| 1  |    | BELLSOUTH TELECOMMUNICATIONS, INC.                                     |
|----|----|------------------------------------------------------------------------|
| 2  |    | DIRECT TESTIMONY OF WILEY (JERRY) G. LATHAM                            |
| 3  |    | BEFORE THE FLORIDA PUBLIC SERVICE COMMISSION                           |
| 4  |    | DOCKET NO. 960786-TL                                                   |
| 5  |    | MAY 31, 2001                                                           |
| 6  |    |                                                                        |
| 7  | Q. | PLEASE STATE YOUR NAME AND YOUR JOB RESPONSIBILITIES.                  |
| 8  |    |                                                                        |
| 9  | Α. | My name is Jerry Latham. I am the Project Manager for Unbundled        |
| 10 |    | Loops within the Interconnection Services unit of BellSouth            |
| 11 |    | Telecommunications, Inc. ("BellSouth"). I am responsible for Product   |
| 12 |    | Development and Product Management for unbundled loops and other       |
| 13 |    | unbundled network elements in BellSouth's nine-state territory.        |
| 14 |    |                                                                        |
| 15 | Q. | WHAT IS THE PURPOSE OF YOUR TESTIMONY?                                 |
| 16 |    |                                                                        |
| 17 | A. | The purpose of this testimony is to partially address Issue 5 by       |
| 18 |    | explaining the nondiscriminatory processes and procedures through      |
| 19 |    | which Competitive Local Exchange Companies (CLECs) pre-order and       |
| 20 |    | order BellSouth's xDSL-capable (Digital Subscriber Line) loops. I will |
| 21 |    | identify the attributes of BellSouth xDSL-capable loops and describe   |
| 22 |    | the process through which CLECs order and BellSouth provisions         |
| 23 |    | xDSL-capable loops. I will also demonstrate that these processes       |
| 24 |    | provide CLECs a meaningful opportunity to compete in the DSL market    |
| 25 |    | place.                                                                 |

-1-

DOCUMENT NUMBER-DATE

FPSC-RECORDS/REPORTING

g: mingge

06852 MAY31 =

| 1  | Issue 5: In Order PSC-97-1459-FOF-TL, issued November 19, 1997, the          |
|----|------------------------------------------------------------------------------|
| 2  | Commission found that BellSouth met the requirements of Section              |
| 3  | 271 (c)(2)(B)(IV) of theTelecommunications Act of 1996. Does                 |
| 4  | BellSouth currently provide unbundled local loop transmission                |
| 5  | between the central office and the customer's premises from local            |
| 6  | switching or other services, pursuant to Section 271 (c)(2)(B)(IV) and       |
| 7  | applicable rules and orders promulgated by the FCC?                          |
| 8  | (a) Does BellSouth currently provide all currently required forms            |
| 9  | of unbundled loops?                                                          |
| 10 | (b) Has BellSouth satisfied other associated requirements, if                |
| 11 | any, for this item?                                                          |
| 12 |                                                                              |
| 13 | UNBUNDLED xDSL AND IDSL CAPABLE LOOPS                                        |
| 14 |                                                                              |
| 15 | Q. WOULD YOU GIVE A GENERAL DESCRIPTION OF THE VARIOUS                       |
| 16 | TYPES OF DSL LOOPS OFFERED BY BELLSOUTH?                                     |
| 17 |                                                                              |
| 18 | A. The viability of DSL services is dependent, in part, on the end user's    |
| 19 | distance from his serving wire center (SWC), as well as the length,          |
| 20 | gauge, and status of the copper that serves that customer. To                |
| 21 | compensate for these parameters, BellSouth offers CLECs a variety of         |
| 22 | unbundled loops that may support DSL services from the CLEC to its           |
| 23 | end user customers. The loops are known as "ADSL <sup>1</sup> Capable loop," |
| 24 |                                                                              |
| 25 |                                                                              |

<sup>&</sup>lt;sup>1</sup> ADSL stands for Asymmetrical Digital Subscriber Loop.

| 1  |         | "HDSL <sup>2</sup> Capable loop," "ISDN loop," "Unbundled Digital Channel |
|----|---------|---------------------------------------------------------------------------|
| 2  |         | (UDC)," "Unbundled Copper Loop (UCL), Short and Long" and                 |
| 3  |         | "Unbundled Copper Loop – Non Designed" (UCL-ND).                          |
| 4  |         |                                                                           |
| 5  | Q.      | WHICH OF THE XDSL LOOPS OFFERED BY BELLSOUTH ARE THE                      |
| 6  |         | MOST VERSATILE?                                                           |
| 7  |         |                                                                           |
| 8  | A.      | The most versatile of BellSouth's xDSL-capable loops are the              |
| 9  |         | Unbundled Copper Loops-Short and Long ("UCL"). These loops were           |
| 10 |         | designed to meet CLEC requests for a basic copper loop.                   |
| 11 |         |                                                                           |
| 12 | Q.      | PLEASE DESCRIBE THE UCL LOOPS OFFERED BY BELLSOUTH.                       |
| 13 | A.      | <u>Unbundled Copper Loop (UCL) - Short</u> - The UCL-Short is a 2-wire or |
| 14 |         | 4-wire loop that provides a non-loaded or "clean" copper pair to an end   |
| 15 |         | user using the Resistance Design (RD) industry standard. Under the        |
| 16 |         | RD standard, these loops may be up to18,000 feet long and may have        |
| 17 |         | up to 6,000 feet of bridged tap ("BT") exclusive of the loop length. In   |
| 18 |         | other words, a UCL-Short loop can be 18,000 feet long and have up to      |
| 19 |         | 6,000 feet of BT. BellSouth cannot guarantee that CLEC-provisioned        |
| 20 |         | DSL service will function properly over the UCL-Short loop, as the        |
| 21 |         | physical characteristics (length and BT) may be inconsistent with the     |
| 22 |         | maximum distance for many DSL services and equipment. BellSouth           |
| 23 |         | will, however, verify that these loops have no more than 1300 ohms of     |
| 24 |         |                                                                           |
| 25 | 2 11001 | etende for Llink Dit Date Digital Subscriber Line                         |

<sup>&</sup>lt;sup>2</sup> HDSL stands for High Bit Rate Digital Subscriber Line.

- resistance, electrical continuity, and balance relative to the tip-and-ring, 1 2 and will maintain them to these requirements.
- BellSouth developed the UCL-Short in direct response to CLEC 4 requests for an unbundled loop with the same specifications that 5 BellSouth uses for its own wholesale ADSL service. This loop meets 6 7 those criteria. The UCL-Short has been available to CLECs since the second guarter 2000. 8
- 9

3

- Unbundled Copper Loop (UCL) Long The UCL-Long is a 2-wire or 10 4-wire copper loop that is longer than 18,000 feet. This loop was 11 12 developed in response to CLEC requests, as well as the UNE Remand Order's directive that ILECs should provide xDSL-capable loops 13 wherever requested by the CLEC.<sup>3</sup> Normal telephony standards 14 dictate that all copper loops exceeding 18,000 feet in length must be 15 loaded to properly service dial-tone or POTS type customers. 16 17 Therefore, in almost all cases, a CLEC seeking to provide functioning DSL service will need, in addition, to place an order for "loop 18 conditioning" - BellSouth's Unbundled Loop Modifications (ULM) 19 product - to remove the load coils and/or BT from these loops in order 20 to transform them into "dry" or "clean" copper loops. The CLEC would 21 22 pay the ULM costs separate from the cost of the loop itself. 23

24

<sup>3</sup> In the Matter of Implementation of the Local Competition Provisions of the

25 Telecommunications Act of 1996, Third Report and Order and Fourth Notice of Proposed Rulemaking, Docket No. 96-98, 15 FCC Rcd 3696, at 3783-3784, ¶191 (1999).

| 1   |    | By the end of April 2001, BellSouth had received orders for and          |
|-----|----|--------------------------------------------------------------------------|
| 2   |    | deployed 10,337 UCL Short and Long loops region-wide and 2,511 in        |
| 3   |    | Florida.                                                                 |
| 4   |    |                                                                          |
| 5   | Q. | WHAT OTHER TYPES OF XDSL LOOPS ARE OFFERED BY                            |
| 6   |    | BELLSOUTH?                                                               |
| 7   |    |                                                                          |
| 8   | A. | In addition to the UCL-Short and Long, BellSouth offers CLECs four       |
| 9   |    | other xDSL-capable loops: ADSL-capable loop; HDSL-capable loop;          |
| 10  |    | ISDN-capable loop; and Universal Digital Channel ("UDC") loop.           |
| 11  |    |                                                                          |
| 12  | Q. | CAN YOU BRIEFLY DESCRIBE THE HISTORY OF THE                              |
| 13  |    | DEVELOPMENT OF THESE OTHER TYPES OF LOOPS?                               |
| 14  |    |                                                                          |
| 15  | Α. | Yes. BellSouth developed two of these xDSL-Capable loop offerings,       |
| 16  |    | the HDSL-capable loop and the ADSL-capable loop, in direct response      |
| 17  |    | to the FCC's Local Competition Order. That Order defined loops to        |
| 18  |    | include "two-wire and four-wire analog voice-grade loops, and two-wire   |
| 19  |    | and four-wire loops that are conditioned to transmit the digital signals |
| 20  |    | needed to provide services such as ADSL, HDSL and DS1-level              |
| 21  |    | signals." <sup>4</sup>                                                   |
| 22  |    |                                                                          |
| 23  | Q. | PLEASE DESCRIBE THE HDSL AND ADSL LOOPS.                                 |
| 24  |    |                                                                          |
| ~ - | 4  |                                                                          |

<sup>25 &</sup>lt;sup>4</sup> Implementation of the Local Competition Provisions in the Telecommunications Act of 1996, First Report and Order, ¶ 380, 11 FCC Rcd 15499, ¶380 (1996).

| 2  | Α. | <u>HDSL-Capable Loop</u> – For technological reasons, high-speed DSL       |
|----|----|----------------------------------------------------------------------------|
| 3  |    | services work best on short, clean-copper loops. BellSouth's HDSL-         |
| 4  |    | capable loop meets these requirements. BellSouth screens HDSL-             |
| 5  |    | capable loops to ensure that they meet stringent industry standards for    |
| 6  |    | Carrier Serving Area (CSA) transmission specifications to better           |
| 7  |    | support DSL services. Under these strict technical standards, the end      |
| 8  |    | user must be served by non-loaded copper and the loop typically            |
| 9  |    | cannot be more than 12,000 feet long. If 26-gauge copper is used, the      |
| 10 |    | limit is 9,000 feet or less. HDSL-Capable loops may have up to 2,500 ft    |
| 11 |    | of BT, and 850 ohms or less of resistance.                                 |
| 12 |    |                                                                            |
| 13 |    | The HDSL-capable loop has been available to CLECs since fourth             |
| 14 |    | quarter 1996. By the end of April 2001, BellSouth had deployed 457         |
| 15 |    | HDSL-capable loops region-wide, of which 108 are in Florida.               |
| 16 |    |                                                                            |
| 17 |    | <u>ADSL-Capable Loops</u> – Originally, the ADSL loop offering was set to  |
| 18 |    | the same CSA criteria as the HDSL-capable loop. In response to             |
| 19 |    | CLEC requests, however, and with the establishment of industry             |
| 20 |    | guidelines for loop types that support ADSL service, BellSouth modified    |
| 21 |    | the design criteria for the ADSL-capable loop in the first quarter 2000 to |
| 22 |    | the Revised Resistance Design (RRD) standards. RRD standards               |
| 23 |    | require a non-loaded copper loop, up to 18,000 feet in length, with up     |
| 24 |    | to 6,000 ft of BT inclusive of loop length, and 1300 ohms or resistance.   |
| 25 |    | "Inclusive of loop length" means that for every foot of BT, the loop       |
|    |    |                                                                            |

1

<del>-</del>6-

length is reduced by an equal amount. Therefore, a RRD loop that has 1 2 4,000 ft of BT could be no longer than 14,000 ft. 3 This loop has been available to CLECs since fourth quarter 1996. By 4 the end of April 2001, BellSouth had provided CLECs 13,261 ADSL-5 capable loops region-wide, of which 4,525 are in Florida. 6 7 Q. PLEASE DESCRIBE HOW BELLSOUTH CAME TO DEVELOP THE 8 9 ISDN-CAPABLE AND UDC LOOPS. 10 Α. As with the ADSL and HDSL loops mentioned above, the ISDN-11 capable loop was developed in response to the release of the Local 12 Competition Order. However, as described below, the ISDN loop is not 13 14 always suitable for Integrated Digital Subscriber Line (IDSL) services. Therefore, the CLECs requested that BellSouth provide a loop that 15 could support the hybrid form of DSL service known as IDSL. In 16 response to these requests, BellSouth developed the UDC loop. 17 18 Q. PLEASE DESCRIBE THE ISDN-CAPABLE AND UDC LOOPS. 19 20 ISDN-Capable Loops - While not intended for xDSL use, ISDN-21 Α. 22 capable loops may be used to support the DSL service known as IDSL. 23 BellSouth provisions its ISDN-capable loops according to applicable 24 industry standards (i.e., ANSI), which means they may be provisioned over copper or via a Digital Loop Carrier (DLC) system. These loops 25

-7-

are free of load coils, but are not referred to as "clean copper loops"
 because they may be provisioned via DLC systems that are completely

3 compatible with ISDN service, but not most xDSL services.

4

5 Q. PLEASE DESCRIBE UDC LOOPS.

6

7 Α. UDC Loops - As recognized by the FCC, not all ISDN loops are completely compatible with IDSL service. Because of this, BellSouth 8 developed the UDC loop, which was introduced on May 31, 2000. This 9 loop is identical to the ISDN loop, but is provisioned in a manner that 10 supports "data-only" ISDN, which will better meet the needs of CLECs 11 who want to deploy IDSL. This loop has been available to CLECs 12 since June 1, 2000. By the end of April 2001, BellSouth had provided 13 CLECs 6,988 UDC loops region-wide, of which 3,000 are in Florida. 14 15 IS BELLSOUTH DEVELOPING ANY OTHER TYPE OF XDSL LOOP? Q. 16 17 18 Α. Yes. At the request of CLECs, BellSouth has developed another xDSL-19 capable loop. This loop is known as the Unbundled Copper Loop – Non Designed (UCL-ND). It is a non-loaded copper loop that generally 20 has 1300 ohms or less of resistance and does not have a specific 21

length limitation. The length is driven by many factors but is generally

less than 18,000 feet long. This loop does not go through the "design"

process. Therefore, it does not have a remote access test point and
does not come standard with a Design Layout Record (DLR). This loop

-8-

- was developed to respond to the CLECs' desire for an xDSL loop with
   a lower non-recurring cost.
- 3

4 Q. WHY DOES BELLSOUTH OFFER SO MANY TYPES OF XDSL

- 5 LOOPS?
- 6

To understand why BellSouth offers a variety of xDSL loops, one need 7 Α. 8 only review the history of xDSL-capable loops. BellSouth has developed this variety of xDSL loop types in direct response to CLEC 9 10 requests as well as the evolving scope of its obligations under 11 applicable FCC rules and regulations. As described above, BellSouth first developed the HDSL and ADSL-capable loops to comply with the 12 obligations stated in the Local Competition Order. Once developed, 13 14 these loops were included in CLEC interconnection agreements. In the months following the release of the Local Competition Order, BellSouth 15 developed several additional xDSL loop offerings at the request of 16 CLECs operating within BellSouth's region. Again, BellSouth's 17 obligation to provision these loops was memorialized in various 18 19 interconnection agreements. These continuing contractual obligations 20 for all of the loop types make it impossible for BellSouth to discontinue 21 any xDSL loop; rather, as BellSouth develops new product offerings, 22 BellSouth simply adds to the list of options from which the CLEC can 23 choose.

24

25

The benefit to the CLECs of this historical growth of offerings is that

-9-

| 1  |    | CLECs have a variety of loop types from which they can choose to best      |
|----|----|----------------------------------------------------------------------------|
| 2  |    | meet their technical needs in providing telecommunications services to     |
| 3  |    | its customers for the least cost. The fact that BellSouth offers different |
| 4  |    | loop types, however, does not in any way restrict a CLEC's ability to      |
| 5  |    | offer any particular type of xDSL service it may desire over any loop in   |
| 6  |    | BellSouth's network. Indeed, the only restrictions that limit a CLEC's     |
| 7  |    | choice of DSL technologies are those established by industry standards     |
| 8  |    | bodies to ensure the integrity of voice service.                           |
| 9  |    |                                                                            |
| 10 | Q. | HAS BELLSOUTH ENTERED INTO INTERCONNECTION                                 |
| 11 |    | AGREEMENTS WITH FACILITIES-BASED CLECS THROUGH                             |
| 12 |    | WHICH IT IS PROVIDING THESE XDSL CAPABLE LOOPS?                            |
| 13 |    |                                                                            |
| 14 | A. | Yes. BellSouth has entered into interconnection agreements with            |
| 15 |    | facilities-based carriers in Florida to provide each of the loops          |
| 16 |    | described above, with the exception of the UCL-ND, which is currently      |
| 17 |    | being negotiated with several CLECs. See e.g. Interconnection              |
| 18 |    | Agreement between BellSouth and Covad, approved by the Florida             |
| 19 |    | Commission on February 18, 1999, Att. 2.                                   |
| 20 |    |                                                                            |
| 21 | Q. | WHERE CAN YOU FIND MORE INFORMATION ON THESE TYPES                         |
| 22 |    | OF LOOPS?                                                                  |
| 23 |    |                                                                            |
| 24 | Α. | Additional information about all of BellSouth's xDSL loops can be          |
| 25 |    | viewed in Exhibits 1 through 5 to my testimony and on BellSouth's          |

-10-

| 1  |    | internet web site at:                                                   |
|----|----|-------------------------------------------------------------------------|
| 2  |    | "www.interconnection.bellsouth.com/products/unes.html".                 |
| 3  |    |                                                                         |
| 4  | Q. | CAN YOU SUMMARIZE THE TYPES OF AVAILABLE LOOPS AND                      |
| 5  |    | THEIR CHARACTERISTICS?                                                  |
| 6  |    |                                                                         |
| 7  | A. | Yes. The HDSL capable loop (using CSA standards) will provide clean     |
| 8  |    | copper pairs to customers up to 12,000 feet from the Central Office     |
| 9  |    | (CO).                                                                   |
| 10 |    |                                                                         |
| 11 |    |                                                                         |
| 12 |    |                                                                         |
| 13 |    | The ADSL capable loop (using RRD standards) and the UCL-Short           |
| 14 |    | (using RD standards) will provide clean copper pairs to customers up to |
| 15 |    | 18,000 feet from the CO (using different criteria for BT).              |
| 16 |    |                                                                         |
| 17 |    | The UCL-Long, in conjunction with the ULM conditioning product,         |
| 18 |    | allows CLECs to serve customers beyond 18,000 feet from the CO          |
| 19 |    | using clean copper pairs.                                               |
| 20 |    |                                                                         |
| 21 |    | The ISDN and UDC capable loops will give the CLEC the option of         |
| 22 |    | providing IDSL service to any customer even if that customer does not   |
| 23 |    | have clean copper pairs available at their address.                     |
| 24 |    |                                                                         |
| 25 |    |                                                                         |

-11-

| LOOP TYPE                       | UDL – HDSL           | UDL – ADSL         | UCL Short          | UCL Long            | UCL - ND                            | ISDN/UDC                        |
|---------------------------------|----------------------|--------------------|--------------------|---------------------|-------------------------------------|---------------------------------|
|                                 |                      |                    |                    |                     |                                     |                                 |
| Max loop<br>length              | 12 kft               | 18 kft             | 18 kft             | Unlimited           | Undefined<br>(generally             | 18 kft (Copper<br>No limit (DLC |
| , engui                         |                      |                    |                    |                     | 18kft)                              |                                 |
| Max total<br>bridge tap         | 2.5 kft<br>inclusive | 6 kft<br>inclusive | 6 kft<br>exclusive | 12 kft<br>exclusive | 6 kft<br>exclusive                  | 6 kft<br>inclusive              |
| bridge tap                      |                      |                    |                    |                     |                                     |                                 |
| Longest<br>single<br>Bridge tap | 2.0 kft              | 6 kft              | 6 kft              | 6 kft               | 6 kft                               | 6 kft                           |
| Max                             | 850                  | 1300               | 1300               | 2800                | 1300                                | 1300 (copper                    |
| Resistance in<br>Ohms           |                      |                    |                    |                     |                                     |                                 |
|                                 |                      |                    |                    |                     |                                     |                                 |
| Max Loss<br>(per 73600)         | 35db@100KHz          | 42db@40KHz         | 46db@40KHz         | N/A                 | Varies<br>(Similar to<br>UCL–Short) | 42db@40KH;                      |
| Service<br>Inquiry<br>Reguired  | Yes                  | Yes                | Yes                | Yes                 | No                                  | No                              |
| Number of<br>wires              | 2 or 4 wire          | 2 wire             | 2 or 4 wire        | 2 or 4 wire         | 2 wire                              | 2 wire                          |
| L                               |                      |                    |                    |                     |                                     |                                 |

12 The chart above shows the technical specifications for each of 13 BellSouth's xDSL-capable loops. BellSouth developed each of these 14 loops, to the extent possible, in accordance with industry standard 15 physical characteristics and specifications. Application of these 16 standards allows BellSouth to provision, maintain and repair these 17 loops efficiently while retaining network integrity for all of BellSouth's 18 services, including non-DSL services. If, however, a CLEC wants other, 19 non-standard loop types, BellSouth will work cooperatively with the 20 CLEC to develop these through our interconnection agreement 21 negotiation sessions (as we have done for the UCL-Short) or through 22 the Bona Fide Request (BFR) process.

23

#### 24 PRE-ORDERING OF XDSL-CAPABLE LOOPS

25

# 1 Q. WOULD YOU PLEASE DEFINE AND DESCRIBE LOOP MAKE-UP2 INFORMATION?

3

"Loop make-up information" ("LMU") refers to the detailed information Α. 4 5 regarding a given loop's physical characteristics that an interested CLEC can use to determine the feasibility of provisioning xDSL service 6 7 to a particular end user customer. This information includes: loop 8 length, wire gauge, loop medium (copper or fiber), and information regarding any bridged tap, load coil, or repeaters present on the loop. 9 10 Through the manual processes discussed in this testimony, BellSouth provides CLECs access to all of the loop makeup information available 11 12 to BellSouth personnel.

13

BellSouth has developed a loop qualification process that enables a 14 CLEC to access loop make-up information via manual or electronic 15 interfaces. Manual loop qualification is available when BellSouth's 16 17 electronic records do not have LMU about a particular loop. With this 18 information in hand, CLECs can determine whether and what type of xDSL service can be provisioned over the loop facilities that serve their 19 prospective customers. The process for providing loop make-up 20 21 information on a manual basis is described below.

22

23 Q. WHAT IS THE PROCESS FOR OBTAINING LOOP MAKE-UP24 INFORMATION MANUALLY?

25

-13-

Α. 1 The manual loop make-up process is as follows: the CLEC initiates the 2 manual loop make-up process by submitting a request for loop makeup information either to its account team (AT) or the Complex Resale 3 Support Group (CRSG). A copy of the form provided to CLECs for 4 their use in ordering is attached as Exhibit 4 to my Testimony. The 5 CRSG/AT forwards the request to the appropriate Service Advocacy 6 7 Center (SAC) depending upon the end user's address. The SAC will physically look through BellSouth's Central Office (CO) records to 8 9 gather the loop make-up information. The SAC sends the loop make-10 up information, which includes information such as the length and 11 gauge of cable, number of load coils (LC), and the length and gauge of 12 BT, back to the CRSG/AT. The CRSG/AT sends the loop make-up information to the CLEC, who is then in a position to determine 13 14 whether, and what type of, xDSL services it can offer over the available facilities. 15

16

17 If the CLEC makes the decision to provide service using the facility but 18 needs to have the loop conditioned, it can use BellSouth's Unbundled Loop Modification (ULM) process in order to modify any existing loop to 19 20 be compatible with each CLEC's particular hardware requirements. 21 The ULM process conditions the loop by the removal of any devices 22 that may diminish the capability of the loop to deliver high-speed 23 switched wireline capability, including xDSL service. Such devices include, but are not limited to load coils, bridged taps, low pass filters, 24 25 and range extenders. The ULM offering provides for removal of

-14-

|                                                    |                   | a subment on loops equal to or loop then 19,000 fast, as well as loops                                                                                                    |
|----------------------------------------------------|-------------------|----------------------------------------------------------------------------------------------------|
| 1                                                  |                   | equipment on loops equal to or less than 18,000 feet, as well as loops                                                                                                    |
| 2                                                  |                   | that are longer than 18,000 feet. These devices are placed on copper                                                                                                    |
| 3                                                  |                   | loops to enhance the voice characteristics when provided on long                                                                                                    |
| 4                                                  |                   | copper facilities or to otherwise comply with standards for other                                                                                                    |
| 5                                                  |                   | services such as PBX trunks. The CLEC may select the level of line                                                                                                    |
| 6                                                  |                   | conditioning it desires and will be required to pay only for the level of                                                                                                    |
| 7                                                  |                   | conditioning it selects. BellSouth will provide line conditioning on a                                                                                                    |
| 8                                                  |                   | CLEC request for unbundled loops, whether or not BellSouth offers                                                                                                    |
| 9                                                  |                   | advanced services to the end-user customer on that loop. BellSouth                                                                                                    |
| 10                                                 |                   | has established cost-based rates for the ULM offering.                                                                                                    |
| 11                                                 |                   |                                                                                                    |
| 12                                                 |                   |                                                                                                    |
| 13                                                 |                   |                                                                                                    |
|                                                    |                   |                                                                                                    |
| 14                                                 | ORD               | ERING OF XDSL-CAPABLE LOOPS                                                                                                    |
| 14<br>15                                           | <u>ORDI</u>       | ERING OF XDSL-CAPABLE LOOPS                                                                                                    |
|                                                    | <u>ORDI</u><br>Q. | ERING OF XDSL-CAPABLE LOOPS<br>PLEASE DESCRIBE THE MANUAL AND ELECTRONIC ORDERING                                                                                                    |
| 15                                                 |                   |                                                                                                    |
| 15<br>16                                           |                   | PLEASE DESCRIBE THE MANUAL AND ELECTRONIC ORDERING                                                                                                    |
| 15<br>16<br>17                                     | Q.                | PLEASE DESCRIBE THE MANUAL AND ELECTRONIC ORDERING                                                                                                    |
| 15<br>16<br>17<br>18                               | Q.                | PLEASE DESCRIBE THE MANUAL AND ELECTRONIC ORDERING<br>PROCESSES FOR XDSL CAPABLE LOOPS.                                                                                                    |
| 15<br>16<br>17<br>18<br>19                         | Q.                | PLEASE DESCRIBE THE MANUAL AND ELECTRONIC ORDERING<br>PROCESSES FOR XDSL CAPABLE LOOPS.<br>The manual ordering process for xDSL and IDSL capable loops is                                                                                                    |
| 15<br>16<br>17<br>18<br>19<br>20                   | Q.                | PLEASE DESCRIBE THE MANUAL AND ELECTRONIC ORDERING<br>PROCESSES FOR XDSL CAPABLE LOOPS.<br>The manual ordering process for xDSL and IDSL capable loops is<br>virtually identical to the manual ordering processes and procedures for                                                                                               |
| 15<br>16<br>17<br>18<br>19<br>20<br>21             | Q.                | PLEASE DESCRIBE THE MANUAL AND ELECTRONIC ORDERING<br>PROCESSES FOR XDSL CAPABLE LOOPS.<br>The manual ordering process for xDSL and IDSL capable loops is<br>virtually identical to the manual ordering processes and procedures for                                                                                               |
| 15<br>16<br>17<br>18<br>19<br>20<br>21<br>22       | Q.                | PLEASE DESCRIBE THE MANUAL AND ELECTRONIC ORDERING<br>PROCESSES FOR XDSL CAPABLE LOOPS.<br>The manual ordering process for xDSL and IDSL capable loops is<br>virtually identical to the manual ordering processes and procedures for<br>other loop types.                                                                          |
| 15<br>16<br>17<br>18<br>19<br>20<br>21<br>22<br>23 | Q.                | PLEASE DESCRIBE THE MANUAL AND ELECTRONIC ORDERING<br>PROCESSES FOR XDSL CAPABLE LOOPS.<br>The manual ordering process for xDSL and IDSL capable loops is<br>virtually identical to the manual ordering processes and procedures for<br>other loop types.<br>BellSouth's electronic pre-ordering and ordering interfaces have been |

-15-

| 1  |     | UCLs.                                                                   |
|----|-----|-------------------------------------------------------------------------|
| 2  |     |                                                                         |
| 3  | PRO | /ISIONING AND TESTING OF XDSL-CAPABLE LOOPS                             |
| 4  |     |                                                                         |
| 5  | Q.  | WHAT INTERVALS HAVE BEEN ESTABLISHED FOR THE                            |
| 6  |     | PROVISIONING OF XDSL CAPABLE LOOPS?                                     |
| 7  |     |                                                                         |
| 8  | A.  | BellSouth has established intervals for the provisioning of DSL loops   |
| 9  |     | and supporting services. The provisioning interval for the xDSL loop is |
| 10 |     | 7 business days. The interval for manual Loop-Make Up is 3 business     |
| 11 |     | days.                                                                   |
| 12 |     |                                                                         |
| 13 |     |                                                                         |
| 14 |     | Due to the widely varied configurations for loop deployment, BellSouth  |
| 15 |     | has established target intervals for loop conditioning on the following |
| 16 |     | basis:                                                                  |
| 17 |     | Removal of 1 – 3 intervening devices                                    |
| 18 |     | Aerial Plant = 10 days                                                  |
| 19 |     | Buried Plant = 15 days.                                                 |
| 20 |     | Underground Plant = 30 days                                             |
| 21 |     |                                                                         |
| 22 | Q.  | WHAT TYPES OF TESTING ARE PERFORMED ON UNE LOOPS,                       |
| 23 |     | INCLUDING XDSL CAPABLE LOOPS?                                           |
| 24 |     |                                                                         |
| 25 | A.  | During the installation of UNE loops, BellSouth performs tests          |

-16-

necessary to ensure that the loop being provisioned meets the
specifications for the loop type ordered by the CLEC. In addition,
BellSouth has agreed to provide Additional Cooperative Acceptance
Testing. This cooperative testing provides the CLECs with a means to
test loops beyond those tests that BellSouth normally performs during
the provisioning process.

7

8 In addition, through the negotiation of interconnection agreements, 9 BellSouth and the CLECs have established joint provisioning 10 procedures for xDSL loops. See Interconnection Agreement between 11 BellSouth and Covad, approved by the Florida Commission February 18, 1999, Att. 2, § 2. These joint procedures allow BellSouth 12 and the CLEC to be actively involved in the testing and provisioning of 13 14 UNE loops throughout the provisioning process. This helps ensure that the circuit works properly for the CLEC's intended service from the first 15 day that the circuit is activated to the end user. 16

17

So far as it is technically feasible, BellSouth will perform a broad range
of tests on conditioned loops for all of the line's features, functions and
capabilities, and does not limit its testing to voice-grade tests.

21

#### 22 SPECTRUM MANAGEMENT

- 23
- 24 Q. PLEASE DESCRIBE SPECTRUM MANAGEMENT.
- 25

1 Α. CLECs are free to provide any telecommunications service they choose on any unbundled loop, as long as that service does not negatively 2 impact other services and providers. BellSouth's TR73600 document 3 and other industry standards for Power Spectral Density masks, once 4 established, will help control these negative impacts and allow multiple 5 carriers' services to co-exist harmoniously. BellSouth provides CLECs 6 access to TR73600 via BellSouth's internet website. It should be 7 noted, however, that BellSouth cannot be expected to guarantee a 8 CLEC's service will work on loops not intended for a particular service. 9 For example, a CLEC may order a voice-grade loop and attempt to put 10 some type of high-speed data service on that loop. If that service 11 12 works (without disrupting other services), then all is well. If not, BellSouth can only maintain and repair the circuit as a voice-grade line 13 (i.e., the type of loop ordered). Of course, the CLEC would have the 14 option to replace the voice grade line with an xDSL-capable loop, and 15 could use the ULM product to condition the loop to support the CLEC's 16 17 chosen service.

18

Currently, efforts are underway at the national level to adopt standards that minimize the potential for interference when loops adjacent to one another in a binder group are used to provide divergent technologies (*e.g.*, ADSL and HDSL). National standards bodies are working towards establishing industry consensus on how best to accommodate xDSL-based services on a wireline network originally designed to carry voice transmissions. BellSouth strongly supports this effort and is

-18-

| 1  |    | involved in the national standards bodies working on these issues. |
|----|----|--------------------------------------------------------------------|
| 2  |    |                                                                    |
| 3  | Q. | DOES THIS CONCLUDE YOUR TESTIMONY?                                 |
| 4  |    |                                                                    |
| 5  | Α. | Yes.                                                               |
| 6  |    |                                                                    |
| 7  |    |                                                                    |
| 8  |    |                                                                    |
| 9  |    |                                                                    |
| 10 |    |                                                                    |
| 11 |    |                                                                    |
| 12 |    |                                                                    |
| 13 |    |                                                                    |
| 14 |    |                                                                    |
| 15 |    |                                                                    |
| 16 |    |                                                                    |
| 17 |    |                                                                    |
| 18 |    |                                                                    |
| 19 |    |                                                                    |
| 20 |    |                                                                    |
| 21 |    |                                                                    |
| 22 |    |                                                                    |
| 23 |    |                                                                    |
| 24 |    |                                                                    |
| 25 |    |                                                                    |

## EXHIBIT WGL-1

i

## BellSouth Unbundled Digital Loops

## **BellSouth Unbundled Digital Loops**

#### **Service Description**

The UDL will be a dedicated digital transmission facility from BST's MDF to a customer's premises. This facility will allow the end user to send and receive traffic that utilize technologies liike ISDN; Enhanced Electronic (EE) capabilities such as HDSL/ADSL; and high capacity services such as DS-1 when the loop is connected to the proper packet/circuit switch. This facility will include a Network Interface Device (NID) at the customer's location for the purpose of connecting the loop to the customer's inside wire. The UDLs can be configured as 2-wire ISDN (2W/I); 2-wire UDC (2W/UDC); 2-wire ADSL-capable; 4wire DS1 & ISDN (4W/DI); 2-wire HDSL capable; 4-wire HDSL capable facilities & 4wire DS0 level loops. It should be noted that on the xDSL-capable loops that BST does not provide the Enhanced Electronics such as the DSLAM.

#### **Features and Benefits**

UDL will be a designed circuit and BST will provide a Design Layout Record (DLR). BST will issue a Firm Order Confirmation ("FOC") within 48 hours after receipt of the valid LSR and a DLR to the ordering party within 5 business days after the FOC, upon review of and in response to the ordering party's LSR, to begin the provisioning process.

BST will perform these repair functions during normal work hours (e.g. 8 am to 5 pm local time). If the CLEC requests that BST repair a trouble after normal working hours, the CLEC will be billed the appropriate overtime charges associated with this type request. For all UDLs, except the 2W-UDC, BST will perform order coordination (OC) activities associated with an existing circuit that requires a coordinated conversion. In these cases, BST will coordinate the "turn-up" of the new circuit; the use of Remote Call Forwarding (if needed); and disconnect orders in order to minimize the disruption of an existing circuit. BST will not perform these activities on new circuits that do not require a coordinated conversion.

#### **Performance Standards**

Digital Loops may be provided via metallic facilities, DLC, or both. The insertion loss of the metallic facility, measured at 28 kHz between 135 ohm terminations, shall be less than 40 db.

The UDL-4W/D0 is offered in three performance levels: 19.2K and below; 56K and 64K. The CLEC must specify on the LSR which type of 4W/D0 that is to be utilized so that the loop criteria can be properly aligned with the intended service.

The interface at the CLEC is a 4-wire interface, described as a DSOA interface in Bellcore TA-TSY-000077, Digital Channel Banks- Requirements for Dataport Channel Unit Functions.

Basic Rate Access ISDN and UDC loops may be provided via metallic facilities, DLC, or both. The insertion loss of the metallic facility, measured at 40 kHz, shall be less than 42 db. No dc specifications are supported. ISDN loops provisioned via copper will support IDSL service, however, some ISDN loops provisioned via DLC will not. Therefore, if the CLEC wants to ensure IDSL service, the UDC loop must be ordered to ensure proper configuration when DLCs are employed.

UDC loops are ISDN loops that are configured for data only applications such as IDSL, etc.. They may be provisioned over copper, and in some cases may be provisioned through a DLC system.

BST will ensure that UDC loops are provisioned on compatible slots within DLC systems to ensure data compatibility. UDC loops are intended to support a CLEC's IDSL service but is not guaranteed to do so.

The interface at both the CLEC and the Network Interface is a 2W interface as defined in ANSI T1.601-1992, ISDN Basic Access Interface for use on Metallic Loops for Applications on the Network Side of the NT.

Asymmetric Digital Subscriber Line (ADSL) Metallic Interface is a 2W-ADSL (sometimes called a 2W-EE) consisting of metallic facilities only. These facilities will be provided with no DLC, load coils or repeaters. These loops will conform to the RRD guidelines as described in Committee T1 Technical Report No. 28 Bit Rate performance on theses loops are dependent upon the Customer Premises Equipment (CPE), therefore, BST does not guarantee a particular bit rate associated with these loops.

High-bit rate Digital Subscriber Lines (HDSL) is a transport technology that can be either 2 or 4 wire circuits and are ordered as 2W/HDSL or 4W/HDSL (sometimes called 2W-EE or 4W-EE). The loop facility consists of only metallic facilities and will be provisioned according to CSA guidelines as described in Committee T1 Technical Report No. 28. These loops typically will be less than 9000 feet in length (including no more than 2,500 ft. of bridged tap/end section). Bit Rate performance on theses loops are dependent upon the Customer Premises Equipment (CPE), therefore, BST does not guarantee a particular bit rate associated with these loops.

The signal applied at either interface shall meet the following specifications:

- The average signal power shall not exceed +15.0 dBm across 100 Ω.
- The Power Spectral Density shall not exceed -38 dBm/Hz from 0 Hz to 196 kHz, -89 dB/decade attenuation from -38 dBm/Hz at 196 kHz to -118 dBm/Hz at 1.96 MHz, and -118 dBm/Hz above 1.96 MHz. This requirement shall be met when measured with a 100 Ω termination.

The HDSL loop facilities consist of only metallic facilities meeting CSA design guidelines as documented in Committee T1 Technical Report No. 28. The dc resistance of a single wire pair should not exceed 850  $\Omega$ .

#### **Ordering Process**

UDL are ordered via an LSR, which is issued through the LCSC.

Where facilities are available, BST will install 1 to 5 UDLs, except 2W-ISDN and 2W-UDC, within a 5-7 business days interval. The 2W-ISDN and 2W-UDC loops will have a 12 business day provisioning interval (for 1 to 5 loops) to accommodate for their unique needs such as the appropriate DLC plugs.

For more information regarding this product, please contact your account team representative

### EXHIBIT WGL-2

1

### Unbundled Asymmetrical Digital Subscriber Line (ADSL) Compatible Loop

And

Unbundled High Bit Rate Digital Subscriber Line (HDSL) Compatible Loop

**CLEC** Information Package

BellSouth Unbundled ADSL/HDSL Compatible Loops

Unbundled Asymmetrical Digital Subscriber Line (ADSL) Compatible Loop

and

Unbundled High-Bit-Rate Digital Subscriber Line (HDSL) Compatible Loop

> CLEC Information Package

> > (Version 4)

BellSouth Interconnection Services Your Interconnection Advantage<sup>SM</sup>

### BellSouth Unbundled ADSL/HDSL Compatible Loops

### **Table of Contents**

| INTRODUCTION & SCOPE                               | 3  |
|----------------------------------------------------|----|
| REVISIONS                                          | 4  |
| VERSION 4<br>VERSION 3<br>VERSION 2                | .4 |
| SERVICE DESCRIPTION                                | .7 |
| SERVICE CAPABILITIES                               | .7 |
| TECHNICAL REQUIREMENTS                             | 8  |
| ADSL COMPATIBLE LOOP                               |    |
| NETWORK CONFIGURATION                              | .9 |
| ORDERING & PROVISIONING                            | 0  |
| SERVICE ORDER REQUIREMENTS                         | 4  |
| RATE ELEMENTS & USOCS                              | 5  |
| INTERVALS                                          | 6  |
| MAINTENANCE & REPAIR PROCEDURES                    | 6  |
| CONTRACT SPECIFIC PROVISIONS                       | 7  |
| SERVICE INQUIRY                                    | 8  |
| INSTRUCTIONS FOR PREPARING SERVICE INQUIRY         | 0  |
| GUIDELINES FOR INTERFACING WITH THE CRSG UNE GROUP | 12 |
| ACRONYMS                                           | 13 |

#### BellSouth Unbundled ADSL/HDSL Compatible Loops

#### Introduction & Scope

This Product Information Package is intended to provide to CLECs a product description and general ordering information specific to the UNE described herein. Detailed ordering guidelines are provided in documents located on the BellSouth Interconnection Web site.

The information contained in this document is subject to change. BellSouth will provide notification of changes to the document through the CLEC Notification Process.

Please contact your BellSouth Account Manager, if you have any questions about the information contained herein.

### BellSouth Unbundled ADSL/HDSL Compatible Loops

#### Revisions

#### Version 4

- 1) Page 1 "Version 4" replaces "Version 3".
- 2) Footnote on each page date changed from "8/25/00" to "10/13/00" and "Version 3" changed to "Version 4".
- 3) Service Order Requirements section LSR form sub-section:
  - Added "Project" under the LSR Field
  - Under the "Information Required" column added "If Unbundled Loop Modification is ordered, populate with the following:
    - ULMLC for Load Coil removal
    - ULMBT for Bridge Tap removal
    - ULMBTLC for Load Coil and Bridge Tap removal"

#### Version 3

- 1) Page 1 "Version 3" replaces "Version 2".
- 2) Footnote on each page date changed from 7/25/00 to 8/25/00 and Version 2 changed to Version 3.
- 3) Service Capabilities section, first paragraph, second sentence replaced "DLSAM" with "DSLAM".
- Technical Requirements section, ADSL compatible loop sub-section, first paragraph, second sentence – reference to Committee T1 Technical Report No. 28 changed to Bellcore SR-TSV-002275.
- 5) Network Configuration section replaced "BST" with "BellSouth".
- 6) Service Order Requirements section:
  - LSR form sub-section first paragraph, deleted Ordering and Billing Forum (OBF) guidelines reference and replace with BellSouth Ordering Guide for CLECs (Local Service Ordering Guidelines, version 2 (LSOGv2)) or the BellSouth Business Rules for Local Ordering (Local Service Ordering Guidelines, version 4 (LSOGv4)).
  - LSR form sub-section first paragraph, deleted last sentence
  - Service Inquiry (SI) form sub-section added first sentence "A Service Inquiry is required, dependent on the ordering scenarios described in the Ordering & Provisioning

### BellSouth Unbundled ADSL/HDSL Compatible Loops

section, for ordering an ADSL/HDSL compatible loop."

- 7) Service Inquiry Form added "click here to download" under the heading Service Inquiry Form which allows the CLEC to download the SI to a usable format for CLEC preparation.
- 8) Added an Acronyms section.

#### BellSouth Unbundled ADSL/HDSL Compatible Loops

**Revisions (continued)** 

#### Version 2

- 1) The version 1 Ordering and Provisioning section was replaced with a new Ordering and Provisioning section that contains three ordering scenarios.
- 2) The Rate Elements and USOCs section was updated to reflect description changes in the existing elements and to add new elements:

| Old Element                           | New Description/Element                                                                               |
|---------------------------------------|----------------------------------------------------------------------------------------------------|
| 2 Wire Unbundled ADSL Compatible Loop | 2 Wire Unbundled ADSL compatible loop,<br>includes manual service inquiry and facility<br>reservation |
| NA                                    | 2 Wire Unbundled ADSL compatible loop,<br>without manual service inquiry and facility<br>reservation  |
| 2 Wire Unbundled HDSL Compatible Loop | 2 Wire Unbundled HDSL compatible loop,<br>includes manual service inquiry and facility<br>reservation |
| NA                                    | 2 Wire Unbundled HDSL compatible loop,<br>without manual service inquiry and facility<br>reservation  |
| 4 Wire Unbundled HDSL Compatible Loop | 4 Wire Unbundled HDSL compatible loop,<br>includes manual service inquiry and facility<br>reservation |
| NA                                    | 4 Wire Unbundled HDSL compatible loop,<br>without manual service inquiry and facility<br>reservation  |

 In the Service Order Requirements section, additional clarification provided on "NCI at CLEC" codes format and a note added for 4 Wire HDSL;

> "0" is a numeric zero character Orders for 4 Wire HDSL must include two CLEC cable and pairs on the LSR

4) Old Service Inquiry (SI) Form (revised: 2/29/00) and SI Preparation replaced with new Service Inquiry (revised: 7/21/00) and Instructions for Preparing Service Inquiry.

#### BellSouth Unbundled ADSL/HDSL Compatible Loops

#### **Service Description**

The Unbundled Asymmetrical Digital Subscriber Line (ADSL) or the High Bit Rate Digital Subscriber Line (HDSL) compatible loop is a dedicated digital transmission facility from BellSouth's Main Distribution Frame (MDF) to an end-user's premises. These loops will allow the end user to send and receive traffic that utilize the Enhanced Electronic (EE) capabilities for HDSL or ADSL when the loop is connected to the CLEC's appropriate equipment. The loop facility will include a Network Interface Device (NID) or equivalent demarcation point at the end-user's location for the purpose of connecting the loop to the customer's inside wire.

BellSouth offers the following:

2 Wire ADSL compatible loop 2 Wire HDSL compatible loop 4 Wire HDSL compatible loop

#### **Service Capabilities**

BellSouth will only provide the loop facilities with these offerings. BellSouth does not provide the Enhanced Electronics such as the Digital Subscriber Line Access Multiplexer (DSLAM) or any other electronics with the unbundled ADSL or HDSL compatible loops.

The ADSL/HDSL compatible loops will be designed circuits and are provisioned with test points. BellSouth will provide a Design Layout Record (DLR).

BellSouth will perform installation testing (other than switch-based) that is needed to ensure the loop meets the specifications of BellSouth's Technical Reference 73600 (TR73600).

BellSouth will perform order coordination (OC) activities associated with Number Portability and/or disconnect orders. OC is intended to convert an existing customer to a new local service provider using the ADSL/HDSL compatible loops in a manner that minimizes the end-user's dial-tone interruption. BellSouth will notify the CLEC of the appropriate conversion time and will then perform the work within the negotiated interval.

If the CLEC requests work after normal working hours, overtime rates will apply for work outside of 8:00 a.m. to 5:00 p.m. local time.

If the CLEC's end user has existing service with BellSouth that utilizes a digital quality loop, and wants to change local service providers, BellSouth will attempt to reuse the end user's existing loop.

#### BellSouth Unbundled ADSL/HDSL Compatible Loops

#### **Technical Requirements**

#### ADSL compatible loop

The ADSL compatible loop is a two wire metallic facility only. If the loop is available, it will be provided with no Digital Loop Carrier (DLC), load coils or repeaters. These loops will conform to the Revised Resistance Design (RRD) guidelines for non-loaded facilities as described in Bellcore SR-TSV-002275. The loop facility will consist of a loop 18kft or less which may include 6kft of bridge tap with a resistance of 1300 ohms or less if the loop is available.

Where the loop facility does not meet ADSL compatible loop specifications and it is determined that the loop can be modified to meet these specifications, the CLEC may request BellSouth's Unbundled Loop Modification (ULM). In these situations and as a chargeable option, BellSouth will use the ULM process to modify the loop facility to ADSL compatible loop specifications. Additionally, the ULM product can be utilized to remove any bridged tap sections as requested by the CLEC. The rates for ULM are in addition to the ADSL loop rate.

BellSouth does not guarantee a particular bit rate associated with these loops. The transmission and bit rate speed of ADSL type services is dependent on the CLEC's equipment.

ADSL compatible loops will meet the parameters specified in BellSouth TR73600.

#### HDSL compatible loop

High-bit rate Digital Subscriber Line (HDSL) is a transport technology that can utilize a 2 or 4 Wire circuit. The HDSL compatible loop can be ordered as a 2 Wire or 4 Wire HDSL compatible loop. The loop facility consists of only metallic facilities and will be provisioned according to CSA guidelines as described in Committee T1 Technical Report No. 28. These loops include no more than 2500 feet of bridge tap/end section with a resistance of 850 ohms or less.

Where the loop facility does not meet HDSL compatible loop specifications and it is determined that the loop can be modified to meet these specifications, the CLEC may request BellSouth's ULM. In these situations and as a chargeable option, BellSouth will use the ULM process to modify the loop facility to HDSL compatible loop specifications. Additionally, the ULM product can be utilized to remove any bridged tap sections that are requested by the CLEC. The rates for ULM are in addition to the HDSL loop rate.

BellSouth does not guarantee a particular bit rate associated with these loops. The bit rate speed is dependent upon the CLEC's equipment.

HDSL compatible loops will meet the parameters specified in BellSouth TR73600.

### BellSouth Unbundled ADSL/HDSL Compatible Loops

#### **Network Configuration**

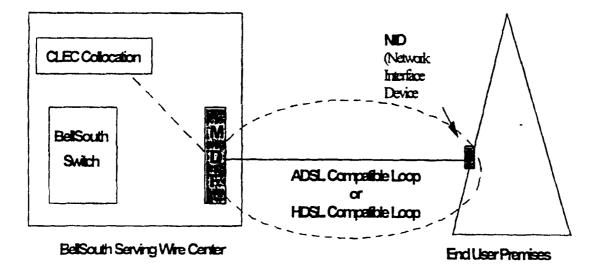

#### BellSouth Unbundled ADSL/HDSL Compatible Loops

#### Ordering & Provisioning

This section will describe ordering scenarios available to the CLEC for ADSL or HDSL compatible loop ordering. It is important to note that it is now possible for a CLEC to obtain Loop Make-up (LMU) prior to placing an order for an ADSL or HDSL loop. This option will be referred to as "prior LMU".

There is a key distinction in the "with prior LMU" and the "without prior LMU" scenario. "With prior LMU" indicates that LMU was ordered and obtained by the CLEC prior to placing the ADSL or HDSL loop order; whereas "without prior LMU" indicates that the LMU look-up and facility reservation function will be handled as part of the loop ordering process. Lastly, Service Inquiry (SI) forms for LMU are distinct and separate from the SI forms required in the submission of a CLEC's ADSL or HDSL loop service order.

The LMU with Facility Reservation Number (FRN) option enables the CLEC to receive LMU and reserve a loop facility. This allows the CLEC a limited time span (4 days) to place an ADSL or HDSL loop order using the pre-order LMU. For additional detail regarding the LMU/FRN process, refer to the LMU Product Package.

If a prior LMU/FRN is obtained, the CLEC may use the FRN facility once it later submits a Local Service Request (LSR) to order an ADSL or HDSL loop. However, it should be noted that the specific loop type (ADSL or HDSL) ordered on the LSR must match the specifications of the facility for which prior LMU/FRN has been requested. BellSouth will use best efforts to assign the reserved facility on which the CLEC has obtained the FRN. If the loop type the CLEC has ordered on the LSR form does not match the reserved facility, the provisioning system will not use the reserved facility. Instead, the provisioning system will automatically override the FRN and attempt to assign a facility that does match the specifications of the loop type ordered. For information regarding the technical specifications refer to the Technical Requirements section of this document or to the BellSouth TR73600.

The sub-sections on the following pages describe the various ordering scenarios:

### BellSouth Unbundled ADSL/HDSL Compatible Loops

#### Ordering & Provisioning (continued)

#### Loop Order with prior Loop Make-Up (LMU) and Facility Reservation Number (FRN)

The CLEC in this scenario would have requested a LMU with FRN prior to placing an order for the ADSL or HDSL compatible loop. In this scenario the CLEC does not require and is not ordering Unbundled Loop Modification (ULM) on requested loop facility. The non-recurring rate for the loop in this scenario <u>excludes</u> the cost of the manual service inquiry LMU and FRN since the CLEC has previously paid for the LMU with FRN.

#### Steps

- 1. CLEC requests and receives LMU/FRN through the LMU process.
- 2. CLEC prepares and sends a Local Service Request (LSR) form w/FRN to the Local Carrier Service Center (LCSC). CLEC must specify the loop type (ADSL or HDSL) on the LSR.
- 3. Once a complete and correct LSR has been processed, the LCSC will forward a Firm Order Confirmation (FOC) to the CLEC.
- 4. The requested loop type will be provisioned through the ordering and provisioning systems according to the targeted intervals stated in the Interval section.

#### Loop Order with prior LMU & FRN and with Unbundled Loop Modification (ULM)

This scenario is for an ADSL or HDSL compatible loop for which the CLEC is requesting *ULM*. The CLEC would have also requested a LMU with FRN prior to requesting the loop with ULM. The non-recurring rate for the loop in this scenario <u>excludes</u> the cost of the manual service inquiry LMU and FRN since the CLEC has previously paid for the LMU with FRN. Rates for ULM will be charged to the CLEC as separate rate elements.

#### Steps

- 1. CLEC requests and receives LMU/FRN through the LMU process.
- 2. CLEC prepares a firm order Service Inquiry (SI) and <u>must specify</u> the loop type, the required modifications and the FRN of the facility which requires modification.
- 3. CLEC prepares the LSR for the requested loop type with FRN.
- 4. CLEC sends the SI and LSR to its BellSouth CRSG/Account Team Representative.
- 5. CRSG/Account Team Representative holds the LSR and sends the SI to Outside Plant Engineering (OSPE).
- 6. OSPE issues an engineering job for the requested ULMs and determines an estimated completion date (ECD) for completing the modifications.
- 7. OSPE forwards the SI with ULM ECD to the CRSG/Account Team Representative.

#### BellSouth Unbundled ADSL/HDSL Compatible Loops

#### **Ordering & Provisioning (continued)**

- 8. CRSG/Account Team Representative notifies the CLEC of the ULM ECD.
- 9. When ULM is complete, OPSE notifies the CRSG/Account Team Representative who in turn notifies the CLEC.
- 10. CRSG/Account Team Representative forwards the SI and the LSR to the LCSC.
- 11. If the LSR is complete and correct the LCSC will process the order for the loop, bill the ULM and issue an FOC to the CLEC.
- 12. The requested loop type will be provisioned through the ordering & provisioning systems according to the targeted intervals stated in the Interval section of this document.

#### Loop Order without prior LMU & FRN

This scenario is for an ADSL or HDSL compatible loop and the CLEC has not requested prior LMU & FRN. The non-recurring rate for the loop in this scenario will include the cost of the manual service inquiry and FRN.

#### Steps

- 1. CLEC prepares a firm order SI and LSR for a specific loop type (ADSL or HDSL).
- 2. CLEC sends the SI and LSR to its BellSouth CRSG/Account Team Representative.
- 3. CRSG/Account Team Representative holds the LSR and sends the SI to Outside Plant Engineering (OSPE).
- 4. If the requested loop type facility is available, OSPE completes the SI with the FRN facility and sends the SI back to the CRSG/Account Team Representative. (proceed to step 10)
- 5. If the requested loop facility is not available but can be provided with modifications, OSPE will indicate on the SI that the facility is not available but could be provided with a job for Unbundled Loop Modification (ULM). OSPE will return the SI to the CRSG/Account Team Representative. (proceed to step 7)
- 6. If the requested loop type facility is not available and cannot be provided with modifications, refer to the Note below.
- The CRSG/Account Team Representative forwards the SI to the CLEC for the CLEC's approval for Unbundled Loop Modification (ULM). CLEC will indicate its approval for ULM by placing a check (✓) for ULM-LC and ULM-BT on the SI and then return the SI to CRSG/Account Team Representative.
- 8. The SI is returned to OSPE who will initiate a job for Unbundled Loop Modification. OSPE will provide the job number and estimated completion date (ECD) on the SI and return the SI to the CRSG/Account team.

#### BellSouth Unbundled ADSL/HDSL Compatible Loops

#### Ordering & Provisioning (continued)

- The OSPE job will do the loop modifications necessary to bring the loop facility to design standards for the requested loop type. The job will also include a FRN for the facility to be modified if the pair being modified is a spare pair.
- 10. Once the job is complete, OSPE will send the completed SI with job completion date to the CRSG/Account Team Representative.
- 11. CRSG/Account Team Representative forwards the SI & LSR to the LCSC.
- 12. If the LSR is complete and correct, the LCSC will process the order and issue an FOC to the CLEC.
- 13. The requested loop type will be provisioned through the ordering & provisioning systems according to the targeted intervals stated in the Interval section of this document.

**Note:** There may be several reasons for the unavailability of compatible facilities for the loop type being ordered by the CLEC. The OSPE will indicate which reason applies on the Service Inquiry (SI). Below is a brief synopsis of those reasons. For additional information regarding possible options to remedy the "facility unavailable" situation, please contact your BellSouth CRSG/Account Team Representative.

- Facilities are out of range OSPE will indicate why the loop is out of range and cannot be provided on the SI. If the facility would qualify for a different loop type, the possible loop type will also be indicated. The SI will be returned to the CRSG/Account Team Representative to advise the CLEC.
- No compatible facilities/available by a job OSPE indicates that the facilities will be made available by a job and Special Construction (SC) is not applicable. The SI will be returned to the CRSG/Account Team Representative to advise the CLEC. The SI will state an estimated completion date (ECD). The job will be completed before the service orders are issued.
- No compatible facilities/available w/SC OSPE indicates that the facilities could be made available by a job and Special Construction (SC) is applicable. OSPE will describe the SC work in the comments section of the SI. The SI will be returned to the CRSG/Account Team Representative to advise the CLEC. CLEC can then make the decision whether or not to pursue the SC process. If the CLEC decides to move forward with the SC process, the CLEC will be responsible for costs associated with BellSouth providing the quote and for the costs of implementing the SC job.
- No compatible facilities/available with LST/CDP OPSE indicates that the facilities may be
  made available through Line and Station Transfers (LSTs) or by clearing a defective pair (CDP).
  OSPE will include remarks in the "comments" section of the SI that the facilities are not
  immediately available but an attempt will be made to make facilities available via cuts (LSTs) or
  CDP. The SI will be returned to the CRSG/Account Team Representative to advise the CLEC.

# **BELL**SOUTH

### BellSouth Unbundled ADSL/HDSL Compatible Loops

### Service Order Requirements

### Local Service Request (LSR) form

The CLEC will complete a Local Service Request (LSR) form according to the **BellSouth** Ordering Guide for CLECs (Local Service Ordering Guidelines, version 2 (LSOGv2)) or the **BellSouth Business Rules for Local Ordering** (Local Service Ordering Guidelines, version 4 (LSOGv4)).

LSR Field Information Required NC NCI\* at CLEC Loop Type SEC NCI \* at End User LXR-2 Wire ADSL 02QB9.00A 02DU9.00A NC/NCI 2 Wire HDSL LXC-02QB9.00H 02DU9.00H 4 Wire HDSL\*\* LXC-04QB9.00H 04DU9.00H RMKS FRN (if Loop Make-up and FRN ordered prior to placing loop order) If Unbundled Loop Modification is ordered, populate with the following" Project ULMLC – for Load Coil removal

ULMBT – for Bridge Tap removal

The following information that is unique to ADSL/HDSL is also required on the LSR:

\* "0" is a numeric zero character

\*\* Orders for 4 Wire HDSL must include two CLEC cable and pairs on the LSR.

ULMBTLC – for Load Coil and Bridge Tap removal

#### Service Inquiry (SI) form

A Service Inquiry is required, dependent on the ordering scenarios described in the Ordering & Provisioning section, for ordering an ADSL/HDSL compatible loop. See attached "Service Inquiry" and "Instructions for Preparing Service Inquiry" section for preparation instructions.

### LSR & SI Transmittal

- CLEC sends the firm order SI and a LSR to a CRSG/Account Team Representative.
- The primary method of submission to the CRSG is through email. Refer to "Guidelines for Interfacing with the CRSG UNE Group" section for the submission requirements.
- CLEC should contact its BellSouth Account Team Representative for additional information
   regarding transmittal of SI and LSR if CRSG Representative is not known.

### Rate Elements & USOCs

Rates for ADSL and HDSL compatible loops will need to be included in your contract. Rates may be interim and subject to true-up pending approval of final rates by the respective State Commissions. Commission orders will specify the dates back to which true-ups are applicable.

| Rate Element                                                                                    | USOC  |
|-------------------------------------------------------------------------------------------------|-------|
| 2 Wire Unbundled ADSL compatible loop, includes manual service inquiry and facility reservation | UAL2X |
| 2 Wire Unbundled ADSL compatible loop, without manual service inquiry and facility reservation  | UAL2W |
| 2 Wire Unbundled HDSL compatible loop, includes manual service inquiry and facility reservation | UHL2X |
| 2 Wire Unbundled HDSL compatible loop, without manual service inquiry and facility reservation  | UHL2W |
| 4 Wire Unbundled HDSL compatible loop, includes manual service inquiry and facility reservation | UHL4X |
| 4 Wire Unbundled HDSL compatible loop, without manual service inquiry and facility reservation  | UHL4W |
| Order Coordination - Time Specific (per order)                                                  | OCOSL |

### Other Non-Recurring Charges

Expedite Charge - applies if CLEC requests order interval of less than five days.

Manual Service Order - applies if order is manually submitted and electronic ordering is available

Order Cancellation – applies if the CLEC cancels an order. This charge is for work associated with provisioning . either ADSL or HDSL loop pairs at the time the CLEC cancels an order.

Service Order Modification Charge – Applies if the CLEC modifies a service order after the Firm Order Confirmation has been issued.

Overtime Charge - Applies for work requested outside of normal working hours.

Time & Material - Applies for dispatch out if "no trouble found"

### Intervals

Where facilities are available and after any ULM request and/or SI process has been completed, it is expected that BellSouth will provision these loops after the receipt of an accurate LSR and SI within the following targeted intervals:

| Loops      | Intervals                                              | FOC             |
|------------|--------------------------------------------------------|-----------------|
| 1-5 Loops  | 7 business days                                        | 2 business days |
| 6-14 Loops | 10 business days                                       | 3 business days |
| 15 + Loops | Handled on a project basis, intervals to be negotiated |                 |

### Maintenance & Repair Procedures

The CLEC is responsible for testing and pre-screening any trouble conditions to make sure the trouble is with ADSL/HDSL compatible loop pair before calling BellSouth. If the CLEC's testing isolates the repair problem to BellSouth's unbundled loop, the CLEC should notify the Unbundled Network Element (UNE) Center. The target interval for maintenance resolution is 24 hours from the time the trouble is reported to the UNE center.

The CLEC must provide the following information to UNE Center when reporting a repair problem:

- ADSL/HDSL pair Circuit ID
- Description of the trouble

If BellSouth dispatches a technician on a CLEC reported trouble call and no ADSL /HDSL loop trouble is found, BellSouth will charge the CLEC for time spent on the dispatch and for time spent testing the ADSL or HDSL compatible loop.

### Contract Specific Provisions

Before any ADSL/HDSL compatible loop can be ordered, the CLEC must have an Interconnection Agreement that includes terms, conditions and rates for each loop type that is being requested. This agreement must be in effect for all states where the CLEC plans to order these unbundled loops.

The information contained herein applies to the ADSL/HDSL compatible loop general offering and is part the standard BellSouth agreement. The general offering is in accordance with BellSouth policies, procedures and regulatory obligations as well as the Standard Interconnection Agreement.

The general offering does not address specific contract issues within a CLEC's Interconnection Agreement that may be different from the general offering. Where specific contract issues differ from the information provided here, the contract provisions will prevail for the term of the specific CLEC Interconnection Agreement. Otherwise, the general offering provisions will apply.

| Service | Inquiry |
|---------|---------|
|         |         |

| Gener                                    | al Information:                                                                                                    | 214//4051 110                                                       |                                                                             | L-4W/HDSL or U                                                                                         | CL Sen                    |                                        | · · · · · · · · · · · · · · · · · · ·                  |
|------------------------------------------|----------------------------------------------------------------------------------------------------|---------------------------------------------------------------------|-----------------------------------------------------------------------------|----------------------------------------------------------------------------------------------------|---------------------------|----------------------------------------|--------------------------------------------------------|
|                                          |                                                                                                    | •                                                                   |                                                                             |                                                                                                    |                           |                                        | Cancel                                                 |
|                                          | 51# (PON NUM.)_                                                                                                    | ی ہے جب سے بینے ہیں جب سے میں ہیں ہے۔                               |                                                                             |                                                                                                    |                           | -                                      |                                                        |
| c                                        | CRSG EMAIL ADDRES                                                                                                    | SS: (CRSG UNE/n                                                     |                                                                             | or<br>or Telephone Number                                                                              |                           |                                        |                                                        |
|                                          | mer Information:                                                                                                    |                                                                     |                                                                             |                                                                                                    |                           |                                        |                                                        |
| CLEC                                     | C Name                                                                                                    |                                                                     | Ci                                                                          | stomer Contact/Tele                                                                                    | phone nur                 | nber                                   |                                                        |
|                                          | ce Address                                                                                                    |                                                                     | Lo                                                                          | cal Serving Central O                                                                                  | ffice                     |                                        | مې د دوم وې دې وې دې د کې د کې د کې د کې د کې د        |
|                                          | ,<br>                                                                                                    |                                                                     | Ni                                                                          | umber of lines reques                                                                                  | ted'                      |                                        |                                                        |
|                                          | یک دی کے ایک کی دی کی ہے ہے کہ دی کی دی کی دی کر ایک کی دی کا میں ہے۔<br>ایک ایک کے ایک کی دی کہ ایک کی کی کی کی کی کار ایک کی دی کی دی کی کر ایک کی کر ایک کی کر ایک کی کر ایک کی کر ای |                                                                     | Du                                                                          | ue Date/Requested Se                                                                                   | ervice Dat                | e                                      |                                                        |
| Does<br>action<br>Date<br>Actua<br>& 4.) | e filled out by Account tea<br>the CLEC agree to SC<br>n)<br>CLEC contacted about<br>al Completion Date of f<br>tale the number of loops requ                                            | C quote billing?<br>It SC quote billing<br>OSPE EWO:                | YES (OSPE                                                                   | (OSPE to fill or                                                                                       | ut and return             | to CRSG when EW                        | O completes for options                                |
|                                          | Loop Request: (CLEC                                                                                                    | ويتفاد الكريبية التقاري التجرب البريج                               | فتويدهم ويقود بجباتك والأخر ويروفن                                          | فتكون ويعود والمتشر والمتحد                                                                            |                           |                                        |                                                        |
|                                          | • • •                                                                                                    | ·                                                                   | -                                                                           |                                                                                                    | -                         |                                        |                                                        |
|                                          | Check here if this                                                                                                    |                                                                     | -                                                                           |                                                                                                    |                           |                                        |                                                        |
|                                          |                                                                                                    | -                                                                   |                                                                             | Provide ULM-BT <sup>2</sup>                                                                            | -                         |                                        |                                                        |
|                                          |                                                                                                    |                                                                     |                                                                             | الي جنه في عنه في عنه الي عنه الله عنه الي يك في عنه عن عنه الي عنه ال                                 |                           |                                        | والحجير زوادهم وي جورون من فنا على عن ه                |
|                                          |                                                                                                    |                                                                     |                                                                             |                                                                                                    |                           | ······································ |                                                        |
|                                          | UCL/S-2W                                                                                                    |                                                                     |                                                                             |                                                                                                    |                           |                                        |                                                        |
|                                          | UCUS AW                                                                                                    |                                                                     |                                                                             |                                                                                                    |                           |                                        |                                                        |
|                                          | UCL/L-2W                                                                                                    |                                                                     |                                                                             |                                                                                                    | ~~~~~~                    |                                        | یکا البرین دی ود مد مد مد مد به به <sub>ا</sub> مر بود |
| in<br>pro<br>3 Th                        | hecking off ULM-LC will re<br>TR73600. The CLEC ma<br>eviously supplied via man<br>he CLEC will provide the f<br>LEC is requesting loop m                                                | ly request that specif<br>nual or mechanized<br>FRNs previously obt | ic bridged taps be rem<br>process to indicate wi<br>ained for loops to be n | remove sufficient BT to<br>oved in the "Comments"<br>nich taps to remove.<br>nodified. Four wire loops | section. This will have t | he CLEC can use<br>two FRNs. If this   | the makeup<br>field is filled in the                   |
|                                          | pplicable.                                                                                                    | iodifications to pairs                                              | previously reserved.                                                        | CSPE win respond with                                                                                  | number #3                 | Delow, possibly v                      |                                                        |
| Outsi                                    | ide Plant Engineering                                                                                                    | Facility Reservat                                                   | ion Pass: One of the                                                        | following five selection                                                                               | s must be f               | lilled out:                            |                                                        |
| 1.                                       | YES OSF                                                                                                    | P Facilities are Ava                                                | ailable/reserved for 1                                                      | 10 days FRN:                                                                                           |                           |                                        |                                                        |
|                                          | Cable and                                                                                                    | d Pair(s)                                                           |                                                                             |                                                                                                    |                           |                                        |                                                        |
| 2.                                       | NO CANN<br>cannot be j                                                                                                    |                                                                     | heck here if facilities a                                                   | re out of design range or                                                                              | in an arca                | where copper pair                      | s are not available and                                |
| 3.                                       | NOT AV                                                                                                    | ailable but can be                                                  | e provided with a jo                                                        | b, no special constru                                                                                  | ction.                    | Job Number:                            |                                                        |
|                                          | What is th                                                                                                    | <br>ne expected comp                                                | letion date (ECD): _                                                        |                                                                                                    |                           |                                        |                                                        |
| 4.                                       |                                                                                                    |                                                                     |                                                                             | b, special construction                                                                                | on is appl                | icable.4                               |                                                        |
| 5.                                       | Faciliti                                                                                                    | es are not immedi                                                   | ately available, will                                                       | supply by one of the f                                                                                 | ollowing:                 | CDP                                    | LST                                                    |
|                                          |                                                                                                    |                                                                     | Comments section                                                            |                                                                                                    | 2                         |                                        |                                                        |
| purs<br>con                              | vide a description of the w<br>sue a quote of SC charges<br>itain a detailed description<br>quote.                                                                                       | s. If the CLEC agree                                                | s to the SC quote billin                                                    | ig conditions, OSPE will                                                                               | return an "/              | Authorization Lette                    | er" which will                                         |

| Comments (describe work required on job, exceptions, etc | с.)              |
|----------------------------------------------------------|------------------|
| ***-***********************************                  |                  |
|                                                          |                  |
| Prepared by (Facility Engineer)                          | Telephone Number |

Return to Negotiator within 2 working days. Call negotiator if any delay is expected or incurred. Revised 07-21-00

| Service | Inquiry | (continued) | i - |
|---------|---------|-------------|-----|
|         |         |             |     |

| S) # (PON Nun                                                                                                    | n.)                                                                                                   |                                                                                                    | Firm Order                                                          | Change                                                                                                    | Cancel                                        |
|----------------------------------------------------------------------------------------------------|----------------------------------------------------------------------------------------------------|----------------------------------------------------------------------------------------------------|---------------------------------------------------------------------|----------------------------------------------------------------------------------------------------|-----------------------------------------------|
|                                                                                                    | - <del>مربع به فر</del> به بر به بر به بر به بر به مینو بر ( <sup>۱</sup> ۱                           |                                                                                                    |                                                                     |                                                                                                    |                                               |
| CRSG EMAIL ADD                                                                                                    | RESS: (CRSG UNE/n                                                                                     |                                                                                                    |                                                                     | ۵۲                                                                                                    |                                               |
| أحمار المادي ويجرب ويتباد ومعاد المكافعات والمراوي                                                                                                    | ينكوهان عابدة الحاد برغيبي ويستريسهم                                                                  |                                                                                                    |                                                                     | cated Loop Modifications:                                                                                       |                                               |
| • •                                                                                                    |                                                                                                    |                                                                                                    |                                                                     | lumber:                                                                                                    |                                               |
|                                                                                                    | Provide this loop                                                                                     | Provide ULM-LC <sup>2</sup>                                                                         | Provide ULM-BT <sup>2</sup>                                         | Existing CLEC FRNs <sup>3</sup>                                                                                 |                                               |
| UDL-2W/ADSL                                                                                                    |                                                                                                    |                                                                                                    |                                                                     | ی اور اور اور اور اور اور اور او او او او او او او او او او او او او                                            |                                               |
| UDL-2W/HDSL                                                                                                    |                                                                                                    |                                                                                                    |                                                                     |                                                                                                    |                                               |
| UDL-4W/HDSL                                                                                                    |                                                                                                    |                                                                                                    |                                                                     |                                                                                                    |                                               |
| UCL/S-2W                                                                                                    |                                                                                                    |                                                                                                    |                                                                     |                                                                                                    |                                               |
| UCL/S-4W                                                                                                    |                                                                                                    | یے ہے کہ اور اور اور کا میں اور کا میں اور اور کا میں اور اور اور اور اور اور اور اور اور اور       | یک ہے کہ ملک سارا اور کا ایسینا ہے جا کر                            | والمحافظ والمحافظ والمحافظ والماعين والمحافظ والمحافظ والمحافظ والمحافظ والمحافظ والمحافظ والمحافظ والمحافظ وال | بيته يرو بين بين التي منه فيه معا الله سر يعر |
| UCL/L-2W                                                                                                    |                                                                                                    |                                                                                                    |                                                                     | ,<br>                                                                                                    |                                               |
| UCL/L-4W                                                                                                    |                                                                                                    |                                                                                                    |                                                                     |                                                                                                    |                                               |
| • • •                                                                                                    | -                                                                                                    |                                                                                                    |                                                                     | cated Loop Modifications:                                                                                       |                                               |
| Check here if                                                                                                    |                                                                                                    |                                                                                                    |                                                                     | lumber:                                                                                                    |                                               |
|                                                                                                    | Provide this loop                                                                                     | Provide ULM-LC <sup>2</sup>                                                                         | Provide ULM-BT <sup>2</sup>                                         | Existing CLEC FRNs <sup>3</sup>                                                                                 |                                               |
| UDL-2W/ADSL                                                                                                    |                                                                                                    |                                                                                                    | فرغ کاف هان به با به به به به به                                    | وی و در بار بر می بر و می بر و و و و و و و و و و و و                                                            | الله ب خان به خان به خان به حان ه             |
| UDL-2W/HDSL                                                                                                    |                                                                                                    |                                                                                                    |                                                                     |                                                                                                    |                                               |
| UDL-4W/HDSL                                                                                                    |                                                                                                    |                                                                                                    |                                                                     |                                                                                                    |                                               |
| UCL/S-2W<br>UCL/S-4W                                                                                                    | مى بىلى مەركى مەككى بىلى مەككى بىلى مەككى بىلى مەككى بىلى مەككى بىلىكە بىلى مەككى بىلى مەككى بىلى مەك |                                                                                                    |                                                                     |                                                                                                    |                                               |
| UCL/L-2W                                                                                                    | ****                                                                                                  | الي مود من عن من الله من الله من الله عن الله الله الله الله الله عن الله من الله من الله من الله م | هند بله الله جواري خاصي وي منه من من من من من من الله الله ال       | ی بینے براہ ہے۔ ماہ جب این اللہ میں این جو برنے ہوا کہ بینا کر ایک ہوا ہے۔<br>ا                                 |                                               |
| UCL/L-4W                                                                                                    |                                                                                                    | ~~~~~~~~~~~~~~~~~~~~~~~~~~~~~~~~~~~~~~                                                              | الي خلة القوطة عن علم عن الله - الله عن علم عن عن الله عن الله الله | ی ہے ہے سے مراحد براہ کی کر پر پر کر کر میں کر میں ہے۔ میں مراحد میں میں میں میں میں میں میں میں میں میں        |                                               |
| Check here if                                                                                                    | Provide this loop                                                                                     |                                                                                                    |                                                                     | lumber:<br>Existing CLEC FRNs <sup>3</sup>                                                                      |                                               |
| UDL-2W/ADSL                                                                                                    |                                                                                                    |                                                                                                    |                                                                     |                                                                                                    |                                               |
| UDL-2W/HDSL                                                                                                    |                                                                                                    |                                                                                                    |                                                                     |                                                                                                    |                                               |
| UDL-4W/HDSL                                                                                                    |                                                                                                    |                                                                                                    |                                                                     |                                                                                                    |                                               |
| UCL/S-2W                                                                                                    |                                                                                                    |                                                                                                    |                                                                     |                                                                                                    |                                               |
| UCL/S-4W                                                                                                    |                                                                                                    |                                                                                                    | * <b>***</b> *                                                      | ~~~~~~~~~~                                                                                                    |                                               |
|                                                                                                    |                                                                                                    |                                                                                                    |                                                                     |                                                                                                    |                                               |
| UCL/L-2W                                                                                                    | * - * =                                                                                               |                                                                                                    |                                                                     |                                                                                                    |                                               |
| UCL/L-4W                                                                                                    |                                                                                                    |                                                                                                    |                                                                     |                                                                                                    |                                               |
| UCL/L-4W<br>C Loop Request: (C                                                                                                    |                                                                                                    |                                                                                                    |                                                                     | cated Loop Modifications:                                                                                       |                                               |
| UCL/L-4W<br>C Loop Request: (C                                                                                                    | this is a conversion of                                                                               | of existing service. E                                                                              | xisting Telephone N                                                 | lumber:                                                                                                    |                                               |
| UCL/L-4W<br>C Loop Request: (C<br>Check here if                                                                                                    | this is a conversion of<br>Provide this loop                                                          | of existing service. E<br>Provide ULM-LC <sup>2</sup>                                               | xisting Telephone N                                                 | -                                                                                                    |                                               |
| UCL/L-4W<br>C Loop Request: (C                                                                                                    | this is a conversion of                                                                               | of existing service. E                                                                              | xisting Telephone N                                                 | lumber:                                                                                                    |                                               |
| UCL/L-4W<br>C Loop Request: (C<br>Check here if<br>UDL-2W/ADSL                                                                                           | this is a conversion of<br>Provide this loop                                                          | of existing service. E<br>Provide ULM-LC <sup>2</sup>                                               | xisting Telephone N                                                 | lumber:                                                                                                    |                                               |
| UCL/L-4W<br>C Loop Request: (C<br>Check here if<br>UDL-2W/ADSL<br>UDL-2W/HDSL                                                                            | this is a conversion of<br>Provide this loop                                                          | of existing service. E<br>Provide ULM-LC <sup>2</sup>                                               | xisting Telephone N                                                 | lumber:                                                                                                    |                                               |
| UCL/L-4W<br>C Loop Request: (C<br>Check here if<br>UDL-2W/ADSL<br>UDL-2W/HDSL<br>UDL-4W/HDSL                                                             | this is a conversion of<br>Provide this loop                                                          | of existing service. E<br>Provide ULM-LC <sup>2</sup>                                               | xisting Telephone N                                                 | lumber:                                                                                                    |                                               |
| UCL/L-4W<br>C Loop Request: (C<br>Check here if<br>UDL-2W/ADSL<br>UDL-2W/HDSL<br>UDL-4W/HDSL<br>UCL/S-2W                                                 | this is a conversion of<br>Provide this loop                                                          | of existing service. E<br>Provide ULM-LC <sup>2</sup>                                               | xisting Telephone N                                                 | lumber:                                                                                                    |                                               |
| UCL/L-4W<br>C Loop Request: (C<br>Check here if<br>UDL-2W/ADSL<br>UDL-2W/HDSL<br>UDL-4W/HDSL<br>UCL/S-2W<br>UCL/S-4W<br>UCL/S-4W<br>UCL/L-2W<br>UCL/L-4W | this is a conversion of<br>Provide this loop                                                          | of existing service. E Provide ULM-LC <sup>2</sup>                                                  | xisting Telephone N                                                 | lumber:                                                                                                    |                                               |
| UCL/L-4W<br>C Loop Request: (C<br>Check here if<br>UDL-2W/ADSL<br>UDL-2W/HDSL<br>UDL-4W/HDSL<br>UCL/S-2W<br>UCL/S-4W<br>UCL/S-4W<br>UCL/L-2W<br>UCL/L-4W | this is a conversion of<br>Provide this loop                                                          | of existing service. E Provide ULM-LC <sup>2</sup>                                                  | xisting Telephone N                                                 | lumber:                                                                                                    |                                               |
| UCL/L-4W<br>C Loop Request: (C<br>Check here if<br>UDL-2W/ADSL<br>UDL-2W/HDSL<br>UDL-4W/HDSL<br>UCL/S-2W<br>UCL/S-4W<br>UCL/S-4W<br>UCL/L-2W<br>UCL/L-4W | this is a conversion of<br>Provide this loop                                                          | of existing service. E Provide ULM-LC <sup>2</sup>                                                  | xisting Telephone N                                                 | lumber:                                                                                                    |                                               |

.

Return to Negotiator within 2 working days. Call negotiator if any delay is expected or incurred. Revised 07-21-00

### Instructions for Preparing Service Inquiry

Below are the fields of information the CLEC must provide when preparing the ADSL/HDSL Service Inquiry (SI). Unless otherwise noted, there are no restrictions regarding length of fields or alpha/numeric makeup of required information.

### General Information

- SI# (PON Number)
- Check ( ) if Firm Order, Change or Cancel
- Negotiator Name (BellSouth CRSG/Account Team Representative)
- Negotiator's Tel Number

### **Customer Information**

- CLEC Company Name
- Service Address\*\*
- Customer Contact/Telephone number (CLEC contact)
- Local Serving Central Office (eight character CLLI for Central Office)
- Number of Lines requested
- Due Date/Requested Service Date
   \*\*NOTE: End user's full and complete mailing service address, which would include any dept/floor/suite/room/apartment number, as well as, the U.S. postal zip code

### CLEC Loop Request

- Check (✓) if a conversion
- Existing Telephone Number/Circuit ID provide if conversion is checked
- Check (✓) each loop type requested. If multiple loops are requested, fill out one "CLEC Loop Request" section for each loop requested. Check ULM-LC if removal of load coils is requested.
- Check (✓) ULM-BT if removal of bridged tap is requested (BellSouth will remove BT(s) to meet ADSL or HDSL specifications; or the CLEC may request a specific BT removal by can indicating the specific BTs to be removed in the Comments section.)

### Instructions for Preparing Service Inquiry (continued)

Below is information provided by BellSouth on the SI:

#### **Customer Information**

CRSG/Account Team Representative will fill out the Special Construction (SC) fields (if necessary) depending on SC action decided by the CLEC.

#### **Outside Plant Engineering Facility (OSPE) Reservation Pass**

If facilities are available, OSPE will check ( $\checkmark$ ) off item one (1) in this section and populate (FRN) (if the CLEC has not provided FRN previously obtained from Loop Make-Up request).

If facilities are not available, OSPE will check ( ) appropriate item number.

If facilities are not available but can be provided with Unbundled Loop Modification (ULM), OSPE will check ( $\checkmark$ ) item number 3 and provide an estimated completion date. OSPE will indicate ULM is required and provide an FRN in the **Comments** section. (SI will be returned to the CRSG/Acct. Team for the CLEC to approve ULM)

# **BELL**SOUTH

### BellSouth Unbundled ADSL/HDSL Compatible Loops

### Guidelines for Interfacing with the CRSG UNE Group

#### For Email Transactions

- In order to serve customers as efficiently as possible, the CLEC should communicate with the CRSG UNE Group via email, whenever possible. New orders, CLEC initiated corrections, and clarification responses should be submitted via email.
- The CRSG UNE Group email address is crsg.une@bridge.bellsouth.com.
- When submitting the request via email, submit only 1 PON (SI & LSR) per mail message
- Use the following guidelines in formatting the email subject header:

| PON 12345 UNE NEW                | for a new UNE order                       |
|----------------------------------|-------------------------------------------|
| PON 12345 LSOD NEW               | new Line Share Splitter request           |
| PON 12345 CORRECTION             | for a CLEC initiated correction or update |
| PON 12345 CLARIFICATION RESPONSE | for a clarification response              |
| PON 12345 STATUS                 | for a status request                      |

#### For Facsimile Transactions

- Requests submitted via facsimile should be sent to 800-365-8108
- The following guidelines should be used for requests submitted via facsimile:
  - The request must be type written
  - A transmittal cover page must be used
  - The transmittal cover should include
    - PON Number(s)
    - Total number of pages transmitted
    - Contact information

Acronyms

| ADSL   | Asymmetrical Digital Subscriber Line        |
|--------|---------------------------------------------|
| CDP    | Clear Defective Pair                        |
| CLEC   | Competitive Local Exchange Carrier          |
| CLLI   | Common Language Location Identifier         |
| CRSG   | Complex Resale Support Group                |
| DLC    | Digital Loop Carrier                        |
| DLR    | Design Layout Record                        |
| DSLAM  | Digital Subscriber Line Access Multiplexer  |
| ECD    | Estimated Completion Date                   |
| EE     | Enhanced Electronic                         |
| FOC    | Firm Order Confirmation                     |
| FRN    | Facility Reservation Number                 |
| HDSL   | High Bit Rate Digital Subscriber Line       |
| ID     | Identification                              |
| LCSC   | Local Carrier Service Center                |
| LMU    | Loop Make-up                                |
| LSOGv2 | Local Service Ordering Guidelines version 2 |
| LSOGv4 | Local Service Ordering Guidelines version 4 |
| LSR    | Local Service Request                       |
| LST    | Line & Station Transfer                     |
| MDF    | Main Distribution Frame                     |
| NC     | Network Channel                             |
| NCI    | Network Channel Interface                   |
| NID    | Network Interface Device                    |
| OBF    | Ordering & Billing Forum                    |
| 00     | Order Coordination                          |
| OSPE   | Outside Plant Engineering                   |
| PON    | Purchase Order Number                       |
| RRD    | Revised Resistance Design                   |
| SC     | Special Construction                        |
| SECNCI | Secondary Network Channel Interface         |

# **BELL**SOUTH

# BellSouth Unbundled ADSL/HDSL Compatible Loops

### Acronyms (continued)

| SI      | Service Inquiry              |
|---------|------------------------------|
| TR73600 | Technical Reference 73600    |
| UCL/L   | Unbundled Copper Loop/Long   |
| UCL/S   | Unbundled Copper Loop/Short  |
| ULM     | Unbundled Loop Modification  |
| ULM-BT  | Bridged Tap                  |
| ULM-LC  | Load Coil                    |
| UNE     | Unbundled Network Element    |
| USOC    | Universal Service Order Code |
|         |                              |

# EXHIBIT WGL-3

# BellSouth Unbundled Copper Loop

**BELL**SOUTH

Unbundled Copper Loop

### CLEC Information Package

(Version 3)

BellSouth Interconnection Services Your Interconnection Advantage<sup>SM</sup>

# **BELL**SOUTH

# BellSouth Unbundled Copper Loop

### **Table of Contents**

| INTRODUCTION & SCOPE                              | -3     |
|---------------------------------------------------|--------|
| REVISIONS                                         | 4      |
| VERSION 3<br>VERSION 2                            | 4<br>4 |
| SERVICE DESCRIPTION                               | 6      |
| SERVICE CAPABILITIES                              | - 6    |
| TECHNICAL REQUIREMENTS                            | 7      |
| NETWORK CONFIGURATION                             | 8      |
| ORDERING & PROVISIONING                           | 9      |
| SERVICE ORDER REQUIREMENTS                        | 13     |
| RATE ELEMENTS & USOCS                             | .15    |
| INTERVALS                                         | .16    |
| MAINTENANCE & REPAIR PROCEDURES                   | .16    |
| CONTRACT SPECIFIC PROVISIONS                      | .17    |
| SERVICE INQUIRY                                   | .18    |
| INSTRUCTIONS FOR PREPARING SERVICE INQUIRY        | .22    |
| GUIDELINES FOR INTERFACING WITH THE CRSGUNE GROUP | .24    |
| ACRONYMS                                          | .25    |

### Introduction & Scope

This Product Information Package is intended to provide to CLECs a product description and general ordering information specific to the UNE described herein. Detailed ordering guidelines are provided in documents located on the BellSouth Interconnection Web site.

The information contained in this document is subject to change. BellSouth will provide notification of changes to the document through the CLEC Notification Process.

Please contact your BellSouth Account Manager, if you have any questions about the information contained herein.

# **BELL**SOUTH

### BellSouth Unbundled Copper Loop

#### Revisions

#### Version 3

- 1) Page 1 "Version 3" replaces "Version 2".
- Footnote on each page date changed from "8/25/00" to "10/13/00" and "Version 2" changed to "Version 3".
- 3) Service Order Requirements section LSR form sub-section:
  - Added "Project" under the LSR Field
  - Under the "Information Required" column added "If Unbundled Loop Modification is ordered, populate with the following:
    - ULMLC for Load Coil removal
    - ULMBT for Bridge Tap removal
    - ULMBTLC for Load Coil and Bridge Tap removal"

### Version 2

- 1. Page 1 added "Version 2".
- 2. Footnote on each page date changed from 3/10/00 to 8/25/00. Deleted "UCLpkg.doc" and added "Version 2".
- 3. The version 1 Ordering and Provisioning and Service Inquiry (SI) Process sections were replaced with a new Ordering and Provisioning section that contains three ordering scenarios.

#### 4. Service Order Requirements section:

- LSR form sub-section In first paragraph, deleted Ordering and Billing Forum (OBF) guidelines reference and replace with "BellSouth Ordering Guide for CLECs (LSOGv2) or the BellSouth Business Rules for Local Ordering (LSOGv4))".
- LSR form sub-section In first paragraph, deleted last sentence.
- LSR form sub-section second paragraph, added clarification for "NCI at CLEC" and "SEC NCI at End User" codes format:
  - "0" is a numeric zero character
  - \*\* "O" is an alpha (letter O)
- LSR form sub-section second paragraph, under LSR Field, added additional field "RMKS". Under Information Required, added "FRN (if Loop Make-up and FRN ordered prior to placing loop order)".
- 5. Rate Elements and USOCs section -- updated to reflect description changes in the existing elements and to add new elements:

| Old Element                                          | New Description/Element                                                               | USOC  |
|------------------------------------------------------|---------------------------------------------------------------------------------------|-------|
| 2 Wire Unbundled                                     | 2 Wire UCL/S, < 18kft, includes manual service inquiry and facility                   |       |
| Copper Loop/S, ≤ 18kft                               | reservation                                                                           | UCLPB |
| NA                                                   | 2 Wire UCL/S, < 18kft, without manual service inquiry and facility reservation        | UCLPW |
| 4 Wire Unbundled<br>Copper Loop/S, <u>&lt;</u> 18kft | 4 Wire UCL/S, < 18kft, includes manual service inquiry and facility reservation       | UCL4S |
| NA                                                   | 4 Wire UCL/S, < 18kft, without manual service inquiry and facility reservation        | UCL4W |
| 2 Wire Unbundled<br>Copper Loop/L. > 18kft           | 2 Wire UCL/L, > 18kft, includes manual service inquiry and facility reservation       | UCL2L |
| NA                                                   | 2 Wire UCL/L, > 18kft, <u>without</u> manual service inquiry and facility reservation | UCL2W |
| 4 Wire Unbundled<br>Copper Loop/L, > 18kft           | 4 Wire UCL/L, > 18kft, includes manual service inquiry and facility reservation       | UCL4L |
| NA                                                   | 4 Wire UCL/L, > 18kft, <u>without</u> manual service inquiry and facility reservation | UCL4O |

### **Revisions (continued)**

- 6. Service Inquiry (SI) Form (revised: 2/29/00) and SI Preparation replaced with new Service Inquiry (revised: 7/21/00) and Instructions for Preparing Service Inquiry.
- 7. Added an Acronyms section

### **Service Description**

The Unbundled Copper Loop is a dedicated metallic transmission facility from BellSouth's Main Distribution Frame (MDF) to a customer's premises. This loop is commonly referred to as a "dry copper" loop because it does not have any intervening equipment such as load coils, repeaters, etc., between the end user premises and the Serving Wire Center (SWC). BellSouth offers 2 & 4 Wire UCL/S (Short) and 2 & 4 Wire UCL/L (Long). The UCL/S is any Resistance Design (RD) copper loop that is less than or equal to 18 kilofeet (kft). The UCL/L will be any copper loop that is longer than 18kft.

These loops are not intended to support any particular service and may be utilized by the CLEC to provide a wide-range of telecommunications services so long as those services do not adversely effect BellSouth's network. This facility will include a Network Interface Device (NID) or equivalent demarcation point at the end-user's customer's location for the purpose of connecting the loop to the customer's inside wire.

### **Service Capabilities**

BellSouth will only provide the loop facilities with these offerings.

UCL loops will be designed circuits and are provisioned with test points. BellSouth will provide a Design Layout Record (DLR).

BellSouth will perform installation testing (other than switch-based) that is needed to ensure the loop meets the specifications of BellSouth's TR73600.

At the CLEC's option and for an additional charge, BellSouth will perform order coordination (OC) activities associated with Number Portability and/or disconnect orders. OC is intended to convert an existing customer to a new local service provider using the UCL in a manner that minimizes the end-user's dial-tone interruption. BellSouth will notify the CLEC of the appropriate conversion time and will then perform the work within the negotiated interval.

If the CLEC requests work after normal working hours, overtime rates will apply for work outside of 8:00 a.m. to 5:00 p.m. local time

If the CLEC's end user has existing service with BellSouth that utilizes a compatible copper loop, and wants to change local service providers, BellSouth will attempt to reuse the end user's existing loop.

### **Technical Requirements**

The UCL/S will be a Resistance Design (RD) loop of 1300 ohms or less and will consist of nonloaded copper with a total length of 18 kft or less. In addition, up to 6 kft of bridged tap may be included on the loop facility.

The UCL/L is a loop of up to 2800 ohms and will consist of non-loaded copper with a total length greater than 18 kft. In addition, up to 12 kft of bridged tap may be included on the loop facility. All copper loops longer than 18kft within BellSouth's network typically will have load coils or other intervening equipment. Therefore, the CLEC may have to request Unbundled Loop Modification (ULM).

For a CLEC requested loop facility that does not meet UCL specifications and it is determined that the loop can be modified to meet these specifications, the CLEC may request that BellSouth's **Unbundled Loop Modification (ULM)**. In these situations and as a chargeable option, BellSouth will use the ULM process to modify the requested loop facility to UCL specifications. Additionally, the ULM product must be utilized to remove any bridged tap sections that are requested by the CLEC. The rates for ULM are in addition to the UCL rate.

BellSouth will only ensure that the UCL has electrical continuity and provides balance relative to tip and ring.

These loops are not designed or intended to provide any particular service. The loop may be attached to a variety of equipment both at the CLEC's collocation space and the end user premises. BellSouth does not guarantee a particular bit rate associated with these loops.

UCL will meet the parameters specified in Technical Reference (TR) 73600.

# **BELL**SOUTH

# **BellSouth Unbundled Copper Loop**

### **Network Configuration**

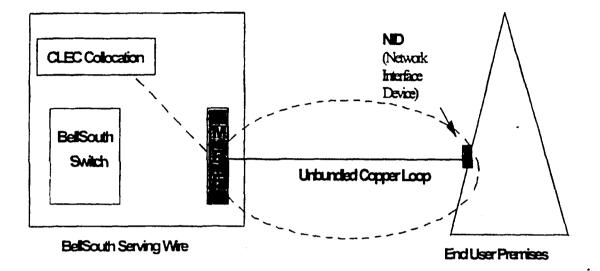

### **Ordering & Provisioning**

This section will describe ordering scenarios available to the CLEC for UCL ordering. It is important to note that it is now possible for a CLEC to obtain Loop Make-up (LMU) prior to placing an order for a UCL. This option will be referred to as "prior LMU".

There is a key distinction in the "with prior LMU" and the "without prior LMU" scenario. "With prior LMU" indicates that LMU was ordered and obtained by the CLEC prior to placing the UCL order; whereas "without prior LMU" indicates that the LMU look-up and facility reservation function will be handled *as part of* the loop ordering process. Lastly, Service Inquiry (SI) forms for LMU are distinct and separate from the SI forms required in the submission of a CLEC's UCL service order.

The LMU with Facility Reservation Number (FRN) option enables the CLEC to receive LMU and reserve a loop facility. This allows the CLEC a limited time span (4 days) to place an UCL order using the pre-order LMU. For additional detail regarding the LMU/FRN process, refer to the LMU Product Package.

If a prior LMU/FRN is obtained, the CLEC may use the FRN facility once it later submits a Local Service Request (LSR) to order a UCL. However, it should be noted that the specific loop type ordered on the LSR must match the specifications of the facility for which prior LMU/FRN has been requested. BellSouth will use best efforts to assign the reserved facility on which the CLEC has obtained the FRN. If the loop type the CLEC has ordered on the LSR form does not match the reserved facility, the provisioning system will not use the reserved facility. Instead, the provisioning system will automatically override the FRN and attempt to assign a facility that does match the specifications of the loop type ordered. For information regarding the technical specifications refer to the Technical Requirements section of this document or to the BellSouth TR73600.

The sub-sections on the following pages describe the various ordering scenarios:

### Ordering & Provisioning (continued)

### Loop Order with prior Loop Make-Up (LMU) and Facility Reservation Number (FRN)

The CLEC in this scenario would have requested a LMU with FRN prior to placing an order for the UCL. In this scenario the CLEC does not require and is not ordering Unbundled Loop Modification (ULM) on the requested loop facility. The non-recurring rate for the UCL in this scenario <u>excludes</u> the cost of the manual service inquiry LMU and FRN since the CLEC has previously paid for the LMU with FRN.

#### Steps

- 1. CLEC requests and receives LMU/FRN through the LMU process.
- 2. CLEC prepares and sends a Local Service Request (LSR) form w/FRN to the Local Carrier Service Center (LCSC). CLEC must specify UCL on the LSR.
- 3. Once a complete and correct LSR has been processed, the LCSC will forward a Firm Order Confirmation (FOC) to the CLEC.
- 4. The requested loop type will be provisioned through the ordering and provisioning systems according to the targeted intervals stated in the Interval section.

### Loop Order with prior LMU & FRN and with Unbundled Loop Modification (ULM)

This scenario is for a UCL for which the CLEC is requesting *ULM*. The CLEC would have also requested a LMU with FRN prior to requesting the loop with ULM. The non-recurring rate for the loop in this scenario <u>excludes</u> the cost of the manual service inquiry LMU and FRN since the CLEC has previously paid for the LMU with FRN. Rates for ULM will be charged to the CLEC as separate rate elements.

### Steps

- 1. CLEC requests and receives LMU/FRN through the LMU process.
- 2. CLEC prepares a firm order Service Inquiry (SI) and <u>must specify</u> UCL, the required modifications and the FRN of the facility which requires modification.
- 3. CLEC prepares the LSR for the requested loop type with FRN.
- 4. CLEC sends the SI and LSR to its BellSouth CRSG/Account Team Representative.
- 5. CRSG/Account Team Representative holds the LSR and sends the SI to Outside Plant Engineering (OSPE).
- 6. OSPE issues an engineering job for the requested Alms and determines an estimated completion date (ECD) for completing the modifications.
- 7. OSPE forwards the SI with ULM ECD to the CRSG/Account Team Representative.

### Ordering & Provisioning (continued)

- 8. CRSG/Account Team Representative notifies the CLEC of the ULM ECD.
- 9. When ULM is complete, OPSE notifies the CRSG/Account Team Representative who in turn notifies the CLEC.
- 10. CRSG/Account Team Representative forwards the SI and the LSR to the LCSC.
- 11. If the LSR is complete and correct the LCSC will process the order for the loop, bill the ULM and issue an FOC to the CLEC.
- 12. The requested loop type will be provisioned through the ordering & provisioning systems according to the targeted intervals stated in the Interval section of this document.

### Loop Order without prior LMU & FRN

This scenario is for a UCL and the CLEC has not requested prior LMU & FRN. The non-recurring rate for the loop in this scenario will include the cost of the manual service inquiry and FRN.

#### Steps

- 1. CLEC prepares a firm order SI and LSR for a UCL.
- 2. CLEC sends the SI and LSR to its BellSouth CRSG/Account Team Representative.
- 3. CRSG/Account Team Representative holds the LSR and sends the SI to Outside Plant Engineering (OSPE).
- 4. If thy UCL facility is available, OSPE completes the SI with the FRN facility and sends the SI back to the CRSG/Account Team Representative. (proceed to step 10)
- 5. If the UCL facility is not available but can be provided with modifications, OSPE will indicate on the SI that the facility is not available but could be provided with a job for Unbundled Loop Modification (ULM). OSPE will return the SI to the CRSG/Account Team Representative. (proceed to step 7)
- 6. If the requested loop type facility is not available and cannot be provided with modifications, refer to the Note below.
- The CRSG/Account Team Representative forwards the SI to the CLEC for the CLEC's approval for Unbundled Loop Modification (ULM). CLEC will indicate its approval for ULM by placing a check (✓) for ULM-LC and ULM-BT on the SI and then return the SI to CRSG/Account Team Representative.
- 8. The SI is returned to OSPE who will initiate a job for Unbundled Loop Modification. OSPE will provide the job number and estimated completion date (ECD) on the SI and return the SI to the CRSG/Account team.

#### Ordering & Provisioning (continued)

- 9. The OSPE job will do the loop modifications necessary to bring the loop facility to design standards for a UCL. The job will also include a FRN for the facility to be modified if the pair being modified is a spare pair.
- 10. Once the job is complete, OSPE will send the completed SI with job completion date to the CRSG/Account Team Representative.
- 11. CRSG/Account Team Representative forwards the SI & LSR to the LCSC.
- 12. If the LSR is complete and correct, the LCSC will process the order and issue an FOC to the CLEC.
- 13. The UCL will be provisioned through the ordering & provisioning systems according to the targeted intervals stated in the Interval section of this document.

**Note:** There may be several reasons for the unavailability of compatible facilities for the loop type being ordered by the CLEC. The OSPE will indicate which reason applies on the Service Inquiry (SI). Below is a brief synopsis of those reasons. For additional information regarding possible options to remedy the "facility unavailable" situation, please contact your BellSouth CRSG/Account Team Representative.

- Facilities are out of range OSPE will indicate why the loop is out of range and cannot be provided on the SI. If the facility would qualify for a different loop type, the possible loop type will also be indicated. The SI will be returned to the CRSG/Account Team Representative to advise the CLEC.
- No compatible facilities/available by a job OSPE indicates that the facilities will be made available by a job and Special Construction (SC) is not applicable. The SI will be returned to the CRSG/Account Team Representative to advise the CLEC. The SI will state an estimated completion date (ECD). The job will be completed before the service orders are issued.
- No compatible facilities/available w/SC OSPE indicates that the facilities could be made available by a job and Special Construction (SC) is applicable. OSPE will describe the SC work in the comments section of the SI. The SI will be returned to the CRSG/Account Team Representative to advise the CLEC. CLEC can then make the decision whether or not to pursue the SC process. If the CLEC decides to move forward with the SC process, the CLEC will be responsible for costs associated with BellSouth providing the quote and for the costs of implementing the SC job.
- No compatible facilities/available with LST/CDP OPSE indicates that the facilities may be
  made available through Line and Station Transfers (LSTs) or by clearing a defective pair (CDP).
  OSPE will include remarks in the "comments" section of the SI that the facilities are not
  immediately available but an attempt will be made to make facilities available via cuts (LSTs) or
  CDP. The SI will be returned to the CRSG/Account Team Representative to advise the CLEC.

### Service Order Requirements

### Local Service Request (LSR) form

The CLEC will complete a Local Service Request (LSR) form according to the **BellSouth Ordering Guide for CLECs** (LSOGv2) or the **BellSouth Business Rules for Local Ordering** (LSOGv4).

| LSR Field | Information Required                                                                                                    |            |                     |                      |  |  |  |
|-----------|----------------------------------------------------------------------------------------------------|------------|---------------------|----------------------|--|--|--|
|           | Loop Туре                                                                                                    | NC         | NCI at CLEC*        | SEC NCI at End User* |  |  |  |
|           | 2 Wire UCL/S (≤ 18 kft)                                                                                                    | LX-N       | 02QC3.OOF           | 02NO2                |  |  |  |
| NC/NCI    | 4 Wire UCL/S (≤ 18 kft)                                                                                                    | LX-N       | 04QC3.OOF           | 04NO2                |  |  |  |
|           | 2 Wire UCL/L (> 18 kft)                                                                                                    | LX-        | 02QC3.OOF           | 02NO2                |  |  |  |
|           | 4 Wire UCL/L (> 18 kft)                                                                                                    | LX-        | 04QC3.00F           | 04NO2                |  |  |  |
| RMKS      | FRN (if Loop Make-up and F                                                                                                    | RN ordered | prior to placing lo | oop order)           |  |  |  |
| Project   | <ul> <li>If Unbundled Loop Modification is ordered, populate with the following:</li> <li>ULMLC - for Load Coil removal</li> <li>ULMBT - for Bridge Tap removal</li> <li>ULMBTLC - for Load Coil and Bridge Tap removal</li> </ul> |            |                     |                      |  |  |  |

The following information that is unique to UCL is also required on the LSR:

\* "0" is a numeric zero character

• "O" is an alpha (letter O)

### Service Inquiry (SI) form

A Service Inquiry is required, dependent on the ordering scenarios described in the Ordering & Provisioning section, for ordering a UCL. See attached "Service Inquiry" and "Instructions for Preparing Service Inquiry" section for preparation instructions.

### LSR & SI Transmittal

- CLEC sends the firm order SI and a LSR to a CRSG/Account Team Representative.
- The primary method of submission to the CRSG is through email. Refer to "Guidelines for Interfacing with the CRSG UNE Group" section for the submission requirements.
- CLEC should contact its BellSouth Account Team Representative for additional information regarding transmittal of SI and LSR if CRSG Representative is not known.

### Rate Elements & USOCs

Rates for UCLs will need to be included in your contract. Rates may be interim and subject to trueup pending approval of final rates by the respective State Commissions. Commission orders will specify the dates back to which true-ups are applicable.

| Rate Element                                                                   | USOC  |
|--------------------------------------------------------------------------------|-------|
| 2 Wire UCL/S < 18kft, includes manual service inquiry and facility reservation | UCLPB |
| 2 Wire UCL/S < 18kft, without manual service inquiry and facility reservation  | UCLPW |
| 4 Wire UCL/S < 18kft, includes manual service inquiry and facility reservation | UCL4S |
| 4 Wire UCL/S < 18kft, without manual service inquiry and facility reservation  | UCL4W |
| 2 Wire UCL/L > 18kft, includes manual service inquiry and facility reservation | UCL2L |
| 2 Wire UCL/L > 18kft, without manual service inquiry and facility reservation  | UCL2W |
| 4 Wire UCL/L > 18kft, includes manual service inquiry and facility reservation | UCL4L |
| 4 Wire UCL/L > 18kft, without manual service inquiry and facility reservation  | UCL40 |
| Order Coordination (per loop)                                                  | UCLMC |

#### Other Non-Recurring Charges

Manual Service Order -- applies if order is manually submitted and electronic ordering is available.

Order Cancellation – applies if the CLEC cancels an order. This charge is for work associated with provisioning UCL pairs at the time the CLEC cancels an order.

Service Order Modification Charge - applies if the CLEC modifies a service order after the Firm Order Confirmation has been issued.

Overtime Charge - applies for work requested outside of normal working hours.

Time & Material - applies for dispatch out if "no trouble found"

### Intervals

Where facilities are available and after any ULM request and/or SI process has been completed, it is expected that BellSouth will provision these loops after the receipt of an accurate LSR and SI within the following targeted intervals:

| Loops                       | Intervals                                              | FOC             |  |
|-----------------------------|--------------------------------------------------------|-----------------|--|
| 1-5 Loops                   | 7 business days                                        | 2 business days |  |
| 6-14 Loops 10 business days |                                                        | 3 business days |  |
| 15 + Loops                  | Handled on a project basis, intervals to be negotiated |                 |  |

### **Maintenance & Repair Procedures**

The CLEC is responsible for testing and pre-screening any trouble conditions to make sure the trouble is with the UCL pair before calling BellSouth. If the CLEC's testing isolates the repair problem to BellSouth's unbundled loop, the CLEC should notify the Unbundled Network Element (UNE) Center. The target interval for maintenance resolution is 24 hours from the time the trouble is reported to the UNE center.

The CLEC must provide the following information to UNE Center when reporting a repair problem:

- UCL pair Circuit ID
- Description of the trouble

If BellSouth dispatches a technician on a CLEC reported trouble call and no UCL trouble is found, BellSouth will charge the CLEC for time spent on the dispatch and for time spent testing the UCL.

### **Contract Specific Provisions**

Before any UCL loop can be ordered, the CLEC must have an Interconnection Agreement that includes terms, conditions and rates for each loop type that is being requested. This agreement must be in effect for all states where the CLEC plans to order these unbundled loops.

The information contained herein applies to the UCL general offering and is part the standard BellSouth agreement. The general offering is in accordance with BellSouth policies, procedures and regulatory obligations as well as the Standard Interconnection Agreement.

The general offering does not address specific contract issues within a CLEC's Interconnection Agreement that may be different from the general offering. Where specific contract issues differ from the information provided here, the contract provisions will prevail for the term of the specific CLEC Interconnection Agreement. Otherwise, the general offering provisions will apply.

| Genera                          | al Information:                                                                           |                                                                           |                                                                                     |                                                                          |                                                                                                  |                                              |
|---------------------------------|-------------------------------------------------------------------------------------------|---------------------------------------------------------------------------|-------------------------------------------------------------------------------------|--------------------------------------------------------------------------|--------------------------------------------------------------------------------------------------|----------------------------------------------|
|                                 |                                                                                           | -                                                                         |                                                                                     |                                                                          | UCL Service Inquir                                                                               | •                                            |
|                                 | SI # (PON Nurr                                                                            | n.)                                                                       |                                                                                     |                                                                          | Change                                                                                           |                                              |
|                                 |                                                                                           |                                                                           | Negotiato                                                                           | r                                                                        | ی چه بند می به هر چه به به می بند که <sup>ر</sup> ام به می خوا                                   |                                              |
| С                               | RSG EMAIL ADD                                                                             | RESS: (CRSG UNE/r                                                         | m5.mail5a) Negotiato                                                                | r Telephone Numbe                                                        | er                                                                                               |                                              |
| Custon                          | mer Information:                                                                          |                                                                           |                                                                                     |                                                                          |                                                                                                  |                                              |
|                                 |                                                                                           |                                                                           | Cu:                                                                                 | stomer Contact/Tele                                                      | ephone number                                                                                    |                                              |
|                                 | ce Address                                                                                |                                                                           | Loc                                                                                 | al Serving Central (                                                     | Office                                                                                           |                                              |
|                                 |                                                                                           |                                                                           |                                                                                     | mber of lines reque                                                      |                                                                                                  |                                              |
|                                 |                                                                                           |                                                                           | Du                                                                                  | e Date/Requested S                                                       | Service Date                                                                                     |                                              |
|                                 |                                                                                           |                                                                           | <b>_</b>                                                                            |                                                                          |                                                                                                  |                                              |
|                                 | the CLEC agree to                                                                         | team/CRSG should SC<br>SC quote billing? _                                |                                                                                     | will prepare SC quo                                                      | te)NO (OSPE will                                                                                 | take no further                              |
| Date (                          | CLEC contacted a                                                                          | bout SC quote billing                                                     | 9:                                                                                  |                                                                          | out and return to CRSG when E                                                                    |                                              |
| 8 4.)                           |                                                                                           |                                                                           |                                                                                     |                                                                          |                                                                                                  |                                              |
| <u>ک</u>                        |                                                                                           |                                                                           | استبيب فكمعنيا كوبين ببويج المالي                                                   | لويسبعا الأبيني ونويبا ويتباد                                            | Use Page 2 of SI for this pur                                                                    | posé.                                        |
|                                 | • •                                                                                       |                                                                           |                                                                                     |                                                                          | cated Loop Modifications:                                                                        |                                              |
|                                 | Check here if                                                                             | this is a conversion                                                      | of existing service. E                                                              | xisting Telephone N                                                      | Number:                                                                                          |                                              |
|                                 |                                                                                           | Provide this loop                                                         | Provide ULM-LC <sup>2</sup>                                                         | Provide ULM-BT <sup>2</sup>                                              | Existing CLEC FRNs <sup>3</sup>                                                                  |                                              |
|                                 | UDL-2W/ADSL                                                                               |                                                                           |                                                                                     |                                                                          |                                                                                                  |                                              |
|                                 | UDL-2W/HDSL                                                                               |                                                                           | ·· <u>·····</u>                                                                     |                                                                          |                                                                                                  |                                              |
|                                 | UDL-4W/HDSL                                                                               |                                                                           |                                                                                     |                                                                          |                                                                                                  |                                              |
|                                 | UCL/S-2W                                                                                  |                                                                           |                                                                                     |                                                                          |                                                                                                  |                                              |
|                                 | UCL/S-4W<br>UCL/L-2W                                                                      |                                                                           |                                                                                     |                                                                          |                                                                                                  |                                              |
|                                 | UCL/L-4W                                                                                  |                                                                           |                                                                                     |                                                                          | ***                                                                                              |                                              |
| in "<br>pre<br><sup>3</sup> The | necking off ULM-LC w<br>TR73600. The CLEC<br>eviously supplied via<br>e CLEC will provide | C may request that spec<br>manual or mechanized<br>the FRNs previously ob | cific bridged taps be remo<br>d process to indicate wh<br>btained for loops to be m | oved in the "Comments<br>ich taps to remove.<br>iodified. Four wire loop | o bring the loop to loop spe<br>s" section. The CLEC can u<br>ps will have two FRNs. If t        | ise the makeup<br>his field is filled in the |
| ap                              | plicable                                                                                  |                                                                           |                                                                                     | <u></u>                                                                  | number #3 below, possibly                                                                        | y with #4 if SC is                           |
|                                 | _                                                                                         |                                                                           | tion Pass: One of the f                                                             |                                                                          |                                                                                                  |                                              |
| 1.                              |                                                                                           |                                                                           |                                                                                     | =                                                                        |                                                                                                  |                                              |
| -                               |                                                                                           |                                                                           |                                                                                     |                                                                          |                                                                                                  |                                              |
| 2.                              |                                                                                           | be provided.                                                              | Theck here if facilities ar                                                         | e out of design range o                                                  | or in an area where copper p                                                                     | airs are not available a                     |
| 3.                              | NOT                                                                                       | Available but can b                                                       | e provided with a job                                                               | , no special constr                                                      | uction. Job Numbe                                                                                | er.                                          |
|                                 | What                                                                                      | is the expected comp                                                      | pletion date (ECD):                                                                 |                                                                          |                                                                                                  |                                              |
| 4.                              | NOT                                                                                       | Available but can b                                                       | e provided with a job                                                               | , special construct                                                      | ion is applicable. <sup>4</sup>                                                                  |                                              |
| 5.                              | Fac                                                                                       | ilities are not immed                                                     | diately available, will s                                                           | supply by one of the                                                     | following:CDP                                                                                    | LST                                          |
|                                 | (Lis                                                                                      | t facilities involved in                                                  | n Comments section i                                                                | f available)                                                             |                                                                                                  |                                              |
| purs<br>cont                    | ue a quote of SC cha                                                                      | arges. If the CLEC agre                                                   | ees to the SC quote billin                                                          | g conditions, OSPE wi                                                    | nformation to determine if th<br>ill return an "Authorization Lo<br>val and job number will be s | atter" which will                            |

| Comments (describe work required on job, exceptions, etc.) |                  |
|------------------------------------------------------------|------------------|
|                                                            |                  |
|                                                            |                  |
| Prepared by (Facility Engineer)                            | Telephone Number |

Return to Negotiator within 2 working days. Call negotiator if any delay is expected or incurred. Revised 07-21-00

| General Information: |                                          |                                                                      |                                                                           | Page 2 d                                                                                                    | of 2                                             |
|----------------------|------------------------------------------|----------------------------------------------------------------------|---------------------------------------------------------------------------|----------------------------------------------------------------------------------------------------|--------------------------------------------------|
| U                    | DL-2W/ADSL, UD                           | L-2W/HDSL, UD                                                        | L-4W/HDSL or                                                              | UCL Service Inquiry                                                                                                    |                                                  |
| SI # (PON Num        | n.)                                      |                                                                      | Firm Order                                                                | Change                                                                                                    | Cancel                                           |
|                      |                                          | Negotiato                                                            | r                                                                         | د بنه هه که بين هي نوب <del>بنه که که که يك بني در</del> ه ده متعد آن که که م                                                               |                                                  |
|                      | · · · · · · · · · · · · · · · · · · ·    | _                                                                    |                                                                           | er                                                                                                    |                                                  |
|                      |                                          |                                                                      |                                                                           | cated Loop Modifications:                                                                                                    |                                                  |
| Check here if        | this is a conversion o                   |                                                                      | -                                                                         | umber:                                                                                                    | سو میں اللہ اللہ کے ہیں ہے۔ جات ہارہ خانے ہیں ہے |
|                      | Provide this loop                        | Provide ULM-LC <sup>2</sup>                                          | Provide ULM-BT <sup>2</sup>                                               | Existing CLEC FRNs <sup>3</sup>                                                                                                    |                                                  |
| UDL-2W/ADSL          |                                          |                                                                      |                                                                           |                                                                                                    |                                                  |
| UDL-2W/HDSL          |                                          |                                                                      |                                                                           |                                                                                                    |                                                  |
| UDL-4W/HDSL          |                                          |                                                                      |                                                                           |                                                                                                    |                                                  |
| UCL/S-2W<br>UCL/S-4W |                                          |                                                                      |                                                                           | ·····                                                                                                    |                                                  |
| UCL/L-2W             |                                          |                                                                      | چې نزاد هند يوې چې هغ کا او دي پي هند هه دن هم                            |                                                                                                    |                                                  |
| UCL/L-4W             |                                          | ****                                                                 | میں ہیں ہو، میں خو کا اور برنے کے بی کر اور میں ہے۔                       |                                                                                                    |                                                  |
|                      | EC requests the follow                   | ing loops to the above                                               | address with the Indi                                                     | cated Loop Modifications:                                                                                                    |                                                  |
| • • •                |                                          |                                                                      |                                                                           | lumber:                                                                                                    |                                                  |
|                      | Provide this loop                        |                                                                      |                                                                           | Existing CLEC FRNs <sup>3</sup>                                                                                                    |                                                  |
| UDL-2W/ADSL          |                                          |                                                                      |                                                                           |                                                                                                    |                                                  |
| UDL-2W/HDSL          | والا عند في جد عند حد 20 10 مور مد مي جو | ها ها در بری به می کار ور ها راد ها.<br>ها ها در بری با می می کار ها | ~                                                                         | ین کو جو بر بر بر بر بر بر بر بر می برد می برد مع بر بر بر بر بر بر بر بر بر بر بر بر بر                                                    |                                                  |
| UDL-4W/HDSL          |                                          |                                                                      |                                                                           |                                                                                                    |                                                  |
| UCL/S-2W             |                                          |                                                                      |                                                                           |                                                                                                    | ·········                                        |
| UCL/S-4W             |                                          |                                                                      |                                                                           |                                                                                                    |                                                  |
| UCL/L-2W             |                                          | ···· بن الأق ال -··· بن موجد الا بن بي الله                          | ~~~ <u>~</u> ~~~~~~~~~~~~~~~~~~~~~~~~~~~~~~~~                             | ی میں بنا ہو ہی سندن کا این کا خدید کا میں اور اور اور اور اور اور اور اور اور اور                                                          |                                                  |
| UCL/L-4W             |                                          | ***********                                                          | ین ها بار بن بن بن به به به به به به به به به به به به                    |                                                                                                    |                                                  |
|                      |                                          |                                                                      |                                                                           |                                                                                                    |                                                  |
|                      |                                          |                                                                      |                                                                           | cated Loop Modifications:                                                                                                    |                                                  |
| Check here if        | this is a conversion of                  | of existing service. E                                               | xisting Telephone N                                                       | lumber:                                                                                                    |                                                  |
|                      | Provide this loop                        | Provide ULM-LC <sup>2</sup>                                          | Provide ULM-BT <sup>2</sup>                                               | Existing CLEC FRNs <sup>3</sup>                                                                                                    |                                                  |
| UDL-2W/ADSL          |                                          |                                                                      | خ یک کر چر یک کر <sub>کر م</sub> ی میں میں میں میں میں میں میں میں میں می | است خاله الحاد وي بريد جد شد 144 است سار خليا ويود خون خوار وي وي بور بين الي ا                                                             |                                                  |
| UDL-2W/HDSL          | ·                                        | ······                                                               |                                                                           |                                                                                                    |                                                  |
| UDL-4W/HDSL          |                                          |                                                                      |                                                                           |                                                                                                    |                                                  |
| UCL/S-2W             |                                          |                                                                      |                                                                           |                                                                                                    |                                                  |
| UCL/S-4W             |                                          |                                                                      |                                                                           |                                                                                                    |                                                  |
| UCL/L-2W             | *                                        | **************************************                               |                                                                           | -                                                                                                    |                                                  |
| UCL/L-4W             |                                          |                                                                      |                                                                           |                                                                                                    |                                                  |
|                      |                                          |                                                                      |                                                                           | cated Loop Modifications:                                                                                                    |                                                  |
| Check here if        |                                          |                                                                      |                                                                           | lumber:                                                                                                    | ومن مومنا، وي بور مور مار مار مار مار م          |
|                      | Provide this loop                        | Provide ULM-LC <sup>2</sup>                                          | Provide ULM-BT <sup>2</sup>                                               | Existing CLEC FRNs <sup>3</sup>                                                                                                    |                                                  |
| UDL-2W/ADSL          |                                          |                                                                      | یں عامی ہے جب جب کہ تر ہے ہوت ہے تھا خلہ ہے                               | و و به به م و و و به بو به به به به به به به به به به و                                                                                     | جة الأدبية في عو حو في عو عليا                   |
| UDL-2W/HDSL          | ·                                        |                                                                      |                                                                           |                                                                                                    |                                                  |
| UDL-4W/HDSL          |                                          | <u> </u>                                                             | <del></del>                                                               |                                                                                                    |                                                  |
| UCL/S-2W             |                                          | <del></del>                                                          |                                                                           |                                                                                                    |                                                  |
| UCL/S-4W<br>UCL/L-2W |                                          | ہے ہے جب کے بات کر سے جب سے ا                                        | جه نگا کل وی دید سک خان مرب پید بند می مان ان می                          |                                                                                                    |                                                  |
|                      |                                          |                                                                      | ک کا کے بعد دو تاریخ جرمن باد کا س                                        | ین میں بین بین میں میں میں خط خان کر اور میں میں میں اور میں میں میں میں میں میں ہیں ہیں ہے۔<br>میں اور اور اور اور اور اور اور اور اور اور |                                                  |
| UCL/L-4W             |                                          |                                                                      |                                                                           |                                                                                                    |                                                  |
| Comments (describe w | ork required on job, e                   | xceptions, etc.)                                                     |                                                                           |                                                                                                    |                                                  |
|                      |                                          |                                                                      |                                                                           |                                                                                                    |                                                  |
|                      |                                          |                                                                      |                                                                           |                                                                                                    |                                                  |
|                      |                                          | · · · · · · · · · · · · · · · · · · ·                                |                                                                           |                                                                                                    | ی، وہ ها مر بن بن کر بن بن بن بن م               |

Return to Negotiator within 2 working days. Call negotiator if any delay is expected or incurred. Revised 07-21-00

DRAFT

### **BellSouth Unbundled Copper Loop**

### Instructions for Preparing Service Inquiry

Below are the fields of information the CLEC must provide when preparing the UCL Service Inquiry (SI). Unless otherwise noted, there are no restrictions regarding length of fields or alpha/numeric makeup of required information.

#### **General Information**

- SI# (PON Number)
- Check (✓) if Firm Order, Change or Cancel
- Negotiator Name (BellSouth CRSG/Account Team Representative)
- Negotiator's Tel Number

### **Customer Information**

- CLEC Company Name
- Service Address\*\*
- Customer Contact/Telephone number (CLEC contact)
- Local Serving Central Office (eight character CLLI for Central Office)
- Number of Lines requested
- Due Date/Requested Service Date

**\*\*NOTE:** End user's full and complete mailing service address, which would include any dept/floor/suite/room/apartment number, as well as, the U.S. postal zip code

### **CLEC Loop Request**

- Check (✓) if a conversion
- Existing Telephone Number/Circuit ID provide if conversion is checked
- Check (✓) each loop type requested. If multiple loops are requested, fill out one "CLEC Loop Request" section for each loop requested. Check ULM-LC if removal of load coils is requested.
- Check (✓) ULM-BT if removal of bridged tap (BT) is requested (BellSouth will remove BT(s) to meet UCL or HDSL specifications; or the CLEC may request a specific BT removal by can indicating the specific BTs to be removed in the Comments section.)

BELLSOUTH

# BellSouth Unbundled Copper Loop

### Instructions for Preparing Service Inquiry (continued)

Below is information provided by BellSouth on the SI:

#### **Customer Information**

CRSG/Account Team Representative will fill out the Special Construction (SC) fields (if necessary) depending on SC action decided by the CLEC.

#### **Outside Plant Engineering Facility (OSPE) Reservation Pass**

If facilities are available, OSPE will check ( $\checkmark$ ) off item one (1) in this section and populate (FRN) (if the CLEC has not provided FRN previously obtained from Loop Make-Up request).

If facilities are not available, OSPE will check (✓) appropriate item number.

If facilities are not available but can be provided with Unbundled Loop Modification (ULM), OSPE will check (✓) item number 3 and provide an estimated completion date. OSPE will indicate ULM is required and provide an FRN in the Comments section. (SI will be returned to the CRSG/Acct. Team for the CLEC to approve ULM)

# BellSouth Unbundled Copper Loop

### Guidelines for Interfacing with the CRSG UNE Group

#### For Email Transactions

- In order to serve customers as efficiently as possible, the CLEC should communicate with the CRSG UNE Group via email, whenever possible. New orders, CLEC initiated corrections, and clarification responses should be submitted via email.
- The CRSG UNE Group email address is <a href="mailto:crsg.une@bridge.bellsouth.com">crsg.une@bridge.bellsouth.com</a>.
- When submitting the request via email, submit only 1 PON (SI & LSR) per mail message
- Use the following guidelines in formatting the email subject header.

| PON 12345 UNE NEW                | for a new UNE order                       |
|----------------------------------|-------------------------------------------|
| PON 12345 LSOD NEW               | new Line Share Splitter request           |
| PON 12345 CORRECTION             | for a CLEC initiated correction or update |
| PON 12345 CLARIFICATION RESPONSE | for a clarification response              |
| PON 12345 STATUS                 | for a status request                      |

### For Facsimile Transactions

- Requests submitted via facsimile should be sent to 800-365-8108
- The following guidelines should be used for requests submitted via facsimile:
  - The request must be type written
  - A transmittal cover page must be used.
  - < The transmittal cover should include
    - PON Number(s)
    - Total number of pages transmitted
    - Contact information

**BELL**SOUTH

# BellSouth Unbundled Copper Loop

## Acronyms

| ADSL   | Asymmetrical Digital Subscriber Line        |
|--------|---------------------------------------------|
| CDP    | Clear Defective Pair                        |
| CLEC   | Competitive Local Exchange Carrier          |
| CLLI   | Common Language Location Identifier         |
| CRSG   | Complex Resale Support Group                |
| DLC    | Digital Loop Carrier                        |
| DLR    | Design Layout Record                        |
| DSLAM  | Digital Subscriber Line Access Multiplexer  |
| ECD    | Estimated Completion Date                   |
| EE     | Enhanced Electronic                         |
| FOC    | Firm Order Confirmation                     |
| FRN    | Facility Reservation Number                 |
| HDSL   | High Bit Rate Digital Subscriber Line       |
| ID     | Identification                              |
| LCSC   | Local Carrier Service Center                |
| LMU    | Loop Make-up                                |
| LSOGv2 | Local Service Ordering Guidelines version 2 |
| LSOGv4 | Local Service Ordering Guidelines version 4 |
| LSR    | Local Service Request                       |
| LST    | Line & Station Transfer                     |
| MDF    | Main Distribution Frame                     |
| NC     | Network Channel                             |
| NCI    | Network Channel Interface                   |
| NID    | Network Interface Device                    |
| OBF    | Ordering & Billing Forum                    |
| OC     | Order Coordination                          |
| OSPE   | Outside Plant Engineering                   |
| PON    | Purchase Order Number                       |
| RRD    | Revised Resistance Design                   |

# BellSouth Unbundled Copper Loop

## Acronyms (continued)

| SC      | Special Construction                |
|---------|-------------------------------------|
| SECNCI  | Secondary Network Channel Interface |
| SI      | Service Inquiry                     |
| TR73600 | Technical Reference 73600           |
| UCL/L   | Unbundled Copper Loop/Long          |
| UCL/S   | Unbundled Copper Loop/Short         |
| ULM     | Unbundled Loop Modification         |
| ULM-BT  | Bridged Tap                         |
| ULM-LC  | Load Coil                           |
| UNE     | Unbundled Network Element           |
| USOC    | Universal Service Order Code        |
|         |                                     |

# **EXHIBIT WGL-4**

BellSouth Unbundled Copper Loop – Non-Designed (UCL-ND)

> CLEC Information Package

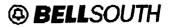

**BellSouth Unbundled Copper Loop – Non-Designed** 

BellSouth Unbundled Copper Loop – Non-Designed (UCL-ND)

CLEC Information Package

Version 1

# BellSouth Unbundled Copper Loop – Non-Designed

### **Table of Contents**

| INTRODUCTION & SCOPE         | 3      |
|------------------------------|--------|
| SERVICE DESCRIPTION          | 4      |
| SERVICE CAPABILITIES         | 5 - 6  |
| TECHNICAL REQUIREMENTS       | 7      |
| NETWORK CONFIGURATION        | 8      |
| ORDERING & PROVISIONING      | 9      |
| SERVICE ORDER REQUIREMENTS   | 9      |
| RATE ELEMENTS & USOCS        | 10     |
| INTERVALS                    | 11     |
| MAINTENANCE & REPAIR         | 11     |
| CONTRACT SPECIFIC PROVISIONS | 12     |
| ACRONYMS                     | 13 -14 |

# **BellSouth Unbundled Copper Loop – Non-Designed**

### Introduction & Scope

This Product Information Package is intended to provide to CLECs a product description and general ordering information specific to the UNE described herein. Detailed ordering guidelines are provided in documents on the BellSouth Interconnection web site.

The information contained in this document is subject to change. BellSouth will provide notification of changes to the document through the Carrier Notification Process.

Please contact your BellSouth Account Manager if you have any questions about the information contained herein.

## **BellSouth Unbundled Copper Loop – Non-Designed**

## **Service Description**

Unbundled Copper Loop – Non-Designed (UCL-ND) will be provisioned as a dedicated 2- wire metallic transmission facility from BellSouth's Main Distribution Frame (MDF) to a customer's premises (including the NID).

UCL-ND will be a "**dry coppe r**" facility in that it will not have any intervening equipment such as load coils, repeaters, or Digital Access Main Lines ("DAMLs"). The UCL-ND loop may contain bridge tap of up to 6 Kft (exclusive of the loop length between the end user's premises and Serving Wire Center (SWC). UCL-ND typically will be 1300 Ohms resistance and in most cases will not exceed 18 Kft (18,000) feet in length, although UCL-ND will not have a specific length limitation. For loops less than 18 Kft and with less than 1300 Ohms resistance, the loop will provide a voice grade transmission channel suitable for loop start signaling and the transport of analog voice grade signals. UCL-ND will not be designed and will not be provisioned with either a Design Layout Record (DLR) or a test point.

If no compatible BellSouth facilities are available, the CLEC may utilize BellSouth's existing electronic Unbundled Loop Make-Up (LMU) process to screen and reserve facilities. If the CLEC uses the above process, they must provide the RESID/FRN information in the REMARKS section of the paper LSR (Local Service Request) form.

The CLEC may use BellSouth's Unbundled Loop Modification (ULM) process to remove bridge tap and or load coils from copper facilities in order to condition them as UCL-ND loops. Therefore, some loops that would not qualify as UCL-ND could be transformed into loops that do qualify by using the ULM process. The CLEC would send a request for the UCL-ND loop and any ULM requests, business as usual. These loops are are not intended to support any particular service s and may be utilized by the CLEC to provide a wide range of telecommunications services so long as these services comply with industry standards and do not adversely affect BellSouth's network.

CLEC may request, for an additional non-recurring charge, an Engineering Information (EI) document from BellSouth, which provides loop make up information, similar to a Design Lay Out Record (DLR). The CLEC must have the UCL-ND and EI in their CLEC contract, before they submit an order for these items. If not in the CLEC contract, the CLEC must contact their BellSouth negotiator to amend their contract.

## **BellSouth Unbundled Copper Loop – Non-Designed**

### **Service Capabilities**

UCL-ND will be terminated at the Central Office (CO) in the following manner:

- 1. They will be delivered to the CLEC at their collocation space via a cross connect. This cross-connect element will be provisioned out of the Collocation offering. Once this connection is made, the CLEC will provide the equipment and/or transport needed to provide the desired service to their end user.
- 2. If either of these loops is already connected to another UNE (Unbundled Network Element) (e.g., interoffice transport, unbundled local switching, etc.) they may remain connected to that element if the CLEC orders a combined UNE that includes the UCL-ND. BellSouth will not combine UCL-ND with any other UNE if the UCL-ND is not already combined with that element.

Once the service order has been processed via the (Local Carrier Service Center) LCSC Service Rep or via Electronic Interface, the service order will flow to Address and Facility Inventory Group (AFIG) for verification of CLEC CA/PR and to assign BellSouth facilities for CKL 2 location. Service order will flow to CO to be wired, then to Work Maintenance Center (WMC) for a possible dispatch to the field. Service order is then routed to the UNE CWIN (Customer Wholesale Interconnection Network Services) Center for coordination and turn up of service.

If facilities are not available, the CLEC may elect to pay Special Construction charges if they wanted BST to place facilities to a location where they do not currently exist. There will be instances where UCL-ND will not be available, (i.e., in an all fiber area.)

BellSouth Interconnection Services Your Interconnection Advantage 5

03/30/01 Version 1

## **BellSouth Unbundled Copper Loop – Non-Designed**

## Service Capabilities – Continued

#### **Options**

BellSouth offers three options to assist the CLEC in converting existing end-users to its service. These options are described below:

- 1. BellSouth offers Order Coordination (OC) as a chargeable option per UCL-ND loop when reuse of existing facilities has been requested by the CLEC. The purpose of OC is to convert an existing facility to the CLEC's service in a manner that minimizes dial-tone interruption for the end user.
- 2. BellSouth also offers Order Coordination-Time Specific (OC-TS) conversions when the CLEC has ordered OC and requires a time specific order conversion. In addition to the OC charge, which is applied per loop, an OC-TS charge will be applied per UCL-ND order.
- 3. A CLEC may also order an El Document that provides loop information similar to information provided on a DLR for an SL2 loop.

# **BellSouth Unbundled Copper Loop – Non-Designed**

## **Technical Requirements**

UCL-ND will be delivered to the CLEC at their collocation space via a cross- connect. Once this connection is made, the CLEC will provide connectivity needed to take the circuit back to its switch.

UCL-ND will be provisioned as 2 Wire circuits and will meet technical specifications as described in **BellSouth's TR73600**.

7BellSouth Interconnection Services Your Interconnection Advantage 7

03/30/01 Version I

# BellSouth Unbundled Copper Loop – Non-Designed

Network Configuration

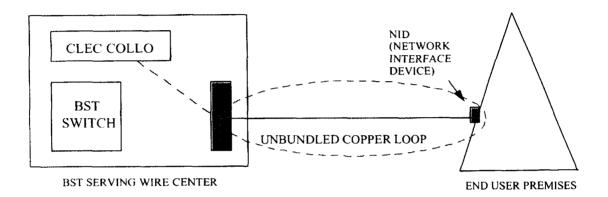

## **BellSouth Unbundled Copper Loop – Non-Designed**

## **Ordering & Provisioning**

The Local Carrier Service Center (LCSC) will receive and process orders by submission of the Local Service Request (LSR) from the CLEC. CLECs will utilize mechanized entry system where available.

### **Service Order Requirements**

### Local Service Request (LSR) Form

The CLEC will complete a Local Service Request (LSR) form according to the **BellSouth Business Rules for Local Ordering** – TCIF 9/LSOG 4 or the LEO IG (Volume 1) - TCIF 7. The following information is unique to UCL-ND and is also required on the LSR:

| LSR Field           | Information Required                                                                                      |
|---------------------|----------------------------------------------------------------------------------------------------|
| NC<br>2 Wire UCL-ND | LXT-                                                                                                    |
| DRC                 | LMU (Populated when the CLEC is<br>requesting an Engineering Information (EI)<br>Document from BellSouth) |

The following forms are applicable to this product:

| Local Service Request form                   | LSR    |  |
|----------------------------------------------|--------|--|
| End User Information form                    | EU     |  |
| Loop Service with Interim Number Portability | LS-INP |  |
| Loop Service                                 | LS     |  |

The CLEC may send the paper LSR package via fax servers, courier service or U.S. Mail.

The LSR request may be submitted by the CLEC via mechanization.

9BellSouth Interconnection Services Your Interconnection Advantage 9

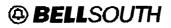

## BellSouth Unbundled Copper Loop – Non-Designed Rate Elements & USOCs

Rates for UCL-ND loops will need to be included in your contract. Rates may be interim and subject to true-up pending approval of final rates by the respective State Commissions. Commission orders will specify the dates back to which true-ups are applicable. Below are the rate elements for UCD-ND:

| Rate Element                                     | USOC  |  |
|--------------------------------------------------|-------|--|
| 2 Wire UCL-ND                                    | UEQ2X |  |
| Manual Order Coordination (Optional)             | UEAMC |  |
| Order Coordination - Time Specific<br>(Optional) | OCOSL |  |
| Engineering Information Document<br>(Optional)   | UEANM |  |

### **Other Non-Recurring Charges**

*Expedite Charges* – Applies if CLEC requests order interval less than the stated "standard interval" in the **BellSouth Products and Services Interval Guide**.

*Manual Service Order* – Applies if order is manually submitted and electronic ordering is available.

*Order Cancellation* – Applies if the CLEC cancels an order after the FOC (Firm Order Confirmation) has been issued.

*Service Order Modification Charge* – Applies if the CLEC modifies a service order after the Firm Order Confirmation has been issued.

*Overtime Charge* – Applies for work requested outside of normal working hours. Normal working hours for provisioning work requests is between 9 a.m. and 4 p.m. local time.

*Time and Material* – Applies for CLEC requested dispatch, (outside the central office), if "no trouble found."

10BellSouth Interconnection Services Your Interconnection Advantage\* 10

03/30/01 Version 1

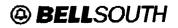

## **BellSouth Unbundled Copper Loop – Non-Designed**

### Intervals

Refer to the **BellSouth Products and Services Interval Guide** for the 2 Wire UCL-ND standard intervals.

### Maintenance & Repair

The CLEC is responsible for testing and pre-screening any trouble conditions to ensure the trouble is with the UCL-ND loop before calling BellSouth. If the CLEC's testing isolates the repair problem to the UCL-ND loop, the CLEC should notify the CWINS (Customer Wholesale Interconnection Network Services) Center. CLEC will provide the results of the CLECs test, which would indicate a problem on the BellSouth provided loop.

The CLEC must provide the following information to CWINS when reporting a repair problem:

UCL-ND Circuit ID Number CLEC Ported Number (If Applicable) Service Address of UVL-SL1 Circuit in Trouble Description of Trouble Contact Name Contact Telephone Number

The UCL-ND is provisioned without a remote access test point, therefore, if a trouble is reported and no trouble is found, BellSouth will charge the CLEC for any dispatches and tests required to confirm the loop's working status.

BellSouth will perform these repair functions during normal hours (8 a.m. -5 p.m. local time). If the CLEC requests that BellSouth repair a trouble after normal work hours, the CLEC will be billed the appropriate overtime charges.

11BellSouth Interconnection Services Your Interconnection Advantage\*\* 11

03/30/01 Version I

## **BellSouth Unbundled Copper Loop – Non-Designed**

### **Contract Specific Provisions**

Before any UCL-ND compatible loop can be ordered, the CLEC must have an Interconnection Agreement that includes terms, conditions and rates for this loop. This agreement must be in effect for all states where the CLEC plans to order these unbundled loops.

The information contained herein applies to the UCL-ND general offering. The general offering is in accordance with BellSouth's policies, procedures and regulatory obligations as well as the standard BellSouth Interconnection Agreement.

The general offering does not address specific contract issues within a CLEC's Interconnection Agreement that may be different from the general offering. Where specific contract issues differ from the information provided here, the contract provisions will prevail for the term of the specific CLEC Interconnection Agreement. Otherwise, the general offering provisions will apply.

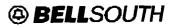

# **BellSouth Unbundled Copper Loop – Non-Designed**

## Acronyms

| AFIG    | Address and Facility Inventory Group                |
|---------|-----------------------------------------------------|
| BST     | BellSouth Telecommunications                        |
| CA/PR   | Cable / Pair                                        |
| CLEC    | Competitive Local Exchange Carrier                  |
| СО      | Central Office                                      |
| CWINS   | Customer Wholesale Interconnection Network Services |
| DLR     | Design Layout Record                                |
| DRC     | Design Routing Code                                 |
| El      | Engineering Information                             |
| EU      | End User                                            |
| FOC     | Firm Order Confirmation                             |
| LCSC    | Local Carrier Service Center                        |
| LNP     | Local Number Portability                            |
| LMU     | Loop Make Up                                        |
| LS      | Loop Service                                        |
| LS-LNP  | Loop Service with Number Portability                |
| LSR     | Local Service Request                               |
| NC      | Network Channel                                     |
| NID     | Network Interface Device                            |
| OC      | Order Coordination                                  |
| OC-TS   | Order Coordination – Time Specific                  |
| SWC     | Serving Wire Center                                 |
| TR73600 | Technical Reference 73600                           |
|         |                                                     |

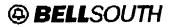

# **BellSouth Unbundled Copper Loop – Non-Designed**

## **Acronyms - Continued**

| UCL-ND | Unbundled Copper Loop - Non-Design |
|--------|------------------------------------|
| ULM    | Unbundled Loop Modification        |
| UNE    | Unbundled Network Element          |
| USOC   | Universal Service Order Code       |
| WMC    | Work Management Center             |

# EXHIBIT WGL-5

# BellSouth Loop Makeup (LMU)

CLEC Pre-Ordering and Ordering Guide for Manual Loop Makeup

# BellSouth Loop Makeup (LMU)

# CLEC Pre-Ordering and Ordering Guide For Manual Loop Makeup

(Issue 1.1 January 31, 2001)

1

### 1.1 Purpose

This document provides the Competitive Local Exchange Carrier (CLEC) with the current Unbundled Network Element (UNE) Pre-Ordering and Ordering information pertaining to BellSouth Manual Loop Makeup (LMU). This document serves as a supplement to the <u>CLEC</u> Information Package (Version 2) of BellSouth Loop Makeup (LMU), with a posting date of 09/15/00.

The BellSouth LMU CLEC Information Package (Version 3) is located at the BellSouth Interconnection Services Web site in the CLEC Products Section at:

#### http://www.interconnection.bellsouth.com/products/UNE/bstlmu.pdf

### **1.2 Disclaimer Statement**

The information contained in this document is subject to change. BellSouth will provide notification of changes to the document through the CLEC Notification Process.

This guide will be maintained until such time that it's content is incorporated into the BellSouth Business Rules – Local Ordering (BBR-LO). The BBR-LO is found at:

http://www.interconnection.bellsouth.com/guides/leo.html

### 1.3 Version History / Control

Any future modifications, enhancements, and/or improvements that are made to this Pre-Ordering and Ordering Guide for BellSouth *Manual* Loop Makeup (LMU) will be reflected accordingly in this section of the document.

| Section | Date / Issue         | Description                                                                 |
|---------|----------------------|-----------------------------------------------------------------------------|
| ALL     | 09/14/00 - Issue 1.0 | Initial Issue Release                                                       |
|         | 01/31/01 - Issue 1.1 | Notify CLEC of receipt of<br>Manual LMU request. Ch. 5.                     |
|         | 01/31/01 – Issue 1.1 | Requirement that for queries<br>on ported TN, CLEC must use<br>CKID. Ch. 5. |

### PO&OG-MANUAL LMU-1.1 CHAPTER 2.0 – Table of Contents

## Table of Contents

| MANUAL LMU OVERVIEW                                 | 4  |
|-----------------------------------------------------|----|
| MANUAL LMU PRE-ORDERING                             | 5  |
| Availability                                        |    |
| Contract Specific Provisions                        | 5  |
| Billing Information                                 |    |
| ORDERING MANUAL LMU                                 | 6  |
| Description of Ordering Process                     | 8  |
| Submitting a Request                                |    |
| Manual LMUSI Instructions                           | 3  |
| Manual LSR Instructions                             |    |
| The LMUSI Response                                  |    |
| The LMU Content                                     |    |
|                                                     | 15 |
| Placing a UNE Service Order                         | 15 |
| CRSG                                                |    |
| Submitting LMUSI & LSR to the CRSG UNE Group        | 16 |
| Verification Performed by the CRSG UNE Group        | 16 |
| Reporting Status to the CLEC                        |    |
| To Request UNE Status                               | 18 |
| To Specify CLEC Recipient of Open PON Status Report | 18 |
| CRSG UNE Group Escalation Procedures                | 18 |
| LMUSI FORM                                          |    |

#### PO&OG-MANUAL LMU-1.1 CHAPTER 3.0 – Manual LMU Overview

### 3.1 Manual LMU Overview

Manual Loop Makeup (LMU) is requested via the Manual Loop Makeup Service Inquiry (LMUSI) process.

Manual LMU can be requested for either a working facility or for spare facilities using the following rate elements per Manual LMUSI:

| USOC  | Rate Element                                                                                                    |
|-------|----------------------------------------------------------------------------------------------------|
| UMKLW | MANUAL Loop Makeup - Preordering <u>Without</u> Reservation,<br>per working facility queried                                                            |
| UMKLW | MANUAL Loop Makeup - Preordering <u>Without</u> Reservation,<br>per spare facility queried<br>[Maximum No. of Spare Facilities per Manual LMUSI is (3)] |
| UMKLP | MANUAL Loop Makeup - Preordering <u>With</u> Reservation, per<br>spare facility queried<br>[Maximum No. of Spare Facilities per Manual LMUSI is (3)]    |

BellSouth's provision of loop data to the requesting CLEC on working facilities is contingent upon ownership considerations of the loop, whether by BellSouth or the requesting CLEC. The requesting CLEC is not authorized to receive loop data on a loop owned by another CLEC.

Manual LMU of Spare Facilities may be requested <u>With or Without</u> Reservation. When the CLEC requests Manual LMU of Spare Facilities <u>With</u> Reservation, a Reservation ID is returned with the LMU information. The reservation ID is also known as a Facilities Reservation Number (FRN). Hereafter within this document, this code will be referred to as the "RESID/FRN".

The reservation holding timeframe is a maximum of four days from the time that BellSouth's loop makeup data is returned to the CLEC on the facilities queried. During this holding time that a Service Order is not placed, the reserved facilities are rendered unavailable to other customers, whether for CLEC(s) or for BellSouth. Reserved facilities for which the CLEC does not plan to place a UNE service order should be cancelled by the CLEC in a timely manner.

4

#### PO&OG-MANUAL LMU-1.1 CHAPTER 4.0 -- Manual LMU Pre-Ordering

### 4.1 Availability

BellSouth will offer this product in all states within the BellSouth Region.

Per Manual LMUSI request, the CLEC may inquire for Manual Loop Makeup information on a

- single working facility, or
- maximum of three spare facilities

The STANDARD SERVICE INTERVAL for return of a response to Manual LMUSI is seven business days. This STANDARD SERVICE INTERVAL is a target interval. The interval is calculated from 'Receive Date' to 'LMU Return Date', and includes the time to render the Firm Order Confirmation (FOC). The FOC is rendered upon the issuance of the Billing Service Order. 'Receive Date' is defined as the date the Manual LMUSI is received by the designated BellSouth Account Team representative, and is counted as Day Zero. 'LMU Return Date' is defined as the date the LMU information is returned to the CLEC from BellSouth. The Interval calculation is reset to Zero when a CLEC initiated change occurs on the Manual LMU request. For a BellSouth initiated clarification to the CLEC to obtain correct information from the CLEC on its LSR, there may be a delay beyond the standard service interval in the return of a response to a Manual LMUSI request.

### 4.2 Contract Specific Provisions

Before a Loop Makeup Service Inquiry (LMUSI) may be submitted by the CLEC, the CLEC must have an Interconnection Agreement that includes terms, conditions and rates for the LMUSI(s) being requested. For more information on Contract Specific Provisions, refer to the <u>BellSouth</u> LMU CLEC Information Package.

### 4.3 Billing Information

Manual LMU will be billed from the Carrier Access Billing System (CABS) on a 'C' Billing Account Number (BAN). All activities herein described and associated with a unique Uniform Service Order Code (USOC) will incur a unique nonrecurring charge.

5

### 5.1 Description of Ordering Process

The following points describe the high level Manual LMU Order Process Flow. Detailed information is presented within this Chapter in the Sections that follow.

#### To Request Manual LMU:

 CLECs request manual loop makeup information by submitting a Firm Order Manual Loop Makeup Service Inquiry (LMUSI) and a Local Service Request (LSR) form to the Complex Resale Support Group-UNE Group (CRSG), or to their direct Account Team for those CLECs not supported by the CRSG. Hereafter within this document, the use of "CRSG/Account Team" refers to both the CRSG-UNE Group and the direct Account Team, which ever is applicable.

**NOTE:** For those CLECs supported by the CRSG, refer to <u>Chapter 7.0</u>: <u>Guidelines for Interfacing</u> with the CRSG UNE Group.

2. BellSouth will provide an acknowledgement to the CLEC upon receipt of a Manual LMU request from the CLEC.

3. The CRSG/Account Team submits the LMUSI to the geographically appropriate Service Advocacy Center (SAC).

4. The SAC specialist prepares the LMU as specified on the LMUSI and returns the LMU, and the Facility Reservation (RESID/FRN), if requested, to the CRSG/Account Team.

5. The CRSG/Account Team sends the LMUSI and LSR to the Local Carrier Service Center (LCSC) for Billing Service Order issuance.

6. The LCSC issues the Billing Service Order for the Manual LMU.

7. The LCSC renders the Firm Order Confirmation (FOC).

8. Once the FOC has been rendered, the CRSG/Account Team returns the LMU and the RESID/FRN, if applicable, to the CLEC.

Continued on next page

6

Date of Second Posting 1/31/01 Issue 1.1

### 5.1 Description of Ordering Process

Continued from previous page

### To Cancel Reservation(s):

- 1. To cancel a reservation on spare facilities, the CLEC submits the LMUSI form to the CRSG/Account Team with the Cancel FRN item indicated.
- 2. The LSR form is not required.
- 3. The CRSG/Account Team sends the Cancel FRN LMUSI to the SAC.

#### To Cancel Pending LMUSI:

- 1. To cancel a pending Manual LMUSI, for which no Loop Makeup information has been processed, the CLEC submits the LMUSI form to the CRSG/Account Team with the Cancel LMUSI item indicated.
- 2. The LSR form is not required.
- 3. The CRSG/Account Team sends the Cancel LMUSI to the SAC.

### 5.2 Submitting a Request

For a Manual Loop Makeup request, the CLEC prepares and submits the

- Local Service Request (LSR) Form, Local Service Ordering Guidelines Version 4 (LSOG 4) or later, and
- Loop Makeup Service Inquiry (LMUSI) Form

A copy of the LSR Form is available at the BellSouth Interconnection Services Web site in the CLEC Customer Guides Section at:

#### http://www.interconnection.bellsouth.com/guides/bst\_lsog4.html

A copy of the LMUSI Form is located at the end of this Guide.

Both forms must be typewritten.

The CLEC submits the LSR and the LMUSI forms together to the CRSG/Account Team for processing. See <u>Chapter 7.0</u>: <u>Guidelines for Interfacing with the CRSG UNE Group</u> of this Guide when submitting requests to the CRSG.

For a working pair LMUSI, the end user's address will be required along with either the telephone number or the circuit ID (CKID).

For spare facilities LMUSI, only the address of the service location is required.

#### 5.3 Manual LMUSI Instructions

Instructions for preparing the LMUSI Form follow. The instructions are organized by Section, by field.

The LMUSI is a two-page form. Page 2 is only required if LMU is being requested for more than one facility. A maximum of three facilities may be requested for a single service address per LMUSI request.

The form MUST be typewritten. Unless otherwise noted, there are no restrictions regarding length of fields or alphalnumeric makeup of required information.

#### Section: "General Information "

| Field                   | Instruction                                                                       |
|-------------------------|-----------------------------------------------------------------------------------|
| Firm Order              | Select for initial request                                                        |
| Cancel LMUSI            | Select to cancel <u>pending</u> LMUSI for which LMU has not yet been<br>processed |
| Cancel FRN              | Select to cancel RESID/FRN for pair(s) previously reserved                        |
| Change                  | Select to update a pending Firm Order request                                     |
| SI# (PON Number)        | Enter the CLEC unique Purchase Order Number (PON).<br>This entry always required. |
| Negotiator              | Refers to the BellSouth CRSG/Account Team Representative Name                     |
| Negotiator's Tel Number | Refers to the BellSouth CRSG/Account Team Representative TN                       |

NOTE: the reference "CRSG EMAIL ADDRESS: (CRSG UNE/m5,mail5a)" is for BellSouth use.

#### Section: "Customer Information"

Request Options: Select Only One of the Three Choices

- 1. Provide LMU at Telephone Number/CKID
- 2. Provide LMU at specified address for spare copper pair (loop facility)
- 3. Provide LMU at specified address for spare Digital Loop Carrier (DLC) pair

| If Selected               | Then Provide                                      |                              |  |
|---------------------------|---------------------------------------------------|------------------------------|--|
| LMU for working facility  | Telephone number, or, Circuit ID (CKID)           |                              |  |
| LMU for spare copper pair | Number of spare pairs required –<br>Maximum 3     | Reserve Pair(s)?<br>YES / NO |  |
| LMU for spare DLC pair    | Number of spare DLC pairs required –<br>Maximum 3 | Reserve Pair(s)?<br>YES / NO |  |

**NOTE On a Working Facility:** For request on ported TNs, CLECs must use CKID **NOTE If Spare Facility(-ies):** CLECs cannot request a mixture of copper and DLC pairs on a single LMUSI spare facility request. CLEC should provide a Y/N response regarding its choice for a reservation of the facility queried.

Continued on next page

PO&OG-MANUAL LMU-1.1 CHAPTER 5.0 – Ordering Manual LMU

BellSouth Interconnection Services Your Interconnection Advantage

8

Date of Second Posting 1/31/01 Issue 1.1

## 5.3 Manual LMUSI Instructions

| Field                                                                         | Instruction                                                                                                    |
|-------------------------------------------------------------------------------|----------------------------------------------------------------------------------------------------|
| Service Address                                                               | Enter the Local Exchange Navigation System (LENS),<br>Telecommunications Gateway (TAG), or RoboTAG <sup>™</sup> validated<br>Service Address. Include any dept/floor/suite/room/apartment<br>number, as well as, the U.S. postal zip code.<br>This entry always required. |
| CLEC Company Name                                                             | Enter the requested information. This entry always required.                                                                                                    |
| CLEC Contact/Tele No.                                                         | Enter the requested information. This entry always required.                                                                                                    |
| Local Serving Central<br>Office Common Language<br>Location Identifier (CLLI) | Enter the eight character Serving Wire Center CLLI code.<br>This entry always required.                                                                                                    |

## Section: "Customer Information", continued from previous page

## Section: "Comments"

This section is always required with Cancel FRN.

Enter the FRN and Cable/Pair information for the reservation being cancelled.

-

### 5.4 Manual LSR Instructions

Instructions for preparing the Manual LSR Form follow. The instructions are organized by Section, by field.

Only the sections and fields specified herein (rather than the entire LSR Form) are required for purposes of processing a Manual LMUSI.

The form MUST be typewritten, using the LSOG 4 Version form. Please note specifications on length and alphalnumeric makeup of required information.

#### Section: "Administrative Section"

| Field   | Instruction                                                                                                    |
|---------|----------------------------------------------------------------------------------------------------|
| CCNA    | Enter the 3 Alpha Character Code Assigned to CLEC                                                                                          |
| PON     | Enter the CLEC unique PON – MUST match SI# (PON) field of associated<br>LMUSI                                                              |
| VER     | Will be populated if sending a SUPP                                                                                                    |
| LOCQTY  | Enter the number of Loop Makeups being requested                                                                                           |
| SC      | Always LCSC                                                                                                    |
| PG OF   | Enter the requested information                                                                                                    |
| D/TSENT | Enter the requested information                                                                                                    |
| DDD     | Enter the requested information                                                                                                    |
| REQTYP  | Always AB                                                                                                    |
| ACT     | Always N                                                                                                    |
| SUPP    | Will be populated if sending a SUPP                                                                                                    |
| CC      | Enter the 4 character Numeric Code Assigned to CLEC                                                                                        |
| ACTL    | Enter the CLEC 11 character CLLI code for the Serving Wire Center (SWC), where CLEC is physically or virtually collocated in BellSouth SWC |
| TOS     | Always 1BF                                                                                                    |

### Section: "Bill Section"

| Field | Instruction                                                       |  |
|-------|-------------------------------------------------------------------|--|
| BAN1  | Enter the established "C" BAN, or, "N" if BAN is not established. |  |
|       | See NOTE below regarding "C" BAN                                  |  |
| ACNA  | Enter the 3 Alpha Character Code Assigned to CLEC                 |  |

**NOTE:** If the CLEC does not have an established "C" BAN, populate this field with an "N" and the Local Carrier Service Center (LCSC) Service Representative will establish the "C" BAN for the CLEC. (See procedures below for how to establish a "C" BAN)

Continued on next page

### 5.4 Manual LSR Instructions

#### Section: "Bill Section", continued from previous page

Procedures for Establishing "C" BAN: The fields listed below are required in order to establish a "C" BAN for the CLEC. If the CLEC's "C" BAN is already established, and thus, the CLEC populates this in the "BAN1" field on the LSR form, then the CLEC will not need to fill in the fields below.

| Field    | Instruction                     |
|----------|---------------------------------|
| BILLNM   | Enter CLEC Company Name         |
| STREET   | Enter the requested information |
| FLOOR    | Enter the requested information |
| ROOM     | Enter the requested information |
| CITY     | Enter the requested information |
| STATE    | Enter the requested information |
| ZIP CODE | Enter the requested information |
| BILLCON  | Enter Contact at CLEC           |
| TEL NO   | Enter the requested information |

The CRSG/Account Team will check the LSR form to insure that the "BAN1" field is populated with either a "C" BAN number, or, an "N", the latter of which would prompt the LCSC to establish a "C" BAN for the CLEC. If the "BAN1" field is not populated, then the CRSG/Account Team will clarify the LSR and LMUSI, returning both manual forms back to the CLEC for completion.

If a "C" BAN is established for the CLEC, it is returned via the FOC.

### Section: "Contact Section"

| Field  | Instruction                                                                        |
|--------|------------------------------------------------------------------------------------|
| FAX NO | Enter the FAX number where Firm Order Confirmation (FOC) is to be sent by the LCSC |
| INIT   | Enter Name of person at CLEC who initiated LSR                                     |
| TEL NO | Enter Telephone number of CLEC Initiator                                           |

A Reminder When Filling Out the LSR: If a CLEC is sending in an LSR for purposes of a Supplement (SUPP), then the CLEC must populate the "VER" and "SUP" fields on the LSR, business as usual (BAU).

### 5.5 The LMUSI Response

Information presented on the LMUSI Response is as follows.

#### Section: "Outside Plant Engineering Makeup Data (Nun) Requested Pair"

If the LMU was requested on a working Telephone Number/Circuit ID, Outside Plant Engineering (OSPE) will fill in the Cable and Pair numbers, and list the loop makeup of that Cable and Pair facility.

If spare facilities were requested and are available, Outside Plant Engineering (OSPE) will fill in the Cable and Pair numbers; will populate the FRN if a reservation was requested by the CLEC; and list the loop makeup of that Cable and Pair facility.

If spare facilities are not available, or if the number of pairs available is less than the number requested, OSPE will indicate in the **Comments** section no spare pairs are available or that only some of the pairs are available.

### 5.6 The LMU Content

Loop Makeup Data is defined as the physical characteristics of the loop facilities, starting at the BST central office (CO) listed in chronological order and ending at the serving distribution terminal. Loop makeup data will consist of cable gauge and length, bridged taps (BT), load coils (LC), presence of Digital Loop Carrier (DLC) and any other equipment that is part of the local loop facilities.

The loop makeup will be listed as cable sections (e.g., F1, F2, etc.) on the LMUSI response in chronological order starting at the CO and ending at the end user serving terminal. Each section of cable (F1, F2, etc.) is distinguished by the presence of a crossbox, as indicated by an X at the appropriate point within the loop makeup response. (For example: Cable F1 would run from the CO to the first cross box; Cable F2 would run from the first crossbox to the second cross box or to the end user's serving terminal.) Facility cable sections will include the cable gauge, the length of the cable, as well as any load coils and bridged taps contained within that cable section. Length is measured in kilofeet ("kft"). The location of load coils will be indicated by the code "LC"; bridge tap will be indicated by the code "BT". The LMU response will also include the length of the bridge tap. If the loop makeup includes DLC the type of DLC will be indicated.

An example of a loop makeup response is as follows:

| 26NL - 10 kft    | (The first facility cable section, F1, is non-loaded 26 gauge)        |
|------------------|-----------------------------------------------------------------------|
| BT; 26NL - 2 kft | (F1 also includes BT at the end of 10 kft; the BT is 26 gauge for 2.0 |
|                  | kft)                                                                  |
| X                | (Location of first crossbox; thus, F1 length is a total of 12 kft)    |
| 26NL - 2 kft     | (The second facility cable section, F2, is non-loaded 26 gauge)       |

The total length of the facility in this example would be 14 kft. Responses for manual loop makeup will be provided in a similar fashion.

Continued on next page

### 5.6 The LMU Content

Continued from previous page

Use the following key to interpret the information returned on the loop makeup:

| Code    | Description                                                                           |  |
|---------|---------------------------------------------------------------------------------------|--|
| 26NL    | Indicates a section of 26-gauge cable non-loaded.                                     |  |
| 24NL    | The other gauges are listed similarly. Changes to the numbers indicate the            |  |
| 22NL    | gauge (24NL, 22NL, and 19NL). Following this section designation is the length        |  |
| 19NL    | of the section in kilofeet to one decimal place.                                      |  |
| 26H88   | Indicates a section of 26-guage cable 88 milihenry loading.                           |  |
| 24H88   | The other gauges are listed similarly. Changes to the numbers indicate the            |  |
| 22H88   | gauge (24H88, 22H88, AND 19H88) and the loading marked as appropriate.                |  |
| 19H88   | The H indicates 6000 foot spacing between load coils; a D would represent 4500        |  |
|         | foot spacing. The numbers following the H or D indicate the amount of                 |  |
|         | inductance in milihenries.                                                            |  |
| LC      | Location of a load coil. Following the LC indicator is the distance from the CO in    |  |
|         | kilofeet to one decimal place.                                                        |  |
| X       | Location of a cross connect facility.                                                 |  |
| BT      | Indicates that the following section is a Bridged tap. The bridged tap will be listed |  |
|         | using the cable gauge and loading indicator above. Following the BT indicator is      |  |
|         | the length of the bridged tap section in kilofeet to one decimal place.               |  |
| BOC.xxx | Indicates the location of a build out capacitor and its capacitance in microfarads.   |  |
| DLC     | Indicates the presence of Digital Loop Carrier (DLC). Following the DLC               |  |
|         | indicator is the type of DLC, e.g. DLC, Series 5.                                     |  |

### 6.1 Placing a UNE Service Order

Once the CLEC has received the LMU of a working TN or CKID, or received the LMU of spare facility(ies), and optionally reserved single or multiple spare pairs, the CLEC may determine if they wish to place an order for **BellSouth Unbundled Loop Modification** CLEC Information Package and/or for a UNE Service Order (e.g. for a 2-wire ADSL compatible loop). For such a UNE Service Order, either refer to **BellSouth Unbundled ADSL/HDSL Compatible Loops** CLEC Information Package, or to **BellSouth Unbundled Copper Loop CLEC Information** Package.

This information referenced above is located at the BellSouth Interconnection Services Web site in the CLEC Products Section at:

http://www.interconnection.bellsouth.com/products/unes.html

### PO&OG-MANUAL LMU-1.1 CHAPTER 7.0 – CRSG

## 7.1 Submitting LMUSI & LSR to the CRSG UNE Group

Internet Email is required to submit LMUSI and LSR Forms to the CRSG UNE Group.

The following guidelines should be followed when submitting requests to the CRSG UNE Group.

#### Guidelines for Interfacing with the CRSG UNE Group

- In order to serve customers as efficiently as possible for manual requests, the CLEC should communicate with the CRSG UNE Group via email, whenever possible. New orders, CLEC initiated corrections, and clarification responses should be submitted via email
- The CRSG UNE Group email address is crsg.une@bridge.bellsouth.com.
- When submitting the request via email, submit only 1 PON (SI & LSR) per mail message

| Email Subject Header             | Purpose                                   |
|----------------------------------|-------------------------------------------|
| PON 12345 UNE NEW                | For a new UNE order                       |
| PON 12345 CORRECTION             | For a CLEC initiated correction or update |
| PON 12345 CLARIFICATION RESPONSE | For a clarification response              |
| PON 12345 CANCEL                 | For a cancellation                        |
| PON 12345 STATUS                 | For a status request                      |

Use the following guidelines in formatting the email subject header

Every effort should be used to submit requests to the CRSG UNE Group via Internet Email. In cases of <u>extreme\_circumstances</u> when Internet Email is not available, contact the UNE Group Sales Support Manager as indicated in Section 7.6 CRSG UNE Group Escalation Procedures of this document.

### 7.2 Verification Performed by the CRSG UNE Group

The CRSG UNE Group verifies the following fields on the LMUSI and LSR:

| Form  | Fields Verified                 |
|-------|---------------------------------|
| LMUSI | CLLI, ADDRESS, # OF SPARE PAIRS |
| LSR   | ACTL, IBAN for "C" or "N"       |

#### PO&OG-MANUAL LMU-1.1 CHAPTER 7.0 – CRSG

#### 7.3 Reporting Status to the CLEC

The CRSG UNE Group provides CLECs with the "Open PON Status Report" on a daily basis. The purpose of the report is to provide status of the PONs <u>open</u> in the CRSG for processing. A PON is considered <u>closed</u> in the CRSG once the PON has either been FOCd by the LCSC, or, the PON has been Cancelled. Once a PON has been posted 'Closed', it will no longer appear on the Open PON Status Report.

The report is pulled once per day, after 4:00pm CST, and sent via email to the designated recipient.

The following note is attached to each report:

"Because of the volume of PONs received, all PONs submitted for processing may not appear on this report today. However, they will appear on the report for the next business day. PONs received after 3:00pm CST will also appear on the report for the next business day. If possible, please allow two business days for PONs to appear on this report before checking the status or re-sending.

If you have questions regarding a particular PON listed, please inquire according to the UNE status process."

The report shows the following information:

- CLEC NAME
- DATE RECEIVED
- END USER NAME
- STATE
- TYPE OF SERVICE
- PON NUMBER
- CLARIFICATION DATE IN & OUT
- DATE OF SERVICE INQUIRY
- DATE SENT TO LCSC
- CANCELLATION, if applicable
- NOTES TO CLEC

#### 7.4 To Request UNE Status

To request PON specific UNE Status, the CLEC should send an Internet Email message to the CRSG UNE Email address at:

#### crsg.une@bridge.bellsouth.com

The Email message header should read as follows:

#### PON 12345 STATUS

where '12345' represents the PON Number, e.g. PON AL987654-00 STATUS.

#### 7.5 To Specify CLEC Recipient of Open PON Status Report

To request a change to the Email Distribution List of the Open PON Status Report, send an Internet Email message to the CRSG UNE Email mailbox as stated in 7.4 above.

The Email message header should read as follows:

#### CHANGE DISTRIBUTION LIST

#### 7.6 CRSG UNE Group Escalation Procedures

The following steps should be followed to initiate escalation within the CRSG UNE Group:

| First Level of Escalation  | Systems Designer assigned to the order                                             |
|----------------------------|------------------------------------------------------------------------------------|
| Second Level of Escalation | Customer Care Advocate<br>Sharon Arnold (205) 321-3306                             |
| Third Level of Escalation  | Sales Support Managers<br>Cheryl Lewis (205) 321-4607<br>Ruby Neely (205) 321-4621 |
| Fourth Level of Escalation | Sales Support Director<br>Tracey Morant (205) 321-3192                             |

| General Information:<br>Page 2 is only required if CLEC is req                                                                                                    | uesting more than one loop.)<br>Loop Makeup Service                                           | Inquiry                                             | Page 1 of 2                          |
|----------------------------------------------------------------------------------------------------|-----------------------------------------------------------------------------------------------|-----------------------------------------------------|--------------------------------------|
| SI # (PON Num.)                                                                                                    | Firm Order                                                                                    | Change Cancel FRN                                   | Cancel LMU SI                        |
|                                                                                                    | Negotiator                                                                                    | -                                                   |                                      |
|                                                                                                    | Negotiator Teleph                                                                             |                                                     |                                      |
|                                                                                                    | s, CLEC 10 indicate loop makeup type required,<br>ne Number/CKID                              | , by telephone number: CKID, spare at               |                                      |
| Provide LMU at address                                                                                                    | isted below for spore comparing                                                               | Number of spare copper<br>Reserve Pair(s) in databa | pairs required (Max. 3<br>use (Y/N)? |
|                                                                                                    | listed below for spare DLC pair.                                                              | Number of spare DLC p<br>Reserve Pair(s) in datab   | airs required (Max. 3)<br>ase (Y/N)? |
| Service Address                                                                                                    | CLEC Name                                                                                     |                                                     |                                      |
|                                                                                                    |                                                                                               | elephone number                                     |                                      |
|                                                                                                    | Local Serving Cer                                                                             | ntral Office CLLI                                   |                                      |
| Cable F1: Pair: Pair: Pair:                                                                                                    | up Data First Requested Pair:<br>sted, Fill in FRN if reservation is requested.<br>FRN        | :                                                   |                                      |
| Dutside Plant Engineering Make         Fill in Cable, pair and FRN if spares require         Cable F1:       Pair:         Cable F2:       Pair:         Cable F3:       Pair:         Cable F4:       Pair:                                                                                   | Pup Data First Requested Pair:<br>Insted, Fill in FRN if reservation is requested.<br>FRN FRN | ·                                                   |                                      |
| Dutside Plant Engineering Make         Fill in Cable, pair and FRN if spares require         Cable F1:       Pair:         Cable F2:       Pair:         Cable F3:       Pair:         Cable F4:       Pair:                                                                                   | up Data First Requested Pair:<br>sted, Fill in FRN if reservation is requested.<br>FRN FRN    | ·                                                   |                                      |
| Dutside Plant Engineering Make         Fill in Cable, pair and FRN if spares require         Cable F1:       Pair:         Cable F2:       Pair:         Cable F3:       Pair:         Cable F4:       Pair:                                                                                   | Pup Data First Requested Pair:<br>Insted, Fill in FRN if reservation is requested.<br>FRN FRN | ·                                                   |                                      |
| Dutside Plant Engineering Make         Fill in Cable, pair and FRN if spares require         Cable F1:       Pair:         Cable F2:       Pair:         Cable F3:       Pair:         Cable F4:       Pair:                                                                                   | Pup Data First Requested Pair:<br>Insted, Fill in FRN if reservation is requested.<br>FRN FRN | ·                                                   |                                      |
| Dutside Plant Engineering Make         Fill in Cable, pair and FRN if spares require         Cable F1:       Pair:         Cable F2:       Pair:         Cable F3:       Pair:         Cable F4:       Pair:                                                                                   | Pup Data First Requested Pair:<br>Insted, Fill in FRN if reservation is requested.<br>FRN FRN | ·                                                   |                                      |
| Dutside Plant Engineering Make         Fill in Cable, pair and FRN if spares reque         Cable F1:       Pair:         Cable F2:       Pair:         Cable F3:       Pair:         Cable F4:       Pair:         Cable F4:       Pair:         This is a loop makeup for facilities at the a | Pup Data First Requested Pair:<br>Insted, Fill in FRN if reservation is requested.<br>FRN FRN | ·                                                   |                                      |
| Dutside Plant Engineering Make         Fill in Cable, pair and FRN if spares require         Cable F1:       Pair:         Cable F2:       Pair:         Cable F3:       Pair:         Cable F4:       Pair:                                                                                   | Pup Data First Requested Pair:<br>Insted, Fill in FRN if reservation is requested.<br>FRN FRN | ·                                                   |                                      |

"The information contained herein is based upon BellSouth's records. This is the same information that BellSouth uses to determine loop compatibility for its own services. BellSouth cannot and does not warrant that the information contained herein is accurate in every case."

| General Information:<br>(Page 2 is only required | t If CLEC is requesting more th<br>LO                           | Page 2 of 2<br>Dp Makeup Service Inquiry                                |
|--------------------------------------------------|-----------------------------------------------------------------|-------------------------------------------------------------------------|
| SI # (PON                                        | Num.)                                                           | Negotiator                                                              |
|                                                  |                                                                 | Negotiator Telephone Number<br>CRSG EMAIL ADDRESS: (CRSG UNE/m5.mail5a) |
|                                                  | neering Makeup Data Seco<br>RN if spares requested, Fill in FRN |                                                                         |
| Cable F1:<br>Cable F2:                           | Pair:                                                           | FRN:                                                                    |
| Cable F3:                                        | Pair:                                                           |                                                                         |
| Cable F4:                                        | Pair:                                                           |                                                                         |
| This is a loop makeup for                        | r facilities at the above cable and p                           |                                                                         |
|                                                  |                                                                 |                                                                         |
|                                                  |                                                                 | ······································                                  |
|                                                  |                                                                 |                                                                         |
|                                                  |                                                                 |                                                                         |
|                                                  |                                                                 |                                                                         |
|                                                  |                                                                 |                                                                         |
|                                                  | neering Makeup Data This<br>IN if spares requested. Fill in FRN |                                                                         |
| Cable F1:                                        | Pair:                                                           | FRN:                                                                    |
| Cable F2:                                        | Pair:                                                           |                                                                         |
| Cable F3:                                        | Pair:                                                           |                                                                         |
| Cable F4:                                        | Pair:                                                           |                                                                         |
|                                                  | r facilities at the above cable and p                           |                                                                         |
|                                                  |                                                                 |                                                                         |
|                                                  |                                                                 |                                                                         |
|                                                  |                                                                 |                                                                         |
|                                                  | ·                                                               |                                                                         |
|                                                  |                                                                 |                                                                         |
|                                                  |                                                                 |                                                                         |
|                                                  |                                                                 |                                                                         |
|                                                  | ······                                                          |                                                                         |
|                                                  |                                                                 |                                                                         |
|                                                  |                                                                 |                                                                         |
|                                                  |                                                                 |                                                                         |
| Comments                                         |                                                                 |                                                                         |
|                                                  |                                                                 |                                                                         |
|                                                  |                                                                 |                                                                         |
| Prepared by (Facilit                             | y Engineer)                                                     | Telephone Number                                                        |
| ليتباط كالبسب البابل فسنسو البهيد سنعتاجه        | الانفكر بسائني يعننا مجزينا سعدا فبربس                          |                                                                         |

Return to Negotiator within 2 working days. Call negotiator if any delay is expected or incurred.

Revised OE-30-00

"The information contained herein is based upon BellSouth's records. This is the same information that BellSouth uses to determine loop compatibility for its own services. BellSouth cannot and does not warrant that the information contained herein is accurate in every case."

| 1  |    | <b>BELLSOUTH TELECOMMUNICATIONS, INC.</b>                                     |
|----|----|-------------------------------------------------------------------------------|
| 2  |    | DIRECT TESTIMONY OF THOMAS G. WILLIAMS                                        |
| 3  |    | <b>BEFORE THE FLORIDA PUBLIC SERVICE COMMISSION</b>                           |
| 4  |    | DOCKET NO. 960786-TL                                                          |
| 5  |    | May 31, 2001                                                                  |
| 6  |    |                                                                               |
| 7  | Q. | PLEASE STATE YOUR NAME, YOUR POSITION WITH BELLSOUTH                          |
| 8  |    | TELECOMMUNICATIONS, INC. ("BELLSOUTH") AND YOUR                               |
| 9  |    | BUSINESS ADDRESS.                                                             |
| 10 | A. | My name is Thomas G. Williams. I am employed by BellSouth as Product          |
| 11 |    | Manager for Line-Sharing for the nine-state BellSouth region. My business     |
| 12 |    | address is 3535 Colonnade Parkway, Suite E511, Birmingham, Alabama,           |
| 13 |    | 35242.                                                                        |
| 14 | Q. | WHAT IS YOUR PROFESSIONAL EXPERIENCE AND                                      |
| 15 |    | EDUCATIONAL BACKGROUND?                                                       |
| 16 | A. | My career at BellSouth spans over 14 years and includes positions in          |
| 17 |    | various product management positions. I also have seventeen years service     |
| 18 |    | with AT&T and Southern Bell, during which I held various positions in sales,  |
| 19 |    | marketing, and operations. I have a bachelor's degree in Marketing.           |
| 20 | Q. | HAVE YOU TESTIFIED PREVIOUSLY?                                                |
| 21 | A. | Yes. I previously testified before the Georgia, Louisiana, and Alabama Public |
| 22 |    | Service Commissions and the Public Service Commission of South Carolina,      |

•

| 1  | and filed testimony with the Alabama, and Florida Public Service                   |
|----|------------------------------------------------------------------------------------|
| 2  | Commissions and the Public Utility Commission of North Carolina.                   |
| 3  | Q. WHAT IS THE PURPOSE OF YOUR DIRECT TESTIMONY?                                   |
| 4  | A. The purpose of my testimony is to address certain aspects of the Commission's   |
| 5  | Issue 5. First, I will demonstrate that BellSouth provides nondiscriminatory       |
| 6  | access to the high frequency portion of the loop in compliance with                |
| 7  | requirements of the Federal Communications Commission's (FCC) Line-                |
| 8  | sharing Order and Line-sharing Reconsideration Order. <sup>1</sup> Second, I will  |
| 9  | demonstrate that a single competing carrier, or two separate carriers acting       |
| 10 | together, can provide voice and data services over a single unbundled loop         |
| 11 | obtained from BellSouth (the FCC refers to the latter arrangement as "line         |
| 12 | splitting."). <sup>2</sup>                                                         |
| 13 | Issue 5: In Order PSC-97-1459-FOF-TL, issued November 19, 1997, the                |
| 14 | <u>Commission found that BellSouth met the requirements of Section 271 (c) (2)</u> |
| 15 | (B) (iv) of the Telecommunication Act of 1996. Does BellSouth currently            |
| 16 | provide unbundled local loop transmission between the central office and the       |
| 17 | customer's premises from local switching or other services, pursuant to            |
| 18 | Section 271 (c) (2) (B) (iv) and applicable rules and orders promulgated by        |
| 19 | the FCC?                                                                           |
|    |                                                                                    |

20 Q. WHAT IS LINE SHARING?

<sup>&</sup>lt;sup>1</sup> Deployment of Wireline Services Offering Advanced Telecommunications Capability and Implementation of Local Competition Provisions of the Telecommunications Act of 1996, Third Report and Order CC Docket No. 98-147 and Fourth Report and Order CC Docket No. 96-98, 14 FCC Rcd 20,912 (1999)(*"Line-sharing Order"*); Deployment of Wireline Services Offering Advanced Telecommunications Capability, Order on Remand, CC Docket Nos. 98-147, 98-11, 98-26, 98-32, 98-78, 98-91 (1999)(*"Line-sharing Reconsideration Order"*). <sup>2</sup> Line-sharing Reconsideration Order, ¶ 16-18.

1 A. Line sharing allows a Competitive Local Exchange Carrier (CLEC) to provide 2 high speed data services to BellSouth voice customers. The CLEC's data service is provisioned over the high frequency portion of a copper loop. The 3 high frequency portion of the loop is the frequency range above the voice band 4 on a copper loop facility that is being used to carry analog circuit switched 5 voice band transmissions.<sup>3</sup> The data signal typically is split off from the voice 6 signal by a splitter and then delivered to a digital subscriber line access 7 8 multiplexer (DSLAM) located in the CLEC's network at its collocation space. 9 The DSLAM converts the data signal into packets for transmission over the 10 CLEC's network.

11 BellSouth developed its line-sharing product in conformance with the 12 obligations set forth in the FCC's *Line-sharing Order* and the *Line-sharing* 13 *Reconsideration Order*. In these Orders, the FCC created a new Unbundled 14 Network Element ("UNE") that consisted of the high frequency portion of the 15 copper loop over which the Incumbent Local Exchange Carrier ("ILEC") 16 provides analog voice service to the end user. According to the FCC, line 17 sharing consists of the following:

- Two carriers one voice provider (ILEC) and one data provider
  (CLEC) serving a customer at a single address, i.e., one
  customer per loop. (*Line-sharing Order*, 14 FCC Rcd at
  20,948, ¶ 74);
  - xDSL technologies that do not use the frequencies immediately above the voice band, (i.e. ADSL), preserving a "buffer" zone

22

<sup>&</sup>lt;sup>3</sup> 47 C.F.R. §51.319(h)(1).

to ensure the integrity of the voice band traffic (*Id.*, at 14 FCC Rcd at 20,943-44, ¶64);

- xDSL technologies that do not interfere with analog voice band transmission. (*Id.* at 14 FCC Rcd at 20,946-47, ¶¶ 70-71); and
- Lines that carry traditional Plain Old Telephone Service (POTS) 5 analog voice band services provided by the ILEC. If the 6 7 ILEC's retail POTS service is disconnected, the data provider must purchase the entire stand-alone loop if it wishes to 8 9 continue providing xDSL to the customer. Similarly, ILECs are 10 not required to provide line sharing to a requesting carrier when the CLEC purchases a combination of network elements known 11 as a UNE platform. (Id., at 14 FCC Rcd at 20,947-48, ¶¶ 72-12 13 73).

14 BellSouth offers line sharing in accordance with FCC rules. Specifically, linesharing is available to a single requesting carrier, on loops that carry 15 16 BellSouth's POTS, so long as the xDSL technology deployed by the requesting 17 carrier does not interfere with the analog voice band transmissions. BellSouth 18 allows line-sharing CLECs to deploy any version of xDSL that is presumed 19 acceptable for shared-line deployment in accordance with FCC rules and will 20 not significantly degrade analog voice service. To facilitate line sharing, 21 BellSouth will perform Unbundled Loop Modification (line conditioning) at the request of a CLEC on any loop, regardless of loop length, unless such 22 conditioning would significantly degrade the customer's analog voice service 23 provided by BellSouth. 24

1

2

3

4

#### 1 Q. HOW WAS BELLSOUTH'S LINE SHARING OFFERING DEVELOPED?

In accordance with the suggestion in the Line-sharing Order,<sup>4</sup> BellSouth 2 Α. developed its line-sharing product through a collaborative process with all 3 interested CLECs. BellSouth invited CLECs to a collaborative line-sharing 4 meeting in Atlanta on January 26, 2000. Twelve CLECs participated in the 5 meeting. The participants agreed to form several working teams to develop, 6 test, and refine the procedures for use by CLECs and BellSouth to implement 7 line-sharing successfully. The first meeting of the working teams was held on 8 9 February 2, 2000. The participants jointly decided to have two sub-10 committees: a technical sub-committee and a systems/process sub-committee. 11 Each sub-committee would meet one day each week. The technical sub-12 committee worked on technical issues, such as systems/network architecture 13 and testing. The systems/process sub-committee focused on the pre-ordering, 14 ordering, provisioning, maintenance, and billing issues associated with line 15 sharing. Each sub-committee listed and prioritized issues and action items. The sub-committees addressed and resolved issues essential to the 16 17 development of the architecture and operations plan for the line-sharing product. Beginning April 12, 2000, the collaborative consolidated the two sub-18 19 committees and conducted the collaborative meetings on one full day each 20 week.

#### 21 Q. WHAT WAS THE GOAL OF THE COLLABORATIVE MEETINGS?

A. The primary goal of the collaborative meetings was to jointly develop
 procedures and operations plans to implement central office-based line sharing.
 Attached to my testimony are several exhibits that the participants developed

<sup>&</sup>lt;sup>4</sup> Line-sharing Order, 14 FCC Rcd at 20,971-72, ¶ 128.

1 in the collaborative to assist in the development of the line-sharing product. 2 Exhibit TGW-1 demonstrates the order flow for the ordering and provisioning of line-sharing splitters. Exhibit TGW-2 details the ordering and provisioning 3 process for end user line-sharing orders. Exhibit TGW-3 is the Line-Sharing 4 Ordering Document ("LSOD") that CLECs use for ordering splitters or making 5 changes in splitters. Exhibit TGW-3A is the Line Sharing LSR Field 6 7 Exhibit TGW-4 is a document entitled "Job Aid for Loop Information. Qualification System (LQS)", which assists the CLECs in qualifying loops for 8 9 xDSL services. Exhibit TGW-5 is the "BellSouth Business Rules for Local 10 Orders" to assist CLECs in preparing line-sharing LSRs. Exhibit TGW-6 is a jointly developed maintenance flow that shows how troubles are reported and 11 12 handled both for voice and data over line-shared loops. Exhibit TGW-7 is a document that was provided to the CLECs at the collaborative meeting and 13 14 that explains how CLECs can access BellSouth's Trouble Administration and 15 Facilitation Interface ("TAFI") to report troubles, check the status of a reported trouble, or to run a mechanized loop test ("MLT") for line shared loops. This 16 exhibit is an extract from the CLEC TAFI documentation on the BellSouth 17 Interconnection web site. Exhibit TGW-8 shows the Trouble Receipt Process 18 19 Flow for CLECs to report line sharing data troubles to BellSouth and shows 20 how the CLEC uses BellSouth's TAFI for line sharing.

Six companies regularly participated in the joint CLEC/BellSouth meetings for
central office-based line sharing: BellSouth, Covad, NorthPoint, Rhythms,
NewEdge, and DuroCommunications. Other companies also participated in
the meetings, although less actively. They include AT&T, MCI, BlueStar,
NetworkTelephone, and Sprint.

1 Beginning June 28, 2000, the collaborative formed two additional teams. One team is addressing the development of the CLEC-owned splitter option for 2 central office-based line sharing. Exhibit TGW-9 is the charter for this 3 collaborative team. Active participants for this collaborative team are the 4 "owners" listed in the charter: BellSouth, Covad, DuroCommunications, 5 NewEdge, Rhythms, and Sprint. NorthPoint was a monitoring member. The 6 7 second new collaborative team is developing the architecture and procedures Covad, Rhythms, DuroCommunications, 8 for remote-site line sharing. 9 NewEdge, and Sprint have been regular participants for the Remote Site Line-10 sharing Collaborative. The charter for this collaborative is Exhibit 10. These new collaborative teams meet on alternate weeks for one half day. The CLEC-11 owned splitter arrangement and remote-site line sharing are discussed in more 12 13 detail later in my testimony.

14 One important part of the line sharing collaborative was the joint test of line-15 sharing procedures, which was, in essence, an extensive carrier-to-carrier test 16 of the product. BellSouth and the CLECs jointly created the Atlanta Linesharing Pilot (the "Pilot") to test and refine the line-sharing procedures for end 17 user service so BellSouth and CLECs could successfully implement line 18 sharing on June 6, 2000. The specific pilot objectives included various aspects 19 20 of the line-sharing ordering and provisioning process including qualification of 21 loops for line-sharing, and ordering and provisioning of access to the high 22 frequency portion of the loop for the CLEC to provide data service. All parties 23 agreed to work cooperatively to identify and resolve key ordering, provisioning, maintenance, and repair procedures. 24

Covad, NorthPoint, and Rhythms participated in the Pilot with BellSouth.
 These parties all agreed that the results of the Pilot would be shared with all of
 the participants in the collaborative.

BellSouth equipped eight Atlanta central offices (Marietta, Roswell, Buckhead,
Peachtree Place, Duluth, Sandy Springs, Chamblee, and Toco Hills) with
splitters for the Pilot. The CLECs selected and prioritized these pilot sites.

7 The Pilot was completed successfully in the second quarter of 2000. During the 8 Pilot, the participants tested the procedures for provisioning of end user line-9 sharing service. Throughout the Pilot, the participants collectively analyzed 10 the line-sharing processes and procedures that had been developed, and then 11 made necessary adjustments to assure a successful line sharing commercial 12 At each step, BellSouth and the CLEC participants shared the launch. 13 decisions and results of the Pilot with their respective internal implementation 14 organizations responsible for development of the necessary processes and OSS 15 enhancements.

16 Q. WHAT STEPS DID BELLSOUTH TAKE TO INSURE IT COULD BEGIN
17 OFFERING LINE SHARING END USER SERVICE WHEN THE FCC
18 INTENDED?

A. To ensure that CLECs could avail themselves of the line-sharing product on
June 6, 2000, BellSouth permitted CLECs to order splitters in advance of the
implementation deadline. In Georgia, CLECs began ordering splitter systems
on March 26, 2000. In other states, including Florida, ordering began on April
6, 2000. On June 6, 2000, BellSouth began accepting end user line-sharing
orders from CLECs. BellSouth provisioned these orders in accordance with

the procedures developed in the CLEC/BellSouth Collaborative Meetings and in the Pilot.

## 3 Q. HAS BELLSOUTH ENTERED INTO INTERCONNECTION 4 AGREEMENTS FOR LINE SHARING WITH CLECS IN FLORIDA?

5 A. Yes. BellSouth has entered into region-wide interconnection agreements with 6 CLECs such as Covad, NewEdge, BlueStar, NorthPoint, and Rhythms for the 7 ordering and provisioning of line sharing in the BellSouth region. Copies of 8 these line-sharing agreements are attached as Exhibits TGW-11, TGW-12, 9 TGW-13, TGW-14, and TGW-15 to my testimony. These agreements are 10 current and in effect in Florida and several other agreements containing line 11 sharing will soon be signed. Many of the general provisions and operational 12 terms and conditions found in these agreements were worked out in the weekly 13 collaborative meetings. Specific language for each CLEC was negotiated to 14 satisfy the needs of that CLEC. These agreements contain interim rates, 15 subject to true up from the individual state regulatory bodies, including the 16 Florida Public Service Commission. BellSouth's proposed rates for line 17 sharing are discussed in the testimony of Daonne Caldwell, filed in this 18 proceeding. The use of interim rates allowed CLECs to engage in line sharing 19 by the FCC's June 6, 2000 implementation deadline.

BellSouth also offers line sharing in its Revised Florida Statement of Generally
Available Terms and Conditions (SGAT). Proposed rates for line-sharing are
set forth in Attachment A to the SGAT and are supported by cost studies filed
with the Commission in this proceeding. The current version of BellSouth's
standard terms and conditions for line sharing offered to CLECs is attached to
my testimony as Exhibit TGW -16.

1

2

## Q. WHAT ARCHITECTURE IS BELLSOUTH USING TO DEPLOY LINE SHARING?

Attached to this testimony, as Exhibit TGW-17, is a diagram that illustrates the 3 Α. splitter arrangement for the BellSouth-owned splitter in the central office. 4 5 BellSouth allows CLECs to order splitters in three different increments: full 6 shelf (96 line units); one-fourth of a shelf (24 line units); or an 8-port option, 7、 currently under development. Under these options, BellSouth purchases, installs, inventories, leases, and maintains the splitters. BellSouth installs a 8 splitter in its equipment space or in a common area close to the CLEC's 9 10 collocation area. BellSouth will provide to requesting carriers loop and splitter functionality that is compatible with any transmission technology that the 11 12 requesting carrier seeks to deploy using the high frequency portion of the loop, 13 provided that such transmission technology is deployable pursuant to Section 14 51.230 of the FCC rules. BellSouth provides a bantam jack at the splitter so 15 the CLEC can test the high frequency portion of the loop.

16 Under any of these three options, a group of splitter ports is assigned to a 17 specific CLEC. The splitter is connected to BellSouth's frame via cabling. 18 One cable is connected to the splitter carrying the shared voice and data signal 19 from the frame to the splitter. A second cable carries the voice traffic from the splitter back to the frame. A third cable carries the data traffic from the splitter 20 21 to the frame. After the cables are run between the splitter and the frame, the 22 technician performs a "streaker card" test. This test insures appropriate connectivity between the splitter and the BellSouth frame and that the splitter 23 24 is ready to support end user line sharing orders.

1 When wiring the end user line sharing service, collocation cross-connections 2 are used to connect the loop carrying the shared voice and data traffic to the 3 splitter termination on the frame. A second cross-connection carries the voice traffic from the splitter termination to the BellSouth voice switch. The data 4 traffic is then carried to the CLEC collocation space by a cross connection. 5 After the wiring is completed for the end user line service, BellSouth tests the 6 7 voice service and also the cross-connections necessary to provide end user data 8 service. In order to verify that the data cross-connections are correct, 9 BellSouth recently completed work with a supplier who developed a Line-10 sharing Verification Transmitter test set. BellSouth technicians use this test 11 set to ensure that the data portion of the circuit is wired correctly for the end 12 user service.

## Q. DOES BELLSOUTH ASSIST CLECS IN DETERMINING IF LOOPS QUALIFY FOR ITS DATA SERVICE?

15 A. Yes. BellSouth provides its loop make up information via the Loop Make Up 16 service that a CLEC may use to help determine if a loop can support the 17 CLEC's data service. Loop make-up information for a particular loop is the 18 same whether the CLEC intends to purchase a stand-alone xDSL-capable loop 19 or engage in line sharing. Thus, there is no difference in the process for 20 obtaining loop make-up information between the two offerings. CLECs can 21 submit requests for loop make-up information manually as described in the 22 testimony of Wiley (Jerry) G. Latham, or they can use the Local Exchange 23 Navigation System (LENS) and Telecommunications Access Gateway (TAG) 24 electronic interfaces. CLECs may obtain certain pre-qualification information regarding a loop by accessing the Loop Qualification System described in
 Exhibit TGW-4.

# 3 Q. WHAT ARE THE CLEC'S OPTIONS IF THE LOOP IS DETERMINED TO 4 BE UNSUITABLE FOR ITS DATA SERVICE?

- 5 A. The CLEC may request that BellSouth modify the loop with BellSouth's 6 Unbundled Loop Modification (ULM) offering. ULM allows the CLEC to 7 order removal of load coils or excessive bridged tap. ULM for line sharing is 8 the same process described in the testimony of Wiley (Jerry) G. Latham.
- 9 If the CLEC determines that a loop cannot be used or conditioned to provide 10 data service on the high frequency spectrum, the CLEC can attempt to identify 11 alternative loops via the Loop Make Up process (LMU). If unloaded copper 12 loops are available, the CLEC can reserve the facility for 96 hours. The LMU 13 process will provide the CLEC a facility reservation number (FRN). The 14 CLEC may place the FRN on the line sharing LSR to have high frequency 15 spectrum provisioned on the reserved loop.

16 If modifying a loop will significantly degrade the voice services BellSouth is 17 providing over a loop, and the CLEC is unable to locate another loop that 18 satisfies the technical requirements of the CLEC, the CLEC will not be 19 allowed to offer data service on a loop shared with BellSouth. If necessary, 20 BellSouth will make a showing to the state commission that the existing voice 21 service will be degraded and that no alternative loops are available.

22 Q. HOW DOES THE CLEC ORDER LINE SHARING?

A Local Service Request ("LSR") for line sharing is generally the same as an 1 A. 2 LSR for xDSL-capable loops. The only difference is that an LSR for line 3 sharing requires some additional information, namely a splitter assignment on the LSR. The purpose of the splitter assignment on the LSR is to direct 4 5 BellSouth technicians to the correct splitter port for the order. A CLEC LSR 6 for line-sharing specifies the splitter assignment by specifying the CLEC 7 ACNA, central office floor, isle number, relay rack, splitter shelf, and slot. The LSR also specifies the CLEC cable ID and cable pair to access the high 8 9 frequency portion of the loop. Exhibit TGW-3A to my testimony specifies the 10 fields required on the line-sharing LSR. The process flow for an end user linesharing order is shown in Exhibit TGW-2. 11

## 12 Q. CAN YOU DESCRIBE BELLSOUTH'S PROCESS FOR PROVISIONING13 LINE SHARING SERVICE?

A. BellSouth provisions line sharing under terms and conditions established with
 the CLECs during the collaborative process described above. These terms and
 conditions regarding provisioning of line sharing are contained in
 interconnection agreements and BellSouth's Revised SGAT. Exhibits TGW-1
 and TGW-2 to my testimony demonstrate the ordering and provisioning
 processes for line-sharing splitters and end user line-sharing orders.

As with any new product offering, BellSouth has experienced some isolated difficulties in the provisioning process. For example, BellSouth experienced problems in the installation of the splitters that necessitated certain network related remedial actions and additional training. BellSouth is committed to addressing these issues on an ongoing basis through the collaborative process and one-on-one communications with CLECs. For instance, BellSouth

conducted "streaker card tests" for all central offices where line-sharing 1 2 splitters are installed. A streaker card test determines if the splitter is correctly cabled to the frame. BellSouth has corrected every service affecting condition 3 that this streaker card test revealed. Moreover, the streaker card test is now 4 part of BellSouth's installation procedures and will be performed on all new 5 6 line-sharing splitters. In addition, in December 2000, BellSouth enhanced its Mechanized Loop Test (MLT) System such that MLT will have the capability 7 8 to detect the presence of a line-sharing splitter. This capability will allow CLECs to access MLT through CLEC TAFI to verify that the splitter is in 9 10 place prior to dispatching its technician.

- 11 Q. HOW CAN CLECS DETERMINE IF THEIR LINE SHARE12 INSTALLATION ORDERS ARE COMPLETED?
- 13 BellSouth's CLEC Service Order Tracking System (CSOTS) Α. Two ways. provides data local exchange carriers (LECs) the status of their line sharing 14 15 billing orders. On April 27, 2001, BellSouth provided an enhancement to let the data LECs view the status of their provisioning orders. 16 BellSouth will 17 continue to provide data LECs with a "line sharing COSMOS report" that 18 provides the status of the BellSouth line sharing work order. The data LEC simply has to check either of these reports and it will be advised as to the 19 20 current status of its order.

### 21 Q. WHAT PROCESS DOES BELLSOUTH USE FOR MAINTENANCE AND 22 REPAIR OF LINE SHARING SERVICE?

A. With stand-alone xDSL-capable loops, CLECs can report troubles with linesharing manually or using one of the maintenance and repair interfaces.

BellSouth provides, on a nondiscriminatory basis, physical test access points to 1 2 a requesting carrier through a standardized interface commonly referred to as a 3 "bantam test jack" for the purpose of loop testing, maintenance and repair activities. In order to test the voice portion of the loop, CLECs can access 4 MLT through TAFI. In addition, BellSouth has developed interim Line-5 6 sharing Joint Meet Procedures that allow BellSouth and CLEC technicians to meet in a central office, when standard trouble reporting procedures do not 7 resolve a trouble. BellSouth expects to discontinue use of this process once it 8 9 is determined to no longer be necessary.

## 10 Q. WHAT IS BELLSOUTH'S POSITION CONCERNING TESTING DATA11 CONTINUITY?

A. As described under provisioning, BellSouth is willing to test continuity of the
data circuit wiring. In January 2001, BellSouth announced to the line sharing
collaborative that BellSouth would begin using a new Line Sharing
Verification Transmitter (LSVT) to test the wiring of the loops for line sharing.
The device is now being deployed and use of this device has been included in
procedures for installation and maintenance of line sharing loops.

#### 18 Q. HAS BELLSOUTH PROVISIONED LINE SHARING SERVICE IN

19 FLORIDA?

A. Yes. As of April 30, 2001, BellSouth had installed splitters in 470 wire centers
region-wide, and 123 wire centers in Florida. As of April 30, 2001, BellSouth
has provisioned line sharing on 780 lines in Florida and 2,765 lines regionwide.

# Q. IS BELLSOUTH WILLING TO CONSIDER ANY OTHER ARCHITECTURES FOR PROVIDING LINE SHARING?

3 During the initial meetings of the collaborative, several CLECs requested the A. option of providing line sharing via a CLEC-owned splitter located in the 4 CLEC's collocation space. BellSouth agreed to investigate a CLEC-owned 5 splitter option in the collaborative meetings following the successful 6 7 commercial launch of the BellSouth-owned splitter product on June 6, 2000. As described earlier, the parties established an additional collaborative to serve 8 9 as a vehicle for these discussions. Exhibit TGW-9 to my testimony is the 10 charter for this initiative. The goal of this collaborative team was to "support the development of, with the mutual agreement to, the processes and 11 procedures required to jointly implement line-sharing utilizing CLEC-owned 12 13 splitters collocated in the central office...." See Exhibit TGW-9. This collaborative developed processes and procedures that enable CLECs to 14 engage in line sharing by means of a CLEC-owned splitter. Rates for line 15 16 sharing via a CLEC-owned splitter are set forth in Attachment A to BellSouth's Revised SGAT. A diagram for the planned CLEC-owned splitter 17 option for line sharing in the central office is Exhibit TGW-18 to my 18 19 testimony.

Despite the initial enthusiasm for a CLEC-owned splitter arrangement, to date no CLEC has installed its own splitter. Sprint committed to test the option beginning in January 2001, but then withdrew. No other CLEC has agreed even to test this option with BellSouth. BellSouth remains committed to testing its offer of line sharing via a CLEC-owned splitter.

In the line sharing collaborative, BellSouth and the CLECs jointly agreed to a 1 2 schedule for development of methods and procedures for the various requirements of the Line Sharing Order. Exhibit TGW-10 to my testimony is 3 the charter for the remote terminal collaborative team. The stated goal of this 4 collaborative "is to support the development of, with the mutual agreement to, 5 6 the processes and procedures required to jointly implement line-sharing utilizing splitters located in the remote terminal as one of the options to meet 7 8 the requirements of the FCC line-sharing order." See Exhibit TGW-10. 9 BellSouth has developed the RT Line Sharing option and performed internal 10 testing. Because no CLEC had collocated a DSLAM in a remote terminal, nor 11 demonstrated interest in ordering the RT line sharing option, the RT line sharing development effort has been suspended. BellSouth has completed 12 internal testing and the development of methods and procedures. BellSouth 13 14 can deliver this option 60 days after successful completion of end-to-end 15 testing with a participating CLEC.

16 Notwithstanding the apparent lack of CLEC interest, BellSouth stands ready to 17 provide line sharing from the remote terminal, if requested. BellSouth will 18 work independently with any interested CLEC to provide this service. To provide line sharing from the remote terminal, the CLEC must collocate in the 19 remote terminal and place a DSLAM in its collocation space. The CLEC may 20 21 then purchase the high frequency portion of the copper subloop from the 22 remote terminal to the end user customer. To date, however, no CLEC has requested line sharing from the remote terminal or line sharing over the copper 23 24 portion of the loop from the remote terminal to the customer premises.

25 Q. WHAT IS LINE SPLITTING?

A. Line splitting is when a CLEC provides voice service and a data LEC provides
 data service to the same end user over the same loop and neither of the carriers
 is BellSouth. BellSouth will allow CLECs (either one CLEC or two CLECs
 working together) to offer both voice and data over a single unbundled loop.
 *See* Revised SGAT, §IV.B9.

#### 6 Q. HOW DOES BELLSOUTH PLAN TO OFFER LINE SPLITTING?

- A. BellSouth offers the same arrangement to CLECs as that described by the FCC
  in the Texas 271 Order and the *Line-sharing Reconsideration Order*.
  Specifically, BellSouth facilitates line splitting by CLECs by cross-connecting
  an xDSL-capable loop and a port to the collocation space of either the voice
  CLEC or the data CLEC. The CLECs may then connect the loop and the port
  to a CLEC-owned splitter, and split the line themselves.
- IF BELLSOUTH IS CURRENTLY THE VOICE PROVIDER AND A 13 Q. 14 PROVIDER OF DATA SERVICES (A "DATA CLEC") IS THE 15 ADVANCED SERVICES PROVIDER. AND THE END USER 16 SUBSEQUENTLY CHOOSES A CLEC FOR VOICE SERVICE (A "VOICE CLEC"), HOW WOULD LINE SPLITTING OCCUR? 17
- A. If the original line sharing arrangement was established with a Data CLECowned splitter, then BellSouth would not be involved with the splitter provisioning and, accordingly, any decisions regarding use of the splitter would be left up to the Data CLEC. If, however, the original line sharing arrangement were established with a BellSouth-owned splitter, then BellSouth would allow the Data LEC to continue leasing the BellSouth splitter under the following conditions:

- The existing Data CLEC remains the end user's advanced services
   provider, and
- The Data CLEC has an agreement with the Voice CLEC to use the 4 upper frequency spectrum of the loop to continue providing the 5 advanced services.

# 6 Q. WHAT PLANS DOES BELLSOUTH HAVE TO PROVIDE LINE 7 SPLITTING OTHER THAN CONVERTING FROM LINE SHARING?

Where a line sharing arrangement does not already exist, BellSouth will work 8 A. 9 cooperatively with Voice CLEC and Data LEC to develop methods and 10 procedures whereby a Voice CLEC and Data LEC may provide services over the same loop. Under this process, BellSouth will deliver a loop and port to 11 the collocation space of either the Voice CLEC or Data LEC, as specified in 12 13 the Line Sharing Reconsideration Order. The loop and port cannot be a loop and port combination (i.e. UNE-P), but must be individual stand-alone network 14 The Voice CLEC or the Data LEC shall be responsible for 15 elements. 16 connecting the loop and port to a CLEC-owned splitter. BellSouth shall not own or maintain the splitter used for this purpose. 17

18 To participate in line splitting, the voice provider, the data provider, or both the voice and data providers will need a collocation agreement with BellSouth and 19 20 will need authorization to order cross-connections, loops, and ports. If more 21 than one CLEC is involved, the second CLEC will need an agreement to share the CLEC of record's loop. This arrangement would provide a UNE loop and 22 port to provide the CLEC's end user with voice service. The high frequency 23 portion of the loop would be available for data because of the CLEC-provided 24 splitter, which is accessed via a cross-connection from the frame to the 25

CLEC's collocation space. A second cross-connection would return the voice 1 signal from the splitter in the collocation space to the BellSouth voice switch 2 3 port. BellSouth would bill the CLEC that purchases the loop and the purchaser of the loop will be responsible for all charges associated with the line splitting 4 UNE arrangement. Where the data LEC is different than the voice CLEC, the 5 6 purchaser of the loop may authorize the other party to act on their behalf. For 7 example, the voice CLEC and data LEC may need an arrangement between 8 themselves for the data LEC to report data troubles.

### 9 Q. WHAT PLANS DOES BELLSOUTH HAVE FOR A LINE SPLITTING10 COLLABORTATIVE?

11 BellSouth announced a "kick-off" meeting to discuss Line Splitting and to A. 12 initiate a Line Splitting Collaborative. This meeting was April 19, 2001 in Atlanta. Eight voice CLECs and data LECs attended the kick-off and indicated 13 14 an interest in participating in the collaborative. The first line splitting industry 15 collaborative was held May 3, 2001. The line splitting collaborative plans to meet weekly until the product is introduced and stable. Notwithstanding the 16 17 Collaborative Schedule, however, BellSouth stands ready to provide line splitting, if requested. BellSouth will work independently with any interested 18 19 CLEC to provide this service.

## 20 Q. WHAT CHARGES DOES BELLSOUTH BELIEVE ARE APPROPRIATE21 FOR LINE SPLITTING?

A. The applicable recurring charges to be paid by the Voice CLEC for this line
splitting arrangement will be the loop, the port, and two collocation crossconnections, as shown on Exhibit TGW-19. The applicable nonrecurring

- charges to be paid by the Voice CLEC for this line splitting arrangement will
   be the nonrecurring rate for the loop-port combination (switch-with-change to
   add the two cross connections).
- The rates for line splitting are not independent rates but rather are comprised of
  cost-based rates already set forth in Attachment A to BellSouth's Revised
  SGAT and in various interconnection agreements.
- 7 Q. DOES THIS CONCLUDE YOUR TESTIMONY?
- 8 A. Yes.

### **EXHIBIT TGW-1**

### **Splitter Pre-Provisioning Flow**

#### SPLITTER PRE-PROVISIONING FLOW Initial Splitter Order 9/18/00

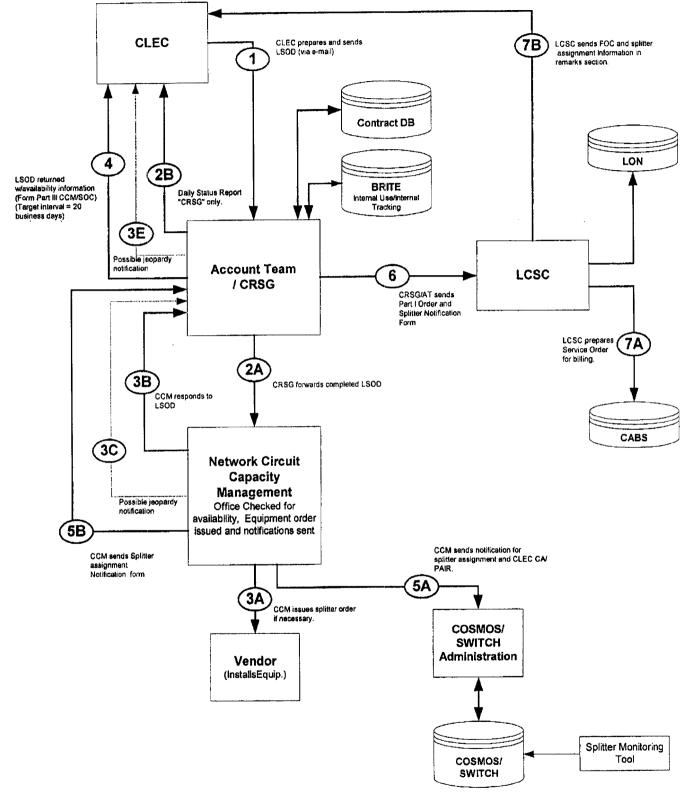

Date: 10/24/00

Revision 10 (Baselined in collaborative 10/25/00)

Page 1 of 2

#### SPLITTER PRE-PROVISIONING FLOW Pair Activation/Deactivation 10/24/00

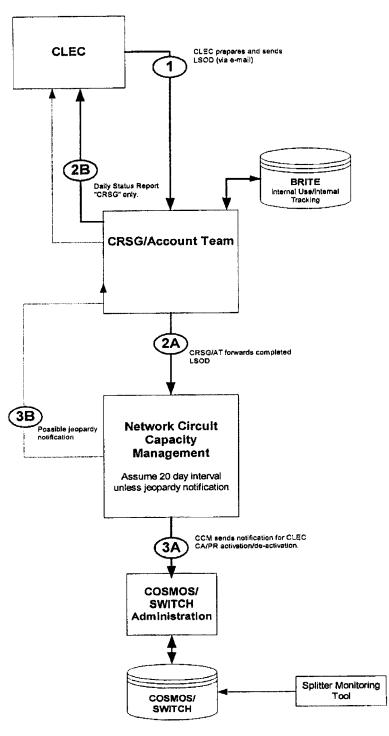

#### LSOD (Line Sharing Splitter Order Document)

Date: 10/24/00

Revision 10 (Baselined in collaborative 10/25/00) Page 2 of 2

### **EXHIBIT TGW-2**

### Line Share End User Order Flow

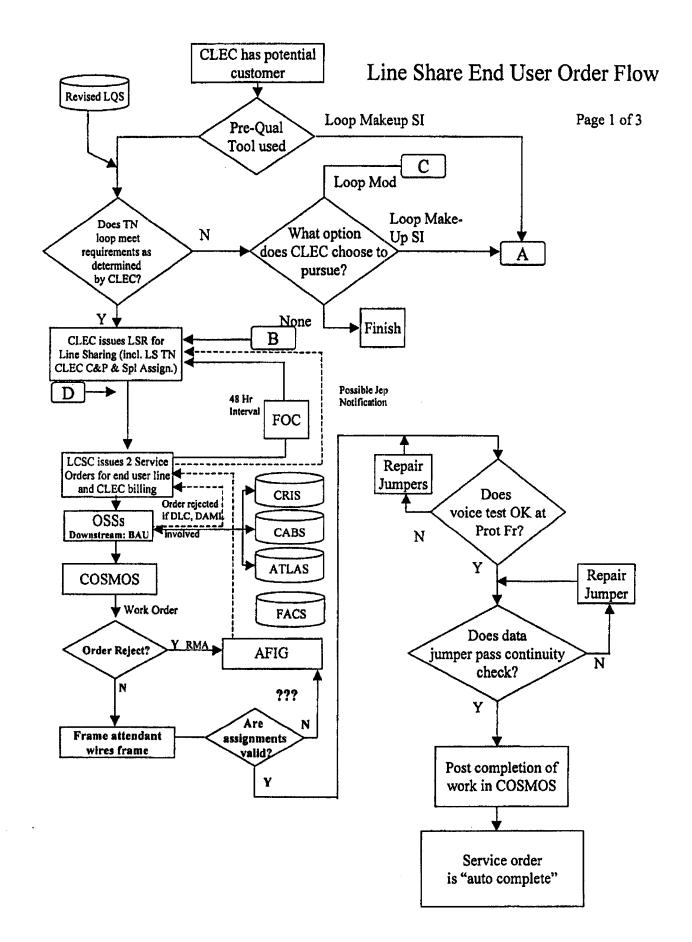

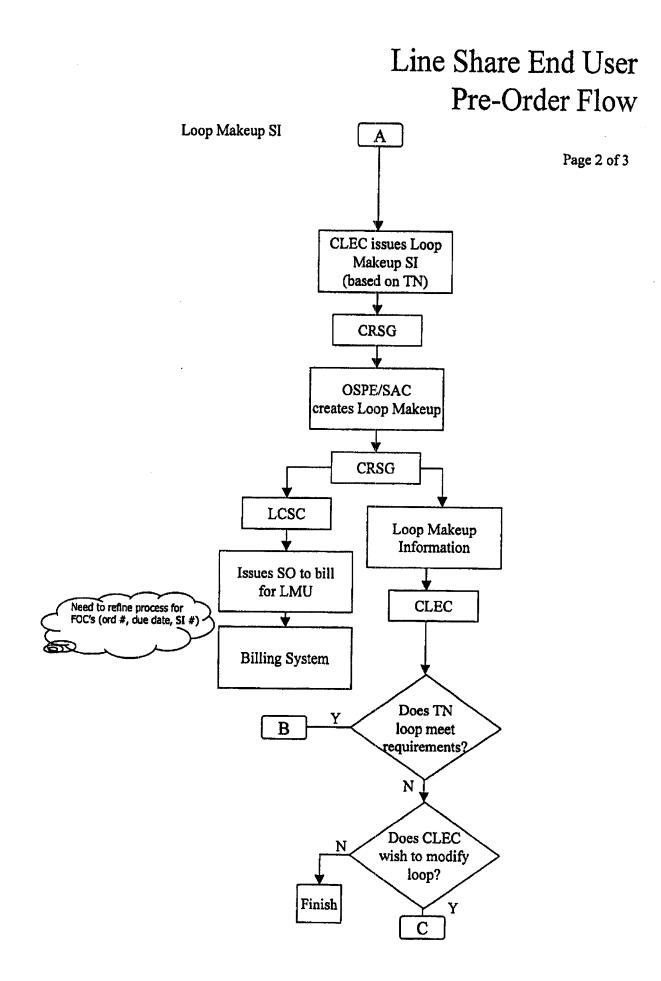

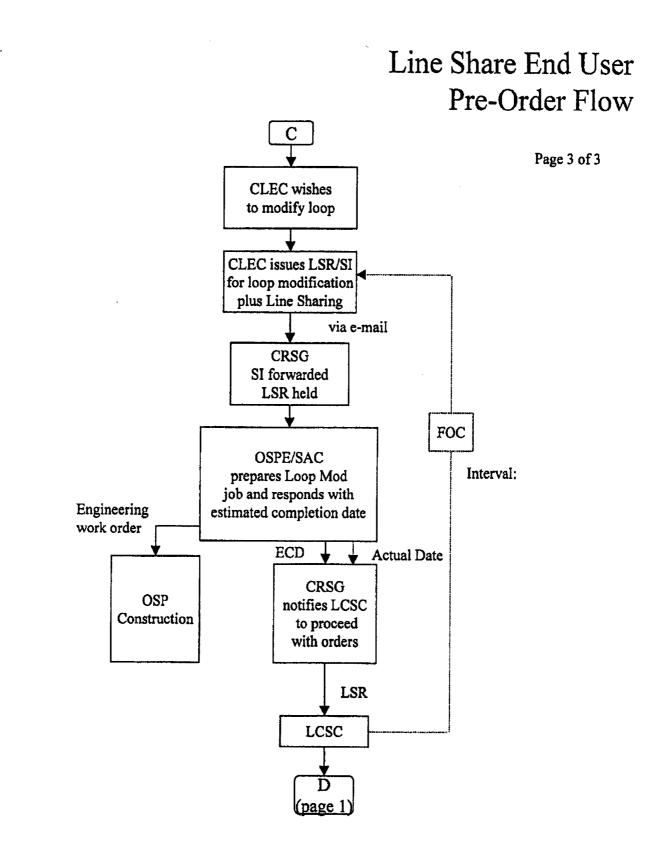

### **EXHIBIT TGW-3**

### Line Sharing Splitter Ordering Document

#### LINE SHARING SPLITTER ORDERING DOCUMENT

(form baselined \$/3/00)

| BellSouth Tracking #<br>Customer PON #                                                                   |                                                                                                    | $\exists$                                                                                                    | Page #<br>Version #                                    |
|----------------------------------------------------------------------------------------------------|----------------------------------------------------------------------------------------------------|----------------------------------------------------------------------------------------------------|--------------------------------------------------------|
| PART I - ORDERING SECTION                                                                                |                                                                                                    |                                                                                                    |                                                        |
| Customer ACTL:                                                                                           |                                                                                                    |                                                                                                    |                                                        |
| Date Order Submitted by Custo<br>Date Order Received by BellSou<br>Desired Due Date:                     |                                                                                                    | R                                                                                                    | EQ TYPE: AB                                            |
| New Splitter System Capacity                                                                             |                                                                                                    | luantity of System                                                                                                    | as this Order                                          |
| Initial Order<br>Update Existing Order<br>Cancel Existing Order                                          | 96 Line                                                                                                    | System(s)<br>System(s)                                                                                                    | 24 Line System(s)<br>24 Line System(s)                 |
| Line Activation/De-Activation<br>Initial Order<br>Update Existing Order                                  | (See Part 1B attac                                                                                                    | -                                                                                                    | e disconnected in the same                             |
| Cancel Existing Order                                                                                    |                                                                                                    | quantities as                                                                                                    | originally provisioned                                 |
| Disconnect Existing Splitter Ca<br>Initial Order<br>Update Existing Order<br>Cancel Existing Order       | pacity (See Part 1C attac                                                                                                    | hed)                                                                                                    |                                                        |
|                                                                                                    |                                                                                                    |                                                                                                    |                                                        |
| Date Order Sent to Network CCI                                                                           |                                                                                                    |                                                                                                    | esponse Nesded:                                        |
| Date Order Sent to Network CCI<br>BellSouth CRSG/Account Team                                            |                                                                                                    |                                                                                                    | contact Information                                    |
|                                                                                                    | Representative Custor                                                                                                    |                                                                                                    |                                                        |
| BellSouth CRSG/Account Team<br>Name<br>Title                                                             | Representative Custor<br>Com<br>Cont                                                                                                    | ner Order/Design                                                                                                    |                                                        |
| BellSouth CRSG/Account Team<br>Name<br>Title<br>Address                                                  | Representative Custor<br>Com<br>Cont<br>Title                                                                                                    | ner Order/Design<br>pany Name<br>act Name                                                                                                    |                                                        |
| BellSouth CRSG/Account Team<br>Name<br>Title<br>Address<br>City                                          | Representative Custor<br>Com<br>Cont<br>Title                                                                                                    | ner Order/Design<br>pany Name<br>act Name<br>rtment                                                                                                    |                                                        |
| BellSouth CRSG/Account Team<br>Name<br>Title<br>Address<br>City                                          | Representative Custor<br>Com<br>Cont<br>Title<br>Depa                                                                                                    | ner Order/Design<br>pany Name<br>act Name<br>rtment                                                                                                    |                                                        |
| BellSouth CRSG/Account Team Name Title Address City State Zip Code Telephone Number: FAX Number:         | Representative Custor<br>Com<br>Cont<br>Title<br>Depa<br>Addr<br>City<br>State                                                                                                    | ner Order/Design<br>pany Name<br>act Name<br>rtment<br>ess                                                                                              |                                                        |
| BellSouth CRSG/Account Team Name Title Address City State Zip Code Telephone Number: FAX Number: E-mail: | Representative Custor<br>Com<br>Cont<br>Title<br>Depa<br>Addr<br>City<br>State<br>Telep                                                                                               | ner Order/Design<br>pany Name<br>act Name<br>rtment<br>ess                                                                                              | Contact Information                                    |
| BellSouth CRSG/Account Team Name Title Address City State Zip Code Telephone Number: FAX Number:         | Representative Custor<br>Com<br>Cont<br>Title<br>Depa<br>Addr<br>City<br>State<br>Telep                                                                                               | ner Order/Design<br>pany Name<br>act Name<br>rtment<br>ess<br>phone Number:<br>Number:                                                                  | Contact Information                                    |
| BellSouth CRSG/Account Team Name Title Address City State Zip Code Telephone Number: FAX Number: E-mail: | Representative Custor<br>Com<br>Cont<br>Title<br>Depa<br>Addr<br>City<br>State<br>Telep<br>FAX<br>E-mal                                                                               | ner Order/Design<br>pany Name<br>act Name<br>rtment<br>ess<br>bhone Number:<br>Number:                                                                  | Contact Information Zip Code                           |
| BellSouth CRSG/Account Team Name Title Address City State Zip Code Telephone Number: FAX Number: E-mail: | Representative Custor<br>Com<br>Cont<br>Title<br>Depa<br>Addr<br>City<br>State<br>FAX<br>E-ma                                                                                         | ner Order/Design<br>pany Name<br>act Name<br>rtment<br>ess<br>bhone Number:<br>Number:<br>it:                                                           | Contact Information Zip Code                           |
| BellSouth CRSG/Account Team Name Title Address City State Zip Code Telephone Number: FAX Number: E-mail: | Representative Custor<br>Com<br>Cont<br>Title<br>Depa<br>Addr<br>City<br>State<br>Telep<br>FAX<br>E-mal<br>Custor<br>Bill N                                                           | ner Order/Design<br>pany Name<br>act Name<br>rtment<br>ess<br>bhone Number:<br>Number:<br>Number:<br>it:<br>mer Billing Inform<br>ame                   | Contact Information Zip Code                           |
| BellSouth CRSG/Account Team Name Title Address City State Zip Code Telephone Number: FAX Number: E-mail: | Representative Custor<br>Com<br>Cont<br>Title<br>Depa<br>Addr<br>City<br>State<br>FAX<br>E-ma                                                                                         | ner Order/Design<br>pany Name<br>act Name<br>rtment<br>ess<br>bhone Number:<br>Number:<br>Number:<br>il:<br>ner Billing Inform<br>ame                   | Contact Information Zip Code                           |
| BellSouth CRSG/Account Team Name Title Address City State Zip Code Telephone Number: FAX Number: E-mail: | Representative Custor<br>Com<br>Cont<br>Title<br>Depa<br>Addr<br>City<br>State<br>Telep<br>FAX<br>E-mal<br>Custor<br>Bill N<br>Stree<br>Room<br>City                                  | ner Order/Design<br>pany Name<br>act Name<br>rtment<br>ess<br>bhone Number:<br>Number:<br>Number:<br>il:<br>ner Billing Inform<br>ame                   | Contact Information Zip Code ation Floor #             |
| BellSouth CRSG/Account Team Name Title Address City State Zip Code Telephone Number: FAX Number: E-mail: | Representative Custor<br>Com<br>Cont<br>Title<br>Depa<br>Addr<br>City<br>State<br>FAX<br>E-mal<br>Custor<br>Bill N<br>Stree<br>Roorr<br>City<br>State                                 | ner Order/Design<br>pany Name<br>act Name<br>rtment<br>ess<br>bhone Number:<br>Number:<br>Number:<br>ht<br>ner Billing Inform<br>ame                    | Contact Information           Zip Code           ation |
| BellSouth CRSG/Account Team Name Title Address City State Zip Code Telephone Number: FAX Number: E-mail: | Representative Custor<br>Com<br>Cont<br>Title<br>Depa<br>Addr<br>City<br>State<br>FAX<br>E-mal<br>Custor<br>Bill N<br>Stree<br>Roorr<br>City<br>State<br>ACNA                         | ner Order/Design<br>pany Name<br>act Name<br>rtment<br>ess<br>bhone Number:<br>Number:<br>Number:<br>ht<br>ner Billing Inform<br>ame                    | Contact Information Zip Code ation Floor #             |
| BellSouth CRSG/Account Team Name Title Address City State Zip Code Telephone Number: FAX Number: E-mail: | Representative Custor<br>Com<br>Cont<br>Title<br>Depa<br>Addr<br>City<br>State<br>FAX<br>E-ma<br>Custor<br>Bill N<br>Stree<br>Roorr<br>City<br>State<br>ACNA<br>OCN                   | ner Order/Design<br>pany Name<br>act Name<br>rtment<br>ess<br>bhone Number:<br>Number:<br>Number:<br>ht<br>ner Billing Inform<br>ame                    | Contact Information Zip Code ation Floor #             |
| BellSouth CRSG/Account Team Name Title Address City State Zip Code Telephone Number: FAX Number: E-mail: | Representative Custor<br>Com<br>Cont<br>Title<br>Depa<br>Addr<br>City<br>State<br>FAX<br>E-mal<br>Custor<br>Bill N<br>Stree<br>Roorr<br>City<br>State<br>ACNA<br>OCN<br>BAN<br>Billin | ner Order/Design<br>pany Name<br>act Name<br>rtment<br>ess<br>obone Number:<br>Number:<br>Number:<br>t<br>Number<br>g Cont. Name                        | Contact Information Zip Code ation Floor #             |
| BellSouth CRSG/Account Team Name Title Address City State Zip Code Telephone Number: FAX Number: E-mail: | Representative Custor<br>Com<br>Cont<br>Title<br>Depa<br>Addr<br>City<br>State<br>FAX<br>E-mal<br>Custor<br>Bill N<br>Stree<br>Roorr<br>City<br>State<br>ACNA<br>OCN<br>BAN<br>Billin | ner Order/Design<br>pany Name<br>act Name<br>rtment<br>ess<br>obone Number:<br>Number:<br>ht<br>ame<br>ther Billing Inform<br>ame<br>the Billing Inform | Contact Information Zip Code ation Floor #             |

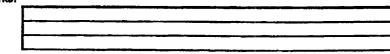

#### LINE SHARING SPLITTER ORDERING DOCUMENT

(form beselined \$/3/00)

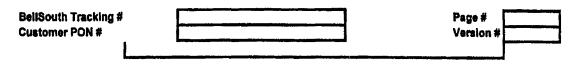

١

۰.

### **EXHIBIT TGW-3A**

### Line Sharing LSR Field Information

## Line Sharing LSR Field Information

#### Line Share LSR Preconditioning Screening Service Request

#### Local Service Request Form

- 1. Administrative Section
  - a Requirements
    - CCNA
    - PON
    - AN
    - DDD
    - REQTYP = AB
    - ACT = C, D, or V
    - CC
    - ACTL
    - LSO
    - TOS=\*RF (\*= BAU)
    - NC = UA-S
    - NCI = 02QB5.005
    - SECNCI = 02DU5.005
- 2. Bill Section
  - **D** Requirements
    - BAN1 = (13 Digits)
    - ACNA = DLEC
    - Remaining Fields Populated BAU (Business as Usual)
- 3. Contact Section
  - □ Requirements
    - Populated BAU
- 4. Remarks
  - **D** Requirements
  - ✓ Updated 7/18/00. Corrected to add AN field, TOS, and remove CIC which is not needed. Note added to BAN1 requiring 13 digits now.

#### End User Information Form

- 1. Location and Access
  - Populated BAU

## Line Sharing LSR Field Information

#### Loop Service Form

1. Service Details

- Cable ID = DLEC Collocated Cable ID
- Shelf = Splitter Assignment Data Positions 9 and 10
- Slot = Splitter Assignment Data Positions 11 and 12 13 (dash between 12 and 13.)
- Relay Rack = FLR/AISLE/BAY (Splitter Assignment Data Positions 1 through 8. This is a 10-position field. Leave the last two positions blank. No dots or dashes.)

Example of appearance on Version 4 LSR using the splitter assignment of **SPLFIM0101500301041** would look like this:

| Shelf     | Slot        | <b>Relay Rack</b> | Chan/Pr    |
|-----------|-------------|-------------------|------------|
| <u>01</u> | <u>04-1</u> | 01015003          | <u>151</u> |

- Chan Pair = DLEC Collocated Cable Pair
- LEAN = SLTN (abbreviation for shared line TN)
- LEATN = XXX (NPA) NXX XXXX (Line shared TN)
- 2. Remarks
  - RESID = FRN (See Note 2 below)

#### General Notes:

- 1. Multiple telephone numbers may be submitted on the same LSR provided they are billed on the same end user customer service record and serviced at the same address.
- The Line Shared LSR may be submitted with a Loop Makeup FRN and or a Loop Modification SI / FRN. This information should be noted in the Remarks section of the Loop Service Form as RESID = FRN.
  - The FRN associated with Loop Makeup is obtained via the *Mechanized Loop Makeup* transaction. This product is targeted to be available in July, 2000.
  - The FRN associated with <u>Manual Loop</u> Makeup is under development; currently no FRN is returned on a Manual Loop Makeup.
  - The FRN associated with Manual Loop Modification New Loop, is returned on the Service Inquiry. There is no FRN used on Manual Loop Modification Existing Loop.

#### 3. Additional information can be obtained via the Internet at:

www.interconnection.bellsouth.com/guides/guides.html This site contains the BellSouth Business Rules for Local Ordering based upon the OBF industry consensus approved guidelines found in the *Local Service Ordering Guidelines* (LSOG) Version 4 Document. You can find this under the section titled Local Exchange Ordering (LEO) Implementation Guide.

Under the section titled BST Customized LSOG 4 forms you will find the new version 4 LSR in MS Word Format.

# **EXHIBIT TGW-4**

Job Aid Using LQS as Line Sharing Loop Qualification Tool

LQS was created as a "Quick Check" Yes/No loop qualification tool for BellSouth's internal use and for ISPs reselling the BellSouth Industrial Class ADSL service. The information contained in LQS is derived from the LEAD database, a once-per-month-per-wire-center "snapshot" of the information contained in the LFACS database. (1/30<sup>th</sup> of all wire centers are updated every day.) LQS provides a "best effort" response regarding a loop's ability to support ADSL service. LQS is not guaranteed (currently, we have an approximate 90% accuracy rate on positive responses). Guaranteed service, or BellSouth's Business Class ADSL, does not utilize LQS (a manual Service inquiry and subsequent manual Loop Makeup is performed for exact Loop Makeup information).

This job aid, along with the information found at <u>http://lqs.bellsouth.com</u>, is intended to support the interim use of LQS by the CLEC community to perform loop qualification on potential Line Sharing customers. By understanding some of the proactive logic behind LQS and by defining the output codes as they relate to Line Sharing, this guide should enable the CLECs to gain some value from LQS until better solutions are available.

LQS was designed to report only "external" reason codes to reseller ISPs when a loop was not qualified. LQS was also designed to show internal BellSouth personnel more detailed "internal" reason codes. Until electronic access to LFACS is available, BellSouth has made available to the CLECs participating in Line Sharing the version of LQS which shows both the external and internal codes.

When LQS first returns a response on a phone number, the external reason is shown. By hitting the pull-down arrow on the response line, the user may also view the internal reason code.

| External Reason Codes | Internal Reason Codes                                                                                                    |
|-----------------------|----------------------------------------------------------------------------------------------------|
| A, C                  | IQ1, Copper-qualified loop<br>IQ2, PairGain loop qualified with copper-<br>qualified cross-box (requires cut-over)<br>IQ3, PairGain loop qualified through BellSouth<br>Remote DSLAM<br>IQ4, PairGain loop qualified through BellSouth<br>mini-RAM |
| A, F                  | Qualified through Fiber<br>(IQ5, Qualified through CMS update)                                                                                                    |
| P, C, Date            | Planned for service on Copper                                                                                                    |
| P, F, Date            | Planned for Service on Fiber<br>(IQ5, Qualified through CMS update)                                                                                                    |

The following table shows the possible positive responses from LQS:

The following is an explanation for when you receive the codes above:

IQ1, Copper-qualified loop

• This copper loop does qualify for ADSL service.

- IQ2, PairGain loop qualified through copper-qualified cross-box
- This customer is currently served via Digital Loop Carrier which will not support ADSL service. However, qualified copper pairs do exist at the cross-box. Procedures are under development in BST for a CLEC to request a pair change to a qualified copper loop.

IQ3 and IQ4, Qualified through Remote Solution

• This response code means that BellSouth has an existing remote solution (Remote DSLAM or mini-ram) available in the RT in which this customer gets their voice service.

NOTE: Due to the proactive logic in LQS, this code does mask any other codes about the loop currently serving the customer. The only valid assumption would be that the F2 portion of this customer loop is qualified for an ADSL-type of service.

IQ5, Qualified through CMS Update

• This response code means that BellSouth has an existing or planned IFITL remote solution serving this customer.

The following chart shows all of the available external and internal reason codes from LQS when a loop is not qualified:

| External/Reason/Codes                              | Internal Reason Golese Tax established        |
|----------------------------------------------------|-----------------------------------------------|
| E0 – Request ignored – file size limit             | Same                                          |
| E1 - Syntax error in phone number                  | Same                                          |
| E2 – Service is not available for this             | 11: Copper loop with RZ>13                    |
| phone number                                       | I2: Copper loop is loaded                     |
|                                                    | 13: Copper loop has DAML                      |
|                                                    | 15: Taper code is a dead zone                 |
|                                                    | 16: Loop has DAML                             |
|                                                    | 17: FN is loaded                              |
|                                                    | 19: Terminal CZ > 9                           |
|                                                    | 110: Existing service category not compatible |
|                                                    | 111: Phone number is foreign exchange         |
|                                                    | 112: Taper code distance exceeded             |
|                                                    | 113: NPA-NXX is not found                     |
| E3 – Loop currently unqualified.                   | 14: Pair gain loop with no Remote DSLAM       |
| Please try again later                             | 18: Wire center not DSLAM-equipped            |
| E4 – No longer used                                | Same                                          |
| E5 – No longer used                                | Same                                          |
| E6 – Loop is not found. Please try<br>again later. | Same                                          |

The following is an explanation of why you might receive the error codes above:

E2 - "Service is not available for this phone number"

- Internal codes I1, I9 and I12
  - The loop is too long to support ADSL.

(I1: overall loop resistance >1300 $\Omega$ ; I9: Carrier Zone > 900 $\Omega$ ; I12: Average distance of

File: LQSJA\_BL

Version: 06/06/00

taper code to CO exceeds 18 kf).

- Internal codes I2 and I7
  - The loop contains one or more load coils.
- Internal codes 13 and 16
  - The phone number is on a Digital Added Main Line (DAML).
- Internal code IS
  - The customer falls within a known "dead" zone, an area flagged by maintenance personnel where ADSL is known not to work.
- Internal code 110
  - The line is not POTS or plain Centrex.
- Internal code II1
  - The phone number is an FX/FCO line.
- Internal code I13
  - The NPA-NXX belongs to one customer (e.g. a University) and all numbers in the range are PBX DID or Primary Rate ISDN numbers, OR
  - The NPA-NXX belongs to a CLEC.

E3 - "Loop currently unqualified. Please try again later"

- Internal code I4
  - The loop is behind a digital loop carrier system.
- Internal code 18
  - This central office is not equipped with a BellSouth DSLAM.

E6 - "Loop is not found. Please try again later."

- The phone number is on an ISDN line.
- The phone number is newly installed and not yet in LQS.
- The phone number is a direct inward dialing number (DID) behind a PBX.
- The phone number is served via Primary Rate ISDN.
- The phone number may belong to a facilities-based CLEC and is outside of BellSouth's network.

#### Important notes on the logic behind LQS:

LQS stops the search and logic routines when it finds the first error condition and reports that error code. It does not continue and find all possible error codes.

The following list shows the error checking sequence used by LQS:

| Item 1) Check for proper input.                                                                                                    | Output upon Error Found<br>E1: Syntax error in phone number                                   |
|----------------------------------------------------------------------------------------------------|-----------------------------------------------------------------------------------------------|
| 2) Check for existence of NPA-NXX                                                                                                    | E2: Service not available/<br>113: NPA-NXX not found                                          |
| 3) Check for existence of loop in database                                                                                                    | E6: Loop not found. Please try 24 hours later.                                                |
| 4) Check for FX Service                                                                                                    | E2: Service not available/I11: Foreign Exchange                                               |
| 5) Check for incompatible services                                                                                                    | E2: Service not available/<br>110: Existing Service category not compatible                   |
| <ul> <li>6) Check if Remote Solution exists:</li> <li>If Remote Solution exists, then check coppediate a) Loading</li> <li>b) Presence of DAML</li> <li>c) Carrier Zone &gt; 900 Ω</li> </ul> | E2: Service not available/17: FN is loaded<br>E2: Service not available/16: Loop has DAML     |
| If NO remote solution exists:<br>Check for copper, then DI                                                                                                    | LC.                                                                                           |
| 7) Check for loaded copper pair                                                                                                    | E2: Service not available/<br>I2: Copper loop is loaded                                       |
| 8) Check for DAML presence                                                                                                    | E2: Service not available/<br>I3: Copper loop has DAML                                        |
| 9) Check for RZ code                                                                                                    | E2: Service not available/<br>I1: Copper loop RZ>13                                           |
| 10) Check for DLC presence                                                                                                    | E3: Loop currently unqualified, please try again later/14: PairGain loop with no Remote DSLAM |
| 11) Check taper code for dead zone                                                                                                    | E2: Service not available/<br>I5: Taper code is dead zone                                     |
| 12) Check taper code length                                                                                                    | E2: Service not available/<br>I12: Taper code distance                                        |
| 13) Check for BellSouth DSLAM                                                                                                    | E3: Loop currently unqualified/                                                               |
| File: LQSJA_BL                                                                                                    | Page 4 of 5 Version: 06/06/00                                                                 |

.

18: Wire center not DSLAM-equipped

(End of logic)

Since LQS performs the check for the presence of a BellSouth DSLAM last, if LQS shows the error "The central office is not equipped with ADSL", the loop can be assumed, but not guaranteed, to be qualified.

If LQS finds the existence of a BellSouth Remote Solution, most of the data about the loop is ignored except for F2 qualifications. Therefore, if LQS shows the response "Qualified Through Remote Solution", only the F2 portion of the loop can be assumed to be qualified.

General Note on LQS:

Numbers not having an LFACS cable pair assignment, such as the phone in a Collocation space, will not show up in LQS.

# **EXHIBIT TGW-5**

# BELLSOUTH BUSINESS RULES LOCAL ORDERING FOR LINE SHARING

CG-LEOO-019 Issue 9M-April 30, 2001 CHAPTER 3.0 - REQTYP A - Loop Service

# 3.9 Unbundled (CO Based) Line Share

# 3.9.1 Description

UNE CO Based Line Share is a UNE offering intended to allow DLEC/CLECs access to the upper spectrum or the high frequency portion of a 2-wire copper loop for xDSL services, a.k.a. data. BellSouth will continue to be the provider of the lower spectrum or low frequency portion of the loop for analog services, a.k.a. voice.

Line Share is a UNE offering that enables the DLEC/CLEC to provide xDSL-based services for the end user customer over the same copper loop that BellSouth provides the end user's voice service.

## 3.9.2 Ordering Form

The following chart illustrates the required, conditional and optional forms for ordering this service. Detailed information will follow to assist you in filling out each of these forms/screens.

|                             |    | Forms/Screens |         |    |    |      |    |     |    |    |    |      |
|-----------------------------|----|---------------|---------|----|----|------|----|-----|----|----|----|------|
| REQTYP /<br>SERVICE<br>TYPE | SI | LSR           | Hunting | EU | DL | DSCR | RS | DRS | PS | NP | LS | LSNP |
| A Line Share                | R  | R             |         | R  |    |      |    |     |    |    | R  |      |

R = Required C = Conditional O = optional

#### Completing the LSR and EU Forms/Screens

The Required, Conditional, and Optional (R/C/O) fields on the LSR and EU forms will be given for every valid REQTYP/ACT combination in the **REQTYP** / ACT Combination Section.

The following chart shows all of the valid account level activities for this requisition type.

|                | ACTIVITY TYPE (ACCOUNT LEVEL) |   |   |   |   |   |   |   |   |   |   |   |   |
|----------------|-------------------------------|---|---|---|---|---|---|---|---|---|---|---|---|
| REQTYP         | N                             | С | D | Τ | R | V | S | B | W | L | Y | P | Q |
| A - Line Share | x                             | x | x |   |   | x |   |   |   |   |   | X | x |

05/30/2001

Note: " X " denotes valid account level activities. A blank entry indicates a non-valid account level activity.

Account level activities (ACT) apply to the entire account. The ACTs are defined below:

- [rArr | N = New installation and/or account (manual)
- [rArr] C = New installation and/or account (electronic)
- [rArr ] C = Change an existing account (e.g., Rearrangement, Partial disconnect, or addition)
- [rArr | D = Disconnection
- $\mathbf{\tilde{r}Arr} \mid \mathbf{T} = \text{Outside move of end user location}$
- [rArr]  $\mathbf{R}$  = Record activity is for ordering administrative changes [rArr]  $\mathbf{V}$  = Full Conversion of service as specified to new Local Service Provider (LSP)
- [rArr] S = Seasonal suspend or restore denied account
- [rArr] W = Full Conversion of service as is
- [rArr ] L = Seasonal suspension full account
- [rArr | Y = Deny (non-payment)
- [rArr ] P = Conversion of service as specified: Partial Migration Initial
- [rArr] Q = Conversion of service as specified: Partial Migration Subsequent

#### **Completing the LS Form**

The Loop Service (LS) form may be required or invalid depending on the account level activity. Each account level activity has valid Line Level Activities (LNAs). These LNAs determine how, or if, the LS form should be populated.

Line level activities (LNA) apply to the specified line only. The LNAs are defined below:

- [rArr | N = New Installation (e.g., new line or additional line)
- rArr | C = Change or Modification to an Existing Line
- [rArr] D = Disconnection
- [rArr] X = Telephone Number Change
- [rArr] V = Conversion or Migration to new LSP as specified
- rArr W = Conversion or Migration as is
- [rArr ] P = PIC Change
- [rArr] L = Seasonal Suspend
- [rArr | B = Restore

The following chart gives the valid LNAs for each account level activity (ACT) and the associated LS form usage.

| If ACT is: | Then LNA is | And LS form/screen is: |
|------------|-------------|------------------------|
| N          | N           | Required               |
| С          | N, C or D   | Required               |
| D          | D           | Required               |
| v          | N, D or V   | Required               |
| P          | N, D or V   | Required               |
| Q          | N, D or V   | Required               |

The RCO fields for the Loop Service (LS) form are listed according to the Line Level Activity (LNA) in the LNA Tables Section.

05/30/2001

## 3.9.3 REQTYP / ACT Combinations

The following charts show the Required, Conditional and Optional (R/C/O) fields on the LSR and EU forms for the valid REQTY /ACT combinations. LSR and EU forms for a valid REQTYP/ACT combination are paired together. Furthermore, the charts are organized by ACT and then Designed vs. Non-Designed within the ACT. Each chart will have a heading describing the REQTYP/ACT combination and Designed / NON-Designed status to which that chart is applicable. All unmentioned fields are either invalid, not applicable or prohibited. Populating any other fields may result in a fatal reject or a clarification of the service request.

Please note the following codes:

- Mandatory entries are indicated by quotation marks ("xxx").
- Optional fields marked with an asterisk (\*) force at least one of the conditional fields to become required when populated.
- Fields used only for manual orders are followed by (m).
- Fields used only for electronic orders are followed by (e).

See the Data Element Dictionary Section for additional information on each of the fields listed below.

**REQTYP A / ACT N (manual only)** 

| LSR (Line Share) - <i>REQTYP A / ACT N (manual only)</i> |             |                       |  |  |  |  |
|----------------------------------------------------------|-------------|-----------------------|--|--|--|--|
| Required                                                 | Conditional | Optional              |  |  |  |  |
| CCNA (m)                                                 | VER (m)     | PROJECT (m)           |  |  |  |  |
| PON ( <i>m</i> )                                         | SUP(m)      | EXP ( <i>m</i> )      |  |  |  |  |
| AN ( m)                                                  | CUST (m)    | RPON (m)              |  |  |  |  |
| PG_OF_( <i>m</i> )                                       |             | RORD ( <i>m</i> )     |  |  |  |  |
| SC = " LCSC " ( <i>m</i> )                               |             | IMPCON-PAGER (m)      |  |  |  |  |
| D/SENT (m)                                               |             | ALTIMPCON (m)         |  |  |  |  |
| DDD ( <i>m</i> )                                         |             | ALTIMPCON-TEL NO. (m) |  |  |  |  |
| REQTYP = "AB " (m)                                       |             | REMARKS (m)           |  |  |  |  |
| ACT = " N " ( <i>m</i> )                                 |             |                       |  |  |  |  |
| CC ( <i>m</i> )                                          |             |                       |  |  |  |  |

05/30/2001

| ACTL (m)                        |                                           |
|---------------------------------|-------------------------------------------|
| LSO ( <i>m</i> )                |                                           |
| TOS = 'R ' in 2nd character (m) |                                           |
| NC = "SWXX"(m)                  |                                           |
| NCI = " 02QB5.005" (m)          |                                           |
| SECNCI " 02DU5.005" (m)         |                                           |
| CIC (m)                         |                                           |
| BAN1 ( <i>m</i> )               |                                           |
| ACNA (m)                        |                                           |
| INIT (m)                        |                                           |
| INIT-TEL NO. (m)                |                                           |
| INIT-FAX NO. (m)                |                                           |
| IMPCON (m)                      |                                           |
| IMPCON-TEL NO. (m)              | at least one of the conditional fields to |

Ń

I

" " = mandatory entry; " = when this optional field is populated, it forces at least one of the conditional fields to become REQUIRED; (m) = for manual ordering only; (e) = for electronic ordering only

| EU (Line Share) - REQTYP A / ACT N (manual only) |             |                  |  |  |  |  |
|--------------------------------------------------|-------------|------------------|--|--|--|--|
| Required                                         | Conditional | Optional         |  |  |  |  |
| PON ( <i>m</i> )                                 | VER (m)     | LCON-NAME (m)    |  |  |  |  |
| AN ( <i>m</i> )                                  |             | LCON-TEL NO. (m) |  |  |  |  |
| PG_OF_(m)                                        |             |                  |  |  |  |  |

05/30/2001

| 1           |  |
|-------------|--|
| EU-NAME (m) |  |
|             |  |

# REQTYP A / ACT C (New Install) electronic only

| LSR (Line Share) - REQTYPA / ACT C (New Install) electronic only |             |                        |  |  |  |  |
|------------------------------------------------------------------|-------------|------------------------|--|--|--|--|
| Required                                                         | Conditional | Optional               |  |  |  |  |
| CCNA ( e)                                                        | VER ( e)    | PROJECT ( e)           |  |  |  |  |
| PON ( e)                                                         | SUP (e)     | EXP(e)                 |  |  |  |  |
| AN                                                               | CUST (e)    | RPON (e)               |  |  |  |  |
| SC = " LCSC " ( <i>e</i> )                                       |             | IMPCON-PAGER ( e)      |  |  |  |  |
| D/SENT ( e)                                                      |             | ALTIMPCON ( e)         |  |  |  |  |
| DDD ( <i>e</i> )                                                 |             | ALTIMPCON-TEL NO. ( e) |  |  |  |  |
| REQTYP = "AB " (e)                                               |             |                        |  |  |  |  |
| ACT = " C " ( e)                                                 |             |                        |  |  |  |  |
| CC ( e)                                                          |             |                        |  |  |  |  |
| ACTL ( e)                                                        |             |                        |  |  |  |  |
| LSO ( e)                                                         |             |                        |  |  |  |  |
| TOS = 'R ' in 2nd character ( $e$ )                              |             |                        |  |  |  |  |
| NC = " SWXX" ( e)                                                |             |                        |  |  |  |  |
| NCI = "02QB5.005"(e)                                             |             |                        |  |  |  |  |
| SECNCI " 02DU5.005" ( e)                                         |             |                        |  |  |  |  |
| CIC ( e)                                                         |             |                        |  |  |  |  |

05/30/2001

٠,

| BAN1 ( e)           |  |
|---------------------|--|
| ACNA ( e)           |  |
| IMPCON ( e)         |  |
| IMPCON-TEL NO. ( e) |  |
| INIT ( e)           |  |
| INIT-TEL NO. ( e)   |  |
| .INIT-FAX NO. ( e)  |  |
| RESID ( e)          |  |
|                     |  |

Υ.

" " = mandatory entry; " = when this optional field is populated, it forces at least one of the conditional fields to become REQUIRED; (m) = for manual ordering only; (e) = for electronic ordering only

| EU (Line Share) - REQTYP A / ACT C (New Install) electronic only |             |                  |  |
|------------------------------------------------------------------|-------------|------------------|--|
| Required                                                         | Conditional | Optional         |  |
| PON ( e)                                                         |             | LCON-NAME ( e)   |  |
| AN ( e)                                                          |             | LCON-TEL NO. (e) |  |
| PG_OF_( e)                                                       |             |                  |  |
| EU-NAME ( e)                                                     |             |                  |  |

" " = mandatory entry; • = when this optional field is populated, it forces at least one of the conditional fields to become REQUIRED; (m) = for manual ordering only; (e) = for electronic ordering only

## **REQTYP A / ACT C (Change Activity)**

| LSR (Line Share) - REQTYP A / ACT C (Change Activity) |             |          |
|-------------------------------------------------------|-------------|----------|
| Required                                              | Conditional | Optional |
| CCNA                                                  | VER         | PROJECT  |
| PON                                                   | SUP         | EXP      |

05/30/2001

05/30/2001

| AN                         | CUST | RPON              |
|----------------------------|------|-------------------|
| PG_OF_ ( <i>m</i> )        |      | IMPCON-PAGER      |
| SC = " LCSC "              |      | ALTIMPCON         |
| D/SENT                     |      | ALTIMPCON-TEL NO. |
| DDD                        |      | REMARKS (m)       |
| REQTYP = "AB "             |      |                   |
| ACT = " C "                |      |                   |
| СС                         |      |                   |
| ACTL                       |      |                   |
| LSO                        |      |                   |
| TOS = 'R' in 2nd character |      |                   |
| NC = " SWXX"               |      |                   |
| NCI = " 02QB5.005"         |      |                   |
| SECNCI = " 02DU5.005"      |      |                   |
| CIC                        |      |                   |
| BANI                       |      |                   |
| ACNA                       |      |                   |
| IMPCON                     |      |                   |
| IMPCON-TEL NO.             |      |                   |
| INIT                       |      |                   |

| INIT-TEL NO.  |  |
|---------------|--|
| .INIT-FAX NO. |  |

| EU (Line Share) - REQTYP A / ACT C (Change Activity) |             |              |  |
|------------------------------------------------------|-------------|--------------|--|
| Required                                             | Conditional | Optional     |  |
| PON ( <i>m</i> )                                     | VER (m)     | LCON-NAME    |  |
| AN ( m)                                              |             | LCON-TEL NO. |  |
| EU-NAME                                              |             |              |  |

" " = mandatory entry; " = when this optional field is populated, it forces at least one of the conditional fields to become REQUIRED; (m) = for manual ordering only; (e) = for electronic ordering only

## **REQTYP A / ACT D (manual only)**

| LSR (Line Share) - REQTYP A / ACT D (manual only) |             |                  |
|---------------------------------------------------|-------------|------------------|
| Required                                          | Conditional | Optional         |
| CCNA (m)                                          | VER(m)      | PROJECT (m)      |
| PON ( <i>m</i> )                                  | SUP(m)      | RPON (m)         |
| AN (m)                                            | CUST (m)    | IMPCON-PAGER (m) |
| PG_OF_( <i>m</i> )                                |             |                  |
| SC = " LCSC " ( <i>m</i> )                        |             |                  |
| D/SENT (m)                                        |             |                  |
| DDD (m)                                           |             |                  |
| REQTYP = "AB " (m)                                |             |                  |
| ACT = " D " ( m)                                  |             |                  |
| CC ( m)                                           |             |                  |

05/30/2001

| ACTL (m)                       |  |
|--------------------------------|--|
| LSO ( <i>m</i> )               |  |
| TOS = 'R' in 2nd character (m) |  |
| NC = " SWXX" ( <i>m</i> )      |  |
| CIC (m)                        |  |
| BAN1 ( <i>m</i> )              |  |
| ACNA (m)                       |  |
| INIT ( <i>m</i> )              |  |
| INIT-TEL NO. (m)               |  |
| INIT-FAX NO. (m)               |  |
| IMPCON (m)                     |  |
| IMPCON-TEL NO. (m)             |  |

| EU (Line Share) - REQTYP A / ACT D (manual only) |             |          |
|--------------------------------------------------|-------------|----------|
| Required                                         | Conditional | Optional |
| PON ( <i>m</i> )                                 | VER(m)      |          |
| AN (m)                                           |             |          |
| PG_OF_ ( <i>m</i> )                              |             |          |
| EU-NAME (m)                                      |             |          |

" " = mandatory entry; \* = when this optional field is populated, it forces at least one of the conditional fields to become REQUIRED; (m) = for manual ordering only; (e) = for electronic ordering only

05/30/2001

Ň

# **REQTYP A / ACT V**

| LSR (Line Share) - REQTYP A / ACT V |             |                       |
|-------------------------------------|-------------|-----------------------|
| Required                            | Conditional | Optional              |
| CCNA                                | VER         | PROJECT               |
| PON                                 | SUP         | ЕХР                   |
| AN                                  | CUST        | RPON                  |
| PG_OF_( <i>m</i> )                  |             | RORD (m)              |
| SC = " LCSC "                       |             | IMPCON-PAGER          |
| D/SENT                              |             | ALTIMPCON             |
| DDD                                 |             | ALTIMPCON-TEL NO. (m) |
| REQTYP = " AB "                     |             | REMARKS (m)           |
| ACT = " V "                         |             |                       |
| CC                                  |             |                       |
| ACTL                                |             |                       |
| LSO                                 |             |                       |
| TOS = 'R ' in 2nd character         |             |                       |
| NC = " SWXX"                        |             |                       |
| NCI = " 02QB5.005"                  |             |                       |
| SECNCI = " 02DU5.005"               |             |                       |
| CIC                                 |             |                       |
| BAN1                                |             |                       |

ì

05/30/2001

Ţ

| ACNA           |  |
|----------------|--|
| INIT           |  |
| INIT-TEL NO.   |  |
| INIT-FAX NO.   |  |
| IMPCON         |  |
| IMPCON-TEL NO. |  |
| RESID ( e)     |  |

ł

" " = mandatory entry; " = when this optional field is populated, it forces at least one of the conditional fields to become REQUIRED; (m) = for manual ordering only; (e) = for electronic ordering only

| EU (Line Share) - REQTYP A / ACT V |             |              |
|------------------------------------|-------------|--------------|
| Required                           | Conditional | Optional     |
| PON(m)                             | VER(m)      | LCON-NAME    |
| AN ( <i>m</i> )                    |             | LCON-TEL NO. |
| PG_OF_( <i>m</i> )                 |             |              |
| EU-NAME                            |             |              |

" " = mandatory entry; \* = when this optional field is populated, it forces at least one of the conditional fields to become REQUIRED; (m) = for manual ordering only; (e) = for electronic ordering only

### **REQTYP A / ACT P**

| LSR (Line Share) - REQTYP A / ACT P |             |          |
|-------------------------------------|-------------|----------|
| Required                            | Conditional | Optional |
| CCNA                                | VER         | PROJECT  |
| PON                                 | SUP         | EXP      |
| AN                                  | CUST        | RPON     |

١

| I/                          |                       |
|-----------------------------|-----------------------|
| PG_OF_ ( <i>m</i> )         | RORD (m)              |
| SC = " LCSC "               | IMPCON-PAGER          |
| D/SENT                      | ALTIMPCON             |
| DDD                         | ALTIMPCON-TEL NO. (m) |
| REQTYP = " AB "             | REMARKS (m)           |
| ACT = " P "                 |                       |
| СС                          |                       |
| ACTL                        |                       |
| LSO                         |                       |
| TOS = 'R ' in 2nd character |                       |
| NC = " SWXX"                |                       |
| NCI = " 02QB5.005"          |                       |
| SECNCI = " 02DU5.005"       |                       |
| CIC                         |                       |
| BANI                        |                       |
| ACNA                        |                       |
| INIT                        |                       |
| INIT-TEL NO.                |                       |
| INIT-FAX NO.                |                       |
|                             |                       |

| IMPCON         |  |
|----------------|--|
| IMPCON-TEL NO. |  |
| RESID ( e)     |  |

| EU (Line Share) - REQTYP A / ACT P |             |              |
|------------------------------------|-------------|--------------|
| Required                           | Conditional | Optional     |
| PON ( <i>m</i> )                   | VER (m)     | LCON-NAME    |
| AN (m)                             |             | LCON-TEL NO. |
| PG_OF_( <i>m</i> )                 |             |              |
| EU-NAME                            |             |              |

" " = mandatory entry; \* = when this optional field is populated, it forces at least one of the conditional fields to become REQUIRED; (m) = for manual ordering only; (e) = for electronic ordering only

## **REQTYP A / ACT Q**

| LSR (Line Share) - REQTYP A / ACT Q |                      |                       |
|-------------------------------------|----------------------|-----------------------|
| Required                            | Conditional Optional |                       |
| CCNA                                | VER                  | PROJECT               |
| PON                                 | SUP                  | EXP                   |
| AN                                  | CUST                 | RPON                  |
| PG_OF_( <i>m</i> )                  |                      | RORD (m)              |
| SC = " LCSC "                       |                      | IMPCON-PAGER          |
| D/SENT                              |                      | ALTIMPCON             |
| DDD                                 |                      | ALTIMPCON-TEL NO. (m) |

05/30/2001

| REQTYP = " AB "             | REMARKS (m) |
|-----------------------------|-------------|
| ACT = " Q "                 |             |
| СС                          |             |
| ACTL                        |             |
| LSO                         |             |
| TOS = 'R ' in 2nd character |             |
| NC = " SWXX"                |             |
| NCI = " 02QB5.005"          |             |
| SECNCI = " 02DU5.005"       |             |
| CIC                         |             |
| BANI                        |             |
| ACNA                        |             |
| INIT                        |             |
| INIT-TEL NO.                |             |
| INIT-FAX NO.                |             |
| IMPCON                      |             |
| IMPCON-TEL NO.              |             |
| RESID ( e)                  |             |

ì

" " = mandatory entry; " = when this optional field is populated, it forces at least one of the conditional fields to become REQUIRED; (m) = for manual ordering only; (e) = for electronic ordering only

| EU (Line Share) - REQTYP A / ACT Q |             |              |  |
|------------------------------------|-------------|--------------|--|
| Required                           | Conditional | Optional     |  |
| PON (m)                            | VER (m)     | LCON-NAME    |  |
| AN ( <i>m</i> )                    |             | LCON-TEL NO. |  |
| PG_OF_(m)                          |             |              |  |
| EU-NAME                            |             |              |  |

# **3.9.4 LNA Tables for REQTYP A**

The following charts show the Required, Conditional and Optional (R/C/O) fields for the LS form/screen for the valid Line Level Activities (LNAs). The following charts are organized by type of loop (please refer to the section on **Types of Loops** for additional information on the types of loops), and then by the valid LNAs within each type of loop. Each chart will have a heading describing the type of loop and LNA to which that chart applies. Please refer to the **Completing the LS Form** Section for a listing of the valid LNAs for each account level activity. All unmentioned fields are either invalid, not applicable or prohibited. Populating any other fields may result in a fatal reject or a clarification of the service request.

Please note the following codes:

- Mandatory entries are indicated by quotation marks ("xxx").
- Optional fields marked with an asterisk (\*) force at least one of the conditional fields to become required when populated.
- Fields used only for manual orders are followed by (m).
- Fields used only for electronic orders are followed by (e).

See the Data Element Dictionary Section for additional information on each of the fields listed below.

#### LNA = N

| LNA = N - Line Share |             |             |
|----------------------|-------------|-------------|
| Required             | Conditional | Optional    |
| PON ( <i>m</i> )     | VER (m)     | REMARKS (m) |
| AN ( <i>m</i> )      |             |             |
|                      |             |             |

05/30/2001

|                                          | <br>-, |
|------------------------------------------|--------|
| LQTY                                     |        |
| LNUM                                     |        |
| PG_OF_( <i>m</i> )                       |        |
| LNA = " N "                              |        |
| CABLE ID                                 |        |
| CHAN/PAIR = 4 A/N only                   |        |
| RELAY RACK = 8 A/N                       |        |
| SHELF = 2 N only                         |        |
| SLOT = 3 N only (represents slot & line) |        |
| SLTN = NPA-NXX - LINE(e)                 |        |
| LEAN = "SLTN" (m)                        |        |
| LEATN (m)                                |        |

## LNA = C

ļ

| LNA = C - Line Share |             |             |  |
|----------------------|-------------|-------------|--|
| Required             | Conditional | Optional    |  |
| PON (m)              | VER (m)     | REMARKS (m) |  |
| AN ( m)              |             |             |  |
| LQTY                 |             |             |  |
| PG_OF_ ( m)          |             |             |  |
|                      |             |             |  |

| LNUM                                     |               |          |
|------------------------------------------|---------------|----------|
|                                          |               |          |
| LNA = " C "                              | -∦            | <u> </u> |
|                                          |               |          |
| CABLE ID                                 |               | /<br>    |
|                                          |               |          |
| CHAN/PAIR = 4 A/N only                   |               |          |
|                                          |               |          |
| ECCKT                                    |               |          |
|                                          |               |          |
| RELAY RACK = 8 A/N                       |               |          |
|                                          |               |          |
| SHELF = 2 N only                         |               |          |
|                                          | <u> </u>      |          |
| SLOT = 3 N only (represents slot & line) |               |          |
|                                          | <u> </u> _    |          |
| SLTN = NPA-NXX - LINE(e)                 |               |          |
|                                          | └ <u>────</u> |          |
| LEAN = "SLTN"(m)                         |               |          |
| LEATN (m)                                | <u> </u>      |          |
|                                          |               |          |
|                                          | L             |          |

### LNA = D

| LNA = D - Line Share |             |  |
|----------------------|-------------|--|
| Conditional          | Optional    |  |
| VER (m)              | REMARKS (m) |  |
|                      |             |  |
|                      |             |  |
|                      |             |  |
|                      | [           |  |
|                      | Conditional |  |

| LNA = " D "              |    | <u></u> |
|--------------------------|----|---------|
| ECCKT                    | ][ |         |
| SLTN = NPA-NXX - LINE(e) |    |         |
| LEAN = "SLTN" (m)        |    |         |
| LEATN (m)                |    |         |
|                          |    |         |

## LNA = V

| LNA = V - Line Share                     |             |             |  |
|------------------------------------------|-------------|-------------|--|
| Required                                 | Conditional | Optional    |  |
| PON ( <i>m</i> )                         | VER (m)     | REMARKS (m) |  |
| AN ( m)                                  |             |             |  |
| LQTY                                     |             |             |  |
| LNUM                                     |             |             |  |
| PG_OF_ ( <i>m</i> )                      |             |             |  |
| LNA = " V "                              |             |             |  |
| CABLE ID                                 |             |             |  |
| CHAN/PAIR = 4 A/N only                   |             |             |  |
| RELAY RACK = 8 A/N                       |             |             |  |
| SHELF = 2 N only                         |             |             |  |
| SLOT = 3 N only (represents slot & line) |             |             |  |

| SLTN = NPA-NXX - LINE(e) |            |  |
|--------------------------|------------|--|
| LEAN = "SLTN" (m)        |            |  |
| LEATN (m)                |            |  |
|                          | <u>   </u> |  |

.

05/30/2001

# EXHIBIT TGW - 6

# **BellSouth/CLEC Maintenance Flow**

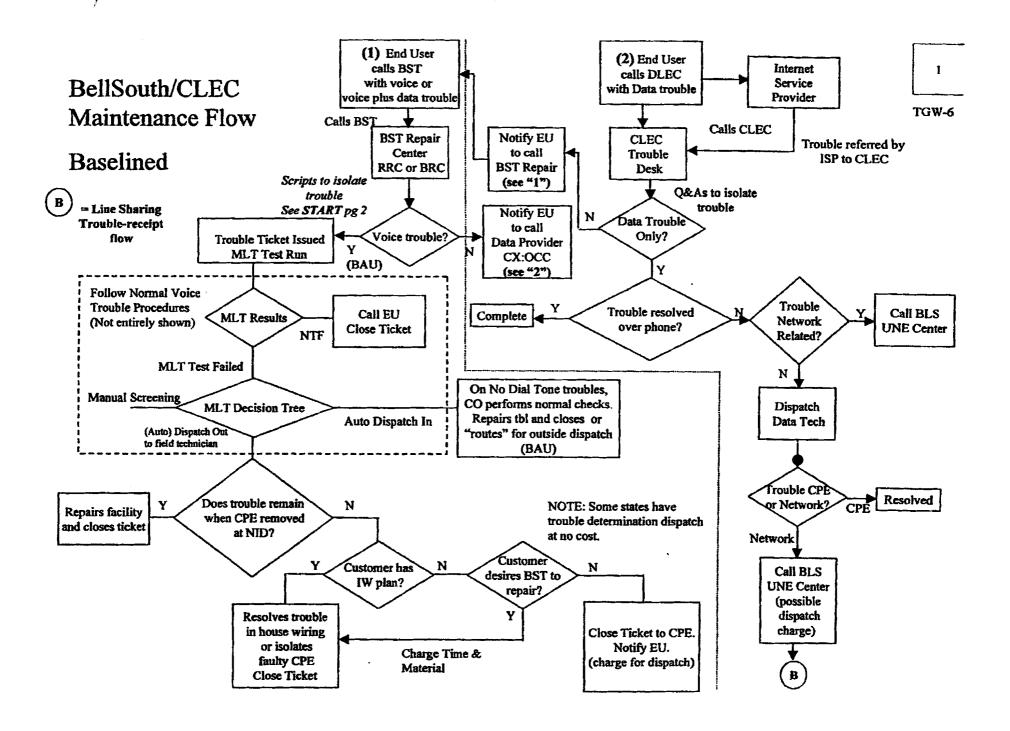

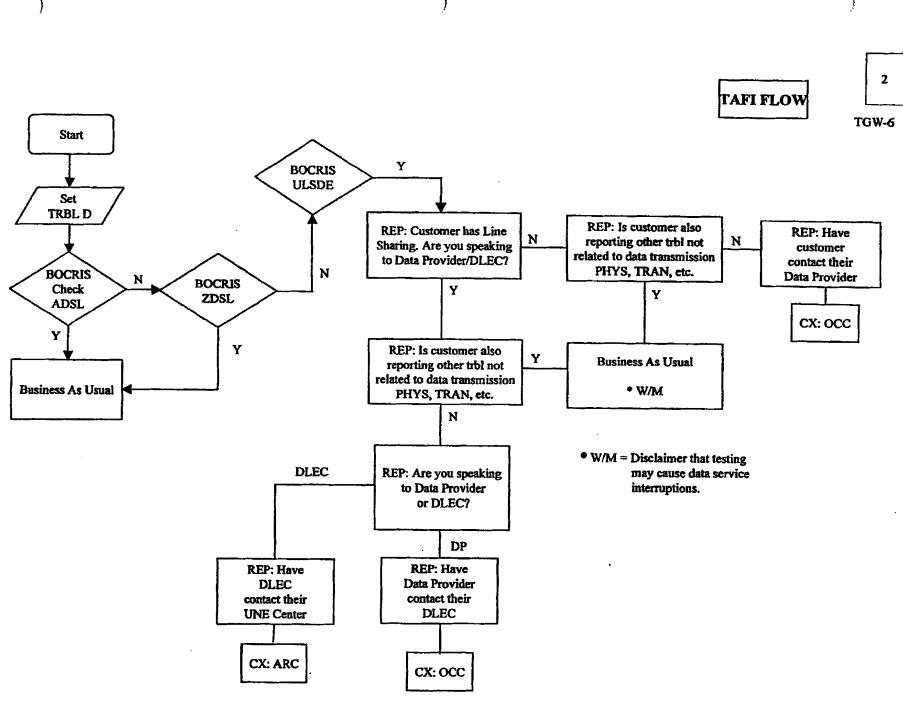

.

#### BellSouth/CLEC Maintenance Flow

- ("1") End User calls BST with voice or voice plus data trouble
- BST personnel follows TAFI flows to determine trouble routing
- If "voice" trouble exists, "voice" trouble flow will be utilized
- If reported trouble is "data" trouble only, End User is referred to ISP (see "2")
- "Voice" troubles will follow "BAU" (business as usual) flows for voice troubles within BST

#### • ("2") End User calls DLEC/ISP with DATA trouble

- Trouble referred by ISP to DLEC/CLEC
- CLEC/DLEC trouble desk determines voice or data trouble
- If "voice" trouble exists CLEC/DLEC refers End User to call BST Repair (see "1")
- If "Data" trouble only CLEC/DLEC isolates trouble

.

- If Data trouble is not BST Network related CLEC/DLEC will resolve
- If Data trouble is isolated to BST Network CLEC/DLEC may call BST UNE Center and initiate Data trouble (see B "Line Sharing Trouble-receipt flow")

\*\* BellSouth/CLEC Maintenance Flow was created to assist BST RRC/BRC personnel. Enhancements to RRC/BRC "data" TAFI scripts were developed to allow inclusion of Line Share "data" reports. An "assumed" DLEC end user flow was used.

# 3

TGW-6

EXHIBIT TGW - 7

**DLEC** Access to TAFI

#### **DLEC Access to TAFI**

TAFI (Trouble Administration Facilitation Interface) is the vehicle used by BellSouth and CLEC users to process their end-user trouble reports on non-designed (POTS) voice-grade services. Since the DLEC is providing high-speed data access over the same physical facilities via the Line Sharing methodology, the DLEC will be limited in TAFI to **only** processing Line Share Data (LSD) reports.

#### Given:

- Should a CLEC expand the scope of their offerings and become a DLEC using line sharing (or visa-versa), the CLEC/DLEC will manage two unique TAFI user IDs: one for processing CLEC reports and a separate ID for processing DLEC reports.
- (2) The DLEC must know the area code of his end user and provide it with the circuit\_id when entering a report in TAFI.
- (3) Prior to entering a LSD report via TAFI, the DLEC has confirmed with the end user that the voice service on the line shared line is working properly.

#### **Connectivity:**

The DLEC has two options for connecting to TAFI: (1) provision a LAN-LAN pipe to the nearest BellSouth POP or (2) use a modem and dial into the system via a telephone call to Atlanta. (Note: the BellSouth account team is familiar with this process as well as the process for establishing user\_ids for the DLEC.)

The DLEC will access TAFI using either an X-Window terminal or a PC running Telnet protocol with VT220 terminal emulation software.

#### Using TAFI – Initial Report / MLT only:

- (1) Using the connectivity approach selected by each DLEC, access the TAFI processor and log in using the BellSouth provided user\_id and your private password.
- (2) At the Initial Trouble Entry Window (ITEW), enter the area code and circuit\_id for the customer in trouble.
  - Note: The ITEW is formatted for telephone number entry with an expanded NNNN area. Enter the area code in the NPA section, skip the NXX section and then enter the circuit\_id without the delimiters. For example:

404\_\_\_\_38HFGJ607999

- Note: The DLEC can enter the end-user's telephone number instead of the circuit\_id to generate the LSD report.
- (3) TAFI provides several checks in the background to (a) confirm that Line Sharing is provided on this line (i.e., the presence of the ULSDE USOC in the CRIS S&E) and (b) that the DLEC entering the report is the 'owner' of the Line Sharing service. Ownership is determined by checking the OCN value found in the UNN1 FID in the CRIS S&E section and matching it with data in the DLEC's TAFI profile.
- (4) TAFI returns the telephone number on which Line Shared Data is provisioned and the DLEC is automatically taken to the TAFI LSD option.
  - (a) If TAFI can not find the corresponding telephone number to enter the trouble report, it will return an error message stating "No Record of LS Found" and then the DLEC will be returned to the ITEW. This error could be caused by several things:
    - 1) The wrong area code or circuit\_id value was entered. (Correct errors and re-enter).
    - 2) Line Sharing service is not deployed (i.e., the order is future dated).
    - 3) The service order to provision Line Sharing just closed and the BellSouth down stream systems (CRIS and LMOS) have not been updated yet.
  - (b) If the DLEC believes that the data service was just deployed (i.e., item 3) above), enter the trouble report using the end-user's telephone number (i.e., the TN on which LS is provisioned). TAFI will look for a pending service order to validate the presence of the ULSDE USOC and UNN1 FID.
    - 1) If a match is found, and the service order is due "today" (or past due) and it is not in a jeopardy status, TAFI will return the telephone number and take the DLEC to the TAFI LDS option.
    - 2) If a match is not found, TAFI will return the error message "No Record of LS Found" and then the DLEC will be returned to the ITEW. At this point the DLEC must call the UNE Center for assistance.
  - (c) If TAFI finds Line Sharing on the line but the DLEC entering the report is not the owner (i.e., OCN values do not match), TAFI will return the error message "This Account Belongs to Another Company" and then the DLEC will be returned to the ITEW.
- (5) The DLEC is asked the question "Does the end-user have trouble with his voice services -Y/N?"
  - (a) If the answer is "YES", TAFI will prompt the DLEC saying "Please have your customer report his voice troubles to his service provider and, once repaired, retry his HS data connection". At this point TAFI will automatically cancel this report and return the DLEC to the ITEW.
  - (b) If the answer is "NO", TAFI will automatically run a MLT test.

 If the test results indicate a potential voice trouble condition (i.e., either the DLEC did not communicate step 5 accurately or the customer did not understand, etc.), TAFI will provide the DLEC with the following message: "While testing we found a potential voice problem on the line. Please have your customer report his voice trouble to his service provider and, once repaired, retry his HS data connection".

After displaying this message for 10 seconds, TAFI will cancel the report and return the DLEC to the ITEW.

- (6) TAFI will provide the DLEC with the FECO (Front End Close Out) recommendation (since the MLT test results indicate a TOK condition). At this point the DLEC can view the MLT test results (by depressing the F? key or system prompt?).
- (7) Once the DLEC has viewed the MLT test results, he will be asked: "Do you wish to CANCEL this report (i.e., just running MLT test) - Y/N?"
  - (a) A "Yes" response will cause TAFI to cancel the report and return the DLEC to the ITEW.
  - (b) A "No" response will cause TAFI to generate a LS data report and will automatically populate "%[DLEC] \$Data/Lineshare Trouble Test Continuity on [ckt\_id #]" in the narrative, enter LSD as the trouble type and populate the DLEC's call back number (from an internal table) in the Reach number field. The report will be routed PDI (to send it to the CO technician).
- (8) The DLEC can view the commitment date/time from the final screen.
- (9) Once the report is entered, the DLEC is returned to the ITEW to enter the next report.
- (10) If there are no more troubles to report, the DLEC can log off by depressing the F6 key and then depressing the Enter key.

#### Subsequent Reports:

Once the DLEC enters an LSD report, DLEC may wish to (a) check status, (b) add information or (c) close the report because they found the problem outside of BellSouth's domain.

- (11) The DLEC will execute step (2) or (4b) depending upon how long the LS service has been active. TAFI goes to initiate an LMOS report and finds that an open report exists for this enduser's line.
  - (a) TAFI will check the pending LMOS report to see if the Trouble Type is "LSD".
    - If the Trouble Type is <u>not</u> LSD (indicating that the end-user has reported a problem with his voice service), TAFI will display the current status of the pending report and will return the following message: "A voice report exists for this line. Please have your customer check his HS data <u>after</u> this voice related trouble is cleared."
    - 2) After displaying this message for 10 seconds, TAFI will cancel this DLEC entry and return the DLEC to the ITEW.

- (b) The Trouble Type is LSD, TAFI will confirm that the DLEC is the owner of the LSD.
  - 1) If DLEC is not the owner of the LSD, TAFI will display "This Account Belongs to Another Company".
  - 2) After displaying this message for 10 seconds, TAFI will cancel this DLEC entry and return the DLEC to the ITEW.
- (c) DLEC is the owner TAFI will display the current status of the pending report and will ask "Do you wish to CLOSE the existing LMOS report Y/N?"
  - 1) If "Yes", TAFI will ask "Was the trouble Hardware related Y/N?
    - a) If "Yes", TAFI will close the report "DLEC cleared hardware trbl"
    - b) If "No", TAFI will close the report "DLEC reported came clear"
    - Note: TAFI will close the report if it is not in a dispatched status. If the report has been dispatched, TAFI will enter a subsequent report alerting the field technician that the problem is resolved.
  - 2) If "No", TAFI will ask "Do you wish to Update the existing LMOS report Y/N?"
    - a) If "Yes", TAFI will advise DLEC "Update narrative with new information and then send the report". TAFI will then generate a subsequent report with the updated narrative.
    - b) If "No", TAFI will cancel this DLEC transaction and automatically return the DLEC to the ITEW.
- (d) Once the report is sent, TAFI will return the DLEC to the ITEW.
- (12) If there are no more troubles to report, the DLEC can log off by depressing the F6 key and then depressing the Enter key.

# **EXHIBIT TGW - 8**

**Trouble Receipt Process Flow** 

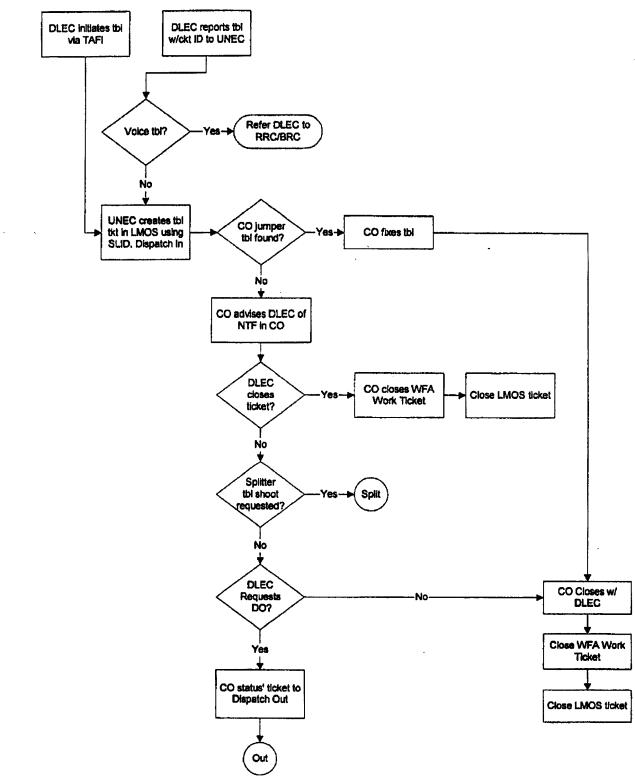

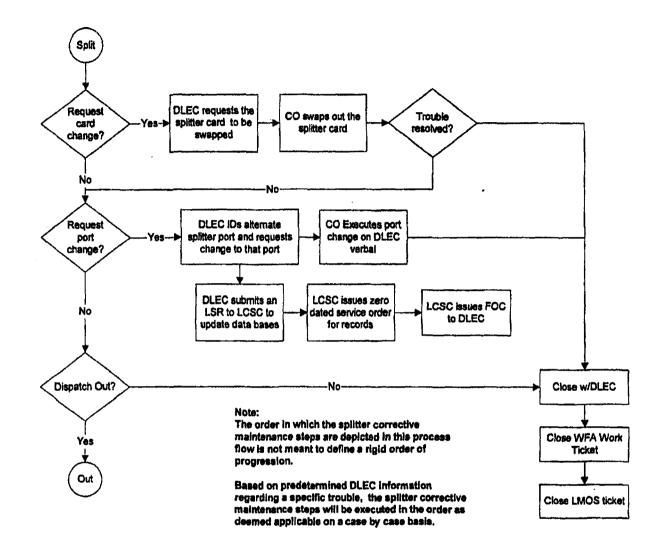

. -

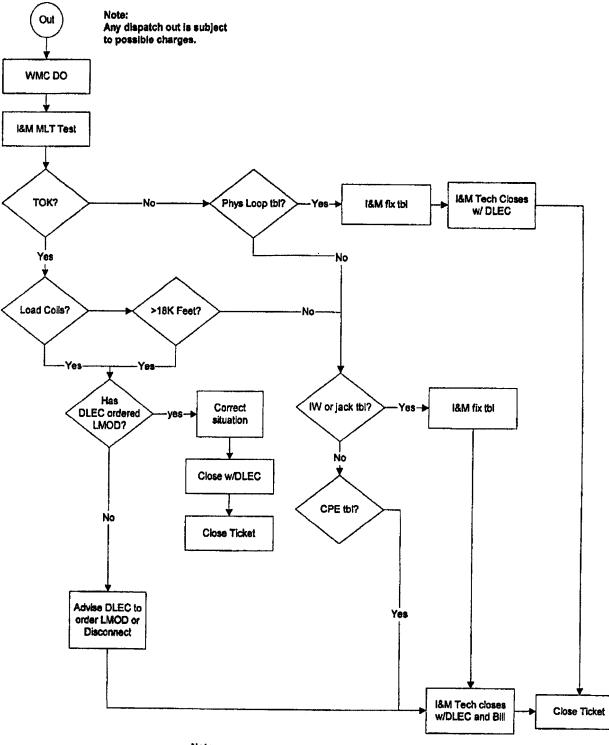

Note: At any point in the process the DLEC can open a new ticket for a Dispatch Out Vendor Meet.

# Maintenance Flow Documentation

ASSUMPTIONS:

This is a data only trouble flow End User started repair process by calling their ISP ISP had first right to dispatch. When problem was not found, ISP referred trouble to DLEC DLEC calls UNE Center

FLOW:

DLEC calls UNEC to report trouble with circuit ID on LS circuit

UNEC determines if trouble involves voice

If trouble involves voice, UNEC refers DLEC to have the end user call RRC/BRC

If trouble is data only, UCEC creates trouble ticket in LMOS using the circuit id format, advises DLEC of ticket number and routes trouble ticket for dispatch into CO.

CO technician receives ticket and checks continuity of data jumper

If trouble is found in CO, technician fixes trouble and closes with DLEC

If trouble is not found in CO, technician advises DLEC of NTF

DLEC will direct CO on any further action

If DLEC does not request further trouble isolation, CO closes ticket

If DLEC requests further trouble isolation, CO will perform requested activities DLEC requests splitter card to be reseated CO performs function CO contacts DLEC for additional action

DLEC requests splitter card to be replaced CO performs function CO contacts DLEC for additional action

DLEC requests CO to rewire to another splitter DLEC submits records only order to update databases with new splitter assignments CO rewires per DLEC verbal request CO advises DLEC function is completed CO contacts DLEC for additional action

DLEC requests a dispatch out, the CO routes trouble ticket for dispatch Note: Any dispatch out is subject to possible charges.

Trouble ticket is routed to outside technician through MAPPER

Upon receipt of ticket, TECHNET initiates MLT test on line

If MLT tests passes (TOK) I&M technician advises DLEC that no trouble was found (possible bill to DLEC)

The I&M technician checks for load coils and loop length.

If either condition exists, the I&M technician verifies that DLEC has ordered a LMOD.

If the DLEC has ordered a LMOD, the I&M technician corrects situation and closes ticket with the DLEC.

If the DLEC has not ordered a LMOD, the I&M technician advises DLEC to order a LMOD, and closes the ticket with the DLEC and bills DLEC

If MLT test fails and trouble is determined to be in loop, I&M technician repairs trouble "business as usual" and closes ticket to DLEC

If MLT test fails and trouble is determined to be in inside wire I&M technician repairs trouble and bills DLEC for repairs

# Initial Trouble Reported as VOICE

CO technician will check for continuity and voice and will close ticket as NTF (ie technician cannot determine if problem is a bad splitter)

Outside technician also determines NTF.

# EXHIBIT TGW – 9

# Collaborative Charter CO Based DLEC Collocated Splitter Line Sharing

TGW-9

# **Collaborative Charter**

| Project Name    | CO Based DLEC Collocated S | Project Number:                             | Line Sharing |  |  |
|-----------------|----------------------------|---------------------------------------------|--------------|--|--|
| Project Manager | Brenda Slonneger           | Brenda Slonneger Priority Level 8<br>(1-10) |              |  |  |
|                 |                            | (1-lowest, 10-bighast)                      |              |  |  |

| Owner(s) | BellSouth - Tommy Williams |                                        |
|----------|----------------------------|----------------------------------------|
|          | Covad - Lans Chase         | `````````````````````````````````````` |
|          | Duro - Richard McDaniel    |                                        |
| i        | New Edge - Mary Nelson     |                                        |
|          | Rhythms - Dick Schell      |                                        |
|          | Sprint - Bryant Smith      |                                        |

#### Mission

The mission of the collaborate is to support the development of, with the mutual agreement to, the processes and procedures required to jointly implement line sharing utilizing DLEC owned splitters collocated in the central office, as an option, in order to meet the requirements of the FCC line sharing order.

#### Scope

The collaborative will support the line sharing initiative for DLEC owned splitters located in the central office collocation space by mutually validating the business processes and inter-company interface procedures required to implement this phase of line sharing within the BellSouth area.

#### Objectives

- 1. Identify line sharing system requirements for DLEC owned splitter option
- 2. Identify, test, approve, and secure a line sharing splitter product for DLEC owned splitter option
- 3. Implement a line sharing pilot test for DLEC owned splitter option
- 4. Validate ordering, provisioning, maintenance, and billing processes for DLEC owned splitter option

#### Assumptions

- 1. There will be active participation by all members of the collaborative
- 2. All the members of the collaborative will be objective and work in good faith
- 3. All the members of the collaborative will maintain a mutual respect for their counterparts
- 4. Any member of the CLEC/DLEC community may monitor this collaborative
- 5. This is a working team and does not include legal representation from the participating companies.

#### Constraints

- 1. Existing collocation agreements
- 2. Requirement to amend existing interconnection agreements
- 3. Pilot agreements will be required in the event the collaborative agrees to implement a pilot
- 4. Resource availability for participation in the collaborative meetings
- 5. Product target implementation date of 9/6/2000

#### **Time/Major Milestones**

- 1. Collaborative start date: 6/28/2000
- 2. Project schedule complete 7/26/2000
- 3. Product target implementation date: 9/6/2000

## Cost/Budget/Financial Assumptions

The collaborative is a non-funded process. Each participating member will be responsible for their own respective expenses.

# Quality/Specification

Deploy this phase of line sharing by 9/6/2000.

## **Major Risks**

Product target implementation date of 9/6/2000

| Project Core Team: | Company                | Phone        | Email Address                           |
|--------------------|------------------------|--------------|-----------------------------------------|
| Members:           |                        |              |                                         |
| Bryant Smith       | Sprint                 |              | bryant.smith@mail.sprint.com            |
| Dick Schell        | Rhythms                | 770-516-0281 | rschell@rhythms.net                     |
| Mary Nelson        | New Edge               |              | mnelson@newedgenetworks.com             |
| Richard McDaniel   | Duro                   | 770-326-9335 | rmcdaniel@durocom.com                   |
| Lans Chase         | Covad                  | 678-579-8414 | lchase@covad.com                        |
| Tommy Williams     | BellSouth              | 205-977-0056 | Tommy.G.Williams@bridge.bellsouth.com   |
| Brenda Slonneger   | BellSouth              | 205-977-1276 | Brenda.B.Slonneger@bridge.bellsouth.com |
| Mel Clay           | PMSI • Project Mentors |              | Mclay@pmsi-pm.com                       |
| Erick Gamble       | BellSouth              | 205-977-7410 | Erick.gamble@bridge.bellsouth.com       |
| Brent MaMahan      | Network Telephone      | 850-469-9904 | Brentm@networktelephone.net             |
| Project Monitoring |                        |              |                                         |
| Members:           |                        |              | cpolizzotti@northpointcom.com           |
| Chuck Polizzotti   | Northpoint             | 203-256-9317 | dan.peer@mail.sprint.com                |
| Dan Peer           | Sprint                 |              | chris.monticue@mail.sprint.com          |
| Chris Monticue     | Sprint                 |              | rshaw@trivergent.com                    |
| Richard Shaw       | Trivergent Com         | 864-678-7711 | ÷ •                                     |

| Project Manager Approval: | Signature | Date |
|---------------------------|-----------|------|
| Brenda Slonneger          |           |      |

| Owner Approval:            | Signature | Date |
|----------------------------|-----------|------|
| BeliSouth - Tommy Williams |           |      |
| Covad - Lans Chase         |           |      |
| Duro - Richard McDaniel    |           |      |
| New Edge - Mary Nelson     |           |      |
| Rhythms - Dick Schell      |           |      |
| Sprint - Bryant Smith      |           |      |
|                            |           |      |

# TGW - 10

# Collaborative Charter BST – RT – LS Line Sharing Collaborative

# **Collaborative Charter**

| Project Name    | BST-RT-LS Line Sharing Collaborative |                          |   | Project Number: | Line Share |
|-----------------|--------------------------------------|--------------------------|---|-----------------|------------|
| Project Manager | Brenda Slonneger                     | Priority Level<br>(1-10) | 8 | Date:           | 7/19/000   |
| L               |                                      | (I=lowest, 10-highest)   |   |                 |            |

| Stakeholder(s) | BellSouth - Tommy Williams    |
|----------------|-------------------------------|
|                | NorthPoint - Chuck Polizzotti |
|                | Rhythms - Jim Cuckler         |
|                | Duro - Richard McDaniel       |
|                | Sprint - Chris Monticue       |
|                |                               |

#### Mission

The mission of the collaborative is to support the development of, with the mutual agreement to, the processes and procedures required to jointly implement line sharing utilizing splitters located in the remote terminal as one of the options to meet the requirements of the FCC line sharing order.

#### Scope

The collaborative will support the implementation of the line sharing initiative within the existing collocation guidelines in the remote terminal by mutually establishing the business processes and inter-company interface procedures required to implement and support this phase of line sharing within the BellSouth area.

#### Objectives

- 1. Identify line sharing system requirements for the RT located splitter option
- 2. Identify, test, approve, and secure a line sharing splitter product for the RT located splitter option
- 3. Implement a line sharing pilot test for the RT located splitter option
- 4. Establish ordering, provisioning, maintenance, and billing processes for the RT located splitter option

#### Assumptions

- 1. There will be regular participation by all stakeholder members of the collaborative
- 2. All the members of the collaborative will be objective and work in good faith
- 3. All the members of the collaborative will maintain a mutual respect for their counterparts
- 4. Any member of the CLEC/DLEC community may monitor this collaborative
- 5. This is a working team and does not include legal representation from the participating companies.
- 6. Wavers of existing collocation rules will be obtained in order to implement a pilot test and achieve the target implementation date

#### Constraints

- 1. RT collocation agreements
- 2. Requirement to amend existing interconnection agreements
- 3. Pilot agreements will be required in the event the collaborative agrees to implement a pilot
- 4. Resource availability for participation in the collaborative meetings
- 5. Product target implementation date of 3/31/2001
- 6. Achieving desired target date will require wavers of existing collocation rules to implement a pilot test

### Time/Major Milestones

- 1. Collaborative start date: 7/19/2000
- 2. Project schedule development complete 10/16/2000
- 3. Product target implementation date: 3/31/2001

8/2/2000 Page 1 of 2

#### Cost/Budget/Financial Assumptions

The collaborative is a non-funded process. Each participating member will be responsible for their own respective expenses.

## Quality/Specification

Deploy this phase of line sharing by 3/31/2001.

### **Major Risks**

- Product target implementation date of 3/31/2001
- Obtaining wavers of existing collocation rules to implement a pilot test prior to implementation date

| Project Core Team:             | Company    | . Phone      | Email Address                           |
|--------------------------------|------------|--------------|-----------------------------------------|
| Members:                       |            |              |                                         |
| Chuck Polizzotti               | NorthPoint | 203-256-9317 | cpolizzotti@northpointcom.com           |
| Jim Cuckler                    | Rhythms    | 770-271-3904 | jcucker@rhythms.com                     |
| Richard McDaniel               | Duro       | 770-326-9335 | rmcdaniel@durocom.com                   |
| Chris Monticue                 | Sprint     | 913-906-7682 | christine.monticue@mail.sprint.com      |
| Steve Murray                   | Rhythms    | 404-281-1826 | smurray@rhythms.com                     |
| Tommy Williams                 | BellSouth  | 205-977-0056 | Tommy.G.Williams@bridge.bellsouth.com   |
| Erick Gamble                   | BellSouth  | 205-977-7410 | erick.gamble@bridge.bellsouth.com       |
| Debbie Timmons                 | BellSouth  | 205-321-4990 | debbie.timmons@bridge.bellsouth.com     |
| Diann Hammond                  | BellSouth  | 205-321-7727 | DiannHammond@bridge.bellsouth.com       |
| Brenda Slonneger               | BellSouth  | 205-977-1276 | Brenda.B.Slonneger@bridge.bellsouth.com |
| Project Monitoring<br>Members: |            |              |                                         |
| Larry Gindlesberger            | Covad      | 330-284-4177 |                                         |
| Frank Kowalski                 | DSL.NET    | JJU-204-41// | Lgindles@covad.com                      |
|                                |            |              | fkowalski@dsl.net                       |
| Mary Nelson                    | New Edge   |              | mnelson@newedgenetworks.com             |

| Project Manager Approval: | Signature | Date |
|---------------------------|-----------|------|
| Brenda Slonneger          |           |      |

| Stakeholder Approval:         | Signature | Date |
|-------------------------------|-----------|------|
| BellSouth - Tommy Williams    |           |      |
| NorthPoint - Chuck Polizzotti |           |      |
| Rhythms - Jim Cukler          |           |      |
| Duro - Richard McDaniel       |           |      |
| Sprint - Chris Monticue       |           |      |
|                               |           |      |
| ,                             |           |      |

8/2/2000 Page 2 of 2

# **EXHIBIT TGW - 11**

# Amendment to the Interconnection Agreement Between Dieca Communications, Inc. (d/b/a Covad Communications) and BellSouth

Exhibit TGW-11 Page 1 of 19

## AMENDMENT TO THE INTERCONNECTION AGREEMENT BETWEEN DIECA COMMUNICATIONS, INC. D/B/A COVAD COMMUNICATIONS COMPANY and BELLSOUTH TELECOMMUNICATIONS, INC. DATED December 1, 1998

THIS AMENDMENT ("Amendment") is made by and between BellSouth Telecommunications, Inc. ("BellSouth") and DIECA COMMUNICATIONS, INC. d/b/a Covad Communications Company ("Covad"), as of the 25th day of April 2000. (BellSouth and Covad are collectively referred to as the "Parties".)

WHEREAS, the Parties executed an Interconnection Agreement on December 1, 1998. (the "Agreement"); and

WHEREAS, the Parties desire to amend the Agreement to set forth the terms and conditions relating to BellSouth providing to Covad unbundled access to the high frequency spectrum of BellSouth's local loops as a network element.

NOW, THEREFORE, for and in consideration of the promises contained herein, the parties to this Amendment, intending to be legally bound, hereby agree to amend Attachment 2 of the Agreement by adding the following:

### **GENERAL**

- 1.0 BellSouth shall provide Covad access to the high frequency portion of the local loop as an unbundled network element ("High Frequency Spectrum Network Element" or "HUNE") at the rates set forth in Section 4 herein. BellSouth shall provide Covad with the HUNE irrespective of whether BellSouth chooses to offer xDSL services on the loop.
  - 1.1 The HUNE is defined as the frequency range above the voiceband on a copper loop facility carrying analog circuit-switched voiceband transmissions. Access to the HUNE is intended to allow Covad's the ability to provide Digital Subscriber Line ("xDSL") data services. The HUNE shall be available for any version of xDSL presumed acceptable for deployment pursuant to 47 C.F.R. Section 51.230, including, but not limited to, ADSL, RADSL, and any other xDSL technology that is presumed to be acceptable for deployment pursuant to FCC rules. BellSouth will continue to have access to the low frequency portion of the loop spectrum (from 300 Heriz to at least 3000 Hertz, and potentially up to 3400 Hertz, depending on equipment and facilities) for the purposes of providing voice service. Covad shall only use xDSL technology that is within the PSD mask parameters set forth in T1.413 or other applicable industry standards Covad shall provision xDSL service

on the HUNE in accordance with the applicable Technical Specifications and Standards.

1.2 The following loop requirements are necessary for Covad to be able to access the HUNE: an unconditioned, 2-wire copper loop. An unconditioned loop is a copper loop with no load coils, lowpass filters, range extenders, DAMLs, or similar devices and minimal bridged taps consistent with ANSI T1.413 and T1.601. The process of removing such devices is called "conditioning." BellSouth shall charge and Covad shall pay as interim rates, the same rates that BellSouth charges for conditioning stand-alone loops (c.g., unbundled copper loops, ADSL loops, and HDSL loops) until permanent pricing for loop conditioning is established either by mutual agreement or by a state public utility commission. The interim costs for conditioning arc subject to true up as provided in paragraph 4.0. BellSouth will condition loops to enable Covad to provide xDSL-based services on the same loops the incumbent is providing analog voice service, regardless of loop length. BellSouth is not required to condition a loop for shared-line xDSL if conditioning of that loop significantly degrades BellSouth's voice service. BellSouth shall charge, and Covad shall pay, for such conditioning the same rates BellSouth charges for conditioning stand-alonc loops (e.g., unbundled copper loops, ADSL loops, and HDSL loops.) If Covad requests that BellSouth condition a loop longer than 18,000 ft. and such conditioning significantly degrades the voice services on the loop, Covad shall pay for the loop to be restored to its original state.

- 1.3 Covad's meet point is the point of termination for Covad's or the toll main distributing frame in the central office ("Mcct Point"). BellSouth will use jumpers to connect the Covad's connecting block to the splitter. The splitter will route the HUNE on the circuit to the Covad's xDSL equipment in the Covad's collocation space.
- 1.4 Covad shall have access to the Splitter for test purposes, irrespective of where the Splitter is placed in the BellSouth premises.

#### PROVISIONING OF HUNE AND SPLITTER SPACE

- 2.0 BellSouth will provide Covad with access to the HUNE as follows:
  - 2.1 BellSouth is unable to obtain a sufficient number of splitters for placement in all central offices requested by competitive local exchange carriers ("CLECs") by June 6, 2000. Therefore, BellSouth, Covad and other CLECs have developed a process for

#### Exhibit TGW-11 Page 3 of 19

allocating the initial orders of splitters. BellSouth will install all splitters ordered on or before April 26, 2000, in accordance with the schedule set forth in Attachment 1 of this Agreement. Once all splitters ordered by all CLECs on or before April 26, 2000, have been installed, BellSouth will install splitters within forty-two (42) calendar days of Covad's submission of such order to the BellSouth Complex Resale Support Group; provided, however, that in the event BellSouth did not have reasonable notice that a particular central office was to have a splitter installed therein, the forty-two (42) day interval shall not apply. Collocation itself or an application for collocation will serve as reasonable notice. BellSouth and Covad will reevaluate this forty-two (42) day interval on or before August 1, 2000.

- 2.2 After June 6, 2000, once a splitter is installed on behalf of Covad in a central office, Covad shall be entitled to order the HUNE on lines served out of that central office.
- 2.3 BellSouth will select, purchase, install, and maintain a central office POTS splitter and provide Covad access to data ports on the splitter. In the event that BellSouth elects to use a brand of splitter other than Siecor, the Parties shall renegotiate the recurring and non-recurring rates associated with the splitter. In the event the Parties cannot agree upon such rates, the then current rates (final or interim) for the Siecor splitter shall be the interim rates for the new splitter. BellSouth will provide Covad with a carrier notification letter at least 30 days before of such change and shall work collaboratively with Covad to select a mutually agreeable brand of splitter for use by BellSouth. Covad shall thereafter purchase ports on the splitter as set forth more fully below.
- 2.4 BellSouth will install the splitter in (i) a common area close to the Covad collocation area, if possible; or (ii) in a BellSouth relay rack as close to the Covad DS0 termination point as possible. For purposes of this section, a common area is defined as an area in the central office in which both Parties have access to a common test access point. BellSouth will cross-connect the splitter data ports to a specified Covad DS0 at such time that a Covad end user's service is established.
- 2.5 The HUNE shall only be available on loops on which BellSouth is also providing, and continues to provide, analog voice service. In the event the end-user terminates its BellSouth provided voice service for any reason, and Covad desires to continue providing xDSL service on such loop, Covad shall be required to purchase the full stand-alone loop unbundled network element. In the event

BellSouth disconnects the end-user's voice service pursuant to its tarif's or applicable law, and Covad desires to continue providing xDSL service on such loop, Covad shall be required to purchase the full stand-alone loop unbundled network element.

- 2.6 Covad and BellSouth shall continue to work together collaboratively to develop systems and processes for provisioning the HUNE in various real life scenarios. BellSouth and Covad agree that Covad is entitled to purchase the HUNE on a loop that is provisioned over fiber fed digital loop carrier. BellSouth will provide Covad with access to feeder subloops at UNE prices. BellSouth and Covad will work together to establish methods and procedures for providing Covad access to the HUNE over fiber fed digital loop carriers by August 1, 2000.
- 2.7 Only one competitive local exchange carrier shall be permitted access to the HUNE of any particular loop.
- 2.8 To order HUNE on a particular loop, Covad must have a DSLAM collocated in the central office that serves the end-user of such loop. BellSouth will work collaboratively with Covad to create a concurrent process that allows Covad to order splitters in central offices where Covad is in the process of obtaining collocation space and enables BellSouth to install such splitters before the end of Covad's collocation provisioning interval. While that process is being developed, Covad may order splitters in a central office once it has installed its Digital Subscriber Line Access Multiplexer ("DSLAM") in that central office. BellSouth will install these splitters within the interval provided in paragraph 2.1.
- 2.9 BellSouth will devise a splitter order form that allows Covad to order splitter ports in increments of 24 or 96 ports.
- 2.10 BellSouth will provide Covad the Local Service Request ("LSR") format to be used when ordering the HUNE.
- 2.11 BellSouth will initially provide access to the HUNE within the following intervals: Beginning on June 6, 2000, BellSouth will return a Firm Order Confirmation ("FOC") in no more than two (2) business days. BellSouth will provide Covad with access to the HUNE as follows:
  - 2.11.1 For 1-5 lines at the same address within three (3) business days from the receipt of Covad's LSR; 6-10 lines at same address within 5 business days; and more than 10 lines at the same address is to be

Exhibit TGW-11 Page 5 of 19

negotiated. BellSouth and Covad will re-evaluate these intervals on or before August 1, 2000.

2.12 Covad will initially use BellSouth's existing pre-qualification functionality and order processes to pre-qualify line and order the HUNE. Covad and BellSouth will continue to work together to modify these functionalities and processes to better support provisioning the HUNE. BellSouth will use its best efforts to make available to Covad, by the fourth quarter of 2000, an electronic pre-ordering, ordering, provisioning, repair and maintenance and billing functionalities for the HUNE.

### MAINTENANCE AND REPAIR

- 3.0 Covad shall have access, for test, repair, and maintenance purposes, to any loop as to which it has access to the HUNE. Covad may access the loop at the point where the combined voice and data signal exits the central office splitter.
  - 3.1 BellSouth will be responsible for repairing voice services and the physical line between the network interface device at the customer premise and the Meet Point of demarcation in the central office. Covad will be responsible for repairing data services. Each Party will be responsible for maintaining its own equipment.
  - 3.2 If the problem encountered appears to impact primarily the xDSL service, the end user should call Covad. If the problem impacts primarily the voice service, the end user should call BellSouth. If both services are impaired, the recipient of the call should coordinate with the other service provider(s).
  - 3.3 BellSouth and Covad will work together to diagnose and resolve any troubles reported by the end-user and to develop a process for repair of lines as to which Covad has access to the HUNE. The Parties will continue to work together to address customer initiated repair requests and other customer impacting maintenance issues to better support unbundling of HUNE.
    - 3.3.1 The Parties will be responsible for testing and isolating troubles on its respective portion of the loop. Once a Party ("Reporting Party") has isolated a trouble to the other Party's ("Repairing Party") portion of the loop, the Reporting Party will notify the Repairing Party that the trouble is on the Repairing Party's portion of the loop. The

Exhibit TGW-11 Page 6 of 19

Repairing Party will take the actions necessary to repair the loop if it determines a trouble exists in its portion of the loop.

- 3.3.2 If a trouble is reported on either Party's portion of the loop and no trouble actually exists, the Repairing Party may charge the Reporting Party for any dispatching and testing (both inside and outside the central office) required by the Repairing Party in order to confirm the loop's working status.
- 3.4 In the event Covad's deployment of xDSL on the HUNE significantly degrades the performance of other advanced services or of BellSouth's voice service on the same loop, BellSouth shall notify Covad and allow twenty-four (24) hours to cure the trouble. If Covad fails to resolve the trouble, BellSouth may discontinue Covad's access to the HUNE on such loop.

### PRICING

- BellSouth and Covad agree to the following negotiated, interim rates for the HUNE. All interim prices will be subject to true up based on either mutually agreed to permanent pricing or permanent pricing established in a line sharing cost proceeding conducted by state public utility commissions. In the event interim prices are established by state public utility commissions before permanent prices are established, either through arbitration or some other mechanism, the interim prices established in this Agreement will be changed to reflect the interim prices mandated by the state public utility commissions; however, no true up will be performed until mutually agreed to permanent prices are established or permanent prices are established by state public utility commissions. Once a docket in a particular state in BellSouth's region has been opened to determine permanent prices for the HUNE, BellSouth will provide cost studies for that state for the HUNE upon Covad's written request, within 30 days or such other date as may be ordered by a state commission. All cost related information shall be provided pursuant to a proprietary, nondisclosure agreement.
  - 4.1 BellSouth and Covad enter into this Agreement without waiving current or future relevant legal rights and without prejudicing any position BellSouth or Covad may take on relevant issues before state or federal regulatory or legislative bodies or courts of competent jurisdiction. This clause specifically contemplates but is not limited to: (a) the positions BellSouth or Covad may take in any cost docket related to the terms and conditions associated with access to the HUNE; and (b) the positions that BellSouth or Covad might take before the FCC or any state public utility commission related to the terms and conditions under which BellSouth must

provide Covad with access to the HUNE. The interim rates set forth herein were adopted as a result of a compromise between the parties and do not reflect either party's position as to final rates for access to the HUNE.

. . .

|                                                       | RATES BY STATE |        |       |        |        |        |       |        |        |        |
|-------------------------------------------------------|----------------|--------|-------|--------|--------|--------|-------|--------|--------|--------|
| DESCRIPTION                                           | USOC           | AL     | FL    | GA     | KY     | - LA   | MS    | NC     | SC     | TN     |
| SYSTEM, SPLITTER - 96<br>LINE CAPACITY                | ULSDA          |        |       |        |        |        |       |        |        |        |
| Monthly recurring                                     |                | \$100  | \$100 | \$100  | \$100  | \$100  | \$100 | \$100  | \$100  | \$100  |
| Non Recurring - 1st                                   |                | \$300  | \$150 | \$300  | \$300  | \$300  | \$300 | \$300  | \$300  | \$300  |
| Non Recurning - Add'l.                                |                | 50     | \$0   | \$0    | 50     | \$0    | 50    | \$0    | 150    | SO     |
| Non Recurring - Disconnect<br>Only                    |                | NA     | \$150 | NA     | NA     | NA     | NA    | NA     | NA     | NA     |
| SYSTEM, SPLITTER - 24<br>LINE CAPACITY                | ULSOB          |        |       |        |        |        |       | 1      |        |        |
| Monthly recutting                                     |                | \$25   | \$25  | \$25   | \$25   | \$25   | \$25  | \$25   | \$25   | \$25   |
| Non Recurring                                         |                | \$300  | \$150 | \$300  | \$300  | \$300  | \$300 | \$300  | \$300  | \$300  |
| Non Recurring - Add'l.                                |                | 50     | 50    | \$0    | 50     | \$0    | \$0   | 50     | 50     | 50     |
| Non Recurning - Disconnect<br>Only                    |                | NA     | \$150 | NA     | NA     | NA     | NA    | NA     | NA     | NA     |
| LOOP CAPACITY, LINE<br>ACTIVATION - PER<br>OCCURRENCE | ULSDC          |        |       |        |        |        |       |        |        |        |
| Monthly recurring                                     |                | \$5.00 | 56 00 | \$6.00 | \$6.00 | \$5.00 | 56 00 | \$6.00 | \$5.00 | \$6.00 |
| Non Recurring - 1st                                   |                | 540    | 540   | \$40   | \$40   | \$40   | \$40  | \$40   | \$40   | \$40   |
| Non Recurring - Add's                                 |                | \$22   | \$22  | \$22   | \$22   | 522    | \$22  | \$22   | \$22   | \$22   |
| SUBSEQUENT ACTIVITY                                   | ULSDS          |        | 1     |        |        |        | T     |        |        |        |
| Non Recurring - 1st                                   |                | \$30   | \$30  | \$30   | \$30   | \$30   | \$30  | \$30   | \$30   | \$30   |
| Non Recurring - Add'l.                                |                | \$15   | \$15  | \$15   | \$15   | \$15   | \$15  | 1515   | 1515   | \$15   |

- 4.2 Any element necessary for interconnection that is not identified above is priced as currently set forth in the Agreement.
- 5.0 BellSouth shall make available to Covad any agreement for the HUNE entered into between BellSouth and any other CLEC. If Covad elects to adopt such agreement, Covad shall adopt all rates, terms and conditions relating to the HUNE in such agreement.
- 6.0 In the event of a conflict between the terms of this Amendment and the terms of the Interconnection Agreement, the terms of this Amendment shall prevail.
- 7.0 All of the other provisions of the Agreement shall remain in full force and effect.
- 8.0 Either or both of the Parties is authorized to submit this Amendment to the respective state regulatory authorities for approval subject to Section 252(e) of the Federal Telecommunications Act of 1996.

Exhibit TGW-11 Page 8 of 19

IN WITNESS WHEREOF, the Parties hereto have caused this Amendment to be executed by their respective duly authorized representatives on the date indicated below.

DIECA COMMUNICATIONS, INC. d/b/a Covad Communications Company

By: 16 l **e** G -

Name: Dhruv Khanna

Title: <u>Executive Vice President and</u> General Counsel Date: <u>4-24-00</u> BellSouth Telecommunications, Inc.

ì By:

Name: Jerry Hendrix

Title: Senior Director Date: 24

ATTACHMENT 1

#### CLEC/BellSouth Line Sharing Jointly Developed

#### **Rules for Splitter Allocation**

BellSouth is unable to obtain a sufficient number of splitters for placement in all central offices requested by competitive local exchange carriers ("CLECs") by June 6, 2000. As a result of the current shortage of splitters, CLECs and BellSouth developed the following rules for splitter allocation. These rules shall apply until such time as those CLECs participating in the creation of the rules agree that the regular splitter installation rules should apply.

- 1. There shall be a single CLEC priority list of central offices that shall consist of the Georgia CLEC priority list combined with the priority list from the other states in BellSouth's nine-state region (the "Priority List"). This priority list shall be used for filling orders; it shall determine the order in which splitters will be deployed in those central offices for which splitters have been ordered. Georgia central offices (CO) will have priority over other state's COs. The Priority List is attached hereto.
- 2. During the allocation period, a CLEC may order 24 ports or 96 ports. In either event, BellSouth shall install a 96 port splitter in accordance with the Priority List. However, during the allocation period, in the event a CLEC orders 96 ports, BellSouth will only allocate 24 ports of the 96 port splitter to the first CLEC that orders a splitter for that central office, thus creating a backlog of 72 ports that have already been ordered by that CLEC ("Backlog"). In the event of a Backlog, BellSouth will charge CLEC a monthly recurring charge appropriate for the number of ports allocated to CLEC. In addition, if CLEC requested a 96 port splitter, it shall pay a non-recurring charge for a 96 port splitter, but shall pay no non-recurring charges when additional ports are added to alleviate the Backlog.
- 3. BellSouth will allocate, on a first-comc/first-served basis, the remaining 72 ports of the splitter (in blocks of 24 ports) to the other CLECs that place an order for a splitter at that same central office.

Orders Submitted by April 26, 2000 with Duc Date of June 6, 2000 or Sooner

4. A firm order for a splitter issued to the BellSouth Complex Resale Support Group (CRSG) on or by April 26, 2000, with due date of June 6, 2000, or sooner, will be given priority over orders received after April 26, 2000.

Exhibit TGW-11 Page 9 of 19

#### Exhibit TGW-11 Page 10 of 19

Orders for the first 200 splitters received prior to April 26, 2000, will be installed on or before June 5, 2000, and shall be installed in accordance with the priority list. The first 25 splitter orders shall be installed no later than May 22, 2000.

- 5. In the event CLECs submit to BellSouth more than 200 splitter orders on or before April 26, 2000, BellSouth shall install fifty (50) splitters a week each week after June 5, 2000.
- 6. In the event there are more than four (4) orders submitted on or before April 26, 2000, for a splitter at a particular central office, a second splitter will be installed at that central office in accordance with the Priority List.
- 7. Backlogs associated with orders submitted on or before April 26, 2000 will be fulfilled in their entirety before any orders received after April 26, 2000 are worked. In fulfilling a Backlog, the CLEC's additional ports may not be on the same shelf as the initial 24 ports.

Orders Received after April 26, 2000

- 8. Irrespective of the Priority List, no orders received after April 26, 2000, will be worked until after all orders received on or before April 26, 2000 have been completed.
- Once all orders received on or before April 26, 2000, have been worked in their entirety, orders received after April 26, 2000, will have a minimum interval of forty-two (42) calendar days from date of receipt.

Orders Submitted with Duc Dates After June 6, 2000

 Any order submitted on or before April 26, 2000, with a due date of after June 6, 2000, will be completed according to the due date provided there is available inventory and all orders with a due date of June 6, 2000 or carlier have been completed.

#### Exhibit TGW-11 Page 11 of 19

# Georgia Rating/Ranking of Central Offices for Linesharing

-----

March 9, 2000

- -

# Covad, Rythms, Northpoint, New Edge

|          | Combined |
|----------|----------|
| CLLI     | Ranking  |
| MRTTGAMA | 1        |
| RSWLGAMA | 2        |
| ATLNGABU | 3        |
| ATLNGAPP | 4        |
| DLTHGAHS | 5        |
| ATLNGASS | 6        |
| CHMBGAMA | 7        |
| AGSTGAAU | 8        |
| LRVLGAOS | 9        |
| MRTTGAEA | 10       |
| SMYRGAMA | 11       |
| LLBNGAMA | 12       |
| WDSTGACR | 13       |
| ATHNGAMA | 14       |
| AGSTGAFL | 15       |
| AGSTGATH | 18       |
| JNBOGAMA | 17       |
| NRCRGAMA | 18       |
| ATLNGATH | 19       |
| ALPRGAMA | 20       |
| DNWDGAMA | 21       |
| CMNGGAMA | 22       |
| AGSTGAMT | 23       |
| ALBYGAMA | 23<br>24 |
| GSVLGAMA | 25       |
| SNLVGAMA | 26       |
| ATLNGAIC | 27       |
| ATLNGAEP | 28       |
| TUKRGAMA | 29       |
| ROMEGATL | 30       |
| VLDSGAMA | 31       |
| MACNGAMT | . 32     |
| ASTLGAMA | 33       |
| SMYRGAPF | 34       |
| DGVLGAMA | 35       |
| ATLNGAEL | 36       |
| SNMTGALR | 37       |
| CNYRGAMA | 38.      |
| MACNGAVN | 39       |
| WRRBGAMA | 40       |
| NWNNGAMA | 41       |
| ATLNGAWD | 42       |
| GRFNGAMA | 43       |
| PANLGAMA | 44       |
| BUFRGABH | 45       |

| Exhibit | TGW-11   |
|---------|----------|
| Page    | 12 of 19 |

····

•

• .

| ATLNGACD | 46 |   |   | Exhibit TGW-11<br>Page 12 of 19 |
|----------|----|---|---|---------------------------------|
| MACNGAGP | 47 |   |   | -                               |
| SVNHGABS | 48 |   |   |                                 |
| ATLNGACS | 49 |   |   |                                 |
| PTCYGAMA | 50 |   |   |                                 |
| RVDLGAMA | 51 |   |   |                                 |
| STBRGANH | 52 |   |   |                                 |
| MCDNGAGS | 53 |   |   |                                 |
| ATLNGAWE | 54 |   |   |                                 |
| SVNHGADE | 55 |   |   |                                 |
| SVNHGAWB | 56 |   |   |                                 |
| ATLNGAGR | 57 |   |   |                                 |
| ATLNGAAD | 58 |   |   |                                 |
| CRVLGAMA | 59 |   |   |                                 |
| ACWOGAMA | 60 |   |   |                                 |
| ATLNGABH | 61 |   |   |                                 |
| FYVLGASG | 62 |   |   |                                 |
| SVNHGAGC | 63 |   |   |                                 |
| SVNHGAWI | 84 |   |   |                                 |
| ATLNGAFP | 65 |   |   |                                 |
| ATLNGAHR | 66 |   |   |                                 |
| PWSPGAAS | 67 | • |   |                                 |
| CRTNGAMA | 68 |   |   |                                 |
| ATLNGALA | 69 |   |   |                                 |
| MRRWGAMA | 70 |   |   | •                               |
| CLMBGAMT | 71 |   |   |                                 |
| CLMBGAMW | 72 |   |   |                                 |
| LTHNGAJS | 73 |   | • |                                 |
| CVTNGAMT | 74 |   |   |                                 |
| DLLSGAES | 75 |   |   |                                 |
| FRBNGAEB | 76 |   |   |                                 |
| CLMBGABV | 77 |   |   |                                 |
| BRWKGAMA | 78 |   |   |                                 |
| ATLNGAQS | 79 |   |   | •                               |
| CNTNGAXB | 80 |   |   |                                 |
| LGVLGACS | 81 |   |   |                                 |
| SSISGAES | 82 |   |   |                                 |
|          |    |   |   |                                 |
|          | •  |   |   |                                 |

••. •

# BeliSouth Central Offices (All states excluding GA)

**-**..

. .

\*\* . u.,

|                |       | Combined   |
|----------------|-------|------------|
| Ref. # CLLI    | State | CLEC Rank  |
| 312TPRRNFLMA   | TFL   | 1          |
| 1330 MMPHTNBA  | TN    | 2          |
| 1362 NSVLTNMT  | TN    | 3          |
| 202 GSVLFLNW   | FL    | 6          |
| 1 ALBSALMA     | AL    | 5          |
| 13 BRHMALCH    | AL    | 6          |
| 268 MLBRFLMA   | FL    | 7          |
| 1337 MMPHTNMA  | TN    | 8          |
| 285 ORLDFLAP   | IFL   | ġ          |
| 1335 MMPHTNGT  | TN    | 10         |
| 208 HLWDFLPE   |       | 11         |
| 289 ORLDFLPH   |       | 12         |
| 1333 MMPHTNEL  | ITN   | 13         |
| 324 STRTFLMA   | FL    | 14         |
| 14 BRHMALCP    | AL    | 15         |
| 15 BRHMALEL    |       | 16         |
| 1240 CHTGTNNS  | TN    | 17         |
| 1339IMMPHTNOA  | ITN   | 18         |
| 1073 RLGHNCSI  | INC   | 19         |
| 299 PMBHFLCS   | IFL   | 20         |
| 69BINWORLASW   | LA I  | 22         |
| 1354 NSVLTNBW  | TN    | 23         |
| 1309 KNVLTNMA  | TN    | 23         |
| 16BRHMALEN     | AL    | 25         |
| 17 BRHMALEW    | AL.   | 26         |
| 1345 MRBOTNMA  | TN    | 27         |
| 1364 NSVLTNUN  | TN    | 28         |
| 623 KNNRLABR   | 14    | 29         |
| 984 CARYNCCE   | INC   | 30         |
| 333 WPBHFLGA   | IFL.  | 31         |
| 1356INSVLTNCH  | ITN   | 32         |
| 1363 NSVLTNST  | TN    | 33         |
| 429 LSVLKYAP   | XY    | 34         |
| 2018RHMALHW    | AL    | 35         |
| 21 BRHMALMT    | TAL   | 36         |
| 638 LEYTLAMA   | LA    | 37         |
| 1306 KNTNTNMA  | TN    | 38         |
| 693 NWORLAMT   | LA    | 39         |
| 149 BCRTFLMA   | FL    | 40         |
| 150 BCRTFLSA   | FL    | 41         |
| 1340 MMPHTNSL  | TN    | 42         |
| 1338 MMPHTNMT  | TN    | 43         |
| 307 PNSCFLFP   | FL    | 44         |
| 22 BRHMALOM    | AL    | 45         |
| 23 BRHMALOX    | AL    | 46         |
| 176 DYBHFLMA   | FL    | 47         |
| 1352 NSVLTNAP  | TN    | 48         |
| 1332 MMPHTNCT  | TN    | <u> 49</u> |
| 334 WPBHFLGR   | FL    | 50         |
| 249 MIAMELCA   | FL    | 51         |
| 732 SLIDLAMA   | LA    | 52         |
| 1307 KNVLTNBE  | TN    | 53         |
| 24 BRHMALRC    | AL    | 54         |
| 26 BRHMALVA    |       | 55         |
| 196 FTPRFLMA   | IFL   | 56         |
| ANTE LETTERINA | 11.5  | 57         |

Exhibit TGW-11 Page 13 of 19

.

.

•

1

.

.

. . . .

.

. ....

Exhibit TGW-11 Page 14 of 19

|                                                                                                    |                      | •        | Combined  |
|----------------------------------------------------------------------------------------------------|----------------------|----------|-----------|
| Ref. #                                                                                                    | CLLI                 | State    | CLEC Rank |
| 1272                                                                                                    | FKLNTNMA             | TN       | 58        |
| 695                                                                                                    | NWORLARV             | LA       | 59        |
| the second second second second second second second second second second second second second second second s | GNBONCAS             | NC       | 60        |
|                                                                                                    | RLGHNCGL             | NC       | 61        |
| 692                                                                                                    | NWORLAMR             | LA       | 62        |
|                                                                                                    | KNVLTNWH             | TN       | 63        |
|                                                                                                    | DYBHFLPO             | FL       | 64        |
| the second second second second second second second second second second second second second second second s | BSMRALMA             | AL       | 65        |
| _                                                                                                    | BCRTFLBT             | IFL      | 66        |
| and the second second                                                                                          | JPTRFLMA             | FL       | 67        |
|                                                                                                    | NSVLTNDO             | TN       | 68        |
|                                                                                                    | NWORLASK             |          | 69        |
| _                                                                                                    | FTLDFLJA             | FL       | 70        |
|                                                                                                    | MIAMFLRR             |          | 71        |
|                                                                                                    | ORLDFLPC             | FL       | 72        |
|                                                                                                    | NSVLTNMC             | TN       | 73        |
|                                                                                                    | MONRLAMA             |          | 74        |
|                                                                                                    | MNFDLAMA             |          | 75        |
|                                                                                                    | BYBHFLMA             | FL       | 76        |
| _                                                                                                    | DLBHFLKP             | LA       | 77        |
| _                                                                                                    |                      |          | 78        |
|                                                                                                    | CHTGTNDT             | TN       | 79        |
| 232                                                                                                    | JCVLFLWC             | FL       | 80        |
|                                                                                                    | MIAMFLHL             | IFL      | 81        |
| <u>988</u><br>431                                                                                              | CHRLNCCE             | NC       | 82        |
|                                                                                                    | LSVLKYBR<br>NSVLTNBV | KY<br>TN | 83        |
| 1158                                                                                                    | FLANSCMA             |          | 84        |
|                                                                                                    | DLBHFLMA             | ISC      | 85        |
|                                                                                                    | DREHFLMA             | FL       | 87        |
|                                                                                                    | MAVLTNMA             | TN       | 88        |
|                                                                                                    | NSVLTNGH             | TN       | 89        |
| 230                                                                                                    | JCVLFLSJ             | FL       | 90        |
| 301                                                                                                    | PMBHFLMA             | FL       | 91        |
| 265                                                                                                    | MIAMFLWD             | IFL.     | 92        |
| 287                                                                                                    | ORLDFLMA             | IFL      | 93        |
| 1366                                                                                                    | NSVLTNWM             | TN       | 94        |
| 164                                                                                                    | COCOFLMA             | FL       | 95        |
| 187                                                                                                    | FTLDFLCR             | FL       | 96        |
| 188                                                                                                    | FTLDFLCY             | FL       | 97        |
| 330                                                                                                    | VRBHFLMA             | FL       | 98        |
| 1280                                                                                                    | GOVLTNMA             | TN       | 99        |
| 696                                                                                                    | NWORLASC             | LA       | 100       |
| 264                                                                                                    | MIAMFLSO             | FL       | 101       |
|                                                                                                    | CHRLNCCR             | NC       | 102       |
|                                                                                                    | NWORLAAR             | LA       | 103       |
|                                                                                                    | KNVLTNYH             | TN       | 104       |
|                                                                                                    | BTRGLAMA             | LA       | 105       |
| 190                                                                                                    | FTLDFLMR             | FL       | 106       |
|                                                                                                    | FTLOPTOA-            | LEL.     | 107       |
| 1250                                                                                                    | CLVLTNMA             |          | 108       |
|                                                                                                    | CHRENCCA             | NC       | 109       |
|                                                                                                    | LSVLKYBE<br>WPBHFLRP | KY<br>FL | 110       |
|                                                                                                    | MNDRFLLO             |          | 111       |
|                                                                                                    | JCVLFLRV             | FL       | 112       |
| 1020                                                                                                    | GNBONCEU             | INC      | 113       |
| 304                                                                                                    | PNSCFLBL             | INC .    | 114       |
|                                                                                                    | FILDFLPL             | FL       | 115       |
|                                                                                                    |                      | 11 P     | 116       |

|                                                                                                    |          |       | Combined  |
|----------------------------------------------------------------------------------------------------|----------|-------|-----------|
| Rof. #                                                                                                    | CLLI     | State | CLEC Rank |
|                                                                                                    | FTLDFLSU | IFL   | 117       |
|                                                                                                    | CHTGTNBR | TN    | 118       |
| 986                                                                                                    | CHRLNCBO | NC    | 119       |
| 687                                                                                                    | NWORLACM | LA    | 120       |
| 1004                                                                                                    | CPHLNCRO | INC   | 121       |
| 209                                                                                                    | HLWDFLWH | FL    | 122       |
| 1341                                                                                                    | MMPHTNST | TN    | 123       |
| 996                                                                                                    | CHRLNCSH | NC    | 124       |
| 848                                                                                                    | JCSNMSCP | MS    | 125       |
| 195                                                                                                    | FTLOFLWN | FL    | 126       |
| 206                                                                                                    | HLWDFLHA | FL    | 127       |
| 969                                                                                                    | AHVLNCOH | NC    | 128       |
| 995                                                                                                    | CHRLNCRE | NC    | 129       |
| 227                                                                                                    | JCVLFLNO | FL    | 130       |
|                                                                                                    | LSVLKYWE | KY    | 131       |
| 1069                                                                                                    | RLGHNCHO | NC    | 132       |
| 436                                                                                                    | LSVLKYOA | KY    | 133       |
|                                                                                                    | CHRLNCLP | NG    | 134       |
|                                                                                                    | BWLGKYMA | KY    | 135       |
|                                                                                                    | HLWDFLMA | FL    | 136       |
| the second second second second second second second second second second second second second second second se                                                                                                    | JCBHFLMA | FL    | 137       |
| the state of the state of the s | PNCYFLMA | FL    | 138       |
|                                                                                                    | GNBONCLA | NC    | 139       |
|                                                                                                    | JCVLFLAR | FL    | 140       |
|                                                                                                    | WPBHFLHH | FL    | 141       |
|                                                                                                    | SNERELMA | FL    | 142       |
| _                                                                                                    | LSVLKYSM | KY    | 143       |
|                                                                                                    | JCVLFLCL | FL    | 144       |
|                                                                                                    | TSCLALMT | AL    | 145       |
|                                                                                                    | JCVLFLBW | FL    | 146       |
|                                                                                                    |          | FL    | 147       |
| The second second second second second second second second second second second second second second second s                                                                                                    | CLEVTNMA | TN    | 148       |
| -                                                                                                    | GSVLFLMA | FL    | 149       |
|                                                                                                    | NWORLAMC | LA    | 150       |
|                                                                                                    | PMBHFLFE | FL    | 151       |
|                                                                                                    | OVIDFLCA | FL    | 152       |
|                                                                                                    | FKTNLAMA | LA    | 153       |
|                                                                                                    |          | FL    | 154       |
| the second second second second second second second second second second second second second second second se                                                                                                    | MTGMALMT | AL    | 155       |
|                                                                                                    | MIAMFLAE | FL    | 156       |
| Jan and the second second second second second second second second second second second second second second s                                                                                                    | MIAMFLAP | FL    | 157       |
|                                                                                                    | DCTRALMT | AL    | 158       |
|                                                                                                    | JCBHFLAB | FL    | 159       |
| and the second second se                                                                                                    | ORLDFLCL | FL    | 160       |
|                                                                                                    | WNSLNCVI | NC    | 161       |
| In succession in the local division in the local division in the l | LSVLKYAN | KY    | 162       |
| the second second second second second second second second second second second second second second second se                                                                                                    | BURLNCOA | NC    | 163       |
|                                                                                                    | MOBLALSH | AL    | 164       |
|                                                                                                    | PTSLFLMA | FL    | 165       |
|                                                                                                    | MIAMFLBA | FL    | 166       |
|                                                                                                    | MIAMFLBR | FL    | 167       |
|                                                                                                    | HNVIALMT | AL    | 168       |
|                                                                                                    | BRHMALFS | AL    | 169       |
|                                                                                                    | NWORLAMA | LA    | 170       |
|                                                                                                    | HDVLTNMA | TN    | 171       |
|                                                                                                    | ORLDFLSA | FL    | 172       |
|                                                                                                    | GSTANCSO | NC    | 173       |
|                                                                                                    | MOBLALAZ | AL    | 174       |
|                                                                                                    | SUVLSCMA | SC    | 175       |
|                                                                                                    |          |       |           |

٠

Exhibit TGW-11 Page 15 of 19

. .

.

.

.

Exhibit TGW-11 Page 16 of 19

|                                                                                                    |           | Chaha | Combined  |
|----------------------------------------------------------------------------------------------------|-----------|-------|-----------|
| Rof. #                                                                                                    | CLLI      | Slate | CLEC Rank |
|                                                                                                    | MIAMFLFL  | FL    | 176       |
|                                                                                                    | MIAMFLGR  | IFL   | 177       |
| and the second second se | CHTNSCWA  | ISC   | 178       |
|                                                                                                    | MOBLALOS  | AL    | 179       |
|                                                                                                    | PNSNALMA  | AL    | 180       |
|                                                                                                    | MTOLNCCE  | NC    | 181       |
|                                                                                                    | RLGHNCJO  | NC    | 182       |
|                                                                                                    | WNSLNCF   | INC   | 183       |
|                                                                                                    | HNVIALPW  | AL    | 184       |
| The second second second second second second second second second second second second second second second se                                                                                                    | OWBOKYMA  | KY    | 185       |
|                                                                                                    | MIAMFLIC  | FL    | 186       |
|                                                                                                    | CHTNSCDP  | ISC   | 187       |
|                                                                                                    | MIAMFLKE  | FL    | 188       |
|                                                                                                    | CLMASCSH  | SC    | 189       |
| the second second second second second second second second second second second second second second second s                                                                                                    | LSVLKYVS  | KY    | 100       |
|                                                                                                    | PNVDFLMA  | IFL   | 191       |
| 277                                                                                                    | NDADFLBR  | FL    | 192       |
|                                                                                                    | LBNNTNMA  | TN    | 193       |
| 1166                                                                                                    | GNVLSCDT  | SC    | 194       |
| 281                                                                                                    | NSBHFLMA  | FL    | 195       |
| 256                                                                                                    | MIAMFLME  | FL    | 198       |
| 257                                                                                                    | MIAMFLNM  | FL    | 197       |
| 558                                                                                                    | BTRGLAOH  | LA    | 198       |
| 1126                                                                                                    | CHTNSCDT  | SC    | 199       |
| 33                                                                                                    | BSMRALHT  | IAL   | 200       |
| 337                                                                                                    | WPBHFLRB  | FL    | 201       |
|                                                                                                    | ORPKELMA  | FL    | 202       |
|                                                                                                    | CHRLNCTH  | INC   | 203       |
|                                                                                                    | GNVLSCWR  | ISC   | 204       |
| 327                                                                                                    | TTVLFLMA  | FL    | 205       |
|                                                                                                    | MIAMFLPB  | FL    | 206       |
| the second second second second second second second second second second second second second second second s                                                                                                    | MIAMFLPL  | FL    | 207       |
| 849                                                                                                    | JCSNMSMB  | MS    | 208       |
|                                                                                                    | MNPLSCES  | SC    | 209       |
| 577                                                                                                    |           | LA    | 210       |
|                                                                                                    | NDADFLOL  | FL    | 211       |
| 998                                                                                                    | CHRLNCUN  | INC   | 212       |
| 1071                                                                                                    | BI GHNCHO | INC   | 213       |
| 1130                                                                                                    | CHINSCHO  | SC    | 214       |
| 310                                                                                                    | PNSCFLWA  | FL    | 215       |
| 276                                                                                                    | NDADFLAC  | IFL   | 215       |
| 2/0                                                                                                    | MIAMFLWM  | IFL   | 210       |
| -                                                                                                    | DYBHFLOB  |       |           |
|                                                                                                    |           | IFL   | 218       |
|                                                                                                    | CLMASCSA  | SC    | 219       |
| 000                                                                                                    | NWORLACA  |       | 220       |
|                                                                                                    | RLGHNCGA  | NC    | 221       |
|                                                                                                    | WPBHFLLE  | FL    | 222       |
|                                                                                                    | KNNRLAHN  | LA    | 223       |
| 1207                                                                                                    | SPBGSCMA  | SC    | 224       |
|                                                                                                    | SLBRNCMA  | NC    | 225       |
|                                                                                                    | NDADFLGG  | FL    | 226       |
| 302                                                                                                    | PMBHFLTA  | FL    | 227       |
|                                                                                                    | CLMASCSW  | SC    | 228       |
| 440                                                                                                    | LSVLKYTS  | KY    | 229       |
| 1257                                                                                                    | CRTHTNMA  | TN    | 230       |
| 28                                                                                                    | BRHMALWL  | IAL.  | 231       |
| 435                                                                                                    | LSVLKYJT  | KY    | 232       |
|                                                                                                    | LEYTLAVM  | LA    | 233       |
| 332                                                                                                    | WPBHFLAN  | FL    | 234       |

Exhibit TGW-11 Page 17 of 19

•

.

•

.

.

٠.

|               |                   | Combined                                                                                                    |
|---------------|-------------------|----------------------------------------------------------------------------------------------------|
| Rel.# CLLI    | State             | CLEC Rank                                                                                                    |
| 1369 OKRGTNMT | ITN               | 235                                                                                                    |
| 126 HNVIALUN  | AL                | 236                                                                                                    |
| 438 LSVLKYSL  | KY                | 237                                                                                                    |
| 483 PMBRKYMA  | KY                | 238                                                                                                    |
| 292 ORPKELRW  | FL                | 239                                                                                                    |
| 559 BTRGLASB  | TLA               | 240                                                                                                    |
| 729 SHPTLAMA  | tis-              | 241                                                                                                    |
| 433 LSVLKYFC  | TXY               | 242                                                                                                    |
|               | IKY               | 243                                                                                                    |
| 432 LSVLKYCW  | TN                | 244                                                                                                    |
| 1300 JCSNTNMA | the second second | 245                                                                                                    |
| 561 BTRGLAWN  |                   | 245                                                                                                    |
| 1101 WNSLNCLE | INC               |                                                                                                    |
| 1277 GALLTNMA | TN                | 247                                                                                                    |
| 556 BTRGLAIS  | LA                | 248                                                                                                    |
| 726 SHPTLABS  | LA                | 249                                                                                                    |
| 689 NWORLALK  | LA                | 250                                                                                                    |
| 1254 CNVLTNMA | TN                | 251                                                                                                    |
| 642 LKCHLADT  | LA                | 252                                                                                                    |
| 727 SHPTLACL  | LA                | 253                                                                                                    |
| 1388 SMYRTNMA | TN                | 254                                                                                                    |
| 1262 DKSNTNMT | TN                | 255                                                                                                    |
| 728 SHPTLAHD  | ILA               | 256                                                                                                    |
| 1031 HNVLNCCH | NC                | 257                                                                                                    |
| 971 APEXNCCE  | INC               | 258                                                                                                    |
| 990 CHRLNCDE  | INC               | 259                                                                                                    |
| 1346IMRTWTNMA | TN                | 260                                                                                                    |
| 852 JCSNMSRW  | MS                | 261                                                                                                    |
|               |                   | 262                                                                                                    |
| 1394 SPFDTNMA | TN                |                                                                                                    |
| 665 MNVLLAMA  | LA                | 263                                                                                                    |
| 1023 GNBONCMC | INC               | 264                                                                                                    |
| 1106 AIKNSCMA | SC                | 265                                                                                                    |
| 901 CHRLNCER  | INC               | 266                                                                                                    |
| 1072 RLGHNCSB | NC                | 267                                                                                                    |
| 645 LKCHLAUN  | LA                | 268                                                                                                    |
| 1045 LNTNNCMA | INC               | 269                                                                                                    |
| 263 MIAMFLSH  | FL                | 270                                                                                                    |
| 1017 GLBONCMA | NC                | 271                                                                                                    |
| 1308 KNVLTNFC | TN                | 272                                                                                                    |
| 1135 CLMASCCH | SC                | 273                                                                                                    |
| 1100 WNSLNCGL | INC               | 274                                                                                                    |
| 824 GLPTMSTS  | MS                | 275                                                                                                    |
| 258 MIAMFLNS  | FL                | 276                                                                                                    |
| 67 MTGMALNO   | AL                | 277                                                                                                    |
| 259 MIAMFLOL  | FL                | 278                                                                                                    |
| 1398 SVVLTNMT | TN                | 279                                                                                                    |
| 993 CHRLNCMI  | NC                | 280                                                                                                    |
| 1085 SSVLNCMA | NC                | 281                                                                                                    |
| 982 BURLNCEL  | NC                | 282                                                                                                    |
| 731 SHPTLASG  | LA -              | 283                                                                                                    |
| 1024 GNBONCPG | - NC              | 283                                                                                                    |
| 74 PHCYALMA   | IAL               | 285                                                                                                    |
| 244 MIAMFLAL  | FL                | and the second second se |
| 296 PCBHFL    |                   | 286                                                                                                    |
| EYOIPUBHPL'   | TFL               | 287                                                                                                    |
| 1037 KNDLNCUE | NC                | 288                                                                                                    |
| 185 COCOFLME  | FL                | 289                                                                                                    |
| 434 LSVLKYHA  | KY                | 290                                                                                                    |
|               | 1840              | 291                                                                                                    |
| 838 HTBGMSMA  | MS                |                                                                                                    |
|               |                   | 292                                                                                                    |

۰.

÷

Exhibit TGW-11 Page 18 of 19

- - -

.

.

.

.

|                                                                                                    |          |                                                                                                    | Combined                                                                                                    |
|----------------------------------------------------------------------------------------------------|----------|----------------------------------------------------------------------------------------------------|----------------------------------------------------------------------------------------------------|
| Ref. #                                                                                                    | CLLI     | State                                                                                                    | CLEC Rank                                                                                                    |
|                                                                                                    | DVSNNCPO | INC                                                                                                    | 294                                                                                                    |
|                                                                                                    | DNSPLAMA | ILA                                                                                                    | 295                                                                                                    |
|                                                                                                    | WNSLNCCL | NC                                                                                                    | 296                                                                                                    |
|                                                                                                    | AUBNALMA | AL                                                                                                    | 297                                                                                                    |
|                                                                                                    | SREDNCCE | INC                                                                                                    | 298                                                                                                    |
|                                                                                                    | FRETKYMA | KY                                                                                                    | 299                                                                                                    |
|                                                                                                    | MIAMFLEC | IFL                                                                                                    | 300                                                                                                    |
|                                                                                                    | CLMATNMA | ITN                                                                                                    | 301                                                                                                    |
|                                                                                                    |          | INC                                                                                                    | 302                                                                                                    |
|                                                                                                    | GNBONCAP |                                                                                                    |                                                                                                    |
| the second second                                                                                                    | CLMASCDF | SC                                                                                                    | 303                                                                                                    |
|                                                                                                    | ZBLNNCCE | NC                                                                                                    | 304                                                                                                    |
|                                                                                                    | STAGFLMA |                                                                                                    | 305                                                                                                    |
| _                                                                                                    | WNDLNCPI | NC                                                                                                    | 306                                                                                                    |
|                                                                                                    | JCSNMSBL | MS                                                                                                    | 307                                                                                                    |
| 11                                                                                                    | BLFNALMA | AL                                                                                                    | 308                                                                                                    |
| 427                                                                                                    | LSVLKY26 | KY                                                                                                    | 309                                                                                                    |
| 193                                                                                                    | FTLOFLSG | FL                                                                                                    | 310                                                                                                    |
| 1242                                                                                                    | CHTGTNRO | TN                                                                                                    | 311                                                                                                    |
|                                                                                                    | HMSTFLNA | FL                                                                                                    | 312                                                                                                    |
| the second second second second second second second second second second second second second second second s                                                                                                    | CCBHFLMA | FL                                                                                                    | 313                                                                                                    |
|                                                                                                    | CARYNEWS | INC                                                                                                    | 314                                                                                                    |
| -                                                                                                    |          | and the second second se | 315                                                                                                    |
|                                                                                                    | BTRGLASW |                                                                                                    | the second second second second second second second second second second second second second second second s |
|                                                                                                    | PAHKFLMA | FL                                                                                                    | 316                                                                                                    |
|                                                                                                    | CLMASCAR | SC                                                                                                    | 317                                                                                                    |
| and the second second se | MIAMFLOB | FL                                                                                                    | 318                                                                                                    |
| the second second second second second second second second second second second second second second second s                                                                                                    | HNVIALLW | AL                                                                                                    | 319                                                                                                    |
|                                                                                                    | RLGHNCDU | NC                                                                                                    | 320                                                                                                    |
| 1142                                                                                                    | CLMASCSU | ŚC 🛛                                                                                                    | 321                                                                                                    |
| 210                                                                                                    | HMSTFLEA | FL                                                                                                    | 322                                                                                                    |
| 154                                                                                                    | BLGLFLMA | IFL.                                                                                                    | 323                                                                                                    |
| 1258                                                                                                    | CRYLTNMA | TN                                                                                                    | 324                                                                                                    |
| 851                                                                                                    | JCSNMSPC | MS                                                                                                    | 325                                                                                                    |
| the second second second second second second second second second second second second second second second s                                                                                                    | CHTGTNRB | TN                                                                                                    | 326                                                                                                    |
|                                                                                                    | MGTNNCGR | INC                                                                                                    | 327                                                                                                    |
| the second second second second second second second second second second second second second second second s                                                                                                    | TSCLALDH | AL                                                                                                    | 328                                                                                                    |
| ADD                                                                                                    | HNVIALRA | AL                                                                                                    | 329                                                                                                    |
|                                                                                                    | SHPTLAOB | -                                                                                                    |                                                                                                    |
| _                                                                                                    | BOONNCKI |                                                                                                    | 330                                                                                                    |
|                                                                                                    |          | INC                                                                                                    | 331                                                                                                    |
|                                                                                                    | HTBGMSWE | MS                                                                                                    | 332                                                                                                    |
|                                                                                                    | ATHNALMA | AL                                                                                                    | 333                                                                                                    |
|                                                                                                    | HMNDLAMA | LA                                                                                                    | 334                                                                                                    |
|                                                                                                    | MOSNMSES | MS                                                                                                    | 335                                                                                                    |
| 71                                                                                                    | OPLKALMT | AL                                                                                                    | 336                                                                                                    |
|                                                                                                    | BILXMSED | MS                                                                                                    | 337                                                                                                    |
| 269                                                                                                    | MLTNFLRA | FL                                                                                                    | 338                                                                                                    |
| 1301                                                                                                    | JCSNTNNS | ITN                                                                                                    | 339                                                                                                    |
|                                                                                                    | MOBLALPR | AL                                                                                                    | 340                                                                                                    |
|                                                                                                    | BTRGLABK | LA                                                                                                    | 341                                                                                                    |
|                                                                                                    | JCSNMSCB | MS                                                                                                    | 342                                                                                                    |
|                                                                                                    | LSVLKYSH | KY                                                                                                    | 343                                                                                                    |
|                                                                                                    | CHTNSCLB | SC                                                                                                    |                                                                                                    |
| 402                                                                                                    | RCMDKYMA | KY                                                                                                    |                                                                                                    |
|                                                                                                    | HNSNKYMA | KY                                                                                                    | 345                                                                                                    |
|                                                                                                    | LENRNCHA |                                                                                                    | 346                                                                                                    |
|                                                                                                    |          | NC                                                                                                    | 347                                                                                                    |
| 1190                                                                                                    | NAGSSCMA | SC                                                                                                    | 348                                                                                                    |
|                                                                                                    | PRVLALMA | AL                                                                                                    | 349                                                                                                    |
| 213                                                                                                    | HTISFLMA | FL                                                                                                    | 350                                                                                                    |
| 972                                                                                                    | ARDNNCCE | NC                                                                                                    | 351                                                                                                    |
| 200                                                                                                    | GLBRFLMC | IFL                                                                                                    | 352                                                                                                    |

Exhibit TGW-11 Page 19 of 19

#### Combined

۰.

.

| Ref. #                                                                                                    | CLU      | Slate | CLEC Rank |
|----------------------------------------------------------------------------------------------------|----------|-------|-----------|
| 823                                                                                                    | GLPTMSLY | IMS   | 353       |
|                                                                                                    | PTSLFLSO | FL    | 354       |
|                                                                                                    | MOBLALAP | AL    | 355       |
| 1127                                                                                                    | CHTNSCJM | SC    | 356       |
|                                                                                                    | DCSPMSGO | MS    | 357       |
|                                                                                                    | TSCLALNO | AL    | 358       |
|                                                                                                    | SBSTFLMA | IFL   | 359       |
| 527                                                                                                    | WNCHKYMA | KY    | 360       |
|                                                                                                    | MOBLALSF | AL    | 361       |
|                                                                                                    | CHTGINMV | TN    | 362       |
|                                                                                                    | GLBONCAD | INC   | 363       |
|                                                                                                    | BILXMSMA | MS    | 364       |
| 1400                                                                                                    | TLLHTNMA | ITN   | 365       |
|                                                                                                    | FRHPALMA | AL.   | 366       |
| the second second second second second second second second second second second second second second second se | NWPTTNMT | TN    | 367       |
|                                                                                                    | MOBLALSA | AL    | 368       |
|                                                                                                    | MONRLADS | LA    | 369       |
|                                                                                                    | MONRLAWM | LA    | 370       |
|                                                                                                    | MOBLALSE | AL    | 371       |
|                                                                                                    | GRTWKYMA | KY    | 372       |
|                                                                                                    | AHVLNCOT | NC    | 373       |
|                                                                                                    | SHVLTNMA | TN    | 374       |
|                                                                                                    | BRNDMSES | MS    | 375       |
|                                                                                                    | WNCHTNMA | ITN   | 376       |
|                                                                                                    | MSCTTNMT | TN    | 377       |
|                                                                                                    | LNCYTNMA | TN    | 378       |
|                                                                                                    | LYHNFLOH | IFL   | 379       |
|                                                                                                    | PLSKTNMA | TTN   | 380       |
|                                                                                                    | LRBGTNMA | TN    | 381       |
| _                                                                                                    | BTRGLAHR | LA    | 382       |
|                                                                                                    | PACEFLPV | IFL.  | 383       |
|                                                                                                    | JCSNMSNR | IMS   | 384       |
|                                                                                                    | CHTGTNSE | TTN   | 385       |
|                                                                                                    | HBSDFLMA | FL    | 386       |
|                                                                                                    | LXTNTNMA | TN    | 387       |
|                                                                                                    | MNCHTNMA | TN    | 388       |
|                                                                                                    | CLINTNMA | TN    | 389       |
|                                                                                                    | STAGFLSH | FL    | 390       |
|                                                                                                    | LENRNCHU | INC   | 391       |
|                                                                                                    | PNSCFLHC | FL    | 392       |
| 1285                                                                                                    | GTEGTNMT | TN    | 393       |
| 968                                                                                                    | AHVLNCBI | INC   | 394       |
| 1238                                                                                                    | CHTGTNHT | TN    | 395       |
| 304                                                                                                    | PNCYFLCA | FL ·  | 396       |
|                                                                                                    |          |       |           |

# EXHIBIT TGW - 12

# Amendment to the Interconnection Agreement Between New Edge Network, Inc. and BellSouth

# AMENDMENT TO THE INTERCONNECTION AGREEMENT BETWEEN NEW EDGE NETWORK, INC. D/B/A NEW EDGE NETWORKS and BELLSOUTH TELECOMMUNICATIONS, INC. DATED SEPTEMBER 27, 1999

THIS AMENDMENT ("Amendment") is made by and between BellSouth Telecommunications, Inc. ("BellSouth") and New Edge Network, Inc. d/b/a New Edge Networks ("New Edge"), as of the 27th day of April 2000. (BellSouth and New Edge are collectively referred to as the "Parties".)

WHEREAS, the Parties executed an Interconnection Agreement on September 27, 1999 (the "Agreement"); and

WHEREAS, the Parties desire to amend the Agreement to set forth the terms and conditions relating to BellSouth providing to New Edge unbundled access to the high frequency spectrum of BellSouth's local loops as a network element.

NOW, THEREFORE, for and in consideration of the promises contained herein, the parties to this Amendment, intending to be legally bound, hereby agree to amend Attachment 2 of the Agreement by adding the following:

## GENERAL

- 1.0 BellSouth shall provide New Edge access to the high frequency portion of the local loop as an unbundled network element ("High Frequency Spectrum Network Element" or "HUNE") at the rates set forth in Section 4 herein. BellSouth shall provide New Edge with the HUNE irrespective of whether BellSouth chooses to offer xDSL services on the loop.
  - 1.1 The HUNE is defined as the frequency range above the voiceband on a copper loop facility carrying analog circuit-switched voiceband transmissions. Access to the HUNE is intended to allow New Edge the ability to provide Digital Subscriber Line ("xDSL") data services. The HUNE shall be available for any version of xDSL presumed acceptable for deployment pursuant to 47 C.F.R. Section 51.230, including, but not limited to, ADSL, RADSL, and any other xDSL technology that is presumed to be acceptable for deployment pursuant to FCC rules. BellSouth will continue to have access to the low frequency portion of the loop spectrum (from 300 Hertz to at least 3000 Hertz, and potentially up to 3400 Hertz, depending on equipment and facilities) for the purposes of providing voice service. New Edge shall only use xDSL technology that is within the PSD mask parameters set forth in T1.413 or other applicable industry standards. New Edge shall provision xDSL service on the HUNE in accordance with the applicable Technical Specifications and Standards.

- The following loop requirements are necessary for New Edge to be 1.2 able to access the HUNE: an unconditioned, 2-wire copper loop. An unconditioned loop is a copper loop with no load coils, lowpass filters, range extenders, DAMLs, or similar devices and minimal bridged taps consistent with ANSI T1.413 and T1.601. The process of removing such devices is called "conditioning." BellSouth shall charge and New Edge shall pay as interim rates, the same rates that BellSouth charges for conditioning stand-alone loops (e.g., unbundled copper loops, ADSL loops, and HDSL loops) until permanent pricing for loop conditioning is established either by mutual agreement or by a state public utility commission. The interim costs for conditioning are subject to true up as provided in paragraph 4.0. BellSouth will condition loops to enable New Edge to provide xDSL-based services on the same loops the incumbent is providing analog voice service, regardless of loop length. BellSouth is not required to condition a loop for shared-line xDSL if conditioning of that loop significantly degrades BellSouth's voice service. BellSouth shall charge, and New Edge shall pay, for such conditioning the same rates BellSouth charges for conditioning stand-alone loops (e.g., unbundled copper loops, ADSL loops, and HDSL loops.) If New Edge requests that BellSouth condition a loop longer than 18,000 ft. and such conditioning significantly degrades the voice services on the loop, New Edge shall pay for the loop to be restored to its original state.
- 1.3 New Edge's meet point is the point of termination for New Edge or the toll main distributing frame in the central office ("Meet Point"). BellSouth will use jumpers to connect the New Edge's connecting block to the splitter. The splitter will route the HUNE on the circuit to the New Edge's xDSL equipment in New Edge's collocation space.
- 1.4 New Edge shall have access to the Splitter for test purposes, irrespective of where the Splitter is placed in the BellSouth premises.

### **PROVISIONING OF HUNE AND SPLITTER SPACE**

- 2.0 BellSouth will provide New Edge with access to the HUNE as follows:
  - 2.1 BellSouth is unable to obtain a sufficient number of splitters for placement in all central offices requested by competitive local exchange carriers ("CLECs") by June 6, 2000. Therefore, BellSouth, New Edge and other CLECs have developed a process

for allocating the initial orders of splitters. BellSouth will install all splitters ordered on or before 3PM CST, April 28, 2000, in accordance with the schedule set forth in Attachment 1 of this Agreement. Once all splitters ordered by all CLECs on or before April 28, 2000, have been installed, BellSouth will install splitters within forty-two (42) calendar days of New Edge's submission of such order to the BellSouth Complex Resale Support Group; provided, however, that in the event BellSouth did not have reasonable notice that a particular central office was to have a splitter installed therein, the forty-two (42) day interval shall not apply. Collocation itself or an application for collocation will serve as reasonable notice. BellSouth and New Edge will reevaluate this forty-two-(42) day interval on or before August 1, 2000.

- 2.2 After June 6, 2000, once a splitter is installed on behalf of New Edge in a central office, New Edge shall be entitled to order the HUNE on lines served out of that central office.
- 2.3 BellSouth will select, purchase, install, and maintain a central office POTS splitter and provide New Edge access to data ports on the splitter. In the event that BellSouth elects to use a brand of splitter other than Siecor, the Parties shall renegotiate the recurring and non-recurring rates associated with the splitter. In the event the Parties cannot agree upon such rates, the then current rates (final or interim) for the Siecor splitter shall be the interim rates for the new splitter. BellSouth will provide New Edge with a carrier notification letter at least 30 days before of such change and shall work collaboratively with New Edge to select a mutually agreeable brand of splitter for use by BellSouth. New Edge shall thereafter purchase ports on the splitter as set forth more fully below.
- 2.4 BellSouth will install the splitter in (i) a common area close to the New Edge collocation area, if possible; or (ii) in a BellSouth relay rack as close to the New Edge DS0 termination point as possible. For purposes of this section, a common area is defined as an area in the central office in which both Parties have access to a common test access point. BellSouth will cross-connect the splitter data ports to a specified New Edge DS0 at such time that a New Edge end user's service is established.
- 2.5 The HUNE shall only be available on loops on which BellSouth is also providing, and continues to provide, analog voice service. In the event the end-user terminates its BellSouth provided voice service for any reason, and New Edge desires to continue providing xDSL service on such loop, New Edge shall be required to purchase the full stand-alone loop unbundled network element.

Page 4 of 20 In the event BellSouth disconnects the end-user's voice service pursuant to its tariffs or applicable law, and New Edge desires to continue providing xDSL service on such loop, New Edge shall be required to purchase the full stand-alone loop unbundled network element.

Exhibit TGW-12

- 2.6 New Edge and BellSouth shall continue to work together collaboratively to develop systems and processes for provisioning the HUNE in various real life scenarios. BellSouth and New Edge agree that New Edge is entitled to purchase the HUNE on a loop that is provisioned over fiber fed digital loop carrier. BellSouth will provide New Edge with access to feeder subloops at UNE prices. BellSouth and New Edge will work together to establish methods and procedures for providing New Edge access to the HUNE over fiber fed digital loop carriers by August-1, 2000.
- 2.7 Only one competitive local exchange carrier shall be permitted access to the HUNE of any particular loop.
- 2.8 To order HUNE on a particular loop, New Edge must have a DSLAM collocated in the central office that serves the end-user of such loop. BellSouth will work collaboratively with New Edge to create a concurrent process that allows Covad to order splitters in central offices where Covad is in the process of obtaining collocation space and enables BellSouth to install such splitters before the end of Covad's collocation provisioning interval. While that process is being developed, New Edge may order splitters in a central office once it has installed its Digital Subscriber Line Access Multiplexer ("DSLAM") in that central office. BellSouth will install these splitters within the interval provided in paragraph 2.1.
- 2.9 BellSouth will devise a splitter order form that allows New Edge to order splitter ports in increments of 24 or 96 ports.
- 2.10 BellSouth will provide New Edge the Local Service Request ("LSR") format to be used when ordering the HUNE.
- 2.11 BellSouth will initially provide access to the HUNE within the following intervals: Beginning on June 6, 2000, BellSouth will return a Firm Order Confirmation ("FOC") in no more than two (2) business days. BellSouth will provide New Edge with access to the HUNE as follows:
  - 2.11.1 For 1-5 lines at the same address within three (3) business days from the receipt of New Edge's LSR;

6-10 lines at same address within 5 business days; and more than 10 lines at the same address is to be negotiated. BellSouth and New Edge will reevaluate these intervals on or before August 1, 2000.

2.12 New Edge will initially use BellSouth's existing pre-qualification functionality and order processes to pre-qualify line and order the HUNE. New Edge and BellSouth will continue to work together to modify these functionalities and processes to better support provisioning the HUNE. BellSouth will use its best efforts to make available to New Edge, by the fourth quarter of 2000, an electronic pre-ordering, ordering, provisioning, repair and maintenance and billing functionalities for the HUNE.

#### MAINTENANCE AND REPAIR

- 3.0 New Edge shall have access, for test, repair, and maintenance purposes, to any loop as to which it has access to the HUNE. New Edge may access the loop at the point where the combined voice and data signal exits the central office splitter.
  - 3.1 BellSouth will be responsible for repairing voice services and the physical line between the network interface device at the customer premise and the Meet Point of demarcation in the central office. New Edge will be responsible for repairing data services. Each Party will be responsible for maintaining its own equipment.
  - 3.2 If the problem encountered appears to impact primarily the xDSL service, the end user should call New Edge. If the problem impacts primarily the voice service, the end user should call BellSouth. If both services are impaired, the recipient of the call should coordinate with the other service provider(s).
  - 3.3 BellSouth and New Edge will work together to diagnose and resolve any troubles reported by the end-user and to develop a process for repair of lines as to which New Edge has access to the HUNE. The Parties will continue to work together to address customer initiated repair requests and other customer impacting maintenance issues to better support unbundling of HUNE.
    - 3.3.1 The Parties will be responsible for testing and isolating troubles on its respective portion of the loop. Once a Party ("Reporting Party") has isolated a trouble to the other

Party's ("Repairing Party") portion of the loop, the Reporting Party will notify the Repairing Party that the trouble is on the Repairing Party's portion of the loop. The Repairing Party will take the actions necessary to repair the loop if it determines a trouble exists in its portion of the loop.

- 3.3.2 If a trouble is reported on either Party's portion of the loop and no trouble actually exists, the Repairing Party may charge the Reporting Party for any dispatching and testing (both inside and outside the central office) required by the Repairing Party in order to confirm the loop's working status.
- 3.4 In the event New Edge's deployment of xDSL on the HUNE significantly degrades the performance of other advanced services or of BellSouth's voice service on the same loop, BellSouth shall notify New Edge and allow twenty-four (24) hours to cure the trouble. If New Edge fails to resolve the trouble, BellSouth may discontinue New Edge's access to the HUNE on such loop.
- 4.0 BellSouth and New Edge agree to the following negotiated, interim rates for the HUNE. All interim prices will be subject to true up based on either mutually agreed to permanent pricing or permanent pricing established in a line sharing cost proceeding conducted by state public utility commissions. In the event interim prices are established by state public utility commissions before permanent prices are established, either through arbitration or some other mechanism, the interim prices established in this Agreement will be changed to reflect the interim prices mandated by the state public utility commissions; however, no true up will be performed until mutually agreed to permanent prices are established or permanent prices are established by state public utility commissions. Once a docket in a particular state in BellSouth's region has been opened to determine permanent prices for the HUNE, BellSouth will provide cost studies for that state for the HUNE upon New Edge's written request, within 30 days or such other date as may be ordered by a state commission. All cost related information shall be provided pursuant to a proprietary, non-disclosure agreement.
  - 4.1 BellSouth and New Edge enter into this Agreement without waiving current or future relevant legal rights and without prejudicing any position BellSouth or New Edge may take on relevant issues before state or federal regulatory or legislative bodies or courts of competent jurisdiction. This clause specifically contemplates but is not limited to: (a) the positions BellSouth or New Edge may take in any cost docket related to the terms and

PRICING

conditions associated with access to the HUNE; and (b) the positions that BellSouth or New Edge might take before the FCC or any state public utility commission related to the terms and conditions under which BellSouth must provide New Edge with access to the HUNE. The interim rates set forth herein were adopted as a result of a compromise between the parties and do not reflect either party's position as to final rates for access to the HUNE.

| 1                                                     |       | RATES BY STATE |        |        |        |        |        |        |        |        |
|-------------------------------------------------------|-------|----------------|--------|--------|--------|--------|--------|--------|--------|--------|
| DESCRIPTION                                           | USOC  | AL             | FL     | GA     | KY     | LA     | MS     | NC     | SC     | TN     |
| SYSTEM, SPLITTER - 96<br>LINE CAPACITY                | ULSDA |                |        |        |        |        |        |        |        |        |
| Monthly recurring                                     |       | \$100          | \$100  | \$100  | \$100  | \$100  | \$100  | \$100  | \$100  | \$100  |
| Non Recurring - 1st                                   |       | \$300          | \$150  | \$300  | \$300  | \$300  | \$300  | \$300  | \$300  | \$300  |
| Non Recurring - Add'l.                                |       | \$0            | \$0    | \$0    | \$0    | \$0    | \$0    | \$0    | \$0    | \$0    |
| Non Recurring - Disconnect<br>Only                    |       | NA             | \$150  | NA     | NA     | NA .   | NA     | NA     | NA     | NA     |
| SYSTEM, SPLITTER - 24<br>LINE CAPACITY                | ULSD8 |                | T      |        |        |        |        |        |        |        |
| Monthly recurring                                     |       | \$25           | \$25   | \$25   | \$25   | \$25   | \$25   | \$25   | \$25   | \$25   |
| Non Recurring                                         |       | \$300          | \$150  | \$300  | \$300  | \$300  | \$300  | \$300  | \$300  | \$300  |
| Non Recurring - Add'l.                                |       | 50             | \$0    | \$0    | \$0    | \$0    | \$0    | 50     | \$0    | \$0    |
| Non Recurring - Disconnect                            |       | NA             | \$150  | NA     | NA     | NA     | NA     | NA     | NA     | NA     |
| LOOP CAPACITY, LINE<br>ACTIVATION - PER<br>OCCURRENCE | ULSDC |                |        |        |        |        |        |        |        |        |
| Monthly recurring                                     |       | \$6.00         | \$6.00 | \$6.00 | \$6.00 | \$6.00 | \$6.00 | \$6.00 | \$6.00 | \$6.00 |
| Non Recurring - 1st                                   |       | \$40           | \$40   | \$40   | \$40   | \$40   | \$40   | \$40   | \$40   | \$40   |
| Non Recurring - Add'l.                                |       | \$22           | \$22   | \$22   | \$22   | \$22   | \$22   | \$22   | \$22   | \$22   |
| SUBSEQUENT ACTIVITY<br>- PER OCCURRENCE -             | ULSDS |                |        |        |        |        |        |        |        |        |
| Non Recurring - 1st                                   |       | \$30           | \$30   | \$30   | \$30   | \$30   | \$30   | \$30   | \$30   | \$30   |
| Non Recurring - Add'l.                                |       | \$15           | \$15   | \$15   | \$15   | \$15   | \$15   | \$15   | \$15   | \$15   |

- 4.2 Any element necessary for interconnection that is not identified above is priced as currently set forth in the Agreement.
- 5.0 BellSouth shall make available to New Edge any agreement for the HUNE entered into between BellSouth and any other CLEC. If New Edge elects to adopt such agreement, New Edge shall adopt all rates, terms and conditions relating to the HUNE in such agreement.
- 6.0 In the event of a conflict between the terms of this Amendment and the terms of the Interconnection Agreement, the terms of this Amendment shall prevail.
- 7.0 All of the other provisions of the Agreement shall remain in full force and effect.

8.0 Either or both of the Parties is authorized to submit this Amendment to the respective state regulatory authorities for approval subject to Section 252(e) of the Federal Telecommunications Act of 1996.

IN WITNESS WHEREOF, the Parties hereto have caused this Amendment to be executed by their respective duly authorized representatives on the date indicated below.

New Edge Network, Inc.

BellSouth Telecommunications, Inc.

d/b/a New Edge Networks

By: Signature On Original

Name: <u>Robert Y. McMillin</u>

Title: Senior Director - Interconnection

Date: 04/27/00

By: Signature On Original

Name: Jerry Hendrix

Title: Senior Director

Date: 04/28/00

#### **ATTACHMENT 1**

#### CLEC/BellSouth Line Sharing Jointly Developed

#### **Rules for Splitter Allocation**

BellSouth is unable to obtain a sufficient number of splitters for placement in all central offices requested by competitive local exchange carriers ("CLECs") by June 6, 2000. As a result of the current shortage of splitters, CLECs and BellSouth developed the following rules for splitter allocation. These rules shall apply until such time as those CLECs participating in the creation of the rules agree that the regular splitter installation rules should apply.

- 1. There shall be a single CLEC priority list of central offices that shall consist of the Georgia CLEC priority list combined with the priority list from the other states in BellSouth's nine-state region (the "Priority List"). This priority list shall be used for filling orders; it shall determine the order in which splitters will be deployed in those central offices for which splitters have been ordered. Georgia central offices (CO) will have priority over other state's COs.
- 2. During the allocation period, a CLEC may order 24 ports or 96 ports. In either event, BellSouth shall install a 96 port splitter in accordance with the Priority List. However, during the allocation period, in the event a CLEC orders 96 ports, BellSouth will only allocate 24 ports of the 96 port splitter to the first CLEC that orders a splitter for that central office, thus creating a backlog of 72 ports that have already been ordered by that CLEC ("Backlog"). In the event of a Backlog, BellSouth will charge CLEC a monthly recurring charge appropriate for the number of ports allocated to CLEC. In addition, if CLEC requested a 96 port splitter, it shall pay a non-recurring charge for a 96 port splitter, but shall pay no non-recurring charges when additional ports are added to alleviate the Backlog.
- 3. BellSouth will allocate, on a first-come/first-served basis, the remaining 72 ports of the splitter (in blocks of 24 ports) to the other CLECs that place an order for a splitter at that same central office.

Orders Submitted by Three (3) P.M. EST, April 28, 2000 with Due Date of June 6, 2000 or Sooner

4. A firm order for a splitter issued to the BellSouth Complex Resale Support Group (CRSG) on or by Three (3) P.M. EST, April 28, 2000, with due date of June 6, 2000, or sooner, will be given priority over orders received after three (3) P.M. EST, April 28, 2000. Orders for the first 200 splitters received prior to April 28, 2000, will be installed on or before June 5, 2000, and shall be installed in accordance with the priority list. The first 25 splitter orders shall be installed no later than May 22, 2000.

- 5. In the event CLECs submit to BellSouth more than 200 splitter orders on or before three (3) P.M. EST, April 28, 2000, BellSouth shall install fifty (50) splitters a week each week after June 5, 2000.
- 6. In the event there are more than four (4) orders submitted on or April 28, 2000, for a splitter at a particular central office, a second splitter will be installed at that central office in accordance with the Priority List.
- 7. Backlogs associated with orders submitted on or before April 28, 2000 will be fulfilled in their entirety before any orders received after April 28, 2000 are worked. In fulfilling a Backlog, the CLEC's additional ports may not be on the same shelf as the initial 24 ports.

Orders Received after Three (3) P.M. EST, April 28, 2000

- 8. Irrespective of the Priority List, no orders received after three (3) P.M. EST, April 28, 2000, will be worked until after all orders received on or before three (3) P.M. EST, April 28, 2000 have been completed.
- 9. Once all orders received on or before April 28, 2000 have been worked in their entirety, orders received after April 28, 2000 will have a minimum interval of forty-two (42) calendar days from date of receipt.

Orders Submitted with Due Dates After June 6, 2000

10. Any order submitted on or before April 28, 2000, with a due date of after June 6, 2000, will be completed according to the due date provided there is available inventory and all orders with a due date of June 6, 2000 or earlier have been completed.

Exhibit TGW-12 Page 11 of 20

# Georgia Rating/Ranking of Central Offices for Linesharing March 9, 2000

Covad, Rythms, Northpoint, New Edge

CLLI Combined Ranking

| MRTTGAMA | 1  |
|----------|----|
| RSWLGAMA | 2  |
| ATLNGABU | 3  |
| ATLNGAPP | 4  |
| DLTHGAHS | 5  |
| ATLNGASS |    |
| CHMBGAMA | 7  |
| AGSTGAAU | 8  |
| LRVLGAOS | 9  |
| MRTTGAEA | 10 |
| SMYRGAMA | 11 |
| LLBNGAMA | 12 |
| WDSTGACR | 13 |
| ATHNGAMA | 14 |
| AGSTGAFL | 15 |
| AGSTGATH | 16 |
| JNBOGAMA | 17 |
| NRCRGAMA | 18 |
| ATLNGATH | 19 |
| ALPRGAMA | 20 |
| DNWDGAMA | 21 |
| CMNGGAMA | 22 |
| AGSTGAMT | 23 |
| ALBYGAMA | 24 |
| GSVLGAMA | 25 |
| SNLVGAMA | 26 |
| ATLNGAIC | 27 |
| ATLNGAEP | 28 |
| TUKRGAMA | 29 |
| ROMEGATL | 30 |
| VLDSGAMA | 31 |
| MACNGAMT | 32 |
| ASTLGAMA | 33 |
| SMYRGAPF | 34 |
| DGVLGAMA | 35 |
| ATLNGAEL | 36 |
| SNMTGALR | 37 |
| CNYRGAMA | 38 |
| MACNGAVN | 39 |
| WRRBGAMA | 40 |
| NWNNGAMA | 41 |
| ATLNGAWD | 42 |
|          |    |

| GRFNGAMA43PANLGAMA44BUFRGABH45ATLNGACD46MACNGAGP47SVNHGABS48ATLNGACS49PTCYGAMA50RVDLGAMA51STBRGANH52MCDNGAGS53ATLNGAWE54SVNHGADE55SVNHGADE55SVNHGAMB56ATLNGAWB56ATLNGAMB56ATLNGAMB56ATLNGAMB56ATLNGAMA59ACWOGAMA60ATLNGABH61FYVLGASG62SVNHGAWI64ATLNGAFP65ATLNGAHR66PWSPGAAS67CRTNGAMA68ATLNGALA69MRRWGAMA70CLMBGAMT71CLMBGAMW72LTHNGAJS73CVTNGAMT74DLLSGAES75FRBNGAEB76CLMBGABV77BRWKGAMA78ATLNGAZS79CNTNGAXB80LGVLGACS81SSISGAES81 |          |                                                                                                    |
|----------------------------------------------------------------------------------------------------|----------|----------------------------------------------------------------------------------------------------|
| HULGAMABUFRGABH45ATLNGACD46MACNGAGP47SVNHGABS48ATLNGACS49PTCYGAMA50RVDLGAMA51STBRGANH52MCDNGAGS53ATLNGAWE54SVNHGADE55SVNHGADE55SVNHGAMB56ATLNGAWB56ATLNGAGR57ATLNGAMA59ACWOGAMA60ATLNGABH61FYVLGASG62SVNHGAWI64ATLNGAHR66PWSPGAAS67CRTNGAMA68ATLNGALA69MRRWGAMA70CLMBGAMT71CLMBGAMT71CLMBGAMT74DLLSGAES75FRBNGAEB76CLMBGABV77BRWKGAMA78ATLNGALS79CNTNGAXB80LGVLGACS81                                                                | GRFNGAMA | 43                                                                                                    |
| ATLNGACD46MACNGAGP47SVNHGABS48ATLNGACS49PTCYGAMA50RVDLGAMA51STBRGANH52MCDNGAGS53ATLNGAWE54SVNHGAWE55SVNHGAWB56ATLNGAGR57ATLNGAGR57ATLNGAGR57ATLNGAAD58CRVLGAMA60ATLNGABH61FYVLGASG62SVNHGAWI64ATLNGAHR66PWSPGAAS67CRTNGAMA68ATLNGALA69MRRWGAMA70CLMBGAMT71CLMBGAMW72LTHNGAJS73CVTNGAMT74DLLSGAES75FRBNGAEB76CLMBGABV77BRWKGAMA78ATLNGAQS79CNTNGAXB80LGVLGACS81                                                                       | PANLGAMA | 44                                                                                                    |
| MACNGAGP47MACNGAGP47SVNHGABS48ATLNGACS49PTCYGAMA50RVDLGAMA51STBRGANH52MCDNGAGS53ATLNGAWE54SVNHGAWE55SVNHGAWB56ATLNGAGR57ATLNGAGR57ATLNGAGR57ATLNGAAD58CRVLGAMA59ACWOGAMA60ATLNGABH61FYVLGASG62SVNHGAWI64ATLNGAFP65ATLNGAHR66PWSPGAAS67CRTNGAMA68ATLNGALA69MRRWGAMA70CLMBGAMT71CLMBGAMT71CLMBGAMS73CVTNGAMT74DLLSGAES75FRBNGAEB76CLMBGABV77BRWKGAMA78ATLNGAQS79CNTNGAXB80LGVLGACS81                                                   | BUFRGABH | 45                                                                                                    |
| SVNHGABS48ATLNGACS49PTCYGAMA50RVDLGAMA511STBRGANH52MCDNGAGS53ATLNGAWE54SVNHGADE55SVNHGAWB56ATLNGAGR57ATLNGAGR57ATLNGAGR57ATLNGAGR59ACWOGAMA60ATLNGABH61FYVLGASG62SVNHGAWI64ATLNGAHR66PWSPGAAS67CRTNGAMA68ATLNGALA69MRRWGAMA70CLMBGAMT71CLMBGAMT71CLMBGAMS73CVTNGAMT74DLLSGAES75FRBNGAEB76CLMBGAMA78ATLNGAUS79CNTNGAXB80LGVLGACS81                                                                                                    | ATLNGACD | 46                                                                                                    |
| ATLNGACS49PTCYGAMA50RVDLGAMA51STBRGANH52MCDNGAGS53ATLNGAWE54SVNHGADE55SVNHGADE55SVNHGAMB56ATLNGAGR57ATLNGAGR57ATLNGAGR57ATLNGAGR59ACWOGAMA60ATLNGABH61FYVLGASG62SVNHGAWI64ATLNGAHR66PWSPGAAS67CRTNGAMA68ATLNGALA69MRRWGAMA70CLMBGAMT71CLMBGAMT71CLMBGAMT74DLLSGAES75FRBNGAEB76CLMBGABV77BRWKGAMA78ATLNGAZS79CNTNGAXB80LGVLGACS81                                                                                                    | MACNGAGP | 47                                                                                                    |
| PTCYGAMA50RVDLGAMA511STBRGANH52MCDNGAGS53ATLNGAWE54SVNHGADE55SVNHGAWB56ATLNGAGR57ATLNGAAD58CRVLGAMA59ACWOGAMA60ATLNGABH61FYVLGASG62SVNHGAWI64ATLNGAFP65ATLNGAHR66PWSPGAAS67CRTNGAMA69MRRWGAMA70CLMBGAMT71CLMBGAMT73CVTNGAMT74DLLSGAES75FRBNGAEB76CLMBGAMA78ATLNGALS79CNTNGAXB80LGVLGACS81                                                                                                    | SVNHGABS | 48                                                                                                    |
| RVDLGAMA51STBRGANH52MCDNGAGS53ATLNGAWE54SVNHGADE55SVNHGAWB56ATLNGAGR57ATLNGAGR57ATLNGAAD58CRVLGAMA60ATLNGABH61FYVLGASG62SVNHGAWI64ATLNGAFP65ATLNGAFP65ATLNGAHR66PWSPGAAS67CRTNGAMA69MRRWGAMA70CLMBGAMT71CLMBGAMT73CVTNGAMT74DLLSGAES75FRBNGAEB76CLMBGABV77BRWKGAMA78ATLNGAZS79CNTNGAXB80LGVLGACS81                                                                                                    |          | 49                                                                                                    |
| STBRGANH52MCDNGAGS53ATLNGAWE54SVNHGADE55SVNHGAWB56ATLNGAGR57ATLNGAGR57ATLNGAAD58CRVLGAMA59ACWOGAMA60ATLNGABH61FYVLGASG62SVNHGAWI64ATLNGAFP65ATLNGAFP65ATLNGAHR66PWSPGAAS67CRTNGAMA68ATLNGALA69MRRWGAMA70CLMBGAMT71CLMBGAMA73CVTNGAMT74DLLSGAES75FRBNGAEB76CLMBGABV77BRWKGAMA78ATLNGAZS79CNTNGAXB80LGVLGACS81                                                                                                    | PTCYGAMA | 50                                                                                                    |
| MCDNGAGS53ATLNGAWE54SVNHGADE55SVNHGAWB56ATLNGAGR57ATLNGAAD58CRVLGAMA59ACWOGAMA60ATLNGABH61FYVLGASG62SVNHGAWI64ATLNGAHR66PWSPGAAS67CRTNGAMA68ATLNGALA69MRRWGAMA70CLMBGAMT71CLMBGAMS73CVTNGAMT74DLLSGAES75FRBNGAEB76CLMBGAMA78ATLNGAQS79CNTNGAXB80LGVLGACS81                                                                                                    | RVDLGAMA |                                                                                                    |
| ATLNGAWE54SVNHGADE55SVNHGAWB56ATLNGAGR57ATLNGAAD58CRVLGAMA59ACWOGAMA60ATLNGABH61FYVLGASG62SVNHGAGC63SVNHGAGC63SVNHGAWI64ATLNGAFP65ATLNGAHR66PWSPGAAS67CRTNGAMA68ATLNGALA69MRRWGAMA70CLMBGAMT71CLMBGAMT71CLMBGAMS73CVTNGAMT74DLLSGAES75FRBNGAEB76CLMBGAMA78ATLNGAQS79CNTNGAXB80LGVLGACS81                                                                                                    |          |                                                                                                    |
| SVNHGADE55SVNHGAWB56ATLNGAGR57ATLNGAAD58CRVLGAMA59ACWOGAMA60ATLNGABH61FYVLGASG62SVNHGAGC63SVNHGAWI64ATLNGAFP65ATLNGAHR66PWSPGAAS67CRTNGAMA68ATLNGALA69MRRWGAMA70CLMBGAMT71CLMBGAMT73CVTNGAMT74DLLSGAES75FRBNGAEB76CLMBGAMA78ATLNGALS79CNTNGAXB80LGVLGACS81                                                                                                    |          | the second second second second second second second second second second second second second second second s   |
| SVNHGAWB56ATLNGAGR57ATLNGAAD58CRVLGAMA59ACWOGAMA60ATLNGABH61FYVLGASG62SVNHGAGC63SVNHGAWI64ATLNGAFP65ATLNGAHR66PWSPGAAS67CRTNGAMA68ATLNGALA69MRRWGAMA70CLMBGAMT71CLMBGAMT73CVTNGAMT74DLLSGAES75FRBNGAEB76CLMBGAMA78ATLNGALS79CNTNGAXB80LGVLGACS81                                                                                                    |          |                                                                                                    |
| ATLNGAGR57ATLNGAAD58CRVLGAMA59ACWOGAMA60ATLNGABH61FYVLGASG62SVNHGAGC63SVNHGAGC63SVNHGAWI64ATLNGAFP65ATLNGAHR66PWSPGAAS67CRTNGAMA68ATLNGALA69MRRWGAMA70CLMBGAMT71CLMBGAMT73CVTNGAMT74DLLSGAES75FRBNGAEB76CLMBGABV77BRWKGAMA78ATLNGAQS79CNTNGAXB80LGVLGACS81                                                                                                    |          | and the second second second second second second second second second second second second second second second |
| ATLNGAAD58CRVLGAMA59ACWOGAMA60ATLNGABH61FYVLGASG62SVNHGAGC63SVNHGAWI64ATLNGAFP65ATLNGAHR66PWSPGAAS67CRTNGAMA68ATLNGALA69MRRWGAMA70CLMBGAMT71CLMBGAMW72LTHNGAJS73CVTNGAMT74DLLSGAES75FRBNGAEB76CLMBGABV77BRWKGAMA78ATLNGAQS79CNTNGAXB80LGVLGACS81                                                                                                    | SVNHGAWB | 56                                                                                                    |
| CRVLGAMA 59<br>ACWOGAMA 60<br>ATLNGABH 61<br>FYVLGASG 62<br>SVNHGAGC 63<br>SVNHGAWI 64<br>ATLNGAFP 65<br>ATLNGAHR 66<br>PWSPGAAS 67<br>CRTNGAMA 68<br>ATLNGALA 69<br>MRRWGAMA 70<br>CLMBGAMT 71<br>CLMBGAMT 71<br>CLMBGAMW 722<br>LTHNGAJS 73<br>CVTNGAMT 74<br>DLLSGAES 75<br>FRBNGAEB 76<br>CLMBGABV 77<br>BRWKGAMA 78<br>ATLNGAQS 79<br>CNTNGAXB 80<br>LGVLGACS 81                                                                |          |                                                                                                    |
| ACWOGAMA60ATLNGABH61FYVLGASG62SVNHGAGC63SVNHGAWI64ATLNGAFP65ATLNGAHR66PWSPGAAS67CRTNGAMA68ATLNGALA69MRRWGAMA70CLMBGAMT71CLMBGAMT71CLMBGAMT73CVTNGAMT74DLLSGAES75FRBNGAEB76CLMBGAMA78ATLNGAQS79CNTNGAXB80LGVLGACS81                                                                                                    |          | 58                                                                                                    |
| ATLNGABH61FYVLGASG62SVNHGAGC63SVNHGAWI64ATLNGAFP65ATLNGAHR66PWSPGAAS67CRTNGAMA68ATLNGALA69MRRWGAMA70CLMBGAMT71CLMBGAMT71CLMBGAMT73CVTNGAMT74DLLSGAES75FRBNGAEB76CLMBGAMA78ATLNGAQS79CNTNGAXB80LGVLGACS81                                                                                                    |          | 59                                                                                                    |
| FYVLGASG62SVNHGAGC63SVNHGAWI64ATLNGAFP65ATLNGAHR66PWSPGAAS67CRTNGAMA68ATLNGALA69MRRWGAMA70CLMBGAMT71CLMBGAMW72LTHNGAJS73CVTNGAMT74DLLSGAES75FRBNGAEB76CLMBGABV77BRWKGAMA78ATLNGAQS79CNTNGAXB80LGVLGACS81                                                                                                    | ACWOGAMA | 60                                                                                                    |
| SVNHGAGC63SVNHGAWI64ATLNGAFP65ATLNGAHR66PWSPGAAS67CRTNGAMA68ATLNGALA69MRRWGAMA70CLMBGAMT71CLMBGAMW72LTHNGAJS73CVTNGAMT74DLLSGAES75FRBNGAEB76CLMBGAMA78ATLNGAQS79CNTNGAXB80LGVLGACS81                                                                                                    | ATLNGABH | 61                                                                                                    |
| SVNHGAWI64ATLNGAFP65ATLNGAHR66PWSPGAAS67CRTNGAMA68ATLNGALA69MRRWGAMA70CLMBGAMT71CLMBGAMW72LTHNGAJS73CVTNGAMT74DLLSGAES75FRBNGAEB76CLMBGAMA78ATLNGAQS79CNTNGAXB80LGVLGACS81                                                                                                    | FYVLGASG | 62                                                                                                    |
| ATLNGAFP65ATLNGAHR66PWSPGAAS67CRTNGAMA68ATLNGALA69MRRWGAMA70CLMBGAMT71CLMBGAMW72LTHNGAJS73CVTNGAMT74DLLSGAES75FRBNGAEB76CLMBGABV77BRWKGAMA78ATLNGAQS79CNTNGAXB80LGVLGACS81                                                                                                    | SVNHGAGC | 63                                                                                                    |
| ATLNGAHR66PWSPGAAS67CRTNGAMA68ATLNGALA69MRRWGAMA70CLMBGAMT71CLMBGAMW72LTHNGAJS73CVTNGAMT74DLLSGAES75FRBNGAEB76CLMBGABV77BRWKGAMA78ATLNGAQS79CNTNGAXB80LGVLGACS81                                                                                                    | SVNHGAWI | 64                                                                                                    |
| PWSPGAAS67CRTNGAMA68ATLNGALA69MRRWGAMA70CLMBGAMT71CLMBGAMW72LTHNGAJS73CVTNGAMT74DLLSGAES75FRBNGAEB76CLMBGABV77BRWKGAMA78ATLNGAQS79CNTNGAXB80LGVLGACS81                                                                                                    | ATLNGAFP | 65                                                                                                    |
| CRTNGAMA 68<br>ATLNGALA 69<br>MRRWGAMA 70<br>CLMBGAMT 71<br>CLMBGAMW 72<br>LTHNGAJS 73<br>CVTNGAMT 74<br>DLLSGAES 75<br>FRBNGAEB 76<br>CLMBGABV 77<br>BRWKGAMA 78<br>ATLNGAQS 79<br>CNTNGAXB 80<br>LGVLGACS 81                                                                                                    | ATLNGAHR | 66                                                                                                    |
| ATLNGALA69MRRWGAMA70CLMBGAMT71CLMBGAMW72LTHNGAJS73CVTNGAMT74DLLSGAES75FRBNGAEB76CLMBGABV77BRWKGAMA78ATLNGAQS79CNTNGAXB80LGVLGACS81                                                                                                    | PWSPGAAS | 67                                                                                                    |
| MRRWGAMA70CLMBGAMT71CLMBGAMW72LTHNGAJS73CVTNGAMT74DLLSGAES75FRBNGAEB76CLMBGABV77BRWKGAMA78ATLNGAQS79CNTNGAXB80LGVLGACS81                                                                                                    | CRTNGAMA | 68                                                                                                    |
| CLMBGAMT71CLMBGAMW72LTHNGAJS73CVTNGAMT74DLLSGAES75FRBNGAEB76CLMBGABV77BRWKGAMA78ATLNGAQS79CNTNGAXB80LGVLGACS81                                                                                                    | ATLNGALA | 69                                                                                                    |
| CLMBGAMW72LTHNGAJS73CVTNGAMT74DLLSGAES75FRBNGAEB76CLMBGABV77BRWKGAMA78ATLNGAQS79CNTNGAXB80LGVLGACS81                                                                                                    | MRRWGAMA | 70                                                                                                    |
| LTHNGAJS 73<br>CVTNGAMT 74<br>DLLSGAES 75<br>FRBNGAEB 76<br>CLMBGABV 77<br>BRWKGAMA 78<br>ATLNGAQS 79<br>CNTNGAXB 80<br>LGVLGACS 81                                                                                                    | CLMBGAMT | 71                                                                                                    |
| CVTNGAMT 74<br>DLLSGAES 75<br>FRBNGAEB 76<br>CLMBGABV 77<br>BRWKGAMA 78<br>ATLNGAQS 79<br>CNTNGAXB 80<br>LGVLGACS 81                                                                                                    | CLMBGAMW | 72                                                                                                    |
| DLLSGAES75FRBNGAEB76CLMBGABV77BRWKGAMA78ATLNGAQS79CNTNGAXB80LGVLGACS81                                                                                                    | LTHNGAJS | 73                                                                                                    |
| FRBNGAEB76CLMBGABV77BRWKGAMA78ATLNGAQS79CNTNGAXB80LGVLGACS81                                                                                                    | CVTNGAMT | 74                                                                                                    |
| CLMBGABV 77<br>BRWKGAMA 78<br>ATLNGAQS 79<br>CNTNGAXB 80<br>LGVLGACS 81                                                                                                    | DLLSGAES | 75                                                                                                    |
| BRWKGAMA 78<br>ATLNGAQS 79<br>CNTNGAXB 80<br>LGVLGACS 81                                                                                                    | FRBNGAEB | 76                                                                                                    |
| ATLNGAQS 79<br>CNTNGAXB 80<br>LGVLGACS 81                                                                                                    | CLMBGABV | 77                                                                                                    |
| CNTNGAXB 80<br>LGVLGACS 81                                                                                                    | BRWKGAMA | 78                                                                                                    |
| LGVLGACS 81                                                                                                    | ATLNGAQS | 79                                                                                                    |
|                                                                                                    | CNTNGAXB | 80                                                                                                    |
| SSISGAES 81                                                                                                    | LGVLGACS | 81                                                                                                    |
|                                                                                                    | SSISGAES | 81                                                                                                    |

.

Exhibit TOW-12 Page 12 of 20

.

.

### BellSouth Central Offices (All states excluding GA)

Exhibit TGW-12 Page 13 of 20

. .

•

•

| Ref. #                                                                                                    | CLLI     | State | Combined CLEC<br>Rank |
|----------------------------------------------------------------------------------------------------|----------|-------|-----------------------|
| 312                                                                                                    | PRANFLMA | FL    | 1                     |
| 1330                                                                                                    | MMPHTNBA | TN    | 2                     |
| 1362                                                                                                    | NSVLTNMT | TN    | 3                     |
| 202                                                                                                    | GSVLFLNW | FL    | 4                     |
| 1                                                                                                    | ALBSALMA | AL    | 5                     |
| 13                                                                                                    | BRHMALCH | AL    | 6                     |
| 268                                                                                                    | MLBRFLMA | FL    | 7                     |
|                                                                                                    | MMPHTNMA | TN    | 8                     |
|                                                                                                    | ORLDFLAP | FL    | 9                     |
| 1335                                                                                                    | MMPHTNGT | TN    | 10                    |
|                                                                                                    | HLWDFLPE | FL    | 11                    |
|                                                                                                    | ORLDFLPH | FL    | 12                    |
|                                                                                                    | MMPHTNEL | TN    | 13                    |
| 324                                                                                                    | STRTFLMA | FL    | 14                    |
| 14                                                                                                    | BRHMALCP | AL    | 15                    |
| 15                                                                                                    | BRHMALEL | AL    | 16                    |
| 1141                                                                                                    | CLMASCSN | SC    | 17                    |
| 1240                                                                                                    | CHTGTNNS | TN    | 18                    |
| 1339                                                                                                    | MMPHTNOA | TN    | 19                    |
| 1073                                                                                                    | RLGHNCS  | NC    | 20                    |
| 299                                                                                                    | PMBHFLCS | FL    | 21                    |
| 698                                                                                                    | NWORLASW | LA    | 22                    |
| 1354                                                                                                    | NSVLTNBW | TN    | 23 .                  |
| 1309                                                                                                    | KNVLTNMA | TN    | 24                    |
| 16                                                                                                    | BRHMALEN | AL    | 25                    |
| 17                                                                                                    | BRHMALEW | AL    | 26                    |
| 1345                                                                                                    | MRBOTNMA | TN    | 27                    |
| 1364                                                                                                    | NSVLTNUN | TN    | 28                    |
| 623                                                                                                    | KNNRLABR | LA    | 29                    |
| 984                                                                                                    | CARYNCCE | NC    | 30                    |
| 333                                                                                                    | WPBHFLGA | FL    | 31                    |
| 1356                                                                                                    | NSVLTNCH | TN    | 32                    |
| 1363                                                                                                    | NSVLTNST | TN    | 33                    |
| 429                                                                                                    | LSVLKYAP | KY    | 34                    |
| 20                                                                                                    | BRHMALHW | AL    | 35                    |
| 21                                                                                                    | BRHMALMT | AL    | 36                    |
|                                                                                                    | LFYTLAMA | LA    | 37                    |
|                                                                                                    | KNTNTNMA | TN    | 38                    |
|                                                                                                    | NWORLAMT | LA    | 39                    |
|                                                                                                    | BCRTFLMA | FL    | 40                    |
| the second second second second second second second second second second second second second second second s                                                                                                    | BCRTFLSA | FL    | 41                    |
| and the second second se                                                                                                    | MMPHTNSL | TN    | 42                    |
| and the second second sec                                                                                                    | MMPHTNMT | TN    | 43                    |
|                                                                                                    | PNSCFLFP | FL    | 44                    |
| and the second second s | BRHMALOM | AL    | 45                    |
|                                                                                                    | BRHMALOX | AL    | 46                    |
| 176                                                                                                    | DYBHFLMA | FL    | 47                    |

| 1352         NSVLTNAP         TN         48           1332         MMPHTNCT         TN         49           334         WPBHFLGR         FL         50           249         MIAMFLCA         FL         51           732         SLIDLAMA         LA         52           1307         KNVLTNBE         TN         53           64         MTGMALDA         AL         54           24         BRIMALRC         AL         55           26         BRIMALVA         AL         56           196         FTPRFLMA         FL         57           1272         FKLNTNMA         TN         58           695         NWORLARV         LA         59           1019         GNBONCAS         NC         60           1068         REGHNCGL         NC         61           692         INWORLAMA         LA         62           1310         KNVLTNWH         TN         63           179         DYBHFLPO         FL         64           233         JPTRFLMA         FL         67           1357         NSVLTNDO         TN         68           697                                                                                                    |                                                                                                    | lans a                                                                                                    |                                                                                                    |
|----------------------------------------------------------------------------------------------------|----------------------------------------------------------------------------------------------------|----------------------------------------------------------------------------------------------------|----------------------------------------------------------------------------------------------------|
| 334         WPBHFLGR         FL         50           249         MIAMFLCA         FL         51           732         SLIDLAMA         LA         52           1307         KNVLTNBE         TN         53           64         MTGMALDA         AL         54           24         BRHMALVA         AL         55           26         BFHMALVA         AL         56           196         FTPRFLMA         FL         57           1272         FKLNTNMA         TN         58           695         NWORLARV         LA         59           1019         GNBONCAS         NC         60           1068         RLGHNCGL         NC         61           692         NWORLARK         LA         62           1310         KNVLTNWH         TN         63           179         DYBHFLPO         FL         64           34         BSMRALMA         AL         65           148         BCRTFLBT         FL         67           1357         NSVLTNDO         TN         68           697         NWORLASK         LA         69           189 <td></td> <td>the second second second second second second second second second second second second second second second s</td> <td>and the second second se</td>                                                                                                    |                                                                                                    | the second second second second second second second second second second second second second second second s                                                                                                    | and the second second se                                                                                                    |
| 249         MIAMFLCA         FL         51           732         SLIDLAMA         LA         52           1307         KNVLTNBE         TN         53           64         MTGMALDA         AL         54           24         BRHMALKA         AL         55           26         BRHMALVA         AL         56           196         FTPRFLMA         FL         57           1272         FKUNTNMA         TN         58           695         NWORLARV         LA         59           1019         GNBONCAS         NC         60           1068         RLGHNCGL         NC         61           692         NWORLAMR         LA         62           1310         KNVLTNWH         TN         63           179         DYBHFLPO         FL         64           34         BSMRALMA         AL         65           148         BCRTFLBT         FL         66           233         JPTRFLMA         FL         70           262         MIAMFLRR         FL         71           286         ORLDFLPC         FL         72           1361 <td>and the second second se</td> <td></td> <td></td>                                                                                                    | and the second second se |                                                                                                    |                                                                                                    |
| 732         SLIDLAMA         LA         52           1307         KNVLTNBE         TN         53           64         MTGMALDA         AL         54           24         BRHMALRC         AL         55           26         BRHMALVA         AL         56           196         FTPRFLMA         FL         57           1272         FKLNTNMA         TN         58           695         NWORLARV         LA         59           1019         GNBONCAS         NC         60           1068         RLGHNCGL         NC         61           692         NWORLARV         LA         62           1310         KNVLTNWH         TN         63           179         DYBHFLPO         FL         64           34         BSMRALMA         AL         65           148         BCRTFLBT         FL         66           233         JPTRFLMA         FL         70           262         MIAMFLRR         FL         71           286         ORLDFLPC         FL         72           1361         NSVLTNMC         TN         73           667 <td>the second second second second second second second second second second second second second second second s</td> <td>and the second second se</td> <td>A CONTRACTOR OF THE OWNER OF THE OWNER OF THE OWNER OF THE OWNER OF THE OWNER OF THE OWNER OF THE OWNER OF THE OWNER OF THE OWNER OF THE OWNER OF THE OWNER OF THE OWNER OF THE OWNER OF THE OWNER OWNER OWNER OWNER OWNER OWNER OWNER OWNER OWNER OWNER OWNER OWNER OWNER OWNER OWNER OWNER OWNER OWNER OWNER OWNER OWNER OWNER OWNER OWNER OWNER OWNER OWNER OWNER OWNER</td> | the second second second second second second second second second second second second second second second s                                                                                                    | and the second second se | A CONTRACTOR OF THE OWNER OF THE OWNER OF THE OWNER OF THE OWNER OF THE OWNER OF THE OWNER OF THE OWNER OF THE OWNER OF THE OWNER OF THE OWNER OF THE OWNER OF THE OWNER OF THE OWNER OF THE OWNER OWNER OWNER OWNER OWNER OWNER OWNER OWNER OWNER OWNER OWNER OWNER OWNER OWNER OWNER OWNER OWNER OWNER OWNER OWNER OWNER OWNER OWNER OWNER OWNER OWNER OWNER OWNER OWNER                                                                                                    |
| 1307         KNVLTNBE         TN         53           64         MTGMALDA         AL         54           24         BRHMALRC         AL         55           26         BRHMALVA         AL         56           196         FTPRFLMA         FL         57           1272         FKLNTNMA         TN         58           695         NWORLARV         LA         59           1019         GNBONCAS         NC         60           1068         RLGHNCGL         NC         61           692         NWORLAMR         LA         62           1310         KNVLTNWH         TN         63           179         DYBHFLPO         FL         64           34         BSMRALMA         AL         65           148         BCRTFLBT         FL         66           233         JPTRFLMA         FL         70           262         MIAMFLR         FL         71           288         ORLDFLPC         FL         72           1361         NSVLTNMC         TN         73           167         MONRLAMA         LA         76           170                                                                                                    |                                                                                                    |                                                                                                    | ويوادد المتحدين والمتحدين والمتحدين والمتحديث والمتحديث والمتحد والمتحد والمتحد والمتحد والمتحد والمتحد والمتح                                                                                                    |
| 64         MTGMALDA         AL         54           24         BRHMALRC         AL         55           26         BRHMALVA         AL         56           196         FTPRFLMA         FL         57           1272         FKLNTNMA         TN         58           695         NWORLARV         LA         59           1019         GNBONCAS         NC         60           1068         RLGHNCGL         NC         61           692         NWORLAMR         LA         62           1310         KNVLTNWH         TN         63           179         DYBHFLPO         FL         64           34         BSMRALMA         AL         65           148         BCRTFLBT         FL         66           233         JPTRFLMA         FL         70           262         MIAMFLRR         FL         71           286         ORLDFLPC         FL         72           1361         NSVLTNMC         TN         73           667         MONRLAMA         LA         74           664         MNFDLAMA         LA         75           157                                                                                                    | the second second second second second second second second second second second second second second second s                                                                                                    |                                                                                                    |                                                                                                    |
| 24         BRHMALRC         AL         55           26         BRHMALVA         AL         56           196         FTPRFLMA         FL         57           1272         FKLNTNMA         TN         58           695         NWORLARV         LA         59           1019         GNBONCAS         NC         60           1068         RLGHNCGL         NC         61           692         NWORLAMP         LA         62           1310         KNVLTNWH         TN         63           179         DYBHFLPO         FL         64           34         BSMRALMA         AL         65           148         BCRTFLBT         FL         66           233         JPTRFLMA         FL         67           1357         NSVLTNDO         TN         68           697         NWORLASK         LA         69           189         FTLDFLJA         FL         70           262         MIAMFLRR         FL         71           288         ORLDFLPC         FL         72           1361         NSVLTNMC         TN         73           657 <td>1307 KNVLTNBE</td> <td>TN</td> <td></td>                                                                                                    | 1307 KNVLTNBE                                                                                                    | TN                                                                                                    |                                                                                                    |
| 26         BRHMALVA         AL         56           196         FTPRFLMA         FL         57           1272         FKLNTNMA         TN         58           695         NWORLARV         LA         59           1019         GNBONCAS         NC         60           1068         RLGHNCGL         NC         61           692         NWORLAMR         LA         62           1310         KNVLTNWH         TN         63           179         DYBHFLPO         FL         64           34         BSMRALMA         AL         65           148         BCRTFLBT         FL         66           233         JPTRFLMA         FL         67           1357         NSVLTNDO         TN         68           697         NWORLASK         LA         69           189         FTLDFLJA         FL         70           262         MIAMFLAR         FL         71           288         ORLDFLPC         FL         72           1361         NSVLTNMC         TN         73           667         MONRLAMA         LA         74           664 </td <td>64 MTGMALDA</td> <td>AL</td> <td>54</td>                                                                                                    | 64 MTGMALDA                                                                                                    | AL                                                                                                    | 54                                                                                                    |
| 196         FTPRFLMA         FL         57           1272         FKLNTNMA         TN         58           695         NWORLARV         LA         59           1019         GNBONCAS         NC         60           1068         RLGHNCGL         NC         61           692         NWORLAMR         LA         62           1310         KNVLTNWH         TN         63           179         DYBHFLPO         FL         64           34         BSMRALMA         AL         65           148         BCRTFLBT         FL         66           233         JPTRFLMA         FL         67           1357         NSVLTNDO         TN         68           697         NWORLASK         LA         69           189         FTLDFLJA         FL         70           262         MIAMFLR         FL         71           288         ORLDFLPC         FL         72           1361         NSVLTNMC         TN         73           667         MONRLAMA         LA         75           157         BYBHFLMA         FL         76           170 </td <td>24 BRHMALRC</td> <td>AL</td> <td>55</td>                                                                                                    | 24 BRHMALRC                                                                                                    | AL                                                                                                    | 55                                                                                                    |
| 1272         FKLNTNMA         TN         58           695         NWORLARV         LA         59           1019         GNBONCAS         NC         60           1068         RLGHNCGL         NC         61           692         NWORLAMR         LA         62           1310         KNVLTNWH         TN         63           179         DYBHFLPO         FL         64           34         BSMRALMA         AL         65           148         BCRTFLBT         FL         66           233         JPTRFLMA         FL         67           1357         NSVLTNDO         TN         68           697         NWORLASK         LA         69           189         FTLDFLJA         FL         70           262         MIAMFLRR         FL         71           286         ORLDFLPC         FL         72           1361         NSVLTNMC         TN         73           667         MONRLAMA         LA         74           664         MNFDLAMA         LA         75           157         BYBHFLMA         FL         77           554<                                                                                                    | 26 BRHMALVA                                                                                                    | AL                                                                                                    | and the second second second second second second second second second second second second second second second                                                                                                    |
| 695         IWORLARV         LA         59           1019         GNBONCAS         NC         60           1068         RLGHNCGL         NC         61           692         NWORLAMR         LA         62           1310         KNVLTNWH         TN         63           179         DYBHFLPO         FL         64           34         BSMRALMA         AL         65           148         BCRTFLBT         FL         66           233         JPTRFLMA         FL         67           1357         NSVLTNDO         TN         68           697         NWORLASK         LA         69           189         FTLDFLJA         FL         70           262         MIAMFLRR         FL         71           286         ORLDFLPC         FL         72           1361         NSVLTNMC         TN         73           667         MONRLAMA         LA         74           664         MNFDLAMA         LA         75           157         BYBHFLMA         FL         76           170         DLBHFLKP         FL         77           554 </td <td>196 FTPRFLMA</td> <td>FL</td> <td>57</td>                                                                                                    | 196 FTPRFLMA                                                                                                    | FL                                                                                                    | 57                                                                                                    |
| 1019         GNBONCAS         NC         60           1068         RLGHNCGL         NC         61           692         NWORLAMR         LA         62           1310         KNVLTNWH         TN         63           179         DYBHFLPO         FL         64           34         BSMRALMA         AL         65           148         BCRTFLBT         FL         66           233         JPTRFLMA         FL         67           1357         NSVLTNDO         TN         68           697         NWORLASK         LA         69           189         FTLDFLJA         FL         70           262         MIAMFLRR         FL         71           288         ORLDFLPC         FL         72           1361         NSVLTNMC         TN         73           667         MONRLAMA         LA         74           664         MNFDLAMA         LA         75           157         BYBHFLMA         FL         77           554         BTRGLAGW         LA         78           1237         CHTGTNDT         TN         79           232<                                                                                                    | 1272 FKLNTNMA                                                                                                    | TN                                                                                                    | 58                                                                                                    |
| 1068         RLGHNCGL         NC         61           692         NWORLAMR         LA         62           1310         KNVLTNWH         TN         63           179         DYBHFLPO         FL         64           34         BSMRALMA         AL         65           148         BCRTFLBT         FL         66           233         JPTRFLMA         FL         67           1357         NSVLTNDO         TN         68           697         NWORLASK         LA         69           189         FTLDFLJA         FL         70           262         MIAMFLAR         FL         71           288         ORLDFLPC         FL         72           1361         NSVLTNMC         TN         73           667         MONRLAMA         LA         74           664         MNFDLAMA         LA         75           157         BYBHFLMA         FL         76           170         DLBHFLKP         FL         77           554         BTRGLAGW         LA         78           1237         CHTGTNDT         TN         79           232 </td <td>695 NWORLARV</td> <td>LA</td> <td>59</td>                                                                                                    | 695 NWORLARV                                                                                                    | LA                                                                                                    | 59                                                                                                    |
| 692         NWORLAMR         LA         62           1310         KNVLTNWH         TN         63           179         DYBHFLPO         FL         64           34         BSMRALMA         AL         65           148         BCRTFLBT         FL         66           233         JPTRFLMA         FL         67           1357         NSVLTNDO         TN         68           697         NWORLASK         LA         69           189         FTLDFLJA         FL         70           262         MIAMFLRR         FL         71           288         ORLDFLPC         FL         72           1361         NSVLTNMC         TN         73           667         MONRLAMA         LA         74           664         MNFDLAMA         LA         75           157         BYBHFLMA         FL         76           170         DLBHFLKP         FL         77           554         BTRGLAGW         LA         78           1237         CHTGTNDT         TN         79           232         JCVLFLWC         FL         80           253 <td>1019 GNBONCAS</td> <td>NC</td> <td>60</td>                                                                                                    | 1019 GNBONCAS                                                                                                    | NC                                                                                                    | 60                                                                                                    |
| 1310         KNVLTNWH         TN         63           179         DYBHFLPO         FL         64           34         BSMRALMA         AL         65           148         BCRTFLBT         FL         66           233         JPTRFLMA         FL         67           1357         NSVLTNDO         TN         68           697         NWORLASK         LA         69           189         FTLDFLJA         FL         70           262         MIAMFLRR         FL         71           288         ORLDFLPC         FL         72           1361         NSVLTNMC         TN         73           667         MONRLAMA         LA         74           684         MNFDLAMA         LA         75           157         BYBHFLMA         FL         76           170         DLBHFLKP         FL         77           554         BTRGLAGW         LA         78           1237         CHTGTNDT         TN         79           232         JCVLFLWC         FL         80           253         MIAMFLHL         FL         81           988 <td>1068 RLGHNCGL</td> <td>NC</td> <td>61</td>                                                                                                    | 1068 RLGHNCGL                                                                                                    | NC                                                                                                    | 61                                                                                                    |
| 179       DYBHFLPO       FL       64         34       BSMRALMA       AL       65         148       BCRTFLBT       FL       66         233       JPTRFLMA       FL       67         1357       NSVLTNDO       TN       68         697       NWORLASK       LA       69         189       FTLDFLJA       FL       70         262       MIAMFLRR       FL       71         288       ORLDFLPC       FL       72         1361       NSVLTNMC       TN       73         667       MONRLAMA       LA       74         6684       MNFDLAMA       LA       74         664       MNFDLAMA       LA       75         157       BYBHFLMA       FL       76         170       DLBHFLKP       FL       77         554       BTRGLAGW       LA       78         1237       CHTGTNDT       TN       79         232       JCVLFLWC       FL       80         253       MIAMFLHL       FL       81         988       CHRLNCCE       NC       82         431       LSVLKYBR       KY                                                                                                    | 692 NWORLAMR                                                                                                    | LA                                                                                                    | 62                                                                                                    |
| 34         BSMRALMA         AL         65           148         BCRTFLBT         FL         66           233         JPTRFLMA         FL         67           1357         NSVLTNDO         TN         68           697         NWORLASK         LA         69           189         FTLDFLJA         FL         70           262         MIAMFLRR         FL         71           288         ORLDFLPC         FL         72           1361         NSVLTNMC         TN         73           667         MONRLAMA         LA         74           664         MNFDLAMA         LA         74           664         MNFDLAMA         LA         75           157         BYBHFLMA         FL         76           170         DLBHFLKP         FL         77           554         BTRGLAGW         LA         78           1237         CHTGTNDT         TN         79           232         JCVLFLWC         FL         80           253         MIAMFLHL         FL         81           988         CHRLNCCE         NC         82           1353 <td>1310 KNVLTNWH</td> <td>TN</td> <td>63</td>                                                                                                    | 1310 KNVLTNWH                                                                                                    | TN                                                                                                    | 63                                                                                                    |
| 34         BSMRALMA         AL         65           148         BCRTFLBT         FL         66           233         JPTRFLMA         FL         67           1357         NSVLTNDO         TN         68           697         NWORLASK         LA         69           189         FTLDFLJA         FL         70           262         MIAMFLRR         FL         71           288         ORLDFLPC         FL         72           1361         NSVLTNMC         TN         73           667         MONRLAMA         LA         74           664         MNFDLAMA         LA         74           664         MNFDLAMA         LA         75           157         BYBHFLMA         FL         76           170         DLBHFLKP         FL         77           554         BTRGLAGW         LA         78           1237         CHTGTNDT         TN         79           232         JCVLFLWC         FL         80           253         MIAMFLHL         FL         81           988         CHRLNCCE         NC         82           1353 <td>179 DYBHFLPO</td> <td>FL</td> <td>64</td>                                                                                                    | 179 DYBHFLPO                                                                                                    | FL                                                                                                    | 64                                                                                                    |
| 148       BCRTFLBT       FL       66         233       JPTRFLMA       FL       67         1357       NSVLTNDO       TN       68         697       NWORLASK       LA       69         189       FTLDFLJA       FL       70         262       MIAMFLRR       FL       71         288       ORLDFLPC       FL       72         1361       NSVLTNMC       TN       73         667       MONRLAMA       LA       74         664       MNFDLAMA       LA       74         664       MNFDLAMA       LA       75         157       BYBHFLMA       FL       76         170       DLBHFLKP       FL       77         554       BTRGLAGW       LA       78         1237       CHTGTNDT       TN       79         232       JCVLFLWC       FL       80         253       MIAMFLHL       FL       81         988       CHRLNCCE       NC       82         431       LSVLKYBR       KY       83         1353       NSVLTNBV       TN       84         1158       FLRNSCMA       SC                                                                                                    |                                                                                                    | AL                                                                                                    | 65                                                                                                    |
| 233         JPTRFLMA         FL         67           1357         NSVLTNDO         TN         68           697         NWORLASK         LA         69           189         FTLDFLJA         FL         70           262         MIAMFLRR         FL         71           288         ORLDFLPC         FL         72           1361         NSVLTNMC         TN         73           667         MONRLAMA         LA         74           664         MNFDLAMA         LA         74           664         MNFDLAMA         LA         75           157         BYBHFLMA         FL         76           170         DLBHFLKP         FL         77           554         BTRGLAGW         LA         78           1237         CHTGTNDT         TN         79           232         JCVLFLWC         FL         80           253         MIAMFLHL         FL         81           988         CHRLNCCE         NC         82           431         LSVLKYBR         KY         83           1353         NSVLTNBV         TN         84           1158<                                                                                                    | 148 BCRTFLBT                                                                                                    | FL                                                                                                    |                                                                                                    |
| 1357       NSVLTNDO       TN       68         697       NWORLASK       LA       69         189       FTLDFLJA       FL       70         262       MIAMFLRR       FL       71         288       ORLDFLPC       FL       72         1361       NSVLTNMC       TN       73         667       MONRLAMA       LA       74         664       MNFDLAMA       LA       75         157       BYBHFLMA       FL       76         170       DLBHFLKP       FL       77         554       BTRGLAGW       LA       78         1237       CHTGTNDT       TN       79         232       JCVLFLWC       FL       80         253       MIAMFLHL       FL       81         988       CHRLNCCE       NC       82         431       LSVLKYBR       KY       83         1353       NSVLTNBV       TN       84         1158       FLRNSCMA       SC       85         171       DLBHFLMA       FL       87         1323       MAVLTNMA       TN       88         1358       NSVLTNGH       TN <td></td> <td></td> <td>67</td>                                                                                                    |                                                                                                    |                                                                                                    | 67                                                                                                    |
| 697         NWORLASK         LA         69           189         FTLDFLJA         FL         70           262         MIAMFLRR         FL         71           288         ORLDFLPC         FL         72           1361         NSVLTNMC         TN         73           667         MONRLAMA         LA         74           664         MNFDLAMA         LA         74           664         MNFDLAMA         LA         75           157         BYBHFLMA         FL         76           170         DLBHFLKP         FL         77           554         BTRGLAGW         LA         78           1237         CHTGTNDT         TN         79           232         JCVLFLWC         FL         80           253         MIAMFLHL         FL         81           988         CHRLNCCE         NC         82           431         LSVLKYBR         KY         83           1353         NSVLTNBV         TN         84           1158         FLRNSCMA         SC         85           171         DLBHFLMA         FL         87           1323<                                                                                                    |                                                                                                    | _                                                                                                    | ······                                                                                                    |
| 189         FTLDFLJA         FL         70           262         MIAMFLRR         FL         71           288         ORLDFLPC         FL         72           1361         NSVLTNMC         TN         73           667         MONRLAMA         LA         74           664         MNFDLAMA         LA         74           664         MNFDLAMA         LA         75           157         BYBHFLMA         FL         76           170         DLBHFLKP         FL         77           554         BTRGLAGW         LA         78           1237         CHTGTNDT         TN         79           232         JCVLFLWC         FL         80           253         MIAMFLHL         FL         81           988         CHRLNCCE         NC         82           431         LSVLKYBR         KY         83           1353         NSVLTNBV         TN         84           1158         FLRNSCMA         SC         85           171         DLBHFLMA         FL         87           1323         MAVLTNMA         TN         88           1358                                                                                                    |                                                                                                    |                                                                                                    | Construction of the local data and the local data and the local data a |
| 262         MIAMFLRR         FL         71           288         ORLDFLPC         FL         72           1361         NSVLTNMC         TN         73           667         MONRLAMA         LA         74           6664         MNFDLAMA         LA         74           667         MONRLAMA         LA         74           664         MNFDLAMA         LA         75           157         BYBHFLMA         FL         76           170         DLBHFLKP         FL         77           554         BTRGLAGW         LA         78           1237         CHTGTNDT         TN         79           232         JCVLFLWC         FL         80           253         MIAMFLHL         FL         81           988         CHRLNCCE         NC         82           431         LSVLKYBR         KY         83           1353         NSVLTNBV         TN         84           1158         FLRNSCMA         SC         85           171         DLBHFLMA         FL         86           174         DRBHFLMA         FL         90           301<                                                                                                    |                                                                                                    | - in its second                                                                                                    |                                                                                                    |
| 288         ORLDFLPC         FL         72           1361         NSVLTNMC         TN         73           667         MONRLAMA         LA         74           664         MNFDLAMA         LA         75           157         BYBHFLMA         FL         76           170         DLBHFLKP         FL         77           554         BTRGLAGW         LA         78           1237         CHTGTNDT         TN         79           232         JCVLFLWC         FL         80           253         MIAMFLHL         FL         81           988         CHRLNCCE         NC         82           431         LSVLKYBR         KY         83           1353         NSVLTNBV         TN         84           1158         FLRNSCMA         SC         85           171         DLBHFLMA         FL         87           1323         MAVLTNMA         TN         88           1358         NSVLTNGH         TN         88           1358         NSVLTNGH         TN         89           230         JCVLFLSJ         FL         90           30                                                                                                    | and the second second second second second second second second second second second second second second second                                                                                                    |                                                                                                    |                                                                                                    |
| 1361         NSVLTNMC         TN         73           667         MONRLAMA         LA         74           664         MNFDLAMA         LA         75           157         BYBHFLMA         FL         76           170         DLBHFLKP         FL         77           554         BTRGLAGW         LA         78           1237         CHTGTNDT         TN         79           232         JCVLFLWC         FL         80           253         MIAMFLHL         FL         81           988         CHRLNCCE         NC         82           431         LSVLKYBR         KY         83           1353         NSVLTNBV         TN         84           1158         FLRNSCMA         SC         85           171         DLBHFLMA         FL         86           174         DRBHFLMA         FL         87           1323         MAVLTNMA         TN         88           1358         NSVLTNGH         TN         89           230         JCVLFLSJ         FL         90           301         PMBHFLMA         FL         91           265                                                                                                    |                                                                                                    |                                                                                                    |                                                                                                    |
| 667         MONRLAMA         LA         74           664         MNFDLAMA         LA         75           157         BYBHFLMA         FL         76           170         DLBHFLKP         FL         77           554         BTRGLAGW         LA         78           1237         CHTGTNDT         TN         79           232         JCVLFLWC         FL         80           253         MIAMFLHL         FL         81           988         CHRLNCCE         NC         82           431         LSVLKYBR         KY         83           1353         NSVLTNBV         TN         84           1158         FLRNSCMA         SC         85           171         DLBHFLMA         FL         86           174         DRBHFLMA         FL         87           1323         MAVLTNMA         TN         88           1358         NSVLTNGH         TN         89           230         JCVLFLSJ         FL         90           301         PMBHFLMA         FL         91           265         MIAMFLWD         FL         92           287<                                                                                                    |                                                                                                    |                                                                                                    | وموالا كالمان الشان المستعد علي ويوري ويهو المحد المحد المحد المحد المحد المحد المحد المحد المحد الم                                                                                                    |
| 664         MNFDLAMA         LA         75           157         BYBHFLMA         FL         76           170         DLBHFLKP         FL         77           554         BTRGLAGW         LA         78           1237         CHTGTNDT         TN         79           232         JCVLFLWC         FL         80           253         MIAMFLHL         FL         81           988         CHRLNCCE         NC         82           431         LSVLKYBR         KY         83           1353         NSVLTNBV         TN         84           1158         FLRNSCMA         SC         85           171         DLBHFLMA         FL         86           174         DRBHFLMA         FL         87           1323         MAVLTNMA         TN         88           1358         NSVLTNGH         TN         89           230         JCVLFLSJ         FL         90           301         PMBHFLMA         FL         91           265         MIAMFLWD         FL         92           287         ORLDFLMA         FL         93           1366                                                                                                    |                                                                                                    |                                                                                                    |                                                                                                    |
| 157       BYBHFLMA       FL       76         170       DLBHFLKP       FL       77         554       BTRGLAGW       LA       78         1237       CHTGTNDT       TN       79         232       JCVLFLWC       FL       80         253       MIAMFLHL       FL       81         988       CHRLNCCE       NC       82         431       LSVLKYBR       KY       83         1353       NSVLTNBV       TN       84         1158       FLRNSCMA       SC       85         171       DLBHFLMA       FL       86         174       DRBHFLMA       FL       87         1323       MAVLTNMA       TN       88         1358       NSVLTNGH       TN       89         230       JCVLFLSJ       FL       90         301       PMBHFLMA       FL       91         265       MIAMFLWD       FL       92         287       ORLDFLMA       FL       93         1366       NSVLTNWM       TN       94         164       COCOFLMA       FL       95                                                                                                    |                                                                                                    |                                                                                                    |                                                                                                    |
| 170       DLBHFLKP       FL       77         554       BTRGLAGW       LA       78         1237       CHTGTNDT       TN       79         232       JCVLFLWC       FL       80         253       MIAMFLHL       FL       81         988       CHRLNCCE       NC       82         431       LSVLKYBR       KY       83         1353       NSVLTNBV       TN       84         1158       FLRNSCMA       SC       85         171       DLBHFLMA       FL       86         174       DRBHFLMA       FL       87         1323       MAVLTNMA       TN       88         1358       NSVLTNGH       TN       89         230       JCVLFLSJ       FL       90         301       PMBHFLMA       FL       91         265       MIAMFLWD       FL       92         287       ORLDFLMA       FL       93         1366       NSVLTNWM       TN       94         164       COCOFLMA       FL       95                                                                                                    |                                                                                                    |                                                                                                    |                                                                                                    |
| 554       BTRGLAGW       LA       78         1237       CHTGTNDT       TN       79         232       JCVLFLWC       FL       80         253       MIAMFLHL       FL       81         988       CHRLNCCE       NC       82         431       LSVLKYBR       KY       83         1353       NSVLTNBV       TN       84         1158       FLRNSCMA       SC       85         171       DLBHFLMA       FL       86         174       DRBHFLMA       FL       87         1323       MAVLTNMA       TN       88         1358       NSVLTNGH       TN       89         230       JCVLFLSJ       FL       90         301       PMBHFLMA       FL       91         265       MIAMFLWD       FL       92         287       ORLDFLMA       FL       93         1366       NSVLTNWM       TN       94         164       COCOFLMA       FL       95                                                                                                    | second second second second second second second second second second second second second second second second                                                                                                    |                                                                                                    |                                                                                                    |
| 1237       CHTGTNDT       TN       79         232       JCVLFLWC       FL       80         253       MIAMFLHL       FL       81         988       CHRLNCCE       NC       82         431       LSVLKYBR       KY       83         1353       NSVLTNBV       TN       84         1158       FLRNSCMA       SC       85         171       DLBHFLMA       FL       86         174       DRBHFLMA       FL       87         1323       MAVLTNMA       TN       88         1358       NSVLTNGH       TN       89         230       JCVLFLSJ       FL       90         301       PMBHFLMA       FL       91         265       MIAMFLWD       FL       92         287       ORLDFLMA       FL       93         1366       NSVLTNWM       TN       94         164       COCOFLMA       FL       95                                                                                                    |                                                                                                    |                                                                                                    |                                                                                                    |
| 232         JCVLFLWC         FL         80           253         MIAMFLHL         FL         81           988         CHRLNCCE         NC         82           431         LSVLKYBR         KY         83           1353         NSVLTNBV         TN         84           1158         FLRNSCMA         SC         85           171         DLBHFLMA         FL         86           174         DRBHFLMA         FL         87           1323         MAVLTNMA         TN         88           1358         NSVLTNGH         TN         88           1358         NSVLTNGH         TN         89           230         JCVLFLSJ         FL         90           301         PMBHFLMA         FL         91           265         MIAMFLWD         FL         92           287         ORLDFLMA         FL         93           1366         NSVLTNWM         TN         94           164         COCOFLMA         FL         95                                                                                                    |                                                                                                    |                                                                                                    | and the second second se                                                                                                    |
| 253         MIAMFLHL         FL         81           988         CHRLNCCE         NC         82           431         LSVLKYBR         KY         83           1353         NSVLTNBV         TN         84           1158         FLRNSCMA         SC         85           171         DLBHFLMA         FL         86           174         DRBHFLMA         FL         87           1323         MAVLTNMA         TN         88           1358         NSVLTNGH         TN         88           1358         NSVLTNGH         TN         89           230         JCVLFLSJ         FL         90           301         PMBHFLMA         FL         91           265         MIAMFLWD         FL         92           287         ORLDFLMA         FL         93           1366         NSVLTNWM         TN         94           164         COCOFLMA         FL         95                                                                                                    |                                                                                                    |                                                                                                    |                                                                                                    |
| 988         CHRLNCCE         NC         82           431         LSVLKYBR         KY         83           1353         NSVLTNBV         TN         84           1158         FLRNSCMA         SC         85           171         DLBHFLMA         FL         86           174         DRBHFLMA         FL         87           1323         MAVLTNMA         TN         88           1358         NSVLTNGH         TN         89           230         JCVLFLSJ         FL         90           301         PMBHFLMA         FL         91           265         MIAMFLWD         FL         92           287         ORLDFLMA         FL         93           1366         NSVLTNWM         TN         94           164         COCOFLMA         FL         95                                                                                                    |                                                                                                    |                                                                                                    |                                                                                                    |
| 431       LSVLKYBR       KY       83         1353       NSVLTNBV       TN       84         1158       FLRNSCMA       SC       85         171       DLBHFLMA       FL       86         174       DRBHFLMA       FL       87         1323       MAVLTNMA       TN       88         1358       NSVLTNGH       TN       89         230       JCVLFLSJ       FL       90         301       PMBHFLMA       FL       91         265       MIAMFLWD       FL       92         287       ORLDFLMA       FL       93         1366       NSVLTNWM       TN       94         164       COCOFLMA       FL       95                                                                                                    | the second second second second second second second second second second second second second second second se                                                                                                    |                                                                                                    |                                                                                                    |
| 1353         NSVLTNBV         TN         84           1158         FLRNSCMA         SC         85           171         DLBHFLMA         FL         86           174         DRBHFLMA         FL         87           1323         MAVLTNMA         FL         87           1323         MAVLTNMA         TN         88           1358         NSVLTNGH         TN         89           230         JCVLFLSJ         FL         90           301         PMBHFLMA         FL         91           265         MIAMFLWD         FL         92           287         ORLDFLMA         FL         93           1366         NSVLTNWM         TN         94           164         COCOFLMA         FL         95                                                                                                    | the second second second second second second second second second second second second second second second s                                                                                                    |                                                                                                    |                                                                                                    |
| 1158         FLRNSCMA         SC         85           171         DLBHFLMA         FL         86           174         DRBHFLMA         FL         87           1323         MAVLTNMA         TN         88           1358         NSVLTNGH         TN         89           230         JCVLFLSJ         FL         90           301         PMBHFLMA         FL         91           265         MIAMFLWD         FL         92           287         ORLDFLMA         FL         93           1366         NSVLTNWM         TN         94           164         COCOFLMA         FL         95                                                                                                    |                                                                                                    |                                                                                                    |                                                                                                    |
| 171       DLBHFLMA       FL       86         174       DRBHFLMA       FL       87         1323       MAVLTNMA       TN       88         1358       NSVLTNGH       TN       89         230       JCVLFLSJ       FL       90         301       PMBHFLMA       FL       91         265       MIAMFLWD       FL       92         287       ORLDFLMA       FL       93         1366       NSVLTNWM       TN       94         164       COCOFLMA       FL       95                                                                                                    |                                                                                                    |                                                                                                    | 84                                                                                                    |
| 174         DRBHFLMA         FL         87           1323         MAVLTNMA         TN         88           1358         NSVLTNGH         TN         89           230         JCVLFLSJ         FL         90           301         PMBHFLMA         FL         91           265         MIAMFLWD         FL         92           287         ORLDFLMA         FL         93           1366         NSVLTNWM         TN         94           164         COCOFLMA         FL         95                                                                                                    | and the second second second second second second second second second second second second second second secon                                                                                                    |                                                                                                    |                                                                                                    |
| 1323         MAVLTNMA         TN         88           1358         NSVLTNGH         TN         89           230         JCVLFLSJ         FL         90           301         PMBHFLMA         FL         91           265         MIAMFLWD         FL         92           287         ORLDFLMA         FL         93           1366         NSVLTNWM         TN         94           164         COCOFLMA         FL         95                                                                                                    | الكانك الأنان الجزاري والباعدين ويراكدها المتخال والمستحد وبربيه بهيد                                                                                                    |                                                                                                    |                                                                                                    |
| 1358         NSVLTNGH         TN         89           230         JCVLFLSJ         FL         90           301         PMBHFLMA         FL         91           265         MIAMFLWD         FL         92           287         ORLDFLMA         FL         93           1366         NSVLTNWM         TN         94           164         COCOFLMA         FL         95                                                                                                    |                                                                                                    |                                                                                                    |                                                                                                    |
| 230         JCVLFLSJ         FL         90           301         PMBHFLMA         FL         91           265         MIAMFLWD         FL         92           287         ORLDFLMA         FL         93           1366         NSVLTNWM         TN         94           164         COCOFLMA         FL         95                                                                                                    |                                                                                                    |                                                                                                    | the second second second second second second second second second second second second second second second se                                                                                                    |
| 301         PMBHFLMA         FL         91           265         MIAMFLWD         FL         92           287         ORLDFLMA         FL         93           1366         NSVLTNWM         TN         94           164         COCOFLMA         FL         95                                                                                                    |                                                                                                    |                                                                                                    | كالمستعدية بالإنباني فالمتعاد المستناه                                                                                                    |
| 265         MIAMFLWD         FL         92           287         ORLDFLMA         FL         93           1366         NSVLTNWM         TN         94           164         COCOFLMA         FL         95                                                                                                    |                                                                                                    |                                                                                                    | 90                                                                                                    |
| 287 ORLDFLMA         FL         93           1366 NSVLTNWM         TN         94           164 COCOFLMA         FL         95                                                                                                    |                                                                                                    |                                                                                                    |                                                                                                    |
| 1366 NSVLTNWM TN 94<br>164 COCOFLMA FL 95                                                                                                    |                                                                                                    |                                                                                                    |                                                                                                    |
| 164 COCOFLMA FL 95                                                                                                    |                                                                                                    |                                                                                                    |                                                                                                    |
|                                                                                                    |                                                                                                    |                                                                                                    | 94                                                                                                    |
| 187 FTLDELCB FL 96                                                                                                    |                                                                                                    | FL                                                                                                    | 95                                                                                                    |
|                                                                                                    | 187 FTLDFLCR                                                                                                    | FL                                                                                                    | 96                                                                                                    |
| 188 FTLDFLCY  FL 97                                                                                                    | 188 FTLDFLCY                                                                                                    |                                                                                                    | 97                                                                                                    |
| 330 VRBHFLMA FL 98                                                                                                    | 330 VRBHFLMA                                                                                                    | FL                                                                                                    | 98                                                                                                    |
| 1280 GDVLTNMA TN 99                                                                                                    | 1280 GDVLTNMA                                                                                                    | TN                                                                                                    | 99                                                                                                    |

.

.

Exhibit TGW-12 Page 14 of 20

.

| 0001114001400 | 11.0 | 100 |
|---------------|------|-----|
| 696 NWORLASC  |      | 100 |
| 264 MIAMFLSO  |      | 101 |
| 989 CHRLNCCR  | NC   | 102 |
| 683 NWORLAAR  | LA   | 103 |
| 1311 KNVLTNYH | TN   | 104 |
| 557 BTRGLAMA  |      | 105 |
| 190 FTLDFLMR  | FL   | 106 |
| 191 FTLDFLOA  | FL   | 107 |
| 1250 CLVLTNMA | TN   | 108 |
| 987 CHRLNCCA  | NC   | 109 |
| 430 LSVLKYBE  | KY   | 110 |
| 338 WPBHFLRP  | FL   | 111 |
| 271 MNDRFLLO  | FL   | 112 |
| 229 JCVLFLRV  | FL   | 113 |
| 1020 GNBONCEU | NC   | 114 |
| 306 PNSCFLBL  | FL   | 115 |
| 192 FTLDFLPL  | FL   | 116 |
| 194 FTLDFLSU  | FL   | 117 |
| 1236 CHTGTNBR | TN   | 118 |
| 986 CHRLNCBO  | NC   | 119 |
| 687 NWORLACM  | LA   | 120 |
| 1004 CPHLNCRO | NC   | 121 |
| 209 HLWDFLWH  | FL   | 122 |
| 1341 MMPHTNST | TŇ   | 123 |
| 996 CHRLNCSH  | NC   | 124 |
| 848 JCSNMSCP  | MS   | 125 |
| 195 FTLDFLWN  | FL   | 126 |
| 206 HLWDFLHA  | FL   | 127 |
| 969 AHVLNCOH  | NC   | 128 |
| 995 CHRLNCRE  | NC   | 129 |
| 227 JCVLFLNO  | FL   | 130 |
| 442 LSVLKYWE  | KY   | 131 |
| 1069 RLGHNCHO | NC   | 132 |
| 436 LSVLKYOA  | KY   | 133 |
| 992 CHRLNCLP  | NC   | 134 |
| 356 BWLGKYMA  | KY   | 135 |
| 207 HLWDFLMA  | FL   | 136 |
| 218 JCBHFLMA  | FL   | 137 |
| 305 PNCYFLMA  | FL   | 138 |
| 1022 GNBONCLA | NC   | 139 |
| 220 JCVLFLAR  | FL   | 140 |
| 335 WPBHFLHH  | FL   | 141 |
| 319 SNFRFLMA  | FL   | 142 |
| 439 LSVLKYSM  | KY   | 143 |
| 222 JCVLFLCL  | FL   | 144 |
| 90 TSCLALMT   | AL   | 145 |
| 221 JCVLFLBW  | FL   | 146 |
| 223 JCVLFLFC  | FL   | 147 |
| 1247 CLEVTNMA | TN   | 148 |
| 201 GSVLFLMA  | FL   | 149 |
| 691 NWORLAMC  | LA   | 150 |
| 300 PMBHFLFE  | FL   | 151 |
| JUUITWIDHFLFE | լու  | 151 |

. -

....

Exhibit TGW-12 Page 15 of 20

•

| 293 OVIDFLCA  | FL  | 152 |
|---------------|-----|-----|
| 594 FKTNLAMA  | LA  | 153 |
| 231 JCVLFLSM  | FL  | 154 |
| 66 MTGMALMT   | AL  | 155 |
| 243 MIAMFLAE  | FL  | 156 |
| 245 MIAMFLAP  | FL  | 157 |
| 99 DCTRALMT   | AL  | 158 |
| 217 JCBHFLAB  | FL  | 159 |
| 286 ORLDFLCL  | FL  | 160 |
| 1102 WNSLNCVI | NC  | 161 |
| 428 LSVLKYAN  | KY  | 162 |
| 981 BURLNCDA  | NC  | 163 |
| 59 MOBLALSH   | AL  | 164 |
| 314 PTSLFLMA  | FL  | 165 |
| 246 MIAMFLBA  | FL  | 166 |
| 248 MIAMFLBR  | FL  | 167 |
| 123 HNVIALMT  |     |     |
|               |     | 168 |
| 19 BRHMALFS   | _   | 169 |
| 690 NWORLAMA  |     | 170 |
| 1287 HDVLTNMA |     | 171 |
| 290 ORLDFLSA  | FL  | 172 |
| 1028 GSTANCSO | NC  | 173 |
| 52 MOBLALAZ   | AL  | 174 |
| 1211 SUVLSCMA | SC  | 175 |
| 251 MIAMFLFL  | FL  | 176 |
| 252 MIAMFLGR  | FL  | 177 |
| 1131 CHTNSCWA | SC  | 178 |
| 54 MOBLALOS   | AL  | 179 |
| 75 PNSNALMA   | AL  | 180 |
| 1058 MTOLNCCE | NC  | 181 |
| 1070 RLGHNCJO | NC  | 182 |
| 1099 WNSLNCFI | NC  | 183 |
| 124 HNVIALPW  | AL  | 184 |
| 472 OWBOKYMA  | KY  | 185 |
| 254 MIAMFLIC  | FL  | 186 |
| 1125 CHTNSCDP | SC  | 187 |
| 255 MIAMFLKE  | FL  | 188 |
| 1140 CLMASCSH | SC  | 189 |
| 441 LSVLKYVS  | KY  | 190 |
| 311 PNVDFLMA  | FL  | 191 |
| 277 NDADFLBR  | FL  | 192 |
| 1312 LBNNTNMA | TN  | 193 |
| 1166 GNVLSCDT | SC  | 194 |
| 281 NSBHFLMA  | FL  | 195 |
| 256 MIAMFLME  | FL  | 196 |
| 257 MIAMFLNM  | FL  | 197 |
| 558 BTRGLAOH  | LA  | 198 |
| 1126 CHTNSCDT | SC  | 199 |
| 33 BSMRALHT   | AL  | 200 |
| 337 WPBHFLAB  | FL  | 200 |
| 291 ORPKFLMA  | IFL | 201 |
| 997 CHRLNCTH  | NC  |     |
| 331 UNALINUIA | INC | 203 |

Exhibit TGW-12 Page 16 of 20

.

•

| 1169 GNVLSCWR | SC  | 204                                                                                                    |
|---------------|-----|----------------------------------------------------------------------------------------------------|
| 327 TTVLFLMA  | FL  | 205                                                                                                    |
| 260 MIAMFLPB  | FL  | 206                                                                                                    |
| 261 MIAMFLPL  | FL  | 207                                                                                                    |
| 849 JCSNMSMB  | MS  | 208                                                                                                    |
| 1188 MNPLSCES | SC  | 209                                                                                                    |
| 577 CVTNLAMA  | LA  | 210                                                                                                    |
| 279 NDADFLOL  | FL  | 211                                                                                                    |
| 998 CHRLNCUN  | NC  | 212                                                                                                    |
| 1071 RLGHNCMO | NC  | 213                                                                                                    |
| 1130 CHTNSCNO | SC  | 214                                                                                                    |
| 310 PNSCFLWA  | FL  | 215                                                                                                    |
| 276 NDADFLAC  | FL  | 216                                                                                                    |
| 266 MIAMFLWM  | FL  | 217                                                                                                    |
| 177 DYBHFLOB  | FL  | 218                                                                                                    |
| 1138 CLMASCSA | SC  | 219                                                                                                    |
| 686 NWORLACA  | LA  | 220                                                                                                    |
| 1067 RLGHNCGA | NC  | 221                                                                                                    |
| 336 WPBHFLLE  | FL  | 222                                                                                                    |
| 624 KNNRLAHN  |     | 223                                                                                                    |
| 1207 SPBGSCMA | SC  | 223                                                                                                    |
| 1080 SLBRNCMA | NC  |                                                                                                    |
|               |     | 225                                                                                                    |
| 278 NDADFLGG  | FL  | 226                                                                                                    |
| 302 PMBHFLTA  | FL  | 227                                                                                                    |
| 1143 CLMASCSW | SC  | 228                                                                                                    |
| 440 LSVLKYTS  | KY  | 229                                                                                                    |
| 1257 CRTHTNMA | TN  | 230                                                                                                    |
| 28 BRHMALWL   | AL  | 231                                                                                                    |
| 435 LSVLKYJT  | KY  | 232                                                                                                    |
| 639 LFYTLAVM  | ĹA  | 233                                                                                                    |
| 332 WPBHFLAN  | FL  | 234                                                                                                    |
| 1369 OKRGTNMT | TN  | 235                                                                                                    |
| 126 HNVIALUN  | AL  | 236                                                                                                    |
| 438 LSVLKYSL  | KY  | 237                                                                                                    |
| 483 PMBRKYMA  | KY  | 238                                                                                                    |
| 292 ORPKFLRW  | FL  | 239                                                                                                    |
| 559 BTRGLASB  | LA  | 240                                                                                                    |
| 729 SHPTLAMA  | LA  | 241                                                                                                    |
| 433 LSVLKYFC  | KY  | 242                                                                                                    |
| 432 LSVLKYCW  | KY  | 243                                                                                                    |
| 1300 JCSNTNMA | TN  | 244                                                                                                    |
| 561 BTRGLAWN  | LA  | 245                                                                                                    |
| 1101 WNSLNCLE | INC | 246                                                                                                    |
| 1277 GALLTNMA | TN  | 247                                                                                                    |
| 556 BTRGLAIS  | LA  | 248                                                                                                    |
| 726 SHPTLABS  | LA  | 249                                                                                                    |
| 689 NWORLALK  | LA  | 250                                                                                                    |
| 1254 CNVLTNMA | ITN | 251                                                                                                    |
| 642 LKCHLADT  | LA  | 251                                                                                                    |
| 727 SHPTLACL  | LA  | أخذان بمتراقر بالنبية والتجاري بالبري ويربي والمراجع والمراجع والمراجع والمراجع والمراجع والمراجع والمراجع |
| 1388 SMYRTNMA |     | 253                                                                                                    |
|               | TN  | 254                                                                                                    |
| 1262 DKSNTNMT | TN  | 255                                                                                                    |

•

Exhibit TGW-12 Page 17 of 20

.

•

|               | 1     | 070 |
|---------------|-------|-----|
| 728 SHPTLAHD  |       | 256 |
| 1031 HNVLNCCH | NC    | 257 |
| 971 APEXNCCE  | NC    | 258 |
| 990 CHRLNCDE  | NC    | 259 |
| 1346 MRTWTNMA | TN    | 260 |
| 852 JCSNMSRW  | MS    | 261 |
| 1394 SPFDTNMA | TN    | 262 |
| 665 MNVLLAMA  | LA    | 263 |
| 1023 GNBONCMC | NC    | 264 |
| 1106 AIKNSCMA | SC    | 265 |
| 991 CHRLNCER  | NC    | 266 |
| 1072 RLGHNCSB | NC    | 267 |
| 645 LKCHLAUN  | LA    | 268 |
| 1045 LNTNNCMA | NC    | 269 |
| 263 MIAMFLSH  | FL    | 270 |
| 1017 GLBONCMA | NC    | 271 |
| 1308 KNVLTNFC | TN    | 272 |
| 1135 CLMASCCH | SC    | 273 |
| 1100 WNSLNCGL | NC    | 274 |
| 824 GLPTMSTS  | MS    | 275 |
| 258 MIAMFLNS  | FL    | 276 |
| 67 MTGMALNO   | AL    | 277 |
| 259 MIAMFLOL  | FL    | 278 |
| 1398 SVVLTNMT | TN    | 279 |
| 993 CHRLNCMI  | NC    | 280 |
| 1085 SSVLNCMA | NC    | 281 |
| 982 BURLNCEL  | NC    | 282 |
| 731 SHPTLASG  | LA    | 283 |
| 1024 GNBONCPG | NC    | 284 |
| 74 PHCYALMA   | AL    | 285 |
| 244 MIAMFLAL  | FL    | 286 |
| 296 PCBHFLNT  | IFL   | 287 |
| 1037 KNDLNCCE | NC    | 288 |
| 165 COCOFLME  | FL    | 289 |
| 434 LSVLKYHA  | KY    | 290 |
| 838 HTBGMSMA  | MS    | 291 |
| 1078 SELMNCMA | NC    | 292 |
| 60 MOBLALSK   | AL    | 293 |
| 1009 DVSNNCPO | NC    | 294 |
| 582 DNSPLAMA  | LA    | 295 |
| 1098 WNSLNCCL | NC    | 296 |
| 10 AUBNALMA   | AL    | 297 |
| 1083 SRFDNCCE | NC    | 298 |
| 399 FRFTKYMA  | KY    | 299 |
| 247 MIAMFLBC  | FL    | 300 |
| 1248 CLMATNMA | TN    | 301 |
| 1018 GNBONCAP | INC   | 302 |
| 1136 CLMASCDF | SC    | 303 |
| 1105 ZBLNNCCE | NC NC | 304 |
| 321 STAGFLMA  | FL    | 305 |
| 1096 WNDLNCPI | NC    | 306 |
| 846 JCSNMSBL  | MS    | 307 |
|               | 1     | 007 |

Exhibit TGW-12 Page 18 of 20

|                                                                                                    | T                                | 000                                                                                                    |
|----------------------------------------------------------------------------------------------------|----------------------------------|----------------------------------------------------------------------------------------------------|
| 11 BLFNALMA                                                                                                    | AL                               | 308                                                                                                    |
| 427 LSVLKY26                                                                                                    | KY                               | 309                                                                                                    |
| 193 FTLDFLSG                                                                                                    | FL                               | 310                                                                                                    |
| 1242 CHTGTNRO                                                                                                    | TN                               | 311                                                                                                    |
| 212 HMSTFLNA                                                                                                    | FL                               | 312                                                                                                    |
| 159 CCBHFLMA                                                                                                    | FL                               | 313                                                                                                    |
| 985 CARYNCWS                                                                                                    | NC                               | 314                                                                                                    |
| 560 BTRGLASW                                                                                                    | LA                               | 315                                                                                                    |
| 295 PAHKFLMA                                                                                                    | FL                               | 316                                                                                                    |
| 1133 CLMASCAR                                                                                                    | SC                               | 317                                                                                                    |
| 250 MIAMFLDB                                                                                                    | FL                               | 318                                                                                                    |
| 122 HNVIALLW                                                                                                    | AL                               | 319                                                                                                    |
| 1066 RLGHNCDU                                                                                                    | NC                               | . 320                                                                                                    |
| 1142 CLMASCSU                                                                                                    | SC                               | 321                                                                                                    |
| 210 HMSTFLEA                                                                                                    | FL                               | 322                                                                                                    |
| 154 BLGLFLMA                                                                                                    | FL                               | 323                                                                                                    |
| 1258 CRVLTNMA                                                                                                    | TN                               | 324                                                                                                    |
| 851 JCSNMSPC                                                                                                    | MS                               | 325                                                                                                    |
| 1241 CHTGTNRB                                                                                                    | TN                               | 326                                                                                                    |
| 1053 MGTNNCGR                                                                                                    | NC                               | 327                                                                                                    |
| 89 TSCLALDH                                                                                                    | AL                               | 328                                                                                                    |
| ADD HNVIALRA                                                                                                    | AL                               | 329                                                                                                    |
| 730 SHPTLAQB                                                                                                    | LA                               | 330                                                                                                    |
| 978 BOONNCKI                                                                                                    | NC                               | 331                                                                                                    |
| 839 HTBGMSWE                                                                                                    | MS                               | 332                                                                                                    |
| 8 ATHNALMA                                                                                                    | AL                               | 333                                                                                                    |
| 610 HMNDLAMA                                                                                                    | LA                               | 334                                                                                                    |
| 874 MDSNMSES                                                                                                    | MS                               | 335                                                                                                    |
| 71 OPLKALMT                                                                                                    | AL                               | 336                                                                                                    |
| 769 BILXMSED                                                                                                    | MS                               | 337                                                                                                    |
| 269IMLTNFLRA                                                                                                    | FL                               | 338                                                                                                    |
| 1301 JCSNTNNS                                                                                                    | TN                               | 339                                                                                                    |
| 55 MOBLALPR                                                                                                    | AL                               | 340                                                                                                    |
| 552 BTRGLABK                                                                                                    | LA                               | 341                                                                                                    |
| and the second second se | MS                               | 342                                                                                                    |
| 847 JCSNMSCB<br>437 LSVLKYSH                                                                                                    | KY                               | 343                                                                                                    |
|                                                                                                    | SC                               | 343                                                                                                    |
| 1129 CHTNSCLB                                                                                                    | - Internet and the second second | in the second second second second second second second second second second second second second second second |
| 492 RCMDKYMA                                                                                                    |                                  | 345                                                                                                    |
| 411 HNSNKYMA                                                                                                    | KY                               | 346                                                                                                    |
| 1040 LENRNCHA                                                                                                    |                                  | 347                                                                                                    |
| 1190 NAGSSCMA                                                                                                    |                                  | 348                                                                                                    |
| 77 PRVLALMA                                                                                                    | AL                               | 349                                                                                                    |
| 213 HTISFLMA                                                                                                    | FL                               | 350                                                                                                    |
| 972 ARDNNCCE                                                                                                    | NC                               | 351                                                                                                    |
| 200 GLBRFLMC                                                                                                    | FL                               | 352                                                                                                    |
| 823 GLPTMSLY                                                                                                    |                                  | 353                                                                                                    |
| 315 PTSLFLSO                                                                                                    | FL                               | 354                                                                                                    |
| 51 MOBLALAP                                                                                                    | AL                               | 355                                                                                                    |
| 1127 CHTNSCJM                                                                                                    | SC                               | 356                                                                                                    |
| 893 OCSPMSGO                                                                                                    | MS                               | 357                                                                                                    |
| 91 TSCLALNO                                                                                                    | AL                               | 358                                                                                                    |
| 317 SBSTFLMA                                                                                                    | IFL                              | 359                                                                                                    |

.

.

.

Exhibit TGW-12 Page 19 of 20

| ······        |    |                   |
|---------------|----|-------------------|
| 527 WNCHKYMA  | KY | 360               |
| 58 MOBLALSF   | AL | 361               |
| 1239 CHTGTNMV | TN | 362               |
| 1016 GLBONCAD | NC | 363               |
| 770 BILXMSMA  | MS | 364               |
| 1400 TLLHTNMA | TN | 365               |
| 109 FAHPALMA  | AL | 366               |
| 1368 NWPTTNMT | TN | 367               |
| 56 MOBLALSA   | AL | 368               |
| 666 MONRLADS  | LA | 369               |
|               | LA | 370               |
| 57 MOBLALSE   | AL | 371               |
|               | KY | 372               |
| 970 AHVLNCOT  | NC | 373               |
| 1385 SHVLTNMA | TN | 374               |
| 780 BRNDMSES  | MS | 375               |
|               | TN | 376               |
| 1347 MSCTTNMT | TN | 377               |
|               | TN | 378               |
|               | FL | 379               |
|               | TN | 380               |
| 1317 LRBGTNMA | TN | 381               |
| 555 BTRGLAHR  | LA | 382               |
| 294 PACEFLPV  | FL | 383               |
| 850 JCSNMSNR  | MS | 384               |
| 1243 CHTGTNSE | TN | 385               |
| 204 HBSDFLMA  | FL | 386               |
| 1319 LXTNTNMA | TN | 387               |
| 1343 MNCHTNMA | TN | 388               |
| 1249 CLTNTNMA | TN | 389               |
|               | FL | 390               |
|               | NC | 391               |
| 308 PNSCFLHC  | FL | 392               |
| 1285 GTBGTNMT | TN | 393               |
|               | NC | 394               |
| 1238 CHTGTNHT |    |                   |
|               | TN | <u>395</u><br>396 |

Exhibit TGW-12 Page 20 of 20

.

•

## **EXHIBIT TGW – 13**

Amendment to the Interconnection Agreements Between BlueStar Networks, Inc. and BellSouth

#### AMENDMENT TO THE INTERCONNECTION AGREEMENTS BETWEEN BLUESTAR NETWORKS, INC. AND BELLSOUTH TELECOMMUNICATIONS, INC.

THIS AMENDMENT ("Amendment") is made by and between BellSouth Telecommunications, Inc. ("BellSouth") and BlueStar Networks, Inc. ("BlueStar"), as of the 7<sup>th</sup> day of June 2000. (BellSouth and BlueStar are collectively referred to as the "Parties".)

WHEREAS, the Parties executed an Interconnection Agreement on December 7, 1999 (Alabama, Louisiana, Mississippi, and South Carolina), (collectively, the "Agreement"); and

WHEREAS, the Parties desire to amend the Agreement to set forth the terms and conditions relating to BellSouth providing to BlueStar unbundled access to the high frequency spectrum of BellSouth's local loops as a network element.

NOW, THEREFORE, for and in consideration of the promises contained herein, the parties to this Amendment, intending to be legally bound, hereby agree as follows:

1.0 Attachment 2 of the Agreement shall be amended by adding the following Section 12:

#### 12.0 HIGH FREQUENCY SPECTRUM NETWORK ELEMENT 12.1 GENERAL

BellSouth shall provide BlueStar access to the high frequency portion of the local loop as an unbundled network element ("High Frequency Spectrum") High Frequency Spectrum at the rates set forth in Section 4 herein. BellSouth shall provide BlueStar with the High Frequency Spectrum irrespective of whether BellSouth chooses to offer xDSL services on the loop.

12.1.1 The High Frequency Spectrum is defined as the frequency range above the voiceband on a copper loop facility carrying analog circuit-switched voiceband transmissions. Access to the High Frequency Spectrum is intended to allow BlueStar the ability to provide Digital Subscriber Line ("xDSL") data services. The High Frequency Spectrum shall be available for any version of xDSL presumed acceptable for deployment pursuant to 47 C.F.R. Section 51.230, including, but not limited to, ADSL, RADSL, and any other xDSL technology that is presumed to be acceptable for deployment pursuant to FCC rules. BellSouth will continue to have access to the low frequency portion of the loop spectrum (from 300 Hertz to at least 3000 Hertz, and potentially up to 3400 Hertz, depending on equipment and facilities) for the purposes of providing voice service. BlueStar shall only use xDSL technology that is within the PSD mask parameters set forth in T1.413 or other applicable industry standards. BlueStar shall provision xDSL service on the High Frequency Spectrum in accordance with the applicable Technical Specifications and Standards.

12.1.2 The following loop requirements are necessary for BlueStar to be able to access the High Frequency Spectrum: an unconditioned, 2wire copper loop. An unconditioned loop is a copper loop with no load coils, low-pass filters, range extenders, DAMLs, or similar devices and minimal bridged taps consistent with ANSIT1.413 and T1.601. The process of removing such devices is called "conditioning." BellSouth shall charge and BlueStar shall pay as interim rates, the same rates that BellSouth charges for conditioning stand-alone loops (e.g., unbundled copper loops, ADSL loops, and HDSL loops) until permanent pricing for loop conditioning is established either by mutual agreement or by a state public utility commission. The interim costs for conditioning are subject to true up as provided in paragraph 4.0. BellSouth will condition loops to enable BlueStar to provide xDSL-based services on the same loops the incumbent is providing analog voice service, regardless of loop length. BellSouth is not required to condition a loop for shared-line xDSL if conditioning of that loop significantly degrades BellSouth's voice service. BellSouth shall charge, and BlueStar shall pay, for such conditioning the same rates BellSouth charges for conditioning stand-alone loops (e.g., unbundled copper loops, ADSL loops, and HDSL loops.) If BlueStar requests that BellSouth condition a loop longer than 18,000 ft. and such conditioning significantly degrades the voice services on the loop. BlueStar shall pay for the loop to be restored to its original state.

- 12.1.3 BlueStar's meet point is the point of termination for BlueStar on the toll main distributing frame in the central office ("Meet Point"). BellSouth will use jumpers to connect BlueStar's connecting block to the splitter. The splitter will route the High Frequency Spectrum on the circuit to BlueStar's xDSL equipment in the BlueStar's collocation space.
- 12.1.4 BlueStar shall have access to the Splitter for test purposes, irrespective of where the Splitter is placed in the BellSouth premises.

#### 12.2 PROVISIONING OF HIGH FREQUENCY SPECTRUM AND SPLITTER SPACE

12.2.1 BellSouth will provide BlueStar with access to the High Frequency Spectrum as follows:

- 12.2.2 BellSouth is unable to obtain a sufficient number of splitters for placement in all central offices requested by competitive local exchange carriers ("CLECs") by June 6, 2000. Therefore, BeilSouth, BlueStar and other CLECs have developed a process for allocating the initial orders of splitters. BellSouth will install all splitters ordered on or before April 28, 2000, in accordance with the schedule set forth in Attachment 1 of this Agreement. Once all splitters ordered by all CLECs on or before April 28. 2000, have been installed. BellSouth will install splitters within forty-two (42) calendar days of BlueStar's submission of such order to the BellSouth Complex Resale Support Group (assuming no splitter with excess capacity is currently located at the requested central office); provided, however, that in the event BellSouth did not have reasonable notice that a particular central office was to have a splitter installed therein, the forty-two (42) day interval shall not apply. Collocation itself or an application for collocation will serve as reasonable notice. BellSouth and BlucStar will reevaluate this forty-two (42) day interval on or before August 1, 2000. In the event that BellSouth does not have a splitter available for a particular central office and BlueStar owns a splitter, BellSouth may elect to purchase such splitter from BlueStar upon rates, terms, and conditions to be agreed to by the parties.
- 12.2.3 After June 6, 2000, once a splitter is installed on behalf of BlueStar in a central office, BlueStar shall be entitled to order the High Frequency Spectrum on lines served out of that central office.
- 12.2.4 BellSouth will select, purchase, install, and maintain a central office POTS splitter and provide BlueStar access to data ports on the splitter. In the event that BellSouth elects to use a brand of splitter other than Siecor, the Parties shall renegotiate the recurring and non-recurring rates associated with the splitter. In the event the Parties cannot agree upon such rates, the then current rates (final or interim) for the Siecor splitter shall be the interim rates for the new splitter. BellSouth will provide BlueStar with a carrier notification letter at least 30 days before such change and shall work collaboratively with BlueStar to select a mutually agreeable brand of splitter for use by BellSouth. BlueStar shall thereafter purchase ports on the splitter as set forth more fully below. Anytime after July 15, 2000, BellSouth agrees to discuss with BlueStar the rates, terms and conditions to allow BlueStar to purchase its own splitters for installation in BellSouth's central offices.
- 12.2.5 BellSouth will install the splitter in (i) a common area close to the BlueStar collocation area, if possible; or (ii) in a BellSouth relay rack as close to the BlueStar DS0 termination point as possible.

For purposes of this section, a common area is defined as an area in the central office in which both Parties have access to a common test access point. BellSouth will cross-connect the splitter data ports to a specified BlueStar DSO at such time that a BlueStar end user's service is established.

- 12.2.6 The High Frequency Spectrum shall only be available on loops on which BellSouth is also providing, and continues to provide, analog voice service. In the event the end-user terminates its BellSouth provided voice service for any reason, and BlueStar desires to continue providing xDSL service on such loop, BlueStar shall be permitted to continue using the line by purchasing the full stand-alone loop unbundled network element. In the event BellSouth disconnects the end-user's voice service pursuant to its tariffs or applicable law, and BlueStar desires to continue providing xDSL service on such loop, BlueStar shall be permitted to continue using the full stariffs or applicable law, and BlueStar desires to continue providing xDSL service on such loop, BlueStar shall be permitted to continue using the line by purchasing the full stand-alone loop unbundled network element.
- 12.2.7 BlueStar and BellSouth shall continue to work together collaboratively to develop systems and processes for provisioning the High Frequency Spectrum in various real life scenarios. BellSouth and BlueStar agree that BlueStar is entitled to purchase the High Frequency Spectrum on a loop that is provisioned over fiber fed digital loop carrier. BellSouth will provide BlueStar with access to feeder subloops at UNE prices. BellSouth and BlueStar will work together to establish methods and procedures for providing BlueStar access to the High Frequency Spectrum over fiber fed digital loop carriers by August 1, 2000.
- 12.2.8 Only one competitive local exchange carrier shall be permitted access to the High Frequency Spectrum of any particular loop.
- 12.2.9 To order High Frequency Spectrum on a particular loop, BlueStar must have a DSLAM collocated in the central office that serves the end-user of such loop. BellSouth will work collaboratively with BlueStar to create a concurrent process that allows BlueStar to order splitters in central offices where BlueStar is in the process of obtaining collocation space and enables BellSouth to install such splitters before the end of BlueStar's collocation provisioning interval. While that process is being developed, BlueStar may order splitters in a central office once it has installed its Digital Subscriber Line Access Multiplexer ("DSLAM") in that central office. BellSouth will install these splitters within the interval provided in paragraph 11.2.2.

- 12.2.10 BellSouth will devise a splitter order form that allows BlueStar to order splitter ports in increments of 24 or 96 ports.
- 12.2.11 BellSouth will provide BlueStar the Local Service Request ("LSR") format to be used when ordering the High Frequency Spectrum by May 15, 2000.
- 12.2.12 BellSouth will initially provide access to the High
   Frequency Spectrum within the following intervals: Beginning on
   June 6, 2000, BellSouth will return a Firm Order Confirmation
   ("FOC") in no more than two (2) business days. BellSouth will
   provide BlueStar with access to the High Frequency Spectrum as
   follows:
  - 12.2.12.1 For 1-5 lines at the same address within three (3) business days from the receipt of BlueStar's LSR; 6-10 lines at same address within 5 business days; and more than 10 lines at the same address is to be negotiated. BellSouth and BlueStar will re-evaluate these intervals on or before August 1, 2000.
- 12.2.13 BlueStar will initially use BellSouth's existing prequalification functionality and order processes to pre-qualify line and order the High Frequency Spectrum. BlueStar and BellSouth will continue to work together to modify these functionalities and processes to better support provisioning the High Frequency Spectrum. BellSouth will use its best efforts to make available to BlueStar, by the fourth quarter of 2000, an electronic pre-ordering, ordering, provisioning, repair and maintenance and billing functionalities for the High Frequency Spectrum.

#### 12.3 MAINTENANCE AND REPAIR

- 12.3.1 BlueStar shall have access, for test, repair, and maintenance purposes, to any loop as to which it has access to the High Frequency Spectrum. BlueStar may access the loop at the point where the combined voice and data signal exits the central office splitter.
- 12.3.2 BellSouth will be responsible for repairing voice services and the physical line between the network interface device at the customer premise and the Meet Point of demarcation in the central office. BlueStar will be responsible for repairing data services. Each Party will be responsible for maintaining its own equipment.

- 12.3.3 If the problem encountered appears to impact primarily the xDSL service, the end user should call BlueStar. If the problem impacts primarily the voice service, the end user should call BellSouth. If both services are impaired, the recipient of the call should coordinate with the other service provider(s).
- 12.3.4 BellSouth and BlueStar will work together to diagnose and resolve any troubles reported by the end-user and to develop a process for repair of lines as to which BlueStar has access to the High Frequency Spectrum. The Parties will continue to work together to address customer initiated repair requests and other customer impacting maintenance issues to better support unbundling of High Frequency Spectrum.
  - 12.3.4.1 Each Party will be responsible for testing and isolating troubles on its respective portion of the loop. Once a Party ("Reporting Party") has isolated a trouble to the other Party's ("Repairing Party") portion of the loop, the Reporting Party will notify the Repairing Party that the trouble is on the Repairing Party's portion of the loop. The Repairing Party will take the actions necessary to repair the loop if it determines a trouble exists in its portion of the loop.
  - 12.3.4.2 If a trouble is reported on either Party's portion of the loop and no trouble actually exists, the Repairing Party may charge the Reporting Party for any dispatching and testing (both inside and outside the central office) required by the Repairing Party in order to confirm the loop's working status.
- 12.3.5 In the event BlueStar's deployment of xDSL on the High Frequency Spectrum significantly degrades the performance of other advanced services or of BellSouth's voice service on the same loop, BellSouth shall notify BlueStar and allow twenty-four (24) hours to cure the trouble. If BlueStar fails to resolve the trouble, BellSouth may discontinue BlueStar's access to the High Frequency Spectrum on such loop.

#### 12.4 PRICING

12.4.1 BellSouth and BlueStar agree to the following negotiated, interim rates for the High Frequency Spectrum. All interim prices will be subject to true up based on either mutually agreed to permanent pricing or permanent pricing established in a line sharing cost proceeding conducted by state public utility commissions. In the event interim prices are established by state public utility commissions before permanent prices are established, either through arbitration or some other mechanism, the interim prices established in this Agreement will be changed to reflect the interim prices mandated by the state public utility commissions; however, no true up will be performed until mutually agreed to permanent prices are established or permanent prices are established by state public utility commissions. Once a docket in a particular state in BellSouth's region has been opened to determine permanent prices for the High Frequency Spectrum, BellSouth will provide cost studies for that state for the High Frequency Spectrum upon BlueStar's written request, within 30 days or such other date as may be ordered by a state commission. All cost related information shall be provided pursuant to a proprietary, nondisclosure agreement.

12.4.2 BellSouth and BlueStar enter into this Agreement without waiving current or future relevant legal rights and without prejudicing any position BellSouth or BlueStar may take on relevant issues before state or federal regulatory or legislative bodies or courts of competent jurisdiction. This clause specifically contemplates but is not limited to: (a) the positions BellSouth or BlueStar may take in any cost docket related to the terms and conditions associated with access to the High Frequency Spectrum; and (b) the positions that BellSouth or BlueStar might take before the FCC or any state public utility commission related to the terms and conditions under which BellSouth must provide BlueStar with access to the High Frequency Spectrum. The interim rates set forth herein were adopted as a result of a compromise between the parties and do not reflect either party's position as to final rates for access to the High Frequency Spectrum.

| DESCRIPTION                                        | USOC  | AL.    | LA           | MS     | SC     |
|----------------------------------------------------|-------|--------|--------------|--------|--------|
| SYSTEM. SPLITTER - 96 LINE CAPACITY                | ULSDA |        |              |        |        |
| Monthly recurring                                  |       | \$100  | \$100        | \$100  | \$100  |
| Non Recurring - 1st                                |       | \$150  | \$150        | \$300  | \$300  |
| Non Recumng - Add'l.                               |       | 80     | \$0          | \$0    | \$0    |
| Non Recurring - Disconnect Only                    |       | \$150  | \$150        | NA     | NA     |
| SYSTEM, SPLITTER - 24 LINE CAPACITY                | ULSOB |        |              |        |        |
| Monthly recurring                                  |       | \$25   | \$25         | \$25   | \$25   |
| Non Recurring                                      |       | \$150  | \$150        | \$300  | \$300  |
| Non Recurring - Add'l                              |       | \$0    | <b>\$0</b> · | \$0    | \$0    |
| Non Recurring - Disconnect Only                    |       | \$150  | \$150        | NA     | NA     |
| LOOP CAPACITY, LINE ACTIVATION - PER<br>OCCURRENCE | ULEDC |        |              |        |        |
| Monthly recurring                                  |       | \$8.00 | \$8.00       | \$6.00 | \$8.00 |
| Non Recurring - 1st                                |       | \$40   | \$40         | \$40   | \$40   |
| Non Recurring - Add'l.                             |       | \$22   | \$22         | \$22   | \$22   |
| SUBSEQUENT ACTIVITY - PER<br>OCCURRENCE -          | ULSDS |        |              |        |        |
| Non Recurring - 1st                                |       | \$30   | \$30         | \$30   | \$30   |
| Non Recurring - Add'l.                             |       | \$15   | \$15         | \$15   | \$15   |

12.4.3 Any element necessary for interconnection that is not identified above is priced as currently set forth in the Agreement.

2.0 BellSouth shall make available to BlueStar any agreement for the High Frequency Spectrum entered into between BellSouth and any other CLEC. If BlueStar elects to adopt such agreement, BlueStar shall adopt all rates, terms and conditions relating to the High Frequency Spectrum in such agreement.

3.0 In the event of a conflict between the terms of this Amendment and the terms of the Interconnection Agreement, the terms of this Amendment shall prevail.

4.0 All of the other provisions of the Agreement shall remain in full force and effect.

5.0 Either or both of the Parties is authorized to submit this Amendment to the respective state regulatory authorities for approval subject to Section 252(e) of the Federal Telecommunications Act of 1996.

IN WITNESS WHEREOF, the Parties hereto have caused this Amendment to be executed by their respective duly authorized representatives on the date indicated below.

BlueStar Networks, Inc.

By: Norton Cutter / 14 Name: Northe Cuther

General Ca Title: June 7, 2000 Date: \_

BeilSouth Telecommunications, Inen By

Name: Jepty Hendrix

Title: Senior Director Date:

 $(A_{i})$ 

Exhibit TGW-13 Page 9 of 20

#### ATTACHMENT 1

#### CLEC/BellSouth Line Sharing Jointly Developed

#### **Rules for Splitter Allocation**

BellSouth is unable to obtain a sufficient number of splitters for placement in all central offices requested by competitive local exchange carriers ("CLECs") by June 6, 2000. As a result of the current shortage of splitters, CLECs and BellSouth developed the following rules for splitter allocation. These rules shall apply until such time as those CLECs participating in the creation of the rules agree that the regular splitter installation rules should apply.

- 1. There shall be a single CLEC priority list of central offices that shall consist of the Georgia CLEC priority list combined with the priority list from the other states in BellSouth's nine-state region (the "Priority List"). This priority list shall be used for filling orders; it shall determine the order in which splitters will be deployed in those central offices for which splitters have been ordered.
- 2. During the allocation period, a CLEC may order 24 ports or 96 ports. In either event, BellSouth shall install a 96 port splitter in accordance with the Priority List. However, during the allocation period, in the event a CLEC orders 96 ports, BellSouth will only allocate 24 ports of the 96 port splitter to the first CLEC that orders a splitter for that central office, thus creating a backlog of 72 ports that have already been ordered by that CLEC ("Backlog"). In the event of a Backlog, BellSouth will charge CLEC a monthly recurring charge appropriate for the number of ports allocated to CLEC. In addition, if CLEC requested a 96 port splitter, it shall pay a non-recurring charge for a 96 port splitter, but shall pay no non-recurring charges when additional ports are added to alleviate the Backlog.
- 3. BellSouth will allocate, on a first-come/first-served basis, the remaining 72 ports of the splitter (in blocks of 24 ports) to the other CLECs that place an order for a splitter at that same central office.

Orders Submitted by Three (3) P.M. EST, April 28, 2000 with Due Date of June 6, 2000 or Sooner

4. A firm order for a splitter issued to the BellSouth Complex Resale Support Group (CRSG) on or by Three (3) P.M. EST, April 28, 2000, with due date of June 6, 2000, or sooner, will be given priority over orders received after three (3) P.M. EST, April 28, 2000. Orders for the first 200 splitters received prior to April 28, 2000, will be installed on or before June 5, 2000, and shall be installed in accordance with the priority list. The first 25 splitter orders shall be installed no later than May 22, 2000.

- 5. In the event CLECs submit to BellSouth more than 200 splitter orders on or before three (3) P.M. EST, April 28, 2000, BellSouth shall install fifty (50) splitters a week each week after June 5, 2000.
- 6. In the event there are more than four (4) orders submitted on or April 28, 2000, for a splitter at a particular central office, a second splitter will be installed at that central office in accordance with the Priority List.
- 7. Backlogs associated with orders submitted on or before April 28, 2000 will be fulfilled in their entirety before any orders received after April 28, 2000 are worked. In fulfilling a Backlog, the CLEC's additional ports may not be on the same shelf as the initial 24 ports.

Orders Received after Three (3) P.M. EST, April 28, 2000

- 8. Irrespective of the Priority List, no orders received after three (3) P.M. EST, April 28, 2000, will be worked until after all orders received on or before three (3) P.M. EST, April 28, 2000 have been completed.
- 9. Once all orders received on or before April 28, 2000, have been worked in their entirety, orders received after April 28, 2000, will have a minimum interval of forty-two (42) calendar days from date of receipt.

Orders Submitted with Due Dates After June 6, 2000

10. Any order submitted on or before April 28, 2000, with a due date of after June 6, 2000, will be completed according to the due date provided there is available inventory and all orders with a due date of June 6, 2000 or earlier have been completed.

#### Georgia Rating/Ranking of Central Offices for Linesharing March 9, 2000 Covad, Rhythms, Northpoint, New Edge

ŕ

.

• . •

CLLI Combined Renking

| MATTGAMA | 1        |
|----------|----------|
| RSWLGAMA | 2        |
| ATLNGABU | 3        |
| ATLNGAPP | 4        |
| DLTHGAHS | 5        |
| ATLNGASS | 6        |
| CHMBGAMA | 7        |
| AGSTGAAU | 8        |
| LRVLGAOS | 8        |
| MRTTGAEA | 10       |
| SMYRGAMA | 11       |
| LLBNGAMA | 12       |
| WDSTGACR | 13       |
| ATHNGAMA | 14       |
| AGSTGAFL | 15       |
| AGSTGATH | 16       |
| JNBOGAMA | 17       |
| NRCRGAMA | 18       |
| ATLNGATH | 19       |
| ALPRGAMA | 20       |
| DNWDGAMA | 21       |
| CMNGGAMA | 22       |
| AGSTGAMT | 23       |
| ALBYGAMA | 24       |
| GSVLGAMA | 25       |
| SNLVGAMA | 25       |
| ATLNGAIC | 27       |
| ATLNGAEP | 28       |
| TUKRGAMA | 29       |
| ROMEGATL | 30       |
| VLDSGAMA | 31       |
| MACNGAMT | 32       |
| ASTLGAMA | 33       |
| SMYRGAPF | 34       |
| DGVLGAMA | 35       |
| ATLNGAEL | 36       |
| SNMTGALA | 37       |
| MACNGAVN | 38<br>39 |
| WRRBGAMA |          |
| NWNNGAMA | 41       |
|          | •1       |

Exhibit TGW-13 Page 12 of 20

.

.

| GRENGAMA | 43 |
|----------|----|
| PANLGAMA | 44 |
| BUFRGABH | 45 |
| ATLNGACD | 46 |
| MACNGAGP | 47 |
| SVNHGABS | 48 |
| ATLNGACS | 49 |
| PTCYGAMA | 50 |
| RVDLGAMA | 51 |
| STBRGANH | 52 |
| MCDNGAGS | 53 |
| ATLNGAWE | 54 |
| SVNHGADE | 55 |
| SVNHGAWB | 56 |
| ATLNGAGR | 57 |
| ATLNGAAD | 58 |
| CRVLGAMA | 59 |
| ACWOGAMA | 60 |
| ATLNGABH | 61 |
| FYVLGASG | 62 |
| SVNHGAGC | 63 |
| SVNHGAWI | 64 |
| ATLNGAFP | 65 |
| ATLNGAHR | 66 |
| PWSPGAAS | 67 |
| CRTNGAMA | 68 |
| ATLNGALA | 69 |
| MARWGAMA | 70 |
| CLMBGAMT | 71 |
| CLMBGAMW | 72 |
| LTHNGAJS | 73 |
| CVTNGAMT | 74 |
| DLLSGAES | 75 |
| FRBNGAEB | 76 |
| CLMBGABV | 77 |
| BRWKGAMA | 78 |
| ATLNGAQS | 79 |
| CNTNGAXB | 80 |
| LGVLGACS | 81 |
| SSISGAES | 81 |
|          |    |

.

.

•

#### BellSouth Central Offices (All states excluding GA)

| Ref.#                                                                                                    | CLLI    | State | Combined CLEC |
|----------------------------------------------------------------------------------------------------|---------|-------|---------------|
| 312 P                                                                                                    | RANFLMA | FL    | 1             |
| 1330M                                                                                                    | MPHTNBA | TN    | 2             |
| 1362 N                                                                                                    | SVLTNMT | TN    | 3             |
| 202 G                                                                                                    | SVLFLNW | FL    | 4             |
| 114                                                                                                    | LBSALMA | AL    | 5             |
| 13 B                                                                                                    | RHMALCH | AL    | 6             |
| 268 M                                                                                                    | LORFLMA | IFL I | 7             |
| 1337 M                                                                                                    | MPHTNMA | TN    | 8             |
| 285 0                                                                                                    | RLDFLAP | FL    | 9             |
| 1335 M                                                                                                    | MPHTNGT | TN    | 10            |
| 208 H                                                                                                    | LWDFLPE | FL    | 11            |
| 289 0                                                                                                    | RLDFLPH | FL    | 12            |
| 1333 M                                                                                                    | MPHTNEL | TN    | 13            |
| 324 5                                                                                                    | TRTFLMA | FL    | 14            |
| 14BI                                                                                                    | RHMALCP | AL    | 15            |
| 15 BI                                                                                                    | RHMALEL | AL    | 16            |
| 1141 C                                                                                                    | MASCSN  | ISC   | 17            |
| 1240 CI                                                                                                    | HTGTNNS | TN    | 18            |
|                                                                                                    | MPHTNOA | TN    | 19            |
| 1073 RI                                                                                                    | GHNCSI  | NC    | 20            |
| 299 PI                                                                                                    | MBHFLCS | FL    | 21            |
| 698 N                                                                                                    | NORLASW | LA    | 22            |
| 1354 N                                                                                                    | SVLTNBW | TN    | 23            |
| 1309 KI                                                                                                    | NVLTNMA | TN    | 24            |
| 16 BI                                                                                                    | HMALEN_ | AL    | 25            |
| 17 BI                                                                                                    | HMALEW_ | AL    | 26            |
| 1345 M                                                                                                    | RBOTNMA | TN    | 27            |
| 1364 N                                                                                                    | SVLTNUN | TN    | 28            |
| 623 KI                                                                                                    | NARLABR | LA    | 29            |
|                                                                                                    | ARYNCCE | NC    | 30            |
| 333 W                                                                                                    | PBHFLGA | FL    | 31            |
|                                                                                                    | SVLTNCH | TN    | 32            |
| 1363 NS                                                                                                    | SVLTNST | TN    | 33            |
| 429 LS                                                                                                    | SVLKYAP | KY    | 34            |
| 20 BF                                                                                                    | HMALHW  | AL    | 35            |
| 21 BI                                                                                                    | RHMALMT | AL    | 36            |
|                                                                                                    | YTLAMA  | LA    | 37            |
|                                                                                                    | NTNTNMA | TN    | 38            |
|                                                                                                    | NORLAMT | LA    | 39            |
|                                                                                                    | CRTFLMA | FL    | 40            |
|                                                                                                    | CATFLSA | FL    | 41            |
|                                                                                                    | MPHTNSL | TN    | 42            |
| the second second second second second second second second second second second second second second second s | MPHTNMT | TN    | 43            |
|                                                                                                    | NSCFLFP | FL    | 44            |
|                                                                                                    | RHMALOM |       | 45            |
|                                                                                                    | YBHFLMA | FL    | 46            |
| 1/010                                                                                                    | DITCLMA | 156   | 47            |

٠

.

•

Exhibit TGW-13 Page 14 of 20

.

•

.

| 1352 NSVLTNAP | TN  | 48                                                                                                    |
|---------------|-----|----------------------------------------------------------------------------------------------------|
| 1332 MMPHTNCT | TN  | 49                                                                                                    |
| 334 WPBHFLGR  | FL  | 50                                                                                                    |
| 249 MIAMFLCA  | IFL | 51                                                                                                    |
| 732 SLIDLAMA  | LA  | 52                                                                                                    |
| 1307 KNVLTNBE | TN  | 53                                                                                                    |
| 64 MTGMALDA   | AL  | 54                                                                                                    |
| 24 BRHMALRC   | AL  | 55                                                                                                    |
| 26 BRHMALVA   | AL  | 56                                                                                                    |
| 196 FTPRFLMA  | FL  | 57                                                                                                    |
|               | TN  | المراجي المحدد المنتقاة بخنيفت والمتكري التكور الأبيد المتوالي المتراكر                                        |
| 1272 FKLNTNMA |     | 58                                                                                                    |
| 695 NWORLARY  | LA  | 59                                                                                                    |
| 1019 GNBONCAS | INC | 60                                                                                                    |
| 1068 RLGHNCGL | INC | 61                                                                                                    |
| 692 NWORLAMP  | LA  | 62                                                                                                    |
| 1310KNVLTNWH  | TN  | 63                                                                                                    |
| 179 DYBHFLPO  | FL  | 64                                                                                                    |
| 34 BSMRALMA   | AL  | 65                                                                                                    |
| 148 BCRTFLBT  | FL  | 66                                                                                                    |
| 233 JPTRFLMA  | FL  | 67                                                                                                    |
| 1357 NSVLTNDO | TN  | 68                                                                                                    |
| 697 NWORLASK  | LA  | 89                                                                                                    |
| 189 FTLDFLJA  | FL  | 70                                                                                                    |
| 262 MIAMFLAR  | FL  | 71                                                                                                    |
| 288 ORLDFLPC  | FL  | 72                                                                                                    |
| 1361 NSVLTNMC | TN  | والمتحد والمتحد والمتحد والمتحد والمتحد والمتحد والمتحد والمتحد والمتحد والمتحد والمتحد والمتحد والمتحد والمتح |
|               |     | 73                                                                                                    |
| 667 MONRLAMA  | LA  | 74                                                                                                    |
| 664 MNFDLAMA  |     | 75                                                                                                    |
| 157 BYBHFLMA  | FL  | 76                                                                                                    |
| 170 DLBHFLKP  | FL  | 77                                                                                                    |
| 554 BTRGLAGW  | LA  | 78                                                                                                    |
| 1237 CHTGTNDT | TN  | 79                                                                                                    |
| 232 JCVLFLWC  | FL  | 80                                                                                                    |
| 253 MIAMFLHL  | FL  | 81                                                                                                    |
| 988 CHRLNCCE  | NC  | 82                                                                                                    |
| 431 LSVLKYBR  | KY  | 83                                                                                                    |
| 1353 NSVLTNBV | TN  | 84                                                                                                    |
| 1158 FLRNSCMA | SC  | 85                                                                                                    |
| 171 DLBHFLMA  | FL  | 86                                                                                                    |
| 174 DRBHFLMA  | FL  | 87                                                                                                    |
| 1323 MAVLTNMA | TN  | 88                                                                                                    |
| 1358 NSVLTNGH | TN  | 89                                                                                                    |
| 230 JCVLFLSJ  | FL  | 90                                                                                                    |
| 301 PMBHFLMA  | FL  | 90                                                                                                    |
| 265 MIAMFLWD  | FL  | 92                                                                                                    |
| 287 ORLDFLMA  | FL  |                                                                                                    |
| 1386 NSVLTNWM | TN  | 93                                                                                                    |
| 164 COCOFLMA  | FL  | 94                                                                                                    |
| 187 FTLDFLCR  | FL  | 95                                                                                                    |
|               |     | 96                                                                                                    |
| 188 FTLDFLCY  | FL  | 97                                                                                                    |
| 330 VRBHFLMA  | FL  | 98                                                                                                    |
| 1280 GDVLTNMA | TN  | 89                                                                                                    |

. .

Exhibit TGW-13 Page 15 of 20

.

•

| 696 NWORLASC                                                                                                   | LA                                                                                                    | 100                                                                                                    |
|----------------------------------------------------------------------------------------------------|----------------------------------------------------------------------------------------------------|----------------------------------------------------------------------------------------------------|
| 264 MIAMFLSO                                                                                                   | FL                                                                                                    | 101                                                                                                    |
| 989 CHRLNCCR                                                                                                   | NC                                                                                                    | 102                                                                                                    |
| 683 NWORLAAR                                                                                                   | LA                                                                                                    | 103                                                                                                    |
| 1311 KNVLTNYH                                                                                                  | TN                                                                                                    | 104                                                                                                    |
| 557 BTRGLAMA                                                                                                   | LA                                                                                                    | 105                                                                                                    |
| 190 FTLDFLMR                                                                                                   | FL                                                                                                    | 106                                                                                                    |
| 191 FTLDFLOA                                                                                                   | FL                                                                                                    | 107                                                                                                    |
| 1250 CLVLTNMA                                                                                                  | TN                                                                                                    | 108                                                                                                    |
| 987 CHRLNCCA                                                                                                   | NC                                                                                                    | 109                                                                                                    |
| 430 LSVLKYBE                                                                                                   | KY                                                                                                    | 110                                                                                                    |
| 338 WPBHFLRP                                                                                                   | FL                                                                                                    | 111                                                                                                    |
| 271 MNDAFLLO                                                                                                   | FL                                                                                                    | 112                                                                                                    |
|                                                                                                    |                                                                                                    | The second second second second second second second second second second second second second second second s |
| 229 JCVLFLRV                                                                                                   | FL                                                                                                    | 113                                                                                                    |
| 1020 GNBONCEU                                                                                                  | NC                                                                                                    | 114                                                                                                    |
| 306 PNSCFLBL                                                                                                   | FL                                                                                                    | 115                                                                                                    |
| 192 FTLDFLPL                                                                                                   | FL                                                                                                    | 116                                                                                                    |
| 194 FTLDFLSU                                                                                                   | FL                                                                                                    | 117                                                                                                    |
| 1236 CHTGTNBR                                                                                                  | TN                                                                                                    | 118                                                                                                    |
| 986 CHRLNCBO                                                                                                   | NC                                                                                                    | 119                                                                                                    |
| 687 NWORLACM                                                                                                   | LA                                                                                                    | 120                                                                                                    |
| 1004 CPHLNCRO                                                                                                  | NC                                                                                                    | 121                                                                                                    |
| 209 HLWDFLWH                                                                                                   | IFL                                                                                                    | 122                                                                                                    |
| 1341 MMPHTNST                                                                                                  | TN                                                                                                    | 123                                                                                                    |
| 996 CHRLNCSH                                                                                                   | NC                                                                                                    | 124                                                                                                    |
| 848 JCSNMSCP                                                                                                   | MS                                                                                                    | 125                                                                                                    |
| 195 FTLDFLWN                                                                                                   | IFL                                                                                                    | التفاقية ويرجع ويستقربون والمنقان ويوقع والمتحدين مرقع فالتبرية توابد والكا                                    |
| The second second second second second second second second second second second second second second second s |                                                                                                    | 126                                                                                                    |
| 206 HLWDFLHA                                                                                                   | FL                                                                                                    | 127                                                                                                    |
| 969 AHVLNCOH                                                                                                   | NC                                                                                                    | 128                                                                                                    |
| 995 CHRLNCRE                                                                                                   | NC                                                                                                    | 129                                                                                                    |
| 227 JCVLFLNO                                                                                                   | FL                                                                                                    | 130                                                                                                    |
| 442 LSVLKYWE                                                                                                   | KY                                                                                                    | 131                                                                                                    |
| 1069 RLGHNCHO                                                                                                  | NC                                                                                                    | 132                                                                                                    |
| 436 LSVLKYOA                                                                                                   | KY                                                                                                    | 133                                                                                                    |
| 992 CHRLNCLP                                                                                                   | NC                                                                                                    | 134                                                                                                    |
| 356 BWLGKYMA                                                                                                   | KY                                                                                                    | 135                                                                                                    |
| 207 HLWDFLMA                                                                                                   | FL                                                                                                    | 136                                                                                                    |
| 218 JCBHFLMA                                                                                                   | FL                                                                                                    | 137                                                                                                    |
| 305 PNCYFLMA                                                                                                   | FL                                                                                                    | 138                                                                                                    |
| 1022 GNBONCLA                                                                                                  | INC                                                                                                    | 139                                                                                                    |
| 220 JCVLFLAR                                                                                                   | FL                                                                                                    | 140                                                                                                    |
| 335 WPBHFLHH                                                                                                   | FL                                                                                                    | 141                                                                                                    |
| 319 SNFRFLMA                                                                                                   | FL                                                                                                    | 141                                                                                                    |
| 439 LSVLKYSM                                                                                                   | KY                                                                                                    | 142                                                                                                    |
| 222 JCVLFLCL                                                                                                   | FL                                                                                                    |                                                                                                    |
| 90 TSCLALMT                                                                                                    | the second second second second second second second second second second second second second second second s                                                                                                    | 144                                                                                                    |
| 221 JCVLFLBW                                                                                                   | AL<br>FL                                                                                                    | 145                                                                                                    |
|                                                                                                    | Statement of the local division of the local division of the local | 146                                                                                                    |
| 223 JCVLFLFC                                                                                                   | FL                                                                                                    | 147                                                                                                    |
| 1247 CLEVTNMA                                                                                                  | TN                                                                                                    | 148                                                                                                    |
| 201 GSVLFLMA                                                                                                   | FL                                                                                                    | 149                                                                                                    |
| 691 NWORLAMC                                                                                                   | LA                                                                                                    | 150                                                                                                    |
| 300 PMBHFLFE                                                                                                   | FL                                                                                                    | 151                                                                                                    |

#### Exhibit TGW-13 Page 17 of 20

۰.

÷

| 1169         GNVLSCWR         SC         204           327         TTVLFLMA         FL         205           260         MIAMFLPB         FL         206           261         MIAMFLPL         FL         207           849         JCSNMSMB         MS         208           1188         MNPLSCES         SC         209           577         CVTNLAMA         LA         210           279         NDADFLOL         FL         211           998         CHRLNCUN         NC         212           1071         RLGHNCMO         NC         213           1130         CHTNSCNO         SC         214           310         PNSCFLWA         FL         215           276         NDADFLAC         FL         216           266         MIAMFLWM         FL         217           177         DYBHFLOB         FL         218           1138         CLMASCSA         SC         219           686         NWORLACA         LA         220           1067         RLGHNCGA         NC         223           1207         SPBGSCMA         SC         224                |
|----------------------------------------------------------------------------------------------------|
| 260         MIAMFLPB         FL         206           261         MIAMFLPL         FL         207           849         JCSNMSMB         MS         208           1188         MNPLSCES         SC         209           577         CVTNLAMA         LA         210           279         NDADFLOL         FL         211           998         CHRLNCUN         NC         212           1071         RLGHNCMO         NC         213           1130         CHTNSCNO         SC         214           310         PN\$CFLWA         FL         215           276         NDADFLAC         FL         216           266         MIAMFLWM         FL         217           177         DYBHFLOB         FL         218           1138         CLMASCSA         SC         219           686         NWORLACA         LA         220           1067         RLGHNCGA         NC         221           336         WPBHFLLE         FL         222           624         KNRLAHN         LA         223           1207         SPBGSCMA         SC         228 <t< td=""></t<> |
| 261         MIAMFLPL         FL         207           848         JCSNMSMB         MS         208           1188         MNPLSCES         SC         209           577         CVTNLAMA         LA         210           279         NDADFLOL         FL         211           998         CHRLNCUN         NC         212           1071         RLGHNCMO         NC         213           1130         CHTNSCNO         SC         214           310         PNSCFLWA         FL         215           276         NDADFLAC         FL         216           266         MIAMFLWM         FL         217           177         DYBHFLOB         FL         218           1138         CLMASCSA         SC         219           686         NWORLACA         LA         220           1067         RLGHNCGA         NC         221           336         WPBHFLLE         FL         222           624         KNNRLAHN         LA         223           1207         SPBGSCMA         SC         224           1080         SLBRNCMA         NC         225                |
| 849         JCSNMSMB         MS         208           1188         MNPLSCES         SC         209           577         CVTNLAMA         LA         210           279         NDADFLOL         FL         211           998         CHRLNCUN         NC         212           1071         RLGHNCMO         NC         213           1130         CHTNSCNO         SC         214           310         PNSCFLWA         FL         215           276         NDADFLAC         FL         216           266         MIAMFLWM         FL         217           177         DYBHFLOB         FL         218           1138         CLMASCSA         SC         219           666         NWORLACA         LA         220           1067         RLGHNCGA         NC         221           336         WPBHFLLE         FL         222           624         KNNRLAHN         LA         223           1207         SPBGSCMA         SC         224           1080         SLBRNCMA         NC         225           278         NDADFLGG         FL         228                |
| 1188/MNPLSCES         SC         209           577         CVTNLAMA         LA         210           279         NDADFLOL         FL         211           998         CHRLNCUN         NC         212           1071         RLGHNCMO         NC         213           1130         CHTRLSCNO         SC         214           310         PNSCFLWA         FL         215           276         NDADFLAC         FL         216           266         MIAMFLWM         FL         217           177         DYBHFLOB         FL         218           1138         CLMASCSA         SC         219           666         NWORLACA         LA         220           1067         RLGHNCGA         NC         221           336         WPBHFLLE         FL         222           624         KNNRLAHN         LA         223           1207         SPBGSCMA         SC         224           1080         SLBRNCMA         NC         225           278         NDADFLGG         FL         226           302         PMBHFLTA         FL         227 <td< td=""></td<>     |
| 577         CVTNLAMA         LA         210           279         NDADFLOL         FL         211           998         CHRLNCUN         NC         212           1071         RLGHNCMO         NC         213           1130         CHTNSCNO         SC         214           310         PN\$CFLWA         FL         215           276         NDADFLAC         FL         216           266         MIAMFLWM         FL         217           177         DYBHFLOB         FL         218           1138         CLMASCSA         SC         219           686         NWORLACA         LA         220           1067         RLGHNCGA         NC         221           336         WPBHFLE         FL         222           624         KNNRLAHN         LA         223           1207         SPBGSCMA         SC         224           1080         SLBRNCMA         NC         225           278         NDADFLGG         FL         226           302         PMBHFLTA         FL         227           1143         CLMASCSW         SC         228      <         |
| 279         NDADFLOL         FL         211           998         CHRLNCUN         NC         212           1071         RLGHNCMO         NC         213           1130         CHTNSCNO         SC         214           310         PNSCFLWA         FL         215           276         NDADFLAC         FL         216           286         MIAMFLWM         FL         217           177         DYBHFLOB         FL         218           1138         CLMASCSA         SC         219           666         INWORLACA         LA         220           1067         RLGHNCGA         NC         221           336         WPBHFLLE         FL         222           624         KNNRLAHN         LA         223           1207         SPBGSCMA         SC         224           1080         SLBRNCMA         NC         225           278         NDADFLGG         FL         226           302         PMBHFLTA         FL         227           1143         CLMASCSW         SC         228           440         LSVLKYTS         KY         230               |
| 998         CHRLNCUN         NC         212           1071         RLGHNCMO         NC         213           1130         CHTNSCNO         SC         214           310         PNSCFLWA         FL         215           276         NDADFLAC         FL         216           266         MIAMFLWM         FL         217           177         DYBHFLOB         FL         218           1138         CLMASCSA         SC         219           666         INWORLACA         LA         220           1067         RLGHNCGA         NC         221           336         WPBHFLLE         FL         222           624         KNNRLAHN         LA         223           1207         SPBGSCMA         SC         224           1080         SLBRNCMA         NC         225           278         NDADFLGG         FL         226           302         PMBHFLTA         FL         227           1143         CLMASCSW         SC         228           440         LSVLKYTS         KY         230           28         BRHMALWL         AL         231                |
| 1071         RLGHNCMO         NC         213           1130         CHTNSCNO         SC         214           310         PN\$CFLWA         FL         215           276         NDADFLAC         FL         216           286         MIAMFLWM         FL         217           177         DYBHFLOB         FL         218           1138         CLMASCSA         SC         219           666         NWORLACA         LA         220           1067         RLGHNCGA         NC         221           336         WPBHFLLE         FL         222           624         KNNRLAHN         LA         223           1207         SPBGSCMA         SC         224           1080         SLBRNCMA         NC         225           278         NDAOFLGG         FL         226           302         PMBHFLTA         FL         227           1143         CLMASCSW         SC         228           440         LSVLKYTS         KY         229           1257         CRTHTNMA         TN         230           28         BRHMALWL         AL         231               |
| 1130       CHTNSCNO       SC       214         310       PN\$CFLWA       FL       215         276       NDADFLAC       FL       216         266       MIAMFLWM       FL       217         177       DYBHFLOB       FL       218         1138       CLMASCSA       SC       219         666       NWORLACA       LA       220         1067       RLGHNCGA       NC       221         336       WPBHFLLE       FL       222         624       KNNRLAHN       LA       223         1207       SPBGSCMA       SC       224         1080       SLBRNCMA       NC       225         278       NDADFLGG       FL       226         302       PMBHFLTA       FL       227         1143       CLMASCSW       SC       228         440       LSVLKYTS       KY       229         1257       CRTHTNMA       TN       230         28       BRHMALWL       AL       231         435       LSVLKYJT       KY       232         639       LFYTLAVM       LA       233         332       WPBHFLAN </td                                                                                        |
| 310         PN\$CFLWA         FL         215           276         NDADFLAC         FL         216           266         MIAMFLWM         FL         217           177         DYBHFLOB         FL         218           1138         CLMASCSA         SC         219           666         NWORLACA         LA         220           1067         RLGHNCGA         NC         221           336         WPBHFLLE         FL         222           624         KNNRLAHN         LA         223           1207         SPBGSCMA         SC         224           1080         SLBRNCMA         NC         225           278         NDAOFLGG         FL         226           302         PMBHFLTA         FL         227           1143         CLMASCSW         SC         228           440         LSVLKYTS         KY         229           1257         CRTHTNMA         TN         230           28         BRHMALWL         AL         231           435         LSVLKYJT         KY         232           639         LFYTLAVM         LA         233 <t< td=""></t<> |
| 276         NDADFLAC         FL         216           266         MIAMFLWM         FL         217           177         DYBHFLOB         FL         218           1138         CLMASCSA         SC         219           686         NWORLACA         LA         220           1067         RLGHNCGA         NC         221           336         WPBHFLLE         FL         222           524         KNNRLAHN         LA         223           1207         SPBGSCMA         SC         224           1080         SLBRNCMA         NC         225           278         NDAOFLGG         FL         226           302         PMBHFLTA         FL         227           1143         CLMASCSW         SC         228           440         LSVLKYTS         KY         229           1257         CRTHTNMA         TN         230           28         BRHMALWL         AL         231           435         LSVLKYTS         KY         232           639         LFYTLAVM         LA         233           332         WPBHFLAN         FL         234 <t< td=""></t<>  |
| 266         MIAMFLWM         FL         217           177         DYBHFLOB         FL         218           1138         CLMASCSA         SC         219           686         NWORLACA         LA         220           1067         RLGHNCGA         NC         221           336         WPBHFLLE         FL         222           624         KNNRLAHN         LA         223           1207         SPBGSCMA         SC         224           1080         SLBRNCMA         NC         225           278         NDAOFLGG         FL         226           302         PMBHFLTA         FL         227           1143         CLMASCSW         SC         228           440         LSVLKYTS         KY         229           1257         CRTHTNMA         TN         230           28         BRHMALWL         AL         231           435         LSVLKYJT         KY         232           639         LFYTLAVM         LA         233           332         WPBHFLAN         FL         234           1369         OKRGTNMT         TN         235      <          |
| 177         DYBHFLOB         FL         218           1138         CLMASCSA         SC         219           686         NWORLACA         LA         220           1067         RLGHNCGA         NC         221           336         WPBHFLLE         FL         222           624         KNNRLAHN         LA         223           1207         SPBGSCMA         SC         224           1080         SLBRNCMA         NC         225           278         NDADFLGG         FL         226           302         PMBHFLTA         FL         227           1143         CLMASCSW         SC         228           440         LSVLKYTS         KY         229           1257         CRTHTNMA         TN         230           28         BRHMALWL         AL         231           435         LSVLKYJT         KY         232           639         LFYTLAVM         LA         233           332         WPBHFLAN         FL         234           1369         OKRGTNMT         TN         235           126         HNVIALUN         AL         236      <          |
| 1138         CLMASCSA         SC         219           686         NWORLACA         LA         220           1067         RLGHNCGA         NC         221           336         WPBHFLLE         FL         222           624         KNNRLAHN         LA         223           1207         SPBGSCMA         SC         224           1080         SLBRNCMA         NC         225           278         NDADFLGG         FL         226           302         PMBHFLTA         FL         227           1143         CLMASCSW         SC         228           440         LSVLKYTS         KY         229           1257         CRTHTNMA         TN         230           28         BRHMALWL         AL         231           435         LSVLKYTS         KY         232           639         LFYTLAVM         LA         233           332         WPBHFLAN         FL         234           1369         OKRGTNMT         TN         235           126         HNVIALUN         AL         236           438         LSVLKYSL         KY         237      <          |
| 686         NWORLACA         LA         220           1067         RLGHNCGA         NC         221           336         WPBHFLLE         FL         222           624         KNNRLAHN         LA         223           1207         SPBGSCMA         SC         224           1080         SLBRNCMA         NC         225           278         NDADFLGG         FL         228           302         PMBHFLTA         FL         227           1143         CLMASCSW         SC         228           440         LSVLKYTS         KY         229           1257         CRTHTNMA         TN         230           28         BRHMALWL         AL         231           435         LSVLKYTS         KY         232           639         LFYTLAVM         LA         233           332         WPBHFLAN         FL         234           1369         OKRGTNMT         TN         235           126         HNVIALUN         AL         236           438         LSVLKYSL         KY         237           483         PMBRKYMA         KY         238 <t< td=""></t<>  |
| 1067         ALGHNCGA         NC         221           336         WPBHFLLE         FL         222           624         KNNRLAHN         LA         223           1207         SPBGSCMA         SC         224           1080         SLBRNCMA         NC         225           278         NDADFLGG         FL         226           302         PMBHFLTA         FL         227           1143         CLMASCSW         SC         228           440         LSVLKYTS         KY         229           1257         CRTHTNMA         TN         230           28         BRHMALWL         AL         231           435         LSVLKYTS         KY         232           639         LFYTLAVM         LA         233           332         WPBHFLAN         FL         234           1369         OKRGTNMT         TN         235           126         HNVIALUN         AL         236           438         LSVLKYSL         KY         237           483         PMBRKYMA         KY         238           292         ORPKFLRW         FL         239 <t< td=""></t<>  |
| 336         WPBHFLLE         FL         222           624         KNNRLAHN         LA         223           1207         SPBGSCMA         SC         224           1080         SLBRNCMA         NC         225           278         NDADFLGG         FL         226           302         PMBHFLTA         FL         227           1143         CLMASCSW         SC         228           440         LSVLKYTS         KY         229           1257         CRTHTNMA         TN         230           28         BRHMALWL         AL         231           435         LSVLKYTS         KY         232           639         LFYTLAVM         LA         233           332         WPBHFLAN         FL         234           1369         OKRGTNMT         TN         235           126         HNVIALUN         AL         236           438         LSVLKYSL         KY         237           483         PMBRKYMA         KY         238           292         ORPKFLRW         FL         239           559         BTRGLASB         LA         240                   |
| S24         KNNRLAHN         LA         223           1207         SPBGSCMA         SC         224           1080         SLBRNCMA         NC         225           278         NDADFLGG         FL         228           302         PMBHFLTA         FL         227           1143         CLMASCSW         SC         228           440         LSVLKYTS         KY         229           1257         CRTHTNMA         TN         230           28         BRHMALWL         AL         231           435         LSVLKYJT         KY         232           639         LFYTLAVM         LA         233           332         WPBHFLAN         FL         234           1369         OKRGTNMT         TN         235           126         HNVIALUN         AL         236           436         LSVLKYSL         KY         237           483         PMBRKYMA         KY         238           292         ORPKFLRW         FL         239           559         BTRGLASB         LA         240                                                                         |
| 1207       SPBGSCMA       SC       224         1080       SLBRNCMA       NC       225         278       NDADFLGG       FL       228         302       PMBHFLTA       FL       227         1143       CLMASCSW       SC       228         440       LSVLKYTS       KY       229         1257       CRTHTNMA       TN       230         28       BRHMALWL       AL       231         435       LSVLKYJT       KY       232         639       LFYTLAVM       LA       233         332       WPBHFLAN       FL       234         1369       OKRGTNMT       TN       235         126       HNVIALUN       AL       236         438       LSVLKYSL       KY       237         483       PMBRKYMA       KY       238         292       ORPKFLRW       FL       239         559       BTRGLASB       LA       240                                                                                                    |
| 1080         SLBRNCMA         NC         225           278         NDADFLGG         FL         226           302         PMBHFLTA         FL         227           1143         CLMASCSW         SC         228           440         LSVLKYTS         KY         229           1257         CRTHTNMA         TN         230           28         BRHMALWL         AL         231           435         LSVLKYJT         KY         232           639         LFYTLAVM         LA         233           332         WPBHFLAN         FL         234           1369         OKRGTNMT         TN         235           126         HNVIALUN         AL         236           436         LSVLKYSL         KY         237           483         PMBRKYMA         KY         238           292         ORPKFLRW         FL         239           559         BTRGLASB         LA         240                                                                                                    |
| 278         NDAOFLGG         FL         228           302         PMBHFLTA         FL         227           1143         CLMASCSW         SC         228           440         LSVLKYTS         KY         229           1257         CRTHTNMA         TN         230           28         BRHMALWL         AL         231           435         LSVLKYJT         KY         232           639         LFYTLAVM         LA         233           332         WPBHFLAN         FL         234           1369         OKRGTNMT         TN         235           126         HNVIALUN         AL         236           436         LSVLKYSL         KY         237           483         PMBRKYMA         KY         238           292         ORPKFLRW         FL         239           559         BTRGLASB         LA         240                                                                                                    |
| 302         PMBHFLTA         FL         227           1143         CLMASCSW         SC         228           440         LSVLKYTS         KY         229           1257         CRTHTNMA         TN         230           28         BRHMALWL         AL         231           435         LSVLKYJT         KY         232           639         LFYTLAVM         LA         233           332         WPBHFLAN         FL         234           1369         OKRGTNMT         TN         235           126         HNVIALUN         AL         236           438         LSVLKYSL         KY         237           483         PMBRKYMA         KY         238           292         ORPKFLRW         FL         239           559         BTRGLASB         LA         240                                                                                                    |
| 1143       CLMASCSW       SC       228         440       LSVLKYTS       KY       229         1257       CRTHTNMA       TN       230         28       BRHMALWL       AL       231         435       LSVLKYJT       KY       232         639       LFYTLAVM       LA       233         332       WPBHFLAN       FL       234         1369       OKRGTNMT       TN       235         126       HNVIALUN       AL       236         438       LSVLKYSL       KY       237         483       PMBRKYMA       KY       238         292       ORPKFLRW       FL       239         559       BTRGLASB       LA       240                                                                                                    |
| 440       LSVLKYTS       KY       229         1257       CRTHTNMA       TN       230         28       BRHMALWL       AL       231         435       LSVLKYJT       KY       232         639       LFYTLAVM       LA       233         332       WPBHFLAN       FL       234         1369       OKRGTNMT       TN       235         126       HNVIALUN       AL       236         438       LSVLKYSL       KY       237         483       PMBRKYMA       KY       238         292       ORPKFLRW       FL       239         559       BTRGLASB       LA       240                                                                                                    |
| 1257         CRTHTNMA         TN         230           28         BRHMALWL         AL         231           435         LSVLKYJT         KY         232           639         LFYTLAVM         LA         233           332         WPBHFLAN         FL         234           1369         OKRGTNMT         TN         235           126         HNVIALUN         AL         236           438         LSVLKYSL         KY         237           483         PMBRKYMA         KY         238           292         ORPKFLRW         FL         239           559         BTRGLASB         LA         240                                                                                                    |
| 28 BRHMALWL         AL         231           435 LSVLKYJT         KY         232           639 LFYTLAVM         LA         233           332 WPBHFLAN         FL         234           1369 OKRGTNMT         TN         235           126 HNVIALUN         AL         236           438 LSVLKYSL         KY         237           483 PMBRKYMA         KY         238           292 ORPKFLRW         FL         239           559 BTRGLASB         LA         240                                                                                                    |
| 435         LSVLKYJT         KY         232           639         LFYTLAVM         LA         233           332         WPBHFLAN         FL         234           1369         OKRGTNMT         TN         235           126         HNVIALUN         AL         236           438         LSVLKYSL         KY         237           483         PMBRKYMA         KY         238           292         ORPKFLRW         FL         239           559         BTRGLASB         LA         240                                                                                                    |
| 639         LFYTLAVM         LA         233           332         WPBHFLAN         FL         234           1369         OKRGTNMT         TN         235           126         HNVIALUN         AL         236           436         LSVLKYSL         KY         237           483         PMBRKYMA         KY         238           292         ORPKFLRW         FL         239           559         BTRGLASB         LA         240                                                                                                    |
| 332         WPBHFLAN         FL         234           1369         OKRGTNMT         TN         235           126         HNVIALUN         AL         236           436         LSVLKYSL         KY         237           483         PMBRKYMA         KY         238           292         ORPKFLRW         FL         239           559         BTRGLASB         LA         240                                                                                                    |
| 1369         OKRGTNMT         TN         235           126         HNVIALUN         AL         236           436         LSVLKYSL         KY         237           483         PMBRKYMA         KY         238           292         ORPKFLRW         FL         239           559         BTRGLASB         LA         240                                                                                                    |
| 126         HNVIALUN         AL         236           438         LSVLKYSL         KY         237           483         PMBRKYMA         KY         238           292         ORPKFLRW         FL         239           559         BTRGLASB         LA         240                                                                                                    |
| 438         LSVLKYSL         KY         237           483         PMBRKYMA         KY         238           292         ORPKFLRW         FL         239           559         BTRGLASB         LA         240                                                                                                    |
| 438         LSVLKYSL         KY         237           483         PMBRKYMA         KY         238           292         ORPKFLRW         FL         239           559         BTRGLASB         LA         240                                                                                                    |
| 292 ORPKFLAW FL 239<br>559 BTRGLASB LA 240                                                                                                    |
| 292 ORPKFLRW  FL 239<br>559 BTRGLASB LA 240                                                                                                    |
| <u>ام به مختلا این باغیری به می مقدمه به مصب کار این این به مرد می از این به مصر می می این به مصر می معالم می مح</u> د (                                                                                                    |
| <u>ام به مختلا این باغیری به می مقدمه به مصب کار این این به مرد می از این به مصر می می این به مصر می معالم می مح</u> د (                                                                                                    |
|                                                                                                    |
| 433 LSVLKYFC KY 242                                                                                                    |
| 432 LSVLKYCW KY 243                                                                                                    |
| 1300 JCSNTNMA TN 244                                                                                                    |
| S61 BTRGLAWN LA 245                                                                                                    |
| 1101 WNSLNCLE NC 246                                                                                                    |
| 1277 GALLTNMA TN 247                                                                                                    |
| 556 BTRGLAIS LA 248                                                                                                    |
| 726 SHPTLABS LA 249                                                                                                    |
| 689 NWORLALK LA 250                                                                                                    |
|                                                                                                    |
| 1254 CNVLTNMA TN 251                                                                                                    |
| 1254 CNVLTNMA TN 251<br>642 LKCHLADT LA 252                                                                                                    |
| 1254 CNVLTNMA TN 251<br>642 LKCHLADT LA 252<br>727 SHPTLACL LA 253                                                                                                    |
| 1254 CNVLTNMA TN 251<br>642 LKCHLADT LA 252                                                                                                    |

#### Exhibit TGW-13 Page 18 of 20

.

| 728 SHPTLAHD  | LA   | 256 |
|---------------|------|-----|
| 1031 HNVLNCCH | NC   | 257 |
| 971 APEXNCCE  | NC   | 258 |
| 990 CHRLNCDE  | NC   | 259 |
| 1346 MRTWTNMA | TN   | 260 |
| 852 JCSNMSRW  | MS   | 261 |
| 1394 SPEDTNMA | ITN  | 262 |
| 685 MNVLLAMA  | LA   | 263 |
| 1023 GNBONCMC | NC   | 264 |
| 1106 AIKNSCMA | SC   | 265 |
| 991 CHRLNCER  | NC   | 266 |
| 1072 ALGHNCSB | NC   | 267 |
| 645ILKCHLAUN  | LA   | 268 |
| 1045 LNTNNCMA | INC  | 269 |
| 263 MIAMFLSH  | IFL  | 270 |
| 1017 GLBONCMA | NC   | 271 |
| 1308 KNVLTNFC | TN   | 272 |
|               | SC   |     |
| 1135 CLMASCCH |      | 273 |
| 1100 WNSLNCGL | NC   | 274 |
| 824 GLPTMSTS  | MS   | 275 |
| 258 MIAMFLNS  | FL   | 276 |
| 67 MTGMALNO   | AL   | 277 |
| 259 MIAMFLOL  | FL   | 278 |
| 1398 SVVLTNMT | TN   | 279 |
| 993 CHRLNCMI  | NC   | 280 |
| 1085 SSVLNCMA | INC  | 261 |
| 982 BURLNCEL  | NC   | 282 |
| 731 SHPTLASG  | LA   | 283 |
| 1024 GNBONCPG | NC   | 284 |
| 74 PHCYALMA   | AL   | 285 |
| 244 MIAMFLAL  | FL   | 286 |
| 296 PCBHFLNT  | FL   | 287 |
| 1037 KNDLNCCE | INC  | 288 |
| 165 COCOFLME  | IFL  | 289 |
| 434 LSVLKYHA  | KY   | 290 |
| 838 HTBGMSMA  | MS   | 291 |
| 1078 SELMNCMA | INC  | 292 |
| 60 MOBLALSK   | AL   | 293 |
| 1009 DVSNNCPO | INC  | 294 |
| 582 DNSPLAMA  | LA   | 295 |
| 1098 WNSLNCCL | NC   | 296 |
| 10 AUBNALMA   | AL   | 297 |
| 1083 SRFDNCCE | NC   | 298 |
| 399 FRFTKYMA  | KY   | 299 |
| 247 MIAMFLBC  | FL   | 300 |
| 1248 CLMATNMA | TN   | 300 |
| 1018 GNBONCAP | NC   | 302 |
| 1136 CLMASCDF | SC   |     |
| 1105 ZBLNNCCE | NC   | 303 |
| 321 STAGFLMA  | IFL  | 304 |
| 1096 WNDLNCPI | NC   | 305 |
| 846 JCSNMSBL  | MS   | 306 |
| - 10 DIA DOL  | INIO | 307 |

#### Exhibit TGW-13 Page 19 of 20

| 11 BLFNALMA   | AL  | 308 |
|---------------|-----|-----|
| 427 LSVLKY26  | KY  | 309 |
| 193 FTLOFLSG  | FL  | 310 |
| 1242 CHTGTNRO | TN  | 311 |
| 212 HMSTFLNA  | FL  | 312 |
| 159 CCBHFLMA  | FL  | 313 |
| 985 CARYNCWS  | NC  | 314 |
| 560 BTRGLASW  | LA  | 315 |
| 295 PAHKFLMA  | FL  | 318 |
| 1133 CLMASCAR | SC  | 317 |
| 250 MIAMFLDB  | FL. | 318 |
| 122 HNVIALLW  | AL  | 319 |
| 1066 RLGHNCDU | NC  | 320 |
| 1142 CLMASCSU | SC  | 321 |
| 210HMSTFLEA   | FL  | 322 |
| 154 BLGLFLMA  | FL  | 323 |
| 1258 CRVLTNMA | TN  | 324 |
| 851 JCSNMSPC  | IMS | 325 |
| 1241 CHTGTNRB | TN  | 326 |
| 1053 MGTNNCGR | NC  | 327 |
| BITSCLALDH    | AL  | 328 |
| ADD HNVIALRA  | AL  | 329 |
| 730 SHPTLAQB  | LA  | 330 |
| 978 BOONNCKI  | INC | 331 |
| 839 HTBGMSWE  | MS  | 332 |
| BIATHNALMA    | AL  | 333 |
| 610 HMNDLAMA  | ILA | 334 |
| 874 MDSNMSES  | MS  | 335 |
| 71 OPLKALMT   | AL  | 336 |
| 769 BILXMSED  | MS  | 337 |
| 269 MLTNFLRA  | FL  | 338 |
| 1301 JCSNTNNS | TN  | 339 |
| 55 MOBLALPR   | AL  | 340 |
| 552 BTRGLABK  | ILA | 341 |
| 847 JCSNMSCB  | MS  | 342 |
| 437 LSVLKYSH  | KY  | 343 |
| 1129 CHTNSCLB | SC  | 344 |
| 492 RCMDKYMA  | KY  | 345 |
| 411 HNSNKYMA  | KY  | 346 |
| 1040 LENBNCHA | NC  | 347 |
| 1190 NAGSSCMA | SC  | 348 |
| 77 PRVLALMA   | AL  | 349 |
| 213HTISFLMA   | FL  | 350 |
| 972 ARDNNCCE  | INC | 351 |
| 200 GLBRFLMC  | FL  | 352 |
| 823 GLPTMSLY  | MS  | 353 |
| 315 PTSLFLSO  | FL  | 354 |
| 51 MOBLALAP   | AL  | 355 |
| 1127 CHTNSCJM | SC  | 356 |
| 893 OCSPMSGO  | MS  | 357 |
| 91 TSCLALNO   | AL  | 358 |
| 317 SBSTFLMA  | FL  | 359 |

#### Exhibit TGW-13 Page 20 of 20

. •

.

| 527 WNCHKYMA  | KY | 360 |
|---------------|----|-----|
| 58 MOBLALSF   | AL | 361 |
| 1239 CHTGTNMV | TN | 362 |
| 1016 GLBONCAD | NC | 363 |
| 770 BILXMSMA  | MS | 364 |
| 1400 TLLHTNMA | TN | 365 |
| 109 FRHPALMA  | AL | 366 |
| 1368 NWPTTNMT | TN | 367 |
| 66 MOBLALSA   | AL | 368 |
| 666 MONRLADS  | LA | 369 |
| 668 MONRLAWM  | LA | 370 |
| 57 MOBLALSE   | AL | 371 |
| 404 GRTWKYMA  | KY | 372 |
| 970 AHVLNCOT  | NC | 373 |
| 1385 SHVLTNMA | TN | 374 |
| 780 BRNDMSES  | MS | 375 |
| 1414 WNCHTNMA | TN | 376 |
| 1347 MSCTTNMT | TN | 377 |
| 1315 LNCYTNMA | TN | 378 |
| 240 LYHNFLOH  | FL | 379 |
| 1374 PLSKTNMA | TN | 380 |
| 1317 LRBGTNMA | TN | 381 |
| 555 BTRGLAHR  | LA | 382 |
| 294 PACEFLPV  | FL | 383 |
| 850 JCSNMSNR  | MS | 384 |
| 1243 CHTGTNSE | TN | 385 |
| 204 HBSDFLMA  | FL | 386 |
| 1319 LXTNTNMA | TN | 387 |
| 1343 MNCHTNMA | TN | 388 |
| 1249 CLTNTNMA | TN | 389 |
| 322 STAGFLSH  | FL | 390 |
| 1041 LENRNCHU | NC | 391 |
| 308 PNSCFLHC  | FL | 392 |
| 1285 GTBGTNMT | TN | 393 |
| 968 AHVLNCBI  | NC | 394 |
| 1238 CHTGTNHT | TN | 395 |
| 304 PNCYFLCA  | FL | 396 |
|               |    |     |

٠

# EXHIBIT TGW – 14

Amendment to the Interconnection Agreement Between Northpoint Communications, Inc. and BellSouth

## AMENDMENT TO THE INTERCONNECTION AGREEMENT BETWEEN NORTHPOINT COMMUNICATIONS, INC. and BELLSOUTH TELECOMMUNICATIONS, INC. DATED JUNE 9, 1998

THIS AMENDMENT ("Amendment") is made by and between BellSouth Telecommunications, Inc. ("BellSouth") and NorthPoint Communications, Inc. ("NorthPoint"), as of the 26th day of May 2000. (BellSouth and NorthPoint are collectively referred to as the "Parties".)

WHEREAS, the Parties executed an Interconnection Agreement on June 9, 1998, (the "Agreement"); and

WHEREAS, the Parties desire to amend the Agreement to set forth the terms and conditions relating to BellSouth providing to NorthPoint unbundled access to the high frequency spectrum of BellSouth's local loops as a network element.

NOW, THEREFORE, for and in consideration of the promises contained herein, the parties to this Amendment, intending to be legally bound, hereby agree as follows:

1.0 Attachment 2 of the Agreement shall be amended by adding the following Section 16:

#### 16 HIGH FREQUENCY SPECTRUM NETWORK ELEMENT

#### 16.1 GENERAL

BellSouth shall provide NorthPoint access to the high frequency portion of the local loop as an unbundled network element ("High Frequency Spectrum") at the rates set forth in Section 4 herein. BellSouth shall provide NorthPoint with the High Frequency Spectrum irrespective of whether BellSouth chooses to offer xDSL services on the loop.

16.1.1 The High Frequency Spectrum is defined as the frequency range above the voiceband on a copper loop facility carrying analog circuit-switched voiceband transmissions. Access to the High Frequency Spectrum is intended to allow NorthPoint the ability to provide Digital Subscriber Line ("xDSL") data services. The High Frequency Spectrum shall be available for any version of xDSL presumed acceptable for deployment pursuant to 47 C.F.R. Section 51.230, including, but not limited to, ADSL, RADSL, and any other xDSL technology that is presumed to be acceptable for deployment pursuant to FCC rules. BellSouth will continue to have access to the low frequency portion of the loop spectrum (from 300 Hertz to at least 3000 Hertz, and potentially up to 3400 Hertz, depending on equipment and facilities) for the purposes of providing voice service. NorthPoint shall only use xDSL technology that is within the PSD mask parameters set forth in T1.413 or other applicable industry standards. NorthPoint shall provision xDSL service on the High Frequency Spectrum in accordance with the applicable Technical Specifications and Standards.

- 16.1.2 The following loop requirements are necessary for NorthPoint to be able to access the High Frequency Spectrum; an unconditioned. 2-wire copper loop. An unconditioned loop is a copper loop with no load coils, low-pass filters, range extenders, DAMLs, or similar devices and minimal bridged taps consistent with ANSI T1.413 and T1.601. The process of removing such devices is called "conditioning." BellSouth shall charge and NorthPoint shall pay as interim rates, the same rates that BellSouth charges for conditioning stand-alone loops (e.g., unbundled copper loops, ADSL loops, and HDSL loops) until permanent pricing for loop conditioning is established either by mutual agreement or by a state public utility commission. The interim costs for conditioning are subject to true up as provided in paragraph 4.0. BellSouth will condition loops to enable NorthPoint to provide xDSL-based services on the same loops the incumbent is providing analog voice service, regardless of loop length. BellSouth is not required to condition a loop for shared-line xDSL if conditioning of that loop significantly degrades BellSouth's voice service. BellSouth shall charge, and NorthPoint shall pay, for such conditioning the same rates BellSouth charges for conditioning stand-alone loops (e.g., unbundled copper loops, ADSL loops, and HDSL loops.) If NorthPoint requests that BellSouth condition a loop longer than 18,000 ft. and such conditioning significantly degrades the voice services on the loop. NorthPoint shall pay for the loop to be restored to its original state.
- 16.1.3 NorthPoint's meet point is the point of termination for NorthPoint's or the toll main distributing frame in the central office ("Meet Point"). BellSouth will use jumpers to connect the NorthPoint's connecting block to the splitter. The splitter will route the High Frequency Spectrum on the circuit to the NorthPoint's xDSL equipment in the NorthPoint's collocation space.
- 16.1.4 NorthPoint shall have access to the Splitter for test purposes, irrespective of where the Splitter is placed in the BellSouth premises.

# 16.2 PROVISIONING OF HIGH FREQUENCY SPECTRUM AND SPLITTERS

- 16.2.1 BellSouth will provide NorthPoint with access to the High Frequency Spectrum as follows:
  - 16.2.1.1 BellSouth is unable to obtain a sufficient number of splitters for placement in all central offices requested by competitive local exchange carriers ("CLECs") by June 6, 2000. Therefore, BellSouth, NorthPoint and other CLECs have developed a process for allocating the initial orders of splitters. BellSouth will install all splitters ordered on or before April 28, 2000, in accordance with the schedule set forth in Exhibit A of this Agreement. Once all splitters ordered by all CLECs on or before April 28, 2000, have been installed, BellSouth will install splitters within forty-two (42) calendar days of NorthPoint's submission of such order to the BellSouth Complex Resale Support Group; provided, however, that in the event BellSouth did not have reasonable notice that a particular central office was to have a splitter installed therein, the forty-two (42) day interval shall not apply. Collocation itself or an application for collocation will serve as reasonable notice. BellSouth and NorthPoint will reevaluate this forty-two (42) day interval on or before August 1, 2000.
  - 16.2.1.2 On or after June 6, 2000, once a splitter is installed on behalf of NorthPoint in a central office, NorthPoint shall be entitled to order the High Frequency Spectrum on lines served out of that central office.
  - 16.2.1.3 BellSouth will select, purchase, install, and maintain a central office POTS splitter and provide NorthPoint access to data ports on the splitter. In the event that BellSouth elects to use a brand of splitter other than Siecor, the Parties shall renegotiate the recurring and non-recurring rates associated with the splitter. In the event the Parties cannot agree upon such rates, the then current rates (final or interim) for the Siecor splitter shall be the interim rates for the new splitter. BellSouth will provide NorthPoint with a carrier notification letter at least 30 days before of such change and shall work collaboratively with NorthPoint to select a

mutually agreeable brand of splitter for use by BellSouth. NorthPoint shall thereafter purchase ports on the splitter as set forth more fully below.

BellSouth will install the splitter in (i) a common area close to the NorthPoint collocation area, if possible; or (ii) in a BellSouth relay rack as close to the NorthPoint DS0 termination point as possible. For purposes of this section, a common area is defined as an area in the central office in which both Parties have access to a common test access point. BellSouth will cross-connect the splitter data ports to a specified NorthPoint DS0 at such time that a NorthPoint end user's service is established. The parties shall work collaboratively towards providing NorthPoint the ability to hard-wire rather than cross connect to the splitter data ports.

16.2.1.5 The High Frequency Spectrum shall only be available on loops on which BellSouth is also providing, and continues to provide, analog voice service. In the event the end-user terminates its BellSouth provided voice service for any reason, and NorthPoint desires to continue providing xDSL service on such loop, NorthPoint shall be required to purchase the full stand-alone loop unbundled network element. In the event BellSouth disconnects the end-user's voice service pursuant to its tariffs or applicable law, and NorthPoint desires to continue providing xDSL service on such loop, NorthPoint shall be required to purchase the full stand-alone loop unbundled network element. BellSouth shall give NorthPoint notice in a reasonable time prior to disconnect, which notice shall give NorthPoint an adequate opportunity to notify BellSouth of its intent to purchase such loop. The Parties shall work collaboratively towards the mode of notification and the time periods for notice.

16.2.1.6 NorthPoint and BellSouth shall continue to work together collaboratively to develop systems and processes for provisioning the High Frequency Spectrum in various real life scenarios. BellSouth and NorthPoint agree that NorthPoint is entitled to purchase the High Frequency Spectrum on a loop that is provisioned over fiber fed digital loop

16.2.1.4

carrier. BellSouth will provide NorthPoint with access to feeder subloops at UNE prices. BellSouth and NorthPoint will work together to establish methods and procedures for providing NorthPoint access to the High Frequency Spectrum over fiber fed digital loop carriers by August 1, 2000.

- 16.2.1.7 Only one competitive local exchange carrier shall be permitted access to the High Frequency Spectrum of any particular loop.
- 16.2.1.8 To order the High Frequency Spectrum on a particular loop, NorthPoint must have a DSLAM, or access to a DSALM, that serves the end-user of such loop. BellSouth shall allow NorthPoint to order splitters in central offices where NorthPoint is in the process of collocating or augmenting their current collocation arrangement. BellSouth will begin billing NorthPoint the Recurring and Non-Recurring charges associated with the splitter once notification of the completed splitter installation is provided to NorthPoint by BellSouth via the splitter completion notice. BellSouth will install these splitters within the interval provided in paragraph 16.2.1.1.
- 16.2.1.9 BellSouth will devise a splitter order form that allows NorthPoint to order a portion of the shelf or a full shelf of splitter ports.
- 16.2.1.10 BellSouth will provide NorthPoint the Local Service Request ("LSR") format to be used when ordering the High Frequency Spectrum.
- 16.2.1.11 BellSouth will initially provide access to the High Frequency Spectrum within the following intervals:

## 16.2.1.11.1

| Lines | FOC or Error notice                              | After LSR Receipt |
|-------|--------------------------------------------------|-------------------|
| 1-5   | 48 hours manual<br>Less than 24 hours electronic | 3 Business days   |
| 6-10  | 48 hours manual<br>Less than 24 hours electronic | 5 Business days   |
| 10 +  | 48 hours manual<br>Less than 24 hours electronic | To Be Negotiated  |

BellSouth and NorthPoint will re-evaluate these intervals on or before August 1, 2000. Upon BellSouth's deployment of real-time, flow through ordering systems referenced in 16.2.1.12, BellSouth will provide FOCs and error notification to NorthPoint in real-time, or as close to real-time as possible, and in no event greater than a monthly average of 4 hours.

16.2.1.12 NorthPoint will initially use BellSouth's existing pre-qualification functionality and order processes to pre-qualify line and order the High Frequency Spectrum. NorthPoint and BellSouth will continue to work together to modify these functionalities and processes to better support provisioning the High Frequency Spectrum. In particular, BellSouth will work with NorthPoint to develop a real-time, mechanized, integratable preordering and ordering functionality with real-time flow through functionality with a target of the 4<sup>th</sup> Quarter 2000.

#### 16.3 MAINTENANCE AND REPAIR

- 16.3.1 NorthPoint shall have access, for test, repair, and maintenance purposes, to any loop as to which it has access to the High Frequency Spectrum. NorthPoint may access the loop at the point where the combined voice and data signal exits the central office splitter.
- 16.3.2 BellSouth will be responsible for repairing voice services and the physical line between the network interface device at the customer premise and the Meet Point of demarcation in the central office. NorthPoint will be responsible for repairing data services. Each Party will be responsible for maintaining its own equipment.
- 16.3.3 If the problem encountered appears to impact primarily the xDSL service, the end user should call NorthPoint. If the problem impacts primarily the voice service, the end user should call BellSouth. If both services are impaired, the recipient of the call should coordinate with the other service provider(s).
- 16.3.4 BellSouth and NorthPoint will work together to diagnose and resolve any troubles reported by the end-user and to develop a process for repair of lines as to which NorthPoint has access to the High Frequency Spectrum. The Parties will continue to work

together to address customer initiated repair requests and other customer impacting maintenance issues to better support unbundling of High Frequency Spectrum.

16.3.4.1 The Parties will be responsible for testing and isolating troubles on its respective portion of the loop. Once a Party ("Reporting Party") has isolated a trouble to the other Party's ("Repairing Party") portion of the loop, the Reporting Party will notify the Repairing Party that the trouble is on the Repairing Party's portion of the loop. The Repairing Party will take the actions necessary to repair the loop if it determines a trouble exists in its portion of the loop.

- 16.3.4.2 If a trouble is reported on either Party's portion of the loop and no trouble actually exists, the Repairing Party may charge the Reporting Party for any dispatching and testing (both inside and outside the central office) required by the Repairing Party in order to confirm the loop's working status.
- 16.3.4.3 BellSouth and NorthPoint will work together to provide NorthPoint the ability to have remote access to BellSouth's testing capability on a non discriminatory basis for those loops where NorthPoint has access to the High Frequency Spectrum.
- 16.3.5 In the event NorthPoint's deployment of xDSL on the High Frequency Spectrum significantly degrades the performance of other advanced services or of BellSouth's voice service on the same loop, BellSouth shall notify NorthPoint and allow twentyfour (24) hours to cure the trouble. If NorthPoint fails to resolve the trouble, BellSouth may discontinue NorthPoint's access to the High Frequency Spectrum on such loop.

## 16.4 PRICING

16.4.1 BellSouth and NorthPoint agree to the following negotiated, interim rates for the High Frequency Spectrum. All interim prices will be subject to true up based on either mutually agreed to permanent pricing or permanent pricing established in a line sharing cost proceeding conducted by state public utility commissions. In the event interim prices are established by state

Exhibit TGW-14 Page 8 of 21

public utility commissions before permanent prices are established, either through arbitration or some other mechanism, the interim prices established in this Agreement will be changed to reflect the interim prices mandated by the state public utility commissions; however, no true up will be performed until mutually agreed to permanent prices are established or permanent prices are established by state public utility commissions. Once a docket in a particular state in BellSouth's region has been opened to determine permanent prices for the High Frequency Spectrum, BellSouth will provide cost studies for that state for the High Frequency Spectrum upon NorthPoint's written request, within 30 days or such other date as may be ordered by a state commission. All cost related information shall be provided pursuant to a proprietary, nondisclosure agreement.

16.4.2 BellSouth and NorthPoint enter into this Agreement without waiving current or future relevant legal rights and without prejudicing any position BellSouth or NorthPoint may take on relevant issues before state or federal regulatory or legislative bodies or courts of competent jurisdiction. This clause specifically contemplates but is not limited to: (a) the positions BellSouth or NorthPoint may take in any cost docket related to the terms and conditions associated with access to the High Frequency Spectrum; and (b) the positions that BellSouth or NorthPoint might take before the FCC or any state public utility commission related to the terms and conditions under which BellSouth must provide NorthPoint with access to the High Frequency Spectrum. The interim rates set forth herein were adopted as a result of a compromise between the parties and do not reflect either party's position as to final rates for access to the High Frequency Spectrum.

|                                        |       | 1     |        |       |       | RATES BY | STATE |       |       |       |
|----------------------------------------|-------|-------|--------|-------|-------|----------|-------|-------|-------|-------|
| DESCRIPTION                            | USOC  | AL    | FL     | GA    | KY    | M        | MS    | NC    | SC    | TN    |
| SYSTEM, SPLITTER - 96                  | ULSDA |       |        |       |       |          |       |       |       |       |
| Monthly recurning                      |       | \$100 | 1\$100 | \$100 | \$100 | \$100    | \$100 | \$100 | \$100 | \$100 |
| Non Recurring - 1st                    |       | \$150 | \$150  | \$300 | \$300 | \$150    | \$300 | \$300 | \$300 | \$150 |
| Non Recurring - Add'l.                 |       | \$0   | 50     | \$0   | \$0   | \$0      | \$0   | \$0   | \$0   | \$0   |
| Non Recurring - Disconnect<br>Only     |       | \$150 | \$150  | NA    | NA    | \$150    | NA    | NA    | NA    | \$150 |
| SYSTEM, SPLITTER - 24<br>LINE CAPACITY | ULSDB |       |        | T     |       |          |       |       |       |       |
| Monthly recurring                      |       | \$25  | \$25   | \$25  | \$25  | \$25     | \$25  | \$25  | \$25  | \$25  |
| Non Recurring                          |       | \$150 | \$150  | \$300 | \$300 | \$150    | \$300 | \$300 | \$300 | \$150 |
| Non Recurring - Add'l.                 |       | 50    | \$0    | \$0   | \$0   | 50       | \$0   | \$0   | \$0   | \$0   |
| Non Recurring – Disconnect             |       | \$150 | \$150  | NA    | NA    | \$150    | NA    | NA    | NA    | \$150 |
| LOOP CAPACITY, LINE                    | ULSDC | 1     |        |       |       |          |       | 1     |       |       |

Exhibit TGW-14 Page 9 of 21

| ACTIVATION - PER<br>OCCURRENCE |       | \$6.00 | 56.00 | \$6,00 | \$6.00 | \$6.00 | \$5.00 | \$6.00 | \$6.00 | \$6.00 |
|--------------------------------|-------|--------|-------|--------|--------|--------|--------|--------|--------|--------|
| Monthly recurring              |       |        |       |        |        |        |        |        |        |        |
| Non Recurring - 1st            | 1     | \$40   | \$40  | \$40   | \$40   | \$40   | \$40   | \$40   | \$40   | \$40   |
| Non Recurring - Add'l.         |       | \$22   | \$22  | \$22   | \$22   | \$22   | \$22   | \$22   | \$22   | \$22   |
| SUBSEQUENT ACTIVITY            | ULSDS |        |       |        |        |        |        |        |        |        |
| Non Recurring - 1st            |       | \$30   | \$30  | \$30   | \$30   | \$30   | \$30   | \$30   | 1\$30  | \$30   |
| Non Recurring - Add'l.         |       | \$15   | \$15  | \$15   | \$15   | \$15   | \$15   | \$15   | \$15   | \$15   |

16.4.3 Any element necessary for interconnection that is not identified above is priced as currently set forth in the Agreement.

2.0 BellSouth shall make available to NorthPoint any agreement for the High Frequency Spectrum entered into between BellSouth and any other CLEC. If NorthPoint elects to adopt such agreement, NorthPoint shall adopt all rates, terms and conditions relating to the High Frequency Spectrum in such agreement.

3.0 In the event of a conflict between the terms of this Amendment and the terms of the Interconnection Agreement, the terms of this Amendment shall prevail.

4.0 All of the other provisions of the Agreement shall remain in full force and effect.

5.0 Either or both of the Parties is authorized to submit this Amendment to the respective state regulatory authorities for approval subject to Section 252(e) of the Federal Telecommunications Act of 1996.

IN WITNESS WHEREOF, the Parties hereto have caused this Amendment to be executed by their respective duly authorized representatives on the date indicated below.

NorthPoint Communications, Inc.

By:\_\_\_

Name: Chinn A. Harris

Title: His of Fer Consel

Date: 615/00

BellSouth Telecommunications, Inc. By:

Name: Jerry Hendrix

Title: Senior Director

5/31/00 Date:

#### EXHIBIT A

#### CLEC/BellSouth Line Sharing Jointly Developed

#### **Rules for Splitter Allocation**

BellSouth is unable to obtain a sufficient number of splitters for placement in all central offices requested by competitive local exchange carriers ("CLECs") by June 6, 2000. As a result of the current shortage of splitters, CLECs and BellSouth developed the following rules for splitter allocation. These rules shall apply until such time as those CLECs participating in the creation of the rules agree that the regular splitter installation rules should apply.

- 1. There shall be a single CLEC priority list of central offices that shall consist of the Georgia CLEC priority list combined with the priority list from the other states in BellSouth's nine-state region (the "Priority List"). This priority list shall be used for filling orders; it shall determine the order in which splitters will be deployed in those central offices for which splitters have been ordered. Georgia central offices (CO) will have priority over other state's COs.
- 2. During the allocation period, a CLEC may order 24 ports or 96 ports. In either event, BellSouth shall install a 96 port splitter in accordance with the Priority List. However, during the allocation period, in the event a CLEC orders 96 ports, BellSouth will only allocate 24 ports of the 96 port splitter to the first CLEC that orders a splitter for that central office, thus creating a backlog of 72 ports that have already been ordered by that CLEC ("Backlog"). In the event of a Backlog, BellSouth will charge CLEC a monthly recurring charge appropriate for the number of ports allocated to CLEC. In addition, if CLEC requested a 96 port splitter, it shall pay a non-recurring charge for a 96 port splitter, but shall pay no non-recurring charges when additional ports are added to alleviate the Backlog.
- 3. BellSouth will allocate, on a first-come/first-served basis, the remaining 72 ports of the splitter (in blocks of 24 ports) to the other CLECs that place an order for a splitter at that same central office.

Orders Submitted by April 28, 2000 with Due Date of June 6, 2000 or Sooner

4. A firm order for a splitter issued to the BellSouth Complex Resale Support Group (CRSG) on or by April 28, 2000, with due date of June 6, 2000, or sooner, will be given priority over orders received after April 28, 2000.

Exhibit TGW-14 Page 11 of 21

Orders for the first 200 splitters received prior to April 28, 2000, will be installed on or before June 5, 2000, and shall be installed in accordance with the priority list. The first 25-splitter orders shall be installed no later than May 22, 2000.

- 5. In the event CLECs submit to BellSouth more than 200 splitter orders on or before April 28, 2000, BellSouth shall install fifty (50) splitters a week each week after June 5, 2000.
- 6. In the event there are more than four (4) orders submitted on or before April 28, 2000, for a splitter at a particular central office, a second splitter will be installed at that central office in accordance with the Priority List.
- 7. Backlogs associated with orders submitted on or before April 28, 2000 will be fulfilled in their entirety before any orders received after April 28, 2000 are worked. In fulfilling a Backlog, the CLEC's additional ports may not be on the same shelf as the initial 24 ports.

Orders Received after April 28, 2000

- 8. Irrespective of the Priority List, no orders received after April 28, 2000, will be worked until after all orders received on or before April 28, 2000 have been completed.
- 9. Once all orders received on or before April 28, 2000, have been worked in their entirety, orders received after April 28, 2000, will have a minimum interval of forty-two (42) calendar days from date of receipt.

Orders Submitted with Due Dates After June 6, 2000

 Any order submitted on or before April 28, 2000, with a due date of after June 6, 2000, will be completed according to the due date provided there is available inventory and all orders with a due date of June 6, 2000 or earlier have been completed.

Exhibit TGW-14 Page 12 of 21

# Georgia Rating/Ranking of Central Offices for Linesharing March 9, 2000 Covad, Rhythms, NorthPoint, New

Covad, Rhythms, NorthPoint, New Edge

CLLI **Combined Ranking** 

| MRTTGAMA | 1  |
|----------|----|
| RSWLGAMA | 2  |
| ATLNGABU | 3  |
| ATLNGAPP | 4  |
| DLTHGAHS | 5  |
| ATLNGASS | 6  |
| CHMBGAMA | 7  |
| AGSTGAAU | 8  |
| LRVLGAOS | 9  |
| MRTTGAEA | 10 |
| SMYRGAMA | 11 |
| LLBNGAMA | 12 |
| WDSTGACR | 13 |
| ATHNGAMA | 14 |
| AGSTGAFL | 15 |
| AGSTGATH | 16 |
| JNBOGAMA | 17 |
| NRCRGAMA | 18 |
| ATLNGATH | 19 |
| ALPRGAMA | 20 |
| DNWDGAMA | 21 |
| CMNGGAMA | 22 |
| AGSTGAMT | 23 |
| ALBYGAMA | 24 |
| GSVLGAMA | 25 |
| SNLVGAMA | 28 |
| ATLNGAIC | 27 |
| ATLNGAEP | 28 |
| TUKRGAMA | 29 |
| ROMEGATL | 30 |
| VLDSGAMA | 31 |
| MACNGAMT | 32 |
| ASTLGAMA | 33 |
| SMYRGAPF | 34 |
| DGVLGAMA | 35 |
| ATLNGAEL | 36 |
| SNMTGALR | 37 |
| CNYRGAMA | 38 |
| MACNGAVN | 39 |
| WRRBGAMA | 40 |
| NWNNGAMA | 41 |

Exhibit TGW-14 Page 13 of 21

.

,

.

| ATLNGAWD | 42                 |
|----------|--------------------|
| GRFNGAMA | 43                 |
| PANLGAMA | 44                 |
| BUFRGABH | 45                 |
| ATLNGACD | 46                 |
| MACNGAGP | 47                 |
| SVNHGABS | 48                 |
| ATLNGACS | 49                 |
| PTCYGAMA | 50                 |
| RVDLGAMA | 51                 |
| STBRGANH | 52                 |
| MCDNGAGS | 53                 |
| ATLNGAWE | 54                 |
| SVNHGADE | 55                 |
| SVNHGAWB | 56                 |
| ATLNGAGR | 57                 |
| ATLNGAAD | 58                 |
| CRVLGAMA | 59                 |
| ACWOGAMA | 60                 |
| ATLNGABH | 61                 |
| FYVLGASG | 62                 |
| SVNHGAGC | 63                 |
| SVNHGAWI | 64                 |
| ATLNGAFP | 65                 |
| ATLNGAHR | 66                 |
| PWSPGAAS | 67                 |
| CRTNGAMA | 68                 |
| ATLNGALA | 69                 |
| MRRWGAMA | 70                 |
| CLMBGAMT | 71                 |
| CLMBGAMW | 72                 |
| LTHNGAJS | 73                 |
| CVTNGAMT | 74                 |
| DLLSGAES | 75                 |
| FRBNGAEB | 76                 |
| CLMBGABV | 77                 |
| BRWKGAMA | 78                 |
| ATLNGAQS | 79                 |
| CNTNGAXB | 80                 |
| LGVLGACS | 81                 |
| SSISGAES | 81                 |
|          | النفي مستعم ومستعل |

.

.

Exhibit TGW-14 Page 14 of 21

# BeilSouth Central Offices (All states excluding GA)

. -

.

.

| Ref. #                                                                                                    | ĊLU      | State | Combined CLEC<br>Rank |
|----------------------------------------------------------------------------------------------------|----------|-------|-----------------------|
| 312                                                                                                    | PRRNFLMA | FL    | 1                     |
|                                                                                                    | MMPHTNBA | TN    | 2                     |
|                                                                                                    | NSVLTNMT | TN    | 3                     |
|                                                                                                    | GSVLFLNW | FL    | 4                     |
| 1                                                                                                    | ALBSALMA | AL    | 5                     |
| 13                                                                                                    | BRHMALCH | AL    | 8                     |
| 268                                                                                                    | MLBRFLMA | FL    | 7                     |
| 1337                                                                                                    | MMPHTNMA | TN    | 8                     |
| 285                                                                                                    | ORLDFLAP | FL    | 9                     |
| 1335                                                                                                    | MMPHTNGT | TN    | 10                    |
| 208                                                                                                    | HLWDFLPE | FL    | 11                    |
| 289                                                                                                    | ORLDFLPH | FL    | 12                    |
| 1333                                                                                                    | MMPHTNEL | TN    | 13                    |
| 324                                                                                                    | STRTFLMA | FL    | 14                    |
| - internet and internet and int | BRHMALCP | AL    | 15                    |
| 15                                                                                                    | BRHMALEL | AL    | 16                    |
| 1141                                                                                                    | CLMASCSN | SC    | 17                    |
| A REAL PROPERTY AND INCOME.                                                                                                    | CHTGTNNS | TN    | 18                    |
| _                                                                                                    | MMPHTNOA | TN    | 19                    |
| the second second second second second second second second second second second second second second second se                                                                                                    | RLGHNCSI | NC    | 20                    |
|                                                                                                    | PMBHFLCS | FL    | 21                    |
| the second second second second second second second second second second second second second second second se                                                                                                    | NWORLASW | LA    | 22                    |
| and the second second se                                                                                                    | NSVLTNBW | TN    | 23                    |
| and the second designment of the second designment of the second design | KNVLTNMA | TN    | 24                    |
|                                                                                                    | BRHMALEN | AL    | 25                    |
|                                                                                                    | BRHMALEW | AL    | 26                    |
|                                                                                                    | MRBOTNMA | TN    | 27                    |
|                                                                                                    | NSVLTNUN | TN    | 28                    |
|                                                                                                    | KNNRLABR | LA    | 29                    |
|                                                                                                    | CARYNCCE | NC    | 30                    |
|                                                                                                    | WPBHFLGA | FL    | 31                    |
| the second second second second second second second second second second second second second second second se                                                                                                    | NSVLTNCH | TN    | 32                    |
| the second second second second second second second second second second second second second second second se                                                                                                    | NSVLTNST | TN    | 33                    |
|                                                                                                    | LSVLKYAP | KY    | 34                    |
|                                                                                                    | BRHMALHW | AL    | 35                    |
|                                                                                                    | BRHMALMT | AL    | 36                    |
|                                                                                                    | LFYTLAMA | LA    | 37                    |
|                                                                                                    | KNTNTNMA | TN    | 38                    |
|                                                                                                    | NWORLAMT | LA    | 39                    |
|                                                                                                    | BCRTFLMA | FL    | 40                    |
|                                                                                                    | BCRTFLSA | FL    | 41                    |
| and the state of the state of t | MMPHTNSL | TN    | 42                    |
| the state of the state of the s | MMPHTNMT | TN    | 43                    |
|                                                                                                    | PNSCFLFP | FL    | 44                    |
|                                                                                                    | BRHMALOM | AL    | 45                    |
|                                                                                                    | BRHMALOX | AL    | 46                    |
| 176                                                                                                    | DYBHFLMA | FL    | 47                    |

.

,

| 1352 NSVLTNAP | TN       | 48       |
|---------------|----------|----------|
| 1332 MMPHTNCT | TN       | 49       |
| 334 WPBHFLGR  | FL       | 50       |
| 249 MIAMFLCA  | FL       | 51       |
| 732 SLIDLAMA  | LA       | 52       |
| 1307 KNVLTNBE | TN       | 53       |
| 64 MTGMALDA   | AL       | 54       |
| 24 BRHMALRC   | AL       | 55       |
| 26 BRHMALVA   | AL       | 58       |
| 196 FTPRFLMA  | FL       | 57       |
| 1272 FKLNTNMA | TN       | 58       |
| 695 NWORLARV  | LA       | 59       |
| 1019 GNBONCAS | NC       | 60       |
| 1068 RLGHNCGL | NC       | 61       |
| 692 NWORLAMR  | LA       | 62       |
| 1310 KNVLTNWH | TN       | 63       |
| 179 DYBHFLPO  | FL       | 64       |
| 34 BSMRALMA   | AL       | 65       |
| 148 BCRTFLBT  | FL       | 66       |
| 233 JPTRFLMA  | FL       | 67       |
|               | TN       | 68       |
| 1357 NSVLTNDO |          |          |
| 697 NWORLASK  | LA<br>FL | 69<br>70 |
| 189 FTLDFLJA  | IFL      | 70       |
| 262 MIAMFLRR  |          |          |
| 288 ORLDFLPC  | FL       | 72       |
| 1361 NSVLTNMC | TN       | 73       |
| 667 MONRLAMA  | LA       | 74       |
| 664 MNFDLAMA  | LA       | 75       |
| 157 BYBHFLMA  | FL       | 76       |
| 170 DLBHFLKP  | FL       | 77       |
| 554 BTRGLAGW  | LA       | 78       |
| 1237 CHTGTNDT | TN       | 79       |
| 232 JCVLFLWC  |          | 80       |
| 253 MIAMFLHL  | FL       | 81       |
| 988 CHRLNCCE  | NC       | 82       |
| 431 LSVLKYBR  | KY       | 83       |
| 1353 NSVLTNBV | TN       | 84       |
| 1158 FLRNSCMA | SC       | 85       |
| 171 DLBHFLMA  | FL       | 86       |
| 174 DRBHFLMA  | FL       | 87       |
| 1323 MAVLTNMA | TN       | 88       |
| 1358 NSVLTNGH | TN       | 89       |
| 230 JCVLFLSJ  | FL       | 90       |
| 301 PMBHFLMA  | FL       | 91       |
| 265 MIAMFLWD  | FL       | 92       |
| 287 ORLDFLMA  | FL       | 93       |
| 1366 NSVLTNWM | TN       | 94       |
| 164 COCOFLMA  | FL       | 95       |
| 187 FTLDFLCR  | FL       | 96       |
| 188 FTLDFLCY  | FL       | 97       |
| 330 VRBHFLMA  | FL       | 98       |
| 1280 GDVLTNMA | TN       | 99       |
|               |          |          |

.

Exhibit TGW-14 Page 15 of 21

.

•

| 696 NWORLASC                                                                                                    | LA       | 100        |
|----------------------------------------------------------------------------------------------------|----------|------------|
| 264 MIAMFLSO                                                                                                    | FL       | 101        |
| 989 CHRLNCCR                                                                                                    | NC       | 102        |
| 683 NWORLAAR                                                                                                    | LA       | 103        |
| 1311 KNVLTNYH                                                                                                   | TN       | 104        |
| 557 BTRGLAMA                                                                                                    | ILA      | 105        |
| 190 FTLDFLMR                                                                                                    | FL       | 106        |
| 191 FTLDFLOA                                                                                                    | FL       | 107        |
| 1250 CLVLTNMA                                                                                                   | TN       | 108        |
| 987 CHRLNCCA                                                                                                    | NC       | 109        |
| 430 LSVLKYBE                                                                                                    | KY       | 110        |
| 338 WPBHFLRP                                                                                                    | FL       | 111        |
| the second second second second second second second second second second second second second second second s  | FL       | 112        |
| 271 MNDRFLLO                                                                                                    |          |            |
| 229 JCVLFLRV                                                                                                    | FL       | 113        |
| 1020 GNBONCEU                                                                                                   | NC       | 114        |
| 306 PNSCFLBL                                                                                                    | FL       | 115        |
| 192 FTLDFLPL                                                                                                    | FL       | 116        |
| 194 FTLDFLSU                                                                                                    | FL       | 117        |
| 1236 CHTGTNBR                                                                                                   | TN       | 118        |
| 986 CHRLNCBO                                                                                                    | NC       | 119        |
| 687 NWORLACM                                                                                                    | LA       | 120        |
| 1004 CPHLNCRO                                                                                                   | NC       | 121        |
| 209 HLWDFLWH                                                                                                    | FL       | 122        |
| 1341 MMPHTNST                                                                                                   | TN       | 123        |
| 996 CHRLNCSH                                                                                                    | INC      | 124        |
| 848 JCSNMSCP                                                                                                    | MS       | 125        |
| 195 FTLDFLWN                                                                                                    | FL       | 126        |
| 206 HLWDFLHA                                                                                                    | FL       | 127        |
| and the second second second second second second second second second second second second second second secon | INC NC   | 128        |
| 969 AHVLNCOH                                                                                                    |          | 120        |
| 995 CHRLNCRE                                                                                                    | NC       |            |
| 227 JCVLFLNO                                                                                                    | FL       | 130        |
| 442 LSVLKYWE                                                                                                    | KY       | 131        |
| 1069 RLGHNCHO                                                                                                   | NC       | 132        |
| 436 LSVLKYOA                                                                                                    | KY       | 133        |
| 992 CHRLNCLP                                                                                                    | NC       | 134        |
| 356 BWLGKYMA                                                                                                    | KY       | 135        |
| 207 HLWDFLMA                                                                                                    | FL       | 136        |
| 218 JCBHFLMA                                                                                                    | FL       | 137        |
| 305 PNCYFLMA                                                                                                    | FL       | 138        |
| 1022 GNBONCLA                                                                                                   | NC       | 139        |
| 220 JCVLFLAR                                                                                                    | FL       | 140        |
| 335 WPBHFLHH                                                                                                    | FL       | 141        |
| 319 SNFRFLMA                                                                                                    | FL       | 142        |
| 439 LSVLKYSM                                                                                                    | KY       | 143        |
| 222 JCVLFLCL                                                                                                    | FL       | 144        |
| 90 TSCLALMT                                                                                                    | AL       | 145        |
| 221 JCVLFLBW                                                                                                    | FL       | 145        |
|                                                                                                    | FL       |            |
| 223 JCVLFLFC                                                                                                    | 1771     | 147        |
| 4047 OL EL TLANA                                                                                                |          |            |
| 1247 CLEVTNMA                                                                                                   | TN       | 148        |
| 201 GSVLFLMA                                                                                                    | TN<br>FL | 148<br>149 |
|                                                                                                    | TN       | 148        |

Exhibit TGW-14 Page 16 of 21

| 293 OVIDFLCA                                                                                                    | FL     | 152                                                                                                    |
|----------------------------------------------------------------------------------------------------|--------|----------------------------------------------------------------------------------------------------|
| 594 FKTNLAMA                                                                                                    | LA     | 153                                                                                                    |
| 231 JCVLFLSM                                                                                                    | FL     | 154                                                                                                    |
| 66 MTGMALMT                                                                                                    | AL     | 155                                                                                                    |
| 243 MIAMFLAE                                                                                                    | FL     | 156                                                                                                    |
| 245 MIAMFLAP                                                                                                    | FL     | 157                                                                                                    |
| 99 DCTRALMT                                                                                                    | AL     | 158                                                                                                    |
| 217 JCBHFLAB                                                                                                    | FL     | 159                                                                                                    |
| 286 ORLDFLCL                                                                                                    | IFL    | 160                                                                                                    |
| 1102 WNSLNCVI                                                                                                    | INC    | 161                                                                                                    |
| 428 LSVLKYAN                                                                                                    | KY     | 162                                                                                                    |
| 981 BURLNCDA                                                                                                    | NC     | 163                                                                                                    |
| 59 MOBLALSH                                                                                                    | AL     | 164                                                                                                    |
|                                                                                                    | IFL .  | 165                                                                                                    |
| 314 PTSLFLMA                                                                                                    |        |                                                                                                    |
| 246 MIAMFLBA                                                                                                    | FL     | 168                                                                                                    |
| 248 MIAMFLBR                                                                                                    |        | 167                                                                                                    |
| 123 HNVIALMT                                                                                                    |        | 168                                                                                                    |
| 19 BRHMALFS                                                                                                    | AL     | 169                                                                                                    |
| 690 NWORLAMA                                                                                                    | LA     | 170                                                                                                    |
| 1287 HDVLTNMA                                                                                                    | TN     | 171                                                                                                    |
| 290 ORLDFLSA                                                                                                    | FL     | 172                                                                                                    |
| 1028 GSTANCSO                                                                                                    | NC     | 173                                                                                                    |
| 52 MOBLALAZ                                                                                                    | AL     | 174                                                                                                    |
| 1211 SUVLSCMA                                                                                                    | SC     | 175                                                                                                    |
| 251 MIAMFLFL                                                                                                    | FL     | 176                                                                                                    |
| 252 MIAMFLGR                                                                                                    | FL     | 177                                                                                                    |
| 1131 CHTNSCWA                                                                                                    | ISC    | 178                                                                                                    |
| 54 MOBLALOS                                                                                                    | AL     | 179                                                                                                    |
| 75 PNSNALMA                                                                                                    |        | and the second second second second second second second second second second second second second second second |
| 1058 MTOLNCCE                                                                                                    |        | 180                                                                                                    |
| and the second second second second second second second second second second second second second second second | INC NO | 181                                                                                                    |
| 1070 RLGHNCJO                                                                                                    | NC     | 182                                                                                                    |
| 1099 WNSLNCFI                                                                                                    | NC     | 183                                                                                                    |
| 124 HNVIALPW                                                                                                    | AL     | 184                                                                                                    |
| 472 OWBOKYMA                                                                                                    | KY     | 185                                                                                                    |
| 254 MIAMFLIC                                                                                                    | FL     | 186                                                                                                    |
| 1125 CHTNSCDP                                                                                                    | SC     | 187                                                                                                    |
| 255 MIAMFLKE                                                                                                    | FL     | 188                                                                                                    |
| 1140 CLMASCSH                                                                                                    | SC     | 189                                                                                                    |
| 441 LSVLKYVS                                                                                                    | KY     | 190                                                                                                    |
| 311 PNVDFLMA                                                                                                    | FL     | 191                                                                                                    |
| 277 NDADFLBR                                                                                                    | FL     | 192                                                                                                    |
| 1312 LBNNTNMA                                                                                                    | TN     | 193                                                                                                    |
| 1166 GNVLSCDT                                                                                                    | SC     | 194                                                                                                    |
| 281 NSBHFLMA                                                                                                    | FL     | 195                                                                                                    |
| 256 MIAMFLME                                                                                                    | FL     | 196                                                                                                    |
| 257 MIAMFLNM                                                                                                    | FL     | 197                                                                                                    |
| 558 BTRGLAOH                                                                                                    | LA     | 198                                                                                                    |
| 1126 CHTNSCDT                                                                                                    | ISC    | 199                                                                                                    |
| 33 BSMRALHT                                                                                                    | AL     | 200                                                                                                    |
| 337 WPBHFLRB                                                                                                    | FL     | مصبحية فخفك يخصف بالمرفق والمراجع فالتقار                                                                        |
|                                                                                                    |        | 201                                                                                                    |
| 291 ORPKFLMA                                                                                                    | FL     | 202                                                                                                    |
| 997 CHRLNCTH                                                                                                    | INC    | 203                                                                                                    |

Exhibit TGW-14 Page 17 of 21

.

.

| 1169 GNVLSCWR | SC  | 204                                                                                                    |
|---------------|-----|----------------------------------------------------------------------------------------------------|
| 327 TTVLFLMA  | FL  | 205                                                                                                    |
| 260 MIAMFLPB  | FL  | 206                                                                                                    |
| 261 MIAMFLPL  | IFL | 207                                                                                                    |
| 849 JCSNMSMB  | MS  | 208                                                                                                    |
| 1188 MNPLSCES | SC  | 209                                                                                                    |
| 577 CVTNLAMA  | LA  | 210                                                                                                    |
| 279 NDADFLOL  | FL  | 211                                                                                                    |
| 998 CHRLNCUN  | INC | 212                                                                                                    |
| 1071 RLGHNCMO | INC | 213                                                                                                    |
| 1130 CHTNSCNO | ISC | 214                                                                                                    |
| 310 PNSCFLWA  | FL  | 215                                                                                                    |
|               | IFL | and the second second second second second second second second second second second second second second secon                                                                                                    |
| 276 NDADFLAC  |     | 216                                                                                                    |
| 266 MIAMFLWM  | FL  | 217                                                                                                    |
| 177 DYBHFLOB  | FL  | 218                                                                                                    |
| 1138 CLMASCSA | SC  | 219                                                                                                    |
| 686 NWORLACA  | LA  | 220                                                                                                    |
| 1067 RLGHNCGA | NC  | 221                                                                                                    |
| 336 WPBHFLLE  | FL  | 222                                                                                                    |
| 624 KNNRLAHN  | LA  | 223                                                                                                    |
| 1207 SPBGSCMA | SC  | 224                                                                                                    |
| 1080 SLBRNCMA | NC  | 225                                                                                                    |
| 278 NDADFLGG  | FL  | 226                                                                                                    |
| 302 PMBHFLTA  | FL  | 227                                                                                                    |
| 1143 CLMASCSW | SC  | 228                                                                                                    |
| 440 LSVLKYTS  | KY  | 229                                                                                                    |
| 1257 CRTHTNMA | TN  | 230                                                                                                    |
|               |     | 230                                                                                                    |
| 28 BRHMALWL   | AL  | And the second second se |
| 435 LSVLKYJT  | KY_ | 232                                                                                                    |
| 639 LFYTLAVM  |     | 233                                                                                                    |
| 332 WPBHFLAN  | FL  | 234                                                                                                    |
| 1369 OKRGTNMT | TN  | 235                                                                                                    |
| 126 HNVIALUN  | AL  | 236                                                                                                    |
| 438 LSVLKYSL  | KY  | 237                                                                                                    |
| 483 PMBRKYMA  | KY  | 238                                                                                                    |
| 292 ORPKFLRW  | FL  | 239                                                                                                    |
| 559 BTRGLASB  | LA  | 240                                                                                                    |
| 729 SHPTLAMA  | LA  | 241                                                                                                    |
| 433 LSVLKYFC  | KY  | 242                                                                                                    |
| 432 LSVLKYCW  | KY  | 243                                                                                                    |
| 1300 JCSNTNMA | TN  | 244                                                                                                    |
| 561 BTRGLAWN  | LA  | 245                                                                                                    |
| 1101 WNSLNCLE | NC  | 246                                                                                                    |
| 1277 GALLTNMA | TN  | 247                                                                                                    |
| 556 BTRGLAIS  | LA  | 248                                                                                                    |
| 726 SHPTLABS  |     | 240                                                                                                    |
| 689 NWORLALK  |     | and the second second second second second second second second second second second second second second second                                                                                                    |
|               |     | 250                                                                                                    |
| 1254 CNVLTNMA | TN  | 251                                                                                                    |
| 642 LKCHLADT  | LA  | 252                                                                                                    |
| 727 SHPTLACL  | LA  | 253                                                                                                    |
| 1388 SMYRTNMA | TN  | 254                                                                                                    |
| 1262 DKSNTNMT | TN  | 255                                                                                                    |

.

Exhibit TGW-14 Page 18 of 21

| 728 SHPTLAHD                                                                                                   |                                                                                                    | 256                                                                                                    |
|----------------------------------------------------------------------------------------------------|----------------------------------------------------------------------------------------------------|----------------------------------------------------------------------------------------------------|
| 1031 HNVLNCCH                                                                                                  | NC                                                                                                    | 257                                                                                                    |
| 971 APEXNCCE                                                                                                   | NC                                                                                                    | 258                                                                                                    |
| 990 CHRLNCDE                                                                                                   | NC                                                                                                    | 259                                                                                                    |
| 1346 MRTWINMA                                                                                                  | TN                                                                                                    | 260                                                                                                    |
| 852 JCSNMSRW                                                                                                   | MS                                                                                                    | 261                                                                                                    |
| 1394 SPFDTNMA                                                                                                  | TN                                                                                                    | 262                                                                                                    |
| 665 MNVLLAMA                                                                                                   | LA                                                                                                    | 283                                                                                                    |
| 1023 GNBONCMC                                                                                                  | NC                                                                                                    | 264                                                                                                    |
| 1106 AIKNSCMA                                                                                                  | SC                                                                                                    | 265                                                                                                    |
| 991 CHRLNCER                                                                                                   | INC                                                                                                    | 268                                                                                                    |
| 1072 RLGHNCSB                                                                                                  | NC                                                                                                    | 267                                                                                                    |
| 645 LKCHLAUN                                                                                                   | LA                                                                                                    | 268                                                                                                    |
| 1045 LNTNNCMA                                                                                                  | NC                                                                                                    | 269                                                                                                    |
| 263 MIAMFLSH                                                                                                   | FL                                                                                                    | 270                                                                                                    |
| 1017 GLBONCMA                                                                                                  | INC                                                                                                    | 271                                                                                                    |
| 1308 KNVLTNFC                                                                                                  | TN                                                                                                    | 272                                                                                                    |
| 1135 CLMASCCH                                                                                                  | SC                                                                                                    | 273                                                                                                    |
| 1100 WNSLNCGL                                                                                                  | NC                                                                                                    | 274                                                                                                    |
| 824 GLPTMSTS                                                                                                   | MS                                                                                                    | 275                                                                                                    |
| 258 MIAMFLNS                                                                                                   | FL                                                                                                    | 278                                                                                                    |
| 67 MTGMALNO                                                                                                    | AL                                                                                                    | 277                                                                                                    |
| the second second second second second second second second second second second second second second second s | FL                                                                                                    | 278                                                                                                    |
| 259 MIAMFLOL                                                                                                   | the second second second second second second second second second second second second second second second s | 279                                                                                                    |
| 1398 SVVLTNMT                                                                                                  |                                                                                                    | 280                                                                                                    |
| 993 CHRLNCMI                                                                                                   | NC                                                                                                    | 280                                                                                                    |
| 1085 SSVLNCMA                                                                                                  | NC                                                                                                    | 282                                                                                                    |
| 982 BURLNCEL                                                                                                   | NC                                                                                                    | the second second second second second second second second second second second second second second second s |
| 731 SHPTLASG                                                                                                   | LA                                                                                                    | 283                                                                                                    |
| 1024 GNBONCPG                                                                                                  | NC                                                                                                    | 284                                                                                                    |
| 74 PHCYALMA                                                                                                    |                                                                                                    | 285                                                                                                    |
| 244 MIAMFLAL                                                                                                   | FL                                                                                                    | 286                                                                                                    |
| 296 PCBHFLNT                                                                                                   | <u> FL</u>                                                                                                    | 287                                                                                                    |
| 1037 KNDLNCCE                                                                                                  | NC                                                                                                    | 288                                                                                                    |
| 165 COCOFLME                                                                                                   | FL                                                                                                    | 289                                                                                                    |
| 434 LSVLKYHA                                                                                                   | KY                                                                                                    | 290                                                                                                    |
| 838 HTBGMSMA                                                                                                   | MS                                                                                                    | 291                                                                                                    |
| 1078 SELMNCMA                                                                                                  |                                                                                                    | 292                                                                                                    |
| 60 MOBLALSK                                                                                                    | AL                                                                                                    | 293                                                                                                    |
| 1009 DVSNNCPO                                                                                                  | NC                                                                                                    | 294                                                                                                    |
| 582 DNSPLAMA                                                                                                   | LA                                                                                                    | 295                                                                                                    |
| 1098 WNSLNCCL                                                                                                  | NC                                                                                                    | 296                                                                                                    |
| 10 AUBNALMA                                                                                                    | AL.                                                                                                    | 297                                                                                                    |
| 1083 SRFDNCCE                                                                                                  | NC                                                                                                    | 298                                                                                                    |
| 399 FRFTKYMA                                                                                                   | KY                                                                                                    | 299                                                                                                    |
| 247 MIAMFLBC                                                                                                   | FL                                                                                                    | 300                                                                                                    |
| 1248 CLMATNMA                                                                                                  | TN                                                                                                    | 301                                                                                                    |
| 1018 GNBONCAP                                                                                                  | NC                                                                                                    | 302                                                                                                    |
| 1136 CLMASCDF                                                                                                  | SC                                                                                                    | 303                                                                                                    |
| 1105 ZBLNNCCE                                                                                                  | NC                                                                                                    | 304                                                                                                    |
| 321 STAGFLMA                                                                                                   | FL                                                                                                    | 305                                                                                                    |
| 1096 WNDLNCPI                                                                                                  | NC                                                                                                    | 306                                                                                                    |
| 846 JCSNMSBL                                                                                                   | MS                                                                                                    | 307                                                                                                    |

٠

-

Exhibit TGW-14 Page 19 of 21

|               |                                                                                                    | 200 |
|---------------|----------------------------------------------------------------------------------------------------|-----|
| 11 BLFNALMA   | AL                                                                                                    | 308 |
| 427 LSVLKY28  | KY                                                                                                    | 309 |
| 193 FTLDFLSG  | FL                                                                                                    | 310 |
| 1242 CHTGTNRO | TN                                                                                                    | 311 |
| 212 HMSTFLNA  | FL                                                                                                    | 312 |
| 159 CCBHFLMA  | FL                                                                                                    | 313 |
| 985 CARYNCWS  | NC                                                                                                    | 314 |
| 560 BTRGLASW  | LA                                                                                                    | 315 |
| 295 PAHKFLMA  | FL                                                                                                    | 318 |
| 1133 CLMASCAR | SC                                                                                                    | 317 |
| 250 MIAMFLDB  | FL                                                                                                    | 318 |
| 122 HNVIALLW  | AL                                                                                                    | 319 |
| 1066 RLGHNCDU | NC                                                                                                    | 320 |
| 1142 CLMASCSU | SC                                                                                                    | 321 |
| 210 HMSTFLEA  | FL                                                                                                    | 322 |
| 154 BLGLFLMA  | FL                                                                                                    | 323 |
| 1258 CRVLTNMA | TN                                                                                                    | 324 |
| 851 JCSNMSPC  | MS                                                                                                    | 325 |
| 1241 CHTGTNRB | TN                                                                                                    | 328 |
| 1053 MGTNNCGR | NC                                                                                                    | 327 |
| 89 TSCLALDH   | AL                                                                                                    | 328 |
| ADD HNVIALRA  | AL                                                                                                    | 329 |
| 730 SHPTLAQB  | LA                                                                                                    | 330 |
| 978 BOONNCKI  | NC                                                                                                    | 331 |
| 839 HTBGMSWE  | MS                                                                                                    | 332 |
| 8 ATHNALMA    | AL                                                                                                    | 333 |
| 610 HMNDLAMA  | LA                                                                                                    | 334 |
| 874 MDSNMSES  | MS                                                                                                    | 335 |
| 71 OPLKALMT   | AL                                                                                                    | 336 |
| 769 BILXMSED  | MS                                                                                                    | 337 |
| 269 MLTNFLRA  | FL                                                                                                    | 338 |
| 1301 JCSNTNNS | TN                                                                                                    | 339 |
| 55 MOBLALPR   | IAL                                                                                                    | 340 |
| 552 BTRGLABK  | LA                                                                                                    | 341 |
| 847 JCSNMSCB  | MS                                                                                                    | 342 |
| 437 LSVLKYSH  | KY                                                                                                    | 343 |
| 1129 CHTNSCLB | SC                                                                                                    | 344 |
| 492 RCMDKYMA  | KY                                                                                                    | 345 |
| 411 HNSNKYMA  | KY                                                                                                    | 346 |
| 1040 LENRNCHA | NC                                                                                                    | 347 |
| 1190 NAGSSCMA |                                                                                                    | 348 |
| 77 PRVLALMA   | AL                                                                                                    | 349 |
| 213 HTISFLMA  | FL                                                                                                    | 350 |
| 972 ARDNNCCE  | NC                                                                                                    | 351 |
| 200 GLBRFLMC  | FL                                                                                                    | 352 |
| 823 GLPTMSLY  | MS                                                                                                    | 353 |
| 315 PTSLFLSO  | FL                                                                                                    | 354 |
| 51 MOBLALAP   | the second second second second second second second second second second second second second second second s   | 355 |
| 1127 CHTNSCJM |                                                                                                    | 356 |
| 893 OCSPMSGC  | and the second second second second second second second second second second second second second second second | 357 |
| 91 TSCLALNO   | AL                                                                                                    | 358 |
| 317 SBSTFLMA  | IFL                                                                                                    | 359 |

.

. -

Exhibit TGW-14 Page 20 of 21

•

•

|               | 104 | 240 |
|---------------|-----|-----|
| 527 WNCHKYMA  | KY  | 360 |
| 58 MOBLALSF   | AL  | 381 |
| 1239 CHTGTNMV | TN  | 362 |
| 1016 GLBONCAD | NC  | 363 |
| 770 BILXMSMA  | MS  | 364 |
| 1400 TLLHTNMA | TN  | 365 |
| 109 FRHPALMA  | AL  | 366 |
| 1368 NWPTTNMT | TN  | 367 |
| 56 MOBLALSA   | AL  | 368 |
| 666 MONRLADS  | LA  | 369 |
| 668 MONRLAWM  | LA  | 370 |
| 57 MOBLALSE   | AL  | 371 |
| 404 GRTWKYMA  | KY  | 372 |
| 970 AHVLNCOT  | NC  | 373 |
| 1385 SHVLTNMA | TN  | 374 |
| 780 BRNDMSES  | MS  | 375 |
| 1414 WNCHTNMA | TN  | 376 |
| 1347 MSCTTNMT | TN  | 377 |
| 1315 LNCYTNMA | TN  | 378 |
| 240 LYHNFLOH  | FL  | 379 |
| 1374 PLSKTNMA | TN  | 380 |
| 1317 LRBGTNMA | TN  | 381 |
| 555 BTRGLAHR  | LA  | 382 |
| 294 PACEFLPV  | FL  | 383 |
| 850 JCSNMSNR  | MS  | 384 |
| 1243 CHTGTNSE | TN  | 385 |
| 204 HBSDFLMA  | FL  | 388 |
| 1319 LXTNTNMA | TN  | 387 |
| 1343 MNCHTNMA | TN  | 388 |
| 1249 CLTNTNMA | TN  | 389 |
| 322 STAGFLSH  | FL  | 390 |
| 1041 LENRNCHU | NC  | 391 |
| 308 PNSCFLHC  | FL  | 392 |
| 1285 GTBGTNMT | TN  | 393 |
| 968 AHVLNCBI  | NC  | 394 |
| 1238 CHTGTNHT | TN  | 395 |
| 304 PNCYFLCA  | FL  | 396 |
|               |     |     |

Exhibit TGW-14 Page 21 of 21

.

ł

.

# EXHIBIT TGW – 15

# High Frequency Spectrum Network Element Amendment to the Interconnection Agreement Between Rhythms Links Inc. and BellSouth

Exhibit TGW-15 Page 1 of 25

# HIGH FREQUENCY SPECTRUM NETWORK ELEMENT AMENDMENT TO THE INTERCONNECTION AGREEMENT BETWEEN RHYTHMS LINKS INC. and BELLSOUTH TELECOMMUNICATIONS, INC. DATED JANUARY 8, 1999

THIS HIGH FREQUENCY SPECTRUM NETWORK ELEMENT AMENDMENT (the "Amendment") is made by and between BellSouth Telecommunications, Inc. ("BellSouth") and Rhythms Links Inc. ("Rhythms"), as of the 26th day of May 2000. (BellSouth and Rhythms are individually referred to as a "Party" and collectively referred to as the "Parties".)

WHEREAS, the Parties executed an Interconnection Agreement on January 8, 1999, (the "Agreement"); and

WHEREAS, the Parties desire to amend the Agreement to set forth the terms and conditions relating to BellSouth providing to Rhythms unbundled access to the high frequency spectrum of BellSouth's local loops as a network element.

NOW, THEREFORE, for and in consideration of the promises contained herein, the Parties to this Amendment, intending to be legally bound, hereby agree as follows:

- 1. Attachment 2 of the Agreement shall be amended by adding the following Section 16 to Attachment 2 of the Agreement:
  - 16 High Frequency Spectrum Network Element
    - 16.1 GENERAL

BellSouth shall provide Rhythms access to the high frequency portion of the local loop as an unbundled network element ("High Frequency Spectrum Network Element" or "High Frequency Spectrum") at the rates set forth in Section 4 herein. BellSouth shall provide Rhythms with the High Frequency Spectrum irrespective of whether BellSouth chooses to offer xDSL services on the loop.

16.1.1 The High Frequency Spectrum is defined as the frequency range above the voiceband on a copper loop facility carrying analog circuit-switched voiceband transmissions. Access to the High Frequency Spectrum is intended to allow Rhythms' the ability to provide Digital Subscriber Line ("xDSL") data services. The High Frequency Spectrum shall be available for any version of xDSL presumed acceptable for deployment pursuant to 47 C.F.R. Section 51.230, including, but not limited to, ADSL, RADSL, and any other xDSL technology that is presumed to be acceptable for deployment pursuant to FCC rules.

BellSouth will continue to have access to the low frequency portion of the loop spectrum (from 300 Hertz to at least 3000 Hertz, and potentially up to 3400 Hertz, depending on equipment and facilities) for the purposes of providing voice service. Rhythms shall only use xDSL technology that is within the PSD mask parameters set forth in T1.413 or other applicable industry standards. Rhythms shall provision xDSL service on the High Frequency Spectrum in accordance with the applicable Technical Specifications and Standards.

16.1.2

The following loop requirements are necessary for Rhythms to be able to access the High Frequency Spectrum: an unconditioned, 2-wire copper loop. An unconditioned loop is a copper loop with no load coils, low-pass filters, range extenders, DAMLs, or similar devices and minimal bridged taps consistent with ANSI T1.413 and T1.601. The process of removing such devices is called "conditioning." BellSouth shall charge and Rhythms shall pay as interim rates, the same rates that BellSouth charges for conditioning stand-alone loops (e.g., unbundled copper loops, ADSL loops, and HDSL loops) until permanent pricing for loop conditioning is established either by mutual agreement or by a state public utility commission. The interim costs for conditioning are subject to true up as provided in paragraph 4.0. BellSouth will condition loops to enable Rhythms to provide xDSL-based services on the same loops the incumbent is providing analog voice service, regardless of loop length. BellSouth is not required to condition a loop for shared-line xDSL if conditioning of that loop significantly degrades BellSouth's voice service. BellSouth shall charge, and Rhythms shall pay, for such conditioning the same rates BellSouth charges for conditioning stand-alone loops (e.g., unbundled copper loops, ADSL loops, and HDSL loops.). If Rhythms requests that BellSouth condition a loop longer than 18,000 ft. and such conditioning significantly degrades the voice services on the loop, Rhythms shall pay for the loop to be restored to its original state.

16.1.3

Rhythms' meet point is the point of termination for Rhythms' or the toll main distributing frame in the central office ("Meet Point"). BellSouth will use jumpers to connect the Rhythms' connecting block to the splitter. The splitter will route the High Frequency Spectrum on the

Exhibit TGW-15 Page 3 of 25

circuit to the Rhythms' xDSL equipment in the Rhythms' collocation space.

- 16.1.4 Rhythms shall have access to the Splitter for test purposes, irrespective of where the Splitter is placed in the BellSouth premises.
- 16.1A BellSouth and Rhythms enter into this Agreement without waiving current or future relevant legal rights and without prejudicing any position BellSouth or Rhythms may take on relevant issues before state or federal regulatory or legislative bodies or courts of competent jurisdiction. This clause specifically contemplates but is not limited to: (a) the positions BellSouth or Rhythms may take in any cost docket related to the terms and conditions associated with access to the High Frequency Spectrum; and (b) the positions that BellSouth or Rhythms might take before the FCC or any state public utility commission related to the terms and conditions under which BellSouth must provide Rhythms with access to the High Frequency Spectrum, including but not limited to the positions that BellSouth or Rhythms might take before the Florida Public Service Commission in docket no. 12228-U.

### 16.2 PROVISIONING OF HIGH FREQUENCY SPECTRUM AND SPLITTER SPACE

BellSouth will provide Rhythms with access to the High Frequency Spectrum as follows:

#### 16.2.1 BellSouth Owned Splitters

16.2.1.1 BellSouth is unable to obtain a sufficient number of splitters for placement in all central offices requested by competitive local exchange carriers ("CLECs") by June 6, 2000. Therefore, BellSouth, Rhythms and other CLECs have developed a process for allocating the initial orders of splitters. BellSouth will install all splitters ordered on or before April 28, 2000, in accordance with the schedule set forth in Attachment 1 of this Agreement. Once all splitters ordered by all CLECs on or before April 28, 2000, have been installed, BellSouth will install splitters within forty-two (42) calendar days of Rhythms' submission of such order to the BellSouth Complex Resale Support Group; provided, however, that in the event BellSouth did not have reasonable notice that a

particular central office was to have a splitter installed therein, the forty-two (42) day interval shall not apply. Collocation itself or an application for collocation will serve as reasonable notice. BellSouth and Rhythms will reevaluate this fortytwo (42) day interval on or before August 1, 2000.

16.2.1.2 After June 6, 2000, once a splitter is installed on behalf of Rhythms in a central office, Rhythms shall be entitled to order the High Frequency Spectrum on lines served out of that central office.

16.2.1.3

BellSouth will select, purchase, install, and maintain a central office POTS splitter and provide Rhythms access to data ports on the splitter. In the event that BellSouth elects to use a brand of splitter other than Siecor, the Parties shall renegotiate the recurring and non-recurring rates associated with the splitter. In the event the Parties cannot agree upon such rates, the then current rates (final or interim) for the Siecor splitter shall be the interim rates for the new splitter. BellSouth will provide Rhythms with a carrier notification letter at least 30 days before of such change and shall work collaboratively with Rhythms to select a mutually agreeable brand of splitter for use by BellSouth. Rhythms shall thereafter purchase ports on the splitter as set forth more fully below.

16.2.1.3.1 BellSouth will install the splitter in (i) a common area close to the Rhythms collocation area, if possible; or (ii) in a BellSouth relay rack as close to the Rhythms DS0 termination point as possible. For purposes of this section, a common area is defined as an area in the central office in which both Parties have access to a common test access point. BellSouth will cross-connect the splitter data ports to a specified Rhythms DS0 at such time that a Rhythms end user's service is established.

# 16.2.2 Rhythms Owned Splitters •

16.2.2.1 Upon completion of the conditions set forth in 16.2.2.2.1, 16.2.2.2.2, and 16.2.2.2.3, BellSouth (i) shall provide Rhythms with the option of purchasing, installing, and maintaining central office POTS splitters in its collocation arrangements, and (ii) shall enable Rhythms to obtain access to, and provide digital subscriber line services to Rhythms' Customers via, High Frequency Spectrum Network Elements that utilize such splitters.

16.2.2.2 Consistent with this splitter option, the Parties agree to meet collaboratively as often as necessary to resolve the following operational issues, in no event later than September 6 or sooner if possible:

- 16.2.2.2.1 Maintenance & Repair procedures must be established for locating and resolving voice troubles found to be in Rhythms' equipment or wiring.
- 16.2.2.2.2 Procedures will be developed for BellSouth's testing of voice circuits that enter Rhythms collocation arrangement.
- 16.2.2.2.3 COSMOS must be modified to be able to accept two CFA pair assignments from Rhythms when Rhythms orders High Frequency Spectrum. In order for this modification of COSMOS to be completed as quickly as possible, the Parties agree as follows;
  - 16.2.2.2.3.1 By July 6, 2000, Rhythms shall identify for BellSouth the cable pairs in specific central offices that Rhythms intends to use for line sharing; and
  - 16.2.2.3.2 BellSouth agrees to complete modifications to COSMOS for these cable pairs by September 6, 2000.
    - 16.2.2.3.2.1 If it is not technically feasible for BellSouth to complete these modifications by

Exhibit TGW-15 Page 6 of 25

September 6, 2000, BellSouth will use its best efforts to develop a workaround solution that will enable Rhythms to provide its services using High Frequency Spectrum and Rhythms' splitters by September 6, 2000. In the event such a work-around must be developed, BellSouth agrees to work collaboratively with Rhythms to develop said work-around and the Parties shall use their best efforts to develop a work-around that enables BellSouth to access records for maintenance and repair purposes.

In the event Rhythms desires to place a splitter in its physical collocation space, and such placement does not require additional cabling, cable racking, or space, BellSouth will not require an application to modify existing collocation space pursuant to Attachment 4 of the Agreement. A splitter, for purposes of this Agreement, is a passive device requiring no power and emitting no heat. Rhythms shall provide BellSouth ten (10) calendar days advance written notice of its intent to place a splitter in its collocation space. Such notice shall include the following: (1) the date Rhythms anticipates commencing the work; and (2) the estimated date of completion. Prior to installation of the splitter, Rhythms or its certified vendor will provide a Methods of Procedure for each affected collocation space. In the event the equipment installed by Rhythms does not comply with Section 16.2.2.4, below, or with applicable provisions of Attachment 4 of the Agreement, BellSouth, upon delivery of written notice to Rhythms, may require Rhythms to remedy such non-compliance. Such remedy may include removal of the equipment installed if such removal is necessary to comply with Section 3.8 of Attachment 4 of the Agreement. BellSouth shall

16.2.2.3

Exhibit TGW-15 Page 7 of 25

permit Rhythms a reasonable amount of time to remedy such noncompliance unless such noncompliance is of a character that poses an immediate and substantial threat of damage to property, injury or death to any person.

16.2.2.4 Any splitters installed by Rhythms in its collocation arrangements shall comply with ANSI T1.413, Annex E, or any future ANSI splitter standards. BellSouth shall also permit Rhythms to install any splitters in that BellSouth deploys or permits to be deployed for itself or any BellSouth Affiliate.

- The High Frequency Spectrum shall only be available on loops on which BellSouth is also providing, and continues to provide, analog voice service. In the event the end-user terminates its BellSouth provided voice service for any reason, and Rhythms desires to continue providing xDSL service on such loop, Rhythms shall be required to purchase the full stand-alone loop unbundled network element. In the event BellSouth disconnects the end-user's voice service pursuant to its tariffs or applicable law, and Rhythms desires to continue providing xDSL service on such loop, Rhythms shall be required to purchase the full stand-alone loop unbundled network element.
- 16.2.4 Rhythms and BellSouth shall continue to work together collaboratively to develop systems and processes for provisioning the High Frequency Spectrum in various real life scenarios. BellSouth and Rhythms agree that Rhythms is entitled to purchase the High Frequency Spectrum on a loop that is provisioned over fiber fed digital loop carrier. BellSouth will provide Rhythms with access to feeder subloops at UNE prices. BellSouth and Rhythms will work together to establish methods and procedures for providing Rhythms access to the High Frequency Spectrum over fiber fed digital loop carriers by August 1, 2000.
- 16.2.5 Only one competitive local exchange carrier shall be permitted access to the High Frequency Spectrum of any particular loop.
- 16.2.6 To order High Frequency Spectrum on a particular loop, Rhythms must have a DSLAM collocated in the central office that serves the end-user of such loop. BellSouth will work collaboratively with Rhythms to create a concurrent

16.2.3

process that allows Rhythms to order splitters in central offices where Rhythms is in the process of obtaining collocation space and enables BellSouth to install such splitters before the end of Rhythms' collocation provisioning interval. While that process is being developed, Rhythms may order splitters in a central office once it has installed its Digital Subscriber Line Access Multiplexer ("DSLAM") in that central office. BellSouth will install these splitters within the interval provided in paragraph 16.2.1.

- 16.2.7 For splitters owned by BellSouth (as described in Section 16.2.1 above), BellSouth will devise a splitter order form that allows Rhythms to order splitter ports in increments of 24 or 96 ports.
- 16.2.8 BellSouth will provide Rhythms the Local Service Request ("LSR") format to be used when ordering the High Frequency Spectrum.
- 16.2.9 BellSouth will initially provide access to the High Frequency Spectrum within the following intervals: Beginning on June 6, 2000, BellSouth will return a Firm Order Confirmation ("FOC") in no more than two (2) business days. Once BellSouth implements electronic OSS for High Frequency Spectrum, BellSouth will return a FOC in four (4) hours ninety-five percent (95%) of the time or, for orders that do not flow-through, in forty-eight (48) hours. BellSouth will provide Rhythms with access to the High Frequency Spectrum as follows:
  - 16.2.9.1 For 1-5 lines at the same address within three (3) business days from the receipt of Rhythms' LSR; 6-10 lines at same address within 5 business days; and more than 10 lines at the same address is to be negotiated. BellSouth and Rhythms will re-evaluate these intervals on or before August 1, 2000.
- 16.2.10 Rhythms will initially use BellSouth's existing prequalification functionality and order processes to prequalify line and order the High Frequency Spectrum. Rhythms and BellSouth will continue to work together to modify these functionalities and processes to better support provisioning the High Frequency Spectrum. BellSouth will use its best efforts to make available to Rhythms, by the fourth quarter of 2000, an electronic pre-ordering, ordering,

provisioning, repair and maintenance and billing functionalities for the High Frequency Spectrum.

16.2.11 In the event that BellSouth does not deliver, or knows that it will be unable to deliver, the High Frequency Spectrum to Rhythms on the due date, BellSouth will provide jeopardy notices to Rhythms in a timely manner according to processes and procedures to be worked out between BellSouth, Rhythms and other CLECs collaboratively.

#### 16.3 MAINTENANCE AND REPAIR

Rhythms shall have access, for test, repair, and maintenance purposes, to any loop to which it has access to the High Frequency Spectrum. Consistent with the Amendment to the Agreement Between ACI Corp. and BellSouth Telecommunications, Inc. dated January 8, 1999 that became effective on December 13, 1999, Rhythms may access the High Frequency Spectrum at the point where the combined voice and data signal exits the central office splitter on a twenty-four (24) hour per day, seven (7) day per week basis and without the need for a BellSouth escort. Where BellSouth owns the splitter in a physical collocation arrangement, BellSouth shall provide Rhythms with access to splitters on such a basis regardless of where in a central office the splitter is located.

- 16.3.1 BellSouth will be responsible for repairing voice services and the physical line between the network interface device at the customer premise and the Meet Point of demarcation in the central office. Rhythms will be responsible for repairing data services. Each Party will be responsible for maintaining its own equipment.
- 16.3.2 If the problem encountered appears to impact primarily the xDSL service, the end user should call Rhythms. If the problem impacts primarily the voice service, the end user should call BellSouth. If both services are impaired, the recipient of the call should coordinate with the other service provider(s).
- 16.3.3 BellSouth and Rhythms will work together to diagnose and resolve any troubles reported by the end-user and to develop a process for repair of lines as to which Rhythms has access to the High Frequency Spectrum. The Parties will continue to work together to address customer initiated repair requests and other customer impacting maintenance issues to better support unbundling of High Frequency Spectrum.

- 16.3.3.1 The Parties will be responsible for testing and isolating troubles on its respective portion of the loop. Once a Party ("Reporting Party") has isolated a trouble to the other Party's ("Repairing Party") portion of the loop, the Reporting Party will notify the Repairing Party that the trouble is on the Repairing Party 's portion of the loop. The Repairing Party will take the actions necessary to repair the loop if it determines a trouble exists in its portion of the loop.
- 16.3.3.2 If a trouble is reported on either Party's portion of the loop and no trouble actually exists, the Repairing Party may charge the Reporting Party for any dispatching and testing (both inside and outside the central office) required by the Repairing Party in order to confirm the loop's working status.
- 16.3.3.3 BellSouth shall cure any troubles reported by Rhythms for the High Frequency Spectrum in the same interval in which BellSouth is required to cure a trouble reported for POTS line.
- 16.3.4 In the event Rhythms' deployment of xDSL on the High Frequency Spectrum significantly degrades the performance of other advanced services or of BellSouth's voice service on the same loop, BellSouth shall notify Rhythms and allow twenty-four (24) hours to cure the trouble. If Rhythms fails to resolve the trouble, BellSouth may discontinue Rhythms' access to the High Frequency Spectrum on such loop.

## 16.4 PRICING

BellSouth and Rhythms agree to the following negotiated, interim rates for the High Frequency Spectrum. All interim prices will be subject to true up based on either mutually agreed to permanent pricing or permanent pricing established in a line sharing cost proceeding or arbitration conducted by state public utility commissions. In the event interim prices are established by state public utility commissions before permanent prices are established, either through arbitration or some other mechanism, the interim prices established in this Agreement will be changed to reflect the interim prices mandated by the state public utility commissions; however, no true up will be performed until mutually agreed to permanent prices are established or permanent prices are established by state public utility commissions. Once a docket in a particular state in BellSouth's region has been opened to determine permanent prices for the High Frequency Spectrum, BellSouth will provide cost studies for that state for the High Frequency Spectrum upon Rhythms' written request, within 30 days or such other date as may be ordered by a state commission. All cost related information shall be provided pursuant to a proprietary, non-disclosure agreement negotiated by the Parties.

<sup>16.4.1</sup> The interim rates set forth herein were adopted as a result of a compromise between the parties and do not reflect either party's position as to final rates for access to the High Frequency Spectrum.

| DESCRIPTION                                                                              | RATES BY STATE |          |        |        |        |              |        |        |        |            |
|------------------------------------------------------------------------------------------|----------------|----------|--------|--------|--------|--------------|--------|--------|--------|------------|
|                                                                                          | USOC           | AL       | FL.    | GA     | KY     | LA           | MS     | NC     | SC     | TN         |
| SYSTEM, SPLITTER - 96<br>LINE CAPACITY                                                   | ULSDA          |          |        |        |        |              |        |        |        | $\uparrow$ |
| Monthly recurring                                                                        |                | \$100    | \$100  | \$100  | \$100  | \$100        | \$100  | \$100  | \$100  | \$100      |
| Non Recurring - 1st                                                                      |                | \$300    | \$150  | \$300  | \$300  | \$300        | \$300  | \$300  | \$300  | \$300      |
| Non Recurring - Add'i.                                                                   |                | \$0      | \$0    | \$0    | \$0    | \$0          | \$0    | \$0    | \$0    | 50         |
| Non Recurring - Disconnect                                                               |                | NA       | \$150  | NA     | NA     | NA           | NA     | NA     | NA     | NA         |
| SYSTEM, SPLITTER - 24<br>LINE CAPACITY                                                   | ULSOB          |          |        |        |        |              |        |        |        |            |
| Monthly recurring                                                                        |                | \$25     | \$25   | \$25   | \$25   | \$25         | \$25   | \$25   | \$25   | \$25       |
| Non Recurring                                                                            |                | \$300    | \$150  | \$300  | \$300  | \$300        | \$300  | \$300  | \$300  | \$300      |
| Non Recurring - Add'l.                                                                   |                | \$0      | \$0    | \$0    | \$0    | \$0          | 50     | 50     | \$0    | 50         |
| Non Recurring – Disconnect<br>Only                                                       |                | NA       | \$150  | NA     | NA     | NA           | NA     | NA     | NA     | NA         |
| LINE ACTIVATION - PER<br>OCCURRENCE                                                      | ULSDC          | <u> </u> | +      | +      |        |              |        | 1      |        | -          |
| Monthly recurring - OSS                                                                  |                | \$6.00   | \$6.00 | \$6.00 | \$6.00 | \$6.00       | \$6.00 | \$6.00 | \$6.00 | \$6.00     |
| Non Recurring, C.O. Wining<br>- 1"                                                       |                | \$40     | \$40   | \$40   | \$40   | <b>\$</b> 40 | \$40   | \$40   | \$40   | \$40       |
| Non Recurring, C.O. Wining<br>- Add'l.                                                   |                | \$22     | \$22   | \$22   | \$22   | \$22         | \$22   | \$22   | \$22   | \$22       |
| SUBSEQUENT ACTIVITY<br>- PER OCCURRENCE -<br>Customer requested, C.O.<br>Re-Wiring, etc. | ULSDS          |          |        |        |        |              |        |        |        |            |
| Non Recurring - 1st                                                                      |                | \$30     | \$30   | \$30   | \$30   | \$30         | \$30   | \$30   | \$30   | \$30       |
| Non Recurring - Add'l.                                                                   |                | \$15     | \$15   | \$15   | \$15   | \$15         | \$15   | \$15   | \$15   | \$15       |

<sup>16.4.2</sup> Any element necessary for interconnection that is not identified above is priced as currently set forth in the Agreement.

- 2. BellSouth shall make available to Rhythms any agreement for the High Frequency Spectrum entered into between BellSouth and any other CLEC. If Rhythms elects to adopt such agreement, Rhythms shall adopt all rates, terms and conditions relating to the High Frequency Spectrum in such agreement.
- 3. In the event of a conflict between the terms of this Amendment and the terms of the Interconnection Agreement, the terms of this Amendment shall prevail.

All of the other provisions of the Agreement shall remain in full force and effect.

5. Either or both of the Parties is authorized to submit this Amendment to the respective state regulatory authorities for approval subject to Section 252(e) of the Federal Telecommunications Act of 1996.

IN WITNESS WHEREOF, the Parties bereto have caused this Amendment to be executed by their respective duly authorized representatives on the date indicated below.

Rhythms Links Inc.

Ву:\_\_\_\_\_

Name: \_\_\_\_\_

Title:

Dete: \_\_\_\_\_

BellSouth Telecommunications By.

Name: Jerry He (drix

Title: Senior Director 26 00 Date:

- 4. All of the other provisions of the Agreement shall remain in full force and effect.
- 5. Either or both of the Parties is authorized to submit this Amendment to the respective state regulatory authorities for approval subject to Section 252(e) of the Federal Telecommunications Act of 1996.

IN WITNESS WHEREOF, the Parties hereto have caused this Amendment to be executed by their respective duly authorized representatives on the date indicated below.

Rhythms Links Inc.

BellSouth Telecommunications, Inc.

By: H Deis Name: Secve Title: 26,2000 Date: 0

By: \_\_\_\_\_ Name: Jerry Hendrix

Title: Senior Director

Date:\_\_\_\_\_

#### ATTACHMENT 1

#### CLEC/BellSouth Line Sharing Jointly Developed

#### Rules for Splitter Allocation

BellSouth is unable to obtain a sufficient number of splitters for placement in all central offices requested by competitive local exchange carriers ("CLECs") by June 6, 2000. As a result of the current shortage of splitters, CLECs and BellSouth developed the following rules for splitter allocation. These rules shall apply until such time as those CLECs participating in the creation of the rules agree that the regular splitter installation rules should apply.

- 1. There shall be a single CLEC priority list of central offices that shall consist of the Georgia CLEC priority list combined with the priority list from the other states in BellSouth's nine-state region (the "Priority List"). This priority list shall be used for filling orders; it shall determine the order in which splitters will be deployed in those central offices for which splitters have been ordered. Georgia central offices (CO) will have priority over other state's COs.
- 2. During the allocation period, a CLEC may order 24 ports or 96 ports. In either event, BellSouth shall install a 96 port splitter in accordance with the Priority List. However, during the allocation period, in the event a CLEC orders 96 ports, BellSouth will only allocate 24 ports of the 96 port splitter to the first CLEC that orders a splitter for that central office, thus creating a backlog of 72 ports that have already been ordered by that CLEC ("Backlog"). In the event of a Backlog, BellSouth will charge CLEC a monthly recurring charge appropriate for the number of ports allocated to CLEC. In addition, if CLEC requested a 96 port splitter, it shall pay a non-recurring charge for a 96 port splitter, but shall pay no non-recurring charges when additional ports are added to alleviate the Backlog.
- 3. BellSouth will allocate, on a first-come/first-served basis, the remaining 72 ports of the splitter (in blocks of 24 ports) to the other CLECs that place an order for a splitter at that same central office.

Orders Submitted by April 28, 2000 with Due Date of June 6, 2000 or Sooner

4. A firm order for a splitter issued to the BellSouth Complex Resale Support Group (CRSG) on or by April 28, 2000, with due date of June 6, 2000, or sooner, will be given priority over orders received after April 28, 2000. Orders for the first 200 splitters received prior to April 28, 2000, will be installed on or before June 5, 2000, and shall be installed in accordance with the priority list. The first 25 splitter orders shall be installed no later than May 22, 2000.

- 5. In the event CLECs submit to BellSouth more than 200 splitter orders on or before April 28, 2000, BellSouth shall install fifty (50) splitters a week each week after June 5, 2000.
- 6. In the event there are more than four (4) orders submitted on or before April 28, 2000, for a splitter at a particular central office, a second splitter will be installed at that central office in accordance with the Priority List.
- 7. Backlogs associated with orders submitted on or before April 28, 2000 will be fulfilled in their entirety before any orders received after April 28, 2000 are worked. In fulfilling a Backlog, the CLEC's additional ports may not be on the same shelf as the initial 24 ports.

Orders Received after April 28, 2000

- 8. Irrespective of the Priority List, no orders received after April 28, 2000 will be worked until after all orders received on or before April 28, 2000 have been completed.
- 9. Once all orders received on or before April 28, 2000 have been worked in their entirety, orders received after April 28, 2000 will have a minimum interval of forty-two (42) calendar days from date of receipt.

Orders Submitted with Due Dates After June 6, 2000

10. Any order submitted on or before April 28, 2000, with a due date of after June 6, 2000, will be completed according to the due date provided there is available inventory and all orders with a due date of June 6, 2000 or earlier have been completed.

# Georgia Rating/Ranking of Central Offices for Line Sharing March 9, 2000

Rhythms, Covad, NorthPoint, New Edge

Combined Ranking CLLI

|          | 1  |
|----------|----|
| MRTTGAMA |    |
| RSWLGAMA |    |
| ATLNGABU |    |
| ATLNGAPP |    |
| DLTHGAHS |    |
| ATLNGASS | 7  |
| CHMBGAMA | 8  |
| AGSTGAAU | 9  |
| LRVLGAOS | 10 |
| MRTTGAEA |    |
| SMYRGAMA | 11 |
| LLBNGAMA | 12 |
| WDSTGACR | 13 |
| ATHNGAMA | 14 |
| AGSTGAFL | 15 |
| AGSTGATH | 16 |
| JNBOGAMA | 17 |
| NRCRGAMA | 18 |
| ATLNGATH | 19 |
| ALPRGAMA | 20 |
| DNWDGAMA | 21 |
| CMNGGAMA | 22 |
| AGSTGAMT | 23 |
| ALBYGAMA | 24 |
| GSVLGAMA | 25 |
| SNLVGAMA | 26 |
| ATLNGAIC | 27 |
| ATLNGAEP | 28 |
| TUKRGAMA | 29 |
| ROMEGATL | 30 |
| VLDSGAMA | 31 |
| MACNGAMT | 32 |
| ASTLGAMA | 33 |
| SMYRGAPF | 34 |
| DGVLGAMA | 35 |
| ATLNGAEL | 36 |
| SNMTGALR | 37 |
| CNYRGAMA | 38 |
| MACNGAVN | 39 |
| WRRBGAMA | 40 |
| NWNNGAMA | 41 |

Exhibit TGW-15 Page 17 of 25

| ATLNGAWD | 42 |
|----------|----|
| GRFNGAMA | 43 |
| PANLGAMA | 44 |
| BUFRGABH | 45 |
| ATLNGACD | 46 |
| MACNGAGP | 47 |
| SVNHGABS | 48 |
| ATLNGACS | 49 |
| PTCYGAMA | 50 |
| RVDLGAMA | 51 |
| STBRGANH | 52 |
| MCDNGAGS | 53 |
| ATLNGAWE | 54 |
| SVNHGADE | 55 |
| SVNHGAWB | 56 |
| ATLNGAGR | 57 |
| ATLNGAAD | 58 |
| CRVLGAMA | 59 |
| ACWOGAMA | 60 |
| ATLNGABH | 61 |
| FYVLGASG | 62 |
| SVNHGAGC | 63 |
| SVNHGAWI | 64 |
| ATLNGAFP | 65 |
| ATLNGAHR | 66 |
| PWSPGAAS | 67 |
| CRTNGAMA | 68 |
| ATLNGALA | 69 |
| MRRWGAMA | 70 |
| CLMBGAMT | 71 |
| CLMBGAMW | 72 |
| LTHNGAJS | 73 |
| CVTNGAMT | 74 |
| DLLSGAES | 75 |
| FRBNGAEB | 76 |
| CLMBGABV | 77 |
| BRWKGAMA | 78 |
| ATLNGAQS | 79 |
| CNTNGAXB | 80 |
| LGVLGACS | 81 |
| SSISGAES | 81 |

### BellSouth Central Offices (All states excluding GA)

| Ref. #                                                                                                    | CLLI     | State | Combined CLEC<br>Rank |
|----------------------------------------------------------------------------------------------------|----------|-------|-----------------------|
| 312                                                                                                    | PRRNFLMA | FL    | 1                     |
| 1330                                                                                                    | MMPHTNBA | TN    | 2                     |
|                                                                                                    | NSVLTNMT | TN    | 3                     |
| 202                                                                                                    | GSVLFLNW | FL    | 4                     |
| 1                                                                                                    | ALBSALMA | AL    | 5                     |
| 13                                                                                                    | BRHMALCH | AL    | 6                     |
| 268                                                                                                    | MLBRFLMA | FL    | 7                     |
| 1337                                                                                                    | MMPHTNMA | TN    | 8                     |
| 285                                                                                                    | ORLDFLAP | FL    | 9                     |
| 1335                                                                                                    | MMPHTNGT | TN    | 10                    |
| 208                                                                                                    | HLWDFLPE | FL    | 11                    |
|                                                                                                    | ORLDFLPH | FL    | 12                    |
| 1333                                                                                                    | MMPHTNEL | TN    | 13                    |
|                                                                                                    | STRTFLMA | FL    | 14                    |
| _                                                                                                    | BRHMALCP | AL    | 15                    |
|                                                                                                    | BRHMALEL | AL    | 16                    |
| 1141                                                                                                    | CLMASCSN | SC    | 17                    |
|                                                                                                    | CHTGTNNS | TN    | 18                    |
| 1339                                                                                                    | MMPHTNOA | TN    | 19                    |
| 1073                                                                                                    | RLGHNCSI | NC    | 20                    |
| _                                                                                                    | PMBHFLCS | FL    | 21                    |
|                                                                                                    | NWORLASW | LA    | 22                    |
|                                                                                                    | NSVLTNBW | TN    | 23                    |
| and the second second se                                                                                                    | KNVLTNMA | TN    | 24                    |
| and the second second second second second second second second second second second second second second second                                                                                                    | BRHMALEN | AL    | 25                    |
|                                                                                                    | BRHMALEW | AL    | 26                    |
| -                                                                                                    | MRBOTNMA | TN    | 27                    |
|                                                                                                    | NSVLTNUN | TN    | 28                    |
|                                                                                                    | KNNRLABR | LA    | 29                    |
| and the second second se                                                                                                    | CARYNCCE | INC   | 30                    |
|                                                                                                    | WPBHFLGA | FL    | 31                    |
|                                                                                                    | NSVLTNCH | TN    | 32                    |
| the second second second second second second second second second second second second second second second se                                                                                                    | NSVLTNST | TN    | 33                    |
| the second second second second second second second second second second second second second second second s                                                                                                    | LSVLKYAP | KY    | 34                    |
|                                                                                                    | BRHMALHW | AL    | 35                    |
|                                                                                                    | BRHMALMT | AL    | 36                    |
|                                                                                                    | LFYTLAMA | LA I  | 37                    |
| the second second second second second second second second second second second second second second second s                                                                                                    | KNTNTNMA | TN    | 38                    |
| in the second second second second second second second second second second second second second second second                                                                                                    | NWORLAMT | LA    | 39                    |
|                                                                                                    | BCRTFLMA | FL    | 40                    |
|                                                                                                    | BCRTFLSA | FL    | 41                    |
| and the second division of the second division of the second divisio | MMPHTNSL | TN    | 42                    |
|                                                                                                    | MMPHTNMT | TN    | 43                    |
|                                                                                                    | PNSCFLFP | FL    | 44                    |
|                                                                                                    | BRHMALOM | AL    | 44                    |
|                                                                                                    | BRHMALOX | AL    | 45                    |
|                                                                                                    |          |       |                       |
| 1/6                                                                                                    | DYBHFLMA | FL    | 47                    |

•

Exhibit TGW-15 Page 18 of 25

| 1352 NSVLTNAP | TN         | 48 |
|---------------|------------|----|
| 1332 MMPHTNCT | TN         | 49 |
| 334 WPBHFLGR  | FL         | 50 |
| 249 MIAMFLCA  | FL         | 51 |
| 732 SLIDLAMA  | LA         | 52 |
| 1307 KNVLTNBE | TN         | 53 |
| 64 MTGMALDA   | AL         | 54 |
| 24 BRHMALRC   | AL         | 55 |
| 26 BRHMALVA   | AL         | 56 |
| 196 FTPRFLMA  | FL         | 57 |
| 1272 FKLNTNMA | TN         | 58 |
| 695 NWORLARV  | LA         | 59 |
| 1019 GNBONCAS | NC         | 60 |
| 1068 RLGHNCGL | INC        | 61 |
| 692 NWORLAMR  | ILA        | 62 |
|               | TN         | 63 |
| 1310 KNVLTNWH | FL         | 64 |
| 179 DYBHFLPO  |            |    |
| 34 BSMRALMA   |            | 65 |
| 148 BCRTFLBT  | FL         | 66 |
| 233 JPTRFLMA  |            | 67 |
| 1357 NSVLTNDO | TN         | 68 |
| 697 NWORLASK  | <u>ILA</u> | 69 |
| 189 FTLDFLJA  | FL         | 70 |
| 262 MIAMFLRR  | FL         | 71 |
| 288 ORLDFLPC  | FL         | 72 |
| 1361 NSVLTNMC | TN         | 73 |
| 667 MONRLAMA  |            | 74 |
| 664 MNFDLAMA  | <u> LA</u> | 75 |
| 157 BYBHFLMA  |            | 76 |
| 170 DLBHFLKP  | FL         | 77 |
| 554 BTRGLAGW  | LA         | 78 |
| 1237 CHTGTNDT | ITN        | 79 |
| 232 JCVLFLWC  | FL         | 80 |
| 253 MIAMFLHL  | FL         | 81 |
| 988 CHRLNCCE  | INC        | 82 |
| 431 LSVLKYBR  | KY         | 83 |
| 1353 NSVLTNBV | TN         | 84 |
| 1158 FLRNSCMA | ISC        | 85 |
| 171 DLBHFLMA  | FL         | 86 |
| 174 DRBHFLMA  | FL         | 87 |
| 1323 MAVLTNMA | TN         | 88 |
| 1358 NSVLTNGH | TN         | 89 |
| 230 JCVLFLSJ  | FL         | 90 |
| 301 PMBHFLMA  | FL         | 91 |
| 265 MIAMFLWD  | FL         | 92 |
| 287 ORLDFLMA  | FL         | 93 |
| 1366 NSVLTNWM | TN         | 94 |
| 164 COCOFLMA  | FL         | 95 |
| 187 FTLDFLCR  | FL         | 96 |
| 188 FTLDFLCY  | FL         | 97 |
| 330 VRBHFLMA  | FL         | 98 |
| 1280 GDVLTNMA | TN         | 99 |
|               |            |    |

.

••

.

Exhibit TGW-15 Page 19 of 25

|                                                                | 1                                                                                                    |                                                                                                    |
|----------------------------------------------------------------|----------------------------------------------------------------------------------------------------|----------------------------------------------------------------------------------------------------|
| 696 NWORLASC                                                   | LA                                                                                                    | 100                                                                                                    |
| 264 MIAMFLSO                                                   | FL                                                                                                    | 101                                                                                                    |
| 989 CHRLNCCR                                                   | NC                                                                                                    | 102                                                                                                    |
| 683 NWORLAAR                                                   | LA                                                                                                    | 103                                                                                                    |
| 1311 KNVLTNYH                                                  | TN                                                                                                    | 104                                                                                                    |
| 557 BTRGLAMA                                                   | LA                                                                                                    | 105                                                                                                    |
| 190 FTLDFLMR                                                   | IFL                                                                                                    | 106                                                                                                    |
| 191/FTLDFLOA                                                   | IFL                                                                                                    | 107                                                                                                    |
| 1250 CLVLTNMA                                                  | TN                                                                                                    | 108                                                                                                    |
| 987 CHRLNCCA                                                   | NC                                                                                                    | 109                                                                                                    |
| 430 LSVLKYBE                                                   | KY                                                                                                    | 110                                                                                                    |
| 338WPBHFLRP                                                    | FL                                                                                                    | 111                                                                                                    |
| 271 MNDRFLLO                                                   | FL                                                                                                    | 112                                                                                                    |
| 229 JCVLFLRV                                                   | FL                                                                                                    | 113                                                                                                    |
| 1020 GNBONCEU                                                  | NC                                                                                                    | 114                                                                                                    |
|                                                                | FL                                                                                                    | 115                                                                                                    |
| 306 PNSCFLBL                                                   | FL                                                                                                    | 116                                                                                                    |
| 192 FTLDFLPL                                                   | FL                                                                                                    | 117                                                                                                    |
| 194 FTLDFLSU                                                   | and the second division of the second division of the second divisio | Contraction of the local division of the local division of the loc |
| 1236 CHTGTNBR                                                  | TN                                                                                                    | 118                                                                                                    |
| 986 CHRLNCBO                                                   | NC                                                                                                    | 119                                                                                                    |
| 687 NWORLACM                                                   | LA                                                                                                    | 120                                                                                                    |
| 1004 CPHLNCRO                                                  | NC                                                                                                    | 121                                                                                                    |
| 209 HLWDFLWH                                                   | FL                                                                                                    | 122                                                                                                    |
| 1341 MMPHTNST                                                  | TN                                                                                                    | 123                                                                                                    |
| 996 CHRLNCSH                                                   | NC                                                                                                    | 124                                                                                                    |
| 848 JCSNMSCP                                                   | MS                                                                                                    | 125                                                                                                    |
| 195 FTLDFLWN                                                   | FL                                                                                                    | 126                                                                                                    |
| 206 HLWDFLHA                                                   | FL                                                                                                    | 127                                                                                                    |
| 969 AHVLNCOH                                                   | NC                                                                                                    | 128                                                                                                    |
| 995 CHRLNCRE                                                   | NC                                                                                                    | 129                                                                                                    |
| 227 JCVLFLNO                                                   | FL                                                                                                    | 130                                                                                                    |
| 442 LSVLKYWE                                                   | KY                                                                                                    | 131                                                                                                    |
| 1069 RLGHNCHO                                                  | NC                                                                                                    | 132                                                                                                    |
| 436 LSVLKYOA                                                   | KY                                                                                                    | 133                                                                                                    |
| 992 CHRLNCLP                                                   | NC                                                                                                    | 134                                                                                                    |
| 356 BWLGKYMA                                                   | KY                                                                                                    | 135                                                                                                    |
| 207 HLWDFLMA                                                   | FL                                                                                                    | 136                                                                                                    |
| 218 JCBHFLMA                                                   | FL                                                                                                    | 137                                                                                                    |
| 305 PNCYFLMA                                                   | FL                                                                                                    | 138                                                                                                    |
| 1022 GNBONCLA                                                  | NC                                                                                                    | 139                                                                                                    |
| 220 JCVLFLAR                                                   | FL                                                                                                    | 140                                                                                                    |
| 335 WPBHFLHH                                                   | FL                                                                                                    | 141                                                                                                    |
| 319 SNFRFLMA                                                   | FL                                                                                                    | 141                                                                                                    |
| 439 LSVLKYSM                                                   | KY                                                                                                    | 143                                                                                                    |
| 222 JCVLFLCL                                                   | FL                                                                                                    | 143                                                                                                    |
| 90 TSCLALMT                                                    | AL                                                                                                    | 145                                                                                                    |
| 221 JCVLFLBW                                                   | FL                                                                                                    | 145                                                                                                    |
| 223 JCVLFLBW                                                   | FL                                                                                                    | 140                                                                                                    |
| المهار الكرار المسالية الكاليب الكاسران وأحجاب الكربيس والمراج |                                                                                                    |                                                                                                    |
| 1247 CLEVTNMA                                                  | TN                                                                                                    | 148                                                                                                    |
| 201 GSVLFLMA                                                   | FL                                                                                                    | 149                                                                                                    |
| 691 NWORLAMC<br>300 PMBHFLFE                                   | LA                                                                                                    | 150                                                                                                    |
|                                                                | IFL                                                                                                    | 151                                                                                                    |

Exhibit TGW-15 Page 20 of 25

#### Exhibit TGW-15 Page 21 of 25

| 293         OVIDFLCA         FL         152           594         FKTNLAMA         LA         153           231         JCVLFLSM         FL         154           66         MTGMALMT         AL         155           243         MIAMFLAE         FL         156           245         MIAMFLAP         FL         157           99         DCTRALMT         AL         158           217         JCBHFLAB         FL         159           286         ORLDFLCL         FL         160           1102         WNSLNCVI         NC         161           428         LSVLKVAN         KY         162           981         BURLNCDA         NC         163           59         MOBLALSH         AL         164           314         PTSLFLMA         FL         166           246         MIAMFLBA         FL         166           246         MIAMFLBA         FL         166           248         MAMFLBA         FL         166           248         MAMFLBA         FL         170           1231         HOVLTNMA         TN         171                                               |
|----------------------------------------------------------------------------------------------------|
| 231 JCVLFLSM         FL         154           66[MTGMALMT         AL         155           243[MIAMFLAE         FL         156           245[MIAMFLAP         FL         157           99[DCTRALMT         AL         158           217 JCBHFLAB         FL         159           286[ORLDFLCL         FL         160           1102[WNSLNCVI         NC         161           428[SVLKYAN         KY         162           981[BURLNCDA         NC         163           59[MOBLALSH         AL         164           314[PTSLFLMA         FL         165           246 <miamflbr< td="">         FL         167           123 HNVIALMT         AL         168           19]BRHMALFS         AL         169           690]NWORLAMA         LA         170           1287 HDVLTNMA         TN         171           290[ORLDFLSA         FL         172           1028 GSTANCSO         NC         173           52         MOBLALAZ         AL         174           1211 SUVLSCMA         SC         175           251 MIAMFLFL         FL         176           252         MOBLALA</miamflbr<> |
| 66         MTGMALMT         AL         155           243         MIAMFLAE         FL         156           245         MIAMFLAP         FL         157           99         DCTRALMT         AL         158           217         JCBHFLAB         FL         159           286         ORLDFLCL         FL         160           1102         WNSLNCVI         NC         161           428         LSVLKYAN         KY         162           981         BURLNCDA         NC         163           59         MOBLALSH         AL         164           314         PTSLFLMA         FL         165           246         MIAMFLBA         FL         166           248         MIAMFLBA         FL         166           248         MIAMFLBA         FL         167           123         HNVIALMT         AL         168           19         BRHMALFS         AL         169           690         NWORLAMA         LA         170           1287         HDVLTNMA         TN         171           290         ORLOFLSA         FL         172                                              |
| 243         MIAMFLAE         FL         156           245         MIAMFLAP         FL         157           99         DCTRALMT         AL         158           217         JCBHFLAB         FL         159           286         ORLDFLCL         FL         160           1102         WNSLNCVI         NC         161           428         LSVLKYAN         KY         162           981         BURLNCDA         NC         163           59         MOBLALSH         AL         164           314         PTSLFLMA         FL         165           246         MIAMFLBA         FL         166           248         MIAMFLBR         FL         166           248         MIAMFLBR         FL         166           248         MIAMFLBR         FL         167           123         HNVIALMT         AL         168           19         BRHMALFS         AL         169           690         INVORLAMA         LA         170           1287         HDVLTNMA         TN         171           290         ORLOFLSA         FL         177                                            |
| 245         MIAMFLAP         FL         157           99         DCTRALMT         AL         158           217         JCBHFLAB         FL         159           286         ORLDFLCL         FL         160           1102         WNSLNCVI         NC         161           428         LSVLKYAN         KY         162           981         BURLNCDA         NC         163           59         MOBLALSH         AL         164           314         PTSLFLMA         FL         165           246         MIAMFLBA         FL         166           248         MIAMFLBA         FL         166           248         MIAMFLBR         FL         166           248         MIAMFLBR         FL         166           248         MIAMFLBR         FL         167           123         HNVIALMT         AL         168           19         BRHMALFS         AL         169           690         INVORLAMA         LA         170           1287         HDVLTNMA         TN         171           290         ORLOFLSA         FL         177                                            |
| 99         DCTRALMT         AL         158           217         JCBHFLAB         FL         159           286         ORLDFLCL         FL         160           1102         WNSLNCVI         NC         161           428         LSVLKYAN         KY         162           981         BURLNCDA         NC         163           59         MOBLALSH         AL         164           314         PTSLFLMA         FL         165           246         MIAMFLBA         FL         166           248         MIAMFLBR         FL         167           123         HNVIALMT         AL         168           19         BRHMALFS         AL         169           690         NVORLAMA         LA         170           1287         HDVLTNMA         TN         171           290         ORLDFLSA         FL         172           1028         GSTANCSO         NC         173           52         MOBLALAZ         AL         174           1211         SUVLSCMA         SC         175           251         MIAMFLFL         FL         176                                            |
| 217         JCBHFLAB         FL         159           286         ORLDFLCL         FL         160           1102         WNSLNCVI         NC         161           428         LSVLKYAN         KY         162           981         BURLNCDA         NC         163           59         MOBLALSH         AL         164           314         PTSLFLMA         FL         166           248         MIAMFLBA         FL         166           248         MIAMFLBR         FL         167           123         HNVIALMT         AL         168           19         BRHMALFS         AL         169           890         NWORLAMA         LA         170           1287         HDVLTNMA         TN         171           290         ORLDFLSA         FL         172           1028         GSTANCSO         NC         173           52         MOBLALAZ         AL         174           1211         SUVLSCMA         SC         175           251         MIAMFLFL         FL         176           252         MIAMFLGR         FL         177                                           |
| 286         ORLDFLCL         FL         160           1102         WNSLNCVI         NC         161           428         LSVLKYAN         KY         162           981         BURLNCDA         NC         163           59         MOBLALSH         AL         164           314         PTSLFLMA         FL         166           246         MIAMFLBA         FL         166           248         MIAMFLBA         FL         166           248         MIAMFLBR         FL         167           123         HNVIALMT         AL         168           19         BRHMALFS         AL         169           690         NWORLAMA         LA         170           1287         HDVLTNMA         TN         171           290         ORLDFLSA         FL         172           1028         GSTANCSO         NC         173           52         MOBLALZZ         AL         174           1211         SUVLSCMA         SC         175           251         MIAMFLGR         FL         177           1131         CHTNSCWA         SC         178                                          |
| 1102         WNSLNCVI         NC         161           428         LSVLKYAN         KY         162           981         BURLNCDA         NC         163           59         MOBLALSH         AL         164           314         PTSLFLMA         FL         165           246         MIAMFLBA         FL         166           248         MIAMFLBR         FL         167           123         HNVIALMT         AL         168           19         BRHMALFS         AL         169           690         NWORLAMA         LA         170           1287         HDVLTNMA         TN         171           290         ORLDFLSA         FL         172           1028         GSTANCSO         NC         173           52         MOBLALAZ         AL         174           1211         SUVLSCMA         SC         175           251         MIAMFLGR         FL         177           1131         CHTNSCWA         SC         178           54         MOBLALOS         AL         179           75         PNSNALMA         AL         180                                            |
| 428       LSVLKYAN       KY       162         981       BURLNCDA       NC       163         59       MOBLALSH       AL       164         314       PTSLFLMA       FL       165         246       MIAMFLBA       FL       166         248       MIAMFLBR       FL       166         248       MIAMFLBR       FL       167         123       HNVIALMT       AL       168         19       BRHMALFS       AL       169         690       NVORLAMA       LA       170         1287       HDVLTNMA       TN       171         290       ORLDFLSA       FL       172         1028       GSTANCSO       NC       173         52       MOBLALAZ       AL       174         1211       SUVLSCMA       SC       175         251       MIAMFLGR       FL       177         1131       CHTNSCWA       SC       178         54       MOBLALOS       AL       180         1058       MTOLNCCE       NC       183         104       HNVIALPW       AL       184         472       OWBOKYMA                                                                                                    |
| 981         BURLNCDA         NC         163           59         MOBLALSH         AL         164           314         PTSLFLMA         FL         165           246         MIAMFLBA         FL         166           248         MIAMFLBR         FL         166           248         MIAMFLBR         FL         167           123         HNVIALMT         AL         168           19         BRHMALFS         AL         169           690         NWORLAMA         LA         170           1287         HDVLTNMA         TN         171           290         ORLDFLSA         FL         172           1028         GSTANCSO         NC         173           52         MOBLALAZ         AL         174           1211         SUVLSCMA         SC         175           251         MIAMFLGR         FL         177           1131         CHTNSCWA         SC         178           54         MOBLALOS         AL         179           75         PNSNALMA         AL         182           1070         RLGHNCJO         NC         183                                            |
| 981         BURLNCDA         NC         163           59         MOBLALSH         AL         164           314         PTSLFLMA         FL         165           246         MIAMFLBA         FL         166           248         MIAMFLBR         FL         167           123         HNVIALMT         AL         168           19         BRHMALFS         AL         169           690         NWORLAMA         LA         170           1287         HDVLTNMA         TN         171           290         ORLDFLSA         FL         172           1028         GSTANCSO         NC         173           52         MOBLALAZ         AL         174           1211         SUVLSCMA         SC         175           251         MIAMFLER         FL         176           252         MIAMFLGR         FL         177           1131         CHTNSCWA         SC         178           54         MOBLALOS         AL         179           75         PNSNALMA         AL         183           1058         MTOLNCCE         NC         183                                            |
| 59         MOBLALSH         AL         164           314         PTSLFLMA         FL         165           246         MIAMFLBA         FL         166           248         MIAMFLBR         FL         167           123         HNVIALMT         AL         168           19         BRHMALFS         AL         169           690         NVORLAMA         LA         170           1287         HDVLTNMA         TN         171           290         ORLDFLSA         FL         172           1028         GSTANCSO         NC         173           52         MOBLALAZ         AL         174           1211         SUVLSCMA         SC         175           251         MIAMFLFL         FL         176           252         MIAMFLGR         FL         177           1131         CHTNSCWA         SC         178           54         MOBLALOS         AL         179           75         PNSNALMA         AL         180           1058         MTOLNCCE         NC         183           104         HNVIALPW         AL         184                                            |
| 314         PTSLFLMA         FL         165           246         MIAMFLBA         FL         166           248         MIAMFLBR         FL         167           123         HNVIALMT         AL         168           19         BRHMALFS         AL         169           690         NWORLAMA         LA         170           1287         HDVLTNMA         TN         171           290         ORLDFLSA         FL         172           1028         GSTANCSO         NC         173           52         MOBLALAZ         AL         174           1211         SUVLSCMA         SC         175           251         MIAMFLER         FL         176           252         MOBLALOS         AL         179           75         PNSNALMA         AL         180           1058         MTOLNCCE         NC         181           1070         RLGHNCJO         NC         182           1099         WNSLNCFI         NC         183           124         HNVIALPW         AL         184           472         OWBOKYMA         KY         185                                         |
| 246         MIAMFLBA         FL         166           248         MIAMFLBR         FL         167           123         HNVIALMT         AL         168           19         BRHMALFS         AL         169           690         NWORLAMA         LA         170           1287         HDVLTNMA         TN         171           290         ORLDFLSA         FL         172           1028         GSTANCSO         NC         173           52         MOBLALAZ         AL         174           1211         SUVLSCMA         SC         175           251         MIAMFLER         FL         176           252         MIAMFLGR         FL         177           1131         CHTNSCWA         SC         178           54         MOBLALOS         AL         179           75         PNSNALMA         AL         180           1058         MTOLNCCE         NC         181           1070         RLGHNCJO         NC         182           1099         WNSLNCFI         NC         183           124         HNVIALPW         AL         184                                         |
| 248         MIAMFLBR         FL         167           123         HNVIALMT         AL         168           19         BRHMALFS         AL         169           690         NWORLAMA         LA         170           1287         HDVLTNMA         TN         171           290         ORLDFLSA         FL         172           1028         GSTANCSO         NC         173           52         MOBLALAZ         AL         174           1211         SUVLSCMA         SC         175           251         MIAMFLER         FL         176           252         MIAMFLGR         FL         177           1131         CHTNSCWA         SC         178           54         MOBLALOS         AL         179           75         PNSNALMA         AL         180           1058         MTOLNCCE         NC         181           1070         RLGHNCJO         NC         182           1099         WNSLNCFI         NC         183           124         HNVIALPW         AL         184           472         OWBOKYMA         KY         185                                         |
| 123         INVIALMT         AL         168           19         BRHMALFS         AL         169           690         NWORLAMA         LA         170           1287         HDVLTNMA         TN         171           290         ORLDFLSA         FL         172           1028         GSTANCSO         NC         173           52         MOBLALAZ         AL         174           1211         SUVLSCMA         SC         175           251         MIAMFLFL         FL         176           252         MIAMFLGR         FL         177           1131         CHTNSCWA         SC         178           54         MOBLALOS         AL         179           75         PNSNALMA         AL         180           1058         MTOLNCCE         NC         181           1070         RLGHNCJO         NC         182           1099         WNSLNCFI         NC         183           124         HNVIALPW         AL         184           472         OWBOKYMA         KY         185           254         MIAMFLIC         FL         186                                         |
| 19         BRHMALFS         AL         169           690         NWORLAMA         LA         170           1287         HDVLTNMA         TN         171           290         ORLDFLSA         FL         172           1028         GSTANCSO         NC         173           52         MOBLALAZ         AL         174           1211         SUVLSCMA         SC         175           251         MIAMFLFL         FL         176           252         MIAMFLGR         FL         177           1131         CHTNSCWA         SC         178           54         MOBLALOS         AL         179           75         PNSNALMA         AL         180           1058         MTOLNCCE         NC         181           1070         RLGHNCJO         NC         182           1099         WNSLNCFI         NC         183           124         HNVIALPW         AL         184           472         OWBOKYMA         KY         185           254         MIAMFLIC         FL         186           1125         CHTNSCDP         SC         187 <tr< td=""></tr<>                      |
| 690         NWORLAMA         LA         170           1287         HDVLTNMA         TN         171           290         ORLDFLSA         FL         172           1028         GSTANCSO         NC         173           52         MOBLALAZ         AL         174           1211         SUVLSCMA         SC         175           251         MIAMFLFL         FL         176           252         MIAMFLGR         FL         177           1131         CHTNSCWA         SC         178           54         MOBLALOS         AL         179           75         PNSNALMA         AL         180           1058         MTOLNCCE         NC         181           1070         RLGHNCJO         NC         182           1099         WNSLNCFI         NC         183           124         HNVIALPW         AL         184           472         OWBOKYMA         KY         185           254         MIAMFLIC         FL         186           1125         CHTNSCDP         SC         187           255         MIAMFLKE         FL         188 <t< td=""></t<>                       |
| 1287         HDVLTNMA         TN         171           290         ORLDFLSA         FL         172           1028         GSTANCSO         NC         173           52         MOBLALAZ         AL         174           1211         SUVLSCMA         SC         175           251         MIAMFLFL         FL         176           252         MIAMFLGR         FL         177           1131         CHTNSCWA         SC         178           54         MOBLALOS         AL         179           75         PNSNALMA         AL         180           1058         MTOLNCCE         NC         181           1070         RLGHNCJO         NC         182           1099         WNSLNCFI         NC         183           124         HNVIALPW         AL         184           472         OWBOKYMA         KY         185           254         MIAMFLIC         FL         186           1125         CHTNSCDP         SC         187           255         MIAMFLKE         FL         188           1140         CLMASCSH         SC         189      <                               |
| 290         ORLDFLSA         FL         172           1028         GSTANCSO         NC         173           52         MOBLALAZ         AL         174           1211         SUVLSCMA         SC         175           251         MIAMFLFL         FL         176           252         MIAMFLGR         FL         177           1131         CHTNSCWA         SC         178           54         MOBLALOS         AL         179           75         PNSNALMA         AL         180           1058         MTOLNCCE         NC         181           1070         RLGHNCJO         NC         182           1099         WNSLNCFI         NC         183           124         HNVIALPW         AL         184           472         OWBOKYMA         KY         185           254         MIAMFLIC         FL         186           1125         CHTNSCDP         SC         187           255         MIAMFLKE         FL         188           1140         CLMASCSH         SC         189           441         LSVLKYVS         KY         190 <t< td=""></t<>                       |
| 1028         GSTANCSO         NC         173           52         MOBLALAZ         AL         174           1211         SUVLSCMA         SC         175           251         MIAMFLFL         FL         176           252         MIAMFLGR         FL         177           1131         CHTNSCWA         SC         178           54         MOBLALOS         AL         179           75         PNSNALMA         AL         180           1058         MTOLNCCE         NC         181           1070         RLGHNCJO         NC         182           1099         WNSLNCFI         NC         183           124         HNVIALPW         AL         184           472         OWBOKYMA         KY         185           254         MIAMFLIC         FL         186           1125         CHTNSCDP         SC         187           255         MIAMFLKE         FL         188           1140         CLMASCSH         SC         189           441         LSVLKYVS         KY         190           311         PNVDFLMA         FL         191 <t< td=""></t<>                       |
| 52         MOBLALAZ         AL         174           1211         SUVLSCMA         SC         175           251         MIAMFLFL         FL         176           252         MIAMFLGR         FL         177           1131         CHTNSCWA         SC         178           54         MOBLALOS         AL         179           75         PNSNALMA         AL         180           1058         MTOLNCCE         NC         181           1070         RLGHNCJO         NC         182           1099         WNSLNCFI         NC         183           124         HNVIALPW         AL         184           472         OWBOKYMA         KY         185           254         MIAMFLIC         FL         186           1125         CHTNSCDP         SC         187           255         MIAMFLKE         FL         188           1140         CLMASCSH         SC         189           441         LSVLKYVS         KY         190           311         PNVDFLMA         FL         191           277         NDADFLBR         FL         192 <tr< td=""></tr<>                      |
| 1211         SUVLSCMA         SC         175           251         MIAMFLFL         FL         176           252         MIAMFLGR         FL         177           1131         CHTNSCWA         SC         178           54         MOBLALOS         AL         179           75         PNSNALMA         AL         180           1058         MTOLNCCE         NC         181           1070         RLGHNCJO         NC         182           1099         WNSLNCFI         NC         183           124         HNVIALPW         AL         184           472         OWBOKYMA         KY         185           254         MIAMFLIC         FL         186           1125         CHTNSCDP         SC         187           255         MIAMFLKE         FL         188           1140         CLMASCSH         SC         189           441         LSVLKYVS         KY         190           311         PNVDFLMA         FL         191           277         NDADFLBR         FL         192           1312         LBNNTNMA         TN         193                                      |
| 251         MIAMFLFL         FL         176           252         MIAMFLGR         FL         177           1131         CHTNSCWA         SC         178           54         MOBLALOS         AL         179           75         PNSNALMA         AL         180           1058         MTOLNCCE         NC         181           1070         RLGHNCJO         NC         182           1099         WNSLNCFI         NC         183           124         HNVIALPW         AL         184           472         OWBOKYMA         KY         185           254         MIAMFLIC         FL         186           1125         CHTNSCDP         SC         187           255         MIAMFLKE         FL         188           1140         CLMASCSH         SC         189           441         LSVLKYVS         KY         190           311         PNVDFLMA         FL         191           277         NDADFLBR         FL         192           1312         LBNNTNMA         TN         193                                                                                             |
| 252         MIAMFLGR         FL         177           1131         CHTNSCWA         SC         178           54         MOBLALOS         AL         179           75         PNSNALMA         AL         180           1058         MTOLNCCE         NC         181           1070         RLGHNCJO         NC         182           1099         WNSLNCFI         NC         183           124         HNVIALPW         AL         184           472         OWBOKYMA         KY         185           254         MIAMFLIC         FL         186           1125         CHTNSCDP         SC         187           255         MIAMFLKE         FL         188           1140         CLMASCSH         SC         189           441         LSVLKYVS         KY         190           311         PNVDFLMA         FL         191           277         NDADFLBR         FL         192           1312         LBNNTNMA         TN         193                                                                                                    |
| 1131         CHTNSCWA         SC         178           54         MOBLALOS         AL         179           75         PNSNALMA         AL         180           1058         MTOLNCCE         NC         181           1070         RLGHNCJO         NC         182           1099         WNSLNCFI         NC         183           124         HNVIALPW         AL         184           472         OWBOKYMA         KY         185           254         MIAMFLIC         FL         186           1125         CHTNSCDP         SC         187           255         MIAMFLKE         FL         188           1140         CLMASCSH         SC         189           441         LSVLKYVS         KY         190           311         PNVDFLMA         FL         191           277         NDADFLBR         FL         192           1312         LBNNTNMA         TN         193                                                                                                    |
| 54         MOBLALOS         AL         179           75         PNSNALMA         AL         180           1058         MTOLNCCE         NC         181           1070         RLGHNCJO         NC         182           1099         WNSLNCFI         NC         183           124         HNVIALPW         AL         184           472         OWBOKYMA         KY         185           254         MIAMFLIC         FL         186           1125         CHTNSCDP         SC         187           255         MIAMFLKE         FL         188           1140         CLMASCSH         SC         189           441         LSVLKYVS         KY         190           311         PNVDFLMA         FL         191           277         NDADFLBR         FL         192           1312         LBNNTNMA         TN         193                                                                                                    |
| 75         PNSNALMA         AL         180           1058         MTOLNCCE         NC         181           1070         RLGHNCJO         NC         182           1099         WNSLNCFI         NC         183           124         HNVIALPW         AL         184           472         OWBOKYMA         KY         185           254         MIAMFLIC         FL         186           1125         CHTNSCDP         SC         187           255         MIAMFLKE         FL         188           1140         CLMASCSH         SC         189           441         LSVLKYVS         KY         190           311         PNVDFLMA         FL         191           277         NDADFLBR         FL         192           1312         LBNNTNMA         TN         193                                                                                                    |
| 1058         MTOLNCCE         NC         181           1070         RLGHNCJO         NC         182           1099         WNSLNCFI         NC         183           124         HNVIALPW         AL         184           472         OWBOKYMA         KY         185           254         MIAMFLIC         FL         186           1125         CHTNSCDP         SC         187           255         MIAMFLKE         FL         188           1140         CLMASCSH         SC         189           441         LSVLKYVS         KY         190           311         PNVDFLMA         FL         191           277         NDADFLBR         FL         192           1312         LBNNTNMA         TN         193                                                                                                    |
| 1070         RLGHNCJO         NC         182           1099         WNSLNCFI         NC         183           124         HNVIALPW         AL         184           472         OWBOKYMA         KY         185           254         MIAMFLIC         FL         186           1125         CHTNSCDP         SC         187           255         MIAMFLKE         FL         188           1140         CLMASCSH         SC         189           441         LSVLKYVS         KY         190           311         PNVDFLMA         FL         191           277         NDADFLBR         FL         192           1312         LBNNTNMA         TN         193                                                                                                    |
| 1099         WNSLNCFI         NC         183           124         HNVIALPW         AL         184           472         OWBOKYMA         KY         185           254         MIAMFLIC         FL         186           1125         CHTNSCDP         SC         187           255         MIAMFLKE         FL         188           1140         CLMASCSH         SC         189           441         LSVLKYVS         KY         190           311         PNVDFLMA         FL         191           277         NDADFLBR         FL         192           1312         LBNNTNMA         TN         193                                                                                                    |
| 124         HNVIALPW         AL         184           472         OWBOKYMA         KY         185           254         MIAMFLIC         FL         186           1125         CHTNSCDP         SC         187           255         MIAMFLKE         FL         188           1140         CLMASCSH         SC         189           441         LSVLKYVS         KY         190           311         PNVDFLMA         FL         191           277         NDADFLBR         FL         192           1312         LBNNTNMA         TN         193                                                                                                    |
| 472         OWBOKYMA         KY         185           254         MIAMFLIC         FL         186           1125         CHTNSCDP         SC         187           255         MIAMFLKE         FL         188           1140         CLMASCSH         SC         189           441         LSVLKYVS         KY         190           311         PNVDFLMA         FL         191           277         NDADFLBR         FL         192           1312         LBNNTNMA         TN         193                                                                                                    |
| 254         MIAMFLIC         FL         186           1125         CHTNSCDP         SC         187           255         MIAMFLKE         FL         188           1140         CLMASCSH         SC         189           441         LSVLKYVS         KY         190           311         PNVDFLMA         FL         191           277         NDADFLBR         FL         192           1312         LBNNTNMA         TN         193                                                                                                    |
| 1125         CHTNSCDP         SC         187           255         MIAMFLKE         FL         188           1140         CLMASCSH         SC         189           441         LSVLKYVS         KY         190           311         PNVDFLMA         FL         191           277         NDADFLBR         FL         192           1312         LBNNTNMA         TN         193                                                                                                    |
| 255         MIAMFLKE         FL         188           1140         CLMASCSH         SC         189           441         LSVLKYVS         KY         190           311         PNVDFLMA         FL         191           277         NDADFLBR         FL         192           1312         LBNNTNMA         TN         193                                                                                                    |
| 1140         CLMASCSH         SC         189           441         LSVLKYVS         KY         190           311         PNVDFLMA         FL         191           277         NDADFLBR         FL         192           1312         LBNNTNMA         TN         193                                                                                                    |
| 441         LSVLKYVS         KY         190           311         PNVDFLMA         FL         191           277         NDADFLBR         FL         192           1312         LBNNTNMA         TN         193                                                                                                    |
| 311         PNVDFLMA         FL         191           277         NDADFLBR         FL         192           1312         LBNNTNMA         TN         193                                                                                                    |
| 277         NDADFLBR         FL         192           1312         LBNNTNMA         TN         193                                                                                                    |
| 1312 LBNNTNMA TN 193                                                                                                    |
|                                                                                                    |
|                                                                                                    |
| 1166 GNVLSCDT SC 194                                                                                                    |
| 281 NSBHFLMA FL 195                                                                                                    |
| 256 MIAMFLME FL 196                                                                                                    |
| 257 MIAMFLNM FL 197                                                                                                    |
| 558 BTRGLAOH LA 198                                                                                                    |
| 1126 CHTNSCDT SC 199                                                                                                    |
| 33 BSMRALHT AL 200                                                                                                    |
|                                                                                                    |
| 337 WPBHFLRB FL 201                                                                                                    |
|                                                                                                    |

.

#### Exhibit TGW-15 Page 22 of 25

,

•

-

.

|                                                                                                    | 100      | 204 |
|----------------------------------------------------------------------------------------------------|----------|-----|
| 1169 GNVLSCWR                                                                                                    | SC       |     |
| 327 TTVLFLMA                                                                                                    | FL       | 205 |
| 260 MIAMFLPB                                                                                                    | FL       | 206 |
| 261 MIAMFLPL                                                                                                    | FL       | 207 |
| 849 JCSNMSMB                                                                                                    | MS       | 208 |
| 1188 MNPLSCES                                                                                                    | SC       | 209 |
| 577 CVTNLAMA                                                                                                    | LA       | 210 |
| 279 NDADFLOL                                                                                                    | FL       | 211 |
| 998 CHRLNCUN                                                                                                    | INC      | 212 |
| 1071 RLGHNCMO                                                                                                    | INC      | 213 |
| 1130 CHTNSCNO                                                                                                    | SC       | 214 |
| 310 PNSCFLWA                                                                                                    | FL       | 215 |
| 276 NDADFLAC                                                                                                    | FL       | 216 |
| 266 MIAMFLWM                                                                                                    | FL       | 217 |
| 177 DYBHFLOB                                                                                                    | FL       | 218 |
| 1138 CLMASCSA                                                                                                    | SC       | 219 |
| 686 NWORLACA                                                                                                    | LA       | 220 |
| 1067 RLGHNCGA                                                                                                    | NC       | 221 |
| 336 WPBHFLLE                                                                                                    | FL       | 222 |
| 624 KNNRLAHN                                                                                                    | LA       | 223 |
| 1207 SPBGSCMA                                                                                                    | SC       | 224 |
| 1080 SLBRNCMA                                                                                                    | NC       | 225 |
| 278 NDADFLGG                                                                                                    | FL       | 226 |
| 302 PMBHFLTA                                                                                                    | FL       | 227 |
| 1143 CLMASCSW                                                                                                    | ISC      | 228 |
| 440 LSVLKYTS                                                                                                    | KY       | 229 |
| 1257 CRTHTNMA                                                                                                    | TN       | 230 |
| 28 BRHMALWL                                                                                                    | AL       | 231 |
| 435 LSVLKYJT                                                                                                    | KY       | 232 |
| 639 LEYTLAVM                                                                                                    | LA       | 233 |
| 332 WPBHFLAN                                                                                                    | IFL T    | 234 |
| the second division of the second division of | TN       | 235 |
| 1369 OKRGTNMT                                                                                                    |          | 236 |
| 126 HNVIALUN                                                                                                    | AL<br>KY | 237 |
| 438 LSVLKYSL                                                                                                    |          | 238 |
| 483 PMBRKYMA                                                                                                    |          | 239 |
| 292 ORPKFLRW                                                                                                    | FL       | 239 |
| 559 BTRGLASB                                                                                                    |          |     |
| 729 SHPTLAMA                                                                                                    | LA       | 241 |
| 433 LSVLKYFC                                                                                                    | KY       | 242 |
| 432 LSVLKYCW                                                                                                    | KY       | 243 |
| 1300 JCSNTNMA                                                                                                    | TN       | 244 |
| 561 BTRGLAWN                                                                                                    | LA       | 245 |
| 1101 WNSLNCLE                                                                                                    | NC       | 246 |
| 1277 GALLTNMA                                                                                                    | TN       | 247 |
| 556 BTRGLAIS                                                                                                    | LA       | 248 |
| 726 SHPTLABS                                                                                                    | LA       | 249 |
| 689 NWORLALK                                                                                                    | LA       | 250 |
| 1254 CNVLTNMA                                                                                                    | TN       | 251 |
| 642 LKCHLADT                                                                                                    | LA       | 252 |
| 727 SHPTLACL                                                                                                    | LA       | 253 |
| 1388 SMYRTNMA                                                                                                    | TN       | 254 |
| 1262 DKSNTNMT                                                                                                    | TN       | 255 |

.

|                                                                                                    | 1                                                                                                    | 050                                                                                                    |
|----------------------------------------------------------------------------------------------------|----------------------------------------------------------------------------------------------------|----------------------------------------------------------------------------------------------------|
| 728 SHPTLAHD                                                                                                    | LA                                                                                                    | 256                                                                                                    |
| 1031 HNVLNCCH                                                                                                   | NC                                                                                                    | 257                                                                                                    |
| 971 APEXNCCE                                                                                                    | NC                                                                                                    | 258                                                                                                    |
| 990 CHRLNCDE                                                                                                    | NC                                                                                                    | 259                                                                                                    |
| 1346 MRTWTNMA                                                                                                   | TN                                                                                                    | 260                                                                                                    |
| 852 JCSNMSRW                                                                                                    | MS                                                                                                    | 261                                                                                                    |
| 1394 SPFDTNMA                                                                                                   | TN                                                                                                    | 262                                                                                                    |
| 665 MNVLLAMA                                                                                                    | LA                                                                                                    | 263                                                                                                    |
| 1023 GNBONCMC                                                                                                   | NC                                                                                                    | 264                                                                                                    |
| 1106 AIKNSCMA                                                                                                   | SC                                                                                                    | 265                                                                                                    |
| 991 CHRLNCER                                                                                                    | NC                                                                                                    | 268                                                                                                    |
| 1072 RLGHNCSB                                                                                                   | NC                                                                                                    | 267                                                                                                    |
| 645 LKCHLAUN                                                                                                    | LA                                                                                                    | 268                                                                                                    |
| 1045 LNTNNCMA                                                                                                   | NC                                                                                                    | 269                                                                                                    |
| 263 MIAMFLSH                                                                                                    | FL                                                                                                    | 270                                                                                                    |
| 1017 GLBONCMA                                                                                                   | INC                                                                                                    | 271                                                                                                    |
| 1308 KNVLTNFC                                                                                                   | TN                                                                                                    | 272                                                                                                    |
| 1135 CLMASCCH                                                                                                   | SC                                                                                                    | 273                                                                                                    |
| 1100/WNSLNCGL                                                                                                   | NC                                                                                                    | 274                                                                                                    |
| 824 GLPTMSTS                                                                                                    | MS                                                                                                    | 275                                                                                                    |
| 258 MIAMFLNS                                                                                                    | FL                                                                                                    | 276                                                                                                    |
| 67 MTGMALNO                                                                                                    | AL                                                                                                    | 277                                                                                                    |
| and the second second second second second second second second second second second second second second secon | IFL                                                                                                    | 278                                                                                                    |
| 259 MIAMFLOL                                                                                                    | TN                                                                                                    | 279                                                                                                    |
| 1398 SVVLTNMT                                                                                                   | INC                                                                                                    | 280                                                                                                    |
| 993 CHRLNCMI                                                                                                    | and the second second second second second second second second second second second second second second second | the second second second second second second second second second second second second second second second s |
| 1085 SSVLNCMA                                                                                                   | NC                                                                                                    | 281                                                                                                    |
| 982 BURLNCEL                                                                                                    | NC                                                                                                    | 282                                                                                                    |
| 731 SHPTLASG                                                                                                    | LA                                                                                                    | 200                                                                                                    |
| 1024 GNBONCPG                                                                                                   | NC                                                                                                    | 284                                                                                                    |
| 74 PHCYALMA                                                                                                    | AL                                                                                                    | 285                                                                                                    |
| 244 MIAMFLAL                                                                                                    | FL                                                                                                    | 286                                                                                                    |
| 296 PCBHFLNT                                                                                                    | FL                                                                                                    | 287                                                                                                    |
| 1037 KNDLNCCE                                                                                                   | NC                                                                                                    | 288                                                                                                    |
| 165 COCOFLME                                                                                                    | FL                                                                                                    | 289                                                                                                    |
| 434 LSVLKYHA                                                                                                    | KY                                                                                                    | 290                                                                                                    |
| 838 HTBGMSMA                                                                                                    | MS                                                                                                    | 291                                                                                                    |
| 1078 SELMNCMA                                                                                                   | NC                                                                                                    | 292                                                                                                    |
| 60 MOBLALSK                                                                                                    | AL                                                                                                    | 293                                                                                                    |
| 1009 DVSNNCPO                                                                                                   | NC                                                                                                    | 294                                                                                                    |
| 582 DNSPLAMA                                                                                                    | LA                                                                                                    | 295                                                                                                    |
| 1098 WNSLNCCL                                                                                                   | NC                                                                                                    | 296                                                                                                    |
| 10 AUBNALMA                                                                                                    | AL                                                                                                    | 297                                                                                                    |
| 1083 SRFDNCCE                                                                                                   | NC                                                                                                    | 298                                                                                                    |
| 399 FRFTKYMA                                                                                                    | KY                                                                                                    | 299                                                                                                    |
| 247 MIAMFLBC                                                                                                    | FL                                                                                                    | 300                                                                                                    |
| 1248 CLMATNMA                                                                                                   | TN                                                                                                    | 301                                                                                                    |
| 1018 GNBONCAP                                                                                                   | NC                                                                                                    | 302                                                                                                    |
| 1136 CLMASCDF                                                                                                   | SC                                                                                                    | 303                                                                                                    |
| 1105 ZBLNNCCE                                                                                                   | NC                                                                                                    | 304                                                                                                    |
| 321 STAGFLMA                                                                                                    | FL                                                                                                    | 305                                                                                                    |
| 1096 WNDLNCPI                                                                                                   | NC                                                                                                    | 306                                                                                                    |
| 846 JCSNMSBL                                                                                                    | MS                                                                                                    | 307                                                                                                    |
| UTUDUUI NINODL                                                                                                  | 1000                                                                                                    | QU1                                                                                                    |

•

Exhibit TGW-15 Page 23 of 25

| 11 BLFN                                                                                                    | IALMA                                                                                                    | AL                                                                                                    | 308                                                                                                    |
|----------------------------------------------------------------------------------------------------|----------------------------------------------------------------------------------------------------|----------------------------------------------------------------------------------------------------|----------------------------------------------------------------------------------------------------|
| 427 LSVL                                                                                                    | KY26                                                                                                    | KY                                                                                                    | 309                                                                                                    |
| 193 FTLD                                                                                                    | FLSG                                                                                                    | FL                                                                                                    | 310                                                                                                    |
| 1242 CHT                                                                                                    | and the second second second second second second second second second second second second second second second | TN                                                                                                    | 311                                                                                                    |
| 212 HMS                                                                                                    |                                                                                                    | FL                                                                                                    | 312                                                                                                    |
| 159 CCB                                                                                                    |                                                                                                    | FL                                                                                                    | 313                                                                                                    |
| 985 CAR                                                                                                    |                                                                                                    | INC                                                                                                    | 314                                                                                                    |
| 560 BTR                                                                                                    |                                                                                                    | LA                                                                                                    | 315                                                                                                    |
| 295 PAH                                                                                                    |                                                                                                    | FL                                                                                                    | 316                                                                                                    |
| 1133 CLM                                                                                                    |                                                                                                    | ISC                                                                                                    | 317                                                                                                    |
| 250 MIAN                                                                                                    |                                                                                                    | FL                                                                                                    | 318                                                                                                    |
| 122 HNV                                                                                                    |                                                                                                    | AL                                                                                                    | 319                                                                                                    |
| 1066 RLG                                                                                                    |                                                                                                    | NC                                                                                                    | 320                                                                                                    |
| 1142 CLM                                                                                                    |                                                                                                    | SC                                                                                                    | 321                                                                                                    |
| 210 HMS                                                                                                    | المتحصين الأشاف المصحف عشائها                                                                                    | FL                                                                                                    | 322                                                                                                    |
| and the second second second second second second second second second second second second second second second |                                                                                                    | FL                                                                                                    | 323                                                                                                    |
| 154 BLGL                                                                                                    | والاراد البريجي والمناب                                                                                          | TN                                                                                                    | 323                                                                                                    |
| 1258 CRV                                                                                                    |                                                                                                    | MS                                                                                                    | 325                                                                                                    |
| 851 JCSN                                                                                                    |                                                                                                    |                                                                                                    | الأخاذ المتحدين فنبرج بمحجب بأنا عنامته بيراعينا والمحجب                                                         |
| 1241 CHT                                                                                                    | the second second second second second second second second second second second second second second second s   | TN                                                                                                    | 326                                                                                                    |
| 1053 MGT                                                                                                    |                                                                                                    | NC                                                                                                    | 327                                                                                                    |
| 89 TSCI                                                                                                    |                                                                                                    | AL                                                                                                    | 328                                                                                                    |
|                                                                                                    | ALRA                                                                                                    | AL                                                                                                    | 329                                                                                                    |
| 730 SHP                                                                                                    |                                                                                                    | LA                                                                                                    | 330                                                                                                    |
| 978 BOO                                                                                                    | · · · · · · · · · · · · · · · · · · ·                                                                            | NC                                                                                                    | 331                                                                                                    |
| 839 HTB                                                                                                    | GMSWE                                                                                                    | MS                                                                                                    | 332                                                                                                    |
| 8 ATH!                                                                                                    | NALMA                                                                                                    | AL                                                                                                    | 333                                                                                                    |
| 610 HMN                                                                                                    | DLAMA                                                                                                    | LA                                                                                                    | 334                                                                                                    |
| 874 MDS                                                                                                    | NMSES                                                                                                    | MS                                                                                                    | 335                                                                                                    |
| 71 OPL                                                                                                    | CALMT                                                                                                    | AL                                                                                                    | 336                                                                                                    |
| 769 BILX                                                                                                    | MSED                                                                                                    | MS                                                                                                    | 337                                                                                                    |
| 269 MLTI                                                                                                    | NFLRA                                                                                                    | FL                                                                                                    | 338                                                                                                    |
| 1301 JCSN                                                                                                    | ITNNS                                                                                                    | TN                                                                                                    | 339                                                                                                    |
| 55 MOB                                                                                                    | LALPR                                                                                                    | AL                                                                                                    | 340                                                                                                    |
| 552 BTR                                                                                                    | GLABK                                                                                                    | LA                                                                                                    | 341                                                                                                    |
| 847 JCSN                                                                                                    | MSCB                                                                                                    | MS                                                                                                    | 342                                                                                                    |
| 437 LSVL                                                                                                    |                                                                                                    | KY                                                                                                    | 343                                                                                                    |
| 1129 CHT                                                                                                    |                                                                                                    | SC                                                                                                    | 344                                                                                                    |
| 492 RCM                                                                                                    |                                                                                                    | KY                                                                                                    | 345                                                                                                    |
| 411 HNS                                                                                                    |                                                                                                    | KY                                                                                                    | 346                                                                                                    |
| 1040 LEN                                                                                                    |                                                                                                    | INC                                                                                                    | 347                                                                                                    |
| 1190 NAG                                                                                                    |                                                                                                    | SC                                                                                                    | 348                                                                                                    |
| 77 PRV                                                                                                    |                                                                                                    | AL                                                                                                    | 349                                                                                                    |
| 213 HTIS                                                                                                    |                                                                                                    | FL                                                                                                    | 350                                                                                                    |
| 972 ARD                                                                                                    |                                                                                                    | NC                                                                                                    | 351                                                                                                    |
| 200 GLB                                                                                                    |                                                                                                    | FL                                                                                                    | 352                                                                                                    |
| 823 GLP                                                                                                    |                                                                                                    | MS                                                                                                    | 353                                                                                                    |
| 315 PTS                                                                                                    | _                                                                                                    | FL                                                                                                    | 353                                                                                                    |
| 51 MOB                                                                                                    |                                                                                                    | and the second second second second second second second second second second second second second second second | and the second second second second second second second second second second second second second second second |
| 1127 CHT                                                                                                    |                                                                                                    | AL                                                                                                    | 355                                                                                                    |
| the second second second second second second second second second second second second second second second s   |                                                                                                    | SC                                                                                                    | 356                                                                                                    |
| 893 OCS                                                                                                    |                                                                                                    | MS.                                                                                                    | 357                                                                                                    |
| 91 TSC                                                                                                    |                                                                                                    | AL                                                                                                    | 358                                                                                                    |
| 317 SBS                                                                                                    | ITLMA                                                                                                    | FL                                                                                                    | 359                                                                                                    |

.

. .

.

Exhibit TGW-15 Page 24 of 25

÷

. .

-

4

.

| 527         WNCHKYMA         KY         360           58         MOBLALSF         AL         361           1239         CHTGTNMV         TN         362           1016         GLBONCAD         NC         363           770         BILXMSMA         MS         364           1400         TLLHTNMA         TN         365           109         FRHPALMA         AL         368           1368         NWPTTMT         TN         367           56         MOBLALSA         AL         368           666         MONRLADS         LA         369           668         MONRLAWM         LA         370           57         MOBLALSE         AL         371           404         GRTWKYMA         KY         372           970         AHVLNCOT         NC         373           1385         SHVLTNMA         TN         374           780         BRNDMSES         MS         375           1414         WNCHTNMA         TN         378           240         LYHNFLOH         FL         379           1374         PLSKTNMA         TN         380                                                                                                    |               | 1.000                                                                                                    |                                                                                                    |
|----------------------------------------------------------------------------------------------------|---------------|----------------------------------------------------------------------------------------------------|----------------------------------------------------------------------------------------------------|
| 30         MODEREN         TN         362           1239         CHTGTNMV         TN         363           1016         GLBONCAD         NC         363           770         BILXMSMA         MS         364           1400         TLLHTNMA         TN         365           109         FRHPALMA         AL         366           1368         NWPTTNMT         TN         367           56         MOBLALSA         AL         368           666         MONRLADS         LA         369           668         MONRLAWM         LA         370           57         MOBLALSE         AL         371           404         GRTWKYMA         KY         372           970         AHVLNCOT         NC         373           1385         SHVLTNMA         TN         376           1347         MSCTTNMT         TN         377           1315         LNCYTNMA         TN         378           240         LYHNFLOH         FL         379           1374         PLSKTNMA         TN         381           555         BTRGLAHR         LA         382 <tr< td=""><td>527 WNCHKYMA</td><td>KY</td><td>360</td></tr<>                                                                                                    | 527 WNCHKYMA  | KY                                                                                                    | 360                                                                                                    |
| 1235         CHINGIAM         NC         363           1018         GLBONCAD         NC         363           770         BILXMSMA         MS         364           1400         TLLHTNMA         TN         365           109         FRHPALMA         AL         366           1368         NWPTTNMT         TN         367           56         MOBLALSA         AL         368           666         MONRLADS         LA         369           668         MONRLADS         LA         369           668         MONRLAWM         LA         370           57         MOBLALSE         AL         371           404         GRTWKYMA         KY         372           970         AHVLNCOT         NC         373           1385         SHVLTNMA         TN         374           780         BRNDMSES         MS         375           1414         WNCHTNMA         TN         378           240         LYHNFLOH         FL         379           1374         PLSKTNMA         TN         381           555         BTRGLAHR         LA         382 <t< td=""><td></td><td>and the second second se</td><td></td></t<>                                                                                                    |               | and the second second se |                                                                                                    |
| TOTO         DELEXINGNA         MS         364           1400         TLLHTNMA         TN         365           109         FRHPALMA         AL         366           1368         NWPTTNMT         TN         367           56         MOBLALSA         AL         368           666         MONRLADS         LA         369           668         MONRLAWM         LA         370           57         MOBLALSE         AL         371           404         GRTWKYMA         KY         372           970         AHVLNCOT         NC         373           1385         SHVLTNMA         TN         374           780         BRNDMSES         MS         375           1414         WNCHTNMA         TN         377           1315         LNCYTNMA         TN         378           240         LYHNFLOH         FL         379           1374         PLSKTNMA         TN         381           555         BTRGLAHR         LA         382           294         PACEFLPV         FL         383           360         JCSNMSNR         MS         384                                                                                                    |               |                                                                                                    |                                                                                                    |
| 1400         TLLHTNMA         TN         365           109         FRHPALMA         AL         366           1368         NWPTTNMT         TN         367           56         MOBLALSA         AL         368           668         MONRLADS         LA         369           668         MONRLADS         LA         369           668         MONRLAWM         LA         370           57         MOBLALSE         AL         371           404         GRTWKYMA         KY         372           970         AHVLNCOT         NC         373           1385         SHVLTNMA         TN         374           780         BRNDMSES         MS         375           1414         WNCHTNMA         TN         376           1347         MSCTTNMT         TN         377           1315         LNCYTNMA         TN         378           240         LYHNFLOH         FL         379           1374         PLSKTNMA         TN         381           555         BTRGLAHR         LA         382           294         PACEFLPV         FL         383 <t< td=""><td>1016 GLBONCAD</td><td>NC</td><td>the second second second second second second second second second second second second second second second se</td></t<>                                                                                                    | 1016 GLBONCAD | NC                                                                                                    | the second second second second second second second second second second second second second second second se                                                                                                    |
| 109         FRHPALMA         AL         366           1368         NWPTTNMT         TN         367           56         MOBLALSA         AL         368           666         MONRLADS         LA         369           668         MONRLADS         LA         369           668         MONRLAWM         LA         370           57         MOBLALSE         AL         371           404         GRTWKYMA         KY         372           970         AHVLNCOT         NC         373           1385         SHVLTNMA         TN         374           780         BRNDMSES         MS         375           1414         WNCHTNMA         TN         376           1347         MSCTTNMT         TN         377           1315         LNCYTNMA         TN         378           240         LYHNFLOH         FL         379           1374         PLSKTNMA         TN         381           555         BTRGLAHR         LA         382           294         PACEFLPV         FL         383           850         JCSNMSNR         MS         384 <tr< td=""><td>770 BILXMSMA</td><td>MS</td><td></td></tr<>                                                                                                    | 770 BILXMSMA  | MS                                                                                                    |                                                                                                    |
| 1368         NWPTTNMT         TN         367           56         MOBLALSA         AL         368           666         MONRLADS         LA         369           668         MONRLADS         LA         369           668         MONRLADS         LA         369           668         MONRLAWM         LA         370           57         MOBLALSE         AL         371           404         GRTWKYMA         KY         372           970         AHVLNCOT         NC         373           1385         SHVLTNMA         TN         374           780         BRNDMSES         MS         375           1414         WNCHTNMA         TN         376           1347         MSCTTNMT         TN         377           1315         LNCYTNMA         TN         378           240         LYHNFLOH         FL         379           1374         PLSKTNMA         TN         380           1317         LRBGTNMA         TN         381           555         BTRGLAHR         LA         382           294         PACEFLPV         FL         383 <t< td=""><td>1400 TLLHTNMA</td><td>TN</td><td>And and a subscription of the local data and the local data and the local data an</td></t<> | 1400 TLLHTNMA | TN                                                                                                    | And and a subscription of the local data and the local data and the local data an |
| 1300         1100         1100           56         MOBLALSA         AL         368           668         MONRLADS         LA         369           668         MONRLAWM         LA         370           57         MOBLALSE         AL         371           404         GRTWKYMA         KY         372           970         AHVLNCOT         NC         373           1385         SHVLTNMA         TN         374           780         BRNDMSES         MS         375           1414         WNCHTNMA         TN         376           1347         MSCTTNMT         TN         377           1315         LNCYTNMA         TN         378           240         LYHNFLOH         FL         379           1374         PLSKTNMA         TN         380           1317         LRBGTNMA         TN         381           555         BTRGLAHR         LA         382           294         PACEFLPV         FL         383           850         JCSNMSNR         MS         384           1243         CHTGTNSE         TN         385           204 <td>109 FRHPALMA</td> <td></td> <td></td>                                                                                                    | 109 FRHPALMA  |                                                                                                    |                                                                                                    |
| SG MONRLADS         LA         369           668         MONRLAWM         LA         370           57         MOBLALSE         AL         371           404         GRTWKYMA         KY         372           970         AHVLNCOT         NC         373           1385         SHVLTNMA         TN         374           780         BRNDMSES         MS         375           1414         WNCHTNMA         TN         376           1347         MSCTTNMT         TN         377           1315         LNCYTNMA         TN         377           1315         LNCYTNMA         TN         378           240         LYHNFLOH         FL         379           1374         PLSKTNMA         TN         380           1317         LRBGTNMA         TN         380           1317         LRBGTNMA         TN         381           555         BTRGLAHR         LA         382           294         PACEFLPV         FL         383           850         JCSNMSNR         MS         384           1243         CHTGTNSE         TN         385                                                                                                    | 1368 NWPTTNMT | TN                                                                                                    |                                                                                                    |
| 668         MONRLAWM         LA         370           57         MOBLALSE         AL         371           404         GRTWKYMA         KY         372           970         AHVLNCOT         NC         373           1385         SHVLTNMA         TN         374           780         BRNDMSES         MS         375           1414         WNCHTNMA         TN         376           1347         MSCTTNMT         TN         377           1315         LNCYTNMA         TN         378           240         LYHNFLOH         FL         379           1374         PLSKTNMA         TN         380           1317         LRBGTNMA         TN         380           1317         LRBGTNMA         TN         381           555         BTRGLAHR         LA         382           294         PACEFLPV         FL         383           850         JCSNMSNR         MS         384           1243         CHTGTNSE         TN         385           204         HBSDFLMA         FL         386           1343         MNCHTNMA         TN         387                                                                                                    | 56 MOBLALSA   |                                                                                                    |                                                                                                    |
| 500         INTRE         AL         371           57         MOBLALSE         AL         371           404         GRTWKYMA         KY         372           970         AHVLNCOT         NC         373           1385         SHVLTNMA         TN         374           780         BRNDMSES         MS         375           1414         WNCHTNMA         TN         376           1347         MSCTTNMT         TN         377           1315         LNCYTNMA         TN         378           240         LYHNFLOH         FL         379           1374         PLSKTNMA         TN         380           1317         LRBGTNMA         TN         380           1317         LRBGTNMA         TN         381           555         BTRGLAHR         LA         382           294         PACEFLPV         FL         383           850         JCSNMSNR         MS         384           1243         CHTGTNSE         TN         385           204         HBSDFLMA         FL         386           1319         LXTNTNMA         TN         385 <t< td=""><td>666 MONRLADS</td><td></td><td></td></t<>                                                                                                    | 666 MONRLADS  |                                                                                                    |                                                                                                    |
| 404         GRTWKYMA         KY         372           970         AHVLNCOT         NC         373           1385         SHVLTNMA         TN         374           780         BRNDMSES         MS         375           1414         WNCHTNMA         TN         376           1347         MSCTTNMT         TN         377           1315         LNCYTNMA         TN         378           240         LYHNFLOH         FL         379           1374         PLSKTNMA         TN         380           1317         LRBGTNMA         TN         380           1317         LRBGTNMA         TN         381           555         BTRGLAHR         LA         382           294         PACEFLPV         FL         383           850         JCSNMSNR         MS         384           1243         CHTGTNSE         TN         385           204         HBSDFLMA         FL         386           1319         LXTNTNMA         TN         387           1343         MNCHTNMA         TN         388           1249         CLTNTNMA         TN         388                                                                                                    | 668 MONRLAWM  |                                                                                                    |                                                                                                    |
| 970         AHVLNCOT         NC         373           1385         SHVLTNMA         TN         374           780         BRNDMSES         MS         375           1414         WNCHTNMA         TN         376           1347         MSCTTNMT         TN         377           1315         LNCYTNMA         TN         377           1315         LNCYTNMA         TN         378           240         LYHNFLOH         FL         379           1374         PLSKTNMA         TN         380           1317         LRBGTNMA         TN         380           1317         LRBGTNMA         TN         381           555         BTRGLAHR         LA         382           294         PACEFLPV         FL         383           850         JCSNMSNR         MS         384           1243         CHTGTNSE         TN         385           204         HBSDFLMA         FL         386           1319         LXTNTNMA         TN         388           1249         CLTNTNMA         TN         388           1249         CLTNTNMA         TN         389                                                                                                    | 57 MOBLALSE   | AL                                                                                                    |                                                                                                    |
| 1385         SHVLTNMA         TN         374           780         BRNDMSES         MS         375           1414         WNCHTNMA         TN         376           1347         MSCTTNMT         TN         377           1315         LNCYTNMA         TN         378           240         LYHNFLOH         FL         379           1374         PLSKTNMA         TN         380           1317         LRBGTNMA         TN         380           1317         LRBGTNMA         TN         380           1317         LRBGTNMA         TN         380           1317         LRBGTNMA         TN         380           1317         LRBGTNMA         TN         380           1317         LRBGTNMA         TN         381           555         BTRGLAHR         LA         382           294         PACEFLPV         FL         383           850         JCSNMSNR         MS         384           1243         CHTGTNSE         TN         385           204         HBSDFLMA         FL         386           1319         LXTNTNMA         TN         388 <td>404 GRTWKYMA</td> <td></td> <td></td>                                                                                                    | 404 GRTWKYMA  |                                                                                                    |                                                                                                    |
| 780         BRNDMSES         MS         375           1414         WNCHTNMA         TN         376           1347         MSCTTNMT         TN         377           1315         LNCYTNMA         TN         378           240         LYHNFLOH         FL         379           1374         PLSKTNMA         TN         380           1317         LRBGTNMA         TN         380           1317         LRBGTNMA         TN         380           1317         LRBGTNMA         TN         380           1317         LRBGTNMA         TN         380           1317         LRBGTNMA         TN         380           1317         LRBGTNMA         TN         381           555         BTRGLAHR         LA         382           294         PACEFLPV         FL         383           850         JCSNMSNR         MS         384           1243         CHTGTNSE         TN         385           204         HBSDFLMA         FL         386           1319         LXTNTNMA         TN         387           1343         MNCHTNMA         TN         388 <td>970 AHVLNCOT</td> <td>NC</td> <td></td>                                                                                                    | 970 AHVLNCOT  | NC                                                                                                    |                                                                                                    |
| 1414         WNCHTNMA         TN         376           1347         MSCTTNMT         TN         377           1315         LNCYTNMA         TN         378           240         LYHNFLOH         FL         379           1374         PLSKTNMA         TN         380           1317         LRBGTNMA         TN         380           1317         LRBGTNMA         TN         380           1317         LRBGTNMA         TN         380           1317         LRBGTNMA         TN         380           1317         LRBGTNMA         TN         380           1317         LRBGTNMA         TN         380           1317         LRBGTNMA         TN         381           555         BTRGLAHR         LA         382           294         PACEFLPV         FL         383           850         JCSNMSNR         MS         384           1243         CHTGTNSE         TN         385           204         HBSDFLMA         FL         386           1319         LXTNTNMA         TN         388           1249         CLTNTNMA         TN         388 <td>1385 SHVLTNMA</td> <td>TN</td> <td></td>                                                                                                    | 1385 SHVLTNMA | TN                                                                                                    |                                                                                                    |
| 1347         MSCTTNMT         TN         377           1315         LNCYTNMA         TN         378           240         LYHNFLOH         FL         379           1374         PLSKTNMA         TN         380           1317         LRBGTNMA         TN         380           1317         LRBGTNMA         TN         380           1317         LRBGTNMA         TN         380           1317         LRBGTNMA         TN         380           1317         LRBGTNMA         TN         380           1317         LRBGTNMA         TN         381           555         BTRGLAHR         LA         382           294         PACEFLPV         FL         383           850         JCSNMSNR         MS         384           1243         CHTGTNSE         TN         385           204         HBSDFLMA         FL         386           1319         LXTNTNMA         TN         387           1343         MNCHTNMA         TN         388           1249         CLTNTNMA         TN         389           322         STAGFLSH         FL         390 <td>780 BRNDMSES</td> <td>MS</td> <td></td>                                                                                                    | 780 BRNDMSES  | MS                                                                                                    |                                                                                                    |
| 1315         LNCYTNMA         TN         378           240         LYHNFLOH         FL         379           1374         PLSKTNMA         TN         380           1317         LRBGTNMA         TN         380           1317         LRBGTNMA         TN         381           555         BTRGLAHR         LA         382           294         PACEFLPV         FL         383           850         JCSNMSNR         MS         384           1243         CHTGTNSE         TN         385           204         HBSDFLMA         FL         386           1319         LXTNTNMA         TN         387           1343         MNCHTNMA         TN         388           1249         CLTNTNMA         TN         388           1249         CLTNTNMA         TN         388           1249         CLTNTNMA         TN         389           322         STAGFLSH         FL         390           1041         LENRNCHU         NC         391           308         PNSCFLHC         FL         392           1285         GTBGTNMT         TN         393                                                                                                    | 1414 WNCHTNMA | TN                                                                                                    | 376                                                                                                    |
| 240         LYHNFLOH         FL         379           1374         PLSKTNMA         TN         380           1317         LRBGTNMA         TN         381           555         BTRGLAHR         LA         382           294         PACEFLPV         FL         383           850         JCSNMSNR         MS         384           1243         CHTGTNSE         TN         385           204         HBSDFLMA         FL         386           1319         LXTNTNMA         TN         386           1319         LXTNTNMA         TN         386           1343         MNCHTNMA         TN         388           1249         CLTNTNMA         TN         388           1249         CLTNTNMA         TN         388           1249         CLTNTNMA         TN         389           322         STAGFLSH         FL         390           1041         LENRNCHU         NC         391           308         PNSCFLHC         FL         392           1285         GTBGTNMT         TN         393           968         AHVLNCB1         NC         394                                                                                                    | 1347 MSCTTNMT | TN                                                                                                    | 377                                                                                                    |
| 1374         PLSKTNMA         TN         380           1317         LRBGTNMA         TN         381           555         BTRGLAHR         LA         382           294         PACEFLPV         FL         383           850         JCSNMSNR         MS         384           1243         CHTGTNSE         TN         385           204         HBSDFLMA         FL         386           1319         LXTNTNMA         TN         387           1343         MNCHTNMA         TN         388           1249         CLTNTNMA         TN         388           1249         CLTNTNMA         TN         389           322         STAGFLSH         FL         390           1041         LENRNCHU         NC         391           308         PNSCFLHC         FL         392           1285         GTBGTNMT         TN         393           968         AHVLNCBI         NC         394           1238         CHTGTNHT         TN         395                                                                                                    | 1315 LNCYTNMA | TN                                                                                                    |                                                                                                    |
| 1317         LRBGTNMA         TN         381           555         BTRGLAHR         LA         382           294         PACEFLPV         FL         383           850         JCSNMSNR         MS         384           1243         CHTGTNSE         TN         385           204         HBSDFLMA         FL         386           1319         LXTNTNMA         TN         387           1343         MNCHTNMA         TN         388           1249         CLTNTNMA         TN         388           1249         CLTNTNMA         TN         389           322         STAGFLSH         FL         390           1041         LENRNCHU         NC         391           308         PNSCFLHC         FL         392           1285         GTBGTNMT         TN         393           968         AHVLNCBI         NC         394           1238         CHTGTNHT         TN         395                                                                                                    | 240 LYHNFLOH  | FL                                                                                                    | 379                                                                                                    |
| 555         BTRGLAHR         LA         382           294         PACEFLPV         FL         383           850         JCSNMSNR         MS         384           1243         CHTGTNSE         TN         385           204         HBSDFLMA         FL         386           1319         LXTNTNMA         TN         387           1343         MNCHTNMA         TN         388           1249         CLTNTNMA         TN         388           1249         CLTNTNMA         TN         389           322         STAGFLSH         FL         390           1041         LENRNCHU         NC         391           308         PNSCFLHC         FL         392           1285         GTBGTNMT         TN         393           968         AHVLNCBI         NC         394           1238         CHTGTNHT         TN         395                                                                                                    | 1374 PLSKTNMA | TN                                                                                                    | 380                                                                                                    |
| 294         PACEFLPV         FL         383           850         JCSNMSNR         MS         384           1243         CHTGTNSE         TN         385           204         HBSDFLMA         FL         386           1319         LXTNTNMA         TN         387           1343         MNCHTNMA         TN         388           1249         CLTNTNMA         TN         388           1249         CLTNTNMA         TN         388           1249         CLTNTNMA         TN         389           322         STAGFLSH         FL         390           1041         LENRNCHU         NC         391           308         PNSCFLHC         FL         392           1285         GTBGTNMT         TN         393           968         AHVLNCBI         NC         394           1238         CHTGTNHT         TN         395                                                                                                    | 1317 LRBGTNMA | TN                                                                                                    | 381                                                                                                    |
| 850         JCSNMSNR         MS         384           1243         CHTGTNSE         TN         385           204         HBSDFLMA         FL         386           1319         LXTNTNMA         TN         387           1343         MNCHTNMA         TN         388           1249         CLTNTNMA         TN         388           1249         CLTNTNMA         TN         389           322         STAGFLSH         FL         390           1041         LENRNCHU         NC         391           308         PNSCFLHC         FL         392           1285         GTBGTNMT         TN         393           968         AHVLNCBI         NC         394           1238         CHTGTNHT         TN         395                                                                                                    | 555 BTRGLAHR  | LA                                                                                                    | 382                                                                                                    |
| 1243       CHTGTNSE       TN       385         204       HBSDFLMA       FL       386         1319       LXTNTNMA       TN       387         1343       MNCHTNMA       TN       388         1249       CLTNTNMA       TN       389         322       STAGFLSH       FL       390         1041       LENRNCHU       NC       391         308       PNSCFLHC       FL       392         1285       GTBGTNMT       TN       393         968       AHVLNCBI       NC       394         1238       CHTGTNHT       TN       395                                                                                                    | 294 PACEFLPV  | FL                                                                                                    | 383                                                                                                    |
| 204         HBSDFLMA         FL         386           1319         LXTNTNMA         TN         387           1343         MNCHTNMA         TN         388           1249         CLTNTNMA         TN         389           322         STAGFLSH         FL         390           1041         LENRNCHU         NC         391           308         PNSCFLHC         FL         392           1285         GTBGTNMT         TN         393           968         AHVLNCBI         NC         394           1238         CHTGTNHT         TN         395                                                                                                    | 850 JCSNMSNR  | MS                                                                                                    | 384                                                                                                    |
| 1319         LXTNTNMA         TN         387           1343         MNCHTNMA         TN         388           1249         CLTNTNMA         TN         389           322         STAGFLSH         FL         390           1041         LENRNCHU         NC         391           308         PNSCFLHC         FL         392           1285         GTBGTNMT         TN         393           968         AHVLNCBI         NC         394           1238         CHTGTNHT         TN         395                                                                                                    | 1243 CHTGTNSE | TN                                                                                                    | 385                                                                                                    |
| 1343         MNCHTNMA         TN         388           1249         CLTNTNMA         TN         389           322         STAGFLSH         FL         390           1041         LENRNCHU         NC         391           308         PNSCFLHC         FL         392           1285         GTBGTNMT         TN         393           968         AHVLNCBI         NC         394           1238         CHTGTNHT         TN         395                                                                                                    | 204 HBSDFLMA  | FL                                                                                                    | 386                                                                                                    |
| 1249         CLTNTNMA         TN         389           322         STAGFLSH         FL         390           1041         LENRNCHU         NC         391           308         PNSCFLHC         FL         392           1285         GTBGTNMT         TN         393           968         AHVLNCBI         NC         394           1238         CHTGTNHT         TN         395                                                                                                    | 1319 LXTNTNMA | TN                                                                                                    | 387                                                                                                    |
| 322         STAGFLSH         FL         390           1041         LENRNCHU         NC         391           308         PNSCFLHC         FL         392           1285         GTBGTNMT         TN         393           968         AHVLNCBI         NC         394           1238         CHTGTNHT         TN         395                                                                                                    | 1343 MNCHTNMA | TN                                                                                                    | 388                                                                                                    |
| 1041         LENRNCHU         NC         391           308         PNSCFLHC         FL         392           1285         GTBGTNMT         TN         393           968         AHVLNCBI         NC         394           1238         CHTGTNHT         TN         395                                                                                                    | 1249 CLTNTNMA | TN                                                                                                    | 389                                                                                                    |
| 308         PNSCFLHC         FL         392           1285         GTBGTNMT         TN         393           968         AHVLNCBI         NC         394           1238         CHTGTNHT         TN         395                                                                                                    | 322 STAGFLSH  | FL                                                                                                    | 390                                                                                                    |
| 1285         GTBGTNMT         TN         393           968         AHVLNCBI         NC         394           1238         CHTGTNHT         TN         395                                                                                                    | 1041 LENRNCHU | NC                                                                                                    | 391                                                                                                    |
| 968 AHVLNCBI NC 394<br>1238 CHTGTNHT TN 395                                                                                                    | 308 PNSCFLHC  | FL                                                                                                    | 392                                                                                                    |
| 1238 CHTGTNHT TN 395                                                                                                    | 1285 GTBGTNMT | TN                                                                                                    | 393                                                                                                    |
|                                                                                                    | 968 AHVLNCBI  | NC                                                                                                    | 394                                                                                                    |
| 304 PNCYFLCA FL 396                                                                                                    | 1238 CHTGTNHT | TN                                                                                                    | 395                                                                                                    |
|                                                                                                    | 304 PNCYFLCA  | FL                                                                                                    | 396                                                                                                    |

...

7

Exhibit TGW-15 Page 25 of 25

•

### EXHIBIT TGW - 16

## High Frequency Spectrum Network Element

#### 3. High Frequency Spectrum Network Element

- 3.1 General
- 3.1.1 BellSouth shall provide CLEC-1 access to the high frequency portion of the local loop as an unbundled network element only where BellSouth is the voice service provider to the end user ("High Frequency Spectrum") at the rates set forth in Exhibit C. BellSouth shall provide CLEC-1 with the High Frequency Spectrum irrespective of whether BellSouth chooses to offer xDSL services on the loop.
- 3.1.2 The High Frequency Spectrum is defined as the frequency range above the voiceband on a copper loop facility carrying analog circuit-switched voiceband transmissions. Access to the High Frequency Spectrum is intended to allow CLEC-1 the ability to provide Digital Subscriber Line ("xDSL") data services to the end user for which BellSouth provides voice services. The High Frequency Spectrum shall be available for any version of xDSL presumed acceptable for deployment pursuant to 47 CFR Section 51.230, including, but not limited to, ADSL, HDSL, and any other xDSL technology that is presumed to be acceptable for deployment pursuant to FCC rules. BellSouth will continue to have access to the low frequency portion of the loop spectrum (from 300 Hertz to at least 3000 Hertz, and potentially up to 3400 Hertz, depending on equipment and facilities) for the purposes of providing voice service. CLEC-1 shall only use xDSL technology that is within the PSD mask parameters set forth in T1.413 or other applicable industry standards. CLEC-1 shall provision xDSL service on the High Frequency Spectrum in accordance with the applicable Technical Specifications and Standards.
- 3.1.3 The following loop requirements are necessary for CLEC-1 to be able to access the High Frequency Spectrum: an unconditioned, 2-wire copper loop. An unconditioned loop is a copper loop with no load coils, low-pass filters, range extenders, DAMLs, or similar devices and minimal bridged taps consistent with ANSI T1.413 and T1.601. BellSouth will provide CLEC-1 access to the Unbundled Loop Modification (Line Conditioning), in accordance with Section 2.2 of this Agreement. BellSouth is not required to condition a loop for access to the high frequency spectrum if conditioning of that loop significantly degrades BellSouth's voice service. If CLEC-1 requests that BellSouth condition a loop longer than 18,000 ft. and such conditioning significantly degrades the voice services on the loop, CLEC-1 shall pay for the loop to be restored to its original state.
- 3.1.4 CLEC-1's termination point is the point of termination for CLEC-1 on the toll main distributing frame in the central office ("Termination Point"). BellSouth will use jumpers to connect CLEC-1's connecting block to the splitter. The

splitter will route the High Frequency Spectrum on the circuit to CLEC-1's xDSL equipment in CLEC-1's collocation space.

- 3.1.5 CLEC-1 shall have access to the splitter for test purposes, irrespective of where the splitter is placed in the BellSouth premises.
- 3.2 Provisioning of High Frequency Spectrum and Splitter Space
- 3.2.1 BellSouth will provide CLEC-1 with access to the High Frequency Spectrum as follows:
- 3.2.1.1 BellSouth will install splitters within forty-two (42) calendar days of CLEC-1's submission of such order to the BellSouth Complex Resale Support Group; provided, however, that in the event BellSouth did not have reasonable notice that a particular central office was to have a splitter installed therein, the forty-two (42) day interval shall not apply. Collocation itself or an application for collocation will serve as reasonable notice.
- 3.2.1.2 Once a splitter is installed on behalf of CLEC-1 in a central office, CLEC-1 shall be entitled to order the High Frequency Spectrum on lines served out of that central office.
- 3.2.1.2.1 BellSouth will bill and CLEC-1 shall pay the SOMAN and SOMEC charges as described in Section 2.13 of this Agreement when CLEC-1 orders High Frequency Spectrum for end-user service.
- 3.2.1.3 BellSouth will select, purchase, install, and maintain a central office POTS splitter and provide CLEC-1 access to data ports on the splitter. At least 30 days before making a change in splitter suppliers, BellSouth will provide CLEC-1 with a carrier notification letter, informing CLEC-1 of change. CLEC-1 shall purchase ports on the splitter as set forth more fully below.
- 3.2.1.4 BellSouth will install the splitter in (i) a common area close to the CLEC-1 collocation area, if possible; or (ii) in a BellSouth relay rack as close to the CLEC-1 DS0 termination point as possible. For purposes of this section, a common area is defined as an area in the central office in which both Parties have access to a common test access point. BellSouth will cross-connect the splitter data ports to a specified CLEC-1 DS0 at such time that a CLEC-1 end user's service is established.
- 3.2.1.5 The High Frequency Spectrum shall only be available on loops on which BellSouth is also providing, and continues to provide, analog voice service directly to the end user. In the event the end-user terminates its BellSouth provided voice service for any reason, and CLEC-1 desires to continue providing xDSL service on such loop, CLEC-1 shall be required to purchase a full standalone loop unbundled network element. In the event BellSouth disconnects the

end-user's voice service pursuant to its tariffs or applicable law, and CLEC-1 desires to continue providing xDSL service on such loop, CLEC-1 shall be permitted to continue using the line by purchasing the full stand-alone loop unbundled network element. To the extent commercially practicable, BellSouth shall give CLEC-1 notice in a reasonable time prior to disconnect, which notice shall give CLEC-1 an adequate opportunity to notify BellSouth of its intent to purchase such loop. In those cases in which BellSouth no longer provides voice service to the end user and CLEC-1 purchases the full stand-alone loop, CLEC-1 may elect the type of loop it will purchase. CLEC-1 will pay the appropriate recurring and non-recurring rates for such loop as set forth in Exhibit C to this Attachment. In the event CLEC-1 purchases a voice grade loop, CLEC-1 acknowledges that such loop may not remain xDSL compatible.

- 3.2.1.6 Only one competitive local exchange carrier shall be permitted access to the High Frequency Spectrum of any particular loop.
- 3.3 Ordering
- 3.3.1 To order High Frequency Spectrum on a particular loop, CLEC-1 must have a DSLAM collocated in the central office that serves the end-user of such loop. CLEC-1 may order splitters in a central office once it has installed its Digital Subscriber Line Access Multiplexer ("DSLAM") in that central office. BellSouth will install these splitters within the interval provided in paragraph 3.2.1.1.
- 3.3.2 BellSouth will devise a splitter order form that allows CLEC-1 to order splitter ports in increments of 24 ports.
- 3.3.2.1 BellSouth will provide CLEC-1 the Local Service Request ("LSR") format to be used when ordering the High Frequency Spectrum.
- 3.3.3 BellSouth will provide access to the High Frequency Spectrum within the following target intervals: BellSouth will return a manual Firm Order Confirmation ("FOC") in no more than two (2) business days after receipt of a valid, error free manual LSR. When CLEC-1 submits an electronic LSR for High Frequency Spectrum, BellSouth will return a FOC in four (4) hours ninety-five percent (95%) of the time, or, for orders that do not flow-through, in two (2) business days. BellSouth will provide CLEC-1 with access to the High Frequency Spectrum at the following target intervals:
- 3.3.3.1 For 1-5 lines at the same address within three (3) business days from BellSouth's issuance of a FOC; 6-10 lines at same address within 5 business days from BellSouth's issuance of a FOC; and more than 10 lines at the same address is to be negotiated.
- 3.3.4 BellSouth will provide to CLEC-1 BellSouth's Loop Qualification System that BellSouth uses to qualify loops for its own ADSL offering as described below.

3.3.5 BellSouth will provide CLEC-1 access to the Preordering Loop Makeup (LMU), in accordance with Section 2.14 of this Agreement. BellSouth shall bill and CLEC-1 shall pay the rates for such services, as described in Exhibit C.

#### 3.4 Maintenance and Repair

- 3.4.1 CLEC-1 shall have access, for test, repair, and maintenance purposes, to any loop as to which it has access to the High Frequency Spectrum. CLEC-1 may access the loop at the point where the combined voice and data signal exits the central office splitter.
- 3.4.2 BellSouth will be responsible for repairing voice services and the physical line between the network interface device at the customer's premises and the Termination Point of demarcation in the central office. CLEC-1. will be responsible for repairing data services. Each Party will be responsible for maintaining its own equipment.
- 3.4.3 CLEC-1 shall inform its end users to direct data problems to CLEC-1, unless both voice and data services are impaired, in which event the end users should call BellSouth.
- 3.4.4 Once a Party has isolated a trouble to the other Party's portion of the loop, the Party isolating the trouble shall notify the end user that the trouble is on the other Party's portion of the loop.
- 3.4.5 In the event CLEC-1's deployment of xDSL on the High Frequency Spectrum significantly degrades the performance of other advanced services or of BellSouth's voice service on the same loop, BellSouth shall notify CLEC-1 and allow twenty-four (24) hours to cure the trouble. If CLEC-1 fails to resolve the trouble, BellSouth may discontinue CLEC-1's access to the High Frequency Spectrum on such loop.

#### 3.5 Rates

The prices that CLEC-1 shall pay to BellSouth for Network Elements and Other Services are set forth in Exhibit C to this Attachment. If CLEC-1 purchases a service(s) from a tariff, all terms and conditions and rates as set forth in such tariff shall apply.

#### 3.6 Operational Support Systems (OSS)

The terms, conditions and rates for OSS are as set forth in Section 2.13 of this Attachment.

**EXHIBIT TGW - 17** 

**CO-Based Line Sharing Functional Block Diagram** 

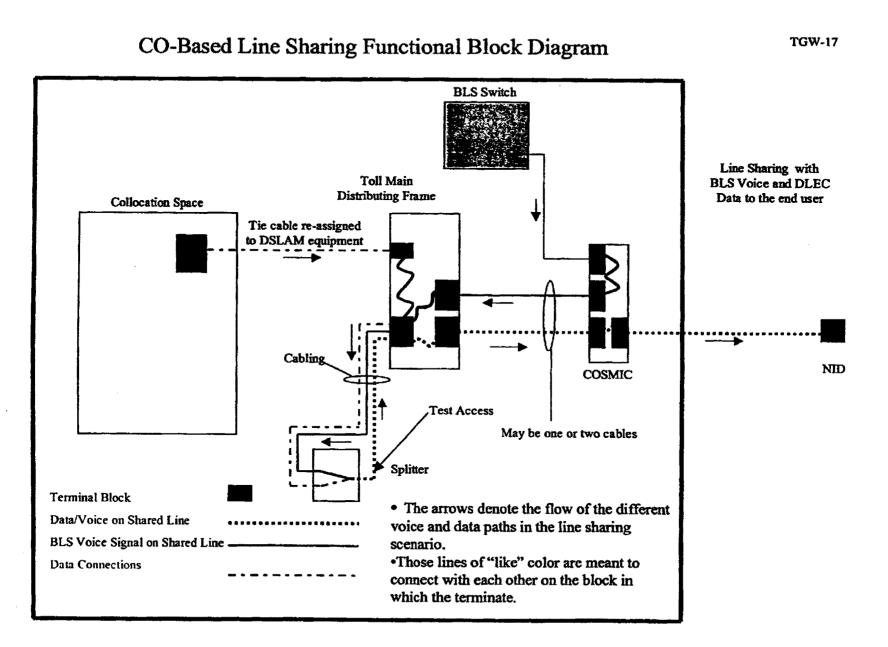

### **EXHIBIT TGW - 18**

### CO-Based Line Sharing Functional Block Diagram with Splitter Located in CLEC Space

### CO-Based Line Sharing Functional Block Diagram With Splitter Located in CLEC Space

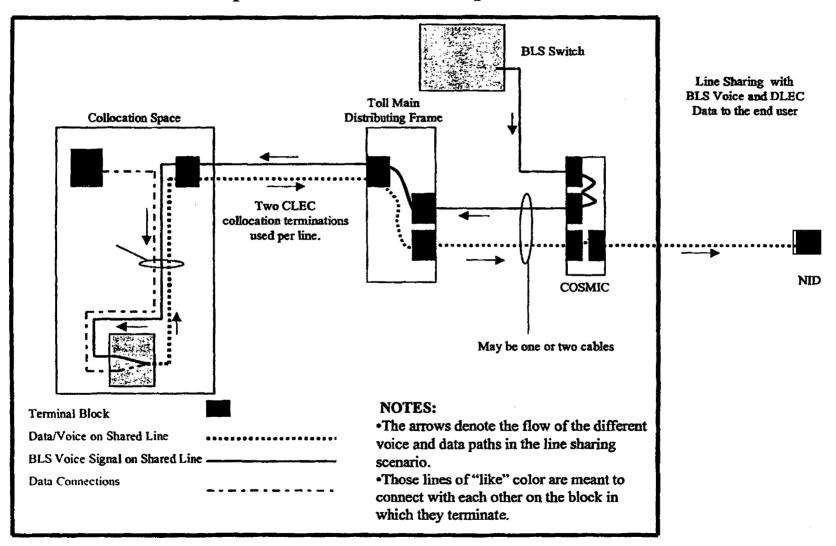

**TGW-18** 

EXHIBIT TGW – 19

# **CO-Based Line Splitting Functional Block Diagram**

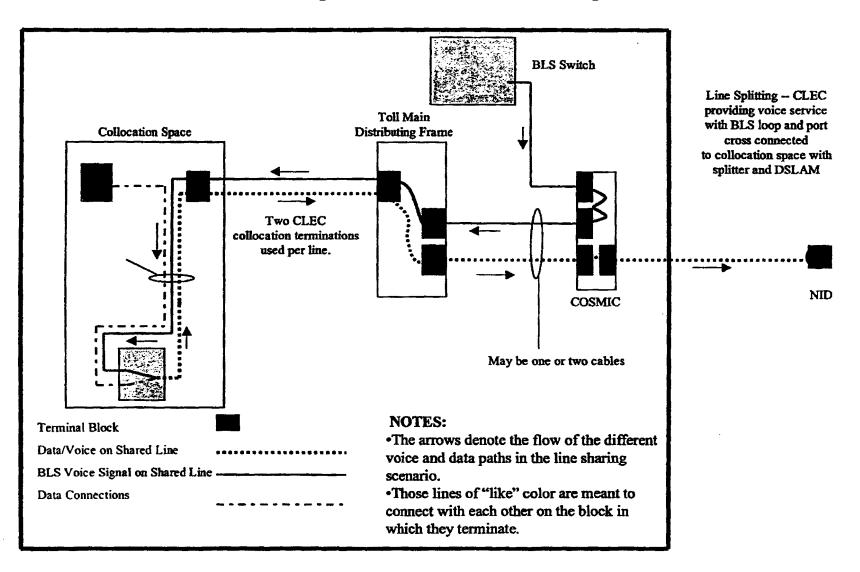

### CO-Based Line Splitting Functional Block Diagram

| 1  |    | BELLSOUTH TELECOMMUNICATIONS, INC.                                              |
|----|----|---------------------------------------------------------------------------------|
| 2  |    | DIRECT TESTIMONY OF DAVID P. SCOLLARD                                           |
| 3  |    | BEFORE THE FLORIDA PUBLIC SERVICE COMMISSION                                    |
| 4  |    | DOCKET NO. 960786-TP                                                            |
| 5  |    | MAY 31, 2001                                                                    |
| 6  |    |                                                                                 |
| 7  | Q. | PLEASE STATE YOUR NAME, ADDRESS, AND POSITION WITH                              |
| 8  |    | BELLSOUTH TELECOMMUNICATIONS, INC.                                              |
| 9  |    |                                                                                 |
| 10 | A. | I am David P. Scollard, Room 28A1, 600 N. 19th St., Birmingham, AL 35203.       |
| 11 |    | My current position is Manager, Wholesale Billing at BellSouth Billing, Inc., a |
| 12 |    | wholly owned subsidiary of BellSouth Telecommunications, Inc. In that role, I   |
| 13 |    | am responsible for overseeing the implementation of various changes to          |
| 14 |    | BellSouth's Customer Records Information System ("CRIS") and Carrier            |
| 15 |    | Access Billing System ("CABS").                                                 |
| 16 |    |                                                                                 |
| 17 | Q. | PLEASE SUMMARIZE YOUR BACKGROUND AND EXPERIENCE.                                |
| 18 |    |                                                                                 |
| 19 | A. | I graduated from Auburn University with a Bachelor of Science Degree in         |
| 20 |    | Mathematics in 1983. I began my career at BellSouth as a Systems Analyst        |
| 21 |    | within the Information Technology Department with responsibility for            |
| 22 |    | developing applications supporting the Finance organization. I have served in a |
| 23 |    | number of billing system design and billing operations roles within the billing |
| 24 |    | organization. Since I assumed my present responsibilities, I have overseen the  |
| 25 |    | progress of a number of billing system revision projects such as the billing of |

-1-

| 1  |    | unbundled network elements ("UNEs"), as well as the development of billing       |
|----|----|----------------------------------------------------------------------------------|
| 2  |    | solutions in support of new products offered to end user customers. I am         |
| -  |    | familiar with the billing services provided by BellSouth Telecommunications      |
|    |    |                                                                                  |
| 4  |    | to local competitors, interexchange carriers and retail end user customers.      |
| 5  |    |                                                                                  |
| 6  | Q. | HAVE YOU TESTIFIED PREVIOUSLY BEFORE ANY STATE PUBLIC                            |
| 7  |    | SERVICE COMMISSION? IF SO, BRIEFLY DESCRIBE THE SUBJECT                          |
| 8  |    | OF YOUR TESTIMONY.                                                               |
| 9  |    |                                                                                  |
| 10 | A. | I have testified before the state Public Service Commissions in Alabama,         |
| 11 |    | Florida, Georgia, Kentucky, Louisiana, Mississippi, South Carolina, the          |
| 12 |    | Tennessee Regulatory Authority, and the Utilities Commission in North            |
| 13 |    | Carolina on issues regarding the capabilities of the systems used by BellSouth   |
| 14 |    | to bill for services provided to retail customers, Interexchange Carriers (IXCs) |
| 15 |    | as well as Alternative Local Exchange Companies (ALECs).                         |
| 16 |    |                                                                                  |
| 17 | Q. | WHAT IS THE PURPOSE OF YOUR TESTIMONY IN THIS                                    |
| 18 |    | PROCEEDING?                                                                      |
| 19 |    |                                                                                  |
| 20 | A. | The purpose of my testimony is to address the issues set forth by the Florida    |
| 21 |    | Public Service Commission (the Commission) in this proceeding dealing with       |
| 22 |    | the capabilities of the systems used by BellSouth to bill ALECs.                 |
| 23 |    |                                                                                  |
| 24 | Q. | IDENTIFY THE SYSTEMS BELLSOUTH USES TO PROVIDE BILLING                           |
| 25 |    | TO ALECS FOR SERVICES ORDERED FROM BELLSOUTH.                                    |

.....

-2-

| 2  | A. | The systems BellSouth uses to provide bills to ALECs have no meaningful            |
|----|----|------------------------------------------------------------------------------------|
| 3  |    | differences from those used to provide bills to its retail and interexchange       |
| 4  |    | access customers. The systems BellSouth uses to accumulate, rate and format        |
| 5  |    | ALEC billing transactions vary depending on the services being ordered. If an      |
| 6  |    | ALEC orders a service for resale, the service request is channeled to CRIS to      |
| 7  |    | maintain a record for the ALEC of the services that BellSouth has provided.        |
| 8  |    | Likewise, usage events (toll calls, local calls, vertical service activations that |
| 9  |    | are billed on a per use basis, etc.) associated with the resold services are also  |
| 10 |    | sent through CRIS.                                                                 |
| 11 |    |                                                                                    |
| 12 |    | For facilities-based ALECs, CRIS is used to maintain a record of service           |
| 13 |    | requests and resulting billing transactions for unbundled switch ports and         |
| 14 |    | unbundled loops (service level 1 loops). Service requests for all other UNEs       |
| 15 |    | and interconnection services are channeled through CABS. Therefore, all of the     |
| 16 |    | billing transactions related to all other UNEs and interconnection services are    |
| 17 |    | accumulated in CABS for preparing bills to the ALEC.                               |
| 18 |    |                                                                                    |
| 19 |    | These two systems (CRIS and CABS) are the same systems used to bill                |
| 20 |    | BellSouth retail customers and interexchange carriers for the services provided    |
| 21 |    | by BellSouth. Regardless of which of the two systems are being used,               |
| 22 |    | BellSouth performs the same billing processes to prepare an invoice for an         |
| 23 |    | ALEC as it does for a retail customer.                                             |
| 24 |    |                                                                                    |
|    |    |                                                                                    |

1

25 Q. GENERALLY, HOW DOES THE BILLING PROCESS WORK?

-3-

| •  |       |                                                                                   |
|----|-------|-----------------------------------------------------------------------------------|
| 2  | A.    | Any billing process is designed to perform two basic functions. First, there are  |
| 3  |       | the daily processes that are performed to input customer transactions, edit them  |
| 4  |       | and prepare them as much as possible for creation of the bill. The types of daily |
| 5  |       | transactions accumulated and processed in CRIS and CABS are quite                 |
| 6  |       | numerous but generally include service orders (which provide information          |
| 7  |       | about customer order activity), switch recordings (which provide records of       |
| 8  |       | billable call events), payments received from customers, and other                |
| 9  |       | miscellaneous types of transactions such as adjustments for previously billed     |
| 10 |       | amounts. Second, at the end of each bill period (generally each month) the        |
| 11 |       | events for a given customer are extracted, formatted in a manner that is          |
| 12 |       | expected by the customer and distributed either via some type of postal carrier   |
| 13 |       | or sent electronically to the customer.                                           |
| 14 |       |                                                                                   |
| 15 | Q.    | HOW MANY ALECS DOES BELLSOUTH BILL EACH MONTH?                                    |
| 16 |       |                                                                                   |
| 17 | A.    | Exhibit DPS-1 provides a summary of the ALECs that currently have billing         |
| 18 |       | accounts with BellSouth along with a total of the different types of bills that   |
| 19 |       | BellSouth produces. In its nine-state region, BellSouth produces                  |
| 20 |       | approximately 5,500 bills each month for approximately 338 different ALECs        |
| 21 |       | using the various billing options available to them. In Florida, BellSouth        |
| 22 |       | produces 1,435 bills each month for approximately 182 ALECs operating in          |
| 23 |       | the state.                                                                        |
| 24 |       |                                                                                   |
| 25 | Issue | 2: Does BellSouth currently provide interconnection in accordance with the        |

\_\_\_\_

·

•**•**• • <

1

requirements of Sections 251 (c) (2) and 252 (d) (1) of the Telecommunications Act 1 2 of 1996, pursuant to Section 271 (c) (2) (B) (I) and applicable rules promulgated by 3 the FCC? (d) Does BellSouth currently permit the use of a Percent Local Usage (PLU) 4 5 factor in conjunction with trunking? 6 7 DOES BELLSOUTH ALLOW FOR THE USE OF A PERCENT LOCAL Q. USAGE FACTOR (PLU) IN BILLING FOR INTERCONNECTION 8 9 **TRUNKING?** 10 11 A. Yes. BellSouth can and does bill ALECs for usage and other charges for an 12 ALEC's use of two-way trunks using the appropriate PLU factor as it does with 13 other types of trunks. The issue has been that the facility charges (monthly and 14 one time installation charges) for these trunks and facilities must be allocated 15 between both the ALEC and BellSouth because the traffic of both is sent across 16 the trunks. Currently, BellSouth handles this using a manual method in which 17 the full charge is billed to the ALEC and a subsequent credit is applied to 18 represent the fact that BellSouth is using a portion of the trunk. 19 20 At a future point in time when the process has the potential to become too 21 cumbersome, a mechanized means to calculate the percent usage for each 22 company and to allocate the charges based on that calculation will be created. 23 At the present time, given the number of accounts involved, the cost of making 24 this change is not warranted. BellSouth's current process is more than adequate 25 to address this issue. As a further safeguard, any adjustments relating to

-5-

1

inaccurate billing for two way trunking will be included in the invoice accuracy measures set forth by the Commission.

3

2

4 Issue 2: Does BellSouth currently provide interconnection in accordance with the
5 requirements of Sections 251 (c) (2) and 252 (d) (1) of the Telecommunications Act
6 of 1996, pursuant to Section 271 (c) (2) (B) (I) and applicable rules promulgated by
7 the FCC?

8 (e) Does BellSouth currently provide ALECs with meet point billing
9 data?

10

11 Q. WHAT IS MEET-POINT BILLING?

12

On occasion two local exchange companies will jointly provide a 13 A. telecommunications service to a third company. For example, suppose an 14 15 ALEC and an interexchange company are both interconnected with BellSouth 16 at an access tandem in Miami. If a customer of the IXC places a call to an end user of the ALEC then BellSouth and the ALEC have jointly provided 17 18 terminating access to the IXC. In this example BellSouth is providing the 19 tandem and perhaps some portion of interoffice transport and the ALEC is 20 providing the end office switching and perhaps some portion of the transport. 21 Meet-point billing is the set of guidelines that BellSouth and the ALEC will 22 use to bill the IXC for the portion of the access service that each has provided 23 to the IXC. These guidelines have been developed and are maintained by the 24 industry at the Ordering and Billing Forum (OBF) and covers such topics as

25

-6-

- which provider is to record for the calls, which provider is responsible for
   sending to the other the call records, etc.
- 3

4 Q. HOW IS MEET-POINT BILLING USAGE SENT BETWEEN CARRIERS?5

6 A. In the example stated above, BellSouth, as the tandem provider, would send to 7 the ALEC a call detail record the ALEC would use to bill the IXC. The ALEC 8 would need to select a vendor to act as its intermediary to collect from all of 9 the industry participants usage data that the ALEC needs to perform the meet-10 point billing functions. The company so selected as its intermediary is termed 11 the "Revenue Accounting Office (RAO) Host". Sometimes an ALEC chooses 12 BellSouth as its RAO Host and sometimes they do not. All local exchange 13 carriers (ILECs and ALECs alike) will send data bound for another local 14 exchange carrier via the RAO Host selected by that LEC.

15

16 Q. DOES BELLSOUTH ABIDE BY THE MEET POINT BILLING PROCESSES
17 DEVELOPED AT OBF AND PROVIDE ALECS WITH USAGE RECORDS
18 TO SUPPORT MEET POINT BILLING?

19

A. Yes. In April 2001, BellSouth provided over 134 million meet point billing
usage records to ALECs in the region either directly as an RAO Host company
or to ALECs through the RAO Host selected by those ALECs. BellSouth has
complied with, and will continue to abide by, the meet-point billing guidelines
maintained by OBF.

25

-7-

Issue 6: Does BellSouth currently provide unbundled local transport on the trunk
 side of a wireline local exchange carrier switch from switching or other services,
 pursuant to Section 271 (c) (2) (B) (v) and applicable rules promulgated by the
 FCC?

5 (a) Does BellSouth currently provide billing for usage-sensitive UNEs?
6

7 Issue 7: Does BellSouth currently provide unbundled local switching from
8 transport, local loop transmission, or other services, pursuant to Section 271 (c) (2)
9 (B) (vi) and applicable rules promulgated by the FCC?

- 10 (a) Does BellSouth bill for unbundled local switching on a usage-sensitive
- 11

basis?

12

Q. CAN BELLSOUTH CURRENTLY PROVIDE BILLS TO ALECS FOR
UNBUNDLED SWITCHING, UNBUNDLED TRANSPORT AND OTHER
USAGE-BASED NETWORK ELEMENTS?

16

17 A. Yes. BellSouth began to bill ALECs for usage sensitive based UNEs as early as 18 August 1997. Thus, this concern should be alleviated. Since that time 19 enhancements have been made to improve the system's capabilities. The latest 20 change has been to implement the OBF UNE bill formats. A significant 21 number of the changes made to the bill formats deal with usage sensitive 22 charges. Exhibit DPS-2 of my testimony provides a copy of one of the CABS-23 Formatted UNE bills provided to an ALEC in Florida in November, 2000. The 24 usage section of this bill reflects the quantities, prices and charges for usage 25 sensitive elements such as unbundled local switching, unbundled shared

-8-

interoffice transport, unbundled operator services, unbundled directory
assistance, unbundled 800 data base queries, etc. This bill was mechanically
generated from the billing transactions collected from BellSouth's switching
equipment for calls originating from or terminating to the ALEC's unbundled
switch ports.

- 6
- 7 Q. HOW ARE USAGE-BASED TRANSACTIONS PROCESSED FOR ALECS?8

As calls are routed through BellSouth's network, usage records are created in 9 Α. the switches and other database elements incorporated into the network. 10 Several times each day, these usage records are transmitted from the network to 11 a collection system that is used by the billing system. The collection system 12 then sends the records to a process that identifies where each record should be 13 sent for billing the customer. If the record is associated with an access call or a 14 15 call associated with an ALEC's interconnection service, it is sent to CABS. If the record is associated with a resale service then it is sent to CRIS for 16 handling. If the record is associated with an unbundled switch port then it is 17 sent to the UNE usage billing process (referred to as the BellSouth Industrial 18 19 Billing System or BIBS). Switch port usage is neither billed on a call-by-call detail as is done for end users in CRIS nor summarized in the way that access 20 21 usage is billed in CABS. Therefore, BIBS was developed to meet the unique 22 billing requirements for UNE usage.

23

Once in CRIS, CABS or BIBS, the usage records are edited, rated and stored
until the close of the customer's billing period. In addition, each day, the usage

| 1  |    | records for those ALECs which have elected to receive daily usage information |
|----|----|-------------------------------------------------------------------------------|
| 2  |    | via the Optional Daily Usage File (ODUF) or the Access Daily Usage File       |
| 3  |    | (ADUF) are copied and included on the files and transmitted to the ALEC.      |
| 4  |    | Finally, at the appropriate time, the edited and rated usage is placed on the |
| 5  |    | customers invoice in the format that the customer has selected.               |
| 6  |    |                                                                               |
| 7  | Q. | WOULD YOU PLEASE SUMMARIZE YOUR TESTIMONY?                                    |
| 8  |    |                                                                               |
| 9  | A. | Yes. BellSouth provides ALECs with bills for usage-based UNEs such as         |
| 10 |    | unbundled local switching and unbundled shared transport. In addition         |
| 11 |    | BellSouth provides accurate and complete billing for local trunking including |
| 12 |    | the use of PLUs for trunks and facilities. Lastly, BellSouth provides usage   |
| 13 |    | records so that ALECs can bill pursuant to the meet point billing guidelines  |
| 14 |    | developed by the industry.                                                    |
| 15 |    |                                                                               |
| 16 | Q. | DOES THIS CONCLUDE YOUR TESTIMONY?                                            |
| 17 |    |                                                                               |
| 18 | A. | Yes.                                                                          |
| 19 |    |                                                                               |
| 20 |    |                                                                               |
| 21 |    |                                                                               |
| 22 |    |                                                                               |
| 23 |    |                                                                               |
| 24 |    |                                                                               |
| 25 |    |                                                                               |

-10-

## DPS-1 BILL FORMAT CHOICES PROVIDED TO ALECS BY BELLSOUTH

## Bill Format Choices Provided to ALECs by BellSouth

man

| Bill Type                                                               | Number      | Florida ALECs  | Number      | ALECs               |
|-------------------------------------------------------------------------|-------------|----------------|-------------|---------------------|
|                                                                         | Provided in | Receiving Bill | Provided    | Receiving Bill      |
|                                                                         | Florida     | Туре           | Region Wide | Type Region<br>Wide |
| Resale CLUB<br>Paper                                                    | 383         | 131            | 1180        | 279                 |
| Diskette<br>Analyzer Bill<br>(DAB)                                      | 210         | 68             | 664         | 141                 |
| Resale<br>Electronic Data<br>Interexchange<br>Transmitted<br>Bill (EDI) | 19          | 4              | 53          | 5                   |
| Resale Mag<br>Tape Bill<br>Format                                       | 64          | 19             | 188         | 26                  |
| Resale CABS<br>Format                                                   | 8           | 4              | 28          | 4                   |
| Unbundled<br>Switched Port<br>Bill ("J" Bill)                           | 111         | 30             | 351         | 54                  |
| CABS<br>Interconnection<br>Bills                                        | 640         | 63             | 3056        | 113                 |
| Total                                                                   | 1435        | N/A            | 5520        | N/A                 |

## DPS-2

## BILLING PRINTOUTS (CABS FORMATTED UNE BILLS)

PAGES 1-155

|             | )                                                                                                    |                                                                                       |                                        |                       |  |
|-------------|----------------------------------------------------------------------------------------------------|---------------------------------------------------------------------------------------|----------------------------------------|-----------------------|--|
|             |                                                                                                    | BILL NO                                                                               | 305                                    |                       |  |
|             |                                                                                                    | BILL DATE                                                                             | NOV 22,2000                            |                       |  |
|             | BELLSOUTH TELECOHHUNICAT<br>RETURN DOCUMENT                                                                    | LONS, INC.                                                                            |                                        | and the second second |  |
|             | BILLING INQUIRIES CALL (8                                                                                      |                                                                                       | MAIL GROUP                             | -                     |  |
|             | BALANCE DUE - PLEASE INDI                                                                                      | CATE AMOUNT REMITTED FOR EAS<br>ANOUNT DUE                                            | H INVOICE                              | •                     |  |
|             | DUE BY DEC 15                                                                                                  | 6,295.07                                                                              |                                        |                       |  |
|             | PAST DUE                                                                                                    | <b>6,780.42</b><br>6,295.07                                                           | ·•                                     |                       |  |
|             | TOTAL AMOUNT DUE<br>To ensure proper cred<br>please complete and                                               | IT AND AVOID POSSIBLE LATE A                                                          | PAYMENT PENALTIES,<br>YOUR PAYMENT TO: |                       |  |
| ł           |                                                                                                    | BELLSOUTH PRO - CLUB<br>P. O. BOX 33009<br>Charlotte, NC                              |                                        |                       |  |
|             |                                                                                                    | 28243-0001                                                                            |                                        | · .                   |  |
|             | PLEASE SEND                                                                                                    | ALL OTHER CORRESPONDENCE TO<br>ICS - LOCAL BILLING - BHM<br>600 N. 19TH STREET - 12C1 | •                                      |                       |  |
|             |                                                                                                    | BIRNINGHAM, AL 35203                                                                  |                                        |                       |  |
|             |                                                                                                    |                                                                                       |                                        |                       |  |
|             | · · · · · · · · · · · · · · · · · · ·                                                                          |                                                                                       |                                        |                       |  |
|             | and and a second second second second second second second second second second second second second second se |                                                                                       |                                        |                       |  |
| ય વર્તવાર્થ | Maria de la companya de la companya de la companya de la companya de la companya de la companya de la companya |                                                                                       |                                        |                       |  |
| -           |                                                                                                    |                                                                                       |                                        |                       |  |
|             |                                                                                                    |                                                                                       |                                        |                       |  |
| •••         |                                                                                                    | · ·                                                                                   |                                        | · · ·                 |  |

| BILLING INQUIRIES CALL (880) 773-4967       ICSC OFC BS         BELLSOUTH SWITCHED ACCESS SERVICE<br>UNBUNDLED LINE PORT       # # # BALANCE DUE INFORMATION # # #         TOTAL AMOUNT OF LAST BILL       6,780.         PAYMENTS APPLIED - SEE DETAIL       3,585.         ADJUSTMENTS APPLIED - SEE DETAIL       0.00         TOTAL BALANCE DUE - SEE DETAIL       0.00         TOTAL BALANCE DUE - SEE DETAIL       0.00         TOTAL - FLORIDA - 5191       * * # DETAIL OF CURRENT CHARGES * * *         MONTHLY ACCESS CHARGES       55.1         MONTHLY ACCESS CHARGES       55.1         MONTHLY ACCESS CHARGES       1,688.47         OTHER CHARGES - SEE DETAIL       101.54         USAGE CHARGES - SEE DETAIL       101.54         USAGE CHARGES - SEE DETAIL       1,255.27         TAXES - SEE DETAIL       0.0                                                              |             | BILL NO<br>INVOICE NO<br>BILL DATE                       | 305<br>3050<br>NOV 22,2000<br>PAGE 1 |
|----------------------------------------------------------------------------------------------------|-------------|----------------------------------------------------------|--------------------------------------|
| BILLING INQUIRIES CALL (BB0) 773-4967       ICSC OFC BS         BELLSOUTH SWITCHED ACCESS SERVICE<br>UNBUNDLED LINE PORT       # # # BALANCE DUE INFORMATION # # #         TOTAL AMOUNT OF LAST BILL       6,780.0         PAYMENTS APPLIED - SEE DETAIL       3,585.         ADJUSTMENTS APPLIED - SEE DETAIL       0.00         TOTAL BALANCE DUE - SEE DETAIL       0.00         TOTAL BALANCE DUE - SEE DETAIL       0.00         TOTAL BALANCE DUE - SEE DETAIL       0.00         TOTAL - FLORIDA - 5191       * * # DETAIL OF CURRENT CHARGES * * *         TOTAL - FLORIDA - 5191       1,688.47         MONTHLY ACCESS CHARGES<br>FROM NOV 22 THRU DEC 21<br>LOCAL       1,688.47         OTHER CHARGES AND CREDITS - SEE DETAIL       101.54         USAGE CHARGES - SEE DETAIL       101.54         USAGE CHARGES - SEE DETAIL       1,255.27         TAXES - SEE DETAIL       0.0 |             |                                                          |                                      |
| UNBUNDLED LINE PORT<br>* * * BALANCE DUE INFORMATION * * *<br>TOTAL AMOUNT OF LAST BILL 6,780.<br>PAYMENTS APPLIED - SEE DETAIL 3,585.<br>ADJUSTMENTS APPLIED - SEE DETAIL 0.00 0.00<br>TOTAL BALANCE DUE - SEE DETAIL 0.00 0.00<br>* * * DETAIL OF CURRENT CHARGES * * *<br>TOTAL - FLORIDA - 5191<br>LATE PAYMENT CHARGES 55.0<br>MONTHLY ACCESS CHARGES<br>FROM NOV 22 THRU DEC 21 1,688.47<br>OTHER CHARGES AND CREDITS - SEE DETAIL 101.54<br>USAGE CHARGES - SEE DETAIL 1,255.27<br>TAXES - SEE DETAIL 0.00                                                                                                    |             | BILLING INQUIRIES CALL (800) 773-4967                    | FOR TELCO USE:<br>ICSC OFC BS01      |
| TOTAL AMOUNT OF LAST BILL       6,780.         PAYMENTS APPLIED - SEE DETAIL       3,585.         ADJUSTMENTS APPLIED - SEE DETAIL       0.00         TOTAL BALANCE DUE - SEE DETAIL       0.00         TOTAL BALANCE DUE - SEE DETAIL       0.00         *** DETAIL OF CURRENT CHARGES ***       3,194.0         TOTAL - FLORIDA - 5191       ***         LATE PAYMENT CHARGES       55.1         MONTHLY ACCESS CHARGES       55.1         MONTHLY ACCESS CHARGES       1,688.47         OTHER CHARGES AND CREDITS - SEE DETAIL       101.54         USAGE CHARGES - SEE DETAIL       101.54         USAGE CHARGES - SEE DETAIL       1,255.27         TAXES - SEE DETAIL       0.0                                                                                                    |             | BELLSOUTH SWITCHED ACCESS SERVICE<br>UNBUNDLED LINE PORT |                                      |
| PAYMENTS APPLIED - SEE DETAIL       3,585.         ADJUSTMENTS APPLIED - SEE DETAIL       0.00         TOTAL BALANCE DUE - SEE DETAIL       0.00         *** DETAIL OF CURRENT CHARGES ***         TOTAL - FLORIDA - 5191         LATE PAYMENT CHARGES         FROM NOW 22 THRU DEC 21         LOCAL         OTHER CHARGES AND CREDITS - SEE DETAIL         LOCAL         USAGE CHARGES - SEE DETAIL         LOCAL         LOCAL            |             | * * * BALANCE DUE INFORMATION * * *                      | · ·.                                 |
| ADJUSTMENTS APPLIED - SEE DETAIL<br>LOCAL<br>TOTAL BALANCE DUE - SEE DETAIL                                                                                                    | ·           |                                                          | 6,780.42                             |
| * * * DETAIL OF CURRENT CHARGES * * *<br>TOTAL - FLORIDA - 5191<br>LATE PAYNENT CHARGES 55.0<br>MONTHLY ACCESS CHARGES<br>FROM NOV 22 THRU DEC 21<br>LOCAL 1,688.47<br>OTHER CHARGES AND CREDITS - SEE DETAIL 101.54<br>USAGE CHARGES - SEE DETAIL 101.54<br>USAGE CHARGES - SEE DETAIL 1,255.27<br>TAXES - SEE DETAIL 0.0                                                                                                    |             | ADJUSTMENTS APPLIED - SEE DETAIL                         | 3,585.74CR<br>0.00                   |
| TOTAL - FLORIDA - 5191         LATE PAYNENT CHARGES         MONTHLY ACCESS CHARGES         FROM NOV 22 THRU DEC 21         LOCAL         OTHER CHARGES AND CREDITS - SEE DETAIL         LOCAL         USAGE CHARGES - SEE DETAIL         LOCAL         LOCAL         101.54         101.54         101.54         LOCAL         1,255.27         TAXES - SEE DETAIL         LOCAL                                                                                                    |             |                                                          | 3,194.68                             |
| LATE PAYMENT CHARGES 55.0<br>MONTHLY ACCESS CHARGES<br>FROM NOV 22 THRU DEC 21<br>LOCAL 1,688.47<br>OTHER CHARGES AND CREDITS - SEE DETAIL<br>LOCAL 101.54<br>USAGE CHARGES - SEE DETAIL 101.54<br>USAGE CHARGES - SEE DETAIL 1,255.27<br>TAXES - SEE DETAIL 0.0                                                                                                    |             |                                                          |                                      |
| 55.1<br>MONTHLY ACCESS CHARGES<br>FROM NOV 22 THRU DEC 21<br>LOCAL<br>USAGE CHARGES AND CREDITS - SEE DETAIL<br>LOCAL<br>USAGE CHARGES - SEE DETAIL<br>LOCAL<br>TAXES - SEE DETAIL<br>TOTAL CHARGES & NUE DE DED 14 M                                                                                                    |             | IUIAL - FLORIDA - 5191                                   |                                      |
| FROM NOV 22 THRU DEC 21<br>LOCAL 1,688.47<br>OTHER CHARGES AND CREDITS - SEE DETAIL 101.54<br>USAGE CHARGES - SEE DETAIL 101.54<br>USAGE CHARGES - SEE DETAIL 1,255.27<br>TAXES - SEE DETAIL 0.0                                                                                                    |             | LATE PAYNENT CHARGES                                     | 55.04                                |
| LOCAL 101.54<br>USAGE CHARGES - SEE DETAIL 1,255.27<br>LOCAL 1,255.27<br>TAXES - SEE DETAIL 0.0                                                                                                    |             | FROM NOV 22 THRU DEC 21                                  | 1,688.47                             |
| LOCAL 1,255.27<br>TAXES - SEE DETAIL 0.0                                                                                                    | · · · ·     |                                                          | 101.54                               |
| TOTAL CHROPENT CHARGES & NUT DV DES 11                                                                                                    | •           | LOCAL 1,255.2                                            | 1,255.27                             |
| TOTAL CURRENT CHARGES * DUE BY DEC 15 *                                                                                                    | `. <b>-</b> | TAXES - SEE DETAIL                                       | 9.07                                 |
|                                                                                                    |             | TOTAL CURRENT CHARGES * DUE BY DEC 15 *                  | 3,100.39                             |
| TOTAL AMOUNT DUE 6,295.0                                                                                                    | ••          | TOTAL AMOUNT DUE                                         | 6,295.07                             |

.

ł

top/Same.

1.12 - '

| * * * D)               | ETAIL OF PAYMENTS APPLIED * * * |            |
|------------------------|---------------------------------|------------|
| INVOICE NO 30509       |                                 | 3,585.74CR |
| TOTAL PAYMENTS APPLIED |                                 | 3,585.74CR |
|                        |                                 |            |
|                        |                                 | :          |
|                        |                                 |            |
|                        |                                 |            |
|                        |                                 |            |

ł

|   | · .   | * * * DE      | TAIL OF PA | AYMENTS APP | YLIED * * | ×,           |
|---|-------|---------------|------------|-------------|-----------|--------------|
| D | 30509 |               | ×          |             | ,         |              |
|   |       | Andrea Andrea |            |             |           | - <b>-</b> - |

| . •      | · . | •   | -   | BILL NO    | 305                           |
|----------|-----|-----|-----|------------|-------------------------------|
| ***<br>* |     | · . | • • | INVOICE NO | 3050<br>Nov 22;2000<br>Page 2 |

.

· · · · ·

BILL NO 305 Q INVOICE NO 305Q9 BILL DATE NOV 2272000 PAGE 3

\* \* \* DETAIL OF BALANCE DUE \* \* \*

| INVOICE NO 305                       |                        |
|--------------------------------------|------------------------|
| PREVIOUS BALANCE<br>PAYMENTS APPLIED | 6,780.42<br>3,585.74CR |
| BALANCE DUE                          | 3,194.68               |
| TOTAL BALANCE DUE                    | 3,194.68               |
|                                      |                        |

.

3

.

.

| BILL NO<br>INVOICE NO<br>BILL DATE | 305<br>3050<br>NOV 22,2000<br>PAGE 4 |
|------------------------------------|--------------------------------------|
|------------------------------------|--------------------------------------|

| - 12 | • * * DETAIL OF LATE PAYMENT CHARGES * * *    |          |
|------|-----------------------------------------------|----------|
|      | LATE PAYMENT CHARGE BASE AMOUNT               | 3,194.68 |
| ÷.   |                                               |          |
|      | LOCAL<br>09/22/00-10/21/00 - 29 DAYS 3,194.68 | 55.94    |
|      | TOTAL LATE PAYMENT CHARGE FOR BASE AMOUNT     | 55.84    |

Ì

E.

fiele Hear

I

BILL NO 305 INVOICE NO 3059 BILL DATE NOV 22,2000 PAGE 5

\* \* \* DETAIL OF OTHER CHARGES AND CREDITS \* \* \* BIP AMOUNT OCT 29 B0 SO CQD5JK97 PON 40000720 TELEPHONE NUMBER BIN3 CHARGE FOR MISCELLANEDDS ACTIVITY ONE-TIME CHARGE FOR SOMAN 1 CLEC SERVICE REQUEST PROCESSING, PER MANUAL L PON 400007205 NET EFFECT OF SC CQD5JK97 PON 400007205 PER MONTH FRACTIONAL ONE-TIME TOTAL - FL - EC 5191 19.99 1 BILLED AMOUNT 0.00 0.00 19.99 19.99 OCT 31 00 SO CO2M63W5 TELEPHONE MUHBER BIN3 CHARGE FOR MISCELLANEOUS ACTIVITY -CHARGE FOR MISCELLANEOUS ACTIVITY -CHARGE FOR NISCELLANEOUS ACTIVITY -ONE-TIME CHARGE FOR SOMEC 1 CLEC SERVICE REQUEST PROCESSING, PER MECHANIZ ED LSR LDCAL - FL - EC 5191 1.49 ED LSR LOCAL - FL - EC 5191 CHARGE FOR HISCELLANEOUS ACTIVITY -ONE-TIME CHARGE FOR 1 UNBUNDLED NETWORK ELEMENT 2-WIRE SUBSEQUENT A CTIVITY CHARGE LOCAL - FL - EC 5191 CHARGE FOR MISCELLANEOUS ACTIVITY -CHARGE FOR CHANGING YOUR LONG DISTANCE COMPANY TO FRONTIER LOCAL - FL - EC 5191 3.50 USAS2 10.00 CHARGE FOR MISCELLANEOUS ACTIVITY -CHARGE FOR MISCELLANEOUS ACTIVITY -CHARGE FOR CHANGING YOUR LONG DISTANCE COMPANY TO FRONTER 1.49 CHARGE FOR MISCELLANEOUS ACTIVITY -CHARGE FOR MISCELLANEOUS ACTIVITY -CHARGE FOR CHANGING YOUR LONG DISTANCE COMPANY TO FRONTIER 1.49

 CHARGE FOR MISCELLANEOUS ACTIVITY 

 CHARGE FOR CHANGING YOUR LONG DISTANCE

 COMPANY TO FRONTIER

 LOCAL - FL - EC 5191

 LOCAL - FL - EC 5191

 PER MONTH

 FRACTIONAL

 ONE-TIME

 BILLED AMOUNT

 TOTAL - FL - EC 5191

 0.00

 0.00

 19.46

 OCT 25 00
 SO CQ3Q2362

....

1

r ~

| BILL NO<br>INVOICE NO | 305           |
|-----------------------|---------------|
| BILL DATE             | NOV ZLYZUGU - |

\* \* \* DETAIL OF OTHER CHARGES AND CREDITS \* \* \* BIP AMOUNT CHARGE FOR MISCELLANEOUS ACTIVITY -DNE-TIME CHARGE FOR 1 CLEC SERVICE REQUEST PROCESSING, PER MECHANIZ ED LSR ED LSR LOCAL - FL - EC 5191 CHARGE FOR MISCELLANEOUS ACTIVITY -ONE-TIME CHARGE FOR USAS2 I UNBUNULED NETWORK ELEMENT 2-WIRE SUBSEQUENT A CTIVITY CHARGE LOCAL - FL - EC 5191 NET EFFECT OF SO CQ3Q2362 PON DHM00142 PER MONTH TOTAL - FL - EC 5191 0.00 0.00 DCA 3.50 10.00 1 BILLED AMOUNT 13.50 DCT 26 00 SO DQF16GT6 TELEPHONE NUMBER B CREDIT FOR SERVICE DISCONNECTED FROM DCT 2/ 00 THRU NOV 21 00 (\$19,35/NO) LOCAL - FL - EC 5191 16.76CR NET EFFECT OF SO DOF16GT6 PER MONTH FRACTIONAL 1 PER MONTH F TOTAL FL - EC 5191 0.00 ONE-TIME BILLED AMOUNT 16.76CR 0.00 16.76CR OCT 17 00 SO DO128F44 TELEPHONE MUMBER A ADJUSTMENT TO LOVER MINIHUM CHARGE FUR LOCAL SERVICE FROM SEP 20 00 THRU NOV 21 00 (\$19.35/MO) LOCAL - FL - EC 5191 20.63CR NET EFFECT OF SO DO128F44 PER HONTH FRACTIONAL TOTAL ~ FL - EC 5191 1 ONE-TIME BILLED ANOUNT 00.0 20.63CR 20.63CR 0.00 NOV 10 00 SO DO20PPY9 TELEPHONE NUMBER B CREDIT FOR SERVICE DISCONNECTED FROM NOV 12 00 THRU NOV 21 00 (\$19.35/MO) LOCAL - FL - EC 5191 CREDIT FOR SERVICE DISCONNECTED FROM NOV 11 00 THRU NOV 21 00 (\$19.35/MO) LOCAL - FL - EC 5191 7.89CR

100

ł

7.09CR

|            |       |                                                                                                    | BILL NO<br>INVOICE NO<br>BILL DATE | 305 0<br>305092<br>NOV 22,2000<br>PAGE 7 |                |  |
|------------|-------|----------------------------------------------------------------------------------------------------|------------------------------------|------------------------------------------|----------------|--|
|            |       | * * * DETAIL OF OTHER CHA                                                                                                    | RGES AND CREDITS                   | * * *<br><u>Amount</u>                   |                |  |
|            | 1     | NET EFFECT OF SO DQ2QPPV9<br>PER MONTH FRACTIONAL<br>TOTAL - FL - EC 5191<br>0.00 14.18CR                                                            | ONE-TIME<br>0.00                   | BILLED AMOUNT<br>14.18CR                 |                |  |
|            |       | OCT 27 00 SO DQ508961<br>TELEPHONE NUMBER B<br>CREDIT FOR SERVICE DISCURRECTED F<br>00 THRU NOV 21 00 (\$19.35/HO)<br>00 THRU NOV 21 00 (\$19.35/HO) |                                    |                                          |                |  |
|            |       | LDCAL - FL - EC 5191<br>DISCONNECT CHARGE FOR<br>SOMEC 1 CLEC SERVICE REQUEST PROCE<br>ED LSR                                                        |                                    | 16,13CR<br>UZ                            |                |  |
|            | 1.    | LOCAL - FL - EC 5191<br>NET EFFECT OF SO DQ50R961<br>PER MONTH FRACTIONAL<br>TOTAL - FL - EC 5191<br>0.00 16.13CR                                    | ONE-TIME                           | 3.50<br>BILLED AMOUNT                    |                |  |
|            |       | 0.00 16.13CR<br>OCT 30 00 SO DQ86B235<br>TELEPHONE NUMBER H<br>CREDIT FOR SERVICE DISCOMMENTED F<br>00 THRU NOV 21 00 (\$17,00/MO)                   | 3.50<br>Ron BCT 31                 | 12.63CR                                  |                |  |
|            | · .   | LOCAL - FL - EC 5191<br>Credit for service disconnected F<br>00 thru Nov 21 00 (\$19.35/MO)                                                          |                                    | 12.47CR                                  | ."             |  |
|            |       | LOCAL - FL - EC 5191<br>CREDIT FOR SERVICE DISCONNECTED F<br>00 THRU NOV 21 00 (\$19.35/MO)<br>LOCAL - FL - EC 5191                                  | ROM OCT 31                         | 14.20CR<br>14.20CR                       |                |  |
|            | •     | CREDIT FOR SERVICE DISCONNECTED F<br>00 THRU NOV 21 00 (\$19,35/MO)<br>LOCAL - FL - EC 5191<br>CREDIT FOR SERVICE DISCONNECTED F                     |                                    | 14.20CR                                  |                |  |
|            |       | 00 THRU NOV 21 00 (\$19.35/MO)<br>LOCAL - FL - EC 5191<br>CREDIT FOR SERVICE DISCONNECTED F<br>00 THRU NOV 21 00 (\$19.35/MD)                        | RON OCT 31                         | 14.20CR                                  |                |  |
|            |       | LOCAL - FL - EC 5191<br>CREDIT FOR SERVICE DISCONNECTED F<br>00 THRU NOV 21 00 (\$19.35/HO)<br>LOCAL - FL - EC 5191                                  | ROM OCT 31                         | 14.20CR<br>14.20CR                       | ·<br>· · · · · |  |
| 100 No. 10 | • • • | CREDIT FOR SERVICE DISCONNECTED F<br>00 THRU NOV 21 00 (\$19,35/MG)<br>LOCAL - FL - EC 5191                                                          |                                    | 14.20CR                                  |                |  |

)

- .

. **1** 

14.20CR

|                                                                                                    | BILL NO<br>INVGICE<br>BILL D                                | NO 3050926668-00327      |
|----------------------------------------------------------------------------------------------------|-------------------------------------------------------------|--------------------------|
| * * * DETAIL OF                                                                                    | OTHER CHARGES AND CRE                                       | DITS * * *<br>BIP AMOUNT |
| TELEPHONE NUMBER IN CREDIT FOR SERVICE DISC<br>Credit for service disc<br>00 Thru Nov 21 00 (\$19. | ONNECTED FROM OCT 31                                        |                          |
| LOCAL - FL<br>CREDIT FOR SERVICE DISC                                                              | - EC 5191<br>CONNECTED FROM OCT 31                          | 14.20CR                  |
| CREDIT FOR SERVICE DISC                                                                            | - EC 5191<br>CONNECTED FROM OCT 31                          | 14,20CR                  |
| CREDIT FOR SERVICE DISC                                                                            | - EC 5191<br>CONNECTED FROM OCT 31                          | 14.20CR                  |
|                                                                                                    | 35/MD)<br>~ EC 5191                                         | 14.20CR                  |
| 1 NET EFFECT OF SO DQ86B235<br>PER MONTH<br>TOTAL - FL + EC 5191                                   | NAL ONE-TIME                                                | BILLED AMOUNT            |
|                                                                                                    | 18.67CR D.(                                                 | 168.670                  |
| OCT 23 00 SO NOI EVIMA<br>TELEPHONE NUMBER DEFINIT<br>CHARGE FOR NEW SERVICE<br>NOV 21 00          |                                                             | DL0209                   |
|                                                                                                    | PORTABILITY LINE CHAN                                       | RGE - LI                 |
|                                                                                                    | - EC 5191<br>FROM OCT 24 00 THRU                            | 0,34                     |
| UEPBL I UNBUNDLED EXCHAN<br>LOCAL - FL<br>CHARGE FOR NEW SERVICE                                   | IGE PORT, BUSINESS, MEA<br>- EC 5191<br>From Oct 24 00 Thru | LSURED 1.93              |
|                                                                                                    | EC 5191                                                     | 16.43                    |
| CHARGE FOR MISCELLANEOU<br>ONE-TIME CHARGE FOR<br>USACC 1 UNBUNDLED NETWOR<br>HANGE                |                                                             | RSION C                  |
|                                                                                                    | - EC 5191<br>IS ACTIVITY -                                  | 10.00                    |
| VITE FAIL CIMEDE FUR                                                                               |                                                             |                          |

305 992-6668 668

μCR 57CR

0.34 1.93

)

Į

•

|     |                                                                                                    | BILL NO<br>INVOICE NO<br>BILL DATE | 305 992-6668 66<br>3059926668-0032<br>NOV 22,2000<br>Page 9 |
|-----|----------------------------------------------------------------------------------------------------|------------------------------------|-------------------------------------------------------------|
| . • | * * * DETAIL OF OTHER CHARGES                                                                                                    | AND CREDITS<br>BIP                 | * * *<br>Amount                                             |
| ۰.  | TELEPHONE NUMBER BIN305<br>SONEC 1 CLEC SERVICE REQUEST PROCESSIN<br>ED LSR                                                                       | G, PER MECHAN                      | 2                                                           |
| 1   | NET FEFECT OF SO NOTENTHA PON HOL                                                                                                    | 6209                               | 3.50                                                        |
|     | PER MONTH FRACTIONAL ON<br>TOTAL - FL - EC 5191                                                                                                   | e-time                             | BILLED AMOUNT                                               |
|     | 0.00 18.70                                                                                                    | 13.50                              | 32.20                                                       |
| ,   | SEP 15 00 SO NQ3YPYP2<br>TELEPHONE NUMBER B<br>CHARGE FOR NEW SERVICE FROM SEP 16 00<br>NOV 21 00<br>LNPCK 1 FCC LOCAL NUMBER PORTABILITY L<br>NF |                                    |                                                             |
| ·   | LOCAL - FL - EC 5191<br>CHARGE FOR NEW SERVICE FROM SEP 16 00<br>NOV 21 00<br>SMBBX 1 NEMORYCALL ANSWERING SERVICE,                               |                                    | 0.77<br>M                                                   |
| . ` | IN OF USE, EACH MAILBOX, PER M<br>LOCAL - FL - EC 5191<br>CHARGE FOR NEW SERVICE FROM SEP 16 00<br>Nov 21 00                                      | onth<br>Thru                       | 17.49                                                       |
|     | UEPBL I UNBUNDLED EXCHANGE PORT, BUSIN<br>LOCAL - FL - EC 5191<br>CHARGE FOR NEW SERVICE FROM SEP 16 00<br>NOV 21 00                              |                                    | 4.40                                                        |
|     | UEPLX 1 UNBUNDLED LOOP VOICE GRADE<br>LOCAL - FL - EC 5191<br>CHARGE FOR MISCELLANEOUS ACTIVITY -<br>ONE-TIME CHARGE FOR                          | ·                                  | 37.40                                                       |
|     | USACC 1 UNBUNDLED NETWORK ELEMENT 2-WI<br>HANGE<br>LOCAL - FL - EC 5191<br>CHARGE FOR MISCELLANEOUS ACTIVITY -<br>ONE-TIME CHARGE FOR             |                                    | 10.00                                                       |
|     | SOMEC 1 CLEC SERVICE REQUEST PROCESSIN<br>ED LSR<br>LOCAL - FL - EC 5191                                                                          | O, FER MELHAN                      |                                                             |
| 1   | NET EFFECT OF SO NQ3YRXP2 PON BSC<br>PER MONTH FRACTIONAL ON                                                                                      | 16 <b>38</b><br>E-TIME             | 3.50<br>BILLED AMOUNT                                       |
|     | TOTAL - FL - EC 5191<br>8.83 60.06                                                                                                    | 13.50                              | 73.56                                                       |
|     | OCT 23 00 SO NOSK61D1<br>TELEPHONE NUMBER B                                                                                                    |                                    |                                                             |

1

E server a server a server a server a server a server a server a server a server a server a server a server a s

**16** 

.

|                              | IÑVOICE NO 30<br>BILL <u>DAT</u> E NO                                                                                                    | 5 992-6668 668<br>59926668-00327<br>V 22,2000<br>GE 10 |           |            | · · · · · ·                                                                                                    |
|------------------------------|----------------------------------------------------------------------------------------------------|--------------------------------------------------------|-----------|------------|----------------------------------------------------------------------------------------------------|
|                              | * * * DETAIL OF OTHER CHARGES AND CREDITS * * $\underline{BIP}$                                                                                    | * ANOUNT                                               | · · · ·   | <b>x</b> * |                                                                                                    |
| NOV 21 (<br>UEPLX 1 1        | FOR NEW SERVICE FROM OCT 24 00 THRU<br>80<br>Insundled Loop Voice Grade                                                                            | 16.43                                                  |           |            | <br>1911 - 1911 - 1911 - 1911 - 1911 - 1911 - 1911 - 1911 - 1911 - 1911 - 1911 - 1911 - 1911 - 1911 - 1911 - 1911 - |
| USACC 10                     | LOCAL - FL - EC 5191<br>FOR MISCELLANEOUS ACTIVITY -<br>E CHARGE FOR<br>INBUNDLED NETWORK ELEMENT 2-WIRE CONVERSION C<br>LANGE                     | 10.43                                                  |           |            |                                                                                                    |
| CHARGE I<br>NOV 21           | LOCAL - FL - EC 5191<br>FOR NEW SERVICE FROM OCT 24 00 THRU<br>DD<br>ECC LOCAL NUMBER ROBIARTITY LINE CHARGE - 11                                  | 10.89                                                  |           |            |                                                                                                    |
|                              | NE LOCAL - FL - EC 5191<br>For New Service From Oct 24 D0 Thru                                                                                     | 0.34                                                   | -         |            |                                                                                                    |
| UEPBL 1                      | UNBUNDLED EXCHANGE PORT, BUSINESS, MEASURED<br>Local - FL - EC 5191<br>For New Service From Oct 24 00 Thru                                         | 1.93                                                   |           |            |                                                                                                    |
| UEPLX I<br>CHARGE<br>ONE-TIM | NBUNDLED LOOP VOICE GRADE<br>Local - FL - EC 5191<br>For Niscellaneous activity -<br>E charge for<br>Inbundled Network Element 2-Wire conversion c | 16.43                                                  |           |            |                                                                                                    |
| CHARGE I<br>NOV 21           | HANGE<br>Local - FL - EC 5191<br>For New Service from Oct 24 bo thru<br>Do                                                                         | 10.00                                                  |           |            | · · ·                                                                                                    |
| CHARGE I                     | FCC LOCAL NUMBER PORTABILITY LINE CHARGE - LI<br>Ne<br>Local - FL - EC 5191<br>FDR NEW SERVICE FROM OCT 24 00 THRU                                 | 0.34                                                   |           |            |                                                                                                    |
|                              | JNBUNDLED EXCHANGE PORT, BUSINESS, MEASURED<br>Local - FL - EC 5191<br>For New Service From Oct 24 00 Thru                                         | 1.93                                                   | · · · · · |            |                                                                                                    |
| LNPCX 1                      | FCC LOCAL NUMBER PORTABILITY LINE CHARGE - LI<br>NE<br>Local - FL - EC 5191                                                                        | 0.34                                                   |           |            |                                                                                                    |

))))

 BILL NO
 305 092~6668 668

 INVOICE NO
 3050926668-00327

 BILL DATE
 NOV 22,2000

 PAGE
 11

\* \* \* DETAIL OF OTHER CHARGES AND CREDITS \* \* \* BIP TELEPHONE NUMBER CHARGE FOR NEW SERVICE FROM OCT 24 00 THRO NOV 21 00 NOV 21 00 1 UNBUNDLED EXCHANGE PORT, BUSINESS, MEASURED LOCAL - FL - EC 5191 CHARGE FOR NEW SERVICE FROM OCT 24 00 THRU NOV 21 00 1 UNBUNDLED LOOP VOICE GRADE LOCAL - FL - EC 5191 CHARGE FOR MISCELLANEOUS ACTIVITY -ONE-TIME CHARGE FOR UEPBL UEPLX ONE-TIME CHARGE FOR USACC 1 UNBUNDLED NETWORK ELEMENT 2-WIRE CONVERSION C HANGE LOCAL - FL - EC 5191 CHARGE FOR NEW SERVICE FROM OCT 24 00 THRU NOV 21 00 1 FCC LOCAL NUMBER PORTABILITY LINE CHARGE - LI LNPCX NÊ CHARGE FOR NEW SERVICE FROM OCT 24 00 THRU CHARGE FOR NEW SERVICE FROM OCT 24 00 THRU UEPBL CHARGE FOR NEW SERVICE FROM OUT ALL NOV 21 00 1 UNBUNDLED LOOP VOICE GRADE LOCAL - FL - EC 5191 CHARGE FOR MISCELLANEOUS ACTIVITY -ONE-TIME CHARGE FOR 1 UNBUNDLED NETWORK ELEMENT 2-WIRE CONVERSION C UEPLX USACC HANGE CHARGE FOR NEW SERVICE FROM OCT 24 00 THRU NOV 21 00 1 FCC LOCAL NUMBER PORTABILITY LINE CHARGE - LI LNPCX CHARGE FOR NEW SERVICE FROM OCT 24 00 THRU LOCAL - FL - EC 5191 CHARGE FOR NEW SERVICE FROM OCT 24 00 THRU NOV 21 00 1 UNBUNDLED EXCHANGE PORT, BUSINESS, MEASURED LOCAL - FL - EC 5191 CHARGE FOR NEW SERVICE FROM OCT 24 00 THRU NOV 21 00 UEPBL

AMOUNT 1.93 16.43 1.93 16.43 10.00 0.34

1.93

1. ...

.

|                       | BTIL NO                                                                                                    | 505 992-6668 668                           |       |                |
|-----------------------|----------------------------------------------------------------------------------------------------|--------------------------------------------|-------|----------------|
|                       | INVOICE NO<br>BILL DATE                                                                                                    | 5059926668-00327<br>NOV 22,2000<br>PAGE 12 |       |                |
|                       | * * * DETAIL OF OTHER CHARGES AND CREDITS * :<br>BIP                                                                                 | * *<br><u>Amount</u>                       |       |                |
|                       | NUMBER 1<br>1 UNBUNDLED LOOP VOICE GRADE<br>LOCAL - FL - EC 5191<br>5E FOR NISCELLANEOUS ACTIVITY -                                  | 16.43                                      |       |                |
| CHIE-T                | ITHE CHARGE FOR<br>1 UNBUNDLED NETWORK ELEMENT 2-WIRE CONVERSION C<br>Hange                                                          | 10.00                                      |       |                |
| NOV 2                 | LOCAL - FL - EC 5191<br>SE FOR NEW SERVICE FROM OCT 24 00 THRU<br>21 00<br>1 UNBUNDLED LOOP VOICE GRADE                              |                                            |       |                |
| <b>645</b> 1          | LOCAL - FL - EC 5191<br>GE FOR MISCELLANEOUS ACTIVITY -<br>FIME CHARGE FOR<br>1 UNBUNDLED NETWORK ELEMENT 2-WIRE CONVERSION C        | 16.43                                      |       |                |
| CHAR                  | HANGE<br>LOCAL - FL - EC 5191<br>SE FOR NEH SERVICE FROM OCT 24 08 THRU                                                              | 10.00                                      |       |                |
| LNPCX                 | Î FCC LOCAL NUMBER PORTABILITY LINE CHARGE - LI<br>Ne Local - FL - EC 5191<br>Ge for new service from Oct 24 08 Thru                 | 0.34                                       |       |                |
| UEPBL<br>CHAR         | 21 00<br>1 UNBUNDLED EXCHANGE PORT, BUSINESS, MEASURED<br>LOCAL - FL - EC 5191<br>SE FOR MISCELLANEOUS ACTIVITY -<br>TTME CHARGE FOR | 1.93                                       | · .   |                |
| 1 NET EFFECT          | I CLEC SERVICE REQUEST PROCESSING, PER MECHANIZ<br>ED LSR<br>LOCAL - FL - EC 5191<br>OF SO NQ5K61D1<br>TH FRACTIONAL ONE-TIME        | 3.50<br>BILLED AMOUNT                      |       | . <del>.</del> |
| TOTAL -               | FL - EC 5191<br>0.00 112.20 63.50                                                                                                    | 175.70                                     |       |                |
| TOTAL OTHE<br>TOTAL - | R CHARGES AND CREDITS<br>FL - EC 5191                                                                                                | 101.54                                     | · · · |                |
|                       |                                                                                                    |                                            |       |                |
|                       |                                                                                                    |                                            |       |                |
|                       |                                                                                                    |                                            |       |                |

)

)

1

|              | )                                                                                                    |                                            |                                        | )                    |   |              | )                                                                                                    |
|--------------|----------------------------------------------------------------------------------------------------|--------------------------------------------|----------------------------------------|----------------------|---|--------------|----------------------------------------------------------------------------------------------------|
| •            | .:                                                                                                    | в.                                         | ILL NO 305<br>NVOI <u>CE N</u> O 3050  | Q92                  |   |              |                                                                                                    |
| ÷.;•         | 1                                                                                                    | D<br>B                                     | NVOICE NO 3050<br>TLI DATE NOV<br>PAGE | 22,2080              |   |              |                                                                                                    |
|              | * * * * * * * * * * LOCAL USA<br>SEP :                                                                                                    | GE FOR OFFICE HINST<br>22 DO THRU OCT 21 ( | FLHMDSO * ¥ × × )<br>D9                |                      | , |              |                                                                                                    |
|              | RATE CATEGORY                                                                                                    | QUANTITY                                   | RATE                                   | AMOUNT               | • |              |                                                                                                    |
| · · · · ·    | UNBUNDLED TRANSPORT SHARED<br>LOCAL<br>UNDETERMINED ROUTING<br>ORIGINATING<br>MIATFLADDSO - 029 MILES<br>MIANFLERDS1 - 028 MILES<br>MIANFLYIDS6 - 028 MILES |                                            | C 5191<br>.000012000<br>.000012890     | . 81<br>. 81<br>. 91 |   |              |                                                                                                    |
|              | ALLESS                                                                                                    | 33                                         | .908012800                             | .01                  |   |              |                                                                                                    |
| ·            | TANDEM<br>Originating<br>Miamflgrost - 028 Miles                                                                                                    |                                            | .000012000                             | .01                  |   |              |                                                                                                    |
|              | TERMINATING<br>MIAMFLGR057 - 028 MILES                                                                                                    |                                            | .000912080                             | .01                  |   |              |                                                                                                    |
| ••           | TOTAL UT SHRD TRANS                                                                                                    | 117                                        | -                                      | .05                  |   |              |                                                                                                    |
| ••••         | UNBUNDLED TRANSPORT FACILIT.<br>LOCAL<br>UNDETERMINED ROUTING                                                                                               |                                            |                                        |                      |   |              |                                                                                                    |
|              | ORIGINATING                                                                                                    | 85                                         | .000500000                             | .04                  |   |              |                                                                                                    |
|              | TOTAL UT F TERM ED-EO                                                                                                    | 85                                         |                                        | .04                  |   |              | an an an an an an an an an an an an an a                                                                         |
|              | UNBUNDLED TRANSPORT FACILIT<br>ACCESS<br>TANDEM                                                                                                    |                                            |                                        |                      |   |              |                                                                                                    |
| · · .<br>· . | ORIGINATING<br>TERMINATING                                                                                                    | 26<br>5                                    | .000500000<br>.000500000               | .01                  |   |              |                                                                                                    |
|              | TOTAL UT F TERM EO-TAN                                                                                                    | 31                                         |                                        | S0.                  |   | . <u>.</u> . | and the second second second second second second second second second second second second second second second |
|              | UNBUNDLED TRANSPORT TANDEM                                                                                                    | SWITCHING - FL - E                         | C 5191                                 |                      |   | · · ·        |                                                                                                    |
| · · · ·      | UNDETERMINED ROUTING<br>ORIGINATING<br>ACCESS                                                                                                    | 85                                         | .000298800                             | .02                  |   | · .          |                                                                                                    |
|              | TANDEM<br>ORIGINATING<br>TERMINATING                                                                                                    | 26                                         | .000290000<br>.000290000               | .61<br>.D1           |   |              |                                                                                                    |
|              |                                                                                                    |                                            |                                        |                      |   |              |                                                                                                    |
|              | i i i i i i i i i i i i i i i i i i i                                                                                                    |                                            |                                        |                      |   |              |                                                                                                    |

-

|           | BILL NO<br>INVOICE NO<br>BILL DATE | 305 305<br>305<br>NOV 22,2000<br>PAGE 14 |
|-----------|------------------------------------|------------------------------------------|
| · · · · · |                                    | · · · ·                                  |

|                                 |                                            | BILL                                      | DATE NOV<br>PAGE                       | 22,2000<br>14                         |        |     |                                        |
|---------------------------------|--------------------------------------------|-------------------------------------------|----------------------------------------|---------------------------------------|--------|-----|----------------------------------------|
| ****                            | * * * * LOCAL USAGI<br>Sép 2               | FOR OFFICE HMSTFLH<br>2 00 THRU OCT 21 00 | MDS0 * * * * *                         | ****                                  |        | ·   | •••••••••••••••••••••••••••••••••••••• |
| RATE CATE                       |                                            | QUANTITY                                  | RATE                                   | AMOUNT                                |        |     |                                        |
| TOTAL UT<br>TOTAL UNE           | TANDEM SW<br>WNDLED TRANSPORT CH           | 116<br>ARGE - FL - EC 5191                | -                                      | .04<br>.15                            |        | · . |                                        |
| UNBUNDLED<br>UNBUNDLED<br>LOCAL | END OFFICE - FL -<br>Local Switching - :   | EC 5191<br>Switching Functional           | ITY                                    | : • *                                 | •••••• |     | · · · · · · · · ·                      |
| ORIGIN<br>EQ<br>SIN             | IATING<br>IGLE NETWORK<br>ITRASWITCH       |                                           |                                        | · · · · · · · · · · · · · · · · · · · |        |     |                                        |
| I<br>I<br>I                     | NITIAL<br>DDITIONAL<br>TERSWITCH<br>NITIAL | 32                                        | .817500000<br>.005000000<br>.017500000 | . 95<br>. 01<br>. 12                  |        | ·   |                                        |

}

tern -

| UNBUNDLED END OFFICE - FL<br>UNBUNDLED LOCAL SWITCHING -<br>LOCAL<br>ORIGINATING | - EC 5191<br>SWITCHING FUNCTION | LITY                     | · · · ·      |              | · · · · | ·· · · · · · |              |                                                                                                    |
|----------------------------------------------------------------------------------|---------------------------------|--------------------------|--------------|--------------|---------|--------------|--------------|----------------------------------------------------------------------------------------------------|
| EO<br>SINGLE NETWORK<br>INTRASWITCH                                              |                                 | • · · · ·                |              |              |         | '            | · :<br>·     |                                                                                                    |
| INITIAL<br>ADDITIONAL<br>INTERSWITCH                                             | 3<br>2                          | .817500008<br>.005080000 | . 85<br>. 01 |              |         | ·.           | 4            | n na stranger en en                                                                                                    |
| INITIAL<br>ADDITIONAL                                                            | 7<br>20                         | .017500000               | .12          | · . · ·      |         | ·            |              | n a la compositiva da la compositiva da la compositiva da la compositiva da la compositiva da la compositiva d<br>La compositiva da la compositiva da la compositiva da la compositiva da la compositiva da la compositiva da la c |
| MULTIPLE NETWORK<br>INTERSWITCH<br>INITIAL<br>ADDITIONAL                         | 15<br>44                        | .017500808<br>.005000000 | .26<br>.22   | •            |         |              |              |                                                                                                    |
| TEO<br>SINGLE NETWORK<br>INTERSWITCH<br>INITIAL                                  | 7                               | .017500000               | 12           |              |         |              |              | an an an an an an an an an an an an an a                                                                                                    |
| ADDITIONAL<br>MULTIPLE NETWORK<br>INTERSWITCH                                    | 20                              | .805000000               | .12<br>.10   |              |         | •            |              |                                                                                                    |
| INITIAL<br>ADDITIONAL<br>ACCESS<br>DRIGINATING                                   | 15<br>44                        | .017500000<br>.005000000 | .26<br>.22   |              | · · · · |              | <del>-</del> |                                                                                                    |
| ED<br>MULTIPLE NETWORK<br>INTERSWITCH                                            |                                 |                          |              |              |         | <u>;</u> .   |              |                                                                                                    |
| INITIAL<br>ADDITIONAL<br>TERMINATING                                             | 14<br>15                        | .017500000<br>.005000000 | - 25<br>- 08 | * <u>-</u> * |         |              | ÷            | and the second second                                                                                                    |
| TEO<br>MULTIPLE NETWORK<br>INTERSWITCH<br>INITIAL                                | 12                              | . 017500000              | 21           |              |         | ·····        |              |                                                                                                    |
| ADDITIONAL                                                                       | 12                              | .005000000               | .21<br>.04   | • • • •      |         | <u>.</u>     |              |                                                                                                    |

CONTINUED

.

.

ł

## BILL NO A state of the state of the sta 315 000

| INVOICE NO<br>BILL DATE | 3850920<br>NOV 22<br>PAGE | 2000<br>15 |
|-------------------------|---------------------------|------------|
|                         |                           | _          |

| * * * * * * * *                                          |                                                 | _     | _ |    |     |              |
|----------------------------------------------------------|-------------------------------------------------|-------|---|----|-----|--------------|
| * * * * * * * * * LOCAL USAGE<br>SEP 22<br>RATE CATECODY | E FOR OFFICE HHSTFLHHDSØ<br>2 00 THRU OCT 21 00 | ¥ × ¥ | * | ×× | × ) | E ¥ ¥        |
| CONTLOOR!                                                | OUANTITY                                        | DATE  |   |    |     | AMOUN        |
| TOTAL ULS - SWITCH FUNC<br>TOTAL UNBUNDLED END OFFICE CH | ARGES - FL - EC 5191                            | • • • | • |    |     | 2.04<br>2.04 |

14. 14. – Alexandra Martin, and Alexandra Martin, and Alexandra Martin, and Alexandra Martin, and Alexandra Martin 14. – Alexandra Martin, and Alexandra Martin, and Alexandra Martin, and Alexandra Martin, and Alexandra Martin,

I

|       | RATE CATEGORY                         | QUANTITY                                                                                                    | RATE                | AHOUNT |   |
|-------|---------------------------------------|----------------------------------------------------------------------------------------------------|---------------------|--------|---|
| •.    | UNBUNDLED TRANSPORT SHARED            | TRANSPORT - Et - Et                                                                                                    | F E191              |        |   |
| •     | LOCAL                                 |                                                                                                    | - 3171              |        |   |
|       | UNDETERMINED ROUTING                  |                                                                                                    |                     |        |   |
|       | ORIGINATING                           |                                                                                                    |                     |        |   |
|       | NIANFLCADSO - 021 MILE                |                                                                                                    | .000012000          | .01    |   |
|       | MIAMFLGRDS1 - 028 MILE                |                                                                                                    | .000012080          | 18     |   |
|       | MIANFLHLDSO - 031 MILE                |                                                                                                    | .000012000          | .01    |   |
|       | MIAMFLKEDSO - 625 MILE                |                                                                                                    | .000012000          | . 01   |   |
|       | NIANFLPLDSB - 025 MILE                | S 10                                                                                                    | .000012000          | .01    |   |
|       | MIANFLRRDSD - 021 MILE                |                                                                                                    | .000012000          | . 01.  |   |
|       | MIAMFLWDDS0 - 015 MILE                | 5 2                                                                                                    | .000012000          | .01    |   |
|       | MIANFLYIDS6 - 028 MILE                | S 245                                                                                                    | .000012000          | . 98   |   |
| 1.1   | MIATFLADDS0 - 029 MILE                |                                                                                                    | .000012000          | .16    |   |
| . * * | NDADFLGGCM4 - 038 HILE                |                                                                                                    | .000012000          | .01    |   |
|       | PRRNFLHADSO - 014 MILE                |                                                                                                    | .000012000          | .01    |   |
|       | HMSTFLNARSO - 005 MILE                |                                                                                                    | .000012000          | . 01   |   |
|       | MIANFLAEDSO - 025 MILE                |                                                                                                    | .000012000          | .01    |   |
|       | MIAMFLAFCHI - 028 MILE                | 5 9                                                                                                    | .000012000          | . 01   | • |
|       | TANDEN                                |                                                                                                    |                     |        |   |
|       | ORIGINATING                           |                                                                                                    | • • • • • • • • • • |        |   |
|       | MIAMFLAFCH1 - 028 MILE                | S                                                                                                    | -000012000          | .01    |   |
|       | MIAHFLYJCHO - 040 MILE                | S 3                                                                                                    | .000012000          | .01    |   |
|       | MIAMFLYJCM5 - 040 HILE                | స్త్రాల్లో సిల్లాలో సిల్లాలు సిల్లాలు సిల్లాలు సిల్లాలు సిల్లాలు సిల్లాలు సిల్లాలు సిల్లాలు సిల్లాలు సిల్లాలు సిల్లాలు సిల్లాలు సిల్లాలు సిల్లాలు సిల్లాలు సిల్లాలు సిల్లాలు సిల్లాలు సిల్లాలు సిల్లాలు సిల్లాలు సిల్లాలు సిల్లలు సిల్లలు సిల్లలు సిల్లలు సిల్లలు సిల్లలు సిల్లలు సిల్లలు సిల్లలు సిల్లలు సిల్లలు సిల్లలు సిల్లలు సిల్లలు సిల్లలు సిల్లలు సిల్లలు సిల్లలు సిల్లలు సిల్లల | .000012000          | .01    |   |
|       | NDADFLGGCH5 - 038 MILE                | స్త్ర ప్ర                                                                                                    | .800012808          | .01    |   |
|       | PRENFLAECH1 - 014 MILE                |                                                                                                    | .000012000          | .01    |   |
|       | NDADFLGG03T - 038 MILE                | S I                                                                                                    | .000012000          | .01    |   |
|       | ACCESS                                |                                                                                                    |                     |        |   |
|       | ORIGINATING                           |                                                                                                    |                     |        |   |
|       |                                       |                                                                                                    | 44447 4444          |        |   |
|       | NIAMFLGROST - 028 HILE                |                                                                                                    | .060012000          | .01    |   |
|       | NDADFLGG01T - 038 MILE                | a 23                                                                                                    | .008012009          | .01    |   |
|       | TERMINATING<br>MIANFLGR05T - 028 MILE | · ·                                                                                                    | *****               |        |   |
|       |                                       |                                                                                                    | .000012000          | . 01   |   |
|       | NDADFLGG01T - 038 MILE                | S 6                                                                                                    | .000012000          | .01    | A |
|       |                                       |                                                                                                    |                     |        |   |
|       | TOTAL UT SHRD TRANS                   | 1,429                                                                                                    |                     | .63    |   |
|       | UNBUNDLED TRANSPORT FACILI            | TTES TERNTNATION ED                                                                                                    | TO 60               | A1     |   |
| .'    | LUCAL                                 |                                                                                                    | 10 LO - JL - EC 31  | 71     | • |
|       | UNDETERMINED ROUTING                  |                                                                                                    |                     |        |   |
|       | ORIGINATING                           | 1,356                                                                                                    | .000500000          | . 68   |   |
|       | TANDEM<br>ORIGINATING                 | 12                                                                                                    | .000500000          |        |   |
|       |                                       |                                                                                                    |                     | .01    |   |

•

CONTINUED

l

£ .

| BILL NO<br>INVOICE NO<br>BILL DATE | 305 092<br>3050926<br>Nov 22,2000<br>PAGE 17 |
|------------------------------------|----------------------------------------------|
|------------------------------------|----------------------------------------------|

| RATE CATEGORY                                                | QUANTITY            | RATE               | AMO    |
|--------------------------------------------------------------|---------------------|--------------------|--------|
| TOTAL UT F TERM EO-EO                                        | 1,368               |                    | ·      |
| UNBUNDLED TRANSPORT FACILITIE                                | S TERMINATION EO    | TO TANDEM - FL - E | C 5191 |
| LOCAL                                                        |                     |                    |        |
| ORIGINATING                                                  | 1                   | . 000500000        |        |
| ACCESS                                                       | -                   |                    | -      |
| TANDEM                                                       |                     | .600500060         |        |
| ORIGINATING<br>TERMINATING                                   | 10                  | .000500000         |        |
| L'ANDERN L'AND                                               |                     |                    | -      |
| TOTAL UT F TERN EO-TAN                                       | 51                  | ~**                |        |
|                                                              |                     | *101               |        |
| UNBUNDLED TRANSPORT TANDEM SH                                | HICHING - FL - EL   | 2131               |        |
| UNDETERMINED ROUTING                                         |                     |                    |        |
| UKTOTHA (TMO                                                 | 1,356               | .000298600         | •      |
| TANDEM<br>ORIGINATING                                        | 13                  | .000290000         |        |
| ACCESS                                                       | 10                  |                    | •      |
| TANDEN                                                       |                     |                    |        |
| ORIGINATING<br>Terminating                                   | 40<br>10            | .000290000         |        |
| ICN/11/011/10                                                | 10                  |                    | •      |
| TOTAL UT TANDEM SW                                           | 1,419               |                    |        |
| TOTAL UNBUNDLED TRANSPORT CHA                                | RGE - FL - EC 519   | 1                  | 1.     |
|                                                              | · .                 | -                  |        |
| UNBUNDLED END OFFICE - FL -<br>UNBUNDLED LOCAL SWITCHING - S |                     | A) 77V             |        |
| LOCAL                                                        | 101101110 1 0101201 |                    |        |
| ORIGINATING                                                  |                     |                    |        |
| EO<br>SINGLE NETWORK                                         | · ·                 |                    |        |
| INTRASUITCH                                                  |                     |                    |        |
| INITIAL                                                      | <b>1</b>            | .017580000         | •      |
| ADDITIONAL<br>INTERSWITCH                                    | 34                  | .085000000         | •      |
| This and arrive A A                                          | 66                  | .017500000         | 1.     |
|                                                              | 591                 | .005000000         | ž.     |
| ADDITIONAL                                                   |                     |                    | -      |
| INITIAL<br>ADDITIONAL<br>HULTIPLE NETWORK                    | - e                 |                    |        |
| ADDITIONAL<br>HULTIPLE NETWORK<br>INTERSHITCH<br>INTERSHITAL | 115                 | .017500000         | 2.     |

🖡 standard standard st **70** 

. . .

. 1

.

BILL NO INVOICE NO 305 992 3050926 NOV 22,200 PAGE

| RATE CATEGORY<br>TEO            | QUANTITY            | RATE        | AMOUNT |
|---------------------------------|---------------------|-------------|--------|
| SINGLE NETWORK                  |                     |             |        |
| INTERSWITCH<br>INITIAL          | 65                  | .017500000  | 1.14   |
| ADDITIONAL                      | 591                 | . 995900000 | 2.96   |
| NULTIPLE NETWORK<br>INTERSWITCH |                     |             |        |
| INITIAL                         | 105                 | .017500800  | 1.84   |
| ADDITIONAL                      | 597                 | .005000000  | 2.99   |
| ACCESS                          |                     |             |        |
| ORIGINATING                     |                     |             |        |
| HULTIPLE NETWORK                |                     |             |        |
| INTERSWITCH                     | 1                   |             |        |
| INITIAL<br>ADDITIONAL           | 22<br>50            | .017500000  | .39    |
| TERMINATING                     | 30                  |             | .25    |
| TED                             |                     |             |        |
| HULTIPLE NETWORK<br>INTERSWITCH |                     | . *         |        |
| INITIAL                         | 60                  | .017500000  | 1.05   |
| ADDITIONAL                      | 79                  | .905800000  | .40    |
| TOTAL ULS - SWITCH FUNC         | 3,025               |             | 21.21  |
| TOTAL UNBUNDLED END OFFICE C    | HARGES - FL - EC 5  | 191         | 21.21  |
| TOTAL LOCAL USAGE CHARGES FO    | P OFFICE MASTEL MAD | ¢n          | 25.18  |

Į

教育を行う えいえい かんなや シャー・ション アンジョン きがく しんかく しんかい 重務 しかいた

NT The second second production of the second second second second second second second second second second second

이 가지는 것 같아. 이 가지는 것 같아요 한 것 않았어? 것

the second second second second second second second second second second second second second second second s 

9 ■ Anno an ann an Anno an Anno an Anno an Anno an Anno an Anno an Anno an Anno an Anno an Anno an Anno an Anno Anno an Anno an Anno an Anno an Anno an Anno an Anno an Anno an Anno an Anno an Anno an Anno an Anno an Anno an

{#\*\*\*\*\*\*\*\*\*\*\* 5.18 \*\*\*\*\*\*\*\* 

BILL NO 305 00 INVOICE NO 305092 BILL DATE NOV 22,2000 PAGE 19

|    | RATE CATEGORY                                                                                     | QUANTITY                | RATE               | AMOUN      |
|----|---------------------------------------------------------------------------------------------------|-------------------------|--------------------|------------|
|    | UNBUNDLED TRANSPORT SHARED TRANS<br>ACCESS<br>TANDEM                                              | PORT - FL - EC          | 5191               |            |
|    | ORIGINATING<br>NDADFLGG01T - 012 MILES                                                            | 2                       | .900012000         | . 01       |
|    | TOTAL UT SHED TRANS                                                                               | 2                       |                    | .01        |
|    | UNBUNDLED TRANSPORT FACILITIES T                                                                  | ERMINATION EO           | TO TANDEN - FL - E | C 5191     |
|    | TANDEM<br>ORIGINATING                                                                             | 2                       | . 490560808        | .01        |
|    | TOTAL UT F TERN EO-TAN                                                                            | 2                       |                    | .01        |
|    | UNBUNDLED TRANSPORT TANDEM SWITC<br>ACCESS                                                        | HING - FL - EC          | 5191               |            |
|    | TANDEM                                                                                            | . 2                     | .000290000         | .01        |
|    | TOTAL UT TANDEM SW<br>TOTAL UNBUNDLED TRANSPORT CHARGE                                            | 2<br>- FL - EC 519      |                    | .01<br>.03 |
|    | UNBUNDLED END OFFICE - FL ~ EC<br>UNBUNDLED LOCAL SWITCHING - SWIT<br>ACCESS<br>ORIGINATING<br>ED | 5191<br>TCHING FUNCTION | ALITY              | ·          |
|    | HULTIPLE NETWORK<br>INTERSWITCH<br>INITIAL                                                        | 2                       | . 017590000        | .84        |
| ۰. | TOTAL ULS - SWITCH FUNC<br>TOTAL UNBUNDLED END OFFICE CHAR                                        | 2                       |                    | .04        |

1

. .

an Sheni an Sheni an S

| BILL NO<br>INVOICE NO<br>BILL DATE | 305 0<br>305099<br>NOV 22,2000<br>PAGE 20 |
|------------------------------------|-------------------------------------------|
|                                    | 1 402 2.4                                 |

|     | RATE CATEGORY                                                                                     | QUANTITY        | RATE               | ANOUNT     |
|-----|---------------------------------------------------------------------------------------------------|-----------------|--------------------|------------|
| •   | UNBUNDLED TRANSPORT SHARED TRANS<br>ACCESS<br>TANDEH<br>ORIGINATING                               | SPORT - FL - EC | 5191               |            |
| : • | NDADFLOGOIT - 012 HILES                                                                           | 1               | .000012000         | . 91       |
|     | TOTAL UT SHRD TRANS                                                                               | 1               |                    | .01        |
|     | UNBUNDLED TRANSPORT FACILITIES 1<br>ACCESS<br>TANDEM                                              | TERMINATION ED  | TO TANDEM - FL - E | C 5191     |
| ·   | ORIGINATING                                                                                       | 1               | .000500000         | .01        |
|     | TOTAL UT F TERN ED-TAN                                                                            | 1               |                    | .01        |
| . ' | UNBUNDLED TRANSPORT TANDEM SWITC                                                                  | CHING - FL - EC | 5191               |            |
|     | TANDEM<br>Driginating                                                                             | 1               | .088290808         | .91        |
|     | TOTAL UT TANDEM SW<br>TOTAL UNBUNDLED TRANSPORT CHARGE                                            | E - FL - EC 519 | <br>L              | .81<br>.03 |
|     | UNBUNDLED END OFFICE - FL - EC<br>UNBUNDLED LOCAL SWITCHING - SWIT<br>ACCESS<br>DRIGINATING<br>ED |                 | ALITY              |            |
|     | MULTIPLE NETWORK<br>INTERSWITCH<br>INITIAL                                                        | 1               | .017500000         | .02        |
| · . | INTITEL                                                                                           | . –             |                    |            |

.

eta Deve

.

L

-01 A state of the state of the An address of the second second se Second second second second second second second second second second second second second second second second second second second second second second second second second second second second second second second second second second second s Second second sec second second second second second second second second second second second second second second second second second second second second second second second second second second second second second second second second second sec -03 -03 .02

. 92

| ILL NO<br>NVOICE NO<br>ILL DATE | 305 Q<br>385Q92<br>NOV 22,2000<br>PAGE 21 |
|---------------------------------|-------------------------------------------|
|                                 | PAGE 21                                   |

|                                                                                                    | DETERMINED RO<br>LIGINATING<br>LIGANFLERDSI -<br>LIAMFLERDSO -<br>LIAMFLERDSO -<br>LIAMFLERDSO -<br>LIAMFLERDSO -<br>LIAMFLERDSO -<br>LIAMFLAGSSO -<br>LIAMFLAEDSO -<br>LIAMFLAEDSO -<br>LIAMFLAEDSO -<br>LIAMFLAEDSO -<br>LIAMFLAEDSO -<br>LIAMFLAEDSO -<br>LIAMFLAEDSO -<br>LIAMFLAEDSO -<br>LIAMFLAEDSO -<br>LIAMFLAEDSO -<br>LIAMFLAEDSO -<br>LIAMFLAEDSO -<br>LIAMFLAEDSO -<br>LIAMFLAEDSO - | 2011ING<br>006 MILES<br>005 MILES<br>007 MILES<br>004 MILES<br>004 MILES<br>004 MILES<br>004 MILES<br>005 MILES<br>005 MILES                                       |                        | FL - EC<br>1<br>8<br>10<br>12<br>1<br>7<br>1<br>1<br>23 | .006012000<br>.00012000<br>.00012000<br>.00012000<br>.00012000<br>.00012000<br>.000012000<br>.000012000 | .01<br>.01<br>.01<br>.01<br>.01<br>.01 |
|----------------------------------------------------------------------------------------------------|----------------------------------------------------------------------------------------------------|----------------------------------------------------------------------------------------------------|------------------------|---------------------------------------------------------|----------------------------------------------------------------------------------------------------|----------------------------------------|
| UNI<br>OF<br>1<br>1<br>1<br>1<br>1<br>1<br>1<br>1<br>1<br>1<br>1<br>1<br>1<br>1<br>1<br>1<br>1<br>1    | DETERMINED RO<br>LIGINATING<br>LIGANFLERDSI -<br>LIAMFLERDSO -<br>LIAMFLERDSO -<br>LIAMFLERDSO -<br>LIAMFLERDSO -<br>LIAMFLERDSO -<br>LIAMFLAGSSO -<br>LIAMFLAEDSO -<br>LIAMFLAEDSO -<br>LIAMFLAEDSO -<br>LIAMFLAEDSO -<br>LIAMFLAEDSO -<br>LIAMFLAEDSO -<br>LIAMFLAEDSO -<br>LIAMFLAEDSO -<br>LIAMFLAEDSO -<br>LIAMFLAEDSO -<br>LIAMFLAEDSO -<br>LIAMFLAEDSO -<br>LIAMFLAEDSO -<br>LIAMFLAEDSO - | 006 MILES<br>001 MILES<br>005 MILES<br>014 MILES<br>014 MILES<br>004 MILES<br>014 MILES<br>014 MILES<br>005 MILES<br>005 MILES                                     | · · · ·                |                                                         | .009012000<br>.000012000<br>.000012000<br>.00012000<br>.000012000<br>.000012000<br>.000012000           | .01<br>.01<br>.01<br>.01<br>.01<br>.01 |
|                                                                                                    | TIGINATING<br>UIAMFLGRDSI<br>IIAMFLPBSBE<br>IIAMFLPBSBE<br>IIAMFLRDSO<br>IIAMFLRDSO<br>IIAMFLAGDSO<br>TRANFLGGDSO<br>IIAMFLAEDSO<br>IIAMFLBRDSO<br>IIAMFLBRDSO<br>IDEM<br>IIGINATING                                                                                                    | 006 MILES<br>001 MILES<br>005 MILES<br>014 MILES<br>014 MILES<br>004 MILES<br>014 MILES<br>014 MILES<br>005 MILES<br>005 MILES                                     | , , , , ,<br>, , , , , |                                                         | .009012000<br>.000012000<br>.000012000<br>.00012000<br>.000012000<br>.000012000<br>.000012000           | .01<br>.01<br>.01<br>.01<br>.01<br>.01 |
|                                                                                                    | IIAMFLGRDSI -<br>IIAMFLPB88E -<br>IIAMFLPDS0 -<br>IIAMFLRDS0 -<br>IIAMFLWDDS0 -<br>IIANFLWRDS0 -<br>IIANFLWRDS0 -<br>IIANFLMADS0 -<br>IIAMFLAL63E -<br>IIAMFLAL63E -<br>IIAMFLBRDS0 -<br>IDEM<br>IIGINATING                                                                                                    | <ul> <li>001 MILES</li> <li>005 MILES</li> <li>007 MILES</li> <li>014 MILES</li> <li>009 MILES</li> <li>014 MILES</li> <li>005 MILES</li> <li>005 MILES</li> </ul> |                        |                                                         | .009012000<br>.000012000<br>.000012000<br>.00012000<br>.000012000<br>.000012000<br>.000012000           | .01<br>.01<br>.01<br>.01<br>.01<br>.01 |
| t<br>t<br>t<br>TAN<br>OF                                                                               | IIAMFLPBSBE ~<br>IIAMFLPLDS0 -<br>IIAMFLRRDS0 -<br>IIAMFLWRDS0 -<br>IIANFLWRDS0 -<br>IIANFLWRDS0 -<br>IIAMFLAGS0 -<br>IIAMFLALGSE -<br>IIAMFLALGSE -<br>IIAMFLALGSE -<br>IIAMFLARDS0 -<br>IDEM<br>IIGINATING                                                                                                    | <ul> <li>001 MILES</li> <li>005 MILES</li> <li>007 MILES</li> <li>014 MILES</li> <li>009 MILES</li> <li>014 MILES</li> <li>005 MILES</li> <li>005 MILES</li> </ul> | ·<br>· · · ·           |                                                         | .009012000<br>.000012000<br>.000012000<br>.00012000<br>.000012000<br>.000012000<br>.000012000           | .01<br>.01<br>.01<br>.01<br>.01<br>.01 |
| 1<br>1<br>1<br><del>1</del><br>1<br>1<br>1<br>1<br>1<br>1<br>1<br>1<br>1<br>1<br>1<br>1<br>1<br>1<br>1 | IIAMFLPLDS0 -<br>IIAMFLWDDS0 -<br>IIANFLWDDS0 -<br>IIANFLWGDS0 -<br>IIANFLWGDS0 -<br>RRNFLMADS0 -<br>IIAMFLAEDS0 -<br>IIAMFLAEDS0 -<br>LIAMFLBRDS0 -<br>DEM<br>IIGINATING                                                                                                    | - 005 MILES<br>- 007 MILES<br>- 014 MILES<br>- 004 MILES<br>- 009 MILES<br>- 014 MILES<br>- 015 MILES<br>- 005 MILES                                               | · · · · ·              |                                                         | .000012000<br>.000012000<br>.000012000<br>.000012000<br>.000012000<br>.000012000                        | .01<br>.01<br>.01<br>.01<br>.01<br>.01 |
| t<br>t<br>t<br>t<br>t<br>t<br>t<br>t<br>t<br>t<br>t<br>t<br>t<br>t<br>t<br>t<br>t                      | IIAMFLRRDS0 -<br>IIAMFLWDDS0 -<br>IIANFLWRDS0 -<br>IIAQFL06DS0 -<br>IRRNFLMADS0 -<br>IIAMFLAL63E -<br>IIAMFLAL63E -<br>IIAMFLAL63E -<br>IIAMFLAL63E -<br>IIAMFLAL63E -<br>IIAMFLAL63E -<br>IIAMFLAL63E -                                                                                                    | 007 MILES<br>014 MILES<br>004 MILES<br>009 MILES<br>014 MILES<br>005 MILES<br>003 MILES                                                                            | · · · .                | 10<br>1<br>2<br>1<br>7<br>1                             | .000012000<br>.000012000<br>.000012000<br>.000012000<br>.000012000                                      | .01<br>.01<br>.01<br>.01<br>.01<br>.01 |
| 1<br>1<br>1<br>1<br>1<br>1<br>1<br>1<br>1<br>1<br>1<br>1<br>1<br>1<br>1<br>1<br>1<br>1<br>1            | IIAMFLWDDSO -<br>IIANFLWKDSO -<br>IIANFLMADSO -<br>IIAMFLAEDSO -<br>IIAMFLAEDSO -<br>IIAMFLAEDSO -<br>IIAMFLBRDSO -<br>IIAMFLBRDSO -<br>IDEM<br>IJGINATING                                                                                                    | - 014 MILES<br>- 004 MILES<br>- 009 NILES<br>- 014 MILES<br>- 005 MILES<br>- 003 MILES                                                                             | · · · .                | 121711                                                  | .000012000<br>.000012000<br>.000012000<br>.000012000                                                    | .01<br>.01<br>.01<br>.01<br>.01        |
| 1<br>1<br>1<br>1<br>1<br>1<br>1<br>1<br>1<br>1<br>1<br>1<br>1<br>1<br>1<br>1<br>1<br>1<br>1            | ITANFLWKDSÖ –<br>ITAOFLÖGDSÖ –<br>'RRNFLMADSÖ –<br>ITAMFLAEDSÖ –<br>ITAMFLALGSE –<br>ITAMFLBRDSÖ –<br>IDEM<br>ITGINATING                                                                                                    | - 004 MILES<br>- 009 NILES<br>- 014 MILES<br>- 005 MILES<br>- 003 MILES<br>- 003 MILES                                                                             |                        | 21711                                                   | .000012000<br>.000012000<br>.000012000                                                                  | .01                                    |
| TAN<br>OF                                                                                              | ITAQFL06DS0 -<br>'RRNFLMADS0 -<br>Itamflaeds0 -<br>Itamflaeds0 -<br>Itamflbrds0 -<br>Itamflbrds0 -<br>Itamflbrds0 -<br>Itamflbrds0 -<br>Itamflbrds0 -                                                                                                    | - 009 NILES<br>- 014 MILES<br>- 005 MILES<br>- 003 MILES                                                                                                    |                        | 1<br>7<br>1<br>1                                        | .000012000                                                                                              | .01                                    |
| TÁN<br>OF                                                                                              | PRRNFLMADSO -<br>IIAMFLAEDSO ~<br>IIAMFLAL63E -<br>IIAMFLBRDSO -<br>IDEM<br>RIGINATING                                                                                                    | • 014 MILES<br>• 005 MILES<br>• 003 MILES                                                                                                    |                        | 711                                                     | .000012000                                                                                              | .01                                    |
| TAN                                                                                                    | IIAMFLAEDSÓ ~<br>IIAMFLAL63E -<br>IIAMFLBRDSO -<br>IDEM<br>IIGINATING                                                                                                    | 005 MILES                                                                                                    |                        | 1                                                       | .000012000                                                                                              |                                        |
| tan<br>Ur                                                                                              | IIAMFLAL63E -<br>IIAMFLBRDS0 -<br>IDEM<br>LIGINATING                                                                                                    | 003 MILES                                                                                                    |                        | ĩ                                                       |                                                                                                    | . 01                                   |
| tan<br>Ur                                                                                              | IIAMFLAL63E -<br>IIAMFLBRDS0 -<br>IDEM<br>LIGINATING                                                                                                    | 003 MILES                                                                                                    |                        |                                                         | .000012000                                                                                              | .01                                    |
| TAN<br>OF                                                                                              | LIAMFLBRDSO -<br>IDEM<br>LIGINATING                                                                                                    |                                                                                                    |                        | 2                                                       | .000012080                                                                                              | . อา                                   |
| TĂN<br>QR                                                                                              | IDEM<br>LIGINATING                                                                                                    |                                                                                                    |                        | 2                                                       | .000012000                                                                                              | . 01                                   |
| 0F                                                                                                    | IGINATING                                                                                                    |                                                                                                    |                        | -                                                       | TOPOSTLOVO                                                                                              | . • 1                                  |
|                                                                                                    |                                                                                                    |                                                                                                    |                        |                                                         |                                                                                                    |                                        |
|                                                                                                    |                                                                                                    | 012 MILES                                                                                                    |                        | 17                                                      | .000012000                                                                                              | 67                                     |
|                                                                                                    | DADFLGG83T -                                                                                                    |                                                                                                    |                        | 13                                                      | .800012089                                                                                              | .01                                    |
| ACCE                                                                                                   |                                                                                                    | ATS UTLES                                                                                                    |                        | 1                                                       | .0400TS000                                                                                              | . 01                                   |
|                                                                                                    | DEM .                                                                                                    |                                                                                                    |                        |                                                         |                                                                                                    |                                        |
|                                                                                                    | IGINATING                                                                                                    |                                                                                                    | · · · ·                |                                                         | ,                                                                                                    |                                        |
|                                                                                                    | DADFLGG01T -                                                                                                    | 010 HT CO                                                                                                    | · · · ·                | 1.03                                                    |                                                                                                    |                                        |
|                                                                                                    |                                                                                                    | ATS MILES                                                                                                    |                        | 181                                                     | .00012000                                                                                               | . 83                                   |
|                                                                                                    | RMINATING                                                                                                    | A14 HT. 54                                                                                                    |                        |                                                         |                                                                                                    |                                        |
|                                                                                                    | IDADFLGG01T -                                                                                                    | OIS MILES                                                                                                    |                        | 22                                                      | .000012000                                                                                              | .01                                    |
| · ·                                                                                                    | : · · ·                                                                                                    |                                                                                                    |                        |                                                         |                                                                                                    |                                        |
| TOTAL                                                                                                  | UT SHRD TRA                                                                                                    | MC .                                                                                                    |                        | 254                                                     |                                                                                                    |                                        |
|                                                                                                    |                                                                                                    | u1.5                                                                                                    |                        | 4.27                                                    |                                                                                                    | .17                                    |
| UNBUN                                                                                                  | DLED TRANSPO                                                                                                    | RT FACILITIE                                                                                                    | ES TERMINA             | TION ED 3                                               | TO EO - FL - EC 51                                                                                      | ดา                                     |
| LOÇA                                                                                                   | L                                                                                                    |                                                                                                    |                        |                                                         |                                                                                                    |                                        |
| UNE                                                                                                    | ETERMINED RO                                                                                                    | UTING                                                                                                    |                        |                                                         |                                                                                                    |                                        |
|                                                                                                    | RIGINATING                                                                                                    |                                                                                                    |                        | 32                                                      | . 800508000                                                                                             | . 82                                   |
|                                                                                                    | DEM                                                                                                    |                                                                                                    |                        | -                                                       |                                                                                                    |                                        |
| C                                                                                                    | RIGINATING                                                                                                    |                                                                                                    |                        | 13                                                      | . \$09580090                                                                                            | . 81                                   |
|                                                                                                    |                                                                                                    |                                                                                                    |                        | 20                                                      |                                                                                                    | . 01                                   |
|                                                                                                    |                                                                                                    |                                                                                                    |                        |                                                         |                                                                                                    |                                        |
| TOTAL                                                                                                  | UT F TERM E                                                                                                    | 0-E0                                                                                                    |                        | 45                                                      |                                                                                                    | .03                                    |
| 10,00110                                                                                               |                                                                                                    |                                                                                                    |                        |                                                         |                                                                                                    |                                        |
| LOCA                                                                                                   | I I I I I I I I I I I I I I I I I I I                                                                                                    | KI FACTUIT                                                                                                    | IERMINA                | TON ED                                                  | TO TANDEM - FL - E                                                                                      | C 5191                                 |
|                                                                                                    | DEM                                                                                                    |                                                                                                    |                        |                                                         |                                                                                                    |                                        |
|                                                                                                    | RIGINATING                                                                                                    |                                                                                                    |                        | 1                                                       | .000560000                                                                                              |                                        |
| ACCE                                                                                                   | CC TOTIOLITIG                                                                                                    | •                                                                                                    |                        | <b>1</b> .                                              | .044264460                                                                                              | . 01                                   |
|                                                                                                    | iden                                                                                                    |                                                                                                    |                        |                                                         |                                                                                                    |                                        |
|                                                                                                    |                                                                                                    |                                                                                                    |                        | 1 03                                                    |                                                                                                    |                                        |
|                                                                                                    | TTOTING THE                                                                                                    |                                                                                                    | 1 A A                  | 181                                                     | .000500000                                                                                              | . 09                                   |

,

terio nuo t

Į.

.

•

|                   |                                    |                                                                                                    |                                                                                                    | B                                                                                                    |                                      | 305 092<br>3050926                      |                                                                             |                                                                                                    |                                                                                |                                                                                                    |
|-------------------|------------------------------------|----------------------------------------------------------------------------------------------------|----------------------------------------------------------------------------------------------------|----------------------------------------------------------------------------------------------------|--------------------------------------|-----------------------------------------|-----------------------------------------------------------------------------|----------------------------------------------------------------------------------------------------|--------------------------------------------------------------------------------|----------------------------------------------------------------------------------------------------|
|                   |                                    |                                                                                                    | • • •                                                                                                    |                                                                                                    | ILL DATE                             | NOV 22,2000                             |                                                                             |                                                                                                    |                                                                                |                                                                                                    |
|                   |                                    | * LOCAL US<br>Sep                                                                                                    | AGE FOR OFF<br>22 00 THRU                                                                                                    | ICE MIAM<br>Oct 21                                                                                                    | FLAPDSC ¥ ¥ ¥<br>00                  | ******                                  | ¥.,                                                                         | е .<br>                                                                                                    |                                                                                | n an W                                                                                                    |
| <b>F</b> .        | RATE CATEGORY<br>TERMINATING       | <b>i</b>                                                                                                    | QUA                                                                                                    | ANTITY<br>22                                                                                                    | RATE . 00050000                      | 0 AMI                                   | DUNT<br>.01                                                                 |                                                                                                    |                                                                                |                                                                                                    |
| 1                 | TOTAL UT F TERM                    | EO-TAN                                                                                                    |                                                                                                    | 204                                                                                                    |                                      |                                         |                                                                             |                                                                                                    |                                                                                |                                                                                                    |
| t,                |                                    |                                                                                                    | SWITCHING                                                                                                    | - FL - E                                                                                                    | C 5191                               |                                         |                                                                             |                                                                                                    |                                                                                |                                                                                                    |
| · · · ·           | UNIGINATING<br>TANDEM              |                                                                                                    |                                                                                                    | 32                                                                                                    | .00029000                            | o .                                     | .01                                                                         |                                                                                                    |                                                                                |                                                                                                    |
|                   | ACCESS                             | · · ·                                                                                                    | at al anna an an an an an an an an an an an a                                                                                                    | 14                                                                                                    | . 00029000                           | 0                                       | . 81                                                                        |                                                                                                    | · · ·                                                                          |                                                                                                    |
| · · ·             | ORIGINATING                        | · · · ·                                                                                                    |                                                                                                    | 181<br>22                                                                                                    | .00029000                            |                                         | .05<br>.01                                                                  | an<br>Martin da se                                                                                                    |                                                                                | an an an an an an an an an an an an an a                                                                                                    |
| I<br>T            | OTAL UT TANDEM                     | SW<br>TRANSPORT                                                                                                    | CHARGE - FL                                                                                                    | 249<br>- EC 519                                                                                                    | 91                                   |                                         | . 98                                                                        | · · · ·                                                                                                    | · · · · ·                                                                      |                                                                                                    |
|                   | MOUNDLED LUCAL                     | FFICE - FL<br>SWITCHING                                                                                                    | - EC 5191<br>- SWITCHING                                                                                                    | FUNCTION                                                                                                    | NALTTY                               |                                         | ,                                                                           |                                                                                                    |                                                                                |                                                                                                    |
|                   | ORIGINATING                        | •                                                                                                    |                                                                                                    |                                                                                                    |                                      |                                         |                                                                             |                                                                                                    | · .                                                                            |                                                                                                    |
|                   | INTRASWI                           | TCH .                                                                                                    |                                                                                                    | *                                                                                                    | 47 75 44 84                          |                                         |                                                                             |                                                                                                    |                                                                                |                                                                                                    |
|                   | ADDITIO                            | NAL<br>FCH                                                                                                    |                                                                                                    | 3                                                                                                    | .00500000                            |                                         | .02                                                                         |                                                                                                    |                                                                                |                                                                                                    |
|                   | ADDITION<br>NULTIPLE N             | VAL<br>ETWORK                                                                                                    |                                                                                                    | 17<br>9                                                                                                    | .01750009<br>.00500000               |                                         | .30<br>.05                                                                  |                                                                                                    |                                                                                |                                                                                                    |
|                   | INITIAL<br>ADDITION<br>TEO         | MAL                                                                                                    |                                                                                                    | 17                                                                                                    | .017500001<br>.00500000              |                                         | 07<br>09                                                                    | • •                                                                                                    |                                                                                |                                                                                                    |
| • •••             | INITIAL<br>ADDITION<br>MULTIPLE NE | IAL<br>TWORK                                                                                                    | · .                                                                                                    | 16                                                                                                    | .017500001<br>.005000000             |                                         | 28<br>05                                                                    | n an ann ann an Airtean<br>An Airtean                                                                                                    |                                                                                | an an an an an an an an an an an an an a                                                                                                    |
| e de e<br>en de e | INTERSWIT<br>INITIAL<br>ADDITION   |                                                                                                    |                                                                                                    | 2                                                                                                    | .017500000<br>.005000000             |                                         | 04<br>03                                                                    |                                                                                                    |                                                                                | ip da susti investi in s                                                                                                    |
|                   |                                    |                                                                                                    |                                                                                                    |                                                                                                    |                                      |                                         |                                                                             |                                                                                                    |                                                                                |                                                                                                    |
|                   |                                    | RATE CATEGORY<br>TERMIMATING<br>TOTAL UT F TERM<br>UNBUNDLED TRANS<br>LOCAL<br>UNDETERMIMED<br>ORIGINATING<br>TANDEM<br>ORIGINATING<br>ACCESS<br>TANDEM<br>ORIGINATING<br>TERMIMATING<br>TOTAL UT TANDEM<br>TOTAL UN TANDEM<br>TOTAL UNBUNDLED END OD<br>UNBUNDLED LOCAL<br>LOCAL<br>ORIGINATING<br>EO<br>SINGLE NE<br>INTERSWIT<br>INITIAL<br>ADDITION<br>MULTIPLE NE<br>INTERSWIT<br>INITIAL<br>ADDITION<br>TEO<br>SINGLE NE | RATE CATEGORY<br>TERMINATING<br>TOTAL UT F TERM EO-TAN<br>UNBUNDLED TRANSPORT TANDEM<br>LOCAL<br>UNDETERMINED ROUTING<br>ORIGINATING<br>TANDEM<br>ORIGINATING<br>ACCESS<br>TANDEM<br>ORIGINATING<br>TOTAL UT TANDEM SW<br>TOTAL UNBUNDLED TRANSPORT<br>UNBUNDLED END OFFICE - FL<br>UNBUNDLED LOCAL SWITCHING<br>LOCAL<br>ORIGINATING<br>EO<br>SINGLE METWORK<br>INTRASWITCH<br>INITIAL<br>ADDITIONAL<br>MULTIPLE NETWORK<br>INTERSWITCH<br>INITIAL<br>ADDITIONAL<br>TEO<br>SINGLE NETWORK<br>INTERSWITCH<br>INITIAL<br>ADDITIONAL<br>TEO<br>SINGLE NETWORK<br>INTERSWITCH<br>INITIAL<br>ADDITIONAL<br>MULTIPLE NETWORK<br>INTERSWITCH<br>INITIAL<br>ADDITIONAL<br>MULTIPLE NETWORK | TOTAL UT F TERM EO-TAN<br>UNBUNDLED TRANSPORT TANDEM SWITCHING<br>LOCAL<br>UNDETERMINED ROUTING<br>ORIGINATING<br>TANDEM<br>ORIGINATING<br>TANDEM<br>ORIGINATING<br>TANDEM<br>ORIGINATING<br>TERMINATING<br>TOTAL UT TANDEM SW<br>TOTAL UNBUNDLED FRANSPORT CHARGE - FL<br>UNBUNDLED END OFFICE - FL - EC 5191<br>UNBUNDLED LOCAL SWITCHING - SWITCHING<br>LOCAL<br>ORIGINATING<br>EO<br>SINGLE NETWORK<br>INTRASWITCH<br>INITIAL<br>ADDITIONAL<br>MULTIPLE NETWORK<br>INTERSWITCH<br>INTERSWITCH<br>INTITAL<br>ADDITIONAL<br>HULTIPLE NETWORK<br>INTERSWITCH<br>INTITAL<br>ADDITIONAL<br>HULTIPLE NETWORK<br>INTERSWITCH<br>INTITAL<br>ADDITIONAL | ************************************ | # * * * * * * * * * * * * * * * * * * * | INVOICE NO<br>NOV 22,2000<br>PAGE 22<br>*********************************** | Invoice mo     3050922       *********     LOCAL     USAGE FOR OFFICE MIAMFLAPDS0     *********       RATE CATEGORY     QUANTITY     RATE     AMOUNT       RATE CATEGORY     QUANTITY     RATE     AMOUNT       TOTAL UT F TERM E0-TAN     204     .81       UNDETERMINATING     204     .81       UNDETERMINED ROUTINE     204     .81       UNDETERMINED ROUTINE     32     00029000     .01       UNDETERMINED ROUTINE     32     00029000     .01       UNDETERMINED ROUTINE     32     00029000     .01       ORIGINATING     14     .000290000     .01       ORIGINATING     181     .000290000     .01       ITANDEM     22     .000290000     .01       ORIGINATING     181     .000290000     .01       OTAL UT TANDEM SM     22     .000290000     .01       IOTAL UT TANDEM SM     22     .000290000     .01       IOTAL UT TANDEM SM     249     .59     .59       UNBUNDLED END OFFICE - FL - EC 5191     .59     .59       UNBUNDLED END OFFICE - SWITCHING FUNCTIONALITY     .001     .02       INTERSWITCH     3     .0017500000     .02       INTERSWITCH     3     .00500000     .05 | INVOICE NO     BUL DATE     DOS 222       ************************************ | INVOICE MO     3050926       XXXXXXXXXXX     3050926       XXXXXXXXXXX     SEP 22 00 THAMFLAPDS0 X X X X X X X X X       SATE CATEGORY     QUANTITY       SATE CATEGORY     QUANTITY       TOTAL UT F TERM E0-TAN     204       UMBUNDLED TRANSPORT TANDEM SMITCHING - FL - EC 5191       UCAL     FRINKD ROUTING       UNBUNDLED TRANSPORT TANDEM SMITCHING - FL - EC 5191       UCAL     FRINKD ROUTING       UNERTATING     14       UNERTATING     14       ONICETATING     14       OB0220080     01       ONICETATING     131       UNBUNDLED TRANSPORT CHARGE - FL - EC 5191       UNBUNDLED END OFFICE - FL - EC 5191       UNBUNDLED END OFFICE - FL - EC |

}

}

I

)

| BILL NO                 | 385 Q9000000000                  | • • • • |  | <br>: |   |  |
|-------------------------|----------------------------------|---------|--|-------|---|--|
| INVOICE NO<br>BILL DATE | 305092<br>NOV 22,2008<br>PAGE 23 |         |  |       | : |  |

| • .        | * * * * * * * * * * LOCAL<br>S                                                 | USAGE FOR OF | FICE MIAMF       | LAPDS0 ¥ × × × ×<br>0    | * * * * * |
|------------|--------------------------------------------------------------------------------|--------------|------------------|--------------------------|-----------|
|            | RATE CATEGORY<br>ACCESS                                                        | QU           | JANTITY          | RATE                     | AMO       |
| : - '      | ORIGINATING                                                                    |              | ·                | •                        |           |
| er îs      | MULTIPLE NETWORK<br>INTERSWITCH<br>INITIAL<br>ADDITIONAL<br>TERMINATING<br>TEO |              | 103<br>127       | .017500000<br>.085006000 | 1         |
|            | MULTIPLE NETWORK<br>INTERSWITCH<br>INITIAL<br>ADDITIONAL                       |              | 58<br>24         | .017500000<br>.00500000  | 1.        |
| -<br>-<br> | TOTAL ULS ~ SWITCH FUNC<br>TOTAL UNBUNDLED END OFFI                            | CE CHARGES - | 398<br>FL - EC 5 | 191                      | 4.        |

\* A set of the set of the set DUNT A set of the set of the set of 

•

Constant of the second second

| * * * * * * * * * LOCAL US/<br>OCT<br>RATE CATEGORY                                                                                 | AGE FOR OFFICE MIANFL<br>22 00 THRU NOV 21 00<br>QUANTITY |                                                      |                                 | · · · · · |                       |
|----------------------------------------------------------------------------------------------------|-----------------------------------------------------------|------------------------------------------------------|---------------------------------|-----------|-----------------------|
| UNBUNDLED TRANSPORT SHARED                                                                                                    |                                                           |                                                      | AHOUNT                          |           |                       |
| LOCAL<br>UNDETERMINED ROUTING<br>ORIGINATING                                                                                        |                                                           |                                                      |                                 | •         |                       |
| FTLDFL92DS0 - 012 NILES<br>HNSTFLHNDS0 - 027 NILES<br>MIANFLACCMD - 006 MILES                                                       | Š 6<br>S 1                                                | .990912999<br>.090012909<br>.000012908               | .01<br>.01<br>.01               |           |                       |
| MIANFLAEDSO - 005 MILES<br>Mianflafcm1 - 007 Miles<br>Mianflal63E - 003 Miles<br>Mianfla635E - 006 Miles                            | \$1<br>\$1<br>\$3                                         | .000012000<br>.000012000<br>.000012000<br>.000012000 | .01<br>.01<br>.01<br>.01        | ·.' ·     |                       |
| MIAMFLBRDS0 - 009 MILES<br>MIAMFLCADS0 - 007 MILES<br>NIAMFLDADS0 - 007 MILES<br>MIAMFLFLDS0 - 005 MILES                            | s 43<br>s 9<br>s 3                                        | .000012000<br>.000012000<br>.000012000<br>.000012000 | .01<br>.01<br>.01<br>.01        |           |                       |
| MIANFLHLDS0 ~ 006 MILE:<br>MIANFLHE32E - 004 MILE:<br>MIANFLNDDS0 - 009 MILE:<br>MIANFLOL68E - 007 MILE:                            | S 1<br>S 2<br>S 6                                         | .000012000<br>.000012000<br>.000012000<br>.000012000 | .01<br>.01<br>.01<br>.01<br>.01 |           |                       |
| MIANFLPB88E - 001 MILES<br>HIAMFLPLDS0 - 005 MILES<br>MIANFLRRDS0 - 007 MILES<br>MIANFLSODS0 - 011 MILES                            | 5 <u>154</u><br>5 2<br>5 1                                | .000812000<br>.000012000<br>.000012000<br>.000012000 | .01<br>.01<br>.01<br>.01        |           |                       |
| MIAMFLWDDS0 ~ 014 MILES<br>MIAMFLYJCMS ~ 019 MILES<br>MIANFLPVDS0 ~ 005 MILES<br>MIANFLWKDS0 ~ 004 MILES                            | S 3<br>S 4<br>S 30                                        | .000012000<br>.000012000<br>.000012000<br>.000012000 | .01<br>.01<br>.01<br>.01        |           |                       |
| MIANFLYIDS6 ~ 007 MILES<br>MIAPFLYODS0 ~ 002 MILES<br>MIAQFL06DS0 ~ 009 MILES<br>NDADFLBRDS0 ~ 010 MILES                            | 5 5<br>5 11<br>5 1                                        | .000012000<br>.000012000<br>.000012000<br>.000012000 | .01<br>.01<br>.01<br>.01        |           |                       |
| NDADFLGGDS0 - 012 MILES<br>NDADFLGGIXD - 012 MILES<br>Prrnflmads0 - 014 Miles<br>Cocyflidds1 - 014 Miles<br>Fildflwads1 - 024 Miles | 5 15<br>5 32<br>5 4                                       | .000012000<br>.000012000<br>.000012000<br>.000012000 | .01<br>.01<br>.01<br>.01        |           |                       |
| TANDEM<br>ORIGINATING<br>FTLDFLFTCM1 - 025 MILES<br>FTLDFLFTCM1 - 025 MILES                                                         | 5 4                                                       | .000012000<br>.000012000<br>.000012000               | .01<br>.01                      |           | and the second second |
| MIAMFLAFCHI - 007 MILES<br>MIAMFLYJCH5 - 019 MILES<br>NDADFLGGCH4 - 012 MILES<br>NDADFLGGCH5 - 012 MILES                            | 5 12<br>5 5<br>5 4                                        | .000012000<br>.000012000<br>.000012000<br>.000012000 | .01<br>.01<br>.01<br>.01<br>.01 |           |                       |
| NDADFLGGOIT - 012 MILES<br>OJUSFLTLCM1 - 015 MILES                                                                                  | s 2                                                       | .000012000<br>.000012000                             | .01                             |           |                       |

is left to set

ł

|                                                                 | I                | IVOICE NO 30             | 5 99 <b>1<br/>59</b> 926<br>7 22,2080<br>5E 25 |
|-----------------------------------------------------------------|------------------|--------------------------|------------------------------------------------|
| * * * * * * * * * ± DCAL USAGE  <br>QCT 22                      | FOR OFFICE MIAMP | LAPDSO × × × ×           | *****                                          |
| RATE CATEGORY                                                   | QUANTITY         | RATE                     | AHOUN                                          |
| PRRNFLÄECM1 – 013 NILES<br>MIANFLDADS0 – 007 NILES              | 16               | .000012000               |                                                |
| MLAMPLDADS0 - 007 MILES                                         | 1                | .900912000               | . 01                                           |
| NDADF1GG03T - 012 MILES<br>Access<br>Tandem                     | 2                | .000612080               | .01                                            |
| ORIGINATING                                                     | •                |                          |                                                |
| NDADFLGGOIT - 012 MILES<br>TERMINATING                          | 1,620            | .000012000               | .23                                            |
| NDADFLGG01T - 012 HILES<br>NDADFLGG04T - 012 HILES              | 102              | .000012000               | .01                                            |
| INNER CORPAN - OTS MILES                                        | · · 1            | .000012000               | .01                                            |
| TOTAL UT SHRD TRANS                                             | 2,284            |                          | .68                                            |
| INBUNDLED TRANSPORT FACILITIES<br>LOCAL<br>UNDETERMINED ROUTING | TERMINATION EO   | TO EO - FL - EC          | 5191                                           |
| ORIGINATING<br>TANDEM                                           | 463              | .000598000               | .23                                            |
| ORIGINATING                                                     | 72               | .000500000               | . 04                                           |
| OTAL UT F TERN EO-EO                                            | 535              |                          | .27                                            |
| NBUNBLED TRANSPORT FACILITIES<br>LOCAL<br>TANDEM                | TERMINATION ED   | TO TANDEM - FL           | - EC 5191                                      |
| ORIGINATING<br>ACCESS<br>TANDEM                                 | 3                | .000500008               | .01                                            |
| ORIGINATING                                                     | 1 (20            | 664F                     |                                                |
| TERNINATING                                                     | 1,620<br>102     | .000500000<br>.000500000 | .81<br>.05                                     |
| OTAL UT F TERM ED-TAN                                           | 1,725            |                          |                                                |
| NBUNDLED TRANSPORT TANDEM SWIT                                  | CHING - FL - EC  | 519 <b>1</b>             |                                                |
| UNDETERMINED ROUTING                                            |                  |                          |                                                |
| ORIGINATING<br>TANDEM                                           | 463              | .000290000               | .13                                            |
| ORIGINATING                                                     | 2                | .000290000               | . 01                                           |
| ORIGINATING<br>ACCESS<br>TANDEM                                 | 74               | .000290000               | .02                                            |
|                                                                 | _                |                          |                                                |
| ORIGINATING                                                     | 1,620            | -000290000               | .47                                            |

.

ويافر الراجبي

I

CONTINUED

\_\_\_\_\_

)

| BILL NO<br>INVOICE NO | 305 <b>09</b><br>3050926 |
|-----------------------|--------------------------|
| BILL DATE             | NOV 22,2000<br>PAGE 26   |
|                       |                          |

|                                                                                         | on the Mon ST (            | 10         |             |
|-----------------------------------------------------------------------------------------|----------------------------|------------|-------------|
| ATE CATEGORY                                                                            | QUANTITY                   | RATE       | AMOUNT      |
| OTAL UT TANDEM SW<br>OTAL UNBUNDLED TRANSPORT CHARG                                     |                            |            |             |
| NBUNDLED END OFFICE - FL - EC<br>NBUNDLED LOCAL SWITCHING - SWJ<br>LOCAL<br>ORIGINATING | C 5191<br>ITCHING FUNCTION | WLITY      |             |
| EO                                                                                      | •                          |            |             |
| SINGLE NETWORK                                                                          |                            |            |             |
| INTRASWITCH<br>INITIAL                                                                  |                            |            |             |
| ADDITIONAL                                                                              | 9                          | .017500000 | .16         |
| INTERSHITCH                                                                             | i                          | .005000000 | .01         |
| INITIAL                                                                                 | 222                        |            |             |
| ADDITIONAL                                                                              | 154                        | .017500000 | 3.89        |
| MULTIPLE NETWORK                                                                        | 134                        | .005000000 | .77         |
| INTERSWITCH                                                                             | 1 A.                       |            |             |
| INITIAL                                                                                 | 94                         | .017500000 | <b>•</b> /- |
| ADDITIONAL                                                                              | 68                         | .005000000 | 1.65        |
| TEO                                                                                     |                            |            | . 34        |
| SINGLE NETWORK                                                                          |                            |            |             |
| INTERSWITCH                                                                             |                            |            | 1           |
| ADDITTONAL                                                                              | 221                        | .017500000 | 3.87        |
| MULTIPLE NETWORK                                                                        | 154                        | .005000000 | .77         |
| INTERSWITCH                                                                             |                            |            | •••         |
| INITIAL                                                                                 |                            |            |             |
| ADDITIONAL                                                                              | 52<br>39                   | .017500000 | .91         |
| ACCESS                                                                                  | 29                         | .005000000 | .20         |
| ORIGINATING                                                                             |                            |            |             |
| EO                                                                                      |                            |            |             |
| HULTIPLE NETWORK                                                                        |                            |            |             |
| INTERSWITCH                                                                             |                            |            |             |
| INITIAL                                                                                 |                            | .017500000 | 15.94       |
| ADDITIONAL                                                                              | 837                        | .005000000 | 4.19        |
| TERMINATING<br>TEO                                                                      |                            |            | 4.17        |
| MULTIPLE NETWORK                                                                        |                            |            |             |
| INTERSWITCH                                                                             |                            |            |             |
| INITIAL                                                                                 |                            |            |             |
|                                                                                         | 455                        | .017500000 | 7.96        |

.

er to

CONTINUED

| BILL NO<br>INVOICE NO<br>BILL DATE | 305 092<br>3050920<br>NOV 22,2000<br>PAGE 27 |
|------------------------------------|----------------------------------------------|
|------------------------------------|----------------------------------------------|

)

| Ð                                                    | T 22 00 THRU NOV 21 00          |            | •              |
|------------------------------------------------------|---------------------------------|------------|----------------|
| RATE CATEGORY                                        | QUANTITY                        | RATE       | AMOUNT         |
| TOTAL ULS ~ SWITCH FUNC<br>TOTAL UNBUNDLED END OFFIC | 3,550<br>E CHARGES - FL - EC 51 | .91        | 42.33<br>42.33 |
| UNBUNDLED MISCELLANEOUS -<br>FULLY AUTOMATED CALL    | - FL - EC 5191                  |            |                |
| HANDLED LEC LIDB                                     | 3                               | .100000000 | .30            |
| TOTAL UNBUNDLED MISCELLA                             | NEOUS CHARGES - FL - EC         |            | .30            |
| TOTAL LOCAL USAGE CHARGES                            | END AFETCE WINNELADING          | * <b>0</b> | 50.18          |

. -

1999 - 1999 - 1999 - 1999 - 1999 - 1999 - 1999 - 1999 - 1999 - 1999 - 1999 - 1999 - 1999 - 1999 - 1999 - 1999 -

I

| BILL NO<br>INVOICE NO<br>BILL DATE | 305 Q<br>305092<br>Nov 22,2000<br>PAGE 28 |
|------------------------------------|-------------------------------------------|
|                                    | PAGE 28                                   |

.017500000

.02

----

.02

\* \* LOCAL USAGE FOR OFFICE MIANFLBA85E \* \* \* AUG 22 00 THRU SEP 21 00 AUG 22 THRU SEP 06 ¥ ł ¥ ¥ RATE CATEGORY AMOUNT QUANTITY RATE UNBUNDLED TRANSPORT SHARED TRANSPORT - FL - EC 5191 ACCESS TANDEM TERMINATING HIAMFLGR05T - 003 MILES 1 .000012006 .01 ---------TOTAL UT SHRD TRANS 1 .01 UNBUNDLED TRANSPORT FACILITIES TERMINATION ED TO TANDEM - FL - EC 5191 ACCESS TERMINATING 1 .000500000 . 01 -----TOTAL UT F TERM ED-TAN 1 .01 UNBUNDLED TRANSPORT TANDEM SWITCHING - FL - EC 5191 ACCESS TANDEM TERMINATING .800290000 1 .01 ----TOTAL UT TANDEM SH 1 TOTAL UNBUNDLED TRANSPORT CHARGE - FL - EC 5191 .01 UNBUNDLED END OFFICE - FL - EC 5191 UNBUNDLED LOCAL SWITCHING - SWITCHING FUNCTIONALITY ACCESS TERMINATING TEO HULTIPLE NETWORK

٦

Itele Band

ł

INITIAL

.

TOTAL ULS - SWITCH FUNC 1 TOTAL UNBUNDLED END OFFICE CHARGES - FL - EC 5191 . . . .

| BILL NO    | 305 09      |
|------------|-------------|
| INVOICE NO | 3050920     |
| BILL DATE  | NOV 22,2000 |
|            | PAGE 29     |

A.

1 -1

\* \* \* \* LOCAL USAGE FOR OFFICE MIAMFLBA85E \* \* \* \* \* \* AUG 22 00 THRU SEP 21 00 SEP 07 THRU SEP 21 RATE CATEGORY QUANTITY RATE AHOUNT UNBUNDLED TRANSPORT SHARED TRANSPORT - FL - EC 5191 LOCAL UNDETERMINED ROUTING ORIGINATING MIAMFLAEDSO - 003 MILES MIAMFLCADSO - 009 MILES MIAMFLCADSO - 009 MILES MIAMFLFLDSO - 002 MILES MIAMFLGDS1 - 003 MILES MIAMFLMLDSO - 011 MILES .000012000 .000012000 .000012000 .000012000 10 .01 51 .01 123294 . 81 .900012088 .01 MIANFLME32E - 003 MILES .000012000 .01 NDADFLGG1KD - 014 HILES .01 PRRNFLMADSO - 013 MILES . 000012000 . 01 TANDEM ORIGINATING TLDFLIAHCM2 - 028 MILES FTLDFLTBCM4 - 028 MILES MIANFLAFCM1 - 003 MILES MIANFLAFCM1 - 003 MILES MIANFLGGCM4 - 014 MILES 0JUSFLTLCM1 - 016 MILES 1125525 .000012000 .01 .000012000 .01 .01 .000012000 .01 .01 .000012000 .01 ACCESS TANDEM ORIGINATING NDADFLGGOIT - 014 MILES TERMINATING 115 .000012000 .02 MIAMFLGR05T - 003 MILES NDADFLGG01T - 014 MILES 23 .000012000 . 91 .000012000 .01 \* - ~ -TOTAL UT SHRD TRANS 236 .18 UNBUNDLED TRANSPORT FACILITIES TERMINATION ED TO ED - FL - EC 5191 LOCAL UNDETERMINED ROUTING ORIGINATING 42 .000500000 .02 TANDEM ORIGINATING 68 .000590000 .03 TOTAL UT F TERM EO-EO 110 .05 UNBUNDLED TRANSPORT FACILITIES TERMINATION EO TO TANDEN - FL - EC 5192 ACCESS TANDEM ORIGINATING 115 .000500000 . 06 CONTINUED

)

|                                                                               | ÎN                                                                     | LL NO 305 Q<br>VOICE NO 305Q9<br>LL.DATE NOV 2<br>PAGE | 26<br>2,2800<br>30 |                        |  |               | •        |
|-------------------------------------------------------------------------------|------------------------------------------------------------------------|--------------------------------------------------------|--------------------|------------------------|--|---------------|----------|
| * * * # * * * * LOCAL (<br>Al                                                 | USAGE FOR OFFICE MIAMF<br>UG 22 60 THRU SEP 21 0<br>SEP 07 THRU SEP 21 | LBA85E * * * * * *<br>0                                | ****               |                        |  |               |          |
| RATE CATEGORY<br>TERMINATING                                                  | QUANTITY<br>5                                                          | RATE<br>.089500000                                     | AMOUNT             | •                      |  |               |          |
| TOTAL UT F TERM ED-TAN                                                        | 120                                                                    |                                                        | .07                |                        |  |               |          |
| UNBUNDLED TRANSPORT TANDI<br>LOCAL                                            | EN SWITCHING - FL - EC                                                 | 5191                                                   | · · ·              | · .                    |  |               |          |
| UNDETERMINED ROUTING<br>ORIGINATING                                           | 42                                                                     | .000290800                                             | .01                |                        |  |               | · .      |
| TANDEH<br>ORIGINATING<br>ACCESS                                               | 68                                                                     | .080290000                                             | .02                | •                      |  |               | • .      |
| TANDEM<br>ORIGINATING<br>TERMINATING                                          | )15<br>5                                                               | . 000299000<br>. 000290000                             | .03<br>.01         |                        |  |               |          |
| TOTAL UT TANDEM SW<br>TOTAL UNBUNDLED TRANSPOR                                | 230<br>T CHARGE - FL - EC 519                                          |                                                        | . 07<br>. 37       | . •                    |  | <br>          |          |
| UNBUNDLED END OFFICE - 1<br>UNBUNDLED LOCAL SWITCHING<br>LOCAL<br>ORIGINATING | FL - EC 5191<br>G - Switching Function                                 | ALITY                                                  |                    | e<br>De la composition |  |               |          |
| EO<br>SINGLE NETWORK<br>INTRASWITCH<br>INITIAL                                | 4                                                                      | .017500000                                             | . 97               | · · .                  |  |               |          |
| INTERSWITCH<br>INITIAL<br>Additional<br>Wultiple Network                      | 20<br>13                                                               | .017500000<br>.005000000                               | -35<br>- 07        |                        |  | ···· <u>·</u> |          |
| INTERSWITCH<br>INITIAL<br>ADDITIONAL<br>TEO                                   | 37<br>40                                                               | .017500000<br>.005000000                               | .65<br>.20         |                        |  |               |          |
| SINGLE NETWORK<br>INTERSWITCH<br>INITIAL<br>ADDITIONAL                        | 20<br>13                                                               | .017500000                                             | - 35               |                        |  | •             | · .<br>· |
| MULTIPLE NETWORK<br>INTERSWITCH<br>INITIAL                                    | 555                                                                    | .017500000                                             | .09                |                        |  |               | ·        |

.

\_

1

CONTINUED

2010 - 2010 - 2010 1910 - 2010 - 2010 - 2010 - 2010 - 2010 1910 - 2010 - 2010 - 2010 - 2010 - 2010 - 2010 - 2010 - 2010 - 2010 - 2010

.

. . .

| IN                                                                                                  | CL DATE                  | 305 00<br>305092<br>Nov 22,2000<br>PAGE 31 |
|----------------------------------------------------------------------------------------------------|--------------------------|--------------------------------------------|
| <br>* * * * * * * * * LOCAL USAGE FOR OFFICE HIAMF<br>AUG 22 00 THRU SEP 21 0<br>SEP 07 THRU SEP 21 | LBA85E * * *             | *****                                      |
| <br>RATE CATEGORY<br>ACCESS<br>ORIGINATING<br>EQ                                                    | RATE                     | AMOL                                       |
| <br>MULTIPLE NETWORK<br>INTERSWITCH<br>INITIAL<br>ADDITIONAL 43<br>TERMINATING 112<br>TEO           | .017500000<br>.005000000 | 7                                          |
| HULTIPLE NETWORK<br>INTERSWITCH<br>INTITAL 30<br>ADDITIONAL 33                                      | .017500000<br>.005000000 | .5                                         |
| <br>TOTAL ULS - SWITCH FUNC 365<br>TOTAL UNBUNDLED END OFFICE CHARGES - FL ~ EC 51                  |                          | 3.8                                        |

Ł

•

¥ Standard Standard Standard Standard Standard Standard Standard Standard Standard Standard Standard Standard St Standard Standard Standard Standard Standard Standard Standard Standard Standard Standard Standard Standard Stan 

.53 .12 3.84 3.84 

| BILL NO    | 305 0       |
|------------|-------------|
| INVOICE NO | 305092      |
| BILL DATE  | NOV 22,2000 |
| DICE BATE  | PAGE 32     |

| RATE CATEGORY                                      | QUANTITY                                     | RATE                     | AHOUNT     |
|----------------------------------------------------|----------------------------------------------|--------------------------|------------|
| UNBUNDLED TRANSPORT SHARED TR                      | ANSPORT - FL - FC                            | 5141                     |            |
| LULAL                                              |                                              |                          |            |
| UNDETERMINED ROUTING                               |                                              |                          |            |
| ORIGINATING                                        | _                                            |                          |            |
| FILDFLWADS1 - 026 HILES                            | · 1                                          | .000012000               | . 01       |
| HMSTFLHMDSD - 026 MILES<br>MIAMFLAEDSD - 003 MILES | _6                                           | .000012000               | . 01       |
|                                                    | 31                                           | .000012000               | .01        |
|                                                    | 31<br>31<br>2<br>4                           | .000012000               | . 01       |
|                                                    | 1                                            | .000012000               | .01        |
|                                                    | 2                                            | .000012000               | .01        |
| MIANFLCADS0 - 009 MILES<br>MIANFLFLDS0 - 002 MILES | · 4                                          | .000012000               | .01        |
| MIANFLERDSI - 003 MILES                            | 8                                            | .000012000               | .01        |
| MIAMFLHEDSO - 011 MILES                            | 258                                          | .000012000               | .01        |
| MIAMFLICDS0 - 010 MILES                            | 17                                           | .000812060               | .01        |
| HIAMFLKEDSO - 006 MILES                            | 20                                           | .000012000               | . 01       |
| MIAMFLKYDSO - 003 MILES                            | 1                                            | .000012000               | .01        |
| MIAMFLME32E - 003 MILES                            | 1<br>9<br>46<br>5                            | .000012000               | .01        |
| MIAMFLNMDSO - 011 MILES                            |                                              | -000012000               | .01        |
| MIAMFLOL68E - 011 MILES                            | 42                                           | .000012000               | .01        |
| MIAMFLPB88E - 006 MILES                            | 2                                            | .000012000               | . 01       |
| MIAMFLPLDSO - 009 MILES                            | 5536                                         | .000012000               | .01        |
| MIAHFLARDSO - 005 MILES                            | 6<br>9<br>15<br>36                           | .000012000               | .01        |
| MIAMFLSH75E - 007 MILES                            | 16                                           | .000012000               | . 01       |
| MIAMFLSODSO - 011 MILES                            | 10                                           | .000012008               | .01        |
| MIANFLWM26E - 006 NILES                            | 15<br>34<br>2<br>8<br>2<br>2<br>1<br>1<br>14 | .000012000               | .01        |
| MIAPFLYODSO - 005 MILES                            | <u></u>                                      | .000012000               | - 01       |
| NDADFLAC94E - 013 MILES                            | 2                                            |                          | .01        |
| NDADFLBRDS0 - 013 MILES                            | 5                                            | .000012000<br>.000012000 | -01        |
| NDADFLGGCM5 - 014 MILES                            |                                              | .000012000               | .01        |
| NDADFLGG1KD - 014 MILES                            | <b>†</b>                                     | .000012000               | -01        |
| NDADFLOLDS6 - 015 MILES                            | 16                                           | .000012000               | .01        |
| PRRNFLMADSO - 013 MILES                            | 22                                           | .000012000               | . 01       |
| COCYFLIODSI - 013 MILES                            | -6                                           | .000012000               | . 01       |
| FTLDFLTBCM4 - 028 MILES                            | 24                                           | .000012000               | .01        |
| TANDEM                                             |                                              | . 104075000              | .01        |
| DRIGINATING                                        |                                              |                          |            |
| FTLDFLAMCH2 - 028 MILES                            | 1                                            | .000012000               | <b>C</b> 3 |
| FTLDFLTBCH4 - 028 MILES                            | . 1                                          | .006012008               | .01        |
| MIAMFLAFCHI - 903 MILES                            | 16                                           | .000812000               | .01        |
| MIAHFLHLDSO - 011 MILES                            | -1                                           | .000012000               | .01        |
| MIAMFLYJCMO - 025 MILES                            | \$                                           | .000012000               | .01        |
| MIAMFLYJCM2 - 025 MILES                            | 1 3 4                                        | .690012000               | .01<br>.01 |
| MIANFLYJCH5 - 025 MILES                            | 79                                           | .000012000               |            |
| NDADFLGGCM4 - 914 MILES                            | 71                                           | .000012000               | .02<br>.01 |
| NDADFLGGCM5 - 014 MILES                            |                                              |                          |            |

:

CONTINUED

ł

n strate a

. .

|                                                                                                    | IN                                                                                           | LL NO 305<br>IVOICE NO 305<br>LL DATE NOV                                                                                       | 22,2000                                                  |
|----------------------------------------------------------------------------------------------------|----------------------------------------------------------------------------------------------|----------------------------------------------------------------------------------------------------|----------------------------------------------------------|
| * * * * * * * * * LOCAL USAGE  <br>SEP 22                                                                                                    | FOR OFFICE MIAMF                                                                             | LBA85E * * * * :                                                                                                    | *****                                                    |
| RATE CATEGORY                                                                                                    | QUANTITY                                                                                     | RATE                                                                                                    | AMOUN                                                    |
| NDADFLGG01T - 014 MILES<br>OJUSFLT1CH1 - 016 MILES                                                                                                    |                                                                                              | .000012600                                                                                                    | .01                                                      |
| MDADFLGG03T - 014 MILES<br>ACCESS<br>TANDEN                                                                                                    | 68<br>1                                                                                      | .000012006<br>.000012000                                                                                                    | .81<br>.01                                               |
| ORIGINATING                                                                                                    |                                                                                              | · .                                                                                                    |                                                          |
| MIAMFLGROST - DO3 MILES<br>NDADFLGGOIT - DI4 MILES<br>TERMINATING                                                                                                    | 9<br>144                                                                                     | .000012000<br>.000012000                                                                                                    | . 01<br>. 02                                             |
| MIANFLEROST - 003 MTIES                                                                                                    | 8                                                                                            | 66663 2040                                                                                                    |                                                          |
| NDADFLGGOIT - 014 WILES                                                                                                    | 18                                                                                           | .000012000<br>.000012000                                                                                                    | .01                                                      |
| TOTAL UT SHRD TRANS                                                                                                    | 989                                                                                          | •                                                                                                    | .49                                                      |
| UNBUNDLED TRANSPORT FACILITIES                                                                                                    | TERMINATION CO.                                                                              | 10 EQ - FL - FC                                                                                                    | 53 91                                                    |
| UNDETERMINED ROUTING                                                                                                    | CONTRACTOR EQ                                                                                |                                                                                                    |                                                          |
| UNDETERMINED ROUTING<br>ORIGINATING                                                                                                    | 548                                                                                          | .000500000                                                                                                    |                                                          |
| UNDETERMINED ROUTING                                                                                                    | • •                                                                                          |                                                                                                    | .27                                                      |
| LUCAL<br>UNDETERMINED ROUTING<br>ORIGINATING<br>TANDEM                                                                                                    | 548                                                                                          | . 000500000                                                                                                    | .27                                                      |
| UNDETERMINED ROUTING<br>ORIGINATING<br>TANDEN<br>ORIGINATING<br>ORIGINATING<br>TOTAL UT F TERM ED-E0                                                                                                    | 548<br>239<br>787                                                                            | . 900500000<br>. D00500000                                                                                                    | .27<br>.12<br>.39                                        |
| UNDETERMINED ROUTING<br>ORIGINATING<br>TANDEM<br>ORIGINATING<br>TOTAL UT F TERM ED-EO<br>UNBUNDLED TRANSPORT FACILITIES                                                                                                    | 548<br>239<br>787                                                                            | . 900500000<br>. D00500000                                                                                                    | .27<br>.12<br>.39                                        |
| UNDETERMINED ROUTING<br>ORIGINATING<br>TANDEN<br>ORIGINATING<br>TOTAL UT F TERM ED-EO<br>UNBUNDLED TRANSPORT FACILITIES<br>LOCAL                                                                                                    | 548<br>239<br>787                                                                            | . 900500000<br>. D00500000                                                                                                    | .27<br>.12<br>.39                                        |
| UNDETERMINED ROUTING<br>ORIGINATING<br>TANDEM<br>ORIGINATING<br>TOTAL UT F TERM ED-EO<br>UNBUNDLED TRANSPORT FACILITIES<br>LOCAL<br>TANDEM                                                                                                    | 548<br>239<br>787<br>Termination EC                                                          | .000500000<br>.000500000<br>-<br>TO TANDEM - FL -                                                                               | .27<br>.12<br>.39<br>EC 5191                             |
| UNDETERMINED ROUTING<br>ORIGINATING<br>TANDEN<br>ORIGINATING<br>TOTAL UT F TERM ED-EO<br>UNBUNDLED TRANSPORT FACILITIES<br>LOCAL                                                                                                    | 548<br>239<br>787                                                                            | . 900500000<br>. D00500000                                                                                                    | .27<br>.12<br>.39                                        |
| UNDETERMINED ROUTING<br>ORIGINATING<br>TANDEM<br>ORIGINATING<br>TOTAL UT F TERM ED-EO<br>UNBUNDLED TRANSPORT FACILITIES<br>LOCAL<br>TANDEM<br>ORIGINATING<br>ACCESS<br>TANDEM                                                                                                    | 548<br>239<br>787<br>Termination EC                                                          | .000500000<br>.000500000<br>-<br>TO TANDEM - FL -                                                                               | .27<br>.12<br>.39<br>EC 5191                             |
| LUCAL<br>UNDETERMINED ROUTING<br>ORIGINATING<br>TANDEM<br>ORIGINATING<br>TOTAL UT F TERM ED-ED<br>UNBUNDLED TRANSPORT FACILITIES<br>LOCAL<br>TANDEM<br>ORIGINATING<br>ACCESS<br>TANDEM<br>ORIGINATING                                                                                                    | 548<br>239<br>787<br>Termination Eo<br>4<br>153                                              | .000500000<br>.000500000<br>-<br>TO TANDEM - FL -<br>.000500000                                                                 | .27<br>.12<br>.39<br>EC 5191<br>.01                      |
| UNDETERMINED ROUTING<br>ORIGINATING<br>TANDEM<br>ORIGINATING<br>TOTAL UT F TERM ED-EO<br>UNBUNDLED TRANSPORT FACILITIES<br>LOCAL<br>TANDEM<br>ORIGINATING<br>ACCESS<br>TANDEM                                                                                                    | 548<br>239<br>787<br>TERMINATION EO<br>4                                                     | .000500000<br>.000500000<br>-<br>TO TANDEM - FL -<br>.000500000                                                                 | .27<br>.12<br>.39<br>EC 5191                             |
| LUCAL<br>UNDETERMINED ROUTING<br>ORIGINATING<br>TANDEM<br>ORIGINATING<br>TOTAL UT F TERM ED-ED<br>UNBUNDLED TRANSPORT FACILITIES<br>LOCAL<br>TANDEM<br>ORIGINATING<br>ACCESS<br>TANDEM<br>ORIGINATING                                                                                                    | 548<br>239<br>787<br>Termination Eo<br>4<br>153                                              | .000500000<br>.000500000<br>-<br>TO TANDEM - FL -<br>.000500000                                                                 | .27<br>.12<br>.39<br>EC 5191<br>.01                      |
| UNDETERMINED ROUTING<br>ORIGINATING<br>TANDEM<br>ORIGINATING<br>TOTAL UT F TERM ED-EO<br>UNBUNDLED TRANSPORT FACILITIES<br>LOCAL<br>TANDEM<br>ORIGINATING<br>ACCESS<br>TANDEM<br>ORIGINATING<br>TERMINATING<br>TOTAL UT F TERM EO-TAN<br>UNBUNDLED TRANSPORT TANDEM SWIT<br>LOCAL                                                                                                    | 548<br>239<br>787<br>TERHINATION EO<br>4<br>153<br>25<br>182                                 | .000500000<br>.000500000<br>TO TANDEM - FL -<br>.000500000<br>.000500000                                                        | .27<br>.12<br>.39<br>EC 5191<br>.01<br>.01               |
| UNDETERMINED ROUTING<br>ORIGINATING<br>TANDEM<br>ORIGINATING<br>TOTAL UT F TERM ED-EO<br>UNBUNDLED TRANSPORT FACILITIES<br>LOCAL<br>TANDEM<br>ORIGINATING<br>ACCESS<br>TANDEM<br>ORIGINATING<br>TOTAL UT F TERM EO-TAN<br>UNBUNDLED TRANSPORT TANDEM SWIT<br>LOCAL<br>UNDETERMINED ROUTING<br>ORIGINATING                                                                                                    | 548<br>239<br>787<br>TERHINATION EO<br>4<br>153<br>25<br>182                                 | .000500000<br>.000500000<br>TO TANDEM - FL -<br>.000500000<br>.000500000                                                        | .27<br>.12<br>.39<br>EC 5191<br>.01<br>.01               |
| UNDETERMINED ROUTING<br>ORIGINATING<br>TANDEM<br>ORIGINATING<br>TOTAL UT F TERM ED-EO<br>UNBUNDLED TRANSPORT FACILITIES<br>LOCAL<br>TANDEM<br>ORIGINATING<br>ACCESS<br>TANDEM<br>ORIGINATING<br>TOTAL UT F TERM EO-TAN<br>UNBUNDLED TRANSPORT TANDEM SWIT<br>LOCAL<br>UNBUNDLED TRANSPORT TANDEM SWIT<br>UNBUNDLED TRANSPORT TANDEM SWIT<br>ORIGINATING<br>ORIGINATING<br>TANDEM                                                                           | 548<br>239<br>787<br>TERMINATION EC<br>4<br>153<br>25<br>182<br>ICHING - FL - EC<br>548      | .000500000<br>.000500000<br>TO TANDEM - FL -<br>.000500000<br>.000500000<br>.000500000<br>.000500000                            | .27<br>.12<br>.39<br>EC 5191<br>.01<br>.01<br>.01<br>.10 |
| UNDETERMINED ROUTING<br>ORIGINATING<br>TANDEM<br>ORIGINATING<br>TOTAL UT F TERM ED-ED<br>UNBUNDLED TRANSPORT FACILITIES<br>LOCAL<br>TANDEM<br>ORIGINATING<br>ACCESS<br>TANDEM<br>ORIGINATING<br>TOTAL UT F TERM ED-TAN<br>UNBUNDLED TRANSPORT TANDEM SWIT<br>LOCAL<br>UNDETERMINED ROUTING<br>ORIGINATING<br>TANDEM<br>ORIGINATING<br>TANDEM<br>ORIGINATING                                                                                                | 548<br>239<br>787<br>TERHINATION EO<br>4<br>153<br>25<br>182<br>ICHING - FL - EC<br>548<br>3 | .000500000<br>.000500000<br>TO TANDEM - FL -<br>.000500000<br>.000500000<br>.000500000<br>-<br>5191<br>.000290000<br>.000290000 | .27<br>.12<br>.39<br>EC 5191<br>.01<br>.01<br>.10<br>.10 |
| UNDETERMINED ROUTING<br>ORIGINATING<br>TANDEM<br>ORIGINATING<br>TOTAL UT F TERM ED-EO<br>UNBUNDLED TRANSPORT FACILITIES<br>LOCAL<br>TANDEM<br>ORIGINATING<br>ACCESS<br>TANDEM<br>ORIGINATING<br>TOTAL UT F TERM EO-TAN<br>UNBUNDLED TRANSPORT TANDEM SWIT<br>LOCAL<br>UNDETERMINED ROUTING<br>ORIGINATING<br>TANDEM<br>ORIGINATING<br>ORIGINATING<br>ORIGINATING<br>ORIGINATING<br>ORIGINATING<br>ORIGINATING<br>ORIGINATING<br>ORIGINATING<br>ORIGINATING | 548<br>239<br>787<br>TERMINATION EC<br>4<br>153<br>25<br>182<br>ICHING - FL - EC<br>548      | .000500000<br>.000500000<br>TO TANDEM - FL -<br>.000500000<br>.000500000<br>.000500000<br>.000500000                            | .27<br>.12<br>.39<br>EC 5191<br>.01<br>.01<br>.01<br>.10 |
| LUCAL<br>UNDETERMINED ROUTING<br>ORIGINATING<br>TANDEM<br>ORIGINATING<br>TOTAL UT F TERM ED-EO<br>UNBUNDLED TRANSPORT FACILITIES<br>LOCAL<br>TANDEM<br>ORIGINATING<br>ACCESS<br>TANDEM<br>ORIGINATING<br>TOTAL UT F TERM EO-TAN<br>UNBUNDLED TRANSPORT TANDEM SWIT<br>LOCAL<br>UNDETERMINED ROUTING<br>ORIGINATING<br>TANDEM<br>ORIGINATING<br>ORIGINATING<br>ORIGINATING<br>ORIGINATING                                                                   | 548<br>239<br>787<br>TERHINATION EO<br>4<br>153<br>25<br>182<br>ICHING - FL - EC<br>548<br>3 | .000500000<br>.000500000<br>TO TANDEM - FL -<br>.000500000<br>.000500000<br>.000500000<br>-<br>5191<br>.000290000<br>.000290000 | .27<br>.12<br>.39<br>EC 5191<br>.01<br>.01<br>.10<br>.10 |

1

t s

| * * * * * * * * * LOCAL USA                              | GE FOR OFFICE MIAME                   | LBA85E * * * * * *       | [ # # # #    |     | •      |               |
|----------------------------------------------------------|---------------------------------------|--------------------------|--------------|-----|--------|---------------|
| SEF<br>RATE CATEGORY<br>TERMINATING                      | 22 00 THRU OCT 21 0<br>QUANTITY<br>25 | RATE<br>. 000290400      | AHOUNT       |     |        | a a a a a a a |
| TOTAL UT TANDEM SW<br>TOTAL UNBUNDLED TRANSPORT C        | 969<br>HARGE - FL - FC 519            |                          | .29<br>1.27  |     |        |               |
| UNBUNDLED END OFFICE - FL<br>UNBUNDLED LOCAL SWITCHING - | - EC 5191                             |                          |              |     | · .    |               |
| ORIGINATING                                              |                                       |                          |              |     |        | ·             |
| EO<br>SINGLE NETWORK<br>INTRASWITCH                      | ,                                     |                          |              |     |        |               |
| INTRASWITCH<br>INITIAL<br>ADDITIONAL<br>INTERSWITCH      | 32<br>39                              | .017500000<br>.005000000 | . 56<br>. 20 |     | -<br>• |               |
| INITIAL<br>ADDITIONAL<br>MULTIPLE NETWORK                | 195<br>342                            | .017500000<br>.005000000 | 3.41<br>1.71 |     |        | · .           |
| INTERSWITCH<br>INITIAL<br>ADDITIONAL<br>TEO              | 152<br>102                            | .017500000<br>.00500000  | 2.66         |     |        |               |
| SINGLE NETWORK<br>INTERSWITCH                            | ·                                     | • •                      | · · · ·      |     |        |               |
| INITIAL<br>ADDITIONAL<br>MULTIPLE NETWORK                | 194<br>342                            | .017508000<br>.00500000  | 3.40<br>1.71 |     |        |               |
| INTERSWITCH<br>INITIAL<br>ADDITIONAL<br>ACCESS           | 10                                    | .017500000<br>.00500000  | .11<br>.05   |     |        |               |
| ORIGINATING                                              |                                       |                          |              |     |        |               |
| NULTIPLE NETWORK<br>INTERSWITCH<br>INITIAL               | 142                                   | . 917500000              | 2.49         |     |        |               |
| ADDITIONAL<br>TERMINATING<br>TEO                         | 186                                   | .00500000                | .93          | · . |        |               |
| NULTIPLE NETWORK<br>INTERSWITCH                          | · · · · · ·                           |                          |              |     |        |               |
| INITIAL<br>ADDITIONAL                                    | 148<br>155                            | .017500000<br>.005000000 | 2.59<br>-78  |     |        | , · · ·       |

CONTINUED

ł

14 M M M

. 7

-

| ·<br>· · |   |      |  | BILL NO                 | 305 992                           |
|----------|---|------|--|-------------------------|-----------------------------------|
|          | · | 1 N. |  | INVOICE NO<br>BILL DATE | 3050926<br>NOV 22,2000<br>PAGE 35 |

| * * * * * * * * * * * | LOCAL USAGE FOR OFFICE MIAMFLBA85E | * * * * * * * * * | ж× |
|-----------------------|------------------------------------|-------------------|----|
|                       | SEP 22 00 THRU OCT 21 00           |                   | •  |
| BATE CATCODY          |                                    | A                 |    |

| RATE CATEGORY                                         | QUANTITY                          | RATE | AMOUNT         |
|-------------------------------------------------------|-----------------------------------|------|----------------|
| TOTAL ULS - SWITCH FUNC<br>Total unbundled end office | 2,045<br>CHARGES - FL - EC 5191 . |      | 21.11<br>21.11 |

- e de la construcción de la construcción de la construcción de la construcción de la construcción de la constru

|                                    |                                             | ŕ |  |
|------------------------------------|---------------------------------------------|---|--|
| BILL NO<br>INVOICE NO<br>BILL DATE | 305 09<br>3050922<br>NOV 22,2000<br>PAGE 36 |   |  |

|  |  |  | ÷. |  |
|--|--|--|----|--|
|  |  |  |    |  |

| ATE CATEGORY                                       | 00 THRU NOV 21 0<br>QUANTITY | RATE                     | ANOUNT       |                                                                                                    |                                                                                                    |
|----------------------------------------------------|------------------------------|--------------------------|--------------|----------------------------------------------------------------------------------------------------|----------------------------------------------------------------------------------------------------|
| BUNDLED TRANSPORT SHARED TRA                       |                              |                          | 10000        |                                                                                                    |                                                                                                    |
| LOCAL                                              |                              | <b>JL</b> 7 <b>L</b>     |              |                                                                                                    |                                                                                                    |
| UNDETERMINED ROUTING<br>ORIGINATING                |                              |                          |              |                                                                                                    |                                                                                                    |
| FTLDFLMRDS0 - 026 MILES                            |                              | .000012000               | .61          |                                                                                                    |                                                                                                    |
| FTLDFLTBCM4 - 028 MILES<br>FTLDFLWADS1 - 026 MILES | 52                           | .000012000<br>.000012000 | -02<br>.01   |                                                                                                    |                                                                                                    |
| FTLDFL92DS0 - 013 MILES                            | î                            | .000012000               | .01          |                                                                                                    |                                                                                                    |
| HMSTFLNARSD - 021 MILES                            | 12                           | .000012000               | .01          | · ·                                                                                                    |                                                                                                    |
| NIAMFLAEDS0 - 003 MILES<br>NIAMFLAFCM1 - 003 MILES | 80                           | .000012000<br>.000912000 | .01<br>.01   |                                                                                                    |                                                                                                    |
| MIAMFLAL63E - 005 MILES                            | 21                           | .000012000               | .01          |                                                                                                    |                                                                                                    |
| MIAMFLBCDS0 - 804 MILES<br>NIAMFLBRDS0 - 806 MILES |                              | .000012000               | .01          |                                                                                                    | and the second second second second second second second second second second second second second second second |
| MIANFLBRDS0 - 006 MILES<br>MIAMFLCADS0 - 009 MILES | 11<br>114                    | .000012000<br>.000012000 | .01<br>.01   | · · ·                                                                                                    |                                                                                                    |
| MIAMFLFLDS0 - 002 MILES                            | 119                          | .000012000               | .01          |                                                                                                    |                                                                                                    |
| MIAMFLGRDS0 - 003 MILES<br>MIAMFLGRDS1 - 003 MILES | 14<br>872                    | .000012000               | .01          |                                                                                                    |                                                                                                    |
| MIAMFLHLDSO - 011 MILES                            | 11                           | .000612009<br>.080612000 | .03<br>.01   |                                                                                                    |                                                                                                    |
| MIAMFLICDS0 - 010 MILES                            | 79                           | .000012000               | .01          |                                                                                                    |                                                                                                    |
| MIAMFLKEDSO - 006 MILES<br>MIAMFLME32E - 003 MILES | 45<br>26                     | .000012000<br>.000012000 | .01<br>.01   |                                                                                                    |                                                                                                    |
| MIANFLNMDSO - 011 MILES                            | 198                          | .000012000               | .03          |                                                                                                    |                                                                                                    |
| MIAMFLNSDSD - 007 MILES                            | 19                           | .008012000               | .01          |                                                                                                    |                                                                                                    |
| MIANFLOL68E - 011 MILES<br>MIAMFLPB88E - 006 MILES | 22                           | .000012000<br>.000012000 | .01<br>.01   | ·                                                                                                    |                                                                                                    |
| MIANFLPLDS0 - 009 MILES                            | 22<br>35<br>13               | .000012000               | .01          |                                                                                                    |                                                                                                    |
| MIAMFLERDSO - 805 MILES                            | 37                           | .000012000               | .01          |                                                                                                    |                                                                                                    |
| MIANFLSH75E - 007 MILES<br>MIAMFLSODSO - 011 MILES | 23<br>415                    | .000012000<br>.000012000 | .01<br>.05   |                                                                                                    |                                                                                                    |
| MIAMFLWDDS0 - 015 MILES                            | 16                           | .000012000               | .01          | · · · · · ·                                                                                                    |                                                                                                    |
| MIANFLWH26E - 006 MILES                            | 26                           | .000012000               | .01          |                                                                                                    |                                                                                                    |
| MIAMFLYJCM2 - 025 MILES<br>MIANFLPVDS0 - 008 MILES |                              | .000012000<br>.000012000 | _01<br>.01   |                                                                                                    |                                                                                                    |
| MIANFLWKDS0 - 008 MILES                            | ·                            | .000012000               | .01          | et al la construction de la construction de la construction de la construction de la construction de la constru |                                                                                                    |
| MIAQFLOGDSO - 013 MILES                            | 17                           | .800012000               | .01          | •                                                                                                    | . '                                                                                                    |
| NDADFLAC94E - 013 HILES<br>NDADFLGGCM5 - 014 HILES | 2 7                          | .000012000<br>.000012000 | .01<br>.01   |                                                                                                    |                                                                                                    |
| NDADFLGGDS0 - 014 MILES                            | i                            | .000012000               | .01          |                                                                                                    |                                                                                                    |
| NDADFLGGIKD - 014 MILES                            |                              | .000012000               | .01          |                                                                                                    |                                                                                                    |
| NDADFLOLDS0 - 015 MILES<br>Prrnflmads0 - 013 Miles | 357                          | .000012000<br>.000012000 | - 06<br>- 02 |                                                                                                    |                                                                                                    |
| TANDEM                                             | - TRÓ                        |                          | , uz         |                                                                                                    |                                                                                                    |
| DRIGINATING                                        | - /                          |                          |              |                                                                                                    |                                                                                                    |
| FTLDFLAMCH2 - 028 NTLES<br>FTLDFLTBCH4 - 028 MILES | 16<br>53                     | .000012000<br>.000012000 | .01<br>.02   |                                                                                                    |                                                                                                    |
| TIME LINGER AND ELLED                              |                              |                          | - 42         |                                                                                                    |                                                                                                    |

1

.

in the second second second second second second second second second second second second second second second

|          |                        | · . |   |  |
|----------|------------------------|-----|---|--|
| ILL NO   | 305 Q1<br>305Q92       |     | • |  |
| TIL DATE | NOV 22,2000<br>PAGE 37 |     | • |  |

]

|       | X X X X X X X X X 10031                                                                                                    |                               | PAG                                                                        | 22,2000<br>E 37                    |           |                                                                                                    |
|-------|----------------------------------------------------------------------------------------------------|-------------------------------|----------------------------------------------------------------------------|------------------------------------|-----------|----------------------------------------------------------------------------------------------------|
|       |                                                                                                    | 0 THRU NOV 21                 | 00                                                                         | * * * * * *                        |           | and a second second second second second second second second second second second second second second second                                                                                                    |
| ·.    | RATE CATEGORY<br>MIAMFLAFCM1 - 003 MILES<br>MIAMFLAPDS0 - 006 MILES<br>MIAMFLHLDS0 - 011 MILES<br>MIAMFLMDS0 - 011 MILES<br>MIAMFLMM26E - 006 MILES | QUANTITY<br>72<br>1<br>3<br>2 | RATE<br>.000012000<br>.000012000<br>.000012000<br>.000012000<br>.000012000 | AMOUNT<br>.01<br>.01<br>.01<br>.01 |           |                                                                                                    |
|       | MIANFLYJCH2 - 025 MILES<br>MIANFLYJCH3 - 025 MILES<br>MIANFLYJCH5 - 025 MILES<br>NDADFLGGCH4 - 014 MILES<br>NDADFLGGCH5 - 014 MILES                 | 57<br>246<br>164              | .000012000<br>.000012000<br>.000012000<br>.000012000                       | .01<br>.02<br>.07<br>.03           |           |                                                                                                    |
|       | MDADFLGGCHD - 014 MILES<br>DJUSFLTLCMI - 016 MILES<br>PMBHFLJKCM2 - 016 MILES<br>PRNFLAKCM2 - 013 MILES                                             | 12<br>6<br>115<br>3           | .000012000<br>.000012000<br>.000012000<br>.000012000                       | .01<br>.01<br>.62<br>.01           |           |                                                                                                    |
|       | NDADFLGGCH4 ~ 014 MILES<br>NDADFLGG03T ~ 014 MILES<br>ACCESS<br>TANDEM<br>ORIGINATING                                                               | 1<br>26                       | .000012000<br>.000012000<br>.000012000                                     | . 91<br>. 91<br>. 92               |           | n an an an an an an an an an an an an an                                                                                                    |
|       | MIANFLGROST - 003 MILES<br>NDADFLGGOIT - 014 MILES<br>TERMINATING                                                                                   | 21<br>424                     | .000012000                                                                 | .01<br>.07                         |           | and a second second second second second second second second second second second second second second second<br>Second second second second second second second second second second second second second second second second |
| ÷.    | MIAMFLGROST - 003 MILES<br>NDADFLGG01T - 014 MILES<br>NDADFLGG04T - 014 MILES<br>WPBHFLGR02T - 076 MILES                                            | 26<br>97<br>3<br>1            | .000012000<br>.000012000<br>.000012000<br>.000012000                       | .01<br>.02<br>.01<br>.01           |           |                                                                                                    |
| · · · | TOTAL UT SHRD TRANS                                                                                                    | 4,120                         |                                                                            | .94                                |           |                                                                                                    |
|       | UNBUNDLED TRANSPORT FACILITIES                                                                                                    | TERMINATION E                 | O TO ED - FL - EC                                                          | 5191                               |           |                                                                                                    |
|       | UNDETERMINED ROUTING<br>ORIGINATING<br>TANDEM                                                                                                    | 2,751                         | . 000500000                                                                | 1.38                               |           |                                                                                                    |
|       | ORIGINATING                                                                                                    | 741                           | .000500088                                                                 | .37                                | · · · · · | a da ser a ser a ser a ser a ser a ser a ser a ser a ser a ser a ser a ser a ser a ser a ser a ser a ser a ser                                                                                                     |
|       | TOTAL UT F TERM ED-ED                                                                                                    | 3,492                         |                                                                            | 1.75                               |           |                                                                                                    |

| IUTAL OF F TERM EUTEN                | 5,492              |                       | 1.75 |                                                                                                    |
|--------------------------------------|--------------------|-----------------------|------|----------------------------------------------------------------------------------------------------|
| UNBUNDLED TRANSPORT FACILITIE        | S TERMINATION ED T | O TANDEM - FL - EC 51 | 91   |                                                                                                    |
| TANDEM<br>ORIGINATING<br>ACCESS      | 31                 | .000500000            | .02  | and the second second second second second second second second second second second second second second second |
| TANDEM<br>ORIGINATING<br>TERHINATING | 445<br>125         | .000500000            | .22  | terri di si su si su si sulla di sulla di sulla di sulla di sulla di sulla di sulla di sulla di sulla di sulla   |
|                                      |                    |                       |      |                                                                                                    |

Ŧ

CONTINUED

| TOTAL UT F TERH ED-TAN       601       .30         UNBUMDLED TRANSPORT FACILITIES TERMINATION TOPS TO E0 - FL - EC 5191       TANDEH       000500000       .01         TANDEH       000500000       .01       .000500000       .01         TOTAL UT F TERM TOPS-E0       10       .01       .01         UNBUNDLED TRANSPORT TANDEN SWITCHING - FL - EC 5191       .000290000       .80         ORIGINATING       2,751       .000290000       .80         ORIGINATING       2,751       .000290000       .80         ORIGINATING       766       .000290000       .22         ACCESS       766       .000290000       .22         TOTAL UT TANDEM SW       125       .000290000       .33         ORIGINATING       445       .000290000       .34         ORIGINATING       125       .000290000       .34         TOTAL UT TANDEM SW       1.20       .000290000       .34         TOTAL UNBUNDLED TRANSPORT CHARGE - FL - EC 5191       4.20       .20         UNBUNDLED LOCAL SWITCHING - SWITCHING FUNCTIONALITY       .005000000       3.85         INTERSWITCH       .20       .017500000       3.85         INTITIAL       .20       .017500000       3.85         INTITIAL </th <th></th> <th></th> <th></th> <th>INVOICE NO<br/>BILL DATE</th> <th>505 00<br/>305092<br/>NOV 22,2000<br/>PAGE 38</th>                                                                                                    |      |                                                                                                    |                           | INVOICE NO<br>BILL DATE | 505 00<br>305092<br>NOV 22,2000<br>PAGE 38 |
|----------------------------------------------------------------------------------------------------|------|----------------------------------------------------------------------------------------------------|---------------------------|-------------------------|--------------------------------------------|
| TOTAL UT F TERH ED-TAN       601       .30         UNBUMDLED TRANSPORT FACILITIES TERMINATION TOPS TO E0 - FL - EC 5191       TANDEH       000500000       .01         TANDEH       000500000       .01       .000500000       .01         TOTAL UT F TERM TOPS-E0       10       .01       .01         UNBUNDLED TRANSPORT TANDEN SWITCHING - FL - EC 5191       .000290000       .80         ORIGINATING       2,751       .000290000       .80         ORIGINATING       2,751       .000290000       .80         ORIGINATING       766       .000290000       .22         ACCESS       766       .000290000       .22         TOTAL UT TANDEM SW       125       .000290000       .33         ORIGINATING       445       .000290000       .34         ORIGINATING       125       .000290000       .34         TOTAL UT TANDEM SW       1.20       .000290000       .34         TOTAL UNBUNDLED TRANSPORT CHARGE - FL - EC 5191       4.20       .20         UNBUNDLED LOCAL SWITCHING - SWITCHING FUNCTIONALITY       .005000000       3.85         INTERSWITCH       .20       .017500000       3.85         INTITIAL       .20       .017500000       3.85         INTITIAL </th <th></th> <th></th> <th></th> <th></th> <th>****</th>                                                                                                    |      |                                                                                                    |                           |                         | ****                                       |
| TOTAL UT F TERM ED-TAN       661       .30         UNBUNDLED TRANSPORT FACILITIES TERMINATION TOPS TO ED - FL - EC 5191       LOCAL       .30         TARDEM       00 .000500000       .01         TOTAL UT F TERM TOPS-EO       10       .01         UNBUNDLED TRANSPORT TANDEN SWITCHING * FL - EC 5191       .01         UNBUNDLED TRANSPORT TANDEN SWITCHING * FL - EC 5191       .01         UNBEINDLED TRANSPORT TANDEN SWITCHING * FL - EC 5191       .00290000         UOCAL       .000290000       .80         TAMDEM       6       .000290000         ORIGINATING       2,751       .000290000         ORIGINATING       766       .000290000         ACCESS       TANDEM       445       .000290000         TOTAL UT TANDEM SW       445       .000290000       .13         ORIGINATING       125       .000290000       .13         TOTAL UT TANDEM SW       4,093       1.20         TOTAL UT TANDEM SW       4,093       1.20         TOTAL UT TANDEM SW       4,093       1.20         TOTAL UT TANDEM SW       125       .000290000       .13         UNBUNDLED LOCAL SWITCHING - SHITCHING FUNCTIONALITY       .0000000       1.36         INTERSWITCH       .005000000       1                                                                                                    |      |                                                                                                    | QUANTITY                  | RATE                    | AHOUN                                      |
| LOCAL<br>TANDEM<br>ORIGINATING         IO         .000500000         .01           TOTAL UT F TERM TOPS-E0         10         .01           UNBUNDLED TRANSPORT TANDEM SWITCHING - FL - EC 5191         .000290000         .80           ORIGINATING         2,751         .000290000         .80           ORIGINATING         2,751         .000290000         .80           ORIGINATING         2,751         .000290000         .80           ORIGINATING         6         .000290000         .80           ORIGINATING         766         .000290000         .22           ACCESS         766         .000290000         .13           TANDEM         945         .000290000         .14           ORIAL UNT TANDEM SW         445         .000290000         .13           TOTAL UT TANDEM SW         125         .000290000         .14           TOTAL UT TANDEM SW         125         .000290000         .14           TOTAL UT TANDEM SW         125         .000290000         .15           UNBUNDLED END OFFICE - FL - EC 5191         4.20         .000500000         .136           UNBUNDLED IND OFFICE - FL - SWITCHING FUNCTIONALITY         .005000000         1.36           INTERSWITCH         .005000000                                                                                                    |      | and the second second se | 681                       |                         | .30                                        |
| ORIGINATING         10         .000500000         .01           TOTAL UT F TERM TOPS-E0         10         .01           UNBUNDLED TRANSPORT TANDEM SWITCHING - FL - EC 5191         .000290000         .80           UNBUNDLED TRANSPORT TANDEM SWITCHING - FL - EC 5191         .000290000         .80           UNBUNDLED TRANSPORT TANDEM SWITCHING - FL - EC 5191         .000290000         .80           ORIGINATING         2,751         .000290000         .80           ORIGINATING         6         .000290000         .22           ACCESS         766         .000290000         .13           TANDEM         945         .000290000         .01           ORIGINATING         12E         .000290000         .04           TOTAL UT TANDEM SW         445         .000290000         .04           TOTAL UT TANDEM SW         4,093         1.20         .000290000         .04           TOTAL UT TANDEM SW         4,093         1.20         .000290000         .04           UNBUNDLED END OFFICE - FL - EC 5191         4.20         .0000000         .04           UNBUNDLED LOCAL SWITCHING - SWITCHING FUNCTIONALITY         .005000000         1.36           INTERSWITCH         220         .0175000000         3.85                                                                                                    |      | LOCAL                                                                                                    | ES TERMINATION T          | OPS TO EO - FL          | - EC 5191                                  |
| UNBUNDLED TRANSPORT TANDEN SWITCHING - FL - EC 5191<br>LOCAL<br>UNDETERMINED ROUTING<br>ORIGINATING 2,751 .000290000 .80<br>ORIGINATING 2,751 .000290000 .01<br>ORIGINATING 766 .000290000 .22<br>ACCESS<br>TANDEM<br>ORIGINATING 445 .000290000 .13<br>TERMINATING 445 .000290000 .13<br>TERMINATING 445 .000290000 .14<br>TOTAL UT TANDEM SW 4,093 1.20<br>TOTAL UNBUNDLED TRANSPORT CHARGE - FL - EC 5191 4.20<br>UNBUNDLED END OFFICE - FL - EC 5191 4.20<br>UNBUNDLED LOCAL SWITCHING - SWITCHING FUNCTIONALITY<br>LOCAL<br>ORIGINATING 271 .00500000 1.36<br>ADDITIONAL 271 .00500000 1.36<br>INITERSWITCH 1,036 .017500000 18.13<br>ADDITIONAL 1,727 .00500000 18.13<br>ADDITIONAL 1,727 .00500000 8.64<br>UNITIAL 450 .017500000 8.64<br>INITERSWITCH 1,727 .00500000 8.64<br>INITERSWITCH 1,727 .00500000 8.64<br>INITERSWITCH 1,727 .00500000 8.64<br>INITERSWITCH 1,727 .00500000 8.64<br>INITIAL 450 .017500000 7.88<br>ADDITIONAL 311 .00500000 1.56<br>INITERSWITCH 1,727 .00500000 8.64<br>INITIAL 450 .017500000 7.88<br>ADDITIONAL 311 .005000000 1.56                                                                                                    |      |                                                                                                    | 10                        | .00050000               | .01                                        |
| LOCAL<br>UNDETERMINED ROUTING<br>ORIGINATING<br>ORIGINATING<br>ORIGINATING<br>ORIGINATING<br>ORIGINATING<br>ORIGINATING<br>ORIGINATING<br>ORIGINATING<br>ORIGINATING<br>ORIGINATING<br>ORIGINATING<br>ORIGINATING<br>ORIGINATING<br>ORIGINATING<br>ORIGINATING<br>UNBUNDLED TRANSPORT CHARGE - FL - EC 5191<br>UNBUNDLED TRANSPORT CHARGE - FL - EC 5191<br>UNBUNDLED LOCAL SWITCHING - SWITCHING FUNCTIONALITY<br>LOCAL<br>ORIGINATING<br>EQ<br>SINGLE NETWORK<br>INITIAL<br>ADDITIONAL<br>INITIAL<br>ADDITIONAL<br>INITIAL<br>INITIAL<br>INITI | `    | TOTAL UT F TERM TOPS-ED                                                                                                    | 10                        | ,<br>,                  | .01                                        |
| ORTGINATING         2,751         000290000         .80           TANDEM         6         .00290000         .01           ORIGINATING         766         .000290000         .22           ACCESS         TANDEM         766         .000290000         .22           ACCESS         TANDEM         445         .000290000         .22           ACCESS         TANDEM         445         .000290000         .33           TERMINATING         12E         .000290000         .04           ORIGINATING         445         .000290000         .04           ORIGINATING         445         .000290000         .04           ORIGINATING         445         .000290000         .04           ORIGINATING         445         .000290000         .04           UNBUNDLED TRANSPORT CHARGE - FL - EC 5191         4.20         .00044         .20           UNBUNDLED LOCAL SWITCHING - SWITCHING FUNCTIONALITY         .00044         .20         .21           UNBUNDLED LOCAL SWITCHING - SWITCHING FUNCTIONALITY         .005000000         1.36           INITIAL         220         .017500000         3.85           ADDITIONAL         271         .005000000         1.36           INTER                                                                                                    |      | LOCAL                                                                                                    | ITCHING - FL -            | EC 5191                 |                                            |
| ORIGINATING         6         000290000         .01           ORIGINATING         766         .000290000         .22           ACCESS         TANDEM         .000290000         .13           ORIGINATING         445         .000290000         .04           ORIGINATING         12E         .000290000         .04           TOTAL UT TANDEM SW         4,093         1.20           TOTAL UNBUNDLED TRANSPORT CHARGE - FL - EC 5191         4.20           UNBUNDLED END OFFICE - FL - EC 5191         4.20           UNBUNDLED LOCAL SWITCHING - SWITCHING FUNCTIONALITY         1.0CAL           ORIGINATING         E0           SINGLE NETWORK         INITIAL           INTRASWITCH         1,036           INITIAL         1,036           ADDITIONAL         1,727           ADDITIONAL         1,727           ADDITIONAL         311           ADDITIONAL         311           ADDITIONAL         311           ADDITIONAL         311           ADDITIONAL         311                                                                                                    | •    | ORIGINATING                                                                                                    | 2,751                     | .00029000               | 0 <b>8</b> , 0                             |
| TANDEM<br>ORIGINATING<br>TERMINATING       445<br>125<br>000290000       .13<br>125<br>000290000         TOTAL UT TANDEM SW<br>TOTAL UNBUNDLED TRANSPORT CHARGE ~ FL - EC 5191       1.20<br>4.20         UNBUNDLED TRANSPORT CHARGE ~ FL - EC 5191       4.20         UNBUNDLED END OFFICE - FL ~ EC 5191       4.20         UNBUNDLED LOCAL SWITCHING - SWITCHING FUNCTIONALITY<br>LOCAL<br>ORIGENATING<br>E0<br>SINGLE NETWORK<br>INTRASWITCH<br>INITIAL       220<br>20<br>20<br>20<br>20<br>20<br>20<br>20<br>20<br>20<br>20<br>20<br>20                                                                                                    | ÷    | ORIGINATING<br>ORIGINATING                                                                                                    | 6<br>766                  |                         | 0 .01<br>0 .22                             |
| TOTAL UT TANDEM SW       4,093       1.20         TOTAL UNBUNDLED TRANSPORT CHARGE ~ FL ~ EC 5191       4.20         UNBUNDLED END OFFICE - FL ~ EC 5191       4.20         UNBUNDLED LOCAL SWITCHING - SWITCHING FUNCTIONALITY       1000000         ORIGINATING       0         E0       SINGLE NETWORK         INITIAL       220         BIT500000       3.85         AUDITIONAL       271         INTERSMITCH       1,036         INTITIONAL       1,727         BUDITIONAL       1,727         MULTIPLE NETWORK       1,727         INTERSWITCH       1,036         ADDITIONAL       1,727         ADDITIONAL       1,727         SINGLE NETWORK       1,727         INTERSWITCH       1,0500000         INTERSWITCH       1,5200000         INTITIAL       450         ADDITIONAL       311         INTERSWITCH       1.56         TEO       SINGLE NETWORK         INTERSWITCH       311         INTERSWITCH       1.56                                                                                                    |      | TANDEK<br>Originating                                                                                                    |                           |                         |                                            |
| YOTAL UNBUNDLED TRANSPORT CHARGE - FL - EC 5191       4.20         UNBUNDLED END OFFICE - FL - EC 5191       4.20         UNBUNDLED LOCAL SWITCHING - SWITCHING FUNCTIONALITY       100         ORIGINATING       60         SINGLE NETWORK       1NTRASWITCH         INTITAL       220       017500000         SINGLE NETWORK       271       005000000         INITIAL       271       00500000         INITIAL       1,036       017500000         ADDITIONAL       1,727       005000000         MULTIPLE NETWORK       1,727       005000000         INITERSWITCH       311       00500000         TEO       311       00500000       1.56         TEO       SINGLE NETWORK       1.56         INTERSWITCH       311       00500000                                                                                                    |      | (EKHINA)ING                                                                                                    | 125                       | . 99029900              |                                            |
| UNBUNDLED LOCAL SWITCHING - SWITCHING FUNCTIONALITY<br>LOCAL<br>ORIGENATING<br>E0<br>SINGLE NETWORK<br>INTRASWITCH<br>INITIAL 220 .017500000 3.85<br>ADDITIONAL 271 .005000000 1.36<br>INITIAL 271 .00500000 18.13<br>ADDITIONAL 1,036 .017500000 18.13<br>ADDITIONAL 1,727 .005000000 8.64<br>HULITPLE NETWORK<br>INTERSWITCH<br>INITIAL 450 .017500000 7.88<br>ADDITIONAL 311 .005000000 1.56<br>TEO<br>SINGLE NETWORK<br>INTERSWITCH                                                                                                    |      | TOTAL UT TANDEM SW<br>TOTAL UNBUNDLED TRANSPORT CH                                                                                                    | 4,093<br>ARGE - FL - EC 5 | 191                     | 1.20<br>4.20                               |
| LOCAL<br>ORIGINATING<br>EQ<br>SINGLE NETWORK<br>INTRASMITCH<br>INITIAL 220 .017500000 3.85<br>ADDITIONAL 271 .005000000 1.36<br>INITIAL 271 .00500000 18.13<br>INITIAL 1,036 .017500000 18.13<br>ADDITIONAL 1,727 .005000000 8.64<br>MULTPLE NETWORK<br>INTERSWITCH<br>INITIAL 450 .017500000 7.88<br>ADDITIONAL 311 .005000000 1.56<br>TEO<br>SINGLE NETWORK<br>INTERSWITCH                                                                                                    |      |                                                                                                    |                           | ONAL TTY                |                                            |
| SINGLE NETWORK         INTRASWITCH         INITIAL       220       017500000       3.85         ADDITIONAL       271       .00500000       1.36         INTERSWITCH       1,036       .017500000       18.13         ADDITIONAL       1,727       .005000000       8.64         MULTIPLE NETHORK       1,727       .005000000       8.64         INTERSWITCH       1,727       .005000000       8.64         INTERSWITCH       1,727       .005000000       8.64         INTERSWITCH       1,727       .005000000       7.88         ADDITIONAL       311       .005000000       7.88         ADDITIONAL       311       .005000000       1.56         TEO       SINGLE NETWORK       INTERSWITCH       1.56                                                                                                    |      | LOCAL<br>ORIGINATING                                                                                                    |                           |                         |                                            |
| INITIAL         220         017500000         3.85           ADDITIONAL         271         005000000         1.36           INITERSWITCH         1,036         017500000         18.13           ADDITIONAL         1,727         005000000         8.64           MULTPLE         NETWORK         INTERSWITCH         1,01500000         8.64           INTERSWITCH         1,027         005000000         8.64           INTERSWITCH         1,027         005000000         8.64           INTERSWITCH         1,027         005000000         8.64           INTERSWITCH         1,027         005000000         8.64           INTERSWITCH         311         005000000         7.88           ADDITIONAL         311         005000000         1.56           TEO         SINGLE NETWORK         1.56         1.56           INTERSWITCH         INTERSWITCH         1.56                                                                                                    |      | SINGLE NETWORK                                                                                                    |                           |                         |                                            |
| ADDITIONAL         271         00500000         1.36           INTERSWITCH         1,036         .017500000         18.13           INITIAL         1,036         .017500000         8.64           MULTIPLE         NETHORK         1,727         .00500000         8.64           INITIAL         1,727         .00500000         8.64           INTERSWITCH         INTERSWITCH         1.35           ADDITIONAL         450         .017500000         7.88           ADDITIONAL         311         .005000000         1.56           TEO         311         .005000000         1.56           SINGLE         NITERSWITCH         1.56         1.56                                                                                                    | · ·  |                                                                                                    | 228                       | 61 750000               | 0 3.85                                     |
| INITIAL         1,036         .01750000         18.13           ADDITIONAL         1,727         .00500000         8.64           HULTPLE NETWORK         INTERSWITCH         INTERSWITCH         1.13           INITIAL         450         .017500000         7.88           ADDITIONAL         311         .005000000         1.56           TEO         SINGLE NETWORK         INTERSWITCH         1.56                                                                                                    |      | ADDITIONAL                                                                                                    | 271                       |                         | 1.36                                       |
| ADDITIONAL         1,727         00500000         8.64           MULTIPLE NETWORK         INTERSWITCH         1         1         1         1         1         1         1         1         1         1         1         1         1         1         1         1         1         1         1         1         1         1         1         1         1         1         1         1         1         1         1         1         1         1         1         1         1         1         1         1         1         1         1         1         1         1         1         1         1         1         1         1         1         1         1         1         1         1         1         1         1         1         1         1         1         1         1         1         1         1         1         1         1         1         1         1         1         1         1         1         1         1         1         1         1         1         1         1         1         1         1         1         1         1         1         1         1 <td< td=""><td></td><td></td><td>1 424</td><td>A1 7584A4</td><td>A 10 17</td></td<>                                                                                                    |      |                                                                                                    | 1 424                     | A1 7584A4               | A 10 17                                    |
| HULTIPLE NETWORK<br>INTERSWITCH<br>INITIAL 450 .017500000 7.88<br>ADDITIONAL 311 .005000000 1.56<br>TEO<br>SINGLE NETWORK<br>INTERSWITCH                                                                                                    |      |                                                                                                    | 1,727                     |                         |                                            |
| ADDITIONAL 311 .005000000 1.56<br>TEO<br>SINGLE NETWORK<br>INTERSWITCH                                                                                                    | • .  | HULTIPLE NETWORK<br>INTERSWITCH                                                                                                    |                           |                         |                                            |
| TEO<br>SINGLE NETWORK<br>INTERSWITCH                                                                                                    | 18 g |                                                                                                    | - 450<br>311              |                         |                                            |
|                                                                                                    |      | TEO<br>SINGLE NETWORK                                                                                                    |                           |                         | - <u>1</u> ,36                             |
|                                                                                                    |      | INTERSWITCH                                                                                                    | 1,023                     | .01750000               | 0 17.90                                    |
|                                                                                                    |      |                                                                                                    |                           |                         | CONTINUED                                  |

CONTINUED

1

| · . |   |                                    |                                |
|-----|---|------------------------------------|--------------------------------|
|     | · | BILL NO<br>Invoice no<br>Bill date | 305 Q<br>305Q92<br>NOV 22,2000 |
| · . |   |                                    | PAGE 39                        |

Ì

. . . . .

| ADDITIONAL<br>HULTIPLE NETWORK<br>INTERSWITCH         | 1,724                    |                          |                  |
|-------------------------------------------------------|--------------------------|--------------------------|------------------|
|                                                       | -, ,                     | .005000000               | 8.62             |
| INITIAL<br>ADDITIONAL                                 | 7<br>16                  | .017500000               | .12              |
| ESS                                                   | 10                       |                          | . 40             |
| DRIGINATING<br>EO                                     |                          |                          |                  |
| HULTIPLE NETWORK<br>INTERSWITCH                       |                          |                          |                  |
| INITIAL<br>ADDITIONAL                                 | 730<br>974               | .017500000<br>.005000000 | 12.78<br>4.87    |
| TERMINATING                                           | 717                      |                          | 7.07             |
| SINGLE NETWORK                                        |                          |                          |                  |
| Interswitch<br>Initial                                | 1                        | .017508008               | .02              |
| MULTIPLE NETWORK<br>INTERSWITCH                       |                          |                          |                  |
| INITIAL<br>ADDITIONAL                                 | 887<br>864               | .017500000               | 15.52<br>4.32    |
|                                                       |                          |                          |                  |
| AL ULS - SWITCH FUNC<br>AL UNBUNDLED END OFFICE CHARG | 10,241<br>ES - FL - EC I | 5191                     | 105.65<br>105.65 |
| INDLED MISCELLANEOUS - FL - E                         | C 5191                   |                          |                  |
| IRECTORY ASSISTANCE CALL<br>IMPLETION                 | -4                       | . 038080888              | .12              |
| ULLY AUTOMATED CALL                                   | _                        |                          |                  |
| ANDLED LEC LIDB                                       | 3                        | .100000000               | .30              |
| AL UNBUNDLED NISCELLANEOUS CH                         | ARGES - FL - E           | <br>C 5191               | .42              |
| AL LOCAL USAGE CHARGES FOR OF                         | FICE MIAMFLBAS           | 5E                       | 136.91           |

- -

가지만 분인

\_\_\_

ļ

.

TOTAL USAGE CHARGES FOR OFFICE MIAMFLBA85E 136.91

Į

|                                                                                                    | IN                                                              | LL NO<br>VOICE NO<br>LL DATE | 305 <b>Q9</b><br>305 <b>Q92</b><br>NOV 22,<br>PAGE | 2000       |
|----------------------------------------------------------------------------------------------------|-----------------------------------------------------------------|------------------------------|----------------------------------------------------|------------|
| * * • * * * * * * LOCAL USAGE  <br>JUL 22                                                                                                    | OR OFFICE MIANF                                                 | LCADSO * *<br>0              | * * * *                                            | * * * *    |
| RATE CATEGORY                                                                                                    | QUANTITY                                                        | RATE                         |                                                    | ANOU       |
| UNBUNDLED TRANSPORT SHARED TRAN<br>ACCESS<br>TANDEM<br>TERMINATING<br>MIANFLGR05T - 011 MILES                                                                                                    |                                                                 | .0000120                     | 00                                                 | . 0        |
| TOTAL UT SHRD TRANS                                                                                                    |                                                                 |                              |                                                    |            |
|                                                                                                    | <b>1</b>                                                        |                              |                                                    | .0         |
| UNBUNDLED TRANSPORT FACILITIES<br>ACCESS<br>TANDEM                                                                                                    | TERMINATION EO                                                  | TO TANDEN -                  | FL - EC                                            | 5191       |
| TERMINATING                                                                                                    | 1                                                               | .80,05080                    | 00                                                 | . 0        |
|                                                                                                    |                                                                 |                              |                                                    | <br>0.     |
| TOTAL UT F TERM FO-TAN                                                                                                    | 1                                                               |                              |                                                    |            |
| TOTAL UT F TERM ED-TAN<br>UNBUNDLED TRANSPORT TANDEM SWIT<br>ACCESS<br>TANDEM<br>TERMINATING                                                                                                    |                                                                 |                              | 00                                                 |            |
| UNBUNDLED TRANSPORT TANDEM SWIT                                                                                                    | -                                                               | .0002900                     | 00                                                 | . 0;       |
| UNBUNDLED TRANSPORT TANDEN SWIT<br>ACCESS<br>TANDEM<br>TERMINATING<br>TOTAL UT TANDEM SW                                                                                                    | CHING - FL - EC<br>1<br>1                                       | .0002900                     | 00                                                 | .0:        |
| UNBUNDLED TRANSPORT TANDEN SWIT<br>ACCESS<br>TANDEM<br>TERMINATING                                                                                                    | CHING - FL - EC<br>1<br>1                                       | .0002900                     | 00                                                 | . 0        |
| UNBUNDLED TRANSPORT TANDEN SWIT<br>ACCESS<br>TANDEM<br>TERMINATING<br>TOTAL UT TANDEM SW<br>TOTAL UNBUNDLED TRANSPORT CHARG<br>UNBUNDLED END OFFICE - FL - EC<br>UNBUNDLED LOCAL SWITCHING - SWI<br>ACCESS<br>TERMINATING                                           | ICHING - FL - EC<br>1<br>E - FL - EC 519<br>5191                | .0002900                     | 00<br>                                             |            |
| UNBUNDLED TRANSPORT TANDEN SWIT<br>ACCESS<br>TANDEM<br>TERMINATING<br>TOTAL UT TANDEM SW<br>TOTAL UNBUNDLED TRANSPORT CHARG<br>UNBUNDLED END OFFICE - FL - EC<br>UNBUNDLED LOCAL SWITCHING - SWI<br>ACCESS                                                          | ICHING - FL - EC<br>1<br>E - FL - EC 519<br>5191                | .0002900                     |                                                    | . D<br>. O |
| UNBUNDLED TRANSPORT TANDEN SWIT<br>ACCESS<br>TANDEM<br>TERMINATING<br>TOTAL UT TANDEM SW<br>TOTAL UNBUNDLED TRANSPORT CHARG<br>UNBUNDLED END OFFICE - FL - EC<br>UNBUNDLED LOCAL SWITCHING - SWI<br>ACCESS<br>TERMINATING<br>TEO<br>MULTIPLE NETWORK<br>INTERSWITCH | ICHING - FL - EC<br>1<br>E - FL - EC<br>5191<br>TCHING FUNCTION | .0002900<br>1<br>ALITY       |                                                    | . 0        |

L

X X ANOLINT

.01 .01 .01 .01 .01 .01 .01 .01 .01

|                          | BILL NO<br>Invoice                                                           | NO 30     | 15 <b>Q</b> 9      | · |  |
|--------------------------|------------------------------------------------------------------------------|-----------|--------------------|---|--|
|                          | BILL DA                                                                      |           | V 22,2980<br>GE 41 |   |  |
|                          | USAGE FOR DFFICE MIANFLCADS<br>UG 22 00 THRU SEP 21 00<br>AUG 22 THRU SEP 06 | 0 * * * s | *****              |   |  |
| RATE CATEGORY            | QUANTITY                                                                     | RATE      | AMOUNT             |   |  |
| UNBUNDLED TRANSPORT SHAR | ED TRANSPORT - FL - EC 519]                                                  |           |                    |   |  |

| MIAMFLGROST ~ 011 MIL                                                           | ES 2                              | .000012000       |
|---------------------------------------------------------------------------------|-----------------------------------|------------------|
| TOTAL UT SHRD TRANS                                                             | 2                                 |                  |
| UNBUNDLED TRANSPORT FACILI                                                      | TTIES TERMINATION E               | TO TANDEM - FL - |
| TANDEN<br>TERMINATING                                                           | 2                                 | .000500000       |
| TOTAL UT F TERM ED-TAN                                                          | 2                                 | -                |
| UNBUNDLED TRANSPORT TANDER<br>ACCESS<br>TANDEN                                  | 1 SWITCHING - FL - 8              | EC 5191          |
| TERMINATING                                                                     | 2                                 | . 000290000      |
| TOTAL UT TANDEM SW<br>TOTAL UNBUNDLED TRANSPORT                                 | CHARGE - FL - EC 5                | -                |
| UNBUNDLED END OFFICE - FI<br>UNBUNDLED LOCAL SWITCHING<br>ACCESS<br>TERMINATING | - EC 5191<br>- Switching function | MALITY           |
| TEO<br>MULTIPLE NETWORK                                                         | ·                                 |                  |

1

1.10,14,

| * * *      |                                                                                                    | · · · · |                                                                                                    |
|------------|----------------------------------------------------------------------------------------------------|---------|----------------------------------------------------------------------------------------------------|
| AMOUNT     |                                                                                                    |         | $M_{\rm eff} = \frac{1}{2} \frac{M_{\rm eff}}{M_{\rm eff}} = \frac{1}{2} \frac{M_{\rm eff}}{M_{\rm eff}} = \frac{1}{2} \frac{M_{\rm eff}}{M_{\rm $                                                                                                    |
| .01        |                                                                                                    | x       |                                                                                                    |
|            |                                                                                                    |         |                                                                                                    |
| .01        | · · · .                                                                                                    |         |                                                                                                    |
|            |                                                                                                    |         | and the set of the set of the                                                                                                    |
| . 01       | and a second second second second second second second second second second second second second second second s |         | $\frac{\partial f_{i}}{\partial t} = \frac{\partial f_{i}}{\partial t} \frac{\partial f_{i}}{\partial t} + \frac{\partial f_{i}}{\partial t} \frac{\partial f_{i}}{\partial t} \frac{\partial f_{i}}{\partial t} + \frac{\partial f_{i}}{\partial t} \frac{\partial f_{i}}{\partial t} + \frac{\partial f_{i}}{\partial t} + \frac{\partial f_{i}}{\partial t} + \frac{\partial f_{i}}{\partial t} $ |
| .01<br>.03 |                                                                                                    |         | and the state of the state of the                                                                                                    |
|            | · · ·                                                                                                    | ,       |                                                                                                    |
|            |                                                                                                    |         | $= \sum_{i=1}^{n} \sum_{j=1}^{n-1} \sum_{i=1}^{n-1} \sum_{j=1}^{n-1} \sum_{i=1}^{n-1} \sum_{j=1}^{n-1} \sum_{j=1}^{n-1} \sum_{i=1}^{n-1} \sum_{j=1}^{n-1} \sum_{i=1}^{n-1} \sum_{j=1}^{n-1} \sum_{j=1}^{n-1} \sum_{i=1}^{n-1} \sum_{j=1}^{n-1} \sum_{i=1}^{n-1} \sum_{j=1}^{n-1} \sum_{i=1}^{n-1} \sum_{j=1}^{n-1} \sum_{j=1}^{n-1} \sum_{i=1}^{n-1} \sum_{j=1}^{n-1} \sum_{i=1}^{n-1} \sum_{j=1}^{n-1} \sum_{j=1}^{n-1} \sum_{j=1}^{n-1} \sum_{j=1}^{n-1} \sum_{i=1}^{n-1} \sum_{j=1}^{n-1} \sum_{j=1}^{n-1} $                                                                                                    |
| .04        |                                                                                                    | т.<br>И |                                                                                                    |

| BILL NO<br>INVOICE NO | 305 <b>Q9</b><br>305 <b>Q9</b> | •       |  |
|-----------------------|--------------------------------|---------|--|
| BILL DATE             | NOV 22,2080<br>PAGE 42         | · · · · |  |

| * * * * * * * * * LOCAL USAGE<br>SEP 22            | OO THRU OCT 21   | 100<br>100 x x x x x x x x x x x x x x x x x x | * * * * *  |                                                                                                    | 1                                                                                                    |           |
|----------------------------------------------------|------------------|------------------------------------------------|------------|----------------------------------------------------------------------------------------------------|----------------------------------------------------------------------------------------------------|-----------|
| RATE CATEGORY                                      | QUANTITY         | RATE                                           | AMOUNT     |                                                                                                    |                                                                                                    |           |
| UNBUNDLED TRANSPORT SHARED TRA                     | INSPORT - FL - E | C 5191                                         |            | na sa ta sa sa sa sa sa sa sa sa sa sa sa sa sa                                                                                                    |                                                                                                    |           |
| UNDETERMINED ROUTING<br>ORIGINATING                |                  |                                                |            |                                                                                                    | · ···                                                                                                    |           |
| MIAMFLAEDS0 - 007 NILES<br>MIAMFLBA85E - 009 MILES | 5 <b>1</b>       | .008012060                                     | .01        |                                                                                                    |                                                                                                    |           |
| MIAMFLBCDS8 - 817 NTLES                            | 1                | .000012000<br>.000012000                       | .91<br>.01 |                                                                                                    | an Angalan Angalan Angalan Angalan Angalan Angalan Angalan Angalan Angalan Angalan Angalan Angalan Angalan Ang<br>Angalan Angalan Angalan Angalan Angalan Angalan Angalan Angalan Angalan Angalan Angalan Angalan Angalan Angalan |           |
| MIANFLBRDS0 - 015 MILES<br>MIANFLDADS0 - 011 MILES | 1<br>504         | .000012000                                     | .01        |                                                                                                    |                                                                                                    |           |
| MIANFLHLDSO - 011 MILES<br>MIANFLOL68E - 013 MILES | 3                | .000012000                                     | .01        |                                                                                                    |                                                                                                    |           |
| MIANFLPLOSC - 005 MILES<br>MIANFLRRDSO - 005 MILES | 15               | .000012000                                     | .01<br>.01 |                                                                                                    |                                                                                                    |           |
| MIAMFLWDDS0 - 007 MILES<br>MIAMFLWM26E - 004 MILES | 13               | .000012000<br>.000012000                       | .01<br>.01 | $(1,1) = \sum_{i=1}^{n} (1,1) = \sum_{i=1}^{n} (1,1$ | e ser e e                                                                                                    |           |
| MIAMFLYJCH5 - 022 MILES<br>PRRNFLMADSO - 009 MILES | 6<br>30          | .000012000<br>.000012000                       | .01<br>.01 | ·                                                                                                    | ·<br>·                                                                                                    |           |
| TANDEN                                             | 3                | .000612000                                     | .01        | ·                                                                                                    |                                                                                                    |           |
| ORIGINATING<br>Fildflancm2 - 031 miles             | . 1              | .000012000                                     | .01        |                                                                                                    |                                                                                                    |           |
| FTLDFLTBCH4 - 030 HILES<br>MIAMFLPLDS0 - 005 MILES | i i              | .000012000                                     | . 01       |                                                                                                    |                                                                                                    |           |
| MIAMFLYJCHO - 022 HILES<br>MIAMFLYJCHS - 022 HILES | î                | .008012000                                     | .01<br>.01 |                                                                                                    |                                                                                                    |           |
| NDADFLGGCM4 - 018 MILES<br>NDADFLGGCM5 - 018 MILES | . 2              | .000012000                                     | .01<br>.01 |                                                                                                    |                                                                                                    | -         |
| 0.AUSFLTLCH1 - 021 MILES                           | 3 <b>3</b> 1     | .000012000<br>.000812000                       | .01<br>.01 |                                                                                                    | • •                                                                                                    |           |
| TANDEM                                             |                  |                                                |            | ,                                                                                                    |                                                                                                    | · · ·     |
| TERMINATING<br>MIAMFLOROST - 011 MILES             | 1                | .000012000                                     | . 01       |                                                                                                    |                                                                                                    |           |
| NDADFLGGOIT - 018 MILES                            | 1 2              | .000012000                                     | .01        |                                                                                                    |                                                                                                    |           |
| TOTAL UT SHRD TRANS                                | 692              |                                                |            | ·                                                                                                    |                                                                                                    |           |
| UNBUNDLED TRANSPORT FACILITIES                     |                  | TO CO                                          | .29        |                                                                                                    | • •                                                                                                    |           |
| UNDETERMINED ROUTING                               | TENNANTION CO    | 10 EU - FL - EC 61                             | .91        |                                                                                                    |                                                                                                    |           |
| ORIGINATING<br>TANDEM                              | 581              | .000500000                                     | .29        |                                                                                                    |                                                                                                    |           |
| ORIGINATING                                        | 7                | .000500480                                     | .01        |                                                                                                    |                                                                                                    |           |
|                                                    | · · · · ·        |                                                | • **       |                                                                                                    | 1                                                                                                    | · · · · · |

ł

CONTINUED

| Pri in |            |                                                                                                 | IN                                 | VOICE NO 305             | Q9<br>Q92   |
|--------|------------|-------------------------------------------------------------------------------------------------|------------------------------------|--------------------------|-------------|
|        | •          |                                                                                                 | BI                                 | LL DATE NOV              | 22,2000     |
|        |            | * * * * * * * * * LOCAL USAGE F<br>SEP 22 0                                                     | OR OFFICE MIAME<br>0 THRU OCT 21 0 | LCADS0 * * * *           | * * * * * * |
|        |            | RATE CATEGORY                                                                                   | QUANTITY                           | RATE                     | AMOUN       |
|        | •          | TOTAL UT F TERN EQ-ED                                                                           | 588                                |                          |             |
|        | ۲ <u>۰</u> | UNBUNDLED TRANSPORT FACILITIES<br>ACCESS<br>TANDEN                                              | TERMINATION EO                     | TO TANDEM - FL           | - EC 5191   |
|        |            | TERMINATING                                                                                     | 3                                  | .000500000               | .01         |
|        | •, "       | TOTAL UT F TERM EO-TAN                                                                          | 3                                  |                          | .01         |
|        |            | UNBUNDLED TRANSPORT TANDEM SWIT                                                                 | CHING - FL - EC                    | 5191                     |             |
|        | :          | UNDETERMINED ROUTING<br>ORIGINATING<br>TANDEM                                                   | 581                                | .000290000               | .17         |
|        |            | ORIGINATING                                                                                     | 7                                  | .000290000               | .01         |
|        |            | TANDEH<br>TERMINATING                                                                           | 3                                  | . 000290000              | .01         |
|        |            | TOTAL UT TANDEM SW<br>TOTAL UNBUNDLED TRANSPORT CHARGE                                          | 591<br>E - FL - EC 5191            | · ·                      | .19         |
|        |            | UNBUNDLED END OFFICE - FL - EC<br>UNBUNDLED LOCAL SWITCHING - SWI<br>LOCAL<br>ORIGINATING<br>EO | 57 97                              |                          | .77         |
| ,*     | • .        | SINGLE NETWORK<br>INTRASWITCH                                                                   |                                    |                          |             |
|        |            | INITIAL<br>INTERSWITCH                                                                          | 4                                  | .017500000               | . 07        |
|        |            | INITIAL<br>ADDITIONAL<br>MULTIPLE NETWORK<br>INTERSWITCH                                        | 27<br>51                           | .017500000<br>.005000000 | .47<br>.26  |
|        |            | INITIAL<br>ADDITIONAL<br>TEO                                                                    | 19<br>492                          | .017500000<br>.005000000 | .33<br>2.46 |
|        |            | SINGLE NETWORK                                                                                  |                                    |                          |             |
|        |            | INTERSWITCH<br>INITIAL                                                                          | 27                                 | .017500000               | .47         |

,

I

2600 43 \* \* \* \* AMOUNT .30 C 5191 .01 .01 .17 .01

CONTINUED

| BILL NO<br>INVOICE NO<br>BILL DATE | 305 Q92<br>305Q92<br>Nov 22,2000<br>PAGE 44 |  |
|------------------------------------|---------------------------------------------|--|
|                                    |                                             |  |

| RATE CATEGORY<br>MULTIPLE NETWORK                                   | QUANTITY  | RATE        | AMOUNT                                |                                       |
|---------------------------------------------------------------------|-----------|-------------|---------------------------------------|---------------------------------------|
| INTERSWITCH<br>INITIAL<br>ADDITIONAL<br>ACCESS                      | 12<br>492 | .017500000  | .21<br>2.46                           |                                       |
| ORIGINATING<br>ED<br>Multiple Network<br>Interswitch<br>Initial     | . 3       | . 917509809 | · · · · · · · · · · · · · · · · · · · | · · · · · · · · · · · · · · · · · · · |
| ADDITIONAL<br>Terminating<br>Teo<br>Multiple Network<br>Interswitch | -6        | .005000000  | .04<br>.03                            | · · ·                                 |
| INITIAL<br>ADDITIONAL                                               | 14<br>29  | .017500000  | .25<br>.15                            | ·                                     |

 $(\mu_{1},\mu_{2}) = \frac{1}{2} \left( \frac{1}{2} \left( \frac{1}{2} - \frac{1}{2} \right) \right)^{2} \left( \frac{1}{2} \left( \frac{1}{2} - \frac{1}{2} \right) \right)^{2} \left( \frac{1}{2} - \frac{1}{2} \right)^{2} \left( \frac{1}{2} - \frac{1}{2} \right)^{2} \left( \frac$ 

------a de la companya de la companya de la companya de la companya de la companya de la companya de la companya de l La companya de la companya de la companya de la companya de la companya de la companya de la companya de la comp 

7.46 7.46 

.

| BILL NO<br>INVOICE NO<br>BILL DATE | 305 0<br>305093<br>NGV 22,2000<br>PAGE 45 |
|------------------------------------|-------------------------------------------|

)

| * LOCAL USAGE<br>OCT 22                   | FOR OFFICE MIANFL | CADS0 * * * * * * | * * * * |
|-------------------------------------------|-------------------|-------------------|---------|
|                                           | QUANTITY          | RATE              | AMOUNT  |
| PORT SHARED TRA<br>ROUTING                | NSPORT - FL - EC  | 5191              | ·       |
| - 030 NILES<br>- 030 NILES<br>- 021 NILES | 4<br>4<br>1       |                   | .01     |

| RATE CATEGORY                                      | QUANTITY                              | RATE                     | AMOUNT     |
|----------------------------------------------------|---------------------------------------|--------------------------|------------|
| UNBUNDLED TRANSPORT SHARED TRA                     | INSPORT - FL - EC                     | 5191                     |            |
| LDCAL<br>UNDETERMINED ROUTING                      | . '                                   |                          |            |
| ORIGINATING                                        |                                       |                          |            |
| FTLDFLTBCH4 - 030 MILES                            | 4                                     | .000012000               | . 01       |
| FTLDFLWADS1 - 030 NTLES                            | 4                                     | .000012009               | ·          |
| HMSTFLHMDS0 - 021 MILES                            | i                                     | .000012000               | .01        |
| MIANFLAEDSO - 007 MILES                            | 96                                    | .000012000               | . 01       |
| MIAMFLALG3E - 009 MILES                            | 6                                     | .000012000               | .01        |
| MIAMFLAPDS0 ~ 007 MILES                            | 10                                    | .000012090               | .01        |
| MIAMFLBA85E - 009 MILES                            | 9                                     | .000012000               | .0Ī        |
| HIAMFLECDSO - 011 MILES                            | 2                                     | .000012000               | .01        |
| MIAHFLBRDS0 - 015 MILES                            | 5                                     | .000012080               | .01        |
| MIAMFLDADSO - 011 MILES                            | 1,409                                 | .000012000               | .19        |
| NIAMFLFLDS0 - 009 MILES                            | ?                                     | .000012000               | .01        |
| MIAMFLGRDS1 - DII MILES                            | 1                                     | .000012000               | .01        |
| MIAMFLGRH12 - 011 MILES                            | -1                                    | .000012000               | .01        |
| HIANFLHLDSO - 011 MILES                            | 18                                    | .000012000               | 01         |
| MIAHFLME32E - 010 MILES                            | 4                                     | .000012000               | .01        |
| HIAMFLNMBS0 - 016 MILES                            | 13                                    | .000012000               | .01        |
| MIAMFLNSDSD - 011 MILES                            | 1                                     | .000012000               | .01        |
| MIANFLOL68E - 013 MILES                            | 23                                    | .000012000               | 01         |
| HIANFLPB88E - 008 MILES                            | 4                                     | .000012000               | . 91       |
| MIAMFLPLDSO - 005 MILES                            | 26                                    | .000012000               | .01        |
| MIAMFLERDSO - 005 MILES                            | 4                                     | .000012000               | .01        |
| MIAMFLSODS0 - 005 MILES<br>MIAMFLWDDS0 - 007 MILES | 20<br>112                             | .000012000               | .01        |
| MIANFLWDDSU - 007 MILES<br>MIANFLWM26E - 004 MILES | 10                                    | .000012000<br>.000012000 | .01<br>.01 |
| MIAMFLYJCM5 - 022 MILES                            | 132                                   | .000012000               | .01        |
| MIANFLPVDS0 - 004 MILES                            | 36                                    | .000012000               | .01        |
| MIAQFLO6DS8 - 016 MILES                            | 18                                    | .000012000               | .01        |
| NDADFLAC94E - 018 MILES                            | î                                     | .000012000               | .01        |
| NDADFLBRDS0 - 016 MILES                            | ī                                     | .000012000               | .01        |
| NDADFLGGDS0 - 018 NILES                            | î                                     | .000012000               | .01        |
| NDADFLOLDS0 - 020 NILES                            | · 1                                   | .000012000               | .01        |
| PRRNFLMADSO - 009 MILES                            | Ĝ                                     | .000012000               | .01        |
| WPBIFLJADS1 - 969 MILES                            | Ğ                                     | .000012000               | .01        |
| TANDEM                                             | _                                     |                          |            |
| ORIGINATING                                        |                                       |                          |            |
| FTLDFLAHCH2 - 031 MILES                            | 17                                    | .000012000               | .01        |
| FTLDFLHQCM2 - 033 MILES                            | 1                                     | .000012000               | .01        |
| FTLDFLTBCM4 - 030 MILES                            | 10                                    | 800012000                | .01        |
| MIANFLAFCHI - BII MILES                            | 15                                    | .000012000               | .01        |
| MIANFLAPDSO - 007 HILES                            | 2                                     | 086012000                | .01        |
| MIAMFLFLDS0 - 009 MILES                            | 2                                     | .000012000               | .01        |
| MIAMFLHLDSO - 011 MILES                            | , Ī                                   | .000012000               | .01        |
|                                                    | · · · · · · · · · · · · · · · · · · · |                          |            |
|                                                    | •                                     |                          | ,          |
|                                                    |                                       | COL                      | ITINUED    |

.

fra di anti

ļ

• • • •

\*\*\*\*\*\*

1.1

|                                                    |                   | <u>`_</u>                |            |                                                                                                    |         |                                        |
|----------------------------------------------------|-------------------|--------------------------|------------|----------------------------------------------------------------------------------------------------|---------|----------------------------------------|
| * * * * * * * * * LOCAL USAGE<br>OCT 22            | FOR OFFICE MIANFI | LCADSO ¥ ¥ × ¥ ¥         | ****       |                                                                                                    | ÷       |                                        |
| RATE CATEGORY                                      | QUANTITY          | RATE                     | AMOUNT     |                                                                                                    | •       |                                        |
| NIAMFLNNDSO - 016 MILES<br>MIAMFLYJCHO - 022 MILES | 29                | .000012008<br>.000012000 | .01<br>.61 | A State of the second second sec |         |                                        |
| HIAHFLYJCH5 - 022 MILES                            | 14                | .000012000               | .01        | • • • •                                                                                                    | •       |                                        |
| NDADFLGGCH5 ~ 018 MILES<br>NDADFLOLDS9 - 020 MILES | ş                 | .000012000<br>.000012000 | .01<br>.01 |                                                                                                    |         |                                        |
| OJUSFLTLCH1 - 021 MILES                            | 14                | .000012000               | .01        | · · · · ·                                                                                                    | · · · · | ······································ |
| NDADFLOG03T - 018 MILES<br>Access                  | 6                 | .000012000               | . 01       |                                                                                                    |         |                                        |
| TANDEM                                             |                   |                          |            |                                                                                                    |         |                                        |
| ORIGI <b>nating</b><br>Mianflgrost - 011 Miles     | 58                | 000030000                |            | 100 B                                                                                                    |         |                                        |
| NDADFLGG01T - 018 MILES                            | 253               | .000012000               | .01<br>.05 |                                                                                                    |         |                                        |
| TERMINATING                                        |                   |                          |            |                                                                                                    |         |                                        |
| MIANFLGROST - 011 MILES<br>NDADFLGG01T - 018 MILES | 2<br>32           | .080012000<br>.000012000 | .01        | · · ·                                                                                                    |         |                                        |
| NDADFLGGD4T - 018 MILES                            | 1                 | .000012800               | .01        | 100 A. A. A. A. A. A. A. A. A. A. A. A. A.                                                                                                    |         |                                        |
|                                                    |                   |                          |            |                                                                                                    |         |                                        |
| TOTAL UT SHRD TRANS                                | 2,457             | ۰.                       | .76        |                                                                                                    |         |                                        |
| UNBUNDLED TRANSPORT FACILITIES                     | TERMINATION FO 1  | TO FO - FL - FC 5        | 1 97       | · · · · · ·                                                                                                    |         | · · · · ·                              |
| LOCAL                                              |                   |                          |            |                                                                                                    |         | · · · · ·                              |
| UNDETERMINED ROUTING<br>ORIGINATING                | 1,975             | .000500008               | .99        |                                                                                                    |         |                                        |
| TANDEM                                             | -                 |                          |            |                                                                                                    |         |                                        |
| ORIGINATING                                        | 106               | .000500000               | .05        |                                                                                                    |         |                                        |
| TOTAL UT F TERM ED-ED                              |                   |                          |            | 1997 - A.                                                                                                    |         |                                        |
| TOTAL OF F TERM ED-ED                              | 2,081             |                          | 1.04       |                                                                                                    |         |                                        |
| UNBUNDLED TRANSPORT FACILITIES                     | TERMINATION EO    | TO TANDEM - FL -         | EC 5191    | · · · · · · · · · · · · · · · · · · ·                                                                                                    |         |                                        |
| TANDEN                                             |                   |                          |            |                                                                                                    |         |                                        |
| ORIGINATING                                        | 6                 | .008500000               | .01        |                                                                                                    |         |                                        |
| ACCESS<br>TANDEM                                   |                   | 1                        |            |                                                                                                    |         |                                        |
| ORIGINATING                                        | 311               | .000500000               | .16        | · ·                                                                                                    |         |                                        |
| TERMINATING                                        | 34                | .000500800               | . 02       |                                                                                                    |         |                                        |
| -                                                  |                   |                          |            |                                                                                                    |         |                                        |
| TOTAL UT F TERM ED-TAN                             | 351               |                          | .19        | * .                                                                                                    |         | · ·                                    |
| UNBUNDLED TRANSPORT TANDEM SHI                     | TCHING - FL - EC  | 5191                     |            |                                                                                                    |         |                                        |
| LOCAL<br>UNDETERMINED ROUTING                      | g a ser t         |                          | · · · · ·  |                                                                                                    |         |                                        |
| ORIGINATING                                        | 1,975             | .000290800               | .57        |                                                                                                    |         |                                        |
|                                                    | •                 |                          |            |                                                                                                    |         |                                        |

Ł

CONTINUED

|        |                 | )                                                                          |                                          |                                    | )                                     |                     |          | )                                                                                                    |
|--------|-----------------|----------------------------------------------------------------------------|------------------------------------------|------------------------------------|---------------------------------------|---------------------|----------|----------------------------------------------------------------------------------------------------|
| •<br>• |                 |                                                                            |                                          | BILL NO<br>INVOICE NO<br>BILL DATE | 305<br>3050<br>NOV 22,2000<br>PAGE 47 | en en<br>Norden gen |          |                                                                                                    |
|        | *               | *********                                                                  | AL USAGE FOR OFFICE<br>OCT 22 00 THRU NO | MIAMFLCADSO * *<br>V 21 90         | ******                                |                     | :        |                                                                                                    |
|        |                 | ATE CATEGORY<br>TANDEM<br>ORIGINATING                                      | QUANT                                    | ITY RAT<br>111 .000298             |                                       |                     |          | n an tha an tha an tha an tha                                                                                  |
| · · ·  |                 | ORIGINATING<br>ACCESS<br>TANDEM<br>ORIGINATING<br>TERHINATING              |                                          | 511 .000290<br>54 .000290          | G <b>G</b> D .0 <del>9</del>          |                     | ·        |                                                                                                    |
|        | 1               | OTAL UT TANDEM SW<br>OTAL UNBUNDLED TRANS<br>NBUNDLED END OFFICE           |                                          | 431<br>EC 5191                     | .70<br>2.69                           |                     | •<br>• • |                                                                                                    |
|        | U               | NBUNDLED LOCAL SWITC<br>Local<br>Originating<br>ED                         | HING - SWITCHING FU                      | NCTIONALITY                        | ·                                     |                     |          |                                                                                                    |
|        |                 | SINGLE NETWORK<br>INTRASWITCH<br>INITIAL<br>ADDITIONAL<br>INTERSWITCH      |                                          | 124 .0175000<br>72 .005000         | 080 2.17<br>800 .36                   |                     |          |                                                                                                    |
|        |                 | INITIAL<br>ADUITIONAL<br>MULTIPLE NETWORK                                  |                                          | 192 .0175000<br>319 .005000        | 000 3.36<br>000 1.69                  |                     |          |                                                                                                    |
|        | R en            | INTERSWITCH<br>INITIAL<br>ADDITIONAL<br>TFO                                |                                          | 113 .017500<br>463 .005000         | 000 1.98<br>000 7.32                  |                     |          |                                                                                                    |
|        | in ti           | SINGLE NETWORK<br>INTERSWITCH<br>INITIAL<br>ADDITIONAL<br>MULTIPLE NETWORK |                                          | 187 .017500<br>319 .005000         | 000 3.27<br>000 1.60                  | ·.                  | · ·      |                                                                                                    |
|        |                 | INTERSWITCH<br>INITIAL<br>ADDITIONAL<br>ACCESS<br>ORIGINATING              | 1,                                       | 51 .0175000<br>420 .0050000        | 800 .89<br>800 7.10                   |                     |          |                                                                                                    |
|        |                 | EO<br>MULTIPLE NETWORK<br>INTERSWITCH                                      |                                          |                                    |                                       |                     |          |                                                                                                    |
|        | · · ·           | INITIAL<br>ADDITIONAL<br>TERMINATING<br>TEO                                | the second second second                 | 87 .017500<br>354 .005000          | 000 1.52<br>000 1.77                  |                     |          | and a second second second second second second second second second second second second second second second |
|        | 5 <sup>15</sup> | NULTIPLE NETWORK<br>INTERSWITCH<br>INITIAL                                 |                                          | 138 .017500                        | 000 2.42<br>Continued                 |                     |          |                                                                                                    |
|        |                 |                                                                            |                                          |                                    |                                       |                     |          |                                                                                                    |

. I

| BILL NO<br>INVOICE NO | 305 D00000000000000000000000000000000000 |
|-----------------------|------------------------------------------|
| BILL DATE             | NOV 22,2000<br>PAGE 48                   |

|   | * * * * * * * * * * LOCAL USAGE FO<br>DCT 22 00             | R DFFICE MIANFLC<br>THRU NOV 21 00 | ADS0 × × × ×       | *****          |
|---|-------------------------------------------------------------|------------------------------------|--------------------|----------------|
|   | RATE CATEGORY<br>ADDITIONAL                                 | QUANTITY<br>238                    | RATE<br>.005000000 | Amount<br>1.19 |
|   | TOTAL ULS - SHITCH FUNC<br>TOTAL UNBUNDLED END OFFICE CHARG | 5,077<br>ES - FL - EC 519          | 1                  | 36.55<br>36.55 |
| ÷ | TOTAL LOCAL USAGE CHARGES FOR OF                            | FICE NIAMFLCADSO                   | • • •              | 47.61          |

r ar an I

ł

| * * * * * * * * * LOCAL II                                                      | SAGE FOR OFFICE MI             | AMFLGRDS1 *  | PAGE 49<br>    |         |
|---------------------------------------------------------------------------------|--------------------------------|--------------|----------------|---------|
| JU<br>RATE CATEGORY                                                             | L 22 00 THRU AUG 2<br>Guantity |              | TE AMOUNT      |         |
| UNBUNDLED TRANSPORT SHARED<br>Access<br>Tandem                                  |                                |              |                | · · · · |
| ORIGINATING<br>NDADFLGG011 - 012 MIL                                            | ES 12                          | .00001;      | 2000 .01       |         |
| TOTAL UT SHRD TRANS                                                             | 12                             | 2            | .01            |         |
| UNBUNDLED TRANSPORT FACIL:<br>ACCESS<br>TANDEM                                  | ITIES TERMINATION              | EO TO TANDEN | - FL - EC 5191 | 1. 11 T |
| ORIGINATING                                                                     | 12                             | .00050       | .01            | •       |
| TOTAL UT F TERN EQ-TAN                                                          | 12                             | 2            | .01            |         |
| UNBUNDLED TRANSPORT TANDE<br>ACCESS<br>TANDEM<br>ORIGINATING                    |                                |              | · · · .        | • . •   |
|                                                                                 | 12                             | .00029       | .81            |         |
| TOTAL UT TANDEN SW<br>Total Unbundled Transport                                 | CHARGE - FL - EC               | 5191         | .01            |         |
| UNBUNDLED END OFFICE - FI<br>UNBUNDLED LOCAL SWITCHING<br>ACCESS<br>ORIGINATING | - EC 5191<br>- Switching Funci | IONALITY     |                |         |
| ED<br>MULTIPLE NETWORK<br>INTERSWITCH                                           | . ۶.                           |              |                |         |
| INITIAL<br>Additional                                                           | 8                              |              |                |         |
| TOTAL ULS - SWITCH FUNC<br>Total unbundled end offici                           | 13<br>E CHARGES - FL - E       | C 5191       |                |         |
|                                                                                 |                                |              |                |         |

and the second second second second second second second second second second second second second second second 

| BILL NO 305 QUARTER<br>INVOICE NO 305092<br>BILL DATE NOV 22,2860<br>PAGE 50 |  |
|------------------------------------------------------------------------------|--|
|------------------------------------------------------------------------------|--|

}

# \* \* \* \* \* \* \* \* LOCAL USAGE FOR OFFICE MIAMFLGRDS1 \* \* \* \* \* \* \* \* \* \* AUG 22 00 THRU SEP 21 00 AUG 22 THRU SEP 06

.

1997), Maria

ł

| RATE CATEGORY                                                             | QUANTITY                    | RATE                     | AMOUNT     |                            |     |       |
|---------------------------------------------------------------------------|-----------------------------|--------------------------|------------|----------------------------|-----|-------|
| UNBUNDLED TRANSPORT SHARED TRA<br>ACCESS                                  | NSPORT - FL - EC            | 5191                     |            |                            |     |       |
| TANDĒŅ<br>Grīginating<br>Ndadflgggit - 012 Miles                          | 74                          | .988012000               | .01        | an<br>An an an tao tao tao |     |       |
| TOTAL UT SHRD TRANS                                                       | 74                          | •                        | .01        |                            |     |       |
| UNBUNDLED TRANSPORT FACILITIES                                            | TERMINATION EO              | TO TANDEM - FL           | - EC 5191  |                            |     | · • • |
| TANDEM<br>ORIGINATING<br>TERMINATING                                      | 74<br>31                    | .000500000<br>.000500000 | .04<br>.02 | · .                        |     |       |
| TOTAL UT F TERM EQ-TAN                                                    | 105                         |                          | .06        |                            |     |       |
| UNBUNDLED TRANSPORT TANDEN SHI<br>ACCESS                                  | TCHING ~ FL - EC            | 5191                     |            |                            |     |       |
| TANDEM<br>ORIGINATING                                                     | 74<br>31                    | .000290000               | .02 -      |                            |     |       |
| TERMINATING                                                               |                             | .008290000               | . 01       |                            |     |       |
| TOTAL UT TANDEM SW<br>Total Unbundled Transport Char                      | 105<br>GE - FL - EC 519     | 1                        | .03<br>.10 | •                          |     |       |
| UNBUNDLED END OFFICE - FL - E<br>UNBUNDLED LOCAL SWITCHING - SW<br>ACCESS | C 5191<br>LITCHING FUNCTION | ALITY                    |            |                            |     |       |
| ORIGINATING<br>EO<br>MULTIPLE NETWORK                                     |                             | · · ·                    |            |                            |     |       |
| INTERSWITCH<br>INITIAL                                                    | 18                          | .017500000               | .32        |                            |     |       |
| ADDITIONAL<br>TERMINATING<br>TEO                                          | 57                          | . 605008600              | .29        |                            | .A. |       |
| HULTIPLE NETWORK<br>INTERSWITCH                                           |                             |                          |            | · .                        |     |       |
| INITIAL<br>Additional                                                     | 8<br>23                     | .017500000<br>.005000000 | .14<br>.12 |                            |     |       |
|                                                                           |                             |                          |            |                            |     |       |
|                                                                           |                             |                          | CONTINUED  |                            | -   | •     |

BILL NO 305 Q9 INVOICE NO 305 Q92 BILL DATE NOV 22,2000 PAGE 51

\* \* \* \* \* \* \* \* LOCAL USAGE FOR OFFICE MIANFLGRDS1 \* \* \* \* \* \* Aug 22 00 Thru Sep 21 00 Aug 22 Thru Sep 06 \* \* \* \* QUANTITY RATE CATEGORY RATE TOTAL ULS - SWITCH FUNC 106 TOTAL UNBUNDLED END OFFICE CHARGES - FL - EC 5191 . . . . 

AMOUNT. .**87** .87 

L

. ie. P. ...

ĸ

| BILL NO<br>Invoice no<br>Bill date | 385 09<br>3050922<br>NOV 22,2000 |   |
|------------------------------------|----------------------------------|---|
| BILL DATE                          | NOV 22,2000<br>PAGE 52           | • |

.

løk (Nest

| DET OF T                                                                          | INA ALL LL   |                          |            |
|-----------------------------------------------------------------------------------|--------------|--------------------------|------------|
| RATE CATEGORY                                                                     | QUANTITY     | RATE                     | AMOUNT     |
| UNDUNDLED TRANSPORT SHARED TRANSPO<br>ACCESS<br>TANDEN<br>ORIGINATING             |              |                          | · · ·      |
| NDADFLGG01T - 012 MILES                                                           | 57           | .000012000               | .01        |
| TOTAL UT SHRD TRANS                                                               | 57           |                          | . 01       |
| UNBUNDLED TRANSPORT FACILITIES TER<br>ACCESS<br>TANDEM                            | MINATION ED  | TO TANDEM - FL - E       | C 5191     |
| DRIGINATING<br>TERMINATING                                                        | 57<br>22     | .000500000               | .03        |
| i ekrizna i zng                                                                   | 22           |                          | .01        |
| TOTAL UT F TERM EO-TAN                                                            | 79           |                          | .04        |
| UNBUNDLED TRANSPORT TANDEH SWITCHI<br>Access<br>Tandem                            | NG - FL - EC | 5191                     |            |
| ORIGINATING                                                                       | 57           | .000290000               | .02        |
| TERMINATING                                                                       | 22           | .000290000               | .01        |
| TOTAL UT TANDEN SW                                                                | 79           | _                        | .03        |
| TOTAL UNBUNDLED TRANSPORT CHARGE -                                                | FL - EC 519  | 1                        | .08        |
| UNBUNDLED END OFFICE - FL - EC 51<br>UNBUNDLED LUCAL SWITCHING - SWITCH<br>ACCESS |              | ALITY                    |            |
| ORIGINATING<br>EO<br>NULTIPLE NETWORK                                             |              |                          |            |
| INTERSWITCH                                                                       | 07           | 63 7 F 6 6 6 6 6         |            |
| INITIAL<br>ADDITIONAL                                                             | 23<br>35     | .017500000<br>.005000000 | .40<br>.18 |
| TERMINATING<br>TEO                                                                |              | ,                        | •          |
| MULTIPLE NETWORK<br>INTERSWITCH                                                   |              |                          |            |
| INITIAL                                                                           | 14           | .017580080               | .25        |
| ADDITIONAL                                                                        | 9            | .00500000                | .05        |

CONTINUED

.

an an an Airtín agus an

| BILL NO                 | 305 <b>Quantum 1</b>             |
|-------------------------|----------------------------------|
| INVOICE NO<br>BILL DATE | 305092<br>NOV 22,2000<br>PAGE 53 |

|   |                | CATEGORY               |                        |         | QUANTITY               |        | RATE | AHOU       |
|---|----------------|------------------------|------------------------|---------|------------------------|--------|------|------------|
| • | TOTAL<br>TOTAL | ULS - SWI<br>UNBUNDLED | TCH FUNC<br>END OFFICE | CHARGES | <b>81</b><br>- Fl - Ec | 5191 . |      | .8.<br>.8. |
|   |                |                        |                        |         |                        |        |      | · .        |
|   | . • .          |                        | •<br>•                 |         |                        |        |      |            |

.

1

tole Is w

.

|    |                                                                                                    | IN               | VOICE ND     | 305 <b>0</b><br>305092<br>NOV 22,2000<br>PAGE 54 |           |                           |     |                                       |
|----|----------------------------------------------------------------------------------------------------|------------------|--------------|--------------------------------------------------|-----------|---------------------------|-----|---------------------------------------|
|    | ·                                                                                                    |                  |              | PAGE 54                                          |           |                           |     |                                       |
| •  | and the second second second second second second second second second second second second second second second | 00 THRU OCT 21 0 | 0            | ,                                                |           |                           |     |                                       |
|    | RATE CATEGORY                                                                                                    | QUANTITY         | RATE         | ANO                                              | UNT       |                           |     |                                       |
|    | UNBUNDLED TRANSPORT SHARED TRAN<br>LOCAL<br>UNDETERMINED ROUTING                                                 | NOFURI - FL - EL | 5191         | •                                                |           |                           |     |                                       |
|    | ORIGINATING<br>FTLDFLWADS1 - 025 MILES                                                                           |                  |              | • ·                                              | <b></b> ' |                           |     |                                       |
|    | FILDFL92DS0 - 011 MILES                                                                                          | 6<br>2<br>11     | .00001200    | Ů .                                              | 81<br>01  | ÷                         |     |                                       |
|    | MIANFLAEDSO - 005 MILES<br>MIANFLAFCH1 - 001 MILES                                                               | 11 4             | .00001200    |                                                  | 01<br>01  |                           |     |                                       |
| •  | MIAMFLBA85E - 003 MILES<br>MIAMFLBCDS0 - 002 MILES                                                               | 1                | .00001200    | ۵ <u>.</u>                                       | 01 · ·    |                           |     |                                       |
|    | MIAMFLCADSO - 011 MILES<br>MIAMFLHLDSO - 011 MILES                                                               | 274              | .00001200    | 0                                                | 01        |                           |     |                                       |
|    | MIAMFLICDS0 ~ 008 HILES                                                                                          | 4                | .00001200    | û .                                              | 01<br>01  |                           |     |                                       |
|    | MIAMFLOL68E - 009 MILES<br>MIAMFLPLDS0 - 010 MILES                                                               | 1                | .00001200    |                                                  | 01<br>01  |                           |     |                                       |
|    | MIAMFLRRDS0 - 008 MILES                                                                                          | 7                | .D0001200    | 0.                                               | 01        |                           |     |                                       |
|    | HIANFLSODSO - 013 MILES<br>HIANFLWN26E - 007 MILES                                                               | <b>1</b><br>8    | .00001200    |                                                  | 01<br>01  |                           | •   | · · · · · · · · · · · · · · · · · · · |
|    | MIAQFL86DS0 - 011 MILES<br>NDADFL6GCM5 - 012 NILES                                                               | <b>2</b><br>1    | .00001200    | 0                                                | 01        |                           |     |                                       |
|    | NDADFLGG1KD - 012 MILES                                                                                          | i                | .00001200    |                                                  | 01<br>01  |                           |     |                                       |
| •  | TANDEM<br>ORIGINATING                                                                                            | · ·              |              |                                                  |           |                           |     |                                       |
|    | FTLDFLANCH2 - 027 MILES<br>FTLDFLHQCM2 - 029 MILES                                                               | 1                | .00001200    |                                                  | 01        |                           |     |                                       |
|    | FTLDFLTBCM4 - 026 NILES                                                                                          | 4                | .00001200    |                                                  | 01<br>01  | • _ •                     |     |                                       |
|    | MIAMFLAFCM1 - 001 MILES<br>MIAMFLYJCM0 - 024 MILES                                                               | 1                | .00001200    | o,                                               | 01        |                           |     |                                       |
|    | OJUSFLTLCH1 - 014 MILES                                                                                          | 2                | .00001200    | 0.                                               | 01<br>01  |                           |     |                                       |
|    | PRRNFLAECH1 - 015 HILES<br>ACCESS                                                                                | 3                | .00001200    | <b>ه</b>                                         | 01        |                           |     |                                       |
|    | TANDEM                                                                                                    |                  |              |                                                  |           |                           |     |                                       |
|    | ORIGINATING<br>NDADFLGG01T - 012 NILES                                                                           | 11               | .00001200    | o _                                              | <b>91</b> | · · · · · · · · · · · · · |     |                                       |
|    | TERMINATING<br>NDADFLGG01T - 012 NILES                                                                           | 31               | .00001200    | -                                                |           | · · · ·                   |     |                                       |
|    |                                                                                                    | 75               | . 84401500   |                                                  | 01        |                           |     |                                       |
|    | TOTAL UT SHRD TRANS                                                                                              | 129              |              |                                                  | 26        | · · · ·                   |     |                                       |
|    | UNBUNDLED TRANSPORT FACILITIES                                                                                   |                  | TO EO - EP - |                                                  |           |                           |     |                                       |
|    | LOCAL                                                                                                    | TERMINALIUN ED   | IV EU - FL - | EC 9171                                          |           |                           |     |                                       |
| ۰. | UNDETERMINED ROUTING<br>ORIGINATING                                                                              | 55               | . 00050000   | ·                                                | 03        |                           | · . |                                       |
|    | TANDEH                                                                                                    |                  |              | -                                                | -         |                           |     |                                       |
|    | ORIGINATING                                                                                                    | 18               | .00050000    | Ų .                                              | 01        |                           |     | · · · · · · · · · · · · · · · · · · · |
|    |                                                                                                    |                  |              | CONTINUED                                        |           |                           |     |                                       |
|    |                                                                                                    |                  |              | CONTINUES                                        |           |                           |     |                                       |
|    |                                                                                                    |                  |              | NO.4                                             | ·         |                           | •   | , · · ·                               |

)

•

-----

I the start

I

)

|                                    | <u>.</u>                                  |   | ۰. |
|------------------------------------|-------------------------------------------|---|----|
| BILL NO<br>INVOICE NO<br>BILL DATE | 305 0<br>305092<br>NOV 22,2008<br>PAGE 55 | • | ·  |

| NOTAL UT F TERM E0-E0         73         .04           LAMBUNDLED TRANSPORT FACILITIES TERMINATION E0 TO TANDEM - FL - EC 5191         ACCESS<br>TANDEM         13         .000500.000         .01           ORIGINATING<br>TERMINATING         13         .000500.000         .01         .02           INBUNDLED TRANSPORT FACILITIES TERMINATION E0 TO TANDEM - FL - EC 5191         .03         .00500.000         .01           ORIGINATING<br>TERMINED TRANSPORT TANDEM SWITCHING - FL - EC 5191         .03         .03         .03           UNDETERMINED ROUTING<br>ORIGINATING         55         .0002900.00         .02           TANDEM         18         .0002900.00         .01           TANDEM         18         .0002900.00         .01           TANDEM         13         .0002900.00         .01           TANDEM         13         .0002900.00         .01           TANDEM         13         .0002900.00         .01           TANDEM         13         .0002900.00         .01           TANDEM         13         .0002900.00         .01           TANDEM         13         .0002900.00         .01           TANDEM         13         .0002900.00         .01           TANDEMEM         13         .0002900.00   |           |                                                         |                                                            |
|----------------------------------------------------------------------------------------------------|-----------|---------------------------------------------------------|------------------------------------------------------------|
| NBUNDLED TRANSPORT FACILITIES TERMINATION ED TO TANDEM - FL - EC 5191           ACCESS<br>TANDEM<br>ORIGINATING         13         .000500000         .01           ORIGINATING         32         .000500000         .02           OTAL UT F TERM EO-TAN         45         .03           NBUNDLED TRANSPORT TANDEM SWITCHING - FL - EC 5191         .03           UMDETENTINE ROUTING<br>ORIGINATING         55         .000290000         .02           ORIGINATING         18         .000290000         .02           ORIGINATING         13         .000290000         .01           TANDEM         18         .000290000         .01           ORIGINATING         13         .000290000         .01           ORIGINATING         13         .000290000         .01           ORIGINATING         13         .000290000         .01           ORIGINATING         13         .000290000         .01           OTAL UT TANDEM SW         13         .000290000         .01           OTAL UT TANDEM SW         13         .000290000         .01           OTAL UMBUNDLED TRANSPORT CHARGE - FL - EC 5191         .38         .05           NBUNDLED LOCAL SWITCHING - SWITCHING FUNCTIONALITY         .005000000         .99           INTR |           |                                                         |                                                            |
| ALLESS         13         .000500000         .01           TANDEN         32         .000500000         .02           OTAL UT F TERM E0-TAN         45         .03           OTAL UT F TERM E0-TAN         45         .03           NBUNDLED TRANSPORT TANDEN SWITCHING - FL - EC 5191         .03           UNDETENTINE         000290000         .02           OTAL UT F TERM E0-TAN         45         .03           NBUNDLED TRANSPORT TANDEN SWITCHING - FL - EC 5191         .03           UNDETENTINE         000290000         .02           ORIGINATING         18         .000290000         .01           ORIGINATING         13         .000290000         .01           ORIGINATING         13         .000290000         .01           ORIGINATING         13         .000290000         .01           ORIGINATING         13         .000290000         .01           ORIGINATING         13         .000290000         .01           ORIGINATING         13         .000290000         .01           ORIGINATING         13         .000290000         .01           OTAL UT TANDEN SW         118         .000290000         .01           OTAL UT TANDEN SW <td< td=""><td>73</td><td></td><td>.04</td></td<>                     | 73        |                                                         | .04                                                        |
| OPRIGINATING<br>TERMINATING         13<br>32         00050000<br>00050000         01<br>002           OTAL UT F TERM ED-TAN         45         .03           OTAL UT F TERM ED-TAN         45         .03           NBUNDLED TRANSPORT TANDEM SWITCHING - FL - EC 5191         .03           UNDETERMINED ROUTING<br>ORIGINATING         55         .000290000         .02           UNDETERMINED ROUTING<br>ORIGINATING         18         .600290000         .01           DETIGINATING         18         .000290000         .01           OTAL UT TANDEM         13         .000290000         .01           ORIGINATING         13         .000290000         .01           ORIGINATING         13         .000290000         .01           ORIGINATING         13         .000290000         .01           ORIGINATING         13         .000290000         .01           ORIGINATING         13         .000290000         .01           OTAL UT TANDEM SW         133         .000290000         .01           OTAL UT TANDEM SW         136         .000290000         .01           OTAL UT TANDEM SW         138         .000290000         .01           OTAL UT TANDEM SW         118         .0075000000         .72                 | ATION ED  | TO TANDEM - FL - E                                      | C 5191                                                     |
| TERMINATING       32       .000500000       .02         OTAL UT F TERM E0-TAN       45       .03         NBUNDLED TRANSPORT TANDEH SWITCHING - FL - EC 5191       .03         UNDETERMINED ROUTING       55       .000290000       .02         UNDETERMINED ROUTING       55       .000290000       .02         ORIGINATING       18       .000290000       .01         ORIGINATING       13       .000290000       .01         ORIGINATING       13       .000290000       .01         ORIGINATING       13       .000290000       .01         OTAL UT TANDEM SW       118       .05         OTAL UT BUNDLED TRANSPORT CHARGE - FL - EC 5191       .38         NBUNDLED END OFFICE - FL - EC 5191       .38         NBUNDLED LOCAL SWITCHING - SWITCHING FUNCTIONALITY       .005000000         ORIGINATING       197       .005000000         ORIGINATING       24       .017500000       .72         ADDITIONAL       23       .005000000       .99         INTERSWITCH       15       .017500000       .92         INTERSWITCH       15       .017500000       .12         MULTIPLE NETWORK       11       .005000000       .06         SINGLE                                                                                                  |           | .000500000                                              | - 61                                                       |
| MBUNDLED TRANSPORT TANDEM SWITCHING - FL - EC 5191       .03         UNDETERMINED ROUTING<br>ORIGINATING       55       .000290000       .02         DATADEM<br>DITGINATING       18       .000290000       .01         ORIGINATING       13       .000290000       .01         ORIGINATING       13       .000290000       .01         ORIGINATING       13       .000290000       .01         ORIGINATING       13       .000290000       .01         ORIGINATING       13       .000290000       .01         ORIGINATING       13       .000290000       .01         ORIGINATING       13       .000290000       .01         ORIGINATING       13       .000290000       .01         OTAL       UT TANDEM SW       .01       .000290000       .01         OTAL UT TANDEM SW       118       .000290000       .01         OTAL UT ANDEM SW       .01       .000290000       .01         OTAL UT ANDEM SW       .01       .000290000       .01         OTAL UT ANDEM SW       .01       .000290000       .01         NBUNDLED END OFFICE - FL - EC 5191       .005       .005       .005         NBUNDLED LOCAL SWITCHING - SWITCHING FUNCTIONALITY       .0050                                                                                    | 32        | .000500000                                              |                                                            |
| MBUNDLED TRANSPORT TANDEM SWITCHING - FL - EC 5191       .03         UNDETERMINED ROUTING<br>ORIGINATING       55       .000290000       .02         DATADEM<br>DITIGINATING       18       .000290000       .01         DATESNATING       13       .000290000       .01         ORIGINATING       13       .000290000       .01         TANDEM<br>DRIGINATING       13       .000290000       .01         TANDEM<br>ORIGINATING       13       .000290000       .01         TANDEM<br>ORIGINATING       13       .000290000       .01         OTAL UT TANDEM SW       13       .000290000       .01         OTAL UT TANDEM SW       118       .05       .00290000       .01         OTAL UT TANDEM SW       118       .05       .05       .00290000       .01         OTAL UT TANDEM SW       118       .05       .00290000       .01         OTAL UT ANDEM SW       118       .05       .05       .05       .05         NBUNDLED END OFFICE - FL - EC 5191       .38       .0017500006       .72       .72         MBUNDLED LOCAL SWITCHING - SWITCHING FUNCTIONALITY       .005000000       .99       .99         INTERSWITCH       197       .005000000       .99         INT                                                                   |           |                                                         |                                                            |
| LOCAL<br>UNDETERNINED ROUTING<br>ORIGINATING 55 .000290000 .01<br>ARCESS<br>TANDEM<br>ORIGINATING 18 .000290000 .01<br>ACCESS<br>TANDEM<br>ORIGINATING 13 .000290000 .01<br>TERMINATING 32 .000290000 .01<br>TERMINATING 32 .000290000 .01<br>.00<br>OTAL UT TANDEM SW 118 .05<br>OTAL UNBUNDLED TRANSPORT CHARGE - FL - EC 5191 .38<br>NBUNDLED END OFFICE - FL - EC 5191 .38<br>NBUNDLED LOCAL SWITCHING - SWITCHING FUNCTIONALITY<br>LOCAL<br>ORIGINATING 6<br>EO<br>SINGLE METWORK<br>INTRASWITCH 197 .00500000 .99<br>INITIAL 24 .017500000 .99<br>INITIAL 24 .017500000 .99<br>INITIAL 24 .017500000 .12<br>MULTIPLE NETWORK<br>INTERSWITCH 15 .017500000 .26<br>ADDITIONAL 15 .017500000 .06<br>SINGLE NETWORK<br>INTERSWITCH 11 .00500000 .06                                                                                                    | 45        |                                                         | .03                                                        |
| LOCAL<br>UNDETERNINED ROUTING<br>ORIGINATING 55 .000290000 .01<br>ARCESS<br>TANDEM<br>ORIGINATING 18 .000290000 .01<br>ACCESS<br>TANDEM<br>ORIGINATING 13 .000290000 .01<br>TERMINATING 32 .000290000 .01<br>TERMINATING 32 .000290000 .01<br>.00<br>OTAL UT TANDEM SW 118 .05<br>OTAL UNBUNDLED TRANSPORT CHARGE - FL - EC 5191 .38<br>NBUNDLED END OFFICE - FL - EC 5191 .38<br>NBUNDLED LOCAL SWITCHING - SWITCHING FUNCTIONALITY<br>LOCAL<br>ORIGINATING 6<br>EO<br>SINGLE METWORK<br>INTRASWITCH 197 .00500000 .99<br>INITIAL 24 .017500000 .99<br>INITIAL 24 .017500000 .99<br>INITIAL 24 .017500000 .12<br>MULTIPLE NETWORK<br>INTERSWITCH 15 .017500000 .26<br>ADDITIONAL 15 .017500000 .06<br>SINGLE NETWORK<br>INTERSWITCH 11 .00500000 .06                                                                                                    | - FL - EC | 5191                                                    |                                                            |
| ORIGINATING         55         .000290000         .02           TANDEM         18         .000290000         .01           ACCESS         13         .000290000         .01           ORIGINATING         13         .000290000         .01           ORIGINATING         13         .000290000         .01           ORIGINATING         13         .000290000         .01           ORIGINATING         13         .000290000         .01           TANDEM         13         .000290000         .01           ORIGINATING         13         .000290000         .01           TANDEM         118         .05         .000290000         .01           TANDEM         118         .05         .000290000         .01           TANDEM         18         .000290000         .01         .05           NBUNDLED END OFFICE - FL - EC S191         .05         .00500000         .72           NBUNDLED LOCAL SWITCHING - SWITCHING FUNCTIONALITY         .005000000         .99           INTRASWITCH         197         .005000000         .99           INITIAL         24         .017500000         .42           ADDITIONAL         12         .005000000         .                                                                          | . – •••   |                                                         |                                                            |
| TANDEM     10     10     10       ORIGINATING     18     .000290000     .01       ACCESS     13     .000290000     .01       TANDEM     13     .000290000     .01       ORIGINATING     13     .000290000     .01       TERMINATING     13     .000290000     .01       TOTAL UT TANDEM SW     118     .05       TOTAL UNBUNDLED TRANSPORT CHARGE - FL - EC 5191     .38       NBUNDLED END OFFICE - FL - EC 5191     .38       NBUNDLED LOCAL SWITCHING - SWITCHING FUNCTIONALITY     .005       LOCAL     SUTCHING - SWITCHING FUNCTIONALITY     .07500000       ORIGINATING     0     .01       ORIGINATING     0     .01       ORIGINATING     0     .01       ORIGINATING     .017500000     .72       ORIGINATING     .017500000     .72       ORIGINATING     .017500000     .72       ORIGINATING     .017500000     .72       ORIGINATING     .017500000     .72       ORIGINATING     .017500000     .72       ORIGINATING     .017500000     .72       ORIGINATING     .017500000     .72       ADDITIONAL     .11     .005000000       INTERSWITCH     .11     .005000000 <tr< td=""><td>65</td><td>888220000</td><td></td></tr<>                                                                                                    | 65        | 888220000                                               |                                                            |
| ACCESS         10         100220000         101           DRIGINATING         13         .000290000         .01           DRIGINATING         32         .000290000         .01           TANDEM         13         .000290000         .01           TOTAL UT TANDEM SW         118         .05           TOTAL UNBUNDLED TRANSPORT CHARGE - FL - EC 5191         .38           NBUNDLED END OFFICE - FL - EC 5191         .38           NBUNDLED LOCAL SWITCHING - SWITCHING FUNCTIONALITY         .00500000           ORIGINATING         .017500000         .72           ADDITIONAL         197         .00500000         .99           INTRASWITCH         .017500000         .42           ADDITIONAL         24         .017500000         .42           ADDITIONAL         15         .017500000         .12           MULTPLE NETWORK         11         .00500000         .26           ADDITIONAL         11         .00500000         .26           ADDITIONAL         11         .00500000         .06                                                                                                    |           | *****                                                   | .02                                                        |
| TANDEM         DRIGINATING         13         .000290000         .01           TERMINATING         32         .000290000         .01           TOTAL UT TANDEM SW         118         .05           TOTAL UT TANDEM SW         118         .05           TOTAL UMBUNDLED TRANSPORT CHARGE - FL - EC 5191         .38           NBBUNDLED END OFFICE - FL - EC 5191         .38           NBBUNDLED LOCAL SWITCHING - SWITCHING FUNCTIONALITY         .005           LOCAL         ORIGINATING           ORIGINATING         .017500000           SINGLE NETWORK         .017500000           INTRASWITCH         .017500000           INTERSWITCH         .017500000           INITIAL         24           ADDITIONAL         23           INTERSWITCH         .017500000           INTIAL         24           OBJOID         .12           MULTPLE NETWORK         .017500000           INTIAL         15           ODS000000         .26           ADDITIONAL         .11           INTIAL         .005000000           .06         .06           SINGLE NETWORK         .01           INTIAL         .005000000 <t< td=""><td>18</td><td>.000290000</td><td>.01</td></t<>                                                                      | 18        | .000290000                                              | .01                                                        |
| TERMINATING     32     .000290000     .01       OTAL UT TANDEM SW     118     .05       OTAL UNBUNDLED TRANSPORT CHARGE - FL - EC 5191     .38       NBUNDLED END OFFICE - FL - EC 5191     .38       NBUNDLED LOCAL SWITCHING - SWITCHING FUNCTIONALITY     .00500000       ORAGINATING     .017500000     .72       ORAGINATING     .00500000     .99       INTRASWITCH     .017500000     .99       INTTASWITCH     197     .00500000       INTERSWITCH     .017500000     .99       INTERSWITCH     .00500000     .99       INITIAL     24     .017500000     .42       ADDITIONAL     15     .017500000     .12       MULTPLE NETWORK     .00500000     .12       INTERSWITCH     .00500000     .26       ADDITIONAL     11     .00500000     .06       SINGLE NETWORK     .11     .00500000     .06                                                                                                    |           |                                                         |                                                            |
| TOTAL UT TANDEM SW 118<br>TOTAL UMBUNDLED TRANSPORT CHARGE - FL - EC 5191<br>INBUNDLED END OFFICE - FL - EC 5191<br>INBUNDLED LOCAL SWITCHING - SWITCHING FUNCTIONALITY<br>LOCAL<br>ORIGINATING<br>EO<br>SINCLE NETWORK<br>INTIAL<br>ADDITIONAL 197 .00500000 .72<br>INTERSWITCH 197 .00500000 .99<br>INITIAL 24 .017500000 .42<br>ADDITIONAL 23 .005000000 .12<br>INTERSWITCH 15 .017500000 .26<br>ADDITIONAL 15 .017500000 .26<br>SINGLE NETWORK<br>INTERSWITCH 11 .005000000 .06<br>SINGLE NETWORK                                                                                                    |           |                                                         |                                                            |
| OTAL UT TANDEM SW     118     .05       OTAL UNBUNDLED TRANSPORT CHARGE - FL - EC 5191     .38       NBUNDLED END OFFICE - FL - EC 5191     .38       NBUNDLED LOCAL SWITCHING - SWITCHING FUNCTIONALITY     .38       LOCAL     ORIGINATING     .017500000       FD     SINGLE NETWORK     .05500000       INITIAL     41     .017500000       INITIAL     197     .00500000       INITIAL     24     .017500000       INITIAL     23     .00500000       MULTIPLE NETWORK     .017500000     .12       INTERSWITCH     11     .00500000       ADDITIONAL     15     .017500000       SINGLE NETWORK     11     .00500000       INTERSWITCH     15     .017500000       SINGLE NETWORK     11     .00500000       INTERSWITCH     11     .00500000       SINGLE NETWORK     11     .00500000                                                                                                    | 32        | .000290000                                              | .01                                                        |
| FOTAL UNBUNDLED TRANSPORT CHARGE - FL - EC 5191       .38         INBUNDLED END OFFICE - FL - EC 5191       .38         INBUNDLED LOCAL SWITCHING - SWITCHING FUNCTIONALITY       LOCAL         ORIGINATING       60         SINGLE NETWORK       197         INTIAL       197         INTERSWITCH       197         INTERSWITCH       197         INTERSWITCH       24         ADDITIONAL       23         MULTIPLE NETWORK       12         INTERSWITCH       13         ADDITIONAL       23         ADDITIONAL       23         INTERSWITCH       23         MULTIPLE NETWORK       11         INTERSWITCH       11         INTERSWITCH       11         SINGLE NETWORK       11         INTERSWITCH       105000000         ADDITIONAL       11         SINGLE NETWORK       11         SINGLE NETWORK       11         INTERSWITCH       11         SINGLE NETWORK       11         INTERSWITCH       11                                                                                                    |           |                                                         |                                                            |
| INBUNDLED END OFFICE - FL - EC 5191         INBUNDLED LOCAL SWITCHING - SWITCHING FUNCTIONALITY         LOCAL         ORIGINATING         EO         SINGLE NETWORK         INTRASWITCH         INITAL       41         ADDITIONAL       197         INTERSWITCH         INITIAL       24         ADDITIONAL       23         MULTIPLE NETWORK         INTERSWITCH         INTERSWITCH         INTERSWITCH         INTERSWITCH         INTAL         15         00500000         25         00500000         12         MULTIPLE NETWORK         INTRIAL       15         ADDITIONAL       16         SINGLE NETWORK         INTERSWITCH         SINGLE NETWORK         INTERSWITCH         INTERSWITCH         NUMERSWITCH                                                                                                    | - 50 519  |                                                         |                                                            |
| ANBUNDLED LOCAL SWITCHING - SWITCHING FUNCTIONALITY<br>LOCAL<br>ORIGINATING<br>E0<br>SINGLE NETWORK<br>INTRASWITCH<br>INITIAL 41 .017500000 .72<br>ADDITIONAL 197 .005000000 .99<br>INTERSMITCH<br>INITIAL 24 .017500000 .42<br>ADDITIONAL 23 .005000000 .12<br>MULTIPLE NETWORK<br>INITIAL 15 .017500000 .26<br>ADDITIONAL 11 .005000000 .06<br>TEO<br>SINGLE NETWORK<br>INTERSWITCH                                                                                                    | 20 227    | •                                                       | . 30                                                       |
| ORIGINATING<br>E0           SINGLE NETWORK<br>INTRASWITCH         41         017500000         .72           ADDITIONAL         197         005000000         .99           INTERSWITCH         197         005000000         .99           INITIAL         24         .017500000         .42           ADDITIONAL         23         .005000000         .12           MULTIPLE NETWORK         INTERSWITCH         .017500000         .12           INTERSWITCH         15         .017500000         .26           ADDITIONAL         11         .005000000         .06           SINGLE NETWORK         INTERSWITCH         .06         .06                                                                                                    | FUNCTION  | ALITY                                                   |                                                            |
| E0         SINGLE NETWORK           INTRASWITCH         41         .017506006         .72           ADDITIONAL         197         .00500000         .99           INTERSWITCH         197         .00500000         .99           INITIAL         24         .01750000         .42           ADDITIONAL         23         .00500000         .12           MULTIPLE NETWORK         INTERSWITCH         .12           INTERSWITCH         15         .017500000         .26           ADDITIONAL         11         .005000000         .06           FEO         11         .005000000         .06           SINGLE NETWORK         INTERSWITCH         .005000000         .06                                                                                                    |           |                                                         |                                                            |
| SINGLE NETWORK           INTRASWITCH           INITIAL         41         .017500000         .72           ADDITIONAL         197         .00500000         .99           INITIAL         24         .017500000         .42           ADDITIONAL         23         .005000000         .12           MULTPLE NETWORK         15         .017500000         .26           ADDITIONAL         11         .005000000         .26           SINGLE NETWORK         11         .00500000         .06           FEO         11         .00500000         .06           SINGLE NETWORK         INTERSWITCH         .065000000         .26                                                                                                    |           |                                                         |                                                            |
| INITIAL         41         .017500000         .72           ADDITIONAL         197         .00500000         .99           INTERSWITCH         197         .00500000         .99           INITIAL         24         .017500000         .42           ADDITIONAL         23         .005000000         .12           MULTIPLE NETWORK         11         .017500000         .26           ADDITIONAL         11         .0050000000         .06           TEO         11         .005000000         .06           SINGLE NETWORK         INTERSWITCH         .06         .06                                                                                                    |           |                                                         |                                                            |
| ADDITIONAL         197         00500000         197           INTERSWITCH         197         00500000         .99           INITIAL         24         .017500000         .42           ADDITIONAL         23         .005000000         .12           MULTIPLE NETWORK         15         .017500000         .26           INITIAL         15         .017500000         .26           ADDITIONAL         11         .005000000         .06           TEO         11         .005000000         .06           SINGLE NETWORK         INTERSWITCH         .005000000         .06                                                                                                    | 63        |                                                         |                                                            |
| INTERSWITCH 24 .017500000 .42<br>ADDITIONAL 23 .005000000 .12<br>MULTIPLE METWORK<br>INTERSWITCH 15 .017500000 .26<br>ADDITIONAL 11 .005000000 .06<br>SINGLE NETWORK<br>INTERSWITCH                                                                                                    |           |                                                         |                                                            |
| ADDITIONAL         23         00500000         12           MULTIPLE NETWORK         INTERSMITCH         15         017500000         .26           INTITAL         15         .017500000         .26           ADDITIONAL         11         .005000000         .06           TEO         11         .005000000         .06           SINGLE NETWORK         INTERSWITCH         .005000000         .06                                                                                                    | • / /     | .043040404                                              | - 77                                                       |
| ADDITIONAL         23         .00500000         .12           MULTPLE NETWORK         INTERSMITCH         INTERSMITCH         .26           INITIAL         15         .01750000         .26           ADDITIONAL         11         .00500000         .06           FEO         SINGLE NETWORK         .06         .06           INTERSWITCH         .00500000         .06                                                                                                    | 24        | .017500000                                              | .42                                                        |
| INTERSWITCH<br>INITIAL 15 .017500000 .26<br>ADDITIONAL 11 .005000000 .06<br>TEO .05000000 .06<br>SINGLE NETWORK<br>INTERSWITCH                                                                                                    | 23        | .005000000                                              |                                                            |
| INITIAL         15         .017508000         .26           ADDITIONAL         11         .005000000         .06           TEO         SINGLE NETWORK         INTERSWITCH         .005000000         .06                                                                                                    |           |                                                         |                                                            |
| ADDITIONAL 11 .005000000 .06<br>TEO<br>SINGLE NETWORK<br>INTERSWITCH                                                                                                    | 76        | 077500000                                               |                                                            |
| TEO<br>SINGLE NETWORK<br>INTERSWITCH                                                                                                    | 11        |                                                         |                                                            |
| INTERSWITCH                                                                                                    |           |                                                         | + 40                                                       |
|                                                                                                    |           |                                                         |                                                            |
| 1811 IAL 24 .017500006 .42                                                                                                    | •         |                                                         | _                                                          |
|                                                                                                    | 24        | .017500000                                              | .42                                                        |
| •                                                                                                    |           | 13<br>32<br>45<br>- FL - EC<br>55<br>18<br>13<br>32<br> | 13       .000500000         32       .000500000         45 |

.

and the second

I

|  | • |  |  |
|--|---|--|--|
|  |   |  |  |
|  |   |  |  |

andar 1995 - Barton Barton, andar ang kang barton 1996 - Barton Barton, ang kang barton ang kang barton ang kang barton

.12

•06

.42 D

.

| * * * * * * * * * LOCAL USA<br>Sep                             | GE FOR OFFICE MIANF<br>22 00 THRU OCT 21 0 | LGRDS1 * * * * *<br>0    | * * * * *        |
|----------------------------------------------------------------|--------------------------------------------|--------------------------|------------------|
| RATE CATEGORY<br>ADDITIONAL<br>MULTIPLE NETWORK                | QUANTITY<br>23                             | RATE<br>. 09500000       | JOHA<br>[]       |
| INTERSWITCH<br>Initial<br>Additional                           | 5                                          | .017500000               |                  |
| ACCESS<br>ORIGINATING<br>EQ<br>MULTIPLE NETWORK<br>INTERSWITCH |                                            |                          |                  |
| INITIAL<br>ADDITIONAL<br>TERMINATING<br>TEO                    | 18<br>8                                    | .017500000<br>.005000000 |                  |
| MULTIPLE NETWORK<br>INTERSWITCH<br>INITIAL<br>ADDITIONAL       | 28<br>47                                   | .017500000               | .4               |
| TOTAL ULS - SWITCH FUNC<br>Total unbundled end office          | 468<br>CHARGES - FL - FC 5                 | 191                      | <b>4</b> .<br>4. |

UNT 12 09 02

32 64

49 24 31

- -----

| : · · · · · |  |                                    |                                             |  |
|-------------|--|------------------------------------|---------------------------------------------|--|
|             |  | BILL NO<br>INVOICE NO<br>BILL DATE | 305 09<br>3050920<br>NOV 22,2000<br>PAGE 57 |  |

| Ē.       | · · · · ·                                                                       | 1                                                      | INVOICE NO<br>BILL DATE               | 3050922<br>NOV 22,2000<br>PAGE 57 |
|----------|---------------------------------------------------------------------------------|--------------------------------------------------------|---------------------------------------|-----------------------------------|
|          | * * * * * * * * * LOCAL USAGE  <br>OCT 22                                       | FOR OFFICE MIA                                         | MFLGRDS1 * *                          | * * * * * * * *                   |
|          | RATE CATEGORY                                                                   | QUANTITY                                               | RATE                                  | AMOUNT                            |
|          | UNBUNDLED TRANSPORT SHARED TRAI<br>LOCAL<br>UNDETERMINED ROUTING<br>DRIGINATING | NSPORT - FL -                                          | EC 5191                               |                                   |
|          | FTLDFLTBCH4 - 026 HILES                                                         | 5                                                      | .0000120                              | .01                               |
|          | FTLDFLWADS1 - 025 MILES                                                         | 5<br>39<br>27<br>18<br>97<br>19<br>75<br>29<br>8<br>94 | .0080120                              |                                   |
|          | FTLDFL92DS0 - 811 MILES                                                         | 27                                                     | .0000120                              |                                   |
|          | HMSTFLHMDS0 - 028 MILES                                                         | 18                                                     | .0080120                              |                                   |
|          | MIAMFLAEDSO - DOS MILES                                                         |                                                        | .0000120                              | 00 .01                            |
|          | MIANFLAFCM1 - 001 MILES                                                         | 2                                                      | .0000120                              | 00 .DI                            |
|          | MIAMFLAL63E - 004 MILES                                                         | 19                                                     | .0000120                              | 00 .01                            |
|          | NIAMFLAPDSO - 006 MILES                                                         | 75                                                     | .0000120                              |                                   |
|          | MIAMFLBA85E - 003 MILES                                                         | 29                                                     | .0000120                              |                                   |
|          | MIAMFLBCDS0 - 002 MILES                                                         | 8                                                      | .0000120                              |                                   |
|          | MIANFLBRDSO - 004 MILES                                                         | 291                                                    | .0000120                              |                                   |
|          | MIAMFLCADS0 - 011 MILES<br>Miamfldads0 - 001 miles                              | 164                                                    | 10000120                              |                                   |
|          | MIANFLDADSO - 001 MILES<br>MIANFLDADS2 - 001 MILES                              | 104                                                    | .0000120                              |                                   |
|          | MIANFLDADS2 - 001 MILES<br>MIANFLDBRS1 - 008 MILES                              | 43                                                     | .0000120<br>.0000120                  |                                   |
|          | MIANFLFLDS0 - 003 MILES                                                         | 20                                                     | .0000120                              |                                   |
|          | MIAMFLHLDSO - 011 HILES                                                         | 176                                                    | .0000120                              |                                   |
|          | MIAMFLICDSD - 008 MILES                                                         | 4                                                      | .0000120                              |                                   |
|          | MIAMFLKEDSO - 007 MILES                                                         |                                                        | A A A A A A A A A A A A A A A A A A A |                                   |
|          | MIAMFLNE32E - 002 MILES                                                         | 33<br>19<br>1<br>19<br>19                              | .0000120                              |                                   |
|          | MIANFLNMDSO - 009 MILES                                                         | 19                                                     | .0000120                              |                                   |
|          | MIAMFENSDS0 - 006 HILES                                                         | i                                                      | .0000120                              |                                   |
|          | MIANFLOL68E - 009 MILES                                                         | 19                                                     | .0000120                              | 00 .01                            |
|          | MIAMFLPB88E - 807 MILES                                                         | 18                                                     | .0000120                              | 16, 00                            |
|          | MIANFLPLDS0 - 010 MILES                                                         | 104                                                    | -0000120                              | 00 .02                            |
|          | MIAMFLRRDS0 - 008 HILES                                                         | 44                                                     | .0000120                              |                                   |
|          | MIAHFLSH75E - 006 MILES                                                         | 44                                                     | .0000120                              |                                   |
|          | MIAMFLSODSO - 013 MILES<br>MIAMFLWDDSO - 017 MILES                              | 22                                                     | .0000120                              |                                   |
|          | MIANFLWDDSU - 017 MILES<br>MIANFLWM26E - 007 MILES                              | 49<br>137                                              | .0000120                              |                                   |
|          | MIAMFLYJCH2 - 024 MILES                                                         | 121                                                    | .0000120                              |                                   |
|          | MIAMFLYJCH5 - 024 MILES                                                         | 1                                                      | .0000120                              |                                   |
|          | MIANFLPVDS0 - 010 MILES                                                         | 1,046                                                  | .0000120                              |                                   |
|          | MIANFLWKDS0 - 010 MILES                                                         | . 6                                                    | 80903.20                              |                                   |
|          | MIANFLYIDS5 - 001 MILES                                                         | 1<br>1                                                 | .0000120                              |                                   |
|          | MIANFLYIDS6 - 001 MILES                                                         | ī                                                      | .0080120                              |                                   |
|          | MIAPFLYODSO - DOG MILES                                                         | 2<br>85<br>11                                          | .0000120                              |                                   |
| •        | MIAQFLO6DS0 - 011 MILES                                                         | <b>8</b> 5                                             | .0000120                              |                                   |
| :        | MIASFL68DS0 - 010 HILES                                                         | 11                                                     | .0000120                              |                                   |
| 11<br>10 | NDADFLAC94E - 011 MILES                                                         | 4                                                      | .0000120                              |                                   |
|          | NDADFLGGCM5 - 012 MILES                                                         | 42                                                     | .0000120                              |                                   |
|          | NDADFLGGDS0 - 012 MILES                                                         | 1                                                      | .0000120                              | 00 .01                            |

1 - E

ł

2

CONTINUED

.

l La construction de la construction de la construction de la construction de la construction de la construction La construction de la construction de la construction de la construction de la construction de la construction Se construction de la construction de la construction de la construction de la construction de la construction La construction de la construction de la construction de la construction de la construction de la construction de La construction de la construction de l

|      | · · ·                                      |                                          | BILL NO<br>INVOICE NO<br>BILL DATE  | 305 Q1<br>305Q92<br>NOV 22,2000<br>PAGE 58 | • •   |   |   |     | •   |                                                                                                    |
|------|--------------------------------------------|------------------------------------------|-------------------------------------|--------------------------------------------|-------|---|---|-----|-----|----------------------------------------------------------------------------------------------------|
|      | * * * * * * * * • LOCAL                    | USAGE FOR OFFICE M<br>OCT 22 00 THRU NOV | IAMFLGRDS1 * 3<br>21 00             | ******                                     |       | : |   |     |     | · . · · ·                                                                                                    |
|      | RATE CATEGORY<br>NDADFLGG1KD - 012 M       |                                          |                                     |                                            |       |   |   |     | · . | •                                                                                                    |
| •    | NDADFLOLDS0 - 013 M<br>DJUSFLTLDS2 - 014 M | ILES                                     | 1 .000012                           | 2000 .01                                   | ·     |   |   |     |     | ·.                                                                                                    |
|      | PMBHFLEDOKD - 026 M<br>PRRNFLMADSO - 015 M | ILES                                     |                                     | .01                                        |       |   |   | ·   |     |                                                                                                    |
|      | COCYFL10DS1 - 012 M                        | ILES 2<br>ILES 6                         |                                     |                                            |       |   |   |     |     |                                                                                                    |
|      | TANDEN<br>ORIGINATING                      |                                          |                                     | •••                                        |       |   |   |     | •   | · .                                                                                                    |
|      | BCRTFLSNCM1 - 040 N<br>FTLDFLANCM2 - 027 M |                                          | 4 .000012                           |                                            |       |   |   |     |     |                                                                                                    |
|      | FTLDFLFTCH1 - 026 M                        | ILES                                     | 1 .000012                           | .000 .01                                   | · · · |   |   |     |     | e de la composición de la composición de la composición de la composición de la composición de la composición d |
|      | FTLDFLTBCM4 - 926 M                        | ILES 10                                  |                                     |                                            |       |   |   |     |     | :                                                                                                    |
| 1 v. | MIAMFLAFCM1 - 001 M<br>MIAMFLAPDS0 - 006 M | TLES                                     | 5 .800012<br>5 .090012              | .000 .01                                   |       |   |   |     | . • |                                                                                                    |
|      | HIAMFLFLDS0 - 003 M<br>Miamflhlds0 - 011 M | ILES                                     | 1 .000012                           | 10. 000                                    |       |   |   |     |     |                                                                                                    |
|      | MIANFLWM26E - 007 M                        | ILES                                     | 000012 .000012<br>1 .000012         |                                            |       |   |   |     |     |                                                                                                    |
|      | MIAMFLYJCHO - 024 M<br>MIAMFLYJCH2 - 024 M | ILES 3<br>ILES                           | 6 .000012<br>2 .000012<br>5 .000012 | 2008 .01                                   | · .   |   | • | · . |     | 1 T.                                                                                                    |
|      | MIANFLYJCMS - 024 M<br>Ndadflbrds0 - 012 M | ILES 8                                   |                                     | 000 .02                                    |       |   |   |     |     | · · · ·                                                                                                    |
| ••   | NDADFLGGCM4 - 012 M                        | ILES                                     | 6 .000012                           | .01                                        |       |   |   |     | •   | je s s                                                                                                    |
|      | NDADFLGGCM6 - 012 M                        | ILFS 1                                   | 2   .000012<br>2   .000012          |                                            |       |   |   |     |     |                                                                                                    |
|      | NDADFLGGDS0 - 012 M<br>NDADFLGG01T ~ 012 M | TLES                                     |                                     | 100 .01                                    |       |   |   |     |     |                                                                                                    |
|      | OJUSFLTLCM1 - 014 M<br>OJUSFLTLCM2 - 014 M | ILES 1                                   | 5 .000012                           | 800 .01                                    |       |   |   |     |     |                                                                                                    |
|      | PMBHFLJKCM2 - 012 M                        | ILES                                     |                                     |                                            |       |   |   |     |     |                                                                                                    |
| . *  | PRRNFLAECM1 ~ 015 M<br>MIAMFLAL63E ~ 004 M | ILES                                     | 3 .000012<br>1 .000012              | .01                                        |       |   |   |     |     |                                                                                                    |
|      | NDADFLGG03T - 012 M<br>ACCESS              | ILES 1                                   |                                     |                                            |       |   |   |     |     |                                                                                                    |
| ·    | TANDEM                                     |                                          |                                     |                                            |       |   |   |     |     |                                                                                                    |
|      | ORIGINATING<br>NDADFLGG01T - 012 M         | ILES 26                                  | B .000012                           | 000 _94                                    |       | • |   |     | · · |                                                                                                    |
|      | TERMINATING<br>NDADFLGG01T - 012 H         |                                          |                                     | ••••                                       |       |   |   |     |     |                                                                                                    |
|      | NDADFLGG04T - 012 M                        |                                          | 4 .000912<br>1 .000012              |                                            |       |   |   |     |     |                                                                                                    |
|      | TOTAL UT SHRD TRANS                        | 3,79                                     | -                                   | 1.00                                       |       |   |   |     |     |                                                                                                    |

CONTINUED

.

14 H W

1

|                                                                                      | I                  | ILL NO<br>HVOICE NG<br>ILL DATE | 305 09<br>305092<br>NOV 22;2000<br>PAGE 59 |       |
|--------------------------------------------------------------------------------------|--------------------|---------------------------------|--------------------------------------------|-------|
| * * * * * * * * * LOCAL USAGE FOR OF<br>OCT 22 00 THR                                |                    |                                 | ******                                     | •     |
| RATE CATEGORY Q                                                                      | JANTITY            | RATE                            | AMOLINT                                    | · · · |
| UNBUNDLED TRANSPORT FACILITIES TERMIN<br>LOCAL<br>UNDETERMINED ROUTING               | NATION EO          | 1 TO EQ - FL -                  | EC 5191                                    |       |
| ORIGINATING<br>TANDEM                                                                | 2,988              | .00050000                       | 0 1.49                                     |       |
| ORIGINATING                                                                          | 484                | .0005000                        | .20                                        |       |
| TOTAL UT F TERM E0-E0                                                                | 3,392              |                                 | 1.69                                       |       |
| UNBUNDLED TRANSPORT FACILITIES TERMI<br>LDCAL<br>TANDEM                              | NATION ED          | TO TANDEM -                     | FL - EC 5191                               | ·     |
| ORIGINATING<br>ACCESS<br>TANDEM                                                      | 27                 | .08050000                       | 10. 01                                     | ·     |
| DRIGINATING<br>TERMINATING                                                           | 298<br>127         | .00050000<br>.00050000          |                                            |       |
| TOTAL UT F TERM EO-TAN                                                               | 452                |                                 | .22                                        | •     |
| UNBUNDLED TRANSPORT TANDEM SWITCHING<br>LOCAL                                        | - FL - E           | C 5191                          |                                            |       |
| UNDETERMINED ROUTING<br>ORIGINATING<br>TANDEM                                        | 2,945              | .0002900                        | .85                                        |       |
| ORIGINATING<br>DRIGINATING<br>ACCESS                                                 | 422<br>422         | .0002900<br>.0002900            |                                            |       |
| TANDEM<br>ORIGINATING<br>TERMINATING                                                 | 298<br>127         | .00029000                       |                                            |       |
| TOTAL UT TANDEM SW<br>TOTAL UNBUNDLED TRANSPORT CHARGE - FI                          | 3,801<br>L - EC 51 | 91                              | 1.11<br>4.02                               | -     |
| UNBUNDLED END OFFICE - FL - EC 5191<br>Unbundled Local Switching - Switchin<br>Local | G FUNCTIO          | NALITY                          |                                            |       |
| ORIGINATING<br>ED<br>Single Network<br>Intraswitch                                   |                    |                                 |                                            |       |
| INITIAL<br>ADDITIONAL                                                                | 634<br>2,273       | .01750000                       |                                            |       |
|                                                                                      |                    |                                 | CONTINUED                                  |       |

. .

1

| •      |                                                                        | BILL NO<br>INVOICE NO<br>BILL DATE                | 305 0<br>305092<br>Nov 22;2000<br>PAGE 60 | )<br>Na sana ang sana ang sana ang sana ang sana ang sana ang sana ang sana ang sana ang sana ang sana ang sana ang | ·     |                                                                                                    |
|--------|------------------------------------------------------------------------|---------------------------------------------------|-------------------------------------------|----------------------------------------------------------------------------------------------------|-------|----------------------------------------------------------------------------------------------------|
|        | * * * * * * * * * LOCAL USAGE FOR                                      | OFFICE MIAMFLGRDS1 *                              | *****                                     | -                                                                                                    |       |                                                                                                    |
|        | OCT 22 00                                                              | THRU NOV 21 00                                    | •                                         | • •                                                                                                    |       |                                                                                                    |
|        | RATE CATEGORY<br>INTERSWITCH<br>INITIAL                                | QUANTITY RA<br>656 .01750                         |                                           |                                                                                                    |       |                                                                                                    |
| · .    | ADDITIONAL<br>MULTIPLE NETWORK                                         | 875 .00500                                        |                                           |                                                                                                    |       |                                                                                                    |
| 1.12   | INTERSWITCH<br>INITIAL<br>ADDITIONAL                                   | 399 .01750<br>1,490 .00500                        |                                           |                                                                                                    |       |                                                                                                    |
|        | TEO<br>SINGLE NETWORK                                                  |                                                   |                                           |                                                                                                    |       |                                                                                                    |
| 1.000  | INTERSWITCH<br>INITIAL<br>ADDITIONAL                                   | 642 .01750<br>870 .00500                          |                                           |                                                                                                    |       |                                                                                                    |
|        | MULTIPLE NETWORK<br>INTERSWITCH                                        |                                                   |                                           |                                                                                                    | •     |                                                                                                    |
|        | INITIAL<br>ADDITIONAL<br>ACCESS                                        | 195 .01750<br>1,291 .00500                        |                                           |                                                                                                    |       | · · · · · ·                                                                                                    |
| •      | ORIGINATING<br>ED                                                      |                                                   |                                           |                                                                                                    | :<br> |                                                                                                    |
|        | HULTIPLE NETWORK<br>INTERSWITCH<br>INITIAL                             | 402 .01750                                        | 0000 7.04                                 |                                                                                                    | • •   |                                                                                                    |
|        | ADDITIONAL<br>TERMINATING                                              | 402 .01750<br>289 .00500                          |                                           |                                                                                                    |       |                                                                                                    |
|        | TEO<br>SINGLE NETWORK<br>INTERSWITCH                                   |                                                   |                                           |                                                                                                    |       |                                                                                                    |
| :      | INITIAL<br>HULTIPLE NETWORK                                            | 1 .01750                                          | 0000 .92                                  |                                                                                                    |       |                                                                                                    |
|        | INTERSWITCH<br>INITIAL<br>ADDITIONAL                                   | 513 .01750<br>523 .00500                          |                                           |                                                                                                    |       |                                                                                                    |
|        | TOTAL ULS - SWITCH FUNC                                                | 11,053                                            | 98.33                                     |                                                                                                    |       |                                                                                                    |
|        | TOTAL UNBUNDLED END OFFICE CHARGE<br>UNBUNDLED MISCELLANEOUS - FL - EC |                                                   | 98.33                                     |                                                                                                    |       |                                                                                                    |
| 1 - 11 | FULLY AUTOMATED CALL<br>HANDLED LEC LIDB                               | 3 .10090                                          | 9009 .30                                  | )                                                                                                    |       | a Marine and Articles and                                                                                        |
|        | TOTAL UNBUNDLED MISCELLANEOUS CHA                                      | RGFS - FL - EC 5191 .                             |                                           | an training tao training tao tao tao tao tao tao tao tao tao tao                                                    |       |                                                                                                    |
|        | TOTAL LOCAL USAGE CHARGES FOR OFF                                      |                                                   | . 109.47                                  |                                                                                                    | · · · |                                                                                                    |
|        | **************************************                                 | ** <del>*******</del> *************************** | ***************************************   | ****                                                                                                    |       | · · · ·                                                                                                    |
|        | *****                                                                  | *****                                             |                                           |                                                                                                    | 2     |                                                                                                    |
|        |                                                                        |                                                   |                                           |                                                                                                    |       |                                                                                                    |
| 15.1   |                                                                        |                                                   |                                           | · · · · · · · · · · · · · · · · · · ·                                                                               |       | and the second second second second second second second second second second second second second second second |

| 7 :<br>:<br>: |                                                                                               | INV                     | L DATE NOV 22      | 61           |
|---------------|-----------------------------------------------------------------------------------------------|-------------------------|--------------------|--------------|
|               | * * * * * * * * * LOCAL USAGE 1<br>JUL 22 (                                                   | FOR OFFICE MIAMFL       | NMDS0 * × * * * *  | ****         |
|               | RATE CATEGORY                                                                                 | QUANTITY                | RATE               | AHOUNT       |
|               | UNBUNDLED TRANSPORT SHARED TRAN<br>ACCESS<br>Tandem<br>Originating<br>NDADFLGG01T - 004 Miles | ISPORT - FL - EC        | 5191               | .01          |
|               | MDADILODAXI - VV4 MLC3                                                                        |                         |                    |              |
|               | TOTAL UT SHRD TRANS                                                                           | 38                      |                    | . 01         |
|               | UNBUNDLED TRANSPORT FACILITIES<br>ACCESS<br>TANDEM                                            | TERMINATION EO          | TO TANDEN - FL - E |              |
|               | ORIGINATING                                                                                   | 38                      | .000500000         | .02          |
|               | TOTAL UT F TERM ED-TAN                                                                        | 38                      |                    | .02          |
|               | UNBUNDLED TRANSPORT TANDEN SWI<br>ACCESS<br>TANDEM                                            | TCHING - FL - EC        | 5191               | · .          |
|               | DRIGINATING                                                                                   | . 38                    | .000290000         | .01          |
|               | TOTAL UT TANDEM SW<br>TOTAL UNBUNDLED TRANSPORT CHAR                                          | 38<br>GE - FL - EC 5191 | <br>L              | . 01<br>. 04 |
|               | UNBUNDLED END OFFICE - FL - E<br>UNBUNDLED LOCAL SWITCHING - SW<br>ACCESS<br>ORIGINATING      |                         | ALITY              |              |
|               | EO<br>MULTIPLE NETWORK<br>Interswitch<br>Initial                                              | 15                      | .017500000         | .26          |
|               | ADDITIONAL                                                                                    | 23                      | .005000000         | .12          |
|               | TOTAL ULS - SWITCH FUNC<br>Total unbundled end office cha                                     | RGES - FL - EC 5        | 191                | .38          |
|               |                                                                                               |                         |                    | ·            |

1

er David

 $\mathbf{I}_{i}$  is the set of the set of the set •• The second product of the second second second second second second second second second second second second 1997 1988 - Maria Marine, and an annual annual annual annual annual annual annual annual annual annual annual a 1989 - Annual Annual annual annual annual annual annual annual annual annual annual annual annual annual annual

| BILL NO    | 305         |
|------------|-------------|
| INVOICE NO | 30509       |
| BILL DATE  | NOV 2232900 |
|            | PAGE 62     |

#### \* \* \* \* \* \* \* \* LOCAL USAGE FOR OFFICE MIAMFLNMDS0 \* \* \* \* \* \* \* \* \* \* Aug 22 00 Thru Sep 21 00 Aug 22 Thru Sep 06

|             |                          | KU JET VU            |                                                                                                    |
|-------------|--------------------------|----------------------|----------------------------------------------------------------------------------------------------|
| AMOUNT      | RATE                     | QUANTITY             | RATE CATEGORY                                                                                                    |
| . 61        |                          | T - FL - EC 1<br>151 | UNBUNDLED TRANSPORT SHARED TRANSPO<br>ACCESS<br>TANDEM<br>ORIGINATING<br>NDADFLGG01T - 004 MILES                           |
| .01         |                          | 151                  | TOTAL UT SHRD TRANS                                                                                                    |
| - EC 5191   | TANDEM - FL - E          | INATION EO T         | UNBUNDLED TRANSPORT FACILITIES TEL<br>ACCESS<br>TANDEM                                                                     |
| . 08        | .000500000               | 151                  | ORIGINATING                                                                                                    |
| . 08        |                          | 151                  | TOTAL UT F TERN EO-TAN                                                                                                    |
|             | 191                      | G - FL - EC :        | UNBUNDLED TRANSPORT TANDEN SWITCH                                                                                          |
| .04         | .000296000               | 151                  | TANDEM<br>ORIGINATING                                                                                                    |
| .04<br>.13  |                          | 151<br>FL - EC 5191  | TOTAL UT TANDEM SW<br>TOTAL UNBUNDLED TRANSPORT CHARGE                                                                     |
|             | ITY                      |                      | UNBUNDLED END OFFICE - FL - EC 5:<br>UNBUNDLED LOCAL SWITCHING - SWITCH<br>ACCESS<br>ORIGINATING<br>ED<br>MULTIPLE NETWORK |
| 1.02<br>.47 | .017500000<br>.005000000 | 58<br>94             | INTERSWITCH<br>INITIAL<br>ADDITIONAL<br>TERHINATING                                                                        |
| .11<br>.01  | .017500000<br>.00500000  | 6<br>1               | TEO<br>NULTIPLE NETWORK<br>INTERSWITCH<br>INITIAL<br>ADDITIONAL                                                            |
|             |                          | 6<br>1               | INTERSWITCH<br>INITIAL                                                                                                    |

1

her to the

)

.

CONTINUED

u<del>n</del>teres de la fotore da Desta -

BILL NO 305 QOLUMN INVOICE NO 305Q92 BILL DATE NOV 22,2000 PAGE 63

)

# 

| RATE CATEGORY              | QUANTITY               | RATE | AMOUNT |
|----------------------------|------------------------|------|--------|
| TOTAL ULS - SWITCH FUNC    | 159                    |      | 1.61   |
| Total Unbundled end office | CHARGES - FL - EC 5191 |      | 1.61   |

}

.

ter til tra

ł

|   | <br> |                                    |                                    | 4 |  |
|---|------|------------------------------------|------------------------------------|---|--|
| • |      | BILL NO<br>INVOICE NO<br>BILL DATE | 305 Q92<br>305Q92<br>NQV 225200    |   |  |
|   |      |                                    | NOV 22 <del>32005</del><br>PAGE 64 |   |  |

# \* \* \* \* \* \* \* \* \* LOCAL USAGE FOR OFFICE MIAMFLNMDS0 \* • AUG 22 00 THRU SEP 21 00 SEP 07 THRU SEP 21

|     | RATE CATEGORY                                                                                          | QUANTITY           | RATE                      | AMOUNT       |
|-----|----------------------------------------------------------------------------------------------------|--------------------|---------------------------|--------------|
|     | UNBUNDLED TRANSPORT SHARED TRANSPORT<br>ACCESS<br>TANDEM<br>ORIGINATING                                |                    |                           |              |
|     | NDADFLGG01T - 904 MILES                                                                                | 167                | .000012000                | .01          |
|     | TOTAL UT SHRD TRANS                                                                                    | 167                | . •                       | .01          |
| ·   | UNBUNDLED TRANSPORT FACILITIES TER                                                                     | NINATION EO        | TO TANDEM - FL            | - EC 5191    |
|     | TANDEM                                                                                                 | 167                | .000500000                | .08          |
|     | TOTAL UT F TERM EO-TAN                                                                                 | 167                |                           | .08          |
|     | UNBUNDLED TRANSPORT TANDEM SWITCHI                                                                     | NG - FL - EC       | 5191                      |              |
|     |                                                                                                    | 167                | .000298800                | .05          |
| ۰   | TOTAL UT TANDEM SW<br>TOTAL UNBUNDLED TRANSPORT CHARGE -                                               | 167<br>FL - EC 519 | 1                         | .85<br>.14   |
|     | UNBUNDLED END OFFICE - FL - EC 51<br>UNBUNDLED LOCAL SWITCHING - SWITCH<br>ACCESS<br>ORIGINATING<br>EQ |                    | ALITY                     |              |
| :   | MULTIPLE NETWORK<br>INTERSWITCH<br>INITIAL<br>ADDITIONAL                                               | 55<br>113          | . 017500000<br>. 00500000 | .96          |
| • . | TOTAL ULS - SWITCH FUNC<br>TOTAL UNBUNDLED END OFFICE CHARGES                                          | 168<br>- FL - EC 5 | 191                       | 1.53<br>1.53 |

й **н**. 0.3у

ł

and the second second second second second second second second second second second second second second second

|   | . • |   | BILL NO<br>INVOICE NO<br>BILL DATE | 305 d<br>30509         | · ·    | en<br>Service de la constante de la constante de la constante de la constante de la constante de la constante de la<br>Constante de la constante de la constante de la constante de la constante de la constante de la constante de la |
|---|-----|---|------------------------------------|------------------------|--------|----------------------------------------------------------------------------------------------------|
| ÷ |     | • | BILL DATE                          | NOV 22,2000<br>PAGE 65 | •<br>• |                                                                                                    |

)

.

|                                                            | ······                                       | <u> </u>                 |            |                     |           | • •                                                                                                    |
|------------------------------------------------------------|----------------------------------------------|--------------------------|------------|---------------------|-----------|----------------------------------------------------------------------------------------------------|
| <pre>* * * * * * * LOCAL US<br/>SEP</pre>                  | AGE FOR OFFICE MIAMFI<br>22 00 THRU OCT 21 0 |                          | ****       |                     |           |                                                                                                    |
| TE CATEGORY                                                | QUANTITY                                     | RATE                     | ANOUNT     |                     |           |                                                                                                    |
| NBUNDLED TRANSPORT SHARED<br>LOCAL<br>UNDETERMINED ROUTING | TRANSPORT - FL - EC                          | 5191                     | · .        |                     |           |                                                                                                    |
| ORIGINATING<br>MIAHFLAPDS0 - 009 HILE                      | S 1                                          | .000012000               | .01        | and a second second |           |                                                                                                    |
| MIANFLGRDS1 - 009 MILE                                     |                                              | .000012000               | .01        |                     |           |                                                                                                    |
| MIAMFLHLDSØ - 009 MILE<br>MIAMFLNSDSØ - 006 MILE           |                                              | .000012000<br>.000012000 | .01<br>.01 |                     |           | •                                                                                                    |
| MIANFLOL68E - 005 NILE                                     | S. 30                                        | .060812000               | .01        |                     |           | a series and the series of the series of the |
| MIAMFLPB88E - 009 NILE<br>MIAMFLRRDS0 - 015 MILE           |                                              | .000012000               | .01        |                     | 1 4 1 4 A |                                                                                                    |
| MIANFLSH75E - 004 MILE                                     |                                              | .000012000<br>.000012000 | .01<br>.01 |                     |           |                                                                                                    |
| MIAMFLSODS0 - 019 MILE                                     | Š 1                                          | .000012000               | .01        |                     | · · ·     |                                                                                                    |
| MIANFLWDDS0 - 023 MILE<br>MIANFLYJCM5 - 020 MILE           |                                              | .000012000<br>.000012000 | .01<br>.01 |                     |           |                                                                                                    |
| MIANFLWKDS0 - 013 MILE                                     |                                              | .000012000               | .01        |                     |           |                                                                                                    |
| MIAQFLOGDS0 - 005 NILE                                     |                                              | .000012000               | . 91       |                     |           |                                                                                                    |
| MIATFLADDS0 - 908 MILE<br>NDADFLAC94E - 903 NILE           |                                              | .000012000<br>.000012000 | .01        |                     |           |                                                                                                    |
| NDADFLBRDS0 - 006 MILE                                     |                                              | .000012000               | .01        |                     |           |                                                                                                    |
| NDADFLGGDS0 - 004 NILE                                     |                                              | .000012000               | .01        | · · · · · · · · ·   |           |                                                                                                    |
| NDADFLOLDS0 - 005 MILE<br>OJUSFLTLCM1 - 006 MILE           |                                              | .000012000<br>.000012000 | .01<br>.01 |                     |           |                                                                                                    |
| PRRNFLMADSO - 023 MILE                                     | Š 16                                         | .000012000               | .01        |                     |           |                                                                                                    |
| MIAMFLAEDSD - 012 MILE                                     | s z                                          | .000012000               | .01        |                     |           |                                                                                                    |
| MIAMFLAL63E - 007 MILE<br>TANDEM                           | 5 5                                          | .000012000               | .01        |                     |           |                                                                                                    |
| ORIGINATING                                                |                                              |                          |            |                     |           |                                                                                                    |
| FTLDFLAICHI - 022 MILE                                     |                                              | .000012000               | - 01       |                     |           |                                                                                                    |
| FTLDFLAMCM2 - 019 MILE<br>FTLDFLHQCH2 - 021 MILE           |                                              | .000012000<br>.000012000 | .01<br>.01 |                     |           |                                                                                                    |
| FTLDFLTBCH4 - 018 MILE                                     |                                              | .000012000               | .0Ī        | •                   |           |                                                                                                    |
| MIAMFLHLDS0 - 009 MILE<br>MIAMFLPLDS0 - 013 MILE           |                                              | .000012000               | .01        |                     |           |                                                                                                    |
| MIAMFLYJCH2 - 028 MILE                                     |                                              | .000012000<br>.000012000 | .01<br>.01 | · · ·               |           |                                                                                                    |
| HIAMFLYJCHS - 020 MILE                                     | Š G                                          | .000012000               | . 01       |                     |           |                                                                                                    |
| NDADFLBRDS0 - 006 MILE                                     |                                              | .008012080               | .91        |                     |           |                                                                                                    |
| NDADFLGGCM4 - 004 MILE<br>NDADFLGG01T - 004 MILE           |                                              | .000012000<br>.000012000 | .01<br>.81 |                     |           |                                                                                                    |
| OJUSFLTLCM1 - 006 MILE                                     |                                              | .000012000               | .01        |                     |           | •                                                                                                    |
| ACCESS                                                     |                                              |                          | _          |                     |           |                                                                                                    |
| TANDEM<br>ORIGINATING                                      | •<br>•                                       |                          |            | •                   |           |                                                                                                    |
| MDADFLGG01T - 004 MILE                                     | \$ 43                                        | .000012000               | .01        | · · ·               | ·         |                                                                                                    |
| TERMINATING                                                |                                              |                          |            |                     |           |                                                                                                    |
| NDADFLGG017 - 004 MILE                                     | S 14                                         | .000012000               | .01        |                     |           | · · · · · · ·                                                                                                    |
| •                                                          |                                              |                          |            | · .                 | 1         | · · · · · · · · · · · · · · · · · · ·                                                                                                    |

•

69 a.m.

I

CONTINUED

|                                                 | <b>````````````````````````````````</b> | PAGE                     | 66     | • • • • |
|-------------------------------------------------|-----------------------------------------|--------------------------|--------|---------|
| × * * * * * * * * LOCAL USA(<br>SEP :           | E FOR OFFICE MIANF                      | LNMDS0 * * * * * *<br>0  | ****   |         |
| RATE CATEGORY                                   | QUANTITY                                | RATE                     | AMOUNT |         |
| TOTAL UT SHRD TRANS                             | 285                                     | : <b></b>                | .36    | · · · · |
| UNBUNDLED TRANSPORT FACILIT                     | LES TERMINATION EO                      | TO EO - FL - EC 53       | .91    | · .     |
| UNDETERMINED ROUTING<br>ORIGINATING<br>TANDEM   | 177                                     | .000500000               | .09    | - •     |
| ORIGINATING                                     | 30                                      |                          | - 82   |         |
| TOTAL UT F TERM EO-EO                           | 207                                     | <b>-</b>                 | .11    |         |
| UNBUNDLED TRANSPORT FACILIT:<br>LOCAL<br>TANDEM | LES TERMINATION EO                      | to tandem - FL - E       | C 5191 | · ·     |
| ORIGINATING<br>ACCESS<br>TANDEM                 | 4                                       | .000500000               | .01    |         |
| ORIGINATING<br>TERNINATING                      | 43<br>14                                | .000500000<br>.000500000 | .02    | · · · · |
| TOTAL UT F TERM EO-TAN                          | 61                                      |                          | .04    |         |
| UNBUNDLED TRANSPORT TANDEM :<br>LOCAL           | SWITCHING - FL - EC                     | 5191                     |        |         |
| UNDETERMINED ROUTING                            | 177                                     | .000290000               | . 05   |         |
| ORIGINATING                                     | 4                                       | .000290000               | .01    |         |
|                                                 | 30                                      | .000290800               |        |         |

ł

91 .01 .01 .04

.05 . Di .09 .20

CONTINUED

`}

|       |                                                                                                 | O THRU OCT 21 0                       | U                        | · .    |
|-------|-------------------------------------------------------------------------------------------------|---------------------------------------|--------------------------|--------|
|       | RATE CATEGORY                                                                                   | QUANTITY                              | RATE                     | AMOUNT |
|       | UNBUNDLED END OFFICE - FL - EC<br>UNBUNDLED LOCAL SWITCHING - SWI<br>LOCAL<br>ORIGINATING<br>EO | : 5191<br>TCHING FUNCTION             | ALITY                    | . • •  |
|       | SINGLE NETWORK                                                                                  |                                       |                          |        |
|       | INTRASWITCH<br>INITIAL                                                                          | F                                     | .017500008               | . 09   |
| ·     | ADDITIONAL                                                                                      | 5                                     | .005380000               | .07    |
|       | INTERSWITCH                                                                                     | · · · · · · · · · · · · · · · · · · · |                          |        |
|       | INITIAL<br>ADDITIONAL                                                                           | 56<br>90                              | .017500000               | .98    |
|       | MULTIPLE NETWORK                                                                                |                                       |                          | . 75   |
| •     | INTERSWITCH                                                                                     |                                       |                          |        |
|       | INITIAL<br>ADDITIONAL                                                                           | 27<br>38                              | .017500000<br>.00500000  | .47    |
|       | TEO                                                                                             |                                       |                          |        |
|       | SINGLE NETWORK<br>INTERSWITCH                                                                   | 1                                     | * <i>1</i>               | - · ·  |
|       | INITAL                                                                                          | 56                                    | .017500000               | . 98   |
|       | ADDITIONAL                                                                                      | 90                                    | .005000000               | .45    |
|       | MULTIPLE NETWORK<br>INTERSWITCH                                                                 |                                       |                          |        |
|       | INITIAL                                                                                         | 6                                     | .017500000               | .11    |
|       | ADDITIONAL<br>ACCESS                                                                            | 30                                    | .005008900               | .15    |
|       | ORIGINATING                                                                                     | · · ·                                 |                          |        |
|       | EO<br>Multiple network                                                                          |                                       |                          |        |
|       | INTERSWITCH                                                                                     |                                       |                          |        |
|       | INITIAL<br>ADDITIONAL                                                                           | 38<br>73                              | .017500000<br>.005000000 | .67    |
|       | TERMINATING                                                                                     | 73                                    | .005000000               | .37    |
| · · · | TEO                                                                                             |                                       |                          | •      |
| - 1   | MULTIPLE NETWORK<br>INTERSWITCH                                                                 |                                       |                          |        |
|       | INITIAL                                                                                         | 48                                    | .017500000               | .84    |
|       | ADDITIONAL                                                                                      | 105                                   | .89200000                | .53    |

BTLL NO

C

.

|                                                  |                   | BILL NO<br>INVOICE NO<br>BILL DATE | 305<br>3050<br>NOV 22,2000<br>PAGE 68 |   |
|--------------------------------------------------|-------------------|------------------------------------|---------------------------------------|---|
| · · · · · · · · · · · · · · · · · · ·            |                   |                                    | 7 AGE 66                              | _ |
| * * * * * * * * * LOCAL US                       | AGE FOR OFFICE MI | AMFLNMDSO * *                      | ****                                  |   |
|                                                  | 22 00 THRU NOV 2  |                                    |                                       |   |
| RATE CATEGORY                                    | QUANTITY          | RAT                                | E AMOUN                               | r |
| UNBUNDLED TRANSPORT SHARED                       | TRANSPORT - FL -  | EC 5191                            |                                       |   |
| LOCAL                                            |                   |                                    |                                       | • |
| UNDETERMINED ROUTING<br>ORIGINATING              |                   |                                    |                                       |   |
| FTLDFLTBCN4 - 018 MILE                           |                   | .008012                            | 10. 000                               |   |
| FTLDFLWADS1 - 016 MILE                           |                   | .000012                            |                                       |   |
| FTLDFL92DS0 - 003 MILE                           |                   | .000012                            |                                       |   |
| MIAMFLAEDS0 - 012 MILE                           | S 28              | .000012                            |                                       |   |
| MIANFLAFCH1 - 009 MILE                           |                   | .000012                            | 600                                   |   |
| MIANFLAL63E - 007 MILE                           |                   | .000012                            |                                       |   |
| MIAMFLBA85E - 011 MILE<br>MIAMFLBCDS0 - 807 MILE |                   | .000012                            |                                       |   |
| MIAMFLBCDS0 - 007 MILE<br>MIAMFLBRDS0 - 008 MILE |                   |                                    |                                       |   |
| MIANFLCADSO - 016 MILE                           |                   | .000012                            |                                       |   |
| MIAMFLDADSA - 009 MILE                           |                   | .000012                            |                                       |   |
| MIAMFLGRDS1 - 009 MILE                           |                   | .000012                            |                                       |   |
| MIAMFLHLDS0 - 009 MILE                           |                   | .800012                            |                                       |   |
| MIANFLICDS0 - 005 MILE                           |                   | .000012                            |                                       |   |
| MIANFINSDSO - 006 MILE                           |                   |                                    |                                       |   |
| MIANFLOL68E - 005 MILE<br>NIAMFLPB88E - 009 MILE |                   |                                    |                                       |   |
| MIAMFLPLDS0 - 013 MILE                           |                   |                                    |                                       |   |
| MIANFLARDSO - 015 MILE                           |                   |                                    |                                       |   |
| MIANFLSH75E - 004 MILE                           |                   |                                    |                                       |   |
| MIAMFLSODSO - 019 MILE                           |                   |                                    |                                       |   |
| MIAMFLWODSO - 023 MILE                           |                   |                                    |                                       |   |
| MIANFLWM26E - 012 MILE                           |                   | .000012                            |                                       |   |
| MIANFLYJCM2 - 020 MILE<br>Mianflyjcm5 - 020 Mile |                   | .000012                            |                                       |   |
| MIANFLPVDS0 - 013 MILE                           |                   |                                    |                                       |   |
| MIANFLWKDSO - 013 MILE                           |                   | .000012                            |                                       |   |
| MIAQFLO6DSO - 005 MILE                           | S 311             | .000012                            |                                       |   |
| MIATFLADDS0 - 008 MILE                           |                   | .000012                            | 008 .20                               |   |
| NDADFLAC94E - 003 MILE                           |                   |                                    |                                       |   |
| NDADFLBRDSO - 006 MILE                           |                   |                                    |                                       |   |
| NDADFLGGCM4 - 004 MILE<br>NDADFLGGCM5 - 004 MILE |                   | .000012                            |                                       |   |
| NDADFLGGDS0 - 004 MILE                           | \$ 195            | .000012<br>.000012                 |                                       |   |
| NDADFLGG1KD - DO4 MILE                           |                   | .000012                            |                                       |   |
| NDADFLOLDS0 - 005 MILE                           | \$ 34             | .000012                            |                                       |   |
| PRRNFLMADSO - 023 MILE                           |                   | .000012                            | 000 .06                               |   |
| COCYFLIODS1 - 006 MILE                           |                   |                                    |                                       |   |
| FTLDFLANCH2 - 019 MILE<br>TANDEM                 | S 6               | .000012                            | 10. 000 .al                           |   |

•

CONTINUED

here and

ł

.

and the second

}

|        | )                                                                                                    |                                         |                                                          | )                        |                                          |         |                                                                                                    |
|--------|----------------------------------------------------------------------------------------------------|-----------------------------------------|----------------------------------------------------------|--------------------------|------------------------------------------|---------|----------------------------------------------------------------------------------------------------|
| ,      |                                                                                                    |                                         |                                                          |                          |                                          |         |                                                                                                    |
|        |                                                                                                    |                                         | ·                                                        | <u> </u>                 | ·<br>· · · · · · ·                       |         | a Contragence and                                                                                                    |
|        |                                                                                                    | INVO                                    | L NO 305 0<br>DICE NO 305Q<br>L DATE NOV 2<br>DATE NOV 2 | 22,2000                  |                                          | · ·     |                                                                                                    |
|        | * * * * * * * * * 10CAL USAGE<br>DCT 22                                                                                                    | FOR OFFICE MIANFLN<br>00 THRU NOV 21 00 | MDS0 × × × × ×                                           | ****                     |                                          |         |                                                                                                    |
|        | PATE CATEGORY                                                                                                    | QUANTITY                                | RATE<br>.000012000                                       | ANOUNT                   |                                          |         |                                                                                                    |
| ·<br>· | FTLDFLATCH1 ~ 022 HILES<br>FTLDFLANCH2 - 019 HILES<br>FTLDFLFTCH1 - 018 HILES<br>FTLDFLFTCH1 - 018 HILES<br>FTLDFLTBCH4 - 018 HILES<br>HTLDFLTBCH4 - 018 HILES | 89<br>3<br>1                            | .000012000<br>.000012000<br>.000012000                   | .01<br>.02<br>.01        |                                          | · · ·   |                                                                                                    |
| · '.   | MIANFLAPDS0 - 009 MILES                                                                                                    | 34<br>6<br>8                            | .000012000<br>.000012000<br>.000012000                   | .01<br>.01<br>.01<br>.01 | · · · ·                                  |         |                                                                                                    |
| · .    | MIAMFLHLDS0 - 009 MILES<br>MIAMFLPLDS0 - 013 MILES<br>MIAMFLWH26E - 012 MILES<br>MIAMFLYJCH2 - 020 MILES<br>MIAMFLYJCH5 - 020 MILES                            | 7<br>2<br>1<br>15                       | .009012000<br>.000012000<br>.000012000                   | -01<br>.01               |                                          | · . · · | n en 19 a julio en la constanta de la constanta de la constanta de la constanta de la constanta de la constant<br>Constanta de la constanta de la constanta de la constanta de la constanta de la constanta de la constanta de la |
|        | HIAMFLYJCHS - 020 MILES<br>MIAMFLYJCHS - 020 MILES<br>NDADFLBRDS0 - 004 MILES<br>NDADFLGGCH5 - 004 MILES<br>NDADFLGGCH5 - 004 MILES                            | 156                                     | .000012000<br>.000012000<br>.000012000                   | .01<br>.01<br>.04<br>.01 | · .                                      | · ·     |                                                                                                    |
|        | RUAUFLGGUNG ~ 1004 WTLFS                                                                                                    | 163<br>163<br>40<br>22<br>83<br>17      | .000012000<br>.000012000<br>.000012000                   | .01<br>.01<br>.81        |                                          |         |                                                                                                    |
|        | NDADFLGGDS0 - 004 HILES<br>NDADFLGG01T - 004 HILES<br>DJUSFLTLCM1 - 006 HILES<br>PMBHFLJKCM2 - 006 HILES                                                       | 85<br>17<br>2                           | .000012000<br>.000012000<br>.000012000                   | .01<br>.01<br>.61<br>.01 |                                          |         | an an tagan an                                                                                                    |
|        | DJUSFLTICHI - 006 HILES<br>PMBHFLJKCM2 - 006 MILES<br>PRRNFLAECHI - 022 MILES<br>NDADFLGG03T - 004 MILES<br>ACCESS                                             | 2<br>1<br>1                             | .000012000<br>.000012000<br>.000012000                   | .01<br>.01<br>.01        |                                          | •       |                                                                                                    |
|        | TANDEM<br>Originating<br>_NDADFLGG01T - 004 Miles                                                                                                    | 724                                     | .000012000                                               | ń <b>7</b>               |                                          |         |                                                                                                    |
|        | TERMINATING<br>NDADFLGC011 - 004 MILES<br>NDADFLGC04T - 004 MILES                                                                                              | 521<br>1                                | .000012000                                               | .03<br>.02<br>_01        |                                          |         |                                                                                                    |
|        | TOTAL UT SHRD TRANS                                                                                                    | <br>6,497                               |                                                          | .99                      |                                          | · .     | jin sana si si si s                                                                                                    |
|        | UNBUNDLED TRANSPORT FACILITIES                                                                                                    |                                         | EO - FL - EC E                                           | J <b>191</b>             |                                          |         |                                                                                                    |
| · ·    | UNDETERMINED ROUTING<br>ORIGINATING                                                                                                    | 4,575                                   | · · · ·                                                  | •                        | an an an an an an an an an an an an an a | · ·     |                                                                                                    |
|        | TANDEM<br>ORIGINATING                                                                                                    | -575<br>564                             | .009500000<br>.000500009                                 | 2.29                     | -                                        |         |                                                                                                    |
|        | TOTAL UT F TERM EO-EO                                                                                                    | 5,139                                   |                                                          | 2.57                     |                                          |         |                                                                                                    |
|        | UNBUNDLED TRANSPORT FACILITIES                                                                                                    |                                         | TANDEM - FL -                                            |                          | · .                                      |         |                                                                                                    |
|        | TANDEM<br>ORIGINATING                                                                                                    | 84                                      | . 000500000                                              |                          | · ·                                      |         | ······································                                                                                                    |
|        |                                                                                                    | ÷ .                                     | CO                                                       | NTINUED                  |                                          | · ·     |                                                                                                    |
| -      |                                                                                                    |                                         |                                                          | . •                      |                                          | · .     |                                                                                                    |

ł

| en en en en en en en en en en en en en e                                           | BILL NO 305                | Q9 <b>80000000000</b> | ·<br>· | . : |   |
|------------------------------------------------------------------------------------|----------------------------|-----------------------|--------|-----|---|
|                                                                                    | INVOICE NO 305             | 22,2000               |        |     |   |
| * * * * * * * * LOCAL USAGE FOR OFFICE MI<br>OCT 22 00 THRU NOV 2                  | AMFLNMDSO × × × ×<br>1 00  | * * * * * *           |        |     |   |
| RATE CATEGORY QUANTITY                                                             | RATE                       | AHOUNT                |        |     |   |
| TANDEM<br>DRIGINATING 724<br>TERMINATING 521                                       | .000500000                 | .36<br>.26            |        |     |   |
| TOTAL UT F TERM EO-TAN 1,329                                                       |                            | .66                   |        |     |   |
| LOCAL                                                                              | EC 5191                    |                       |        |     |   |
| UNDETERMINED ROUTING<br>ORIGINATING 4,575                                          | .000290000                 | 1.33                  |        |     |   |
| TANDEM<br>ORIGINATING 83<br>ORIGINATING 565<br>ACCESS                              | .000290600<br>.000290000   | .02<br>.16            |        |     |   |
| TANDEN<br>ORIGINATING 724<br>TERMINATING 521                                       | .000290000<br>.000290000   | .21<br>.15            |        |     |   |
| TOTAL UT TANDEM SW 6,468<br>TOTAL UNBUNDLED TRANSPORT CHARGE - FL - EC             | 5191                       | 1.87<br>6.89          |        |     |   |
| UNBUNDLED END OFFICE - FL - EC 5191<br>UNBUNDLED LOCAL SWITCHING - SWITCHING FUNCT | IONALITY                   | •                     | · · ·  |     |   |
| LOCAL<br>ORIGINATING<br>E0                                                         |                            | •                     |        |     |   |
| SINGLE NETWORK<br>INTRASWITCH<br>INITIAL 98<br>ADDITIONAL 220                      | - 017500000<br>. 005090000 | 1.72                  | · .    | · . |   |
| INTERSWITCH<br>INITIAL 679                                                         | .017500000                 | 11.88                 |        |     | · |
| ADDITIONAL 1,578<br>MULTIPLE NETWORK                                               | .005600000                 | 7.89                  |        |     |   |
| INTERSWITCH<br>INITIAL 358<br>ADDITIONAL 2,609<br>TEO                              | .017500000<br>.005800000   | 6.27<br>13.05         |        | .:  |   |
| SINGLE NETWORK<br>INTERSWITCH<br>INITIAL 678<br>ADDITIONAL 1,578                   | .017500000                 | 11.87                 |        |     |   |
| HULTIPLE NETWORK<br>INTERSWITCH<br>INITIAL 120                                     | .017500000                 | 2.10                  |        | · . |   |

> CONTINUED the second

)

)

.

 $(1,1) \in \mathbb{N}^{n}$ 

...

Ł

|                                                                                | ÎN                                         | LL NO 305<br>VOICE NO 3050<br>LL DATE NOV<br>PAGE | 926              |
|--------------------------------------------------------------------------------|--------------------------------------------|---------------------------------------------------|------------------|
| * * * * * * * * * LOCAL USA<br>OCT                                             | GE FOR OFFICE MIAMF<br>22 00 THRU NOV 21 0 | LNMDSO ¥ ¥ ¥ ¥ ¥<br>Q                             | • * * * *        |
| RATE CATEGORY<br>ADDITIONAL<br>ACCESS<br>ORIGINATING<br>E0                     | QUANTITY<br>2,283                          | RATE<br>.005000000                                | AMDUNT<br>11.42  |
| MULTIPLE NETWORK<br>INTERSWITCH<br>INITIAL<br>ADDITIONAL<br>TERMINATING<br>TEO | 443<br>978                                 | . 017500000<br>. 095000000                        | 7.75<br>4.89     |
| MULTIPLE NETWORK<br>INTERSWITCH<br>INITIAL<br>ADDITIONAL                       | 929<br>1,240                               | .017500000<br>.005000000                          | 16.26<br>6.20    |
| TOTAL ULS - SWITCH FUNC<br>TOTAL UNBUNDLED END OFFICE                          | 13,791<br>CHARGES ~ FL ~ EC 5              | 191                                               | 110.29<br>110.29 |
| TOTAL LOCAL USAGE CHARGES F                                                    | OR OFFICE MIANFLIND                        | so                                                | 127.13           |

1

.

i v

..

|                                    | · .                                          |  |  |     | . • |       |
|------------------------------------|----------------------------------------------|--|--|-----|-----|-------|
| BILL NO<br>INVOICE NO<br>BILL DATE | 305 092<br>3050924<br>NOV 22,2000<br>PAGE 72 |  |  | · · |     | · · · |

| RATE CATEGORY                                                               | QUANTITY                                | RATE               | AMOUNT     |
|-----------------------------------------------------------------------------|-----------------------------------------|--------------------|------------|
| UNBUNDLED TRANSPORT SHAR<br>ACCESS<br>TANDEM                                | RED TRANSPORT - FL - EC                 | 5191               | : *        |
| ORIGINATING<br>NDADFL <del>cco</del> it — 008 Mi                            | ILES 1                                  | .000012800         | .01        |
| TOTAL UT SHRD TRANS                                                         | 1                                       |                    | .01        |
| UNBUNDLED TRANSPORT FACI<br>ACCESS<br>TANDEM                                | ILITIES TERMINATION ED                  | TO TANDEN - FL - I | C 5191     |
| ORIGINATING                                                                 | 1                                       | .000500000         | .81        |
| TOTAL UT F TERH EO-TAN                                                      | 1                                       |                    | .01        |
| UNBUNDLED TRANSPORT TAND<br>Access<br>Tandem                                | DEM SWITCHING - FL - EC                 | 5191               | •          |
| ORIGINATING                                                                 | 1                                       | .000290000         | .01        |
| TOTAL UT TANDEM SW<br>Total unbundled transpor                              | RT CHARGE - FL - EC 519                 |                    | .01<br>.03 |
| UNBUNDLED END OFFICE -<br>UNBUNDLED LOCAL SWITCHIN<br>ACCESS<br>ORIGINATING | FL - EC 5191<br>NG - SWITCHING FUNCTION | MALITY             |            |
| ED<br>MULTIPLE NETWORK<br>INTERSWITCH<br>INITIAL                            | 1                                       | .017500000         | .02        |
| TOTAL ULS - SWITCH FUNC<br>TOTAL UNBUNDLED END OFFI                         | ICE CHARGES - FL - EC E                 | 5 <b>191</b> .     | .02<br>.02 |
|                                                                             | •                                       | · .                |            |

.01 .01 .03 .03

.

| BILL NO<br>INVOICE ND | 305 Q1                 |
|-----------------------|------------------------|
| BILL DATE             | NOV 22,2000<br>PAGE 73 |

|    | RATE CATEGORY                                                                     | QUANTITY     | RATE                     | AHOUN        |
|----|-----------------------------------------------------------------------------------|--------------|--------------------------|--------------|
| ÷  | UNBUNDLED TRANSPORT SHARED TRANSPO                                                | RT - FL - EC | : 5191                   | ···<br>· · · |
| ÷. | TANDEM<br>Originating<br>NDADFLGG01T - 008 Miles                                  | 16           | .000012000               |              |
|    | TOTAL UT SHED TRANS                                                               | 16           |                          | .01          |
| •  | UNBUNDLED TRANSPORT FACILITIES TER                                                | MINATION EO  | TO TANDEM - FL - E       | SC 5191      |
|    | TANDEM<br>ORIGINATING                                                             | 16           | .000500000               | .01          |
|    | TOTAL UT F TERM EO-TAN                                                            | 16           |                          | . 01         |
|    | UNBUNDLED TRANSPORT TANDEM SWITCHI<br>ACCESS                                      | NG - FL - EC | 5191                     | ÷ .          |
|    | TANDEM<br>ORIGINATING                                                             | 16           | .000290000               | .01          |
| :  | TOTAL UT TANDEM SN                                                                | 16           |                          | .01          |
|    | TOTAL UNBUNDLED TRANSPORT CHARGE -                                                | FL - EC 519  | 21                       | - 03         |
|    | UNBUNDLED END OFFICE - FL - EC 51<br>UNBUNDLED LOCAL SWITCHING - SWITCH<br>ACCESS |              | MALITY                   |              |
|    | ORIGINATING<br>EQ                                                                 |              |                          | •            |
|    | MULTIPLE NETWORK<br>INTERSWITCH                                                   |              |                          |              |
|    | INITIAL<br>ADDITIONAL                                                             | 8<br>9       | .017500000<br>.005000000 | .14<br>.05   |
|    | TOTAL ULS - SWITCH FUNC                                                           | 17           |                          | .19          |

 - Charles Martine, and the second second s 

| BILL NO 3050<br>INVOICE NO 30509<br>BILL DATE NOV 2<br>PAGE | 22,2000 |
|-------------------------------------------------------------|---------|
|-------------------------------------------------------------|---------|

)

.

-

The second

| TOTAL UT SHRD TRANS                                          | 54                          |                          |           | .01        |
|--------------------------------------------------------------|-----------------------------|--------------------------|-----------|------------|
| UNBUNDLED TRANSPORT FACILITIE                                | ES TERMINATION EQ TO 1      | FANDEM - FL              | - EC 5191 |            |
| TANDEM<br>DRIGINATING                                        | 54                          | .000500000               |           | .03        |
| TOTAL UT F TERM EO-TAN                                       | 54                          |                          |           | . 03       |
| UNBUNDLED TRANSPORT TANDEN SU                                | AITCHING - FL - EC 519      | 91                       | •         |            |
| TANDEM<br>ORIGINATING                                        | 54                          | .000290000               |           | . 02       |
| TOTAL UT TANDEM SW<br>TOTAL UNBUNDLED TRANSPORT CH           | 54<br>ARGE - FL - EC 5191   |                          |           | .02<br>.06 |
| UNBUNDLED END OFFICE - FL -<br>UNBUNDLED LOCAL SWITCHING - S |                             | гү                       |           |            |
| ACCESS<br>ORIGINATING<br>ED                                  |                             |                          |           |            |
| MULTIPLE NETWORK<br>INTERSWITCH                              |                             |                          |           |            |
| INITIAL<br>ADDITIONAL                                        |                             | .017500090<br>.005000000 |           | .23<br>.21 |
| TOTAL ULS - SWITCH FUNC<br>Total unbundled end office ci     | 55<br>HARGES - FL - EC 5191 |                          | ·         | .44<br>.44 |

.

.

}

)

| 305 092<br>3050920<br>NOV 22,2000<br>PAGE 75 |
|----------------------------------------------|
|                                              |

|        | RATE CATEGORY                                                                                  | QUANTITY                   | RATE               | AMOUNT     |       |
|--------|------------------------------------------------------------------------------------------------|----------------------------|--------------------|------------|-------|
| · :    | UNBUNDLED TRANSPORT SHARED TRA<br>ACCESS<br>TANDEM                                             | NSPORT - FL - EC           | 5191               |            | •     |
|        | ORIGINATING<br>NDADFLGGOLT - 008 MILES                                                         | 68                         | .000012000         | .01        | · . · |
| ÷.     | TOTAL UT SHRD TRANS                                                                            | 68                         |                    | .01        |       |
| . **   | UNBUNDLED TRANSPORT FACILITIES                                                                 | TERMINATION ED             | TO TANDEM - FL - E | C 5191     |       |
|        | TANDEH<br>ORIGINATING                                                                          | 68                         | .000500000         | . 03       |       |
|        | TOTAL UT F TERM EQ-TAN                                                                         | 68                         |                    | ,03        |       |
|        | UNBUNDLED TRANSPORT TANDEN SHI<br>ACCESS<br>TANDEM                                             | TCHING - FL - EC           | 5191               |            |       |
|        | ORIGINATING                                                                                    | 68                         | .000290000         | .02        | - :   |
| · . ´. | TOTAL UT TANDEM SW<br>TOTAL UNBUNDLED TRANSPORT CHAR                                           | 68<br>GE - FL - EC 519     | 1                  | .02<br>.06 |       |
|        | UNBUNDLED END OFFICE - FL - E<br>UNBUNDLED LOCAL SWITCHING - SW<br>ACCESS<br>ORIGINATING<br>EQ | C 5191<br>ITCHING FUNCTION | ALITY              |            |       |
|        | MULTIPLE NETWORK<br>INTERSWITCH<br>INITIAL<br>ADDITIONAL                                       | 12<br>57                   | .017500000         | .21        |       |

l

X
 X
 X
 X
 X
 X
 X
 X
 X
 X
 X
 X
 X
 X
 X
 X
 X
 X
 X
 X
 X
 X
 X
 X
 X
 X
 X
 X
 X
 X
 X
 X
 X
 X
 X
 X
 X
 X
 X
 X
 X
 X
 X
 X
 X
 X
 X
 X
 X
 X
 X
 X
 X
 X
 X
 X
 X
 X
 X
 X
 X
 X
 X
 X
 X
 X
 X
 X
 X
 X
 X
 X
 X
 X
 X
 X
 X
 X
 X
 X
 X
 X
 X
 X
 X
 X
 X
 X
 X
 X
 X
 X
 X
 X
 X
 X
 X
 X
 X
 X
 X
 X
 X
 X
 X
 X
 X
 X
 X
 X
 X
 X
 X
 X
 X
 X
 X
 X
 X
 X
 X
 X
 X
 X
 X
 X
 X
 X
 X
 X
 X
 X
 X
 X
 X
 X

.03 .03 .02 .02 .06

| BILL NO<br>INVOICE NO<br>BILL DATE | 305 09<br>305092<br>Nov 22,2000<br>PAGE 76 |  | ÷ |  |  |
|------------------------------------|--------------------------------------------|--|---|--|--|

| RATE CATEGORY                                      | QUANTITY           | RATE                     | AMOUNT     |          | ·       | •                                     |
|----------------------------------------------------|--------------------|--------------------------|------------|----------|---------|---------------------------------------|
| UNBUNDLED TRANSPORT SHARED TRAN                    | ISPORT - FL - EC 5 | 3.91                     |            | · · ·    | · · · · |                                       |
| LOCAL<br>UNDETERMINED ROUTING                      |                    |                          |            |          |         |                                       |
| ORIGINATING<br>FTLDFL92DS0 - 008 MILES             | 3                  | .000012008               | .61        |          |         | · · · ·                               |
| HLWDFLWHDSO - 012 NILES                            | . <u>î</u>         | .000012800               | .01        |          | ,       |                                       |
| HIAMFLAL63E - 003 MILES<br>Niamflapds0 - 004 miles | 8                  | .000012000               | .01<br>.81 |          |         |                                       |
| MIANFLBA85E - 007 MILES                            | š                  | .000012000               | .01        |          |         |                                       |
| MIANFLBCDS0 - 004 MILES                            | 1                  | .000012000               | .01        |          |         |                                       |
| MIAMFLCADSO - 011 MILES<br>Niamfldadso - 006 miles | 1                  | .000012000               | .01        |          |         |                                       |
| MIAMFLEURDSO - 006 MILES                           | 1                  | .000012000<br>.000012000 | .01<br>.01 |          |         |                                       |
| MIAMFLORDS1 - 006 HILES                            | 88                 | .000012000               | .01        |          |         |                                       |
| MIANFLHLDSO - 006 MILES<br>MIANFLICDSO - 008 MILES | 14                 | .000012000<br>.000012000 | .01<br>.01 |          |         |                                       |
| MIANFLME32E - 004 MILES                            | 3                  | .000012000               | .01        |          |         |                                       |
| MIANFLNNDSO - 006 HILES<br>HIANFLOL68E - 004 HILES | 4                  | .000012000               | .01        |          |         |                                       |
| NIAMFLOLGOE - 004 MILES                            | 4                  | .000012000<br>.000012000 | .01<br>.01 |          |         |                                       |
| MIAMFLPLDS0 - 008 MILES                            | 9                  | .000012000               | .01        |          |         |                                       |
| MIAMFLSH75E - DO3 MILES<br>MIAMFLWDDSD - O17 MILES | 14                 | .000012000<br>.000012000 | .01<br>.01 |          | × .     |                                       |
| MIAMFLYJCM5 - 019 MILES                            | 32                 | .000012000               | .01        |          |         |                                       |
| NDADFLAC94E - 008 MILES                            | 4                  | .000012000               | .01        |          |         |                                       |
| NDADFLBRDS0 - 007 MILES<br>NDADFLGGDS0 - 008 MILES | 38<br>19           | .000012000<br>.000012000 | .01        |          |         |                                       |
| PRRNFLMADSO - 018 MILES                            | ź                  | .000012000               | .01        |          |         |                                       |
| FTLDFLANCM2 - 022 MILES                            | ,1                 | .000012000               | .01        |          |         |                                       |
| FTLDFLPLDS0 - 020 MILES<br>TANDEM                  | 10                 | .000012000               | .01        |          |         | · · · ·                               |
| ORIGINATING                                        |                    |                          |            |          |         |                                       |
| BCRTFLSNCH1 - 036 MILES                            | 1                  | .000012000               | .01        |          |         |                                       |
| FTLDFLAICM1 - 026 NILES<br>FTLDFLANCM2 - 022 NILES | · <u>1</u>         | .000012000<br>.000012000 | .01<br>.01 | + 11 × 1 |         |                                       |
| FTLDFLTBCH4 - 022 MILES                            | 31                 | .000012000               | .oi        | •        |         |                                       |
| MIANFLAFCM1 - 006 MILES<br>NIANFLAPDS0 - 004 MILES | 11                 | .000012000               | .01        |          |         |                                       |
| MIANFLBA85E - 007 MILES                            | 1                  | .000012900<br>.000012000 | .01<br>.01 |          |         |                                       |
| MIAMFLHLDSQ - 006 MILES                            | ī                  | .000012000               | .01        |          |         | · · · · · · · · · · · · · · · · · · · |
| MIAMFLPLDS0 - 008 MILES                            | 1                  | .000012000               | .01        |          |         |                                       |
| MIANFLWM26E - 007 MILES<br>Hiamflyjch5 - 019 Niles | 2                  | .000012000<br>.000012000 | .01<br>.01 |          |         |                                       |
| NDADFLGGCH4 - 008 MILES                            | ĩ                  | .000012000               | .01        |          |         |                                       |
| NDADFLGGCM5 - 008 MILES<br>NDADFLGG01T - 008 MILES | 8<br>2             | .000012000<br>.000012000 | .D1<br>.81 |          |         |                                       |

1

est. Beac

|              |                |                                                                                                    | IN                                       | LL NO 30<br>VOICE NO 30<br>LL DATE NO<br>PA                   | 5 09<br>5092<br>V 22,2000<br>GE 77 | · · · · · · · · · · · · · · · · · · · |                 |           |           |           |
|--------------|----------------|----------------------------------------------------------------------------------------------------|------------------------------------------|---------------------------------------------------------------|------------------------------------|---------------------------------------|-----------------|-----------|-----------|-----------|
|              |                | * * * * * * * * * LOCAL USAG                                                                                              | E FOR OFFICE MIAME<br>2 00 THRU OCT 21 0 | LNSDSO × • × ×                                                | * * * * * *                        |                                       | <i>.</i> '      |           |           |           |
|              |                | RATE CATEGORY<br>DJUSFLTLCM1 - 011 MILES<br>PRRNFLAECM1 - 017 MILES<br>MIAMFLFLDS0 - 006 MILES<br>NDADFLGG03T - 008 MILES | QUANTITY<br>5<br>56<br>1<br>5            | RATE<br>. 600012000<br>.000012000<br>.000012000<br>.000012000 | AMOUNT<br>.01<br>.01<br>.01<br>.01 | · ·                                   | •<br>• • • •    | • • • • • | ;<br>;    |           |
|              |                | ACCESS<br>TANDEM<br>Originating<br>NDADFLGG01T - 008 Miles                                                                | 107                                      | .006012000                                                    | . 61                               | · · · ·                               |                 |           |           |           |
|              | ÷.:.           | TERMINATING<br>NDADFLGG01T - 008 MILES<br>NDADFLGG04T - 008 MILES                                                         | 38<br>2                                  | .000012000<br>.000012000                                      | . 01<br>. 01                       |                                       | •               | ·*.       | . •       |           |
|              |                | TOTAL UT SHED TRANS                                                                                                    | 540                                      |                                                               | .47                                |                                       |                 |           |           |           |
|              | 4              | UNBUNDLED TRANSPORT FACILIYI<br>LOCAL<br>UNDETERMINED ROUTING<br>ORIGINATING<br>TANDEM<br>ORIGINATING                     | ES TERMINATION EO<br>237<br>131          | TO ED - FL - E<br>.080500900<br>.000500000                    | c 5191<br>.12<br>.07               |                                       | 4               |           |           |           |
|              | ÷.             | TOTAL UT F TERM EQ-ED                                                                                                    | 368                                      |                                                               | .19                                |                                       | 4. <sup>1</sup> |           |           |           |
|              | . <sup>.</sup> | UNBUNDLED TRANSPORT FACILITI<br>LOCAL<br>TANDEM<br>ORIGINATING<br>ACCESS                                                  | ES TERMINATION ED                        | TO TANDEM - FL                                                | EC 5191<br>.01                     |                                       |                 |           | ÷         |           |
|              |                | TANDEM<br>ORIGINATING<br>TERHINATING                                                                                      | 107<br>40                                | .000580000<br>.000500000                                      | .05<br>.02                         |                                       |                 |           |           |           |
|              | ·· .           | TOTAL UT F TERM ED-TAN                                                                                                    | 153                                      |                                                               | .08                                |                                       |                 |           |           |           |
|              |                | UNBUNDLED TRANSPORT TANDEM S<br>LOCAL<br>UNDETERMINED ROUTING<br>ORIGINATING                                              | WITCHING - FL - EC<br>237                | .008290000                                                    | - 97                               | ut.                                   |                 | · .       |           |           |
| lavir strant | ۰.             | TANDEM<br>ORIGINATING<br>DRIGINATING<br>ACCESS                                                                            | 2<br>135                                 | .000290000<br>.000290000                                      | .01<br>.04                         | ۰.                                    |                 |           | a a sa ta |           |
|              | ÷.,            | TANDEM<br>ORIGINATING                                                                                                    | 107                                      | .080290800                                                    | . 03                               |                                       |                 |           |           | • • • • • |
|              |                |                                                                                                    |                                          |                                                               | CANTTANICA                         |                                       |                 |           |           |           |

•

ļ

CONTINUED

| ILL NO<br>NVOICE NO<br>ILL DATE | 305 099 00<br>3050926<br>NOV 22,2000<br>PAGE 78 |  |
|---------------------------------|-------------------------------------------------|--|
|                                 |                                                 |  |

| · · · |      | · · |  |
|-------|------|-----|--|
|       |      |     |  |
|       | <br> |     |  |

| RATE CATEGORY<br>TERMINATING                                      | QUANTITY<br>40                                | RATE<br>. 000290000      | AHOUNT                                                                                                    |
|-------------------------------------------------------------------|-----------------------------------------------|--------------------------|----------------------------------------------------------------------------------------------------|
| TOTAL UT TANDEM SW<br>TOTAL UNBUNDLED TRANSPORT CI                | 521<br>HARGE - FL - EC 519                    |                          | .16<br>.90                                                                                                    |
| UNBUNDLED END OFFICE - FL<br>UNBUNDLED LOCAL SWITCHING -<br>LOCAL | EC 5191<br>SWITCHING FUNCTION                 | ALITY                    |                                                                                                    |
| ORIGINATING                                                       | · ·                                           |                          | •                                                                                                    |
| EO<br>SINGLE NETWORK<br>INTRASWITCH                               |                                               | ·                        |                                                                                                    |
| INITIAL                                                           | 17                                            | .017500000               | .30                                                                                                    |
| ADDITIONAL                                                        | 30                                            | .005000000               | .15                                                                                                    |
| INTERSWITCH<br>Initial                                            | 85                                            |                          |                                                                                                    |
| ADDITIONAL                                                        | 155                                           | .017500080<br>.005000000 | 1.49                                                                                                    |
| MULTIPLE NETWORK                                                  |                                               |                          | -10                                                                                                    |
| INTERSWITCH                                                       |                                               |                          |                                                                                                    |
| INITIAL<br>Additional                                             | 39                                            | -017500000               | . 68                                                                                                    |
| TEO                                                               | 95                                            | .005000000               | .48                                                                                                    |
| SINGLE NETWORK                                                    | an far an an an an an an an an an an an an an |                          | and the second second second second second second second second second second second second second second second |
| INTERSWITCH                                                       |                                               |                          |                                                                                                    |
| INITIAL                                                           |                                               | .017500000               | 1.42                                                                                                    |
| ADDITIONAL<br>MULTIPLE NETWORK                                    | 155                                           | .005000000               | .78                                                                                                    |
| INTERSWITCH                                                       |                                               | ·. ·                     | · · ·                                                                                                    |
| INITIAL                                                           | 3                                             | .017500900               | .05                                                                                                    |
| ADDITIONAL                                                        | ĭ                                             | .005000000               | .05                                                                                                    |
| ACCESS                                                            | · · ·                                         |                          |                                                                                                    |
| ORIGINATING<br>Fo                                                 |                                               |                          |                                                                                                    |
| MULTIPLE NETWORK                                                  |                                               |                          |                                                                                                    |
| INTERSWITCH                                                       |                                               |                          |                                                                                                    |
| INITIAL                                                           | 81                                            | .017500000               | 1.42                                                                                                    |
| ADDITIONAL                                                        | 148                                           | .005000000               | .74                                                                                                    |
| TERMINATING                                                       |                                               |                          |                                                                                                    |
| TEO<br>MULTIPLE NETWORK                                           |                                               |                          | · · · .                                                                                                    |
| INTERSWITCH                                                       |                                               |                          |                                                                                                    |
| INITIAL                                                           | - 68                                          | .017500000               | 1.19                                                                                                    |
|                                                                   |                                               |                          |                                                                                                    |

B II Bl

1997) 1997)

 $(2^{-1})^{-1} = \frac{1}{2} \left[ \frac{1}{2} \left[ \frac{1}$ 

1

Ì

-

CONTINUED

| RTI NO                             | RAE CONTRACTOR                           |  | • | <br> |
|------------------------------------|------------------------------------------|--|---|------|
| BILL NO<br>INVOICE NO<br>BILL DATE | 305 0<br>30599<br>Nov 22,2000<br>PAGE 79 |  |   |      |

| * * * * * * * * * * LOCAL<br>S                      | EP 22 00 THRU OCT 21 00           | 12020 * * * * | *****  | · · · |   |  |
|-----------------------------------------------------|-----------------------------------|---------------|--------|-------|---|--|
| RATE CATEGORY                                       | QUANTITY                          | RATE          | ANOUNT |       |   |  |
| TOTAL ULS - SWITCH FUNC<br>TOTAL UNBUNDLED END OFFI | 1,075<br>CE CHARGES - FL - EC 519 | 91            | 18.08  |       |   |  |
| UNBUNDLED MISCELLANEOUS<br>EMERGENCY INTERRUPT      | - FL - EC 5191 1                  | 1.000000000   | 1.00   |       |   |  |
| TOTAL UNBUNDLED MISCELLA                            | NEOUS CHARGES - FL - EC           | 5191          | 1.00   |       | • |  |

L

••

| ·. ·                               |                                       |  |  |
|------------------------------------|---------------------------------------|--|--|
| BILL NO<br>INVOICE NO<br>BILL DATE | 305<br>3050<br>Nov 22,2000<br>PAGE 80 |  |  |

, . . . ,

|         | RATE CATEGORY                   |                  | QUANTITY      | RATE                     | AMOUNT     |     |       |                       |
|---------|---------------------------------|------------------|---------------|--------------------------|------------|-----|-------|-----------------------|
|         | UNBUNDLED TRANSPOR              | T SHARED TRANSPO | DRT - FL - EC | 51.91                    | · · :      |     | :     | and the second second |
| · .     | LOCAL                           | •                |               | <b>-</b> .               | <u>.</u>   |     |       |                       |
|         | UNDETERMINED ROU<br>ORIGINATING | n ing            |               |                          |            |     |       |                       |
|         | FTLDFLAMCM2 -                   | 877 MTI ES       | 9             | .000012000               | .01        |     |       |                       |
|         | FTLDFLJADS0 ~                   |                  | 22            | .000012000               | .01        | · · | · · · |                       |
|         | FTLDFLPLDS0 -                   |                  |               | .080012000               | .01        |     |       |                       |
|         | FTLOFLTBCH1 -                   | 022 MILES        | 2153          | .000012000               | .01        |     |       |                       |
|         | FTLDFLTBCM4 -                   | 022 MILES        | . 5           | .900012000               | .01        |     |       |                       |
|         | FTLDFLWADS1 -                   |                  | 3             | .000012000               | .01        |     |       |                       |
|         | FTLDFL92DS0 -                   | 008 MILES        | 22            | .000012000               | .01        |     |       |                       |
|         | HLWDFLWHDS0 -                   |                  | 22<br>13      | .000012000               | .01        |     |       |                       |
|         | HMSTFLHMDSD -                   |                  | 5             | .000012000               | .01        |     |       | •                     |
|         | MTAMFLAEDSO -                   | 007 HILES        | 58            | .000012000               | .01        |     |       |                       |
|         | MIAMFLAFCH1 -                   |                  | _ 1           | .000012000               | .01        |     |       |                       |
|         |                                 | 003 MILES        | 199           | .000012000               | .01        |     |       |                       |
|         | MIAMFLAPDSO ~                   |                  | 19            | .000012000               | .01        |     |       |                       |
| • •     | MIANFLBA85E -<br>MIANFLBCDS0 -  |                  | 24            | .000012000               | .01        | · . | •     |                       |
|         | MIAMFLBRDS0 -                   |                  | 10<br>12      | .000012000               | .01        |     |       |                       |
|         | MIANFLCADS0 ~                   |                  | 169           | .000012000               | .01        |     |       |                       |
|         | MIAMFLOBRS1 -                   |                  | 4             | .000012000<br>.000012000 | .02<br>.01 |     |       | +                     |
|         | MIAMFLFLDS0 -                   |                  | 75            | .000012000               | .01        | · . |       |                       |
|         | MIAMFLGRDS0 -                   |                  | 4             | .000012000               | .01        |     |       |                       |
|         | MIAMFLGRDS1 -                   |                  | 4,064         | .000012000               | .29        |     |       |                       |
|         | MIAMFLHLDSO -                   |                  | 300           | .000012000               | .02        | •   |       |                       |
|         | MIAMFLICDS0 -                   |                  | 228           | .000012000               | .02        | · · |       |                       |
|         | MIAMFLKEDSO -                   | 012 HILES        | ĭ             | .000012000               | .01        |     |       |                       |
|         | MIAMFLME32E -                   | 004 MILES        | 30            | .000012000               | .01        |     |       |                       |
|         |                                 | 006 MILES        | 60            | .000012000               | .91        |     |       |                       |
|         | MIAHFLOL68E -                   |                  | 340           | .800012000               | .02        |     |       |                       |
|         | MIANFLPB88E -                   |                  | 135           | .000012000               | .01        |     |       |                       |
|         | MIAMFLPLDS0 -                   |                  | 127           | .000012000               | .01        |     |       |                       |
| · ··    | MIAMFLRRUSO ~                   |                  | 24            | .000012000               | .01        |     |       |                       |
|         |                                 | 003 MILES        | 240           | .008012000               | - 01       |     |       |                       |
|         | MIAMFLSODS0 -                   |                  | 71            | .000012000               | .01        |     |       |                       |
|         |                                 | 017 MILES        | 11            | .000012000               | . •1       |     |       |                       |
|         | MIAMFLWM26E ~<br>MIAMFLYJCM5 -  | 019 MILES        | 62<br>48      | .000012000               | . 01       |     |       | -                     |
|         | MIANFLPVDS0 -                   |                  |               | .809012000               | .01        |     |       | •                     |
|         | MIANFLWKDS0 -                   |                  | 1,311         | .000012000<br>.000012000 | .01<br>.13 |     |       |                       |
|         | MIANFLYIDSS -                   |                  | 1,311         | .000012000               | .01        |     |       |                       |
| ۰.      | MIANFLYIDS6 -                   |                  | 26            | .000012000               | .01        |     |       |                       |
| · · · · | MIAPFLYODSO -                   |                  | 19            | .000012000               | .01        |     | · ·   | •                     |
|         | MIAOFLOODS0 -                   |                  | ĺó            | .000012000               | .01        |     |       |                       |
|         | MIASFL68DS0 -                   |                  | 2             | .000012000               | .01        |     |       |                       |

I

CONTINUED

|            | •           |
|------------|-------------|
| BTIL MA    | 705 07      |
| BILL NO    | 305 9       |
| INVOICE NO | 305992      |
|            |             |
| BILL DATE  | NOV 22,2000 |
|            | PAGE 81     |
|            | LUDE OT     |

| E CATEGORY         QUANTITY           NDADFLAC94E         008 MILES         87           NDADFLBRDS0         007 MILES         550           NDADFLGCM4         008 MILES         2           NDADFLGCM4         008 MILES         3           NDADFLGCM5         008 MILES         3           NDADFLGCM5         008 MILES         364           NDADFLGCMD0         010 MILES         16           PMBHFLEDDS0         022 MILES         3           PMBHFLEDDS0         022 MILES         3           PMBHFLEDDS0         018 MILES         59           COCYFLIDDSI         007 MILES         1           DRBHFLMADS0         034 MILES         1           ANGEM         1         1                                                                                                    | RATE<br>.000012000<br>.000012000<br>.000012000<br>.000012000<br>.000012000<br>.000012000<br>.000012000 | AMOUNT<br>.01<br>.05<br>.01<br>.01<br>.03 |
|----------------------------------------------------------------------------------------------------|----------------------------------------------------------------------------------------------------|-------------------------------------------|
| NDADFLAC94E         008 NILES         87           NDADFLBRDS0         007 NILES         550           NDADFLGGCM4         008 MILES         2           NDADFLGGCM5         008 MILES         3           NDADFLGGDS0         008 MILES         364           NDADFLGGIKD         008 MILES         25                                                                                                    | .000012000<br>.000012000<br>.000012000<br>.000012000<br>.000012000                                     | .05<br>.01<br>.01                         |
| NDADFLGGCN5 - 008 MILES 2<br>NDADFLGGCN5 - 008 MILES 3<br>NDADFLGGDS0 - 008 MILES 364<br>NDADFLGGDS0 - 008 MILES 25                                                                                                    | .000012000<br>.000012000<br>.000012000<br>.000012000                                                   | .01                                       |
| NDADFLGGCNS - 008 MILES 2<br>NDADFLGGDS0 - 008 MILES 364<br>NDADFLGGIKD - 008 MILES 25                                                                                                    | .000012000<br>.090012000<br>.000012000                                                                 | .01                                       |
| NDADFLGGDXD - 008 MILES 364<br>NDADFLGGDXD - 008 MILES 25                                                                                                    | .000012800<br>.000012000                                                                               | .01                                       |
| NDADFLGGIKD - 008 MILES 25                                                                                                    | .000012000                                                                                             | 03                                        |
| MUADELGGIRD - VUG MILES 25                                                                                                    |                                                                                                    |                                           |
|                                                                                                    |                                                                                                    | .01                                       |
| NDADFLOLDSO - 010 MILES 16                                                                                                    |                                                                                                    | .01                                       |
| PHBHFLEDDSO - 022 MILES 3<br>PMBHFLEDOKD - 022 MILES 7<br>PMBHFLJKCM2 - 008 MILES 3                                                                                                    | .000012000                                                                                             | .01                                       |
| PNBHFLJKCH2 - 908 NTLES                                                                                                    | .000012000                                                                                             | .01                                       |
| PRRNFLMADSO - 018 MILES 59                                                                                                    | .000012000                                                                                             | .01                                       |
| COCYFLIODSI ~ 007 MILES 2                                                                                                    | .000012000                                                                                             | -01                                       |
| DRBHFLMADSO - 034 MILES 1                                                                                                    | .000012000                                                                                             | .01                                       |
| ANDEM                                                                                                    | .000012000                                                                                             | . 01                                      |
| ORIGINATING                                                                                                    |                                                                                                    |                                           |
| BCRTFLSNCM1 - 036 MILES 6                                                                                                    |                                                                                                    |                                           |
| FTLDFLAICH1 - 026 MILES 2                                                                                                    | .000012000                                                                                             | .01                                       |
| FTLDFLANCH2 ~ 022 MILES 74                                                                                                    | .000612080                                                                                             | .01                                       |
| FTLDFLFTCM1 - 622 MILES 1                                                                                                    | .000012000                                                                                             | .02                                       |
| FTLDFLHQCM2 - 025 MILES 4                                                                                                    | .000012000                                                                                             | -01                                       |
| FILDFLINUNZ TOZO MILES 4                                                                                                    | .000012000                                                                                             | . 01                                      |
| FTLDFLTBCM4 - 022 MILES 77                                                                                                    | .000012000                                                                                             | .02                                       |
| MIANFLAFCHI - 006 MILES 43                                                                                                    | .000012000                                                                                             | .01                                       |
| MIAMFLAPDSO - 004 MILES 11                                                                                                    | .000012000                                                                                             | <b>.01</b>                                |
| MIAMFLBA85E - 007 MILES 3                                                                                                    | .000012000                                                                                             | .01                                       |
| MIAMFLELDSO - DOG HILES 1                                                                                                    | .000012000                                                                                             | -01                                       |
| MIAMFLHLDSO - 006 MILES 15                                                                                                    | .000012000                                                                                             | .01                                       |
| MIAMFLNHDSO - 006 MILES 1                                                                                                    | .000012000                                                                                             | - 01                                      |
| MTAMFLPB88E - 004 MILES 1                                                                                                    | .000012000                                                                                             | .01                                       |
| MTAMFLPLDSO - 008 MILES 9                                                                                                    | .000012000                                                                                             | .91                                       |
| MIAMFLWM26E - 007 MILES 47                                                                                                    | .000012000                                                                                             | .01                                       |
| MIAMFLYJCHO - 019 MILES 1                                                                                                    | .000012009                                                                                             | .01                                       |
| MIAMFLYJCH2 - 019 MILES 7                                                                                                    | .000012000                                                                                             | .01                                       |
| MIAMFLYJCM5 - 019 MILES 78                                                                                                    | .000012000                                                                                             | .02                                       |
| NDADFLBRDS0 - 007 NILES 1                                                                                                    | .000012000                                                                                             | . 01                                      |
| NDADFLGGCM4 - 008 MILES 16                                                                                                    | .000012000                                                                                             | .01                                       |
| NDADFLEGCHS - 008 MILES 68                                                                                                    | .000012000                                                                                             | .01                                       |
| NDADFLGGCH6 - 008 MILES 4                                                                                                    | .000812000                                                                                             | .01                                       |
| NDADFLGGDSD - 008 MILES 4                                                                                                    | .000012000                                                                                             | .01                                       |
| ANDEN         ORIGINATING         BCRTFLSNCH1 - 036 MILES       6         FTLDFLAICM1 - 026 MILES       2         FTLDFLANCM2 - 022 MILES       1         FTLDFLFTCN1 - 022 MILES       1         FTLDFLFTCN1 - 022 MILES       4         FTLDFLFTCN1 - 022 MILES       77         MIANFLAFCN1 - 006 MILES       43         MIANFLAFCN1 - 006 MILES       11         MIANFLBASSE - 007 MILES       3         MIANFLFLDS0 - 006 MILES       15         MIANFLFLBS0 - 006 MILES       15         MIANFLPBASE - 007 MILES       1         MIANFLPBASE - 007 MILES       1         MIANFLVDS0 - 006 MILES       1         MIAMFLVDS0 - 006 MILES       1         MIAMFLVDS0 - 006 MILES       1         MIAMFLVJCM2 - 019 MILES       1         MIAMFLVJCM5 - 019 MILES       1         MIAMFLYJCM5 - 019 MILES       1         MIAMFLYJCM5 - 019 MILES       1         MIAMFLSCCM5 - 008 MILES       1         MDADFLGSCM5 - 008 MILES       4         MDADFLGSCM5 - 008 MILES       4         MDADFLGSCM5 - 008 MILES       58         OJUSFLTLCM1 - 011 MILES       11         PRNFELJKCM2 - 008 MILES       3 | -000012000                                                                                             | .01                                       |
| OJUSFLTLCH1 - 011 MILES 111                                                                                                    | .000012000                                                                                             | . 01                                      |
| PMBHFLJKCH2 - 008 HILES 3                                                                                                    | .600012000                                                                                             | .01                                       |
|                                                                                                    | .000012000                                                                                             | - 98                                      |
| MIAHFLOL68E - 004 MILES 1                                                                                                    | .000012000                                                                                             | .01                                       |
| NDADFLGGDS0 - 008 NILES 1<br>NDADFLGG03T - 008 MILES 22                                                                                                    | .000012000<br>.000012080                                                                               | .01<br>.01                                |

an U Tra

I

CONTINUED

 $\label{eq:alpha} \left\{ \boldsymbol{x}_{1}^{(1)}, \boldsymbol{x}_{2}^{(1)}, \boldsymbol{x}_{2}$ 

|               |                                                                                                    | : •           | BILL NO<br>INVOICE NO<br>BILL DATE | 305 0<br>30599<br>Nov 22,2000<br>Page 82 |
|---------------|----------------------------------------------------------------------------------------------------|---------------|------------------------------------|------------------------------------------|
|               | * * * * * * * * * LOCAL USAGE F<br>OCT 22 0                                                                      | OR OFFICE MIA | MFLNSDS0 × *                       | *****                                    |
|               | RATE CATEGORY                                                                                                    | QUANTITY      | RATE                               | AMOL                                     |
| · .           | UNDETERMINED ROUTING<br>ORIGINATING                                                                              |               | · ·                                |                                          |
|               | NDADFLGGDS0 - 008 MILES<br>TANDEM<br>ORIGINATING                                                                 | 1             | .0000120                           | 90 .1                                    |
| •             | NDADFLGG01T - 008 MILES<br>TERMINATING                                                                           | 1,124         | -0000120                           |                                          |
| • .           | NDADFLGG01T - 008 MILES<br>NDADFLGG04T - 008 MILES                                                               | 863<br>36     |                                    |                                          |
|               | TOTAL UT SHRD TRANS                                                                                              | 12,011        |                                    | 1.                                       |
| • •           | UNBUNDLED TRANSPORT FACILITIES<br>LOCAL<br>UNDETERMINED ROUTING                                                  | TERMINATION I | EO TO EO - FL                      | - EC \$191                               |
|               | ORIGINATING                                                                                                    | 875, 8        | .0005000                           | 60 4.                                    |
| • .           | DRIGINATING<br>ACCESS                                                                                            | 989           | .0005000                           | co .                                     |
| 21.           | UNDETERMINED ROUTING<br>ORIGINATING                                                                              | 1             | . 9885090                          | 08 .                                     |
|               | TOTAL UT F TERM EO-EO                                                                                            | 9,865         |                                    |                                          |
|               | UNBUNDLED TRANSPORT FACILITIES<br>LOCAL<br>TANDEM                                                                | TERMINATION 1 | EO TO TANDEN -                     | FL - EC 5191                             |
| •             | ORIGINATING<br>ACCESS                                                                                            | 79            | . 0085000                          | 0G .                                     |
|               | TANDEM<br>ORIGINATING<br>TERMINATING                                                                             | 1,124<br>898  |                                    |                                          |
|               | TOTAL UT F TERM EQ-TAN                                                                                           | 2,101         |                                    | <br>1.                                   |
| . <sup></sup> | UNBUNDLED TRANSPORT FACILITIES<br>LOCAL<br>TANDEM                                                                | TERMINATION   | tops to eo - f                     | L - EC 5191                              |
|               | ORIGINATING                                                                                                    | . 1           | .0005000                           | oo .                                     |
|               | and the second second second second second second second second second second second second second second second |               |                                    |                                          |

. 1

н. 1. 21. х CONTINUED

|                       | · .                            |     | • • |
|-----------------------|--------------------------------|-----|-----|
| BILL NO<br>INVOICE NO | 305 Q9<br>305Q92<br>NOV 22,200 | · . |     |
| BTUL DATE             | NOV 22,2000<br>PAGE 83         | . · |     |

| RATE CATEGORY                                                                                                    | QUANTITY                                                                               | RATE                                                                                      | AMOUNT                                                   |           |       |       |                                                                                                    |                                                |
|----------------------------------------------------------------------------------------------------|----------------------------------------------------------------------------------------|-------------------------------------------------------------------------------------------|----------------------------------------------------------|-----------|-------|-------|----------------------------------------------------------------------------------------------------|------------------------------------------------|
|                                                                                                    |                                                                                        | KALE                                                                                      |                                                          |           |       |       |                                                                                                    |                                                |
| TOTAL UT F TERM TOPS-EO                                                                                                    | 1                                                                                      |                                                                                           | .01                                                      |           | •     | •     |                                                                                                    |                                                |
| UNBUNDLED TRANSPORT TANDEM S                                                                                                    | WITCHING ~ FL - EC                                                                     | 5191                                                                                      |                                                          |           |       |       |                                                                                                    |                                                |
| UNDETERMINED ROUTING<br>ORIGINATING                                                                                                    | 8,875                                                                                  | .400290000                                                                                | 2.57                                                     |           |       | · · · |                                                                                                    |                                                |
| TANDEM<br>ORIGINATING                                                                                                    | -58                                                                                    | .000290000                                                                                |                                                          |           |       |       |                                                                                                    |                                                |
| ORIGINATING                                                                                                    | 1,010                                                                                  | .000290000                                                                                | . 02                                                     |           |       | •     | ÷ .                                                                                                    |                                                |
| UNDETERMINED ROUTING<br>ORIGINATING                                                                                                    | 1                                                                                      | A1.400.455                                                                                |                                                          |           |       |       |                                                                                                    |                                                |
| TANDEM<br>ORIGINATING                                                                                                    | · · · · · · · · · · · · · · · · · · ·                                                  | .080298908                                                                                | .91                                                      |           |       |       | 2000 - 1990<br>1990 - 1990 - 1990 - 1990 - 1990 - 1990 - 1990 - 1990 - 1990 - 1990 - 1990 - 1990 - 1990 - 1990 - 1990 - 1990 - |                                                |
| TERMINATING                                                                                                    | 1,124<br>898                                                                           | .000290800<br>.009290000                                                                  | .33<br>.26                                               |           |       |       |                                                                                                    |                                                |
| TOTAL UT TANDEM SW                                                                                                    |                                                                                        |                                                                                           |                                                          |           |       |       |                                                                                                    |                                                |
| TOTAL UNBUNDLED TRANSPORT CH                                                                                                    | 11,966                                                                                 | <b>n</b> '                                                                                | 3.48                                                     |           |       |       |                                                                                                    | ·· · · ·                                       |
| TOTAL CADORDEED TRANSFORT OIL                                                                                                    | WWAC - L - CC 217                                                                      | L                                                                                         | 11.14                                                    |           |       |       |                                                                                                    |                                                |
| UNBUNDLED FND OFFTCE - FL -                                                                                                    | FC 5191                                                                                |                                                                                           | 11.14                                                    |           |       |       |                                                                                                    | · · · ·                                        |
| UNBUNDLED END OFFICE - FL -<br>UNBUNDLED LOCAL SWITCHING -<br>LOCAL                                                                                                    | FC 5191                                                                                |                                                                                           | 11.14                                                    | <br>      | · . · | ·     |                                                                                                    |                                                |
| UNBUNDLED END OFFICE - FL<br>UNBUNDLED LOCAL SWITCHING -<br>LOCAL<br>ORIGINATING<br>EQ                                                                                                    | FC 5191                                                                                |                                                                                           | 11.14                                                    | · · · · · | ·     |       |                                                                                                    |                                                |
| UNBUNDLED END OFFICE - FL<br>UNBUNDLED LOCAL SWITCHING -<br>LOCAL<br>ORIGINATING<br>EQ<br>SINGLE NETWORK<br>INTRASWITCH                                                                                                    | FC 5191                                                                                |                                                                                           | 11.14                                                    |           | · . · |       |                                                                                                    |                                                |
| UNBUNDLED END OFFICE - FL<br>UNBUNDLED LOCAL SWITCHING -<br>LOCAL<br>ORIGINATING<br>EO<br>SINGLE NETWORK<br>INTRASWITCH<br>INTITAL<br>ADDITIONAL                                                                                                    | EC 5191<br>SWITCHING FUNCTION<br>370                                                   | ALITY<br>.017500060                                                                       | 6.48                                                     |           | ·     |       | . · ·                                                                                                    |                                                |
| UNBUNDLED END OFFICE - FL<br>UNBUNDLED LOCAL SWITCHING -<br>LOCAL<br>ORIGINATING<br>ED<br>SINGLE NETWORK<br>INTRASWITCH<br>INITIAL<br>ADDITIONAL<br>INTERSWITCH                                                                                                    | EC 5191<br>SWITCHING FUNCTION<br>370<br>294                                            | ALITY<br>.017500000<br>.005000000                                                         | 6.48<br>1.47                                             |           |       |       | •                                                                                                    | an an an an an an an an an an an an an a       |
| UNBUNDLED END OFFICE - FL<br>UNBUNDLED LOCAL SWITCHING -<br>LOCAL<br>ORIGINATING<br>EO<br>SINGLE NETWORK<br>INTRASWITCH<br>INTIAL<br>ADDITIONAL<br>INTERSWITCH<br>INTIAL<br>ADDITIONAL                                                                                                    | EC 5191<br>SWITCHING FUNCTION<br>370                                                   | ALITY<br>.017500060                                                                       | 6.48                                                     |           |       |       | . · · ·                                                                                                    |                                                |
| UNBUNDLED END OFFICE - FL<br>UNBUNDLED LOCAL SWITCHING -<br>LOCAL<br>ORIGINATING<br>ED<br>SINCLE NETWORK<br>INTRASWITCH<br>INTIAL<br>ADDITIONAL<br>INTERSWITCH<br>INTITAL<br>ADDITIONAL<br>MULTIPLE NETWORK<br>INTERSWITCH                                                                                                    | EC 5191<br>SWITCHING FUNCTION<br>370<br>294<br>1,459<br>6,057                          | ALITY<br>.017500860<br>.005000000<br>.017500000<br>.005000000                             | 6.48<br>1.47<br>25.53<br>30.29                           |           |       |       |                                                                                                    | ng se status<br>etc.<br>transform<br>transform |
| UNBUNDLED END OFFICE - FL<br>UNBUNDLED LOCAL SWITCHING -<br>LOCAL<br>ORIGINATING<br>ED<br>SINGLE NETWORK<br>INTERAL<br>ADDITIONAL<br>INTERSWITCH<br>INTERSWITCH<br>INTERSWITCH<br>INTERSWITCH<br>INTERSWITCH<br>INTERSWITCH<br>INTERSWITCH<br>INTERSWITCH<br>INTERSWITCH<br>INTERSWITCH                                                                                                    | EC 5191<br>SWITCHING FUNCTION<br>370<br>294<br>1,459                                   | ALITY<br>.017500860<br>.005000000<br>.017500000                                           | 6.48<br>1.47<br>25.53                                    |           | • . • |       |                                                                                                    |                                                |
| UNBUNDLED END OFFICE - FL<br>UNBUNDLED LOCAL SWITCHING -<br>LOCAL<br>ORIGINATING<br>ED<br>SINGLE NETWORK<br>INTRASWITCH<br>INITIAL<br>ADDITIONAL<br>INTERSWITCH<br>INTERSWITCH | EC 5191<br>SWITCHING FUNCTION<br>370<br>294<br>1,459<br>6,057<br>613                   | ALITY<br>.017500000<br>.005000000<br>.017500000<br>.005000000<br>.017500000               | 6.48<br>1.47<br>25.53<br>30.29<br>10.73                  |           |       |       |                                                                                                    |                                                |
| UNBUNDLED END OFFICE - FL<br>UNBUNDLED LOCAL SWITCHING -<br>LOCAL<br>ORIGINATING<br>EO<br>SINGLE NETWORK<br>INTRASWITCH<br>INITIAL<br>ADDITIONAL<br>INTERSWITCH<br>INITIAL<br>ADDITIONAL<br>NULTIFLE NETWORK<br>INTERSWITCH<br>INITIAL<br>ADDITIONAL<br>TEO<br>SINGLE NETWORK<br>INTERSWITCH<br>INTERSWITCH<br>INTERSWITCH<br>INTERSWITCH<br>INTERSWITCH<br>INTERSWITCH                                                                                                    | EC 5191<br>SWITCHING FUNCTION<br>370<br>294<br>1,459<br>6,057<br>613<br>1,814<br>1,442 | ALITY<br>.017500000<br>.005000000<br>.017500000<br>.017500000<br>.017500000<br>.017500000 | 6.48<br>1.47<br>25.53<br>30.29<br>10.73<br>9.07<br>25.24 |           |       |       |                                                                                                    |                                                |
| UNBUNDLED END OFFICE - FL<br>UNBUNDLED LOCAL SWITCHING -<br>LOCAL<br>ORIGINATING<br>ED<br>SINGLE NETWORK<br>INTRASWITCH<br>INTIAL<br>ADDITIONAL<br>NULTIAL<br>ADDITIONAL<br>NULTIAL<br>ADDITIONAL<br>TEO<br>SINGLE NETWORK<br>INTERSWITCH<br>INTERSWITCH                                                              | EC 5191<br>SWITCHING FUNCTION<br>370<br>294<br>1,459<br>6,057<br>613<br>1,814          | ALITY<br>.017500000<br>.005000000<br>.017500000<br>.017500000<br>.017500000               | 6.48<br>1.47<br>25.53<br>30.29<br>10.73<br>9.07          |           |       |       |                                                                                                    |                                                |
| UNBUNDLED END OFFICE - FL<br>UNBUNDLED LOCAL SWITCHING -<br>LOCAL<br>ORIGINATING<br>ED<br>SINGLE NETWORK<br>INTERSWITCH<br>INITIAL<br>ADDITIONAL<br>MULTIPLE NETWORK<br>INTERSWITCH<br>INITIAL<br>ADDITIONAL<br>TEO<br>SINGLE NETWORK<br>INTERSWITCH<br>INTERSWITCH<br>INTERSWITCH<br>INTERSWITCH<br>INTERSWITCH<br>INTERSWITCH<br>INTERSWITCH<br>INTERSWITCH<br>INTERSWITCH<br>INTERSWITCH<br>INTERSWITCH                                                                                                    | EC 5191<br>SWITCHING FUNCTION<br>370<br>294<br>1,459<br>6,057<br>613<br>1,814<br>1,442 | ALITY<br>.017500000<br>.005000000<br>.017500000<br>.017500000<br>.017500000<br>.017500000 | 6.48<br>1.47<br>25.53<br>30.29<br>10.73<br>9.07<br>25.24 |           |       |       |                                                                                                    |                                                |

Ł

CONTINUED

| ILL NO<br>NVOICE NO<br>ILL DATE | 305<br>3050<br>NOV |   |
|---------------------------------|--------------------|---|
|                                 | PAGE 8             | 4 |

| * * * * * * * * LOCAL USAGE<br>OCT 22 | FOR OFFICE MIAME          |             |        |  |  |  |  |  |  |
|---------------------------------------|---------------------------|-------------|--------|--|--|--|--|--|--|
| RATE CATEGORY                         | QUANTITY                  | RATE        | AMOUN  |  |  |  |  |  |  |
| ACCESS                                |                           |             |        |  |  |  |  |  |  |
| ORIGINATING                           |                           | •           |        |  |  |  |  |  |  |
| EO                                    | •                         |             |        |  |  |  |  |  |  |
| SINGLE NETWORK                        |                           |             |        |  |  |  |  |  |  |
| INTERSWITCH                           | -                         |             |        |  |  |  |  |  |  |
| INITIAL                               | <b>1</b>                  | .017500000  | - 02   |  |  |  |  |  |  |
| NULTIPLE NETWORK                      |                           |             |        |  |  |  |  |  |  |
| INTERSWITCH<br>INITIAL                | 749                       | .017580880  | 13.11  |  |  |  |  |  |  |
| ADDITIONAL                            | 1,344                     | .005000000  | 6.72   |  |  |  |  |  |  |
| TERMINATING                           | T1344                     | .003000000  | 0.72   |  |  |  |  |  |  |
| TEO                                   |                           |             | •      |  |  |  |  |  |  |
| MULTIPLE NETWORK                      |                           |             |        |  |  |  |  |  |  |
| INTERSWITCH                           |                           |             |        |  |  |  |  |  |  |
| INITIAL                               | 1,033                     | .017500080  | 18.08  |  |  |  |  |  |  |
| ADDITIONAL                            | 1,606                     | .005000000  | 8.03   |  |  |  |  |  |  |
|                                       | ***********               |             |        |  |  |  |  |  |  |
| TOTAL ULS - SWITCH FUNC               | 24,276                    |             | 193.59 |  |  |  |  |  |  |
| TOTAL UNBUNDLED END OFFICE CH         | ARGES - FL - EC 5         | 191         | 193.59 |  |  |  |  |  |  |
|                                       |                           |             |        |  |  |  |  |  |  |
| UNBUNDLED MISCELLANEOUS - FL          | - EC 5191                 |             |        |  |  |  |  |  |  |
| DIRECTORY ASSISTANCE CALL             | 1                         | .030020000  | . 03   |  |  |  |  |  |  |
| CONPLETION                            | - <b>-</b>                | . 422840444 | . 0.5  |  |  |  |  |  |  |
| FULLY AUTOMATED CALL                  |                           |             |        |  |  |  |  |  |  |
| HANDLED LEC LIDB                      | 2                         | .100000000  | .20    |  |  |  |  |  |  |
|                                       | . –                       |             |        |  |  |  |  |  |  |
|                                       |                           |             |        |  |  |  |  |  |  |
| TOTAL UNBUNDLED MISCELLANEOUS         | CHARGES - FL - E          | C 5191      | .23    |  |  |  |  |  |  |
| TOTAL LOCAL USAGE CHARGES FOR         | OFFICE MIAMFLINSD         | SØ          | 218.27 |  |  |  |  |  |  |
| <u> </u>                              | <del>⋧₭⋧⋇∊⋧⋌</del> ⋇⋞⋇⋞⋠⋇ | ****        | ****   |  |  |  |  |  |  |
| TOTAL USAGE CHARGES FOR OFFIC         |                           |             | 218.27 |  |  |  |  |  |  |
|                                       |                           |             |        |  |  |  |  |  |  |

and a standard and a standard and a standard and a standard and a standard and a standard and a standard and a A standard a standard a standard a standard a standard a standard a standard a standard a standard a standard a · • •

12 All and a second second second second second second second second second second second second second second 

ł

| <br>· · · · | 4 - P |   | BILL NO<br>INVOICE NO<br>BILL DATE | 305 Q92<br>305Q926<br>NGV 22,2000<br>PAGE 85 |  |
|-------------|-------|---|------------------------------------|----------------------------------------------|--|
| <u> </u>    |       | · |                                    |                                              |  |

|                                    | SEP 22 00 THRU OCT 21 0 | 9                  |              |
|------------------------------------|-------------------------|--------------------|--------------|
| RATE CATEGORY                      | QUANTITY                | RATE               | AMOUNT       |
| UNBUNDLED TRANSPORT SHAL           | RED TRANSPORT - FL - EC | 5191               | 5            |
| LOCAL                              |                         |                    |              |
| UNDETERMINED ROUTING               |                         |                    |              |
| ORIGINATING                        |                         |                    |              |
|                                    |                         | .000012000         | .01          |
| MIAMFLBRDS0 - 010 M                | KLES 2                  | .000012000         | .01          |
| MIAMFLNSDS0 - 004 M                | ILES 12                 | .000012000         | .01          |
| MIAMFLPLDS8 - 010 M                |                         | .000012000         | .01          |
| MIANFLERDSO - 013 M                | ILES 2<br>ILES 1        | .000012000         | .01          |
| MIAMFLYJCM5 - 816 M                | r 23 11                 | .000012000         | .01          |
| NDADFLAC94E - 096 M                | ri FS 1                 | .000012000         | .01          |
| NDADFLBRDS0 - 003 M                | ri Fe 13                | .000012000         | .01          |
| NDADFLGGDS0 - 005 M                |                         | .000012000         |              |
| PRRNFLMADSO - 021 M                |                         | .000012000         | .01          |
| TANDEM                             |                         | *400015000         | .01          |
| ORIGINATING                        |                         |                    |              |
|                                    |                         |                    |              |
| BCRTFLSNCHL - 033 M                |                         | .000012000         | . 01         |
| MIANFLAFCHI - 010 N                | ILES 6                  | .800012000         | .01          |
| MIAMFLAPDSO ~ 007 H                | il <u>e</u> s 1         | .000012000         | .01          |
| MIAMFLYJCMS - 016 M                | CLES 3                  | .000012000         | .01          |
| NDADFLGGCMS - 005 M                | CLES 1                  | .000012000         | .01          |
| NDADFLGGDS0 - 005 M                | TLES 1                  | .000012000         | .01          |
| OJUSFLTLCM1 - 009 M                | ILES ī                  | .000012000         | .01          |
| ACCESS                             |                         |                    | 141          |
| TANDEM                             |                         |                    |              |
| TERMINATING                        | •                       |                    |              |
| NDADFLGGOIT - 005 N                | LES 1                   | .000012000         | 6 <b>7</b> - |
|                                    |                         |                    | .01          |
| TOTAL UT SHRD TRANS                | 60                      |                    | .18          |
| UNBUNDLED TRANSPORT FAC            | TITLES TERMINATION FO   | TO EO - EL - EC EL |              |
| LOCAL                              |                         |                    | ~1           |
| UNDETERMINED ROUTING               |                         |                    |              |
| ORIGINATING                        | 42                      | .000500000         |              |
| TANDEM                             | 74                      |                    | .02          |
| ORIGINATING                        | 1.6                     | 60.0C0.643.6       |              |
| OKTOTING                           | 10                      | .000500080         | .01          |
| TOTAL UT F TERM ED-ED              | 52                      |                    | .03          |
|                                    |                         |                    |              |
| UNBUNDLED TRANSPORT FAC:<br>ACCESS | LITIES TERMINATION ED   | TO TANDEN - FL - E | C 5191       |
| TANDEH                             | · · · · ·               | ·                  |              |
| TERMINATING                        | 1                       | .000500000         | .01          |

1. 1997 - 1997

: · ·

Ł

| • | • |      |  |   |  |
|---|---|------|--|---|--|
|   |   | ·. · |  |   |  |
|   |   |      |  |   |  |
|   |   |      |  |   |  |
|   |   |      |  | • |  |
|   |   |      |  |   |  |

ter a féricien de la companya de la companya de la companya de la companya de la companya de la companya de la 

ματογραφικό δια το προγραφικό του μεταγραφικό του προγραφικό του προγραφικό του προγραφικό του προγραφικό του προγραφικό του Τροποιού προγραφικό του προγραφικό του προγραφικό του προγραφικό του προγραφικό του προγραφικό του προγραφικό τ

1 A statistical sector of the sector of the sector of t n an an ann an Arland an Arland an Arland an Arland an Arland an Arland an Arland an Arland an Arland an Arland Ar Arland an Arland an Arland an Arland an Arland an Arland an Arland an Arland an Arland an Arland an Arland a

CONTINUED

| BILL NO    | 305 09      |
|------------|-------------|
| INVOICE NO | 305092      |
| BILL-DATE  | Nov 2272050 |
|            | PAGE 86     |

| RATE CATEGORY                                                                                                    | QUANTITY                                                         | RATE                                                                             | AMOUNT                                 |  |
|----------------------------------------------------------------------------------------------------|------------------------------------------------------------------|----------------------------------------------------------------------------------|----------------------------------------|--|
| TOTAL UT F TERM EO-TAN                                                                                                    | 1                                                                |                                                                                  | .01                                    |  |
| UNBUNDLED TRANSPORT TANDEN                                                                                                    | SWITCHING - FL - EC                                              | 5191                                                                             |                                        |  |
| LOCAL<br>UNDETERMINED ROUTING                                                                                                    | ,                                                                | · · ·                                                                            |                                        |  |
| ORIGINATING                                                                                                    | 42                                                               | .000290000                                                                       | . 01                                   |  |
| TANDEM                                                                                                    | 46                                                               |                                                                                  | .01                                    |  |
| ORIGINATING                                                                                                    | 10                                                               | .000298000                                                                       | . 01                                   |  |
| ACCESS                                                                                                    |                                                                  |                                                                                  |                                        |  |
| TERMINATING                                                                                                    | 1                                                                | .000290000                                                                       | .01                                    |  |
|                                                                                                    |                                                                  |                                                                                  | ••=                                    |  |
| TOTAL UT TANDEM SW                                                                                                    | 53                                                               |                                                                                  | .03                                    |  |
| TOTAL UNBUNDLED TRANSPORT CI                                                                                                    | HARGE - FL - EC 519                                              | 1                                                                                | .25                                    |  |
| MBUNDLED LOCAL SWITCHING -<br>LOCAL<br>ORIGINATING                                                                                                    | - EC 5191<br>Switching Function                                  | ALITY                                                                            |                                        |  |
| MBUNDLED LOCAL SWITCHING -<br>LOCAL<br>ORIGINATING<br>E0<br>SINGLE NETWORK<br>INTRASWITCH                                                                                                    | SWITCHING FUNCTION                                               | ALITY                                                                            | ·                                      |  |
| MBUNDLED LOCAL SWITCHING -<br>LOCAL<br>ORIGINATING<br>EO<br>SINGLE NETWORK<br>INTRASWITCH<br>INITIAL                                                                                                    | SWITCHING FUNCTION                                               | . 817500080                                                                      | .18                                    |  |
| MBUNDLED LOCAL SWITCHING -<br>LOCAL<br>ORIGINATING<br>E0<br>SINGLE NETWORK<br>INTRASWITCH<br>INITIAL<br>ADDITIONAL                                                                                                    | SWITCHING FUNCTION                                               | -                                                                                | .18<br>.06                             |  |
| MBUNDLED LOCAL SWITCHING -<br>LOCAL<br>ORIGINATING<br>ED<br>SINGLE NETWORK<br>INTRASWITCH<br>INITIAL<br>ADDITIONAL<br>INTERSWITCH<br>INITIAL                                                                                                    | SWITCHING FUNCTION<br>10<br>12<br>21                             | . 917500000<br>. 005000000<br>. 017500000                                        | .06                                    |  |
| MEUNDLED LOCAL SWITCHING -<br>LOCAL<br>ORIGINATING<br>ED<br>SINGLE NETWORK<br>INTRASWITCH<br>INITIAL<br>ADDITIONAL<br>INTERSWITCH<br>INITIAL<br>ADDITIONAL                                                                                                    | SWITCHING FUNCTION                                               | . 917500000<br>. 00500000                                                        | - 06                                   |  |
| MBUNDLED LOCAL SWITCHING -<br>LOCAL<br>ORIGINATING<br>EO<br>SINGLE NETWORK<br>INTRASWITCH<br>INITIAL<br>ADDITIONAL<br>INTERSWITCH<br>INITIAL<br>ADDITIONAL<br>MULITPLE NETWORK                                                                                                    | SWITCHING FUNCTION<br>10<br>12<br>21                             | . 917500000<br>. 005000000<br>. 017500000                                        | .06                                    |  |
| MEUNDLED LOCAL SWITCHING -<br>LOCAL<br>ORIGINATING<br>ED<br>SINGLE NETWORK<br>INTRASWITCH<br>INITIAL<br>ADDITIONAL<br>INTERSWITCH<br>INITIAL<br>MULTIPLE NETWORK<br>INITIAL                                                                                                    | SWITCHING FUNCTION<br>10<br>12<br>21                             | . 917500000<br>. 005000000<br>. 017500000                                        | .06                                    |  |
| MEUNDLED LOCAL SWITCHING -<br>LOCAL<br>ORIGINATING<br>EO<br>SINGLE NETWORK<br>INTRASWITCH<br>INITIAL<br>ADDITIONAL<br>INTERSWITCH<br>INITIAL<br>MULIIPLE NETWORK<br>INTERSWITCH<br>INITIAL<br>ADDITIONAL<br>ADDITIONAL                                                                                                    | SWITCHING FUNCTION<br>10<br>12<br>21<br>21                       | .917500000<br>.005000000<br>.017500000<br>.00500000                              | .06<br>.37<br>.11                      |  |
| MEWNDLED LOCAL SWITCHING -<br>LOCAL<br>ORIGINATING<br>ED<br>SINGLE NETWORK<br>INTRASWITCH<br>INITIAL<br>ADDITIONAL<br>INTERSWITCH<br>ADDITIONAL<br>MULIIPLE NETWORK<br>INTERSWITCH<br>INITIAL<br>ADDITIONAL<br>TEO                                                                                                    | SWITCHING FUNCTION<br>10<br>12<br>21<br>21<br>6                  | .817500000<br>.005000000<br>.017500000<br>.005000000<br>.005000000               | -06<br>.37<br>.11<br>.11               |  |
| MEUNDLED LOCAL SWITCHING -<br>LOCAL<br>ORIGINATING<br>EO<br>SINGLE NETWORK<br>INTRASWITCH<br>INITIAL<br>ADDITIONAL<br>INTERSWITCH<br>INITIAL<br>MULIIPLE NETWORK<br>INTERSWITCH<br>INITIAL<br>ADDITIONAL<br>ADDITIONAL                                                                                                    | SWITCHING FUNCTION<br>10<br>12<br>21<br>21<br>6                  | .817500000<br>.005000000<br>.017500000<br>.005000000<br>.005000000               | -06<br>.37<br>.11<br>.11               |  |
| MEWNDLED LOCAL SWITCHING -<br>LOCAL<br>ORIGINATING<br>ED<br>SINGLE NETWORK<br>INTRASWITCH<br>INITIAL<br>ADDITIONAL<br>INTERSWITCH<br>INITIAL<br>ADDITIONAL<br>HULIIPLE NETWORK<br>INTERSWITCH<br>INITIAL<br>TEO<br>SINGLE NETWORK<br>INTERSWITCH<br>INITIAL                                                                           | SWITCHING FUNCTION<br>10<br>12<br>21<br>21<br>6<br>4<br>21<br>21 | .917500000<br>.005000000<br>.017500000<br>.005000000<br>.017500000<br>.017500000 | .06<br>.37<br>.11<br>.11<br>.02<br>.37 |  |
| MEUNDLED LOCAL SWITCHING -<br>LOCAL<br>ORIGINATING<br>ED<br>SINGLE NETWORK<br>INTRASWITCH<br>INITIAL<br>ADDITIONAL<br>INTERSWITCH<br>INITIAL<br>ADDITIONAL<br>HULTIPLE NETWORK<br>INTERSWITCH<br>INITIAL<br>ADDITIONAL<br>TEO<br>SINGLE NETWORK<br>INTERSWITCH<br>INITIAL<br>ADDITIONAL<br>INITIAL<br>ADDITIONAL                      | SWITCHING FUNCTION<br>10<br>12<br>21<br>21<br>21<br>21<br>6<br>4 | .017500000<br>.005000000<br>.017500000<br>.005000000<br>.017500000<br>.017500000 | .06<br>.37<br>.11<br>.11<br>.02        |  |
| MEWNDLED LOCAL SWITCHING -<br>LOCAL<br>ORIGINATING<br>ED<br>SINGLE NETWORK<br>INTRASWITCH<br>INITIAL<br>ADDITIONAL<br>INTERSWITCH<br>INITIAL<br>ADDITIONAL<br>HULIIPLE NETWORK<br>INTERSWITCH<br>INITIAL<br>TEO<br>SINGLE NETWORK<br>INTERSWITCH<br>INITIAL                                                                           | SWITCHING FUNCTION<br>10<br>12<br>21<br>21<br>6<br>4<br>21<br>21 | .917500000<br>.005000000<br>.017500000<br>.005000000<br>.017500000<br>.017500000 | .06<br>.37<br>.11<br>.11<br>.02<br>.37 |  |
| MEUNDLED LOCAL SWITCHING -<br>LOCAL<br>ORIGINATING<br>EO<br>SINGLE NETWORK<br>INTRASWITCH<br>INITIAL<br>ADDITIONAL<br>INTERSWITCH<br>INITIAL<br>ADDITIONAL<br>TEO<br>SINGLE NETWORK<br>INTERSWITCH<br>INITIAL<br>ADDITIONAL<br>TEO<br>SINGLE NETWORK<br>INTERSWITCH<br>INITIAL<br>ADDITIONAL<br>ADDITIONAL<br>EO<br>ORIGINATING<br>EO | SWITCHING FUNCTION<br>10<br>12<br>21<br>21<br>6<br>4<br>21<br>21 | .917500000<br>.005000000<br>.017500000<br>.005000000<br>.017500000<br>.017500000 | .06<br>.37<br>.11<br>.11<br>.02<br>.37 |  |
| MEWNDLED LOCAL SWITCHING -<br>LOCAL<br>ORIGINATING<br>ED<br>SINGLE NETWORK<br>INTRASWITCH<br>INITIAL<br>ADDITIONAL<br>INTERSWITCH<br>INITIAL<br>ADDITIONAL<br>HULITPLE NETWORK<br>INTERSWITCH<br>INITIAL<br>ADDITIONAL<br>TEO<br>SINGLE NETWORK<br>INTERSWITCH<br>INITIAL<br>ADDITIONAL<br>ACCESS<br>ORIGINATING                      | SWITCHING FUNCTION<br>10<br>12<br>21<br>21<br>6<br>4<br>21<br>21 | .917500000<br>.005000000<br>.017500000<br>.005000000<br>.017500000<br>.017500000 | .06<br>.37<br>.11<br>.11<br>.02<br>.37 |  |

a G P

I

.

.

• • • •

CONTINUED

------

| BILL NO 305<br>INVOICE NO 3050<br>BILL DATE NOV<br>PAGE | 22,2400 |
|---------------------------------------------------------|---------|
|---------------------------------------------------------|---------|

| RATE CATEGORY<br>TERMINATING                                    | QUANTITY                   | RATE       | AMOUNT |
|-----------------------------------------------------------------|----------------------------|------------|--------|
| TEO<br>Multiple Network<br>Interswitch<br>Initial<br>Additional | 21<br>6                    | .017500000 | .37    |
| TOTAL ULS - SWITCH FUNC<br>Total Unbundled end office c         | 144<br>HARGES - FL - EC 51 |            | 1.75   |

x x AHOUNT .03 1.75 1.75

ļ

| BILL NO<br>INVOICE NO<br>BILL DATE | 305 0<br>30509<br>Nov 22,2084<br>PAGE 88 |  |
|------------------------------------|------------------------------------------|--|

|  | , · |  | • | • | .* | ÷ . | ÷ |  |
|--|-----|--|---|---|----|-----|---|--|
|  |     |  |   |   |    |     |   |  |

|                                                    | CO THRU NOV 21 00 |                          | ·                      |         |       |       | 11 | <br>•                                                                                                    |                                        |
|----------------------------------------------------|-------------------|--------------------------|------------------------|---------|-------|-------|----|----------------------------------------------------------------------------------------------------|----------------------------------------|
| ATE CATEGORY                                       | QUANTITY          | RATE                     | AMOUNT                 |         |       |       |    |                                                                                                    | •                                      |
| NBUNDLED TRANSPORT SHARED TR                       | ANSPORT - FL - EC | 5191                     |                        |         |       |       |    |                                                                                                    |                                        |
| UNDETERMINED ROUTING<br>ORIGINATING                |                   |                          |                        |         |       |       |    |                                                                                                    |                                        |
| FTLDFLTBCM4 - 018 MILES                            | 6                 | .000812800               | .01                    | •       |       | ·· ·  |    | <br>1. J. F.                                                                                                    |                                        |
| FTLDFL92DS0 - 006 HILES<br>MIAMFLAEDS0 - 011 MILES | 25                | .000012000<br>.000012000 | .01                    |         |       |       |    | 1                                                                                                    |                                        |
| MIAHFLALG3E - 007 MILES                            | 37                | .000012000               | .01                    |         |       |       |    |                                                                                                    |                                        |
| MIAMFLBA85E - 011 MILES<br>MIAMFLBRDS0 - 010 NILES | 4<br>11           | .000012000               | .01                    | :       | • • • |       |    | 1.1                                                                                                    |                                        |
| MIAMFLCADSO - 013 MILES                            | 1                 | .000012000               | .01                    |         |       |       |    |                                                                                                    | · ·                                    |
| MIAMFLGRDS1 - 009 MILES<br>MIAMFLHLDS0 - 005 MILES | 21                | .000012000<br>.000012000 | .01                    |         |       |       |    |                                                                                                    |                                        |
| MIAMFLME32E - 008 MILES                            | 13                | .000012000               | .01                    |         |       |       |    |                                                                                                    |                                        |
| HIANFLNNDS0 - 005 MILES<br>MIANFLNSDS0 ~ 004 MILES | 23<br>41          | .000012000<br>.000012000 | .01<br>.01             |         |       |       |    |                                                                                                    |                                        |
| MIAMFLPLDS0 - 010 MILES                            | 11                | .000012000               | .01                    |         |       |       |    |                                                                                                    | · "                                    |
| MIANFLRRDSO - 013 MILES<br>MIANFLSH75E - 005 MILES | 12<br>37          | .000012000<br>.000012000 | .01<br>.01             |         | •     |       |    | 1 - 1 - 1 - 1 - 1 - 1 - 1 - 1 - 1 - 1 -                                                                         |                                        |
| MIAMFLSODS0 - 017 MILES                            | 7                 | .000012000               | .01                    |         |       |       |    |                                                                                                    |                                        |
| MIAMFLWDDS0 - 020 MILES<br>NIANFLYJCH2 - 016 NILES | . 4<br>3          | .000012000<br>.000012000 | .01<br>.01             | · . ·   |       | · .   |    | in the second second second second second second second second second second second second second second second | $(A^{(1)}) = \{y \in F \mid x \in A\}$ |
| MIAMFLYJCM5 - 016 MILES                            | 9                 | .000012000               | .01                    | • •     |       |       |    |                                                                                                    | ··· · ·                                |
| MIANFLPVDS0 ~ 010 MILES<br>NDADFLAC94E - 006 MILES | 8<br>53           | .000012000<br>.000012000 | .61<br>.01             |         |       |       |    |                                                                                                    |                                        |
| NDADFLBRDS0 - 003 MILES<br>NDADFLGGCM4 - 005 MILES | 199               | .000012000<br>.000012000 | .01                    |         | *     |       |    |                                                                                                    |                                        |
| NDADFLGGDS0 - 005 MILES                            | 22                | .000012000               | .01<br>.01             |         |       |       |    |                                                                                                    |                                        |
| NDADFLGG1KD - 005 MILES<br>NDADFLGG2KD - 005 MILES | 4 3               | .000012000<br>.000012000 | .01<br>.01             |         |       |       |    |                                                                                                    |                                        |
| NDADFLOLDSO - 008 MILES                            | 4                 | .000012000               | .01                    |         |       |       |    | : .                                                                                                    | · .                                    |
| OJUSFLTLCM1 - 009 MILES<br>PMBHFLEDOKD - 019 MILES | 12                | .000012000<br>.000012000 | .01<br>.92             |         |       |       |    |                                                                                                    |                                        |
| TANDEM                                             | -                 |                          |                        | •       |       | · _   |    |                                                                                                    |                                        |
| ORIGINATING<br>BCRTFLSNCM1 - 033 MILES             | 2                 | .000012000               | . 81                   |         |       |       |    | 2                                                                                                    |                                        |
| FTLDFLAMCH2 - 019 MILES                            | 26                | .000012000               | .01                    |         |       |       |    |                                                                                                    |                                        |
| FTLDFLHQCM2 - 021 MILES<br>FTLDFLTBCM4 - 018 MILES | 1                 | .000012000<br>.000012000 | .01<br>.01             | · · · . |       | • • • |    | · · · ·                                                                                                    |                                        |
| NTAMFLAFCH1 - 010 HILES                            | 23                | .000012000               | .01                    | •       |       | •     |    |                                                                                                    | and a set of the t                     |
| MIAMFLAPDSO - 007 MILES<br>MIAMFLHLDSO - 005 MILES | 23                | .000012000               | .01                    |         |       |       |    |                                                                                                    |                                        |
| NIAMFLPLDSD - 010 MILES                            | i                 | .000012000               | . 01                   |         | •     |       |    |                                                                                                    |                                        |
| MIANFLWM26E ~ 010 MILES<br>MIANFLYJCM5 - 016 MILES | 16                | .000012000<br>.000012000 | .01                    |         |       |       |    |                                                                                                    |                                        |
| NDADFLBRDS0 - 003 MILES                            | 2                 | .000012000               | .01                    |         |       |       |    |                                                                                                    |                                        |
|                                                    |                   |                          |                        | • • •   |       |       | ۰. | -                                                                                                    | · · ·                                  |
|                                                    |                   | •                        | CONTINUED              |         |       |       |    |                                                                                                    |                                        |
| · · · · ·                                          |                   |                          | New York Street Street |         |       | •     |    |                                                                                                    |                                        |

le'e Door

I

1

•

|                | · ·                                                  |                 |                                        |                                 |         |  |
|----------------|------------------------------------------------------|-----------------|----------------------------------------|---------------------------------|---------|--|
| ۰.             |                                                      | IN              | LL NO<br>VOICE NO                      | 505 09<br>505092<br>10V 22;2000 |         |  |
|                |                                                      |                 |                                        | PAGE 89                         |         |  |
| · .            | * * * * * * * * * LOCAL USAGE F(<br>OCT 22 0         | R OFFICE MIANF  | LOL68E * * *                           | * * * * * * * *                 |         |  |
|                | RATE CATEGORY<br>NDADFLGGCH4 - 005 MILES             | QUANTITY        | RATE                                   | AMOUNT                          |         |  |
| <br>           | NDADFLGGCM5 ~ 005 MILES<br>NDADFLGGCM6 ~ 005 MILES   | 3               | .000012000                             |                                 |         |  |
|                | NDADFLGGDS0 - 005 MILES<br>DJUSFLTLCM1 - 009 MILES   | 3               | .000012000                             | .01                             |         |  |
| • . •          | DJUSFLTICH2 + 009 MILES<br>PRRNFLAECHI - 020 NTLES   | 9               | .000012000<br>.000012000<br>.000012000 | .01                             |         |  |
|                | ACCESS<br>TANDEH                                     |                 | .0004TS004                             | .01                             | · · ·   |  |
|                | ORIGINATING<br>_NDADFLGG01T - 005 MILES              | 58              | .880012000                             |                                 |         |  |
|                | TERMINATING<br>NDADFLGG01T - 005 MILES               | 141             | .000012000                             |                                 |         |  |
|                |                                                      |                 |                                        | . 01                            | 1.      |  |
|                | TOTAL UT SHRD TRANS                                  | 937             |                                        | .49                             |         |  |
| 1. j. j.       | UNBUNDLED TRANSPORT FACILITIES T                     | ERMINATION EC   | 10 EO - FL -                           | EC 5191                         | :       |  |
|                | UNDETERMINED ROUTING<br>ORIGINATING<br>TANDEM        | 546             | .000500000                             | .27                             |         |  |
| 1 1 1<br>1 1 1 | ORIGINATING                                          | 169             | .000500000                             | . 27                            | · · · · |  |
|                | TOTAL UT F TERM ED-ED                                |                 |                                        |                                 | •       |  |
| :              |                                                      | 715             | _                                      | . 35                            |         |  |
|                | UNBUNDLED TRANSPORT FACILITIES T<br>ACCESS<br>TANDEM | EXMINATION ED 7 | TO TANDEM - F                          | L - EC 5191                     |         |  |
| •              | ORIGINATING<br>TERMINATING                           | 58<br>141       | .000500000                             | .03                             |         |  |
|                |                                                      | 141             | .800500000                             | .07                             |         |  |
|                | TOTAL UT F TERM EG-TAN                               | 199             |                                        | .10                             | ,       |  |
|                | UNBUNDLED TRANSPORT TANDEM SWITCH<br>LOCAL           | HING - FL - EC  | 51 <del>9</del> 1                      | •                               | · · · · |  |
|                | UNDETERMINED ROUTING<br>DRIGINATING                  | 546             |                                        |                                 | ,       |  |
|                | TANDEM<br>ORIGINATING                                | 169             | .000290000                             | .16                             |         |  |
|                | ACCESS                                               | 107             | .000290000                             | .05                             |         |  |
| •              | ORIGINATING<br>TERMINATING                           | 58<br>141       | .000290000                             | . 02                            |         |  |
|                |                                                      | 7.47            | .000290000                             | .04                             |         |  |
|                | ·                                                    |                 |                                        |                                 |         |  |

ļ

ι

200 Million 1. 1. 1.

Tel, C. Y.

I

CONTINUED

| BILL NO<br>INVOICE NO | 305 Q9<br>305Q92 |
|-----------------------|------------------|
| BILL DATE             | NOV 22,2004      |
|                       | PAGE 90          |

| RATE CATEGORY                                                                           | QUANTITY                   | RATE                     | AMOUNT      |  |
|-----------------------------------------------------------------------------------------|----------------------------|--------------------------|-------------|--|
| TOTAL UT TANDEN SW<br>TOTAL UNBUNDLED TRANSPORT CHAR                                    | 914<br>GE - FL - EC 519    |                          | .27<br>1.21 |  |
| UNBUNDLED END OFFICE - FL - E<br>UNBUNDLED LOCAL SWITCHING - SW<br>LOCAL<br>ORIGINATING | C 5191<br>TICHING FUNCTION | ALITY                    |             |  |
| EO<br>SINGLE NETWORK                                                                    | 2                          | i.                       | •           |  |
| INTRASHITCH                                                                             |                            |                          |             |  |
| INITIAL<br>ADBITIONAL                                                                   | 68<br>50                   | .017500000<br>.005000000 | 1.05        |  |
| INTERSWITCH<br>INITIAL                                                                  | 194                        | .017500000               | 3.40        |  |
| ADDITIONAL<br>HULTIPLE NETWORK                                                          | 337                        | .005000000               | 1.69        |  |
| INTERSWITCH<br>INITIAL                                                                  | 99                         | .017500000               | 1.73        |  |
| ADDITIONAL<br>TEO                                                                       | 86                         | . 005000000              | .43         |  |
| SINGLE NETWORK                                                                          |                            |                          |             |  |
| INTERSWITCH<br>INITIAL                                                                  | 194                        | .017500808               | 3.40        |  |
| ADDITIONAL<br>MULTIPLE NETWORK                                                          | 337                        | .005000000               | 1.69        |  |
| INTERSWITCH<br>Initial                                                                  | 6                          | .017500800               | .11         |  |
| ADDITIONAL                                                                              | 10                         | .005000008               | . 05        |  |
| ORIGINATING                                                                             |                            |                          |             |  |
| EQ<br>Multiple Network                                                                  |                            |                          |             |  |
| INTERSWITCH<br>INITIAL                                                                  | 32                         | .017500000               | . 56        |  |
| ADDITIONAL<br>TERMINATING                                                               | 69                         | . 90500000               | .35         |  |
| TEO<br>HULTIPLE NETWORK                                                                 |                            |                          |             |  |
| INTERSWITCH                                                                             | 249                        | .017500000               | 4.20        |  |

CONTINUED 

ł

.

| BILL NO    | 305 992     |
|------------|-------------|
| Invoice no | 3050920     |
| Bill date  | NOV 22,2008 |
|            | PAGE 91     |

| RATE CATEGORY                               | QUANTITY                                  | RATE | AMOUNT         |
|---------------------------------------------|-------------------------------------------|------|----------------|
| TOTAL ULS - SWITCH F<br>TOTAL UNBUNDLED END | UNC 2,276<br>OFFICE CHARGES - FL - EC 519 | 1    | 21.72<br>21.72 |
| TOTAL LOCAL USAGE CH                        | ARGES FOR OFFICE MIAMFLOL68E              |      | 24.93          |

ł

In the second second sec

| INVOICE NO 30<br>BILL_DATE NO | 5 9<br>5992<br>W 22;2000<br>GE 92 |
|-------------------------------|-----------------------------------|
|-------------------------------|-----------------------------------|

| RATE CATEGORY                                                                  | QUANTITY          | RATE              |     |
|--------------------------------------------------------------------------------|-------------------|-------------------|-----|
| UNBUNDLED TRANSPORT SHARED TRAN<br>LOCAL<br>UNDETERMINED ROUTING               | NSPORT - FL - EC  | 5191              |     |
| ORIGINATING<br>MIANFLSH75E - 007 MILES<br>ACCESS<br>TANDEM                     | 21                | .000012008        |     |
| TERMINATING<br>NDADFLGGOIT - 011 MILES                                         | 8                 | .000012000        |     |
| TOTAL UT SHED TRANS                                                            | 29                |                   |     |
| UNBUNDLED TRANSPORT FACILITIES<br>LOCAL<br>UNDETERMINED ROUTING<br>ORIGINATING | TERMINATION EQ 21 | TO EO - FL - EC 5 | 191 |
| TOTAL UT F TERM EO-EO                                                          | 21                |                   |     |
| UNBUNDLED TRANSPORT FACILITIES                                                 | TERMINATION ED    | TO TANDEN - FL -  | EĊ  |
| TANDEM<br>TERMINATING                                                          | 8                 | .000500000        |     |
| TOTAL UT F TERN EO-TAN                                                         | 8                 |                   |     |
| UNBUNDLED TRANSPORT TANDEM SWI                                                 | TCHING - FL - EC  | 5191              |     |
| UNDETERMINED ROUTING<br>ORIGINATING<br>ACCESS                                  | 21                | .000290000        |     |
| TANDEM<br>TERMINATING                                                          | 8                 | .008290000        | •   |

e e

1

Le service de la companya de la companya de la companya de la companya de la companya de la companya de la comp 

<u>La servica de la construction de la construction de la constru </u> 

CONTINUED

|  | <del>.</del> . |                                    |                                            |
|--|----------------|------------------------------------|--------------------------------------------|
|  |                | BILL NO<br>INVOICE NO<br>BILL DATE | 305 Q4<br>305Q92<br>NOV 22,2000<br>PAGE 93 |

| RATE CATEGORY                                                                 | QUANTITY                                | RATE                     | AMOUNT       |
|-------------------------------------------------------------------------------|-----------------------------------------|--------------------------|--------------|
| UNBUNDLED END OFFICE<br>UNBUNDLED LOCAL SWITCHI<br>LOCAL<br>ORIGINATING<br>ED | FL - EC 5191<br>NG - Switching Function | ALITY                    |              |
| SINGLE NETWORK<br>INTERSHITCH                                                 |                                         |                          | · · · ·      |
| INITIAL<br>ADDITIONAL<br>TEO                                                  | 3<br>18                                 | .017500000<br>.90500000  | . 95<br>- 09 |
| SINGLE NETWORK<br>INTERSWITCH                                                 |                                         | · · ·                    | • •          |
| INITIAL<br>ADDITIONAL<br>ACCESS                                               | 3                                       | .017500000<br>.005000000 | .05          |
| TERMINATING<br>TEO                                                            |                                         |                          |              |
| MULTIPLE NETWORK<br>INTERSWITCH                                               | • .                                     | ÷ • •                    | · .          |
| INITIAL<br>ADDITIONAL                                                         | 17                                      | .017500000<br>.005000000 | .02<br>.04   |
| TOTAL ULS - SWITCH FUNC<br>Total unbundled end offi                           | 50<br>ICE CHARGES - FL - EC 5           |                          | .34          |

05 09 second de la constante de la constante de la constante de la constante de la constante de la constante de la Constante de la constante de la constante de la constante de la constante de la constante de la constante de la 

Final states of the second states of the second 

.

| BILL NO<br>INVOICE NO<br>BILL DATE | 305 0<br>30509<br>NOV 2272000<br>PAGE 94 |
|------------------------------------|------------------------------------------|
|------------------------------------|------------------------------------------|

· . . · .. .

| RATE CATEGORY                          |               | QUANTITY      | RATE               | AMOUNT |
|----------------------------------------|---------------|---------------|--------------------|--------|
| UNBUNDLED TRANSPORT S                  | HARED TRANSPI | DRT - FL - EC | 5191               |        |
| LOCAL                                  |               |               |                    |        |
| UNDETERMINED ROUTIN                    | G             |               |                    |        |
| ORIGINATING                            |               |               |                    |        |
| FTLDFLHQCH2 - 027                      |               | 1             | .000012000         | .01    |
| HIANFLALGE - 003                       |               | 14            | .000012000         | .01    |
|                                        | MILES         | 2             | .000012000         | .01    |
|                                        | MILES         | · _ <b>1</b>  | .000012000         | .01    |
| MIAMFLME32E - 005<br>MIAMFLNMDS0 - 009 | MILES         |               | .000912090         | 01     |
| MIAMFLOL68E - 007                      |               | 119<br>173    | .800812000         | .01    |
| MIANFLULGOE - 007                      |               | 510           | .000012000         | .01    |
| NDADFLAC94E - 011                      |               |               | .000012000         | -04    |
| NDADFLGGDS0 - 011                      |               | · 1<br>3      | -000012000         | .01    |
| TANDEN                                 | 11123         | Ş             | -000012000         | .01    |
| ORIGINATING                            |               |               |                    |        |
| HIAMFLWM26E - 004                      | MTLES         | 1             | .000012000         | .01    |
| NDADFLGGCM5 - 011                      |               | · 3           | .000012000         | .01    |
| OJUSFLTLCM1 - 014                      |               | 35            | .000012000         | .01    |
| NDADFLGG03T - 011                      |               | 3             | .000012000         | .01    |
| ACCESS                                 |               | •             | 1000012000         |        |
| TANDEN                                 |               |               |                    |        |
| ORIGINATING                            |               |               |                    |        |
| NDADFLGG01T - 011                      | MILES         | 11            | .001012000         | .01    |
| TERMINATING                            |               |               |                    |        |
| NDADFLGG01T - 011                      | MILES         | 9             | .000012000         | .01    |
| TOTAL UT SHRD TRANS                    |               | 891           |                    |        |
| TOTAL OF SING TAKES                    |               | 071           |                    | .19    |
| UNBUNDLED TRANSPORT F.                 | ACILITIES TE  | MINATION EO   | TO EO - FL - EC 51 | 91     |
| UNDETERMINED ROUTIN                    | G             |               |                    |        |
| ORIGINATING                            |               | 823           | .8805880008        | .41    |
| TANDEN                                 |               |               |                    |        |
| ORIGINATING                            |               | 38            | .000580000         | .02    |
| TOTAL UT F TERM EO-EO                  |               | 861           |                    | 43     |
| · · · · · · · · · · · · · · · · · · ·  | •             |               |                    |        |
| UNBUNDLED TRANSPORT F.                 | ACILITIES TE  | MINATION EO ' | TO TANDEM - FL - E | 5191   |
| TANDEM                                 |               | _             |                    | <br>   |
| ORIGINATING                            |               | 3             | .800500800         | .01    |

CONTINUED

| BILL NO<br>INVOICE NO<br>BILL DATE | 305 Q<br>305Q9<br>NOV 22,2000<br>PAGE 95 |
|------------------------------------|------------------------------------------|
|                                    | TAGE 73                                  |

| OCT 22<br>RATE CATEGORY                                                                                                    | QUANTITY                                                                       | DITE                                                                        |                                          |     |   |       |           |
|----------------------------------------------------------------------------------------------------|--------------------------------------------------------------------------------|-----------------------------------------------------------------------------|------------------------------------------|-----|---|-------|-----------|
| ACCESS                                                                                                    | MONATT L                                                                       | RATE                                                                        | AMOUNT                                   |     |   |       |           |
| TANDEN<br>ORIGINATING                                                                                                    | 11                                                                             | .000500000                                                                  | .81                                      |     |   |       |           |
| TERMINATING                                                                                                    | -9                                                                             | .000500000                                                                  | .01                                      |     |   |       |           |
| TOTAL UT F TERN EG-TAN                                                                                                    | 23                                                                             |                                                                             | . 03                                     | ·   |   | • • • |           |
| UNBUNDLED TRANSPORT TANDER SH<br>LOCAL                                                                                                    | ITCHING - FL - EC                                                              | 5191                                                                        |                                          |     |   |       |           |
| UNDETERMINED ROUTING                                                                                                    |                                                                                |                                                                             |                                          | · . | • |       | · · · · · |
| ORIGINATING<br>TANDEM                                                                                                    | 823                                                                            | .800298000                                                                  | . 24                                     |     |   |       |           |
| ORIGINATING                                                                                                    | 40                                                                             | .008290000                                                                  | .01                                      |     |   |       |           |
| TANDEM                                                                                                    |                                                                                |                                                                             |                                          |     |   |       |           |
| ORIGINATING<br>TERMINATING                                                                                                    | 11                                                                             | .000290000<br>.000290000                                                    | .01<br>.01                               |     |   |       |           |
|                                                                                                    |                                                                                |                                                                             |                                          |     |   |       |           |
|                                                                                                    |                                                                                |                                                                             |                                          |     |   |       |           |
| TOTAL UT TANDEM SW<br>TOTAL UNBUNDLED TRANSPORT CHA                                                                                                    |                                                                                |                                                                             | .27                                      |     |   |       |           |
| TOTAL UNBUNDLED TRANSPORT CHA                                                                                                    | RGE - FL - EC 519                                                              |                                                                             |                                          |     |   |       |           |
| TOTAL UNBUNDLED TRANSPORT CHA<br>UNBUNDLED END OFFICE - FL -<br>UNBUNDLED LOCAL SWITCHING - S                                                                                                    | NRGE - FL - EC 519<br>FC 5191                                                  | -                                                                           | .27                                      |     |   |       |           |
| TOTAL UNBUNDLED TRANSPORT CHA<br>UNBUNDLED END OFFICE - FL -<br>UNBUNDLED LOCAL SWITCHING - S<br>LOCAL<br>ORIGINATING                                                                                                    | NRGE - FL - EC 519<br>FC 5191                                                  | -                                                                           | .27                                      |     |   |       |           |
| TOTAL UNBUNDLED TRANSPORT CHA<br>UNBUNDLED END OFFICE - FL -<br>UNBUNDLED LOCAL SWITCHING - S<br>LOCAL<br>ORIGINATING<br>E0                                                                                                    | NRGE - FL - EC 519<br>FC 5191                                                  | -                                                                           | .27                                      |     |   |       |           |
| TOTAL UNBUNDLED TRANSPORT CHA<br>UNBUNDLED END OFFICE - FL -<br>UNBUNDLED LOCAL SWITCHING - S<br>LOCAL<br>ORIGINATING<br>E0<br>SINGLE NETWORK<br>INTRASWITCH                                                                                                    | RGE - FL - EC 519<br>EC 5191<br>WITCHING FUNCTION                              | ALITY                                                                       | .27<br>.92                               |     |   |       |           |
| TOTAL UNBUNDLED TRANSPORT CHA<br>UNBUNDLED END OFFICE - FL -<br>UNBUNDLED LOCAL SWITCHING - S<br>LOCAL<br>ORIGINATING<br>E0<br>SINGLE NETWORK<br>INTRASWITCH<br>INITIAL<br>ADDITIONAL                                                                                                    | NRGE - FL - EC 519<br>FC 5191                                                  | ALITY<br>.017500000                                                         | .27<br>.92                               |     |   |       |           |
| TOTAL UNBUNDLED TRANSPORT CHA<br>UNBUNDLED END OFFICE - FL -<br>UNBUNDLED LOCAL SWITCHING - S<br>LOCAL<br>ORIGINATING<br>E0<br>SINGLE NETWORK<br>INTRASWITCH<br>INITIAL<br>ADDITIONAL<br>INTERSWITCH                                                                                                    | RGE - FL - EC 519<br>EC 5191<br>WITCHING FUNCTION<br>2<br>1                    | ALITY<br>.017500000<br>.00500000                                            | .27<br>.92<br>.04<br>.01                 |     |   |       |           |
| TOTAL UNBUNDLED TRANSPORT CHA<br>UNBUNDLED END OFFICE - FL -<br>UNBUNDLED LOCAL SWITCHING - S<br>LOCAL<br>ORIGINATING<br>E0<br>SINGLE NETWORK<br>INTRASWITCH<br>INITIAL<br>ADDITIONAL<br>INTERSWITCH<br>INITIAL<br>ADDITIONAL                                                                                                    | IRGE - FL - EC 519<br>EC 5191<br>WITCHING FUNCTION                             | ALITY<br>.017500000                                                         | .92<br>.92                               |     |   |       |           |
| TOTAL UNBUNDLED TRANSPORT CHA<br>UNBUNDLED END OFFICE - FL -<br>UNBUNDLED LDCAL SWITCHING - S<br>LOCAL<br>ORIGINATING<br>E0<br>SINGLE NETWORK<br>INTRASWITCH<br>INITIAL<br>ADDITIONAL<br>INITERSWITCH<br>INITIAL<br>ADDITIONAL<br>MULTIPLE NETWORK<br>INTERSWITCH                                                                                                    | RGE - FL - EC 519<br>EC 5191<br>WITCHING FUNCTION<br>2<br>1<br>100             | ALITY<br>.017500000<br>.005000000<br>.017500000                             | .27<br>.92<br>.04<br>.01                 |     |   |       |           |
| TOTAL UNBUNDLED TRANSPORT CHA<br>UNBUNDLED END OFFICE - FL -<br>UNBUNDLED LOCAL SWITCHING - S<br>LOCAL<br>ORIGINATING<br>E0<br>SINGLE NETWORK<br>INTRASWITCH<br>INITIAL<br>ADDITIONAL<br>INTERSWITCH<br>INITIAL<br>HULTIPLE NETWORK<br>INTERSHITCH<br>INITIAL                                                                                                    | RGE - FL - EC 519<br>EC 5191<br>WITCHING FUNCTION<br>2<br>1<br>100<br>726<br>9 | ALITY<br>.017500000<br>.005000000<br>.017500000<br>.007500000<br>.017500000 | .27<br>.92<br>.92<br>1.75<br>3.63<br>.16 |     |   |       |           |
| TOTAL UNBUNDLED TRANSPORT CHA<br>UNBUNDLED END OFFICE - FL -<br>UNBUNDLED LOCAL SWITCHING - S<br>LOCAL<br>ORIGINATING<br>ED<br>SINGLE NETWORK<br>INTRASWITCH<br>INITIAL<br>ADDITIONAL<br>INTERSWITCH<br>INITIAL<br>ADDITIONAL<br>MULTIPLE NETWORK<br>INTERSWITCH<br>INTERSWITCH<br>INTERSWITCH<br>INTERSWITCH<br>INTERSWITCH<br>INTERSWITCH<br>INTERSWITCH<br>INTERSWITCH<br>INTERSWITCH<br>INTERSWITCH<br>INTERSWITCH<br>INTERSWITCH<br>INTERSWITCH<br>INTERSWITCH<br>INTERSWITCH | RGE - FL - EC 519<br>EC 5191<br>WITCHING FUNCTION<br>2<br>1<br>1<br>100<br>726 | ALITY<br>.017500000<br>.005000000<br>.017500000<br>.00500000                | .27<br>.92<br>.92<br>.91<br>1.75<br>3.63 |     |   |       |           |
| TOTAL UNBUNDLED TRANSPORT CHA<br>UNBUNDLED END OFFICE - FL -<br>UNBUNDLED LOCAL SWITCHING - S<br>LOCAL<br>ORIGINATING<br>E0<br>SINGLE NETWORK<br>INTRASWITCH<br>INITIAL<br>ADDITIONAL<br>INTERSWITCH<br>INITIAL<br>ADDITIONAL<br>MULTIPLE NETWORK<br>INTERSWITCH<br>INITIAL<br>ADDITIONAL                                                                                                    | RGE - FL - EC 519<br>EC 5191<br>WITCHING FUNCTION<br>2<br>1<br>100<br>726<br>9 | ALITY<br>.017500000<br>.005000000<br>.017500000<br>.007500000<br>.017500000 | .27<br>.92<br>.92<br>1.75<br>3.63<br>.16 |     |   |       |           |

1947 28

.

ſ

CONTINUED

. ,

| BILL NO<br>INVOICE NO<br>BILL DATE | 305 Q<br>305Q92<br>NoV 22,2<br>PAGE 96 | • |  |
|------------------------------------|----------------------------------------|---|--|
|------------------------------------|----------------------------------------|---|--|

1.11

| * * * • * * * * * LOCAL USAG<br>OCT 2                    | E FOR OFFICE MIANFL<br>2 00 THRU NOV 21 00 | . <b>PB88E × ≭ ≭ ≭ ≭ ≯</b> ≯ | E 🛠 🛪 🛪 🛠      |
|----------------------------------------------------------|--------------------------------------------|------------------------------|----------------|
| RATE CATEGORY                                            | QUANTITY                                   | RATE                         | AMOUNT         |
| ACCESS<br>Originating<br>ED                              |                                            |                              | •              |
| MULTIPLE NETWORK<br>Interswitch<br>Initial<br>Additional | 8<br>13                                    | .017500000<br>.00500000      | .14<br>.07     |
| TERMINATING<br>TEO<br>MULTIPLE NETWORK<br>INTERSWITCH    |                                            |                              | • .            |
| INITIAL<br>ADDITIONAL                                    | 7<br>19                                    | .0175000000                  | .12<br>.10     |
| TOTAL ULS - SWITCH FUNC<br>Total Unbundled End Office of | 1,739<br>HARGES - FL - EC 5                | 191                          | 11.52<br>11.52 |
| TOTAL LOCAL USAGE CHARGES FO                             | R OFFICE MIANFLPB8                         | 8E                           | 12.84          |
| ****                                                     | <del>(XXXXXXXXXXXXXXXXXXXXXX</del>         | *******                      | ******         |

34 \*\*\*\*\*\*\*\* 36 \*\*\*\*\*\*\*\*

I

BILL NO 305 Q9 INVOICE NO 305Q92 BILL DATE NOV 22,2000 PAGE 97

| * * * * * * * * * LOCAL USAGE F<br>SEP 22 D                                                                                                    | OR OFFICE MIAMF                                          | LSH75E * * • * * *<br>0                                                                                                    | ***                                                                |
|----------------------------------------------------------------------------------------------------|----------------------------------------------------------|----------------------------------------------------------------------------------------------------|--------------------------------------------------------------------|
| RATE CATEGORY                                                                                                    | QUANTITY                                                 | RATE                                                                                                    | AMOUNT                                                             |
| UNBUNDLED TRANSPORT SHARED TRAN<br>Local<br>Undeternined Routing                                                                                                    | SPORT - FL - EC                                          | 5191                                                                                                    |                                                                    |
| ORIGINATING<br>MIAMFLAL63E - 004 MILES<br>MIAMFLBCDS0 - 004 MILES<br>MIAMFLBCDS0 - 004 MILES<br>MIAMFLNSDS0 - 003 MILES<br>MIAMFLDL68E - 005 MILES<br>MIAMFLDL68E - 007 MILES<br>MIAMFLWKDS0 - 010 MILES<br>MIAMFLWKDS0 - 008 MILES<br>MIAPFLY0050 - 006 MILES<br>MIAQFL06DS0 - 006 MILES<br>NDADFLGC94E - 006 MILES<br>NDADFLGC950 - 007 MILES | 16<br>15<br>14<br>27<br>3<br>3<br>7<br>1<br>3<br>36<br>5 | .000012000<br>.000012000<br>.000012000<br>.000012000<br>.000012000<br>.000012000<br>.000012000<br>.000012000<br>.000012000<br>.000012000<br>.000012000<br>.000012000 | .01<br>.01<br>.01<br>.01<br>.01<br>.01<br>.01<br>.01<br>.01<br>.01 |
| NDADFLEGEDSG - 007 MILLS<br>ORIGINATING<br>BCRTFLSNCMI - 035 MILES<br>FTLDFLAMCM2 - 021 MILES<br>FTLDFLTBCM4 - 021 MILES<br>MIAMFLHLDSO - 008 MILES<br>MIAMFLHM26E - 009 MILES<br>NDADFLBRDSO - 007 MILES<br>O.JUSFLTICMI - 009 MILES<br>ACCESS                                                                                                 | 1<br>10<br>3<br>1<br>1<br>1<br>1                         | .090012000<br>.00012000<br>.00012000<br>.00012000<br>.00012000<br>.000012000<br>.000012000<br>.000012000                                                             | -01<br>.01<br>.01<br>.01<br>.01<br>.01                             |
| TANDEM<br>Originating<br>NDADFLGG01T - 007 Miles<br>Terminating<br>NDADF1GG01T - 007 Miles                                                                                                    | 42<br>· 3                                                | .000012000                                                                                                    | .01<br>.01                                                         |
| TOTAL UT SHRD TRANS                                                                                                    | 203                                                      | <br>                                                                                                    | .21                                                                |
| UNBUNDLED TRANSPORT FACILITIES                                                                                                    | TERMINATION EO                                           | TO EO - FL - EC 51                                                                                                    | 191                                                                |
| UNDETERMINED ROUTING<br>ORIGINATING                                                                                                    | 134                                                      | .000560000                                                                                                    | .07                                                                |
| TANDEN<br>ORIGINATING                                                                                                    | 14                                                       | .000500000                                                                                                    | .01                                                                |

148

1

1.14.10.11

I

TOTAL UT F TERH EO-EO

CONTINUED

.08

| BILL NO<br>INVOICE NO | 305 Q1<br>305Q92 |
|-----------------------|------------------|
| BILL DATE             | NOV 22,2000      |
|                       | PAGE 98          |

| RATE CATEGORY                                                                                                    | QUANTITY                                        | RATE                                             | AMOUN        |
|----------------------------------------------------------------------------------------------------|-------------------------------------------------|--------------------------------------------------|--------------|
| UNBUNDLED TRANSPORT FACILITIE                                                                                                    | S TERMINATION EO 1                              | ro Tandem - FL - E                               | C 5191       |
| TANDEM<br>DRIGINATING<br>TERMINATING                                                                                                    | 42<br>3                                         | .000500000<br>.000500000                         | . 02<br>. 03 |
| TOTAL UT F TERM EO-TAN                                                                                                    |                                                 |                                                  | .03          |
| UNBUNDLED TRANSPORT TANDEM SI<br>Local                                                                                                    | VITCHING - FL - EC                              | 5191                                             | ·            |
| UNDETERMINED ROUTING<br>ORIGINATING                                                                                                    | 134                                             | .000290000                                       | .04          |
| TANDEM<br>ORIGINATING<br>ACCESS                                                                                                    | 14                                              | .000290000                                       | . 03         |
| TANDEM<br>ORIGINATING<br>TERMINATING                                                                                                    | 42<br>3                                         | .000290000<br>.000290000                         | . D<br>. O   |
| TOTAL UNBUNDLED TRANSPORT CH                                                                                                    | ARGE - FL - EC 519                              | 1                                                | .3           |
| UNBUNDLED END OFFICE - FL -<br>UNBUNDLED LOCAL SMITCHING - :<br>LOCAL                                                                                                    | EC 5191                                         |                                                  |              |
| UNBUNDLED END OFFICE - FL -<br>UNBUNDLED LOCAL SWITCHING - :<br>LOCAL<br>ORIGINATING<br>E0                                                                                                    | EC 5191                                         |                                                  |              |
| UNBUNDLED END OFFICE - FL -<br>UNBUNDLED LOCAL SWITCHING -<br>LOCAL<br>ORIGINATING<br>EO<br>SINGLE NETWORK<br>INTRASWITCH<br>INITIAL<br>ADDITIONAL                                              | EC 5191                                         |                                                  | .6<br>.1     |
| UNBUNDLED END OFFICE - FL -<br>UNBUNDLED LOCAL SWITCHING -<br>LOCAL<br>ORIGINATING<br>EO<br>SINGLE NETWORK<br>INTRASWITCH<br>INITIAL<br>ADDITIONAL<br>INITIAL<br>ADDITIONAL<br>MULTIPLE NETWORK | EC 5191<br>SWITCHING FUNCTION<br>36             | ALITY<br>.017500000                              |              |
| UNBUNDLED END OFFICE - FL -<br>UNBUNDLED LOCAL SWITCHING -<br>LOCAL<br>ORIGINATING<br>EO<br>SINGLE NETWORK<br>INTRASWITCH<br>INITIAL<br>ADDITIONAL<br>INTERSWITCH<br>INITERA<br>ADDITIONAL      | EC 5191<br>SWITCHING FUNCTION<br>36<br>21<br>48 | ALITY<br>.017500000<br>.005000000<br>.0175000000 | .1           |

 $(1, 1, 2, \dots, 2^{n-1}) = (1, 2^{n-1}) + (1, 2^{n-1}) + (1, 2^{n-1$ 

CONTINUED

|                                                                                         | IN                                         | IOICE NO 3               | 05 Q<br>05 Q<br>05 Q<br>22 7 2 0 U<br>AGE 99 |
|-----------------------------------------------------------------------------------------|--------------------------------------------|--------------------------|----------------------------------------------|
| * * * * * * * * * LOCAL USAG<br>SEP 2                                                   | E FOR OFFICE HIAMFI<br>2 00 THRU OCT 21 01 | _SH75E * * *             | * * * * * * *                                |
| RATE CATEGORY<br>MULTIPLE NETWORK                                                       | QUANTITY                                   | RATE                     | AMOUNT                                       |
| INTERSWITCH<br>INITIAL<br>ADDITIONAL<br>ACCESS<br>ORIGINATING<br>EO<br>HULTIPLE NETWORK | 5<br>5                                     | .017500000<br>.00500000  |                                              |
| INTERSWIJCH<br>INITIAL<br>ADDIJIONAL<br>TENNINATING<br>TEO<br>MULTIPLE NETWORK          | 5<br>37                                    | .017500080<br>.065000009 |                                              |
| INTERSWITCH<br>INITIAL<br>ADDITIONAL                                                    | 22<br>30                                   | .017500000<br>.005000000 |                                              |
| TOTAL ULS - SWITCH FUNC<br>Total Unbundled End office C                                 | 435<br>HARGES - FL - EC 5                  | 191                      | 4.44<br>4.44                                 |

9

4 4

|                                                                            |                                         | NOICE NO SUSAN<br>NOV 22<br>PAGE | 2,2000<br>100 |
|----------------------------------------------------------------------------|-----------------------------------------|----------------------------------|---------------|
| * * * * * * * * * LOCAL US/<br>OCT                                         | GE FOR OFFICE MIAN<br>22 00 THRU NOV 21 | FLSH75E * * * * * *<br>00        | *****         |
| RATE CATEGORY                                                              | QUANTITY                                | RATE                             | AHOUNT        |
| UNBUNDLED TRANSPORT SHARED<br>LOCAL<br>UNDETERMINED ROUTING<br>ORIGINATING | TRANSPORT - FL - E                      |                                  |               |
| FTLDFLWADS1 - 020 MILES                                                    | S 2<br>S 2                              | .000012000                       | .91           |
| FTLDFL92DS0 - 006 HILE                                                     | S 2                                     | .000012000                       | .01           |
| MIAMFLAEDSO - 008 MILES                                                    | s 1                                     | .000012000                       | .01           |
| MIAMFLAL63E - 004 MILE                                                     | Š 176                                   | .000012000                       | .01           |
| MIAMFLBA85E - 007 MILE                                                     | Š 2                                     | .000012800                       | .01           |
| MIAMFLBCDS0 - 004 MILE                                                     | S 66                                    | .000012000                       | . 01          |
| MIAMFLBRDSO - 006 MILE                                                     | s 9                                     | .000012000                       | .01           |
| MIAMFLCADSO - 013 MILE                                                     | <u> </u>                                | .000012000                       | .01           |
| MIAMFLGRDS1 - 006 MILE                                                     | s 16                                    | .000012000                       | .01<br>.01    |
| MIAMFLHLDSO - 008 MILE                                                     |                                         | .000012000                       | .01           |
| MIAMFLICDSO - 005 MILE                                                     |                                         | .000012000<br>.000012000         | .91           |
| MIAMFLMERSO - 005 MILE                                                     |                                         | 000012000                        | .01           |
| NIAMFLME32E - 005 MILE<br>MTAMFLNMDS0 - 004 MILE                           |                                         | 600012000                        | .01           |
|                                                                            |                                         | .000012000                       | .01           |
| MIAMFLNSDS0 - 003 MILE<br>Miamflol68e - 005 Mile                           |                                         | .000012000                       | .01           |
| MIANFLPB88E - 007 NILE                                                     |                                         | 000012000                        | .01           |
| MIAMFLPLDSO - 011 MILE                                                     |                                         | ,000012000                       | .01           |
| MIAMFLERDSO - 012 NILE                                                     |                                         | .090012000                       | .01           |
| MIANFLSODSO - 016 MILE                                                     | č 6                                     | .000012000                       | .01           |
| MIAMFLWM26E - 009 MILE                                                     |                                         | .000012000                       | .01           |
| MIAMFLYJCM5 - 021 HILE                                                     | Š. 7                                    | .000012000                       | .01           |
| MIANFLPVDS0 - 011 MILE                                                     |                                         | .000012000                       | .01           |
| MIANFLWKDS0 - 010 MILE                                                     | Ś 22                                    | .000012000                       | .01           |
| MIAPFLYODSO - 008 MILE                                                     | S 1                                     | .000012000                       | .01           |
| MIAQFLO6DS0 - 006 MILE                                                     | S 43                                    | .000012800                       | .01           |
| MIASFL68DS0 - 011 MILE                                                     | S 9                                     | .000012000                       | .01           |
| NDADFLAC94E - 006 MILE                                                     |                                         | .000012000                       | .01           |
| NDADFLBRDS0 - 007 MILE                                                     |                                         | .000012000                       | .01           |
| NDADFLGGDS0 - 007 MILE                                                     |                                         | .000012000                       | .01<br>.01    |
| NDADFLGG1KD - 007 MILE                                                     | S 1                                     | .000012000                       | .01           |
| NDADFLOLDS0 - 008 MILE                                                     |                                         | .000012000                       | .01           |
| PRRNFLMADS0 - 019 MILE                                                     | S 15                                    | .000012000<br>.000012000         | 01            |
| FTLDFLANCM2 - 021 MILE                                                     |                                         | .000012000                       | .01           |
| FTLDFLTBCH4 - 021 MILE                                                     | S / 5                                   | .000012000                       | .41           |
| TANDEM                                                                     |                                         |                                  |               |
| ORIGINATING<br>Bertflsnemi - 035 mile                                      | e 2                                     | .000012000                       | .01           |
| BCRTFLSNCM1 - 035 MILE<br>FTLDFLAICM1 - 025 MILE                           |                                         | .000012000                       | .01           |
| FTLDFLANCM2 - 021 MILE                                                     |                                         | .000012000                       | .01           |
| FTLDFLANCH2 - 021 HILE                                                     |                                         | 000012000                        | .01           |
| FTLDFLHQCM2 - 024 MILE                                                     |                                         | .000012000                       | .01           |
| FILDFLOWCONE - 024 MILE                                                    |                                         | ,                                |               |

.\*\*

)

.

Los derd

...

I

BILL NO INVOICE\_NO 305 8 305092

CONTINUED  .

)

Ì

.

. . .

| *****                  | * * LOCAL                | USAGE FOR | OFFICE MIAMF    | LSH75E * * * * *         | ****       |
|------------------------|--------------------------|-----------|-----------------|--------------------------|------------|
|                        |                          | JLI 22 UU | STARU MOV 21 U  | RATE                     | AMOUNT     |
| ATE CATEGORY           |                          | TIEČ      | 21              | .000012000               | .01        |
| FTLDFLTBC              |                          |           | 43              | .000012000               | .01        |
| MIAMFLAFC<br>NIAMFLAPD |                          |           | -0              | 000012000                | .01        |
| MIAMFLFLD              |                          |           | 1               | .000012000               | .01        |
| MIANFLHLD              |                          |           | 7               | .000012000               | .01        |
| MIAMFLIND              |                          |           | 723235132262222 | .000012000               | .01        |
| HIANFLPLD              |                          |           | 3               | .000012000               | .01        |
| MIAMFLWM2              |                          | ILES      | 2               | .000012000               | .01        |
| MIAMFLYJC              |                          | TLES      | 3               | .000012000               | .01        |
| NDADFLBRD              | SO - 007 M               |           | . 5             | .000012000               | .01        |
|                        | 14 - 007 M               |           | . 1             | .000012000               | .01        |
| NDADFLGGC              |                          |           | 5               | .000012000               | .01        |
| NDADFLGGC              |                          |           | 4               | .060012000               | .01<br>.01 |
| NDADFLGGD              |                          |           | <del>-</del>    | .000012000<br>.000012000 |            |
|                        |                          |           | 2               | .000012000               | .01        |
| PRRNFLAEC<br>MIAMFLNMD |                          |           | 5               | .000012000               | .01        |
| MIAMFLOLO              |                          |           | 2               | .000012000               | .01        |
| NDADFLGGO              |                          |           | 2               | 000012000                | .01        |
|                        | SO - 008 M               |           | 2               | .000012000               | .01        |
| NDADFLGGO              |                          |           | 21              | .000012000               | .01        |
| ACCESS                 |                          |           |                 |                          |            |
| TANDEM                 | the second second second |           |                 |                          | 1          |
| ORIGINATIN             |                          |           | ·               |                          |            |
|                        | 1T ~ 007 M               | ILES      | 70              | .000012000               | .01        |
| TERMINATIN             | IG                       |           | 107             | 4444778844               | .01        |
| NDADF LGGU             | 1T - 007 M               | ILES      | 4               | .000012080<br>.000012000 | .01        |
|                        | AT - 007 M<br>2T - 069 M |           | 1               | .000012000               | .01        |
| WPBHFLGR U             | 121 - 069 M              | Tr£2      | -               |                          | . • •      |
| TOTAL UT SHRE          | TRANS                    |           | 1,709           |                          | .65        |
| INBUNDLED TRA          | NSPORT FAC               | ILITIES T | ERMINATION EO   | TO ED - FL - EC 5        | 191        |
| UNDETERMINE            |                          |           | 1,330           | .000500000               | .67        |
| TANDEM                 |                          |           | -,+             |                          |            |
| ORIGINATI              | ING                      | · .       | 144             | .000500000               | . 07       |
| OTAL UT F TE           | PH SO-FO                 |           | 1,474           |                          | .74        |
|                        |                          |           | •               | TO TANDEN - Ct - 1       |            |
| LOCAL                  | MSPORT FAC               | TT11752 1 | CRITINATION ED  | TO TANDEN - FL - 1       |            |
| TANDEM<br>ORIGINATI    | ENG                      |           | 21              | .000500000               | 01         |

BILL NO INVOICE NO

305 0

Ì

 $(a_1, \dots, a_{n-1}) \in \mathbb{R}^{n-1} \times \mathbb{R}^{n-1} \times \mathbb{R}^{n-1$ a sector production and the product of the sector of the sector of the sector of the sector of the sector of the 

ļ

1947), A.4

3

2007 - 19 10 10 - 10

| BILL NU    | 305 Q9                  |
|------------|-------------------------|
| INVOICE NO | 305Q92                  |
| BILL DATE  | NOV 22,2000<br>PAGE 102 |

| ACCESS                                                          | QUANTITY                   | RATE                     | AMOUNT       |
|-----------------------------------------------------------------|----------------------------|--------------------------|--------------|
| TANDEM<br>GRIGINATING<br>TERMINATING                            | 70<br>111                  | .000500000               | . 84<br>. 06 |
| TOTAL UT F TERM EO-TAN                                          | 202                        |                          | .11          |
| UNBUNDLED TRANSPORT FACILITIES                                  | TERMINATION TOP            | S TO EO - FL -           |              |
| TANDEN<br>ORIGINATING                                           | 12                         | .000500000               | .01          |
| TOTAL UT F TERM TOPS-ED                                         | 12                         |                          | .01          |
| UNBUNDLED TRANSPORT TANDEN SWI                                  | TCHING - FL - EC           | 5191                     |              |
| UNDETERMINED ROUTING<br>ORIGINATING                             | 1,330                      | .000290080               | .39          |
| TANDEM<br>ORIGINATING                                           | 164                        | .000290000               | .05          |
| ACCESS<br>TANDEM<br>ORIGINATING                                 | _ 70                       | .000290009               | .02          |
| TERMINATING                                                     | 111                        | .000290008               | . 03         |
| TOTAL UT TANDEM SW<br>Total Unbundled Transport Char            | 1,675<br>GE - FL - EC 519  | 91                       | .49<br>2.00  |
| UNBUNDLED END OFFICE - FL - E<br>UNBUNDLED LOCAL SWITCHING - SW | C 5191<br>ITCHING FUNCTION | ALITY                    |              |
| LOCAL<br>ORIGINATING                                            |                            |                          |              |
| EO<br>Single Network<br>Intraswitch                             |                            | ·                        |              |
|                                                                 | 373<br>428                 | .017500000               | 6.53<br>2.14 |
| INITIAL<br>ADDITIONAL                                           |                            |                          |              |
| ADITIONAL<br>INTERSMITCH<br>INITIAL                             | 566                        | .017500000               | 9.91         |
| ADDITIONAL<br>Interswitch                                       | 566<br>711                 | .017500000<br>.005000000 |              |

| BILL NO 305 Q<br>Invoice No 305092<br>Bill Date Nov 22;2000<br>Page 103 |
|-------------------------------------------------------------------------|
| INVOICE NO 305092                                                       |

## X X X X X X X X LOCAL USAGE FOR OFFICE NIANFLSH75E X X • X \* X • X X \* DCT 22 88 THRU NOV 21 80

1000

ļ

| RATE CATEGORY                                            | QUANTITY                   | RATE                    | AMOUNT                                |
|----------------------------------------------------------|----------------------------|-------------------------|---------------------------------------|
| TEO<br>SINGLE NETWORK                                    |                            |                         | · · · · · · · · · · · · · · · · · · · |
| INTERSWITCH                                              |                            |                         |                                       |
| INITIAL                                                  | 557                        | .017500000              | 9.75<br>3.53                          |
| ADDITIONAL                                               | 705                        | .005000000              | 3.23                                  |
| MULTIPLE NETWORK                                         |                            |                         |                                       |
| INTERSWITCH<br>INITIAL                                   | 32                         | .017500000              | .56                                   |
| ADDITIONAL                                               | 55                         | ,005000000              | .28                                   |
| ACCESS                                                   |                            |                         |                                       |
| ORIGINATING<br>EO                                        |                            |                         |                                       |
| MULTIPLE NETWORK                                         |                            |                         |                                       |
| INTERSWITCH                                              | 52                         | .017500000              | .91                                   |
| INITIAL<br>Additional                                    | 94                         | .005000000              | .47                                   |
| TERMINATING                                              |                            |                         |                                       |
| TEO                                                      |                            |                         |                                       |
| HULTIPLE NETWORK                                         | · · · · · · · · · · · ·    |                         | • •                                   |
| INTERSWITCH                                              | 169                        | .017500000              | 2.96                                  |
| INITIAL<br>ADDITIONAL                                    | 234                        | .005000000              | 1.17                                  |
|                                                          |                            | · •••                   | 44.27                                 |
| TOTAL ULS - SWITCH FUNC<br>TOTAL UNBUNDLED END OFFICE CH | 4,193<br>ARGES - FL - EC 5 | 5191                    | 44.27                                 |
| UNBUNDLED MISCELLANEOUS - FL                             | - FC 5191                  |                         | . '                                   |
| DIRECTORY ASSISTANCE CALL                                |                            |                         |                                       |
| COMPLETION                                               | 7                          | .030000000              | .21                                   |
|                                                          |                            |                         |                                       |
| OPERATOR CALL HANDLED                                    | . 6                        | 1.000000000             | 6,00                                  |
| LEC LIDB                                                 | . 0                        | 1                       |                                       |
| FULLY AUTOMATED CALL                                     |                            |                         |                                       |
| HANDLED LEC LIDB                                         | 1                          | .100000000              | .10                                   |
|                                                          |                            | -                       |                                       |
| TOTAL UNBUNDLED MISCELLANEOUS                            | CHARGES - FL - I           | EC 5191                 | 6.31                                  |
|                                                          |                            |                         |                                       |
| TOTAL LOCAL USAGE CHARGES FOR                            | OFFICE MIAMFLSH            | 75E                     | 57.41                                 |
| <del>ŤŘŇŘXXXXXXXXXXXXXXXXXXXXXXXXXXXXXXXXXXX</del>       |                            |                         | *****                                 |
| TATAN MAART CMADRED TOD ATETI                            | YE MTAMELSH75F             |                         | 5/.41.                                |
| INITE OUR CUMAGES LOK OLITE                              | ****                       | <b>*****</b> ********** | *******                               |
|                                                          |                            |                         |                                       |
|                                                          |                            |                         |                                       |

A state of the state of the sta

| BILL NO<br>INVOICE NO<br>BILL DATE | 305<br>30509<br>NOV 22;2000<br>PAGE 104 |
|------------------------------------|-----------------------------------------|
|                                    |                                         |

|                                                         | AUG 22 00 THRU SEP 21 0<br>AUG 22 THRU SEP 06 | v.                 |         |
|---------------------------------------------------------|-----------------------------------------------|--------------------|---------|
| SATE ANTEODO                                            | QUANTITY                                      | RATE               | AMOUNT  |
| RATE CATEGORY                                           | NUAN LI IT                                    | RAIE               | ANOON   |
| ACCESS<br>TANDEN                                        | HARED TRANSPORT - FL - EC                     | 5191               |         |
| ORIGINATING<br>NDADFLGG01T - 022<br>Terminating         | MILES 2                                       | .000012000         | .01     |
| MIAMFLGROST - 013                                       | MILES 3                                       | .000012000         | . 01    |
| TOTAL UT SHRD TRANS                                     | 5                                             |                    | . 02    |
| UNBUNDLED TRANSPORT F<br>ACCESS<br>TANDEM               | ACILITIES TERMINATION EO                      | TO TANDEN - FL - E | ic 5191 |
| ORIGINATING                                             | 2                                             | .000500000         | .01     |
| TERMINATING                                             | 3                                             | .000500000         | .01     |
|                                                         | *                                             |                    |         |
| TOTAL UT F TERM EO-TA                                   | N 5                                           |                    | . 02    |
| ACCESS                                                  | ANDEM SWITCHING - FL - EC                     | <b>5191</b>        | •       |
| TANDEM<br>ORIGINATING                                   | 2                                             | .000290000         | .01     |
| TERMINATING                                             | 2<br>3                                        | .000290000         | .01     |
|                                                         |                                               |                    |         |
| TOTAL UT TANDEM SW<br>TOTAL UNBUNDLED TRANS             | PORT CHARGE - FL - EC 51                      | 91                 | .02     |
| UNBUNDLED END OFFICE<br>UNBUNDLED LOCAL SWITC<br>ACCESS | - FL - EC 5191<br>Hing - Switching Function   | NALITY             |         |
| ORIGINATING                                             | · .                                           |                    |         |
| MULTIPLE NETWOR                                         | •                                             |                    |         |
| INITIAL<br>TERMINATING<br>TEO                           | 2                                             | .017500000         | .04     |
| HULTIPLE NETWORN                                        | L                                             |                    |         |
| INTERSWITCH                                             | 3                                             | .017500000         | . 05    |
| INITIAL                                                 | 5                                             | ·AT\baaAdq         |         |

## CONTINUED

. . .

·

1

· · · ·

t ele iten:

)

i

 $\sim$ 

BILL NO 305 99 INVOICE NO 305092 BILL DATE NOV 22 2000 PAGE 105

\* \* \* \* \* \* \* \* LOCAL USAGE FOR OFFICE MIAMFLSODSO \* \* \* \* \* \* \* \* \* \* \* Aug 22 00 thru sep 21 00 Aug 22 thru sep 06

| RATE CATEGORY        | QUANTITY                      | RATE | AMOUNT |
|----------------------|-------------------------------|------|--------|
| TOTAL ULS - SWITCH F | UNC 5                         | L    | - 09   |
| TOTAL UNBUNDLED END  | DFFICE CHARGES - FL - EC 5191 |      | - 09   |

light the

1

| BILL NO<br>INVOICE NO | 305 9                   |
|-----------------------|-------------------------|
| BILL DATE             | NOV 22,2000<br>PAGE 106 |
|                       | 1402 100                |

)

¥ AMOUNT QUANTITY RATE RATE CATEGORY ..

|                                                                                 |                                     |                          | · · ·      |
|---------------------------------------------------------------------------------|-------------------------------------|--------------------------|------------|
| UNBUNDLED TRANSPORT SHARED<br>ACCESS<br>TANDEM                                  | TRANSPORT - FL - EC 5               | 191                      |            |
| ORIGINATING<br>Miamflgrost - 013 Mile<br>Tenting the second                     | 5 1                                 | .000012000               | . 07.      |
| TERMINATING<br>Miamflgrøst – D13 Mile                                           | s 1                                 | .080612000               | .01        |
| TOTAL UT SHRD TRANS                                                             | 2                                   | ·                        | .02        |
| UNBUNDLED TRANSPORT FACILI<br>ACCESS                                            | TIES TERMINATION EO TO              | TANDEM - FL - E          | C 5191     |
| TANDEM<br>ORIGINATING<br>TERMINATING                                            | 1                                   | .000500000<br>.000500000 | .01<br>.01 |
|                                                                                 |                                     |                          |            |
| TOTAL UT F TERM EO-TAN                                                          | 2                                   |                          | .02        |
| UNBUNDLED TRANSPORT TANDEM<br>ACCESS<br>TANDEM                                  | SWITCHING - FL - EC 5               | 191                      |            |
| ORIGINATING<br>TERMINATING                                                      | 1<br>1                              | .080290008<br>.809290000 | .01<br>.01 |
| TOTAL UT TANDEH SW<br>TOTAL UNBUNDLED TRANSPORT                                 | 2<br>CHARGE - FL - EC 5191          |                          | .02<br>.06 |
| UNBUNDLED END OFFICE - FL<br>UNBUNDLED LOCAL SWITCHING<br>ACCESS<br>ORIGINATING | - EC 5191<br>- SWITCHING FUNCTIONAL | ITY                      |            |
| EO<br>MULTIPLE NETWORK                                                          |                                     | ·                        |            |
| INTERSWITCH<br>INITIAL<br>TERMINATING<br>TEO                                    | 1                                   | .917500090               | .02        |
| MULTIPLE NETWORK                                                                |                                     |                          |            |

 $(1,1,2,2) \in \mathbb{R}^{2}$ 

1.424.280

)

.

CONTINUED

× 1

BILL NO INVOICE NO BILL DATE 305 09 NOV 22,2000 PAGE 107 \* \* \* \* \* \* \* LDCAL USAGE FOR OFFICE MIAMFLSODSO \* \* \* \* • • \* \* \* \* AUG 22 00 THRU SEP 21 00 SEP 07 THRU SEP 21 AMOUNT RATE QUANTITY RATE CATEGORY TOTAL ULS - SWITCH FUNC 2 TOTAL UNBUNDLED END OFFICE CHARGES - FL - EC 5191 . . . . - 84 - 84

.

ł

.

.

| BILL NO<br>INVOICE NO<br>BILL DATE | 305 0<br>30509<br>Nov 22,2000<br>Page 108 |
|------------------------------------|-------------------------------------------|
|                                    |                                           |

•

| RATE CAT                                 | EGORY               | QUANTITY            | RATE                     | AMOUNT  |         |
|------------------------------------------|---------------------|---------------------|--------------------------|---------|---------|
|                                          | TRANSPORT SHAPED    | TRANSPORT - FL - EC | 5191                     |         | 4 A .   |
| LOCAL                                    |                     |                     | <b></b>                  |         | · ·     |
| UNDETE                                   | RMINED ROUTING      |                     |                          |         |         |
|                                          | NATING              | _                   |                          | .81     |         |
| - MIAH                                   | FLGRDS1 - 013 MILES | 5<br>15             | .000912000<br>.000912000 | . 91    |         |
| MIAM                                     | FLPLDSO - 009 MILES |                     |                          | .01     |         |
| MIAM                                     | FLRRDSO - 006 MILES | 18                  | .000012000               |         |         |
| MIAM                                     | FLWDDS0 - 005 MILES | ; <u>1</u>          | .000012000               | .01     |         |
| MIAM                                     | FLWM26E - 007 MILES | 6<br>1              | .000012000               | .81     |         |
| MIAO                                     | FLOGDSO - 020 MILES | . 1                 | .000012008               | .01     |         |
| NDAD                                     | FLGGDSO - 022 MILES | i 1                 | .000012000               | .01     |         |
| PRRN                                     | FLMADSO - 005 HILES | 2                   | .000012000               | .01     |         |
| TANDEM                                   |                     |                     | •                        | :* .    |         |
|                                          | NATING              |                     |                          |         | •       |
| MTAN                                     | FLHLDSO - 015 MILES | ; I                 | .000012000               | .01     |         |
| ACCESS                                   |                     |                     |                          |         |         |
| TANDEM                                   | L                   |                     |                          |         |         |
|                                          | NATING              |                     |                          |         | · · · · |
| MTAN                                     | FLGR05T - 013 MILES | . 6                 | .000012000               | .01     |         |
| NDAR                                     | FLGGOIT - 022 MILES | 32                  | .000012000               | .01     |         |
|                                          | NATING              |                     |                          |         |         |
|                                          | FLGROST - 013 NILES | : 10                | .080012000               | .01     |         |
| ST ST ST ST ST ST ST ST ST ST ST ST ST S | FLGG01T - 022 MILES |                     | .000012000               | .01     | •       |
| , rutau                                  | 0.500911 - ATE UTER |                     |                          |         |         |
| 70741 17                                 | SHRD TRANS          | 101                 |                          | .13     |         |
| • • • • • • •                            |                     |                     |                          |         |         |
| UNBUNDLE                                 | D TRANSPORT FACILI  | TIES TERMINATION EO | TO EO - FL - EC 51       | 191     |         |
| LOCAL                                    |                     |                     |                          |         |         |
| UNDETE                                   | RMINED ROUTING      |                     | .080500000               | . 82    |         |
|                                          | SINATING            | 45                  | .00000000                | . 42    |         |
| TANDER                                   |                     | -                   |                          | .01     |         |
| ORIG                                     | INATING             | 1                   | .000500000               |         | · ·     |
| . *. *                                   |                     |                     |                          |         |         |
|                                          | T T TEON ED_80      | 46                  | · • • •                  | .03     |         |
|                                          | F TERM EQ-EO        |                     |                          |         |         |
| I BARI BARA F                            | B TRANSPORT FACILI  | TIES TERMINATION ED | TO TANDEN - FL - I       | EC 5191 |         |
| ACCESS                                   |                     |                     |                          |         |         |
| TANDEL                                   |                     |                     |                          |         |         |
|                                          | SINATING            | 38                  | .000500000               | . 02    |         |
| UKTA                                     |                     | Ĩ3 .                | .000500000               | .01     |         |

 $\sim$  :

ete-Br at

CONTINUED and for the second second second second second second second second second second second second second second s

)

. . . )

## RATE AMOUNT QUANTITY RATE CATEGORY 51 ----\_\_\_\_\_\_ ---.03 TOTAL UT F TERM ED-TAN

1

}

.

line in the

· -

1

| IDIAL VI F IERN EV-IAN               | 22          |            | •••• |
|--------------------------------------|-------------|------------|------|
| UNBUNDLED TRANSPORT TANDEM SWITCHING | - FL - EC   | 5191       |      |
| LOCAL                                | •           |            |      |
| UNDETERNINED ROUTING                 | 45          |            | .01  |
| ORIGINATING                          | 45          | .800290800 | .01  |
| TANDEN                               | 1           | .000290000 | .01  |
| ORIGINATING                          | 1           | .000270000 | . •1 |
| ACCESS                               |             |            |      |
| ORIGINATING                          | 38          | .000298000 | .01  |
| TERMINATING                          | 13          | .000290000 | .01  |
| 1 L RI LEW ( 4410                    | 14          |            |      |
|                                      |             |            | _*   |
| TOTAL UT TANDEM SW                   | 97          |            | . 04 |
| TOTAL UNBUNDLED TRANSPORT CHARGE - I | FL - EC 519 | 1          | .23  |
|                                      |             |            |      |
| UNBUNDLED END OFFICE - FL - EC 519   |             | A          |      |
| UNBUNDLED LOCAL SWITCHING - SWITCHIN | NG FUNCTION | ALIIY      |      |
| LOCAL                                |             |            |      |
| ORIGINATING                          |             |            |      |
|                                      |             |            |      |
| SINGLE NETWORK<br>Intraswitch        |             |            |      |
| INIKASWIICH                          | 6           | .017500000 | .11  |
| ADDITIONAL                           | 24          | .005020000 | .12  |
| INTERSWITCH                          | £.4         |            |      |
| INITIAL                              | 17          | .017500000 | , 30 |
| ADDITIONAL                           | 29          | .00500000  | .15  |
| MULTIPLE NETWORK                     | . = -       |            |      |
| INTERSWITCH                          |             |            |      |
| INITIAL                              | 1           | .817500000 | .02  |
| TEO                                  |             |            |      |
| SINGLE NETWORK                       |             |            |      |
| INTERSWITCH                          |             |            |      |
| INITIAL                              | 17          | .017500000 | .30  |
| ADDITIONAL                           | 29          | .00500000  | .15  |
| MULTIPLE NETWORK                     |             |            |      |
| INTERSWITCH                          | 1           | .017500000 | .02  |
| INITIAL                              | Ŧ           | .01/200000 | .02  |
| ACCESS                               |             |            |      |
| ORIGINATING<br>Eq                    | · ·         |            |      |
| HULTIPLE NETWORK                     |             |            |      |
| INTERSWITCH                          |             |            |      |
| INITIAL                              | 38          | .017508000 | . 67 |
|                                      |             |            |      |

CONTINUED

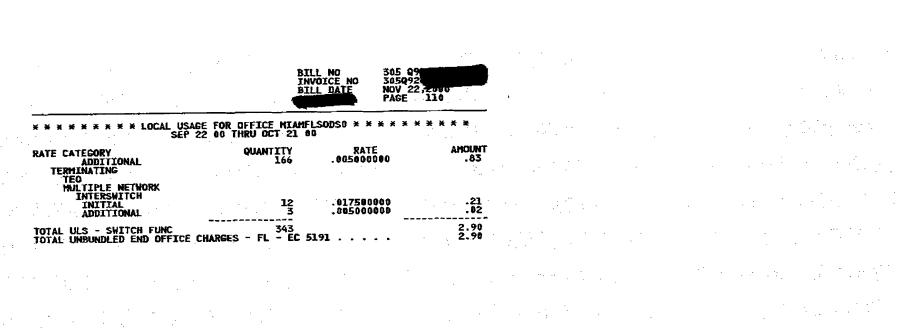

iet v d

ł

.

BILL NO 305 Q INVOICE NO 305Q92 BILL DATE NOV 22,E000 PAGE 111

Ì

| * * * * * * * * * * LOCAL | OCT 22 00 THRU NOV 21 00 |                          | · · ·                                 |                                       |   |
|---------------------------|--------------------------|--------------------------|---------------------------------------|---------------------------------------|---|
| RATE CATEGORY             | QUANTITY                 | RATE                     | AHOUNT                                |                                       |   |
| UNBUNDLED TRANSPORT SHA   | RED TRANSPORT - FL - EC  | 5191                     | · .                                   |                                       | • |
| LOCAL DOUTTING            | · · · ·                  |                          |                                       |                                       |   |
| UNDETERMINED ROUTING      |                          |                          |                                       |                                       |   |
| HMSTFLHMDSC ~ 017 }       | 11 ES 14                 | .000012000               | . 01                                  | · · · · · · · · · · · · · · · · · · · |   |
| MIAHFLAEDS0 - 009 1       |                          | .000012000               | .01                                   | •                                     |   |
| MIAMFLAL63E - 012         | ITLES 1                  | .000012000               | .01                                   |                                       |   |
| MIAMFLBA85E - 011         | 1TLES 38                 | .000012000               | .01                                   |                                       |   |
| MIAMFLBRDSG - 017         | ITLES 10                 | .000012000               | .01                                   |                                       |   |
| MIAMFLCADSO - 005         | HILES 129                | .000012000               | .01                                   |                                       |   |
| MIAMFLDADSO - 013         | AÎLES 10                 | .000012000               | .01                                   |                                       |   |
| MIAMFLDBRS1 - 006         | 111ES 113                | .000012000               | .01                                   |                                       |   |
| MIAMFLFLDS0 - 011         | TLES 5                   | .000012000               | .01<br>.01                            |                                       |   |
| MIAMFLGRDS1 - 013         |                          | .600012000               | .01                                   |                                       |   |
| MIAMFLHLOSO - 015         | MILES 18                 | .000012000               | .01                                   |                                       |   |
|                           | MILES 35                 | .000012000<br>.000012000 | .01                                   |                                       |   |
|                           | HILES 4                  | 000012000                | .01                                   |                                       |   |
|                           | MILES 32<br>MILES 3      | .000012000               | .01                                   |                                       |   |
|                           | ILLEO                    | .000012000               | .01                                   |                                       |   |
|                           |                          | .010012000               | .03                                   |                                       |   |
|                           |                          | .000012000               | .02                                   |                                       |   |
|                           |                          | .000012000               | .01                                   | •                                     |   |
|                           |                          | 000012000                | .01                                   |                                       |   |
|                           | NILES 142<br>NILES 45    | 600012000                | .01                                   |                                       |   |
|                           | MILES 23                 | 000012000                | .01                                   |                                       |   |
|                           | MILES 23<br>MILES 8      | .000012000               | .01                                   |                                       |   |
|                           | MILES 4                  | 000012000                | .01                                   |                                       |   |
|                           | MILES 11                 | 000012000                | .01                                   | *                                     |   |
|                           | NILES 11                 | .000612000               | .01                                   | . · ·                                 |   |
|                           | MILES 15                 | .000012000               | .01                                   |                                       |   |
|                           | MILES 5                  | .000012000               | .01                                   |                                       |   |
|                           | MILES 103                | .000012000               | .01                                   |                                       |   |
| TANDEM                    |                          |                          | · · · · · · · · · · · · · · · · · · · | · -                                   |   |
| ORIGINATING               |                          |                          |                                       |                                       |   |
| BCRTFLSNCM1 - 049         | MILES 1                  | .000012000               | .01                                   | •                                     |   |
| FTLDFLAMCM2 - 035         | MILES 1                  | .000012000               | .01                                   |                                       |   |
| NTAMFLAFCM1 ~ 013         | MILES 15                 | .000012000               | .01                                   |                                       |   |
| MTAMFLAPDS0 - 011         | MILES 1                  | .000012000               | .01                                   |                                       |   |
| MIAMFLYJCM5 - 026         |                          | .000012000               | .01                                   |                                       |   |
| NDADFLGG01T - 022         | NILES 8                  | .000012000               | .01<br>.01                            |                                       |   |
| OJUSFLTLCH1 - 025         |                          | .000012000               |                                       |                                       |   |
| PRRNFLAECM1 ~ 003         |                          | .800012008               | .01<br>.01                            |                                       |   |
| NDADFLGG03T - 022         | MTLES 4                  | .000012000               | . 01                                  |                                       |   |

---

broðeri (t

••

I

• • •

CONTINUED

|                                                                   | 3                                 | BILL NO<br>INVOICE NO | 305 9<br>30599<br>Nov 22,2000<br>PAGE 112 |
|-------------------------------------------------------------------|-----------------------------------|-----------------------|-------------------------------------------|
|                                                                   |                                   |                       |                                           |
| * * * * * * * * * * LOCAL USAGE F<br>OCT 22 0                     | FOR OFFICE MIAN<br>10 THRU NOV 21 | 1FLSODSD × ×<br>00    | *****                                     |
| RATE CATEGORY<br>ACCESS                                           | QUANTITY                          | RATE                  | AMOUNT                                    |
| TANDEM<br>ORIGINATING                                             |                                   |                       | ·                                         |
| MIANFLGROST - 013 MILES<br>NDADFLGGOIT - 022 MILES                | 35<br>54                          | ,0000120<br>.0000120  |                                           |
| TERMINATING<br>MIAMFLGR05T - 013 MILES<br>NDADFLGG01T - 022 MILES | 28<br>1,415                       | .0000120<br>.0000120  |                                           |
| TOTAL UT SHRD TRANS                                               | 3,054                             |                       | .81                                       |
| UNBUNDLED TRANSPORT FACILITIES                                    | -                                 | 0 TO EO - FL          | - EC 5191                                 |
| UNDETERMINED ROUTING<br>ORIGINATING                               | 1,455                             | .000500               | .73                                       |
| TANDEM<br>ORIGINATING                                             | 48                                | .008500               | 380                                       |
| TOTAL UT F TERM EO-EO                                             | 1,503                             | ·.                    | .75                                       |
| UNBUNDLED TRANSPORT FACILITIES                                    | TERMINATION E                     | O TO TANDEM           | - FL - EC 5191                            |
| TANDEM<br>ORIGINATING<br>ACCESS                                   | <u>,</u> 11                       | .000500               | \$08 .OI                                  |
| TANDEM                                                            |                                   |                       | .04                                       |
| ORIGINATING<br>TERMINATING                                        | 88<br>1,434                       | .000500               |                                           |
| TOTAL UT F TERM EO-TAN                                            | 1,533                             |                       | .77                                       |
| UNBUNDLED TRANSPORT TANDEN SWI                                    | TCHING - FL -                     | EC 5191               | · · · · · · · · · · · · · · · · · · ·     |
| UNDETERMINED ROUTING<br>ORIGINATING                               | 1,455                             | .000290               | .42                                       |
| TANDEM<br>ORIGINATING                                             | _8                                | .000290               |                                           |
| ORIGINATING<br>ACCESS<br>TANDEM                                   | 51                                | , 680290              |                                           |
|                                                                   | . 88                              | .008298               | .03                                       |
| ORIGINATING                                                       | 1,434                             | .000290               |                                           |

ele Ren:

A second second sec

CONTINUED

. . .

|                                                                          | INV                                    | L NO 305 Q9<br>DICE NO 305Q92<br>L DATE NOV 22<br>PAGE | 113            |  |
|--------------------------------------------------------------------------|----------------------------------------|--------------------------------------------------------|----------------|--|
| * * * * * * * * * LOCAL USAGE<br>OCT 22                                  | FOR OFFICE MIAMFL<br>DO THRU NOV 21 00 | SODSO * * * * * *                                      | * * * *        |  |
| RATE CATEGORY                                                            | QUANTITY                               | RATE                                                   | AHOUNT         |  |
| TOTAL UT TANDEM SW<br>Total unbundled transport chai                     | 3,036<br>RGE - FL - EC 5191            |                                                        | .89<br>3.22    |  |
| UNBUNDLED END OFFICE - FL - I<br>UNBUNDLED LOCAL SWITCHING - SI<br>Local | EC 5191<br>VITCHING FUNCTION           | ALITY                                                  | • ·            |  |
| ORIGINATING<br>EQ<br>SINGLE NETWORK                                      |                                        |                                                        | · · · · ·      |  |
| INTRASWITCH<br>INITIAL<br>ADDITIONAL                                     | 111<br>144                             | .017500000<br>.09500000                                | 1.94<br>.72    |  |
| INTERSWITCH<br>Initial<br>Additional<br>Multiple Network                 | 413<br>996                             | .017500000<br>.005000008                               | 7.23<br>4.98   |  |
| INTERSWITCH<br>INTERAL<br>ADDITIONAL                                     | 32<br>74                               | .017500000                                             | .56<br>.37     |  |
| TEO<br>Single Network<br>Interswitch                                     | • .                                    |                                                        | -              |  |
| INITIAL<br>ADDITIONAL<br>MULTIPLE NETWORK                                | 409<br>996                             | .017500000<br>.005000000                               | 7.16<br>4.98   |  |
| INTERSWITCH<br>INITIAL<br>ADDITIONAL                                     | 17<br>41                               | .017500000<br>.005000000                               | .30<br>.21     |  |
| ACCESS<br>ORIGINATING<br>EO<br>MULTIPLE NETWORK                          |                                        |                                                        |                |  |
| INTERSMITCH<br>INITIAL<br>ADDITIONAL<br>TERMINATING                      | 729<br>2,905                           | .017500000<br>.005000008                               | 12.76<br>14.53 |  |
| TEO<br>MULTIPLE NETWORK<br>Interswitch<br>Initial<br>Additional          | 122<br>1,501                           | .017500000                                             | 2.14<br>7.51   |  |

,

Ļ

L

CONTINUED

Ì

**4.98** 

| BILL NO<br>INVOICE<br>BILL DAT |  |
|--------------------------------|--|
|                                |  |

|   | * * * * * * * * * LOCAL USAGE<br>OCT 22                  | FOR OFFICE MIAMFLSOD          | SO * * * * * * | ****           |
|---|----------------------------------------------------------|-------------------------------|----------------|----------------|
|   | RATE CATEGORY                                            | QUANTITY                      | RATE           | AMOUNT         |
| : | TOTAL ULS - SWITCH FUNC<br>TOTAL UNBUNDLED END OFFICE CH | 8,490<br>ARGES - FL - EC 5191 | • • • • •      | 65.39<br>65.39 |
|   | TOTAL LOCAL USAGE CHARGES FOR                            | OFFICE MIAMFLSODSO            |                | 71.99          |

]

- -

.

•

•

e Constantino de la constante de la constante de la constante de la constante de la constante de la constante d

· · · ·

. . .

ł

an Marten

| BILL NO<br>INVOICE NO<br>BILL DATE | 305 Q<br>305Q9<br>NOV 2232000<br>PAGE 115 |
|------------------------------------|-------------------------------------------|
|                                    |                                           |

| RATE CATEGORY                                                                                       | QUANTITY         | WDDS0 × × × × × × × ×    | ANO  |
|----------------------------------------------------------------------------------------------------|------------------|--------------------------|------|
|                                                                                                    |                  | 63.03                    |      |
| UNBUNDLED TRANSPORT SHARED TRANSP<br>ACCESS                                                         | UKI - FL - EC    | 5171                     |      |
| TANDEN                                                                                              |                  |                          |      |
| ORIGINATING                                                                                         | 174              | .000812800               |      |
| NDADFLGG01T - 025 MILES<br>TERMINATING                                                              | 1/4              |                          |      |
| MIANFLGROST - 017 MILES                                                                             | 7                | .000012000               |      |
| TOTAL UT SHED TRANS                                                                                 | 177              | ·                        |      |
| UNBUNDLED TRANSPORT FACILITIES TE                                                                   | PHILIPHIATTON FO | TO TANDEM - FL - EI      | 5191 |
| ACCESS                                                                                              | NILINALION LO    |                          |      |
| TANDEM                                                                                              |                  | .000500000               |      |
| ORIGINATING                                                                                         | 170              | .000500000               |      |
| TERMINATING                                                                                         | · ·              |                          |      |
| TOTAL UT F TERM EO-TAN                                                                              | 177              |                          |      |
|                                                                                                    |                  | 5101                     |      |
| UNBUNDLED TRANSPORT TANDEN SHITCH                                                                   | AING - FL - EL   | 5191                     |      |
| ACCESS                                                                                              |                  |                          |      |
| DRIGINATING                                                                                         | 170              | .000290000               |      |
| TERMINATING                                                                                         | 7                | .000290000               |      |
|                                                                                                    |                  |                          |      |
| TOTAL UT TANDEM SW                                                                                  | -50 - 50 - 519   | 1                        |      |
| TOTAL UNBUNDLED TRANSPORT CHARGE                                                                    | - FL - CC 517    | · <b>±</b>               |      |
| UNBUNDLED END OFFICE - FL - EC                                                                      | 5191             |                          |      |
| UNBUNDLED LOCAL SWITCHING - SWITCHING                                                               | CHING FUNCTION   | ALIII                    |      |
| ACCESS                                                                                              |                  |                          |      |
|                                                                                                    | · .              |                          |      |
| EO                                                                                                  |                  |                          |      |
| MULTIPLE NETWORK                                                                                    |                  |                          |      |
| MULTIPLE NETWORK<br>INTERSWITCH                                                                     | 52               | .817500000               |      |
| MULTIPLE NETWORK<br>INTERSWITCH<br>INITIAL                                                          | 52<br>118        | .017500000<br>.005000000 |      |
| MULTIPLE NETWORK<br>INTERSWITCH                                                                     |                  |                          |      |
| MULTIPLE NETWORK<br>INTERSWITCH<br>INITIAL<br>ADDITIONAL<br>TERMINATING<br>TEO                      |                  |                          |      |
| MULTIPLE NETWORK<br>INTERSWITCH<br>ADDITIAL<br>ADDITIONAL<br>TERMINATINS<br>TEO<br>MULTIPLE NETWORK |                  |                          |      |
| MULTIPLE NETWORK<br>INTERSWITCH<br>INTITAL<br>ADDITIONAL<br>TERMINATINS<br>TEO                      |                  |                          |      |

the Direct

1

 A state of the state of the sta .06 

CONTINUED

|                       |      |                                                          |          | ,      |
|-----------------------|------|----------------------------------------------------------|----------|--------|
| · · · · · · · · · · · | BILL | NO 305 0<br>ICE NO 30509<br>DATE NOV 2252000<br>PAGE 116 |          |        |
|                       | BILL | DATE NOV 22,2000<br>PAGE 116                             | <b>'</b> | ·<br>· |

| : | * * * * * * * * * * LOCAL USAGE<br>JUL 22                | FOR OFFICE MIAMFLWDDS0<br>00 THRU AUG 21 00 | **** | *** | ***          |
|---|----------------------------------------------------------|---------------------------------------------|------|-----|--------------|
|   | RATE CATEGORY                                            | QUANTITY                                    | RATE |     | AMOUN        |
|   | TOTAL ULS - SMITCH FUNC<br>Total unbundled end office ch | 177<br>IARGES - FL - EC 5191 .              |      |     | 1.59<br>1.59 |

I

e n-Seral

· · · · · · · ·

| 4 <sup>- 14</sup> | · |                                                                                                    | INVO                                                   | NO 305 0<br>DICE NO 3059<br>DATE NOV 2      |                       |       |      |
|-------------------|---|----------------------------------------------------------------------------------------------------|--------------------------------------------------------|---------------------------------------------|-----------------------|-------|------|
|                   |   | * * * * * * * * * LOCAL USAGE F<br>Aug 22 0<br>Aug 22                                                                | DR OFFICE MIAMFLI<br>B THRU SEP 21 00<br>2 THRU SEP 06 | 10050 * * * * * *                           | 117                   |       |      |
|                   |   | RATE CATEGORY                                                                                                    | QUANTITY                                               | RATE                                        | AMOUNT                |       |      |
|                   |   | UNBUNDLED TRANSPORT SHARED TRAN<br>ACCESS<br>TANDEM                                                                  | sport - Fl - EC                                        | 5191                                        |                       |       |      |
|                   |   | ORIGINATING<br>NDADFLGG01T - 025 MILES                                                                               | 101                                                    | .000012000                                  | .03                   |       |      |
|                   |   | TERMINATING<br>MIAMFLGR05T - 017 MILES                                                                               |                                                        | .080812000                                  | .01                   |       | <br> |
|                   | • | TOTAL UT SHRD TRANS                                                                                                  | 110                                                    | <b>•</b> **                                 | .04                   |       |      |
|                   |   | UNBUNDLED TRANSPORT FACILITIES<br>ACCESS<br>TANDEM<br>ORIGINATING<br>TERMINATING                                     | TERMINATION EO T<br>101<br>9                           | 0 TANDEN ~ FL -<br>.000500000<br>.000500000 | EC 5191<br>.05<br>.01 |       |      |
|                   |   | TOTAL UT F TERM EO-TAN                                                                                               | 110                                                    |                                             | .06                   |       |      |
|                   |   | UNBUNDLED TRANSPORT TANDEN SWIT<br>ACCESS<br>TANDEH<br>ORIGINATING<br>TERMINATING                                    | CHING - FL - EC<br>181<br>9                            | 5191<br>- 000290100<br>- 060298800          | .03<br>.91            |       |      |
|                   |   | TOTAL UT TANDEM SW<br>Total Unbundled transport charge                                                               | 110<br>E - FL - EC 5191                                | <br>L                                       | .04<br>.14            | · · · |      |
|                   |   | UNBUNDLED END OFFICE - FL - EC<br>UNBUNDLED LOCAL SWITCHING - SWI<br>ACCESS<br>ORIGINATING<br>EO<br>NULTIPLE NETWORK | 5191<br>TCHING FUNCTION                                | ALITY                                       |                       |       |      |
|                   |   | INTERSWITCH<br>INITIAL<br>ADDITIONAL<br>TERMINATING<br>TEO                                                           | 50<br>51                                               | .017500600<br>.00500000                     | .88<br>.26            |       |      |
|                   | • | MULTIPLE NETWORK<br>INTERSWITCH<br>INITIAL<br>Additional                                                             | 7<br>3                                                 | .017500000<br>.005000000                    | .12<br>.02            | •     |      |
|                   |   | · .                                                                                                    |                                                        | Ci                                          | ONTINUED              |       |      |

.

BILL NO 305 QS INVOICE NO 305Q9 BILL DATE NOV 221-000 PAGE 118

| RATE CATEGORY              | QUANTITY               | RATE      | AMOUNT |
|----------------------------|------------------------|-----------|--------|
| TOTAL ULS - SMITCH FUNC    | 111                    | • • • • • | 1.28   |
| Total unbundled end office | CHARGES - FL - EC 5191 |           | 1.28   |

Briv, wa

| ra<br>Lizi - C                                                                                                    | · . · ·                                                                     | INV                                              | L NO 305<br>DICE NO 3059<br>L DATE NOV 22<br>PAGE | ,2000      |
|----------------------------------------------------------------------------------------------------|-----------------------------------------------------------------------------|--------------------------------------------------|---------------------------------------------------|------------|
| · · · ·                                                                                                    | * * * * * * * * * LOCAL USAGE FC<br>AUG 22 00<br>SEP 07                     | R OFFICE MIAMFL<br>THRU SEP 21 00<br>THRU SEP 21 | WDDS0 * * * * * *                                 | ****       |
|                                                                                                    | RATE CATEGORY                                                               | QUANTITY                                         | RATE                                              | AMOUNT     |
|                                                                                                    | UNBUNDLED TRANSPORT SHARED TRANS<br>ACCESS<br>TANDEM                        | SPORT - FL - EC                                  | 5191                                              | ·          |
| 2 - A.                                                                                                    | ORIGINATING<br>Ndadflgg01t - 025 Miles                                      | 5                                                | .000012000                                        | .01        |
|                                                                                                    | TERMINATING<br>Miamflgrost - 017 miles                                      | 3                                                | .000012000                                        | .01        |
| · · ·                                                                                                    | TOTAL UT SHRD TRANS                                                         | 8                                                |                                                   | .02        |
| · .                                                                                                    | UNBUNDLED TRANSPORT FACILITIES                                              | TERMINATION EO                                   | FO TANDEM - FL - E                                | C 5191     |
|                                                                                                    | TANDEM<br>ORIGINATING<br>TERMINATING                                        | 5<br>3                                           | .000500000<br>.000500000                          | .01<br>.01 |
| · .                                                                                                    | TOTAL UT F TERM EO-TAN                                                      | 8                                                |                                                   | .02        |
|                                                                                                    | UNBUNDLED TRANSPORT TANDER SWIT                                             | CHING - FL - EC                                  | 5191                                              |            |
| · :                                                                                                    | TANDEM<br>ORIGINATING<br>TERMINATING                                        | 5<br>3                                           | .000290000<br>.000290000                          | .01<br>.01 |
|                                                                                                    | TOTAL UT TANDEM SN<br>Total Unbundled Transport Charg                       | 8<br>E - FL - EC 519                             | <br>1                                             | .02<br>.06 |
| · · · · · · · · · · · · · · · · · · ·                                                                                                    | UNBUNDLED END OFFICE - FL - EC<br>UNBUNDLED LOCAL SWITCHING - SWI<br>ACCESS | 5191<br>TCHING FUNCTION                          | ALITY                                             |            |
|                                                                                                    | ORIGINATING<br>E0<br>Multiple Network<br>Interswitch                        |                                                  |                                                   |            |
| 4 .<br>1                                                                                                    | INITIAL<br>ADDITIONAL<br>TERMINATING                                        | <b>3</b><br>3                                    | .017500000<br>.005000000                          | .05        |
| the transfer of the transfer of the transfer o | TEO<br>MULTIPLE NETWORK<br>INTERSWITCH<br>INITIAL                           | 12                                               | .017500000                                        | .02        |
| ,                                                                                                    | ADDITIONAL                                                                  | 2                                                | .003000000                                        |            |

)

.

CONTINUED

06 

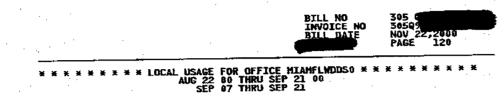

|   | RATE CATEGORY              | QUANTITY                 | RATE | AMOUNT |
|---|----------------------------|--------------------------|------|--------|
| · | TOTAL ULS - SWITCH FUNC    | 9                        |      | .10    |
|   | Total Unbundled End Office | CHARGES - FL - EC 5191 . |      | .10    |

and a start of the second second second second second second second second second second second second second s

le e-Bestl

з.:

1

EUNT .10 .10

| BILL NO<br>INVOICE NO<br>BILL DATE | 305 0<br>30599<br>Nov 22,2000<br>PAGE 121 |
|------------------------------------|-------------------------------------------|
|------------------------------------|-------------------------------------------|

)

•

|      | RATE CATEGORY                                      | QUANTITY                   | RATE               | AMDUN |
|------|----------------------------------------------------|----------------------------|--------------------|-------|
|      | UNBUNDLED TRANSPORT SHARED TRAN                    | ISPORT - FL - EC           | 5191               | •     |
|      | LOCAL                                              |                            |                    |       |
|      | UNDETERMINED ROUTING                               |                            |                    |       |
|      | ORIGINATING<br>HMSTFLHHDS0 - 015 MILES             | 2                          | .000012000         | .01   |
|      | MIAMFLAEDSO - 013 MILES                            | 10                         | .000012000         | .01   |
|      | MTAMFLCADSO ~ 007 MILES                            | 3                          | .000012000         | .01   |
|      | MIAMFLGROS1 - 017 MILES                            | 46                         | .000012000         | .01   |
|      | MIANFLPB88E - 014 MILES                            | 11                         | .000012000         | .01   |
| •    | NIAMFLSODSO - 005 NILES                            | 2                          | .080012000         | .01   |
|      | MIAMFLWM26E - 011 MILES                            |                            | .000012000         | .01   |
|      | MIAMFLYJCH5 - 026 MILES                            | 1                          | .000012000         | .01   |
|      | NDADFLAC94E - 025 MILES                            | 6                          | .000012000         | .01   |
|      | PRRNFLMADSO - 008 MILES                            | 15                         | .000012000         | .01   |
|      | TANDEM                                             |                            |                    |       |
|      | ORIGINATING<br>Miamflaeds0 - 013 Miles             | 1                          | .000012000         | . 81  |
|      | MIANFLAEDSU - 015 MILES<br>MIAMFLAFCM1 - 017 MILES | 1<br>2<br>4<br>3<br>1<br>1 | .000012000         | .01   |
|      | MIAMFLYJCM5 - 026 MILES                            | 4                          | .000012000         | .01   |
|      | NDADFLGGCM5 - 025 MILES                            | ÷                          | .000012000         | .01   |
|      | OJUSFLTLCHI - 028 MILES                            | ĩ                          | .000012000         | .01   |
|      | PRRNFLAECH1 - 004 MILES                            | · ī                        | .000012000         | .01   |
|      | ACCESS                                             |                            |                    |       |
|      | TANDEM                                             |                            |                    |       |
|      | ORIGINATING                                        | _                          |                    |       |
|      | NDADFLGG01T - 025 MILES                            | 7                          | .000012000         | .01   |
|      | TERMINATING<br>Mianflgrost - 017 Miles             | 77                         | .000012000         | .01   |
|      | NDADFLGG01T - 025 MILES                            | 13<br>3                    | .000012000         | .01   |
|      | NDRDI EGOVI ( - 025 THEES                          | 2                          |                    | •     |
|      | TOTAL UT SHED TRANS                                | 132                        |                    | .19   |
|      |                                                    |                            |                    | -     |
| 1111 | UNBUNDLED TRANSPORT FACILITIES                     | TERMINALIUN EO             | 10 EG - FL - EC 91 |       |
|      | UNDETERMINED ROUTING                               |                            |                    | . 05  |
|      | ORIGINATING                                        | 91                         | .000500000         | . vs  |
|      | TANDEM<br>ORIGINATING                              | . 9                        | .000500000         | . 61  |
|      | UKIGINATING                                        | · •                        |                    |       |
|      |                                                    |                            |                    |       |

.

ř : ......

. 1

CONTINUED

BILL NO 305 INVOICE NO 3059 BILL DATE NOV 22,2000 PAGE 122

| RATE CATEGORY                                                                                                    | QUANTITY                                                                     | RATE                                                                        | AMOUNT                   |
|----------------------------------------------------------------------------------------------------|------------------------------------------------------------------------------|-----------------------------------------------------------------------------|--------------------------|
| UNBUNDLED TRANSPORT FACILITIES                                                                                                    | TERMINATION EO                                                               | TO TANDEN - FL - E                                                          | C 5191                   |
| ACCESS                                                                                                    |                                                                              |                                                                             |                          |
| ORIGINATING                                                                                                    | 7                                                                            | .000500000                                                                  | . 61                     |
| TERMINATING                                                                                                    | 15                                                                           | .000500000                                                                  | .01                      |
| TOTAL UT F TERM EO-TAN                                                                                                    | 22                                                                           |                                                                             | .02                      |
| UNBUNDLED TRANSPORT TANDEM SWI                                                                                                    | TCHING - FL - EC                                                             | 5191                                                                        |                          |
| UNDETERMINED ROUTING                                                                                                    | - 1                                                                          |                                                                             | .03                      |
| ORIGINATING<br>TANDEM                                                                                                    | 91                                                                           | .000290800                                                                  | .05                      |
| ORIGINATING                                                                                                    | 9                                                                            | .000290000                                                                  | .01                      |
| ACCESS                                                                                                    |                                                                              | . •.                                                                        |                          |
| ORIGINATING                                                                                                    | 7<br>15                                                                      | .800290000                                                                  | .01                      |
| TERMINATING                                                                                                    | 19                                                                           |                                                                             |                          |
| _                                                                                                    |                                                                              |                                                                             |                          |
| TOTAL UT TANDEM SW<br>TOTAL UNBUNDLED TRANSPORT CHAR                                                                                                    |                                                                              | 1                                                                           | . 06<br>, 33             |
| TOTAL UNBUNDLED TRANSPORT CHAR<br>UNBUNDLED END OFFICE - FL - E<br>UNBUNDLED LOCAL SWITCHING - SW                                                                                                    | GE - FL - EC 519<br>C 5191                                                   |                                                                             | . 96<br>, 33             |
| TOTAL UNBUNDLED TRANSPORT CHAR                                                                                                    | GE - FL - EC 519<br>C 5191                                                   |                                                                             | . 06<br>, 33             |
| TOTAL UNBUNDLED TRANSPORT CHAR<br>UNBUNDLED END OFFICE - FL - E<br>UNBUNDLED LOCAL SWITCHING - SW<br>LOCAL<br>ORIGINATING<br>EO<br>SINGLE NETWORK                                                                                                    | GE - FL - EC 519<br>C 5191                                                   |                                                                             | . 06                     |
| TOTAL UNBUNDLED TRANSPORT CHAR<br>UNBUNDLED END OFFICE - FL - E<br>UNBUNDLED LOCAL SWITCHING - SW<br>LOCAL<br>ORIGINATING<br>EO<br>SINGLE NETWORK<br>INTRASWITCH                                                                                                    | GE - FL - ĒC 519<br>C 5191<br>ITCHING FUNCTION<br>23                         |                                                                             | .33                      |
| TOTAL UNBUNDLED TRANSPORT CHAR<br>UNBUNDLED END OFFICE - FL - E<br>UNBUNDLED LOCAL SWITCHING - SW<br>LOCAL<br>ORIGINATING<br>E0<br>SINGLE NETWORK<br>INTRASWITCH<br>INITIAL<br>ADDITIONAL                                                                                                    | GE - FL - ĒČ 519<br>C 5191<br>ITCHING FUNCTION                               | WFILL                                                                       | .33                      |
| TOTAL UNBUNDLED TRANSPORT CHAR<br>UNBUNDLED END OFFICE - FL - E<br>UNBUNDLED LOCAL SWITCHING - SW<br>LOCAL<br>ORIGINATING<br>EO<br>SINGLE NETWORK<br>INTRASWITCH<br>INITIAL<br>ADDITIONAL<br>INTERSWITCH                                                                                                    | GE - FL - ĒC 519<br>C 5191<br>ITCHING FUNCTION<br>23                         | ALITY<br>.017500000                                                         | .33<br>.44<br>.14        |
| TOTAL UNBUNDLED TRANSPORT CHAR<br>UNBUNDLED END OFFICE - FL - E<br>UNBUNDLED LOCAL SWITCHING - SW<br>LOCAL<br>ORIGINATING<br>E0<br>SINGLE NETWORK<br>INTRASWITCH<br>INITIAL<br>ADDITIONAL<br>INITIAL<br>ADDITIONAL<br>ADDITIONAL                                                                                       | GE - FL - ĒC 519<br>C 5191<br>ITCHING FUNCTION<br>23<br>28                   | ALITY<br>.017500000<br>.005000000                                           | .33<br>.44<br>.4         |
| TOTAL UNBUNDLED TRANSPORT CHAR<br>UNBUNDLED END OFFICE - FL - E<br>UNBUNDLED LOCAL SWITCHING - SW<br>LOCAL<br>ORIGINATING<br>EO<br>SINGLE NETWORK<br>INTRASWITCH<br>INITIAL<br>ADDITIONAL<br>INITIAL<br>ADDITIONAL<br>MULTIPLE NETWORK                                                                                 | GE - FL - ĒC 519<br>C 5191<br>ITCHING FUNCTION<br>23<br>28<br>28<br>27       | ALITY<br>.017500000<br>.005000000<br>.017500000                             | .33<br>.44<br>.4         |
| TOTAL UNBUNDLED TRANSPORT CHAR<br>UNBUNDLED END OFFICE - FL - E<br>UNBUNDLED LOCAL SWITCHING - SW<br>LOCAL<br>ORIGINATING<br>ED<br>SINGLE METWORK<br>INTRASWITCH<br>INITIAL<br>ADDITIONAL<br>INITIAL<br>ADDITIONAL<br>HULTIPLE NETWORK<br>INTERSWITCH<br>INITIAL<br>NITERSWITCH<br>INITIAL                             | GE - FL - ĒC 519<br>C 5191<br>ITCHING FUNCTION<br>23<br>28<br>27<br>65<br>4  | ALITY<br>.017500000<br>.005000000<br>.017500000<br>.005000000<br>.017500000 | .4:<br>.1:<br>.3:<br>.3: |
| TOTAL UNBUNDLED TRANSPORT CHAR<br>UNBUNDLED END OFFICE - FL - E<br>UNBUNDLED LOCAL SWITCHING - SW<br>LOCAL<br>ORIGINATING<br>EO<br>SINGLE NETWORK<br>INTRASWITCH<br>INITIAL<br>ADDITIONAL<br>INITERSWITCH<br>INITIAL<br>ADDITIONAL<br>NULTIPLE NETWORK<br>INTERSWITCH<br>INITIAL<br>ADDITIONAL                         | GE - FL - ĒC 519<br>C 5191<br>ITCHING FUNCTION<br>23<br>28<br>28<br>27<br>65 | ALITY<br>.017500000<br>.005000000<br>.017500000<br>.005000000               | .3:<br>.4:<br>.1:<br>.3: |
| TOTAL UNBUNDLED TRANSPORT CHAR<br>UNBUNDLED END OFFICE - FL - E<br>UNBUNDLED LOCAL SWITCHING - SW<br>LOCAL<br>ORIGINATING<br>EO<br>SINGLE NETWORK<br>INTRASWITCH<br>INITIAL<br>ADDITIONAL<br>INTERSWITCH<br>INITIAL<br>ADDITIONAL<br>NULTIPLE NETWORK<br>INTERSWITCH<br>INITIAL<br>ADDITIONAL<br>TEO<br>SINGLE NETWORK | GE - FL - ĒC 519<br>C 5191<br>ITCHING FUNCTION<br>23<br>28<br>27<br>65<br>4  | ALITY<br>.017500000<br>.005000000<br>.017500000<br>.005000000<br>.017500000 | .3<br>.4<br>.3<br>.3     |
| TOTAL UNBUNDLED TRANSPORT CHAR<br>UNBUNDLED END OFFICE - FL - E<br>UNBUNDLED LOCAL SWITCHING - SW<br>LOCAL<br>ORIGINATING<br>E0<br>SINGLE NETWORK<br>INTRASWITCH<br>INITIAL<br>ADDITIONAL<br>INITIAL<br>ADDITIONAL<br>HULTIPLE NETWORK<br>INITIAL<br>ADDITIONAL<br>INITIAL<br>ADDITIONAL<br>TEO                        | GE - FL - ĒC 519<br>C 5191<br>ITCHING FUNCTION<br>23<br>28<br>27<br>65<br>4  | ALITY<br>.017500000<br>.005000000<br>.017500000<br>.005000000<br>.017500000 | .3<br>.4<br>.3<br>.3     |

.

1947 I M

ł

CONTINUED

. . . . . .

BILL NO 305 CHARACTER INVOICE NO 30509 BILL DATE NOV 22,2000 PAGE 123

\* \* \* \* \* \* \* \* LOCAL USAGE FOR OFFICE MIAMFLNDDS0 \* \* \* SEP 22 00 THRU OCT 21 00 \* \* \* \* \* \* RATE CATEGORY ACCESS ORIGINATING QUANTITY RATE AMOUNT EO MULTIPLE NETWORK INTERSWITCH INITIAL ADDITIONAL 12 ·7 .017500000 .21 .04 TERMINATING TEO MULTIPLE NETWORK INTERSWITCH INTIAL ADDITIONAL .21 .07 12 13 .017500000 .065000000 ----2.77 2.77 TOTAL ULS - SWITCH FUNC 288 TOTAL UNBUNDLED END OFFICE CHARGES - FL - EC 5191 . . . .

空台 教士

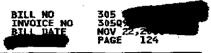

}

## 

Ì

.

Trefa (Speed

ł

|                                                    |                                      | DATE                     | AHOUNT     |                                                                                                    |
|----------------------------------------------------|--------------------------------------|--------------------------|------------|----------------------------------------------------------------------------------------------------|
| RATE CATEGORY                                      | QUANTITY                             | RATE                     | ATILIUM    |                                                                                                    |
| UNBUNDLED TRANSPORT SHARED TRANS                   | PORT - FL - EC                       | 5191                     | 1          |                                                                                                    |
| LOCAL                                              |                                      |                          | •          |                                                                                                    |
| UNDETERMINED ROUTING                               |                                      |                          |            |                                                                                                    |
| ORIGINATING<br>Hystflyndso ~ 015 miles             | 18                                   | .000012000               | .81        |                                                                                                    |
| HMSTFLNARSO - 011 MILES                            | 1                                    | .000012000               | .01        |                                                                                                    |
| MIAMFLAEDSO - 013 HILES                            | 47                                   | .000012000               | .01        |                                                                                                    |
| MIANFLAL63E - 016 MILES                            |                                      | 900012000                | .01        |                                                                                                    |
| NIAMFLAPDSO - 014 MILES                            | 2<br>1<br>2<br>5<br>8<br>77          | .000012000               | .81        |                                                                                                    |
| MIAMFLBA85E - 015 MILES                            | 2                                    | .000012000               | .01        |                                                                                                    |
| NIAMFLBCDS0 - 017 MILES                            | 5                                    | .000012000               | .01        |                                                                                                    |
| HIANFLBRDS0 - 021 HILES                            | _8                                   | .000012000               | .01        |                                                                                                    |
| NIAMFLCADSD - 007 HILES                            | ų                                    | .000012000               | .01<br>.01 |                                                                                                    |
| MIANFLOBRS1 - 010 MILES                            | . 3                                  | .000012000<br>.000012000 | .01        |                                                                                                    |
| MIAMFLFLDSO - 015 MILES                            | L L                                  | .000012000               |            |                                                                                                    |
| MIAMFLGRDS0 - 017 MILES<br>MIAMFLGRDS1 - 017 MILES | 1,604                                | .000012000               | .01<br>.33 |                                                                                                    |
| MIANFLHLDSO - 017 MILES                            | 1,004                                | .000012000               | .01        |                                                                                                    |
| MIANFLKEDSO - 017 MILES                            | ĩ                                    | .000012000               | .01        | ·                                                                                                    |
| MIAMFLME32E - 016 MILES                            | 19                                   | .000012000               | .01        |                                                                                                    |
| MIAMFLOL68E - 020 MILES                            | 1                                    | .000012000               | .01        |                                                                                                    |
| MIANFLPB88E - 014 MILES                            | 26                                   | .000012000               | . 91       |                                                                                                    |
| MIAMFLPLDS0 - 011 MILES                            | 14                                   | -000012000               | .01        |                                                                                                    |
| MIANFLRRDSO - 010 MILES                            | 109                                  | .000012000               | .01        |                                                                                                    |
| MIAMFLSODSO - 005 MILES                            | 125                                  | .000012000               | .01        |                                                                                                    |
| MIAHFLWN26E - 011 MILES                            | 6<br>1<br>2<br>2<br>2<br>2<br>9<br>5 | .000012000<br>.000012000 | .01        |                                                                                                    |
| MIANFLYJCM5 - 026 MILES<br>MIAPFLYODS0 - 012 MILES | 1                                    | .000812000               | .01        |                                                                                                    |
| MIAPFLYODSO - 012 MILES<br>NDADFLAC94E - 025 MILES | 22                                   | .000012000               | .01        |                                                                                                    |
| NDADFLBRDS0 ~ 022 MILES                            | 5                                    | .000012000               | .01        |                                                                                                    |
| NDADFLORDS0 - 025 MILES                            | ų į                                  | .000012008               | .01        |                                                                                                    |
| NDADFLGG1KD - 025 MILES                            | <u>Ś</u>                             | .000012000               | .01        |                                                                                                    |
| OJUSFLTLDS2 - 028 MILES                            | 1                                    | .000012000               | . 01       |                                                                                                    |
| PRRNFLMADSO - 008 MILES                            | 293                                  | .000012000               | .03        | and the second second                                                                                          |
| FTLDFLWADS1 - 036 MILES                            | 3                                    | .000012000               | .01        |                                                                                                    |
| HMSTFLEARSO - 015 MILES                            | 3                                    | .000012000               | .01        |                                                                                                    |
| TANDEM                                             |                                      |                          |            |                                                                                                    |
| ORIGINATING                                        |                                      | .000012000               | .01        |                                                                                                    |
| FTLDFLATCH1 - 041 MILES<br>FTLDFLANCM2 - 037 MILES | 1                                    | .000012000               | .01        | a di secondo di secondo di secondo di secondo di secondo di secondo di secondo di secondo di secondo di second |
| FTLDFLANCM2 - 037 MILES<br>FTLDFLHQCM2 - 040 MILES |                                      | .000612000               | .01        |                                                                                                    |
| FTLDFLTBCM4 - 036 MILES                            | . 1                                  | .000012000               | .ci        |                                                                                                    |
| MIAMFLAEDS0 - 013 MILES                            | î                                    | .000012000               | .01        |                                                                                                    |
| MIAMFLAFCM1 - 017 MILES                            | 30                                   | .000012000               | . 01       | ·.                                                                                                    |
| MIAMFLAPDSO - 014 MILES                            | 1                                    | .000012000               | .01        |                                                                                                    |
| MIAMFLHLDS0 - 017 MILES                            | 1                                    | .000012000               | .01        |                                                                                                    |
| -                                                  |                                      |                          |            |                                                                                                    |

CONTINUED

. . . . . .

|  |     | BILL NO<br>INVOICE NO<br>BILL DATE | 305<br>3059<br>NOV 22,2000<br>PAGE 125 |
|--|-----|------------------------------------|----------------------------------------|
|  | • • |                                    | PAGE 125                               |

| •<br>•                                             |                                            |                        | 125        |
|----------------------------------------------------|--------------------------------------------|------------------------|------------|
| X X X X X X X X X LOCAL USAGE<br>OCT 22            | FOR OFFICE MIAMFLWDD:<br>00 THRU NGV 21 00 | \$0 * * * * * *        | ****       |
| RATE CATEGORY                                      | QUANTITY                                   | RATE                   | AMOUN      |
| MIANFLNHDSO - 023 HILES                            |                                            | 000012080              | .01        |
| MIAMFLPB88E - 014 HILES                            |                                            | 000012000              | .01        |
| MIAMFLYJCHO - 026 MILES                            | 43 .                                       | 00001200B              | .0]        |
| MIAMFLYJCH5 - 026 MILES                            |                                            | 000012800              | .01<br>.01 |
| NDADFLGGCN4 - 025 MILES<br>NDADFLGGCN5 - 025 MILES |                                            | 000012000<br>000012000 | .01        |
| NDADFLGGCAS - 025 MILES                            |                                            | 000012000              | .01        |
| NDADFLGGOIT - 025 MILES                            | 40                                         | 000012000              | .01        |
| 0.AUSFLTLCH1 - 028 MILES                           | 41 .                                       | 000012000              | .01        |
| PRRNFLAECHI - 004 MILES                            |                                            | 000012000              | 01         |
| NDADFLGG03T - 025 HILES                            | 7.                                         | 080012000              | .01        |
| ACCESS<br>TANDEM                                   |                                            |                        |            |
| ORIGINATING                                        |                                            |                        |            |
| MIANFLGROST - 017 MILES                            |                                            | 000012000              | .01        |
| NDADFLGG01T - 025 MILES                            | 2.                                         | 000012000              | . 01       |
| TERMINATING                                        |                                            |                        |            |
| MIAMFLGROST - 017 MILES<br>NDADFLGG01T - 025 MILES | 10 -                                       | 669012060<br>000812060 | .0]        |
| NDADFLGGUII - 025 MILES                            | 4U +                                       | NAADTSANA              | . Ų.       |
| TOTAL UT SHRD TRANS                                | 2,712                                      |                        | .89        |
| UNBUNDLED TRANSPORT FACILITIE                      | S TERMINATION EO TO E                      | 0 - FL - EC 51         | 191        |
| LOCAL                                              |                                            |                        |            |
| UNDETERMINED ROUTING                               |                                            | 000500880              | 1.20       |
| ORIGINATING<br>TANDEM                              | 2,401 -                                    | 000200000              | 1.24       |
| ORIGINATING                                        | 187 .                                      | 000500000              | .09        |
| ,                                                  |                                            |                        |            |
| TOTAL UT F TERM EO-EO                              | 2,588                                      |                        | 1.29       |
|                                                    |                                            |                        |            |
| UNBUNDLED TRANSPORT FACILITIE                      | S TERMINALION ED TO T                      | ANDER - FL - 1         | C 2191     |
| LOCAL                                              |                                            |                        |            |
| ORIGINATING                                        | 47 .                                       | 000500000              | . 02       |
| ACCESS                                             |                                            |                        |            |
| TANDEM                                             | -                                          | ****                   | à.         |
| ORIGINATING                                        |                                            | 000500000<br>000500000 | . 01       |
| TERMINATING                                        | 20 ·                                       | ~~~~~                  |            |
| TOTAL UT F TERM ED-TAN                             |                                            |                        |            |
| JUINE OF FILMI LY INT                              |                                            |                        | • • •      |
|                                                    |                                            |                        |            |
|                                                    |                                            |                        |            |
|                                                    |                                            |                        |            |

 An example of the second second s •89 The second second sec

.

|   |      | BILL NO<br>INVOICE NO<br>BILL DATE | 305<br>3050<br>NOV 22,20<br>PAGE 126 |  |
|---|------|------------------------------------|--------------------------------------|--|
|   |      |                                    | PAGE 126                             |  |
| - | <br> | <br>                               |                                      |  |

| RATE CATEGORY                                                    | DO THRU NOV 21 D  | RATE                     | AMOUNT      |       |
|------------------------------------------------------------------|-------------------|--------------------------|-------------|-------|
|                                                                  | •                 | 510]                     |             |       |
| UNBUNDLED TRANSPORT TANDEN SW<br>Local                           |                   |                          |             |       |
| UNDETERMINED ROUTING<br>ORIGINATING<br>TANDEM                    | 2,401             | .000290000               | .70         |       |
| ORIGINATING<br>ORIGINATING<br>ACCESS                             | 40<br>193         | .000290000<br>.000290000 | .01<br>.06  |       |
| TANDEM<br>ORIGINATING<br>TERMINATING                             | 2<br>50           | .000290000<br>.000290000 | .81<br>.01  |       |
| TOTAL UT TANDEM SW<br>Total Unbundled Transport Cha              | 2,686             |                          | .79<br>3.03 |       |
|                                                                  | FC 5191           |                          |             |       |
| UNBORDLED END OF THE SWITCHING - S<br>LOCAL<br>ORIGINATING<br>EO | WITCHING TOACTION |                          |             |       |
| STNGLE NETWORK                                                   | • •               |                          |             |       |
| INTRASWITCH<br>INITIAL<br>ADDITIONAL                             | 236<br>198        | .017500000<br>.06500000  | 4.13<br>.99 | • • • |
| INTERSWITCH                                                      | 449               | .017500000               | 7.86        |       |
| ADDITIONAL<br>MULTIPLE NETWORK                                   | 1,989             | .00300000                |             |       |
| INTERSWITCH<br>INITIAL                                           | 76<br>121         | .017500000<br>.005000000 | 1.33        |       |
| ADDITIONAL<br>TEQ<br>SINGLE NETWORK                              |                   |                          |             | · · · |
| INTERSWITCH<br>INTIAL                                            | 443               | .017500600               | 7.75        |       |
| ADDITIONAL<br>MULTIPLE NETWORK                                   | 1,988             | , 205000000              | 7.71        |       |
| INTERSWITCH<br>INITIAL                                           | - <b>8</b><br>- 3 | .017500000<br>.005000000 | .14<br>.02  |       |
| ADDITIONAL ACCESS                                                | -                 |                          |             |       |
| ORIGINATING                                                      |                   |                          |             |       |
|                                                                  |                   | AT 75 4444               | 3.13        |       |
| MULTIPLE NETWORK<br>Interswitch                                  | 179               | .017500000               |             |       |
| MULTIPLE NETWORK                                                 | 179               | •                        | ONTINUED    |       |

ł

| BILL NO<br>INVOICE NO<br>BILL DATE | 305<br>3059<br>Nov 22,2008<br>Page 127 |
|------------------------------------|----------------------------------------|
|                                    |                                        |

...

| * • * * * * * * * LOCAL USAGE F<br>OCT 22 0                | OR OFFICE MIAMF          | LWDDS0 × × × ×<br>0      | *****          |
|------------------------------------------------------------|--------------------------|--------------------------|----------------|
| RATE CATEGORY<br>ADDITIONAL<br>TERMINATING<br>TEO          | QUANTITY<br>148          | RATE<br>.005090000       | AMOUNT         |
| MULTIPLE NETWORK<br>INTERSWITCH<br>INITIAL<br>ADDITIONAL   | 328<br>299               | .017500000<br>.095000000 | 5.74<br>1.50   |
| TOTAL ULS - SWITCH FUNC<br>TOTAL UNBUNDLED END OFFICE CHAR | 6,465<br>GES - FL - EC 5 | 191                      | 53.83<br>53.83 |
| TOTAL LOCAL USAGE CHARGES FOR O                            | FFICE HIANFLWDD          | so                       | 63.35          |

.

100

х. · · ·

1

nder Distance

 BILL NO
 305 0

 INVOICE NO
 305092

 BILL DATE
 NOV 22,2000

 PAGE
 128

| JU                                                                                      | L 22 00 THRU AUG 21 0 | 8                  |            |
|-----------------------------------------------------------------------------------------|-----------------------|--------------------|------------|
| RATE CATEGORY                                                                           | QUANTITY              | RATE               | AMOUN      |
| UNBUNDLED TRANSPORT SHARE!<br>ACCESS<br>Tandem<br>Terminating<br>Ndadflegoit - 004 Mill |                       |                    | . 01       |
| TOTAL UT SHRD TRANS                                                                     | 1                     |                    | .01        |
| UNBUNDLED TRANSPORT FACIL                                                               | ITIES TERMINATION EO  | TO TANDEM - FL - E | 5191       |
| TANDEM<br>TERMINATING                                                                   | . 1                   | . 900588000        | .01        |
|                                                                                         |                       |                    |            |
| TOTAL UT F TERM EQ-TAN                                                                  | 1                     |                    | , 01       |
| UNBUNDLED TRANSPORT TANDE                                                               | M SWITCHING - FL - EC | 5191               |            |
| TANDEM<br>TERMINATING                                                                   | <b>1</b>              | .000290000         | .01        |
| TOTAL UT TANDEM SW<br>TOTAL UNBUNDLED TRANSPORT                                         | CHARGE - FL - EC 519  |                    | .01<br>.03 |
| UNBUNDLED END OFFICE - F<br>UNBUNDLED LOCAL SWITCHING<br>ACCESS<br>TERMINATING          |                       | IALITY             |            |
| TEO<br>MULTIPLE NETWORK<br>INTERSWITCH                                                  | _                     |                    |            |
| INITIAL                                                                                 | 1                     | .017500000         | . 02       |

n'n Stord

I

Andreas and a second second sec

,

01 03 02 02

· · · ·

| BILL ND<br>Invoice no | 305                     |           |
|-----------------------|-------------------------|-----------|
| BILL DATE             | NOV 22,2000<br>PAGE 129 | · · · · · |

| TE CATEGORY                                                               | QUANTITY        | RATE                     | AMOUNT  |        |
|---------------------------------------------------------------------------|-----------------|--------------------------|---------|--------|
|                                                                           |                 |                          |         |        |
| IBUNDLED TRANSPORT SHARED TRAN<br>Access<br>Tandem                        | SPUKI - FL - EC | 2141                     |         |        |
| ORIGINATING<br>NDADFLGG04T - 004 MILES<br>Terminating                     | 23              | .000012000               | .01     |        |
| NDADFLGGOIT - 004 HILES                                                   | 1               | .000012000               | .01     |        |
| DTAL UT SHRD TRANS                                                        | 24              |                          | .02     | • •    |
| BUNDLED TRANSPORT FACILITIES                                              | TERMINATION EO  | to tanden - FL - I       | EC 5191 |        |
| ACCESS<br>TANDEM                                                          |                 |                          | ·       | 10 No. |
| ORIGINATING                                                               | 23              | .000500000               | .01     |        |
| TERHINATING                                                               | 1               | .000500000               | .01     |        |
| DTAL UT F TERM EO-TAN                                                     | 24              |                          | .02     | ·      |
| NBUNDLED TRANSPORT TANDEN SWIT<br>ACCESS<br>TANDEM                        | CHING - FL - EC | 5191                     |         |        |
| ORIGINATING<br>TERMINATING                                                | 23<br>1         | .000290000<br>.000290000 | .01     |        |
| (ENTINA ) END                                                             | · •             |                          |         | · · ·  |
| DTAL UT TANDEN SW                                                         | 24              |                          | .02     |        |
| OTAL UNBUNDLED TRANSPORT CHARG                                            |                 | 1                        | . 06    |        |
| NBUNDLED END OFFICE - FL - EC<br>NBUNDLED LOCAL SWITCHING - SWI<br>Access | TCHING FUNCTION | ALITY                    |         |        |
| ORIGINATING<br>EQ                                                         | ·.              |                          |         |        |
| MULTIPLE NETWORK                                                          |                 |                          |         |        |
| INTERSWITCH<br>INITIAL                                                    | 7               | .017500000               | .12     |        |
| ADDITIONAL<br>TERMINATING                                                 | 16              | .005000000               | . 08    |        |
| TED<br>MULTIPLE NETWORK                                                   |                 |                          | 21 C    |        |
| INTERSWITCH<br>INITIAL                                                    | 1               | .017500000               | .02     | .'     |
|                                                                           |                 |                          | · · · - |        |

•

۰.

a 1698

ł

ala serie de la companya de la companya de la companya de la companya de la companya de la companya de la comp Persona de la companya de la companya de la companya de la companya de la companya de la companya de la companya

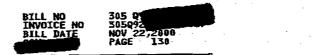

\* \* \* \* \* \* \* LOCAL USAGE FOR OFFICE NDADFLBRDS0 \* \* \* \* \* \* \* \* \* \* \* Aug 22 00 Thru SEP 21 00 Aug 22 Thru SEP 06

. .:: ;

|     | RATE CATEGORY                                         | QUANTITY RATE                         | AMOUNT |  |
|-----|-------------------------------------------------------|---------------------------------------|--------|--|
|     | TOTAL ULS - SWITCH FUNC<br>Total Unbundled end office | 24<br>CHARGES - FL - EC 5191          | .22    |  |
| ÷., |                                                       | · · · · · · · · · · · · · · · · · · · |        |  |

· ·

 $1 - \frac{1}{2} + \frac{1}{2} + \frac{1}{2}$ 

| ·  | · .                                                                             |                                                               | BILL NO<br>INVOICE NO | 305 0<br>30599          |
|----|---------------------------------------------------------------------------------|---------------------------------------------------------------|-----------------------|-------------------------|
|    |                                                                                 | i                                                             | BILL DATE             | NOV 22,2000<br>PAGE 131 |
| ·. | * * * * * * * * * LOCAL US/<br>AUG                                              | AGE FOR OFFICE ND/<br>22 00 THRU SEP 21<br>SEP 07 THRU SEP 21 | 60                    | ******                  |
|    | RATE CATEGORY                                                                   | QUANTITY                                                      | RATI                  | e amoun                 |
|    | UNBUNDLED TRANSPORT SHARED<br>ACCESS<br>TANDEH                                  | TRANSPORT - FL -                                              | EC 5191               |                         |
| •  | ORIGINATING<br>NDADFLGG04T - 004 MILES                                          | 5 16                                                          | .099612               | .01                     |
|    | TOTAL UT SHRD TRANS                                                             | 16                                                            |                       | .01                     |
|    | UNBUNDLED TRANSPORT FACILIT<br>ACCESS<br>TANDEN                                 | TIES TERMINATION 1                                            | EO TO TANDEM          | - FL - EC 5191          |
|    | ORIGINATING                                                                     | 16                                                            | .080500               | 10. 060                 |
| ·. | TOTAL UT F TE <del>rn</del> Eo-tan                                              | 16                                                            |                       | .81                     |
|    | UNBUNDLED TRANSPORT TANDEM                                                      | SWITCHING - FL -                                              | EC 5191               |                         |
| :  | TANDEM<br>ORIGINATING                                                           | 16                                                            | .000290               | .01                     |
|    | TOTAL UT TANDEM SW<br>TOTAL UNBUNDLED TRANSPORT (                               | 16<br>HARGE - FL - EC                                         | 5191                  | .01                     |
|    | UNBUNDLED END OFFICE - FL<br>UNBUNDLED LOCAL SWITCHING<br>ACCESS<br>ORIGINATING |                                                               | CONALITY              |                         |
|    | EO<br>MULTIPLE NETWORK<br>Interswitch<br>Initial                                | 7                                                             | .017500               | 000 .12                 |
|    | ADDITIONAL                                                                      | 9                                                             | .005000               |                         |
|    |                                                                                 |                                                               |                       | .17                     |

- .

ł

.01 .01

.01 .01 .01

.01 .01 .93

BILL ND 305 Q INVOICE ND 305Q92 BILL DATE NOV 22,2000 PAGE 132

}

}

. .

• \* \* \* \* \* \* \* LOCAL USAGE FOR OFFICE NDADFLBRDS0 \* \* \* \* \* \* \* \* \* \* \* \* SEP 22 00 THRU OCT 21 00

)

a.

interford

I

|     | RATE CATEGORY                                      | QUANTITY          | RATE                     | AMOUNT     |         |                                                                                                    |
|-----|----------------------------------------------------|-------------------|--------------------------|------------|---------|----------------------------------------------------------------------------------------------------|
| ·   | UNBUNDLED TRANSPORT SHARED TRA                     | UNSPORT - FL - EC | 5191                     | •          |         |                                                                                                    |
|     | UNDETERMINED ROUTING<br>ORIGINATING                | <b>4</b>          | *****                    | 63         |         |                                                                                                    |
|     | HLWDFLPEDS0 - 005 MILES<br>HLWDFLWHDS0 - 006 MILES | 43                | .000012000<br>.000012000 | .01<br>.01 |         |                                                                                                    |
|     | MIAMFLDADSO - 012 MILES<br>MIAMFLGRDSO - 012 MILES | 1                 | .000012000               | .01<br>.01 |         |                                                                                                    |
|     | MIAMFLHLDSO - 006 MILES                            | 2<br>12           | .000012000               | .01        |         |                                                                                                    |
|     | MIANFLME32E - 011 MILES<br>MIANFLNMDSO - 006 MILES | 10                | .000012000               | .01        |         |                                                                                                    |
|     | MIANFLNSDSO - 007 MILES<br>MIANFLOL68E - 093 MILES | 2<br>15           | .000012000<br>.000012000 | .01<br>.01 |         |                                                                                                    |
| ·   | MIAMFLYJCM5 - 014 MILES<br>MIANFLYIDS6 - 012 MILES | 1                 | .000012000<br>.000012000 | .01<br>.01 |         |                                                                                                    |
|     | NDADFLAC94E - 006 NILES                            | 6                 | .000012800               | .01        |         |                                                                                                    |
|     | NDADFLGGDS0 - 004 MILES<br>NDADFLOLDS0 - 007 MILES | 68                | .000012000<br>.900012000 | .01<br>.01 |         |                                                                                                    |
|     | FTLDFLHQCM2 - 018 NILES<br>FTLDFLWADS1 - 015 MILES | 1 2               | .000012000<br>.000012000 | .01<br>.01 |         |                                                                                                    |
|     | TANDEM                                             | -                 |                          |            | · · · · |                                                                                                    |
|     | DRIGINATING<br>NDADFLGG03T - 004 MILES             | 1                 | .000012000               | .01        |         |                                                                                                    |
|     | BCRTFESNCMI - 030 MILES<br>BCRTFETWH01 - 035 MILES | 1                 | .000012000<br>.000012000 | .01<br>.01 |         |                                                                                                    |
| • . | FTLDFLANCM2 - 016 HILES<br>FTLDFLFTCH1 - 015 MILES | 2<br>1            | .000012000<br>.000012000 | .01<br>.01 |         |                                                                                                    |
|     | FTLDFLTBCH4 - 015 MILES                            | é                 | .000012000<br>.000012000 | .01        |         |                                                                                                    |
| .,  | NIAMFLAPDSO - 010 MILES                            | 1                 | .000012000               | .01        |         |                                                                                                    |
|     | HIAMFLHLDS0 - 906 MILES<br>MIAMFLYJCM0 - 014 MILES | 2<br>1            | .000012000<br>.000012000 | .01<br>.01 |         |                                                                                                    |
|     | NIANFLYJCMS - 014 MILES<br>NDADFLGGCM6 - 004 MILES | 6 2               | .000012000<br>.000012000 | .01<br>.81 |         |                                                                                                    |
| ÷   | ABISELTICMY - AB7 HTLES                            | 5                 | .000012000               | 01<br>.01  | :       |                                                                                                    |
|     | PMBHFLJKCH2 - 004 MILES<br>ACCESS                  | T                 | .000012000               |            |         |                                                                                                    |
|     | TANDEM<br>ORIGINATING                              |                   |                          |            |         |                                                                                                    |
| 1   | NDADFLGG04T - 004 MILES                            | 51                | .000012000               | .01        |         | · · · · ·                                                                                                    |
|     | TERMINATING<br>NDADFLGG04T - 004 MILES             | 33                | .000012000               | .01        | ·       | a generation de la companya de la companya de la companya de la companya de la companya de la companya de la co |
|     |                                                    |                   |                          |            | · .     |                                                                                                    |

CONTINUED

i en en

saan yan arrige An oo oo oo

|     |                                                        | IN               | LL NO<br>VOICE NO<br>LL DATE | 305 09<br>305092<br>NOV 22,200<br>PAGE 133 |            |       |         |
|-----|--------------------------------------------------------|------------------|------------------------------|--------------------------------------------|------------|-------|---------|
|     | * * * * * * * * * LOCAL USAGE<br>SEP 22                | FOR OFFICE NDADE | LBRDS0 × ×                   | *****                                      | * *        | •     |         |
|     | RATE CATEGORY                                          | QUANTITY         | RATI                         | Ľ                                          | AMOUNT     |       |         |
|     | TOTAL UT SHRD TRANS                                    | 298              |                              |                                            | .32        | * .   | · · ·   |
|     | UNBUNDLED TRANSPORT FACILITIES                         | TERMINATION ED   | TO EO - FL                   | - EC 5191                                  |            | ,     |         |
| · . | LOCAL<br>UNDETERMINED ROUTING<br>ORIGINATING<br>TANDEN | 172              | . 808580                     | 900                                        | .09        | · ·   |         |
|     | ORIGINATING                                            | 26               | .000508                      | 000                                        | .01        |       |         |
| ;   | TOTAL UT F TERM EO-EO                                  | 198              |                              |                                            | .10        | ·     |         |
|     | UNBUNDLED TRANSPORT FACILITIES<br>LOCAL<br>TANDEM      |                  |                              |                                            |            | :     | •       |
|     | ORIGINATING<br>ACCESS                                  | 1                | ,098500                      | 000                                        | .01        |       | · ·     |
| · · | TANDEM<br>ORIGINATING<br>TERMINATING                   | 51<br>33         | .000500<br>.000500           |                                            | .03<br>.02 |       | · · · · |
|     | TOTAL UT F TERM EO-TAN                                 | 85               |                              |                                            | .06        |       |         |
|     | UNBUNDLED TRANSPORT FACILITIES<br>LOCAL<br>TANDEM      | TERMINATION TO   | PS TO EO -                   | FL - EC 5191                               |            |       |         |
|     | ORIGINATING                                            | 1                | . 808500                     | 009                                        | .01        |       |         |
|     | TOTAL UT F TERN TOPS-EO                                | 1                |                              |                                            | .01        |       |         |
|     | UNBUNDLED TRANSPORT TANDEM SWI<br>LOCAL                | TCHING - FL - E  | 5191                         |                                            |            |       | 1       |
|     | UNDETERNINED ROUTING<br>ORIGINATING<br>TANDEM          | 172              | .000290                      | 000                                        | . 05       |       |         |
|     | ORIGINATING<br>ACCESS                                  | 27               | .000298                      | 909                                        | .01        | •     |         |
| '   | TANDEM<br>ORIGINATING<br>TERMINATING                   | 51<br>33         | .000290<br>.060290           |                                            | .81<br>.01 | . •11 | ·       |

• :

ł

• La stranda a gran a stranda per la stranda de la stranda de la seconda de la seconda de la seconda de la second B1 A second second secon 

CONTINUED

BILL NO INVOICE NO 305 9 305 30599 NOV 22,2000 NOV 22,2000 BILL DATE

RATE AMOUNT RATE CATEGORY QUANTITY \_\_\_\_ -----.08 TOTAL UT TANDEM SW 283 TOTAL UNBUNDLED TRANSPORT CHARGE - FL - EC 5191 UNBUNDLED END OFFICE - FL - EC 5191 UNBUNDLED LOCAL SWITCHING - SWITCHING FUNCTIONALITY LOCAL ORIGINATING EO SINGLE NETWORK INTRASWITCH INITIAL ADDITIONAL INTERSWITCH 25 42 .017508000 .44 . 005000000 .77 .62 44 123 .017500000 INITIAL ADDITIONAL MULTIPLE NETWORK INTERSWITCH INITIAL ADDITIONAL .017500000 .33 19 13 TEO . SINGLE NETWORK INTERSWITCH INITIAL ADDITIONAL 44 123 .017500000 .77 .0050000006 MULTIPLE NETWORK INTERSWITCH INITIAL ADDITIONAL .017500000 .05 .03 3 5 .005000000 ACCESS DRIGINATING EŌ MULTIPLE NETWORK .817500000 .14 INITIAL 8 44 ADDITIONAL TERMINATING TEO NULTIPLE NETWORK INTERSWITCH INITIAL ADDITIONAL 117 .017500800 2.05 86 .005000000 .43

··· . -

14 e

ł

2

.

CONTINUED

| × . |                                                                                | BILL<br>INVOI<br>BILL               | CE NO 30   | 50<br>V 22,2000        | · · |   |  |
|-----|--------------------------------------------------------------------------------|-------------------------------------|------------|------------------------|-----|---|--|
|     | * * * * * * * * * LOCAL USAGE FOR<br>SEP 22 00 T                               |                                     |            | * * * * * *<br>Triuoma |     | • |  |
|     | RATE CATEGORY<br>TOTAL ULS - SWITCH FUNC<br>TOTAL UNBUNDLED END OFFICE CHARGES | QUANTITY<br>696<br>5 - FL - EC 5191 | RATE       | 6.75<br>6.75           | •   |   |  |
|     | UNBUNDLED MISCELLANEOUS - FL - EC<br>DIRECTORY ASSISTANCE CALL<br>COMPLETION   | 5191<br>1                           | .030090900 | .03                    | •   |   |  |
|     | TOTAL UNBUNDLED MISCELLANEOUS CHAR                                             | RGES - FL - EC S                    | 191        | .03                    |     |   |  |

•

and the second second second second second second second second second second second second second second secon The second second second second second second second second second second second second second second second sec

and a start of the start of the

| BILL ND<br>INVOICE NO<br>BILL DATE | 305<br>305<br>Nov 22,2000<br>PAGE 136 |  |
|------------------------------------|---------------------------------------|--|
| INVOICE NO                         | 305<br>305<br>Nov 22,2800<br>PAGE 136 |  |

| RATE CATEGORY                      |              | QUANTITY                    | RATE                     | AHOUN |
|------------------------------------|--------------|-----------------------------|--------------------------|-------|
| UNBUNDLED, TRANSPORT               | SHARED TRANS | PORT - FL - EC              | 5191                     |       |
| LOCAL                              |              |                             |                          |       |
| UNDETERMINED ROUT                  | ING          |                             |                          |       |
| ORIGINATING                        |              |                             |                          |       |
| FTLDFLTBCN4 - 0                    |              | 21                          | .000012009               | .01   |
| FTLDFL92DS0 - 0                    | 06 MILES     | 5                           | -000012000               | . 81  |
| HLWDFLHA4SE - 0                    | 08 MILES     | 13                          | .000012000               | .01   |
| HLWDFLMADSO - 0                    | 09 MILES     | 9<br>207<br>159<br>10<br>17 | .000012000               | .61   |
| HLWDFLPEDSO - 0                    |              | 20/                         | .000012000               | .01   |
| HLWDFLWHDSO - 0                    |              | 153                         | .000012000               | .01   |
| MIAMFLAEDSO - 0                    | 12 MILES     | 14                          | .000012000               | .01   |
| MIAMFLAL63E - 0                    | UY HILES     | 1/                          | .000012000<br>.000012000 | .01   |
| MIAMFLAPDSO - 0<br>MIAMFLBCDSO - 0 |              | 7                           | .000012000               | .01   |
| MIAMFLBRDS0 - 0                    | TT MTLES     | 5                           | .000012000               | .01   |
| MIAMFLERUSU - 0                    |              | 놑                           | .000012000               | .01   |
| MIAMFLOBRS1 - C                    |              | 3                           | .000012000               | .01   |
| MIAMFLGRDS1 - (                    |              |                             | .000012000               | .01   |
| NIAMFLHLDSD - (                    |              | 1<br>1<br>47                | .000012000               | .01   |
| MIAMFLME32E - (                    | NII MTLES    | 62                          | ወብሰስን ማስጸሰ               | .01   |
| MIANFLNMDSO - (                    |              | 62<br>19<br>51              | .000012000               | .01   |
| MIAMFLNSDSD - 1                    |              | <u>ši</u>                   | .000012000               | .01   |
| MIAMFLOL68E - 6                    |              | 1 84                        | .008012000               | .01   |
| NTAMFLPB88E - C                    | 09 MILES     | 16                          | .000012000               | .01   |
| MIAMFEPEDSO - (                    | 12 MILES     | 3                           | .000012000               | .01   |
| MIAMFLRRDS0 - (                    | 16 MILES     | 1 :                         | .000012000               | .01   |
| MIAMFLSH75E - (                    | 107 MILES    | 16<br>3<br>1<br>27          | .000012000               | .0]   |
| MIAMFLSODS0 - 0                    | 20 MILES     |                             |                          | -0]   |
| MIAMFLYJCM5 - (                    |              | 20<br>24                    | .000012000               | .0]   |
| MIANFLWKDSO -                      |              | 24                          | .000012000               | .01   |
| MIANFLYIDS5 -                      |              | 1                           | .000012000               | .0]   |
| MIAPFLYODS0 -                      | DII MILES    | 20                          | .000012060               | .0]   |
| MIAQFLOGDSO -                      | 102 MILLES   | 1<br>20<br>12<br>4 <u>5</u> | .000012000               | . 0]  |
| NDADFLAC94E -                      | NOG MILES    | 42                          | .000012080               | .0]   |
| NDADFLGGCH4 -                      |              | 5                           | .000012000<br>.000012000 | .01   |
|                                    | 04 MILES     | 2<br>498                    | .000012000               | . 01  |
| NDADFLGGDS0 - 4<br>NDADFLGG1KD - 4 |              | 470                         | .000012000               | . 0]  |
| NDADFLOGIND - 1                    |              | 1                           | .000012000               | . 01  |
| PRRNFLMADS0 -                      |              | Î<br>8                      | .000012000               | . 01  |
| DRBHFLDFCM0 -                      |              | 23                          | .000012000               | . 01  |
| FTLDFLANCN2 -                      |              | 19                          | .000012000               | . 01  |
| TANDEM                             | TO HELLS     |                             | 1000020000               |       |
| GRIGINATING                        |              | . :'                        |                          |       |
| BCRTFLSNCH1 -                      | 130 MTLES    | 3<br>2                      | .000012000               | .01   |
| BCRTFLTWHO1 -                      | 35 MILES     | ž                           | .000012000               | . 01  |

fette Beeck

ł

01 01 01 02 02 04 01 01 01

.01 .01

CONTINUED

. . . . .

| BILL NO 305<br>INVOICE NO 3054<br>BILL DATE NOV | 22,2000<br>E 137 |  |
|-------------------------------------------------|------------------|--|
|-------------------------------------------------|------------------|--|

,

. . .

• •

1 I.

.

## 

)

.

 $(1,1,1) \in \mathbb{R}^{n+1}$ 

ł

|     | RATE_CATEGORY                                      | QUANTITY                                                  | RATE                                                                                                    | AMOUNT     |
|-----|----------------------------------------------------|-----------------------------------------------------------|----------------------------------------------------------------------------------------------------|------------|
|     | FTLBFLAICH1 - 020 HILES                            | .1                                                        | .000012000                                                                                                    |            |
|     | FTLDFLANCH2 - 016 NILES                            | 103                                                       | .000012000                                                                                                    | .02        |
|     | FTLDFLFTCH1 - 015 HILES                            | 23                                                        | .000012000                                                                                                    | .01        |
|     | FTLDFLHQCM2 - 018 NILES                            | 1                                                         | .006012000                                                                                                    | .01        |
|     | FTLDFLTBCH4 - 015 HILES                            | 42                                                        | .000012000                                                                                                    | .01<br>.01 |
|     | NIAMFLAFCH1 - 012 HILES                            | 15                                                        | .000012000                                                                                                    |            |
|     | MIAMFLAL63E - 009 NILES                            | I I                                                       | .000012000<br>.000012000                                                                                                    | .01<br>.81 |
|     | MIAMFLAPDS0 - 010 MILES                            |                                                           | .000012000                                                                                                    |            |
|     | MIAMFLFLDSD - 012 MILES                            | 1<br>103<br>23<br>1<br>45<br>15<br>1<br>4<br>1<br>3<br>21 | .900012000                                                                                                    | .01        |
|     | MIAMFLGRDSO - 012 NILES                            |                                                           | 300012900                                                                                                    | .01        |
|     | MTAMFLHLBSO - 006 MILES                            |                                                           | 000012000                                                                                                    | .01        |
|     | MIANFLNMDSO - 006 MILES<br>MIANFLPLDSO - 012 MILES | 1                                                         | 600012000                                                                                                    | .01        |
|     | MIAMFLYUNZ6E - 013 MILES                           |                                                           | 460072000                                                                                                    | .01        |
|     | MIAMFLYJCMO - 014 MILES                            |                                                           | 000012000                                                                                                    | _ 01       |
|     | NIAMFLYJCH2 - 014 MILES                            | र                                                         | 000012800                                                                                                    | .01        |
|     | MIAMFLYJCH5 - 014 HILES                            | 94                                                        | .000012000                                                                                                    | .02        |
|     | NDADFLGGCM4 - 004 MILES                            | 5                                                         | .000012009                                                                                                    | .01        |
| . 1 | NDADFLGGCH5 - 004 MILES                            | 4                                                         | .000012000                                                                                                    | .01        |
|     | NDADFLGGCM6 - 004 MILES                            | 3                                                         | .000012000                                                                                                    | .01        |
|     | NDADFLGGDS0 - 004 MILES                            | 2                                                         | .000012000                                                                                                    | . 01       |
|     | DJUSFLTLCM1 - 007 MILES                            | 125                                                       | .000812000                                                                                                    | .01        |
|     | PMBHFLJKCN2 - 004 MILES                            | 5 2                                                       | .000012000                                                                                                    | .01        |
|     | PRRNFLAECH1 - 022 MILES                            | 5 1                                                       | .000012000                                                                                                    | .01        |
|     | MIAMFENSDSO - 007 MILES                            | 5 2                                                       | .000012000                                                                                                    | .01        |
|     | NDADFLGG03T - 004 HILES                            | 5 4                                                       | .000012000                                                                                                    | .01        |
|     | ACCESS                                             |                                                           | .000012000<br>.000012000<br>.000012000<br>.000012000<br>.000012000<br>.000012000<br>.000012000<br>.000012000<br>.000012000<br>.000012000<br>.000012000<br>.000012000<br>.000012000<br>.000012000<br>.000012000 |            |
|     | TANDEM                                             |                                                           |                                                                                                    |            |
|     | DRIGINATING                                        |                                                           |                                                                                                    |            |
|     | NDADFLGG04T - 004 MILES                            | 5 205                                                     | .000012000                                                                                                    | .01        |
|     | TERNINATING                                        |                                                           |                                                                                                    | -1         |
| ·   | NDADFLGG04T - 004 MILES                            | 5 <u>185</u>                                              | .000012000                                                                                                    | .01        |
|     |                                                    |                                                           |                                                                                                    |            |
|     | TOTAL UT SHRD TRANS                                | 2,329                                                     |                                                                                                    | .71        |
|     | UNBUNDLED TRANSPORT FACILIT                        | TIES TERMINATION                                          | EO TO EO - FL - E                                                                                                    | C 5191     |
|     | LOCAL                                              |                                                           | -                                                                                                    |            |
|     | UNDETERMINED ROUTING                               | _                                                         |                                                                                                    |            |
|     | ORIGINATING                                        | 1,443                                                     | .000500000                                                                                                    | .72        |
|     | TANDEM                                             |                                                           |                                                                                                    |            |
|     | ORIGINATING                                        | 476                                                       | . 000,500000                                                                                                    | . 24       |
|     |                                                    |                                                           |                                                                                                    |            |
| ·   | TOTAL UT F TERN ED-ED                              | 1,919                                                     |                                                                                                    | .96        |
|     |                                                    |                                                           |                                                                                                    |            |

CONTINUED

| BILL NO<br>INVOICE NO<br>BILL DATE | 305<br>305<br>Nov 22,2000<br>Page 138 |
|------------------------------------|---------------------------------------|
|                                    |                                       |

| TE CATEGORY                                                                                                    | QUANTITY                         | RATE                             | AMOUNT       |
|----------------------------------------------------------------------------------------------------|----------------------------------|----------------------------------|--------------|
| BUNDLED TRANSPORT FACILITIES TERM                                                                                                    | INATION ED                       | TO TANDEM - FL - E               | C 5191       |
| TANDEM<br>ORIGINATING<br>CCESS                                                                                                    | 4                                | .000500000                       | .01          |
| TANDEM<br>ORIGINATING<br>TERMINATING                                                                                                    | 205<br>185                       | .000500000                       | .10<br>.09   |
|                                                                                                    | 394                              |                                  | .20          |
| TAL UT F TERM EO-TAN                                                                                                    |                                  |                                  |              |
| BUNDLED TRANSPORT FACILITIES TERM                                                                                                    | INATION TOP                      | S TO EO - FL - EC                | 5191         |
| OCAL<br>TANDEM                                                                                                    |                                  |                                  |              |
| ORIGINATING                                                                                                    | 1                                | .00050000                        | .01          |
|                                                                                                    |                                  |                                  |              |
| TAL UT F TERM TOPS-ED                                                                                                    | · · <b>1</b> ·                   |                                  | .01          |
| BUNDLED TRANSPORT TANDEM SWITCHIN                                                                                                    | i <mark>g - FL</mark> - EC       | 5191                             |              |
| UNDETERMINED ROUTING<br>ORIGINATING<br>TANDEM                                                                                           | 1,443                            | .000290000                       | .42          |
| ORIGINATING                                                                                                    | 479                              | .000298000                       | .14          |
| CCESS<br>TANDEM                                                                                                    | •                                |                                  |              |
| ORIGINATING                                                                                                    | 205                              | .000290000                       | .06<br>.05   |
| TERMINATING                                                                                                    | 185                              | .000290000                       | .05          |
| ••••••                                                                                                    |                                  |                                  | .67          |
| STAL (IT TANDEM SW                                                                                                    | EI - EC E19                      | n                                | 2.55         |
| TAL UNRUNN ED TRANSPORT CHARGE -                                                                                                    |                                  |                                  |              |
| TAL UNBUNDLED TRANSPORT CHARGE -                                                                                                    |                                  |                                  |              |
| DTAL UT TANDEM SW<br>DTAL UNBUNDLED TRANSPORT CHARGE -<br>IBUNDLED END OFFICE - FL - EC 51<br>IBUNDLED LOCAL SWITCHING - SWITCH<br>OCAL | 91<br>ING FUNCTION               | ALITY                            |              |
| BUNDLED LOCAL SWITCHING - SWITCH<br>OCAL<br>ORIGINATING                                                                                 | 91<br>ING FUNCTION               | IALITY                           | · ·          |
| BUNDLED LOCAL SWITCHING - SWITCHI<br>OCAL                                                                                               | 91<br>ING FUNCTION               | IALITY                           |              |
| IBUNDLED LOCAL SWITCHING - SWITCH)<br>Ocal<br>Originating<br>Eo<br>Single Network<br>Intraswitch                                        | ING FUNCTION                     | IALITY                           | 6.65         |
| BUNDLED LOCAL SWITCHING - SWITCH<br>OCAL<br>ORIGINATING<br>EQ<br>SINGLE NETWORK                                                         | 31<br>ING FUNCTION<br>380<br>346 | ALITY<br>.917500000<br>.09500000 | 6.65<br>1.73 |
| BUNDLED LOCAL SWITCHING - SWITCH)<br>OCAL<br>ORIGINATING<br>EO<br>SINGLE NETWORK<br>INTRASWITCH<br>INITAL                               | ING FUNCTION                     | ALITY<br>.017508000              | 6            |

}

6.6-2-3

F.

CONTINUED

| BILL NO<br>INVOICE NO<br>BILL DATE | 305<br>305<br>NOV 22<br>PAGE | ,2000 |  |
|------------------------------------|------------------------------|-------|--|
|                                    |                              |       |  |

| NULTIPLE NETWORK<br>INTERSWITCH<br>INITIAL<br>ADDITIONAL<br>EO<br>SINGLE NETWORK<br>INTERSWITCH | <b>314</b><br>219 | .017500008<br>.005000000              | 5.50  |
|-------------------------------------------------------------------------------------------------|-------------------|---------------------------------------|-------|
| INITIAL<br>ADDITIONAL<br>EO<br>SINGLE NETWORK<br>INTERSWITCH                                    |                   |                                       | 5 50  |
| ADDITIONAL<br>TEO<br>SINGLE NETWORK<br>INTERSWITCH                                              |                   |                                       |       |
| EO<br>SINGLE NETWORK<br>INTERSWITCH                                                             |                   |                                       | 1.10  |
| SINGLE NETWORK<br>INTERSWITCH                                                                   |                   |                                       |       |
| INTERSWITCH                                                                                     |                   | · · · · · · · · · · · · · · · · · · · |       |
|                                                                                                 |                   |                                       |       |
| INITIAL                                                                                         | 634               | .017500000                            | 11.10 |
| ADDITIONAL                                                                                      | 753               | .005000000                            | 3.77  |
| WLTIPLE NETWORK                                                                                 |                   |                                       |       |
| INTERSWITCH                                                                                     |                   |                                       |       |
| INITIAL                                                                                         | 22<br>39          | .017500000                            | .39   |
| ADDITIONAL                                                                                      | 39                | ,005000800                            | .20   |
| SS                                                                                              |                   |                                       |       |
| GINATING                                                                                        | · .               |                                       |       |
| 0                                                                                               |                   |                                       |       |
| ULTIPLE NETWORK                                                                                 |                   |                                       |       |
| INTERSWITCH                                                                                     | ·                 |                                       | 1     |
| INITIAL                                                                                         | .91               | -017500000                            | 1.59  |
| ABDITIONAL                                                                                      | 253               | .085000000                            | 1.27  |
| RMINATING                                                                                       |                   |                                       |       |
| TEO                                                                                             |                   |                                       |       |
| HULTIPLE NETWORK                                                                                |                   |                                       |       |
| INTERSWITCH                                                                                     |                   |                                       | 17 10 |
| INITIAL                                                                                         | 753               | ,017500000                            | 13.18 |
| ADDITIONAL                                                                                      | 871               | .005000000                            | 4.36  |
|                                                                                                 | / 0/8             |                                       | 65.74 |
| ULS - SWITCH FUNC                                                                               | 6,065             | 107                                   | 65.74 |
| UNBUNDLED END OFFICE CHARGES                                                                    |                   | 171 · · · · ·                         | 05.14 |
| DLED MISCELLANEOUS - FL - EC 5                                                                  | :1 01             |                                       |       |
| ECTORY ASSISTANCE CALL                                                                          | 1272              |                                       |       |
| PLETION                                                                                         | 1                 | .030000000                            | .03   |
| rtei tvn                                                                                        | -                 |                                       |       |
| LY AUTOMATED CALL                                                                               |                   |                                       |       |
| DLED LEC LIDB                                                                                   | 1                 | .100000000                            | .10   |
| CCP CLY FADD                                                                                    | -                 |                                       |       |
|                                                                                                 |                   |                                       |       |
| UNBUNDLED MISCELLANEOUS CHARG                                                                   | 5ES - FL - E      | C 5191                                | .13   |
| LOCAL USAGE CHARGES FOR OFFIC                                                                   |                   | <b>~</b> A                            | 76.30 |

1200 1 100

Ţ

| BILL DATE NOV 22,2000<br>BILL DATE PAGE 140 |  | NOV 22,2000 |
|---------------------------------------------|--|-------------|
|---------------------------------------------|--|-------------|

\* \* \* \* \* \*

¥

\* \* \* \* \* \* \* \* LOCAL USAGE FOR OFFICE NDADFLGGDS0 \* \* \* AUG 22 00 THRU SEP 21 00 AUG 22 THRU SEP 06 RATE CATEGORY RATE AMOUNT QUANTITY UNBUNDLED TRANSPORT FACILITIES TERMINATION ED TO TANDEM - FL - EC 5191 ACCESS .01 🐇 . 009500000 ORIGINATING 1 \* **\* \* \* \*** \* ----TOTAL UT F TERM EO-TAN 1 .01 UNBUNDLED TRANSPORT TANDEN SWITCHING - FL - EC 5191 ACCESS ORIGINATING .000290089 .01 1 ....... \_\_\_\_ .01 TOTAL UT TANDEM SW 1 TOTAL UNBUNDLED TRANSPORT CHARGE - FL - EC 5191 UNBUNDLED END OFFICE - FL - EC 5191 UNBUNDLED LOCAL SWITCHING - SWITCHING FUNCTIONALITY ACCESS ORIGINATING ED MULTIPLE NETWORK .017500000 .82 INITIAL 1 ----TOTAL ULS - SWITCH FUNC 1 TOTAL UNBUNDLED END OFFICE CHARGES - FL - EC 5191 . . . .02 .02

.

(G'o-Bond

1

| BILL NO 305<br>INVGICE NO 3050<br>BILL DATE NOV 22<br>PAGE | 141 |
|------------------------------------------------------------|-----|
|                                                            |     |

| RATE CATEGORY                                                   | QUANTITY                               | RATE                     | AMOUNT     |     |   |                                                                                                    |
|-----------------------------------------------------------------|----------------------------------------|--------------------------|------------|-----|---|----------------------------------------------------------------------------------------------------|
| UNBUNDLED TRANSPORT FACIL<br>ACCESS<br>TANDEM                   | LITIES TERMINATION ED 1                | to tanden - fl -         | EC 5191    |     |   |                                                                                                    |
| ORIGINATING                                                     | 28                                     | .000500000               | .01        | . * |   | · · · ·                                                                                                    |
| TOTAL UT F TERM EQ-TAN                                          | 28                                     |                          | .01        |     |   |                                                                                                    |
| UNBUNDLED TRANSPORT TANDE<br>ACCESS<br>TANDEM                   | EH SWITCHING - FL - EC                 | 5191                     |            |     |   |                                                                                                    |
| ORIGINATING                                                     | 28                                     | .000290000               | .01        | ÷.  |   |                                                                                                    |
| TOTAL UT TANDEM SW                                              |                                        | ·                        |            |     |   |                                                                                                    |
| TOTAL UNBUNDLED TRANSPORT                                       | T CHARGE - FL - 60 519                 | 1                        | .01<br>.02 |     |   | ·                                                                                                    |
| UNBUNDLED END OFFICE - F<br>UNBUNDLED LOCAL SWITCHING<br>ACCESS | FL - EC 5191<br>G - SWITCHING FUNCTION | ALITY                    |            |     |   | n de la constante de la constante de la constante de la constante de la constante de la constante de la constan<br>La constante de la constante de la constante de la constante de la constante de la constante de la constante de |
| GRIGINATING<br>FO                                               | ,                                      |                          |            |     | · |                                                                                                    |
| MULTIPLE NETWORK<br>INTERSWITCH                                 |                                        |                          |            |     |   |                                                                                                    |
| INITIAL                                                         | 5<br>24                                | .017500000<br>.005000000 | .09<br>.12 |     |   |                                                                                                    |
| ADDITIONAL                                                      |                                        |                          |            |     |   |                                                                                                    |

t

फ्रिस् के जी

| BILL NO<br>INVOICE NO<br>BILL DATE | 305<br>3059<br>Nov 22,2000<br>PAGE 142 |
|------------------------------------|----------------------------------------|
|                                    | 1 444                                  |

\* \* \* \* \* \* \* \* \* LOCAL USAGE FOR OFFICE NDADFLGGDS0 \* \* \* SEP 22 08 THRU OCT 21 00

| RATE CATEGORY                                      | QUANTITY                                                 | RATE                                    | AMOUNT       |    |
|----------------------------------------------------|----------------------------------------------------------|-----------------------------------------|--------------|----|
| UNBUNDLED TRANSPORT SHARED TH                      | ANSPORT - FL - EC                                        | 519 <b>1</b>                            |              |    |
| LOCAL<br>UNDETERMINED ROUTING                      |                                                          |                                         |              |    |
| ORIGINATING                                        |                                                          |                                         | .01          |    |
| HLWDFLWHDSO - 005 MILES                            | 6<br>3                                                   |                                         | .01          |    |
| MIAMFLAEDSO - 014 MILES<br>Miamflal63e - 010 Miles | . 3.                                                     | .000012000                              | .01          |    |
| MIAMFLBA85E - 014 MILES                            |                                                          | .000012000                              | -01<br>-01   |    |
| MIAMFLCADS9 - 918 MILES                            | 1<br>5<br>1<br>13<br>5<br>3<br>2<br>2<br>6               | .000012000                              | .01          | ÷. |
| MIANFLORDS1 - 012 MILES<br>MIAMFLHLDS0 - 009 HILES |                                                          | .000012000                              | .01          |    |
| MIAMFLICDS0 - 008 NILES                            | 13                                                       | .000012000                              | . 01<br>. 01 |    |
| MIAMFLNE32E - 011 MILES                            | . 5                                                      | .000012000<br>.000012000                | .01          |    |
| MIAMFLNSDS0 - 808 MILES<br>MIAMFLOL68E - 805 MILES | 2                                                        | .000012000                              | .01          |    |
| MIAMFLEB88E - 011 MILES                            | 2                                                        | .000012000                              |              |    |
| MIAMFLPLDS0 - 014 MILES                            | 6                                                        | .000012000<br>.000012000                |              |    |
| MIAMFLRRDS0 - 017 MILES<br>MIAMFLSH75E - 007 MILES | 23<br>23<br>23<br>23<br>23<br>23<br>23<br>23<br>23<br>23 | .000012000                              | .01          |    |
| MIAMFLSODSO - 022 MILES                            | Ž                                                        | .000012000                              | .01<br>.01   |    |
| MIANFLWDDSD - 025 MILES                            | 2                                                        | .000012000                              | .01          |    |
| MIANFLPVDS0 - 015 MILES<br>MIANFLWKDS0 - 015 MILES | 41<br>5                                                  | .800012000                              | .01          |    |
| MTAPFLYODS0 - 013 MILES                            | 1                                                        | .000012000                              | .01          |    |
| NDADFLAC94E - 003 MILES                            | 4<br>26                                                  | .000012000                              | .01          |    |
| NDADFLBRDS0 - 004 MILES<br>NDADFLOLDS0 - 003 MILES | 3                                                        | .000012000                              | .61          |    |
| PRRNFLMADSO - 025 MILES                            | 1 6                                                      | .000012000                              | .01<br>.01   |    |
| FTLDFLJADS0 - 014 MILES                            | 6                                                        | .000012000<br>.000012000                | .01          |    |
| HLWDFLPEDS0 - 007 MILES<br>Tandem                  | 0                                                        | ,,,,,,,,,,,,,,,,,,,,,,,,,,,,,,,,,,,,,,, |              |    |
| ORIGINATING                                        | · _                                                      | *****                                   | .01          |    |
| BCRTFLSNCH1 - 029 MILES                            | 1                                                        | .000012000<br>.000012000                | .01          |    |
| MIANFLAPDSO - 012 MILES<br>Miamflfldso - 013 Miles | 2<br>1<br>2<br>5<br>1                                    | .000012000                              | .01          |    |
| MTAMFLHLDS0 - 009 MILES                            | · 1                                                      | .000012800                              | .01<br>.D1   |    |
| MIANFLYJCHO - 017 MILES                            | 2                                                        | .000012000<br>.000012000                | .01          |    |
| MIANFLYJCM5 - 017 MILES<br>NDADFLBRDS0 - 004 MILES | . 1                                                      | .000012000                              | .01          |    |
| NUADI LORMSO OUT MILLS                             | — .                                                      | · · ·                                   |              |    |
|                                                    | 192                                                      |                                         | .33          |    |
| TOTAL UT SHRD TRANS                                | _/L                                                      |                                         |              | ÷  |
|                                                    |                                                          |                                         |              |    |

5 (C. 1)

ł

a.

CONTINUED

.

· · · · ·

1. A.33 Constraints and the second second se Second second secon second second second second second second second second second second second second second second second second second second second second second second second second second second second second second second second second second sec

| BILL NO<br>INVOICE NO<br>BILL DATE | 305 0<br>30509<br>NOV 22,1000<br>PAGE 143 |
|------------------------------------|-------------------------------------------|
|------------------------------------|-------------------------------------------|

Ì

| RATE CATEGORY                                                      | QUANTITY        | RATE                     | AMOUNT     |         |       |
|--------------------------------------------------------------------|-----------------|--------------------------|------------|---------|-------|
| UNBUNDLED TRANSPORT FACILITIES T                                   | ERMINATION ED   | TO EO - FL - EC 51       | 91         | · . ·   |       |
| LOCAL<br>UNDETERMINED ROUTING                                      |                 |                          |            |         |       |
| ORIGINATING<br>TANDEM                                              | 166             | .000500000               | . 98       |         |       |
| ORIGINATING                                                        | 8               | .000500000               | .01        | · · · · |       |
| TOTAL UT F TERM EO-EO                                              | 174             |                          | .09        |         |       |
| UNBUNDLED TRANSPORT FACILITIES T                                   | ERMINATION ED   | TO TANDEN - FL - E       | C 5191     | •       |       |
| TANDEN                                                             |                 | AAA700044                |            | .'      |       |
| ORIGINATING<br>ACCESS                                              | 4               | .000500000               | .01        |         | • •   |
| ORIGINATING                                                        | 71              | .000500000               | .04        |         |       |
| TERMINATING                                                        | 369             | .000500000               | .18        | . 7     |       |
| TOTAL UT F TERM EO-TAN                                             | 444             |                          | .23        |         |       |
| INBUNDLED TRANSPORT TANDER SWITC                                   | HING - FL - EC  | 5191                     |            | · · · · |       |
| UNDETERMINED ROUTING                                               |                 |                          |            |         |       |
| ORIGINATING<br>TANDEM                                              | 166             | .000290000               | .05        |         | •     |
| ORIGINATING                                                        | 11              | .000290000<br>.000290000 | .01<br>.01 |         |       |
| ORIGINATING<br>ACCESS                                              | <b>4</b> 4      | .000270000               |            | · .     | ۰.    |
| TANDEM<br>ORIGINATING                                              | 71              | .000290000               | . 02       |         |       |
| TERMINATING                                                        | 369             | .000290000               | .11        |         |       |
| TOTAL UT TANDEN SW                                                 | 618             | . <b></b>                | .20        | •       | · · · |
| TOTAL UNBUNDLED TRANSPORT CHARGE                                   | 5 - FL - ÊC 519 | 1                        | .85        |         |       |
| UNBUNDLED END OFFICE - FL - EC<br>UNBUNDLED LOCAL SWITCHING - SWIT |                 | IALITY                   | •          |         |       |
| LOCAL<br>ORIGINATING                                               |                 |                          |            |         |       |
| EO<br>SINGLE NETWORK                                               | · · ·           |                          |            |         |       |
| INTRASHITCH                                                        |                 |                          |            |         |       |
| INITIAL                                                            | 36<br>25        | .017500000<br>.005000000 | .63<br>.13 |         |       |
| ADDITIONAL                                                         |                 |                          |            |         |       |

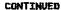

(1,2,2,2,2,3) , the set of the set of the 

)

600°C 48

Į

| BILL NO<br>INVOICE NO<br>BILL DATE                                                                                   | 305<br>3059<br>NOV 22,2000<br>PAGE 144 |  |
|----------------------------------------------------------------------------------------------------|----------------------------------------|--|
| <br>and the second second second second second second second second second second second second second second second |                                        |  |

| ¥ * * * * * * * * LOCAL USA<br>SEP :          | SE FOR OFFICE RUADE | )<br>199020 × × × × × × × | - |
|-----------------------------------------------|---------------------|---------------------------|---|
| RATE CATEGORY                                 | QUANTITY            | RATE                      |   |
| INTERSWITCH<br>INITIAL                        | 59                  | .017500090                |   |
| ADDITIONAL<br>MULTIPLE NETWORK                | 68                  | .005000000                |   |
| INTERSWITCH                                   | 32                  | .017508808                |   |
| INITIAL<br>ADDITIONAL<br>TEO                  | 20                  | .005000000                |   |
| SINGLE NETWORK                                |                     |                           |   |
| INITIAL                                       | 57<br>67            | .017500000                |   |
| ADDITIONAL<br>MULTIPLE NETWORK<br>INTERSWITCH | ¢7                  | .005000000                |   |
| INITIAL                                       | 26                  | .017500000                |   |
| ADDITIONAL                                    | 17                  | .005000000                |   |
| ACCESS<br>ORIGINATING<br>ED                   |                     | · .                       |   |
| MULTIPLE NETWORK<br>INTERSWITCH               | -                   | .017500000                |   |
| INITIAL<br>ADDITIONAL                         | 51<br>606           | 805000000                 |   |
| TERNINATING<br>TEO                            |                     |                           |   |
| MULTIPLE NETWORK                              |                     |                           |   |
| INTERSWITCH                                   | 115                 | .017500069                |   |
| ADDITIONAL                                    | 318                 | .005000000                |   |

e e construction de la construction de la construction de la construction de la construction de la construction Notation UNT 03 34 56 10 0

.34 .46 .09 .89 .03

.59 .20 .20

ł

| BILL NO<br>INVOICE NO<br>BILL DATE | 305<br>3050<br>NOV 22,2000<br>PAGE 145 |
|------------------------------------|----------------------------------------|
|------------------------------------|----------------------------------------|

)

.

)

11

## 

)

1

1. a. 7....t

Į

...

| UNBUNDLED TRANSPORT SHARED TRANSPORT - FL - EC 5191<br>Local<br>Undetermined Routing                                                                                                    | AMOUNT                                                                    |
|----------------------------------------------------------------------------------------------------|---------------------------------------------------------------------------|
| LOCAL NUMETER ROUTING                                                                                                    |                                                                           |
|                                                                                                    |                                                                           |
| CADE LERATAED ROOTING                                                                                                    |                                                                           |
| ORIGINATING<br>Drbhflmadsø - 026 miles 1 .000012000                                                                                                    | .01                                                                       |
| DRBHFLMADS9 - 026 MILES 1 .000012000<br>FTLDFLCYDS9 - 018 MTLFS 2 .000012000                                                                                                    | .01                                                                       |
|                                                                                                    | .01                                                                       |
| FTLDFLMRDS0 - 013 NILES 8 .000012000<br>FTLDFLPLDS0 - 013 NILES 11 .000012000                                                                                                    | .01                                                                       |
| FTLDFLPLDS0 - 013 MILES 11 .000012000<br>FTLDFLSU74E - 017 MILES 1 .000012000                                                                                                    | .01                                                                       |
| FTLDFLSU74E     017     MILES     1     .000012000       FTLDFLTADC0     -     013     MILES     1     .000012000       FTLDFLWADS1     -     013     MILES     8     .000012000                                                                                                    | .01                                                                       |
| FILDFLWADS1 - 013 HILES 8 .000012000                                                                                                    | .01                                                                       |
| FTLDFL92DS0 003 HILES 49 .800012008                                                                                                    | .01                                                                       |
| HUDFLHAASE ~ 005 HILES 3 .000012000                                                                                                    | .01                                                                       |
| HL WDFLMADSO - 006 MILES 8 .000012000                                                                                                    | . 01                                                                      |
| HLWDFLPEDS0 - 007 MILES 332 .000012000                                                                                                    | .03                                                                       |
| HLWDFLWHDSO - 005 MILES 372 .000012000                                                                                                    | .02                                                                       |
| HINSTELHHIDSO - 038 MILES 14 .000012000                                                                                                    | . 01                                                                      |
| HUSTFLNARS0 - 033 MILES 29 .000012000                                                                                                    | .01                                                                       |
| HMSTFLMARSO - 033 HILES 29 .000012000<br>HIAMFLAEDSO - 014 HILES 87 .000012000                                                                                                    | .01                                                                       |
| MTAMFI AFCM1 - 012 MTLES 5 .000012000                                                                                                    | .01                                                                       |
| MIANFLAL63E - 010 MILES 117 .000012000                                                                                                    | .01                                                                       |
| MTANELAPOSO - 012 NTLES 1                                                                                                    | ,01                                                                       |
| MIAMFLBA85E - 014 NILES 27 .000012000                                                                                                    | .01                                                                       |
| MIAMFLBASSE         - 014         MILES         27         000012000           MIAMFLBASSE         - 014         MILES         27         .000012000           MIAMFLBCDS0         - 010         MILES         7         .000012000           MIAMFLBRDS0         - 012         MILES         83         .000012000           MIAMFLCADS0         - 018         MILES         72         .000012000           MIAMFLDADSA         - 012         MILES         72         .000012000           MIAMFLDADS0         - 012         MILES         28         .00012000           MIAMFLDADS0         - 012         MILES         28         .00012000           MIAMFLDADS1         - 012         MILES         1         .000012000           MIAMFLDADS2         - 012         MILES         6         .000012000                                                                                                    | - 61                                                                      |
| MIAMFLBRDS0 - 012 MILES 83 .000012000                                                                                                    | .01                                                                       |
| MTANFLCADS0 - 018 HILES 72 .000012000                                                                                                    | .02                                                                       |
| MIANFLDADSA - 012 MILES 4 .000012000                                                                                                    | .01                                                                       |
| HIAMFLDADS0 ~ 012 HILES 28 .000012000                                                                                                    | .01                                                                       |
| MIAMFLDADS2 - 012 MILES 1 000012000<br>MIAMFLDBRS1 - 017 MILES 6 .000012000                                                                                                    | .01                                                                       |
| MIAMFLDBRS1 - 017 MILES 6 .000012000                                                                                                    | .01<br>.01                                                                |
| MIANFLFLDS0 - 013 MILES 16 .000012000                                                                                                    | .01                                                                       |
|                                                                                                    | .04                                                                       |
| MTANFLGRDS0 - 012 NTLES 2 .000012000                                                                                                    |                                                                           |
| MIAMFLGRDS1 - 012 MILES 254 .000012000                                                                                                    |                                                                           |
| MIANFLGRDS1 - 012 MILES 254 .000012000<br>MIANFLGRH12 - 012 MILES 2 .000012000                                                                                                    | .01                                                                       |
| MIAHFLGRDS1         012         MILES         254         .000012000           MIAHFLGRD12         012         MILES         2         .000012000           MIAHFLMDS0         009         MILES         2         .000012000                                                                                                    | .01<br>.02                                                                |
| MIAMFLGRDS1         - 012         MILES         254         .000012000           MIAMFLGRH12         - 012         MILES         2         .000012000           MIAMFLGRH12         - 012         MILES         2         .000012000           MIAMFLMIDS0         - 009         MILES         183         .000012000           MIAMFLIDS0         - 008         MILES         183         .000012000                                                                                                    | .01<br>.02<br>.01                                                         |
| MIANFLGRDS1         012         MILES         254         .000012000           MIANFLGRD12         012         MILES         2         .000012000           MIANFLMLDS0         009         MILES         183         .000012000           MIAMFLICDS0         -         009         MILES         183         .000012000           MIAMFLICDS0         -         008         MILES         51         .000012000           MIAMFLKEDS0         -         048         MILES         51         .000012000                                                                                                    | .01<br>.02<br>.01<br>.01                                                  |
| MIANFLGRDS1         012         MILES         254         .000012000           MIANFLGRD12         012         MILES         2         .000012000           MIANFLMLDS0         009         MILES         183         .000012000           MIAMFLICDS0         -         009         MILES         183         .000012000           MIAMFLICDS0         -         008         MILES         51         .000012000           MIAMFLKEDS0         -         048         MILES         51         .000012000                                                                                                    | .01<br>.02<br>.01<br>.01<br>.01                                           |
| MIAMFLGRDS1 - 012 MILES       254       .000012000         MIAMFLGRH12 - 012 MILES       2       .000012000         MIAMFLMDS0 - 009 MILES       183       .000012000         MIAMFLMDS0 - 008 MILES       51       .000012000         MIAMFLKEDS0 - 018 MILES       51       .000012000         MIAMFLKEDS0 - 018 MILES       6       .000012000         MIAMFLKEDS0 - 018 MILES       1       .000012000         MIAMFLKEDS0 - 011 MILES       1       .000012000                                                                                                    | .01<br>.02<br>.01<br>.01<br>.01<br>.01                                    |
| MIAMFLGRDS1         -         012         MILES         254         .000012000           MIAMFLGRH12         -         012         MILES         2         .000012000           MIAMFLUDS0         -         012         MILES         123         .000012000           MIAMFLUDS0         -         009         MILES         123         .000012000           MIAMFLKDS0         -         008         MILES         51         .000012000           MIAMFLKEDS0         -         012         MILES         6         .000012000           MIAMFLKYDS0         -         012         MILES         1         .000012000           MIAMFLKZES         1         .000012000         .000012000         .000012000           MIAMFLMERS0         -         .011         MILES         2         .000012000                                                                                                    | .01<br>.02<br>.01<br>.01<br>.01<br>.01<br>.01<br>.03                      |
| MIAHFLGRDS1 - 012 MILES       254       .000012000         MIAHFLGRH12 - 012 MILES       2       .000012000         MIAHFLMIDS0 - 019 MILES       183       .000012000         MIAHFLMIDS0 - 049 MILES       183       .000012000         MIAHFLKDS0 - 048 MILES       51       .000012000         MIAHFLKDS0 - 018 MILES       51       .000012000         MIAHFLKDS0 - 012 MILES       1       .000012000         MIAHFLKPS0 - 011 MILES       1       .000012000         MIAHFLKDS0 - 011 MILES       2       .000012000         MIAHFLKDS0 - 011 MILES       2       .000012000         MIAHFLMES0 - 011 MILES       265       .000012000         MIAHFLNDS0 - 004 MILES       56       .000012000                                                                                                    | .01<br>.02<br>.01<br>.01<br>.01<br>.01<br>.03<br>.01                      |
| MIAMFLGRDS1 - 012       MILES       254       .000012000         MIAMFLGRH12 - 012       MILES       2       .000012000         MIAMFLMIDS0 - 009       MILES       183       .000012000         MIAMFLMIDS0 - 008       MILES       183       .000012000         MIAMFLMIDS0 - 018       MILES       51       .000012000         MIAMFLMES0 - 012       MILES       1       .000012000         MIAMFLKEDS0 - 012       MILES       1       .000012000         MIAMFLMES2E - 011       MILES       2       .000012000         MIAMFLMES2E - 011       MILES       2655       .000012000         MIAMFLNDS0 - 008       MILES       56       .000012000                                                                                                    | .01<br>.02<br>.01<br>.01<br>.01<br>.01<br>.01<br>.03                      |
| MIAHFLGRDS1 - 012 MILES       254       .000012000         MIAHFLGRH12 - 012 MILES       2       .00012000         MIAHFLMLDS0 - 019 MILES       183       .000012000         MIAHFLMLDS0 - 009 MILES       183       .000012000         MIAHFLKDS0 - 018 MILES       51       .000012000         MIAHFLKDS0 - 012 MILES       6       .00012000         MIAHFLKDS0 - 012 MILES       1       .000012000         MIAHFLKZE - 011 MILES       2       .000012000         MIAHFLMERS0 - 012 MILES       2       .000012000         MIAHFLMES2E - 011 MILES       265       .000012000         MIAHFLNDS8 - 004 MILES       56       .000012000         MIAHFLNDS8 - 004 MILES       56       .000012000         MIAHFLNSDS0 - 008 MILES       80       .000012000                                                                                                    | .01<br>.02<br>.01<br>.01<br>.01<br>.01<br>.03<br>.01<br>.01               |
| MIAHFLGRDS1 - 012       012       MILES       254       .000012000         MIAHFLGRH12 - 012       MILES       2       .000012000         MIAHFLMLDS0 - 019       MILES       183       .000012000         MIAHFLMLDS0 - 048       MILES       51       .000012000         MIAHFLKDS0 - 048       MILES       51       .000012000         MIAHFLKDS0 - 012       MILES       1       .000012000         MIAHFLKDS0 - 012       MILES       1       .000012000         MIAHFLKDS0 - 012       MILES       2       .000012000         MIAHFLKDS0 - 011       MILES       2       .000012000         MIAHFLKDS0 - 011       MILES       265       .000012000         MIAHFLNDS0 - 004       MILES       56       .000012000         MIAHFLNDS0 - 004       MILES       56       .000012000         MIAHFLNDS0 - 004       MILES       56       .000012000         MIAHFLNDS0 - 004       MILES       80       .000012000         MIAHFLNDS0 - 005       MILES       87       .000012000         MIAHFLNDL68E - 005       MILES       49       .000012000      | .01<br>.01<br>.01<br>.01<br>.01<br>.03<br>.01<br>.01<br>.01<br>.01<br>.01 |
| MIAHFLGRDS1 - 012       012       MILES       254       .000012000         MIAHFLGRH12 - 012       MILES       2       .000012000         MIAHFLMLDS0 - 019       MILES       183       .000012000         MIAHFLMLDS0 - 048       MILES       51       .000012000         MIAHFLKDS0 - 048       MILES       51       .000012000         MIAHFLKDS0 - 012       MILES       1       .000012000         MIAHFLKDS0 - 012       MILES       1       .000012000         MIAHFLKDS0 - 012       MILES       2       .000012000         MIAHFLKDS0 - 011       MILES       2       .000012000         MIAHFLKDS0 - 011       MILES       265       .000012000         MIAHFLNDS0 - 004       MILES       56       .000012000         MIAHFLNDS0 - 004       MILES       56       .000012000         MIAHFLNDS0 - 004       MILES       56       .000012000         MIAHFLNDS0 - 004       MILES       80       .000012000         MIAHFLNDS0 - 005       MILES       87       .000012000         MIAHFLNDL68E - 005       MILES       49       .000012000      | 01<br>.02<br>.01<br>.01<br>.01<br>.03<br>.03<br>.01<br>.01<br>.01<br>.01  |
| MIAMFLGRDS1 - 012       012       MILES       254       .000012000         MIAMFLGRH12 - 012       MILES       2       .000012000         MIAMFLMIDS0 - 009       MILES       183       .000012000         MIAMFLMIDS0 - 008       MILES       183       .000012000         MIAMFLMIDS0 - 018       MILES       51       .000012000         MIAMFLKEDS0 - 018       MILES       1       .000012000         MIAMFLKEDS0 - 012       MILES       1       .000012000         MIAMFLMES0 - 011       MILES       2       .000012000         MIAMFLMES2E - 011       MILES       265       .000012000         MIAMFLNDS0 - 008       MILES       56       .000012000         MIAMFLNDS0 - 008       MILES       56       .000012000         MIAMFLNDS0 - 008       MILES       56       .000012000         MIAMFLNDS0 - 008       MILES       87       .000012000         MIAMFLNDS0 - 005       MILES       87       .000012000         MIAMFLNDS0 - 005       MILES       49       .000012000         MIAMFLNS050 - 014       MILES       64       .000012000 | .01<br>.01<br>.01<br>.01<br>.01<br>.03<br>.01<br>.01<br>.01<br>.01<br>.01 |

CONTINUED

| BILL NO    | 305         |
|------------|-------------|
| Invoice no | 3050        |
| Bill date  | NOV 2272000 |
|            | PAGE 146    |

)

## RATE CATEGORY HIAMFLSH75E - 007 MILES MIAMFLSDDSD - 022 MILES MIAMFLWDDSD - 025 MILES MIAMFLWD26E - 015 MILES MIAMFLYJCM5 - 017 MILES RATE .000012000 .000012000 .000012000 .000012000 .000012000 QUANTITY 120 175 123 54 17 AMOUNT .01 .05 .04 .01 .01 .01 .01 .01 .01 .01 .01 .03 .01 .01 .01 .01 .01 .01 .01 .01

.

|     | MIAMFLYJCM5 - 017 MILES                            | 17            | .000012000  |  |
|-----|----------------------------------------------------|---------------|-------------|--|
|     | MIANFLPVDSQ - 015 MILES                            | 37            | .000012000  |  |
| • • | MIANFLWKDSO - 015 MILES                            | 453           | .000012000  |  |
|     | MIANFLYIDS5 - 012 MILES                            | 3             | .000012000  |  |
|     | MIAPFLYODSO - 013 MILES                            | 11            | .000012000  |  |
|     | HIADFLOGDSO - 903 MILES                            | 23            | .000012008  |  |
|     | MIASFL68DS0 - 015 MILES                            | 1             | .000012000  |  |
|     | NDADFLAC94E - 003 MILES                            | 87            | .000012000  |  |
|     | NDADFLBRDS0 - 004 MILES                            | 642           | .000012000  |  |
|     | NDADFLOLDS0 - 003 MILES                            | 120           | - 000012000 |  |
|     | PMBNFLEDDS0 - 015 MILES                            | <u>i</u>      | .000012000  |  |
|     | PRRNFLAECH1 - 024 MILES                            | ī             | .000012000  |  |
|     | PRRNFLMADSO - 025 MILES                            | SŜ            | .000912009  |  |
|     | DRBHFLDFCM0 - 026 MILES                            | 13            | .000012000  |  |
|     | TANDEM                                             |               |             |  |
|     | ORIGINATING                                        |               |             |  |
|     | BERTFLENCH1 - 029 MILES                            | 2             | .000012000  |  |
|     | FTLDFLAICHI - 018 MILES                            | រី            | .000012000  |  |
|     | FTLDFLAMCM2 - 015 MILES                            | 2<br>1<br>17  | .000012000  |  |
|     | FTLDFLFTCH1 - 014 MILES                            | 18            | 000012000   |  |
|     | FTLDFLHQCM2 - 017 MILES                            | ĩ             | .000012000  |  |
|     | FTLDFLTBCM4 - 014 MILES                            | 1<br>17<br>27 | 000012000   |  |
|     | MIAMELAFCH1 - 012 MILES                            | 27            | .000012080  |  |
|     | MIANFLAPDSO - 012 MILES                            | - <u>-</u>    | .000012000  |  |
|     | MIAMFLBA85E - 014 MILES                            | า             | .000012000  |  |
|     | MIAMFLFLDS0 - 013 MILES                            | ĩ             | .000012000  |  |
|     | MIAMFLHEDSD - 009 MILES                            | É             | .000012000  |  |
|     | MIAMFLPB88E - 011 MILES                            | 51751         | .000012000  |  |
|     | MIAMFLPLDS0 - 014 MILES                            |               | .000012000  |  |
|     | MIAMFLWM26E - 015 NILES                            | 1             | .000012000  |  |
|     |                                                    | ŧ             | .000012000  |  |
|     | MIANFLYJCHO - 017 NILES<br>MIANFLYJCH2 - 017 NILES |               | .000012000  |  |
|     | MIAMFLIJUNZ - 017 MILES                            | 159           | .000012000  |  |
|     | NIAMFLYJCM5 - 017 MILES                            | 137           | .000012000  |  |
|     | NDADFLBRDS0 - 004 HILES                            |               | .000012000  |  |
|     | OJUSFLTLCM1 - 004 MILES                            | 80            |             |  |
|     | OJUSFLTLCH2 - 004 MILES                            | 4             | .000012000  |  |
|     | PRRNFLAECH1 - 024 MILES                            |               | .000012000  |  |
|     | HLWDFLPEDS0 - 007 MILES                            | ţ             | .080012000  |  |
|     | MIAMFLCADSO - 018 MILES                            |               | .000012000  |  |
|     | NDADFLAC94E - 003 MILES                            | 1 .           | .880012008  |  |
|     | NDADFLOLDS0 - 003 MILES                            | 1             | .000012000  |  |
|     |                                                    |               |             |  |

1

• • •

. •

CONTINUED

.

. . ,

|     |                                                                | IN             | NOICE NO 3             | 05<br>050<br>07 22,2000<br>AGE 147 |
|-----|----------------------------------------------------------------|----------------|------------------------|------------------------------------|
|     | * * * * * * * * ±0CAL USAGE FC<br>OCT 22 04                    | THRU NOV 21    | LGGDS0 * * *           | * * * * * * *                      |
|     | RATE CATEGORY<br>ACCESS                                        | QUANTITY       | RATE                   | AMOUN                              |
| +   | UNDETERMINED ROUTING<br>Originating<br>Fyldfljadsø - 014 Miles | 1              | .000012000             | .01                                |
|     | · · · · · · · · · · · · · · · · · · ·                          | 4,846          |                        | 1.17                               |
|     | TOTAL UT SHRD TRANS<br>UNBUNDLED TRANSPORT FACILITIES          |                | TD EO - FL -           |                                    |
| - • | LOCAL<br>UNDETERMINED ROUTING<br>ORIGINATING                   | 4,537          | .008580000             | 2.27                               |
|     | TANDEM<br>ORIGINATING<br>ACCESS                                | 422            | .000500000             | .21                                |
|     | UNDETERMINED ROUTING<br>ORIGINATING                            | 1              | .000500000             | .01                                |
|     | TOTAL UT F TERN ED-ED                                          | 4,960          |                        | 2.49                               |
|     | UNBUNDLED TRANSPORT FACILITIES                                 | TERMINATION EO | <b>TO TANDEM - F</b>   | "L ~ EC 5191                       |
|     | TANDEM<br>ORIGINATING<br>ACCESS                                | 168            | .000500000             | 80.                                |
|     | TANDEN<br>ORIGINATING<br>TERMINATING                           | 812<br>4,561   | .000500000             |                                    |
|     | TOTAL UT F TERM EO-TAN                                         | 5,541          |                        | 2.77                               |
|     | UNBUNDLED TRANSPORT TANDEM SWIT                                | CHING - FL - E | Ç 5191                 |                                    |
| · . | UNDETERMINED ROUTING<br>ORIGINATING<br>TANDEM                  | 4,452          | .00029000              | -                                  |
|     | ORIGINATING<br>DRIGINATING<br>ACCESS                           | 143<br>447     | .00029088<br>.08829000 |                                    |
| ·   | UNDETERMINED ROUTING<br>ORIGINATING                            | 1              | .00029000              | 0 . <b>0</b> 3                     |
| •   | TANDEM<br>ORIGINATING<br>TERMINATING                           | 812<br>4,561   | .00029000<br>.00029000 |                                    |

.

ļ

ì

CONTINUED

.

| BILL NO<br>INVOICE NO<br>BILL DATE | 305<br>305<br>NOV 22,2000<br>PAGE 148 |
|------------------------------------|---------------------------------------|
|------------------------------------|---------------------------------------|

| RATE CATEGORY                                     | QUANTITY                        | RATE                     | ANOUNT         |
|---------------------------------------------------|---------------------------------|--------------------------|----------------|
|                                                   |                                 |                          |                |
| TOTAL UT TANDEM SW<br>TOTAL UNBUNDLED TRANSPORT ( | 10,416<br>CHARGE - FL - EC 5193 | L                        | 3.03<br>9.46   |
| UNBUNDLED END OFFICE - FL                         | - EC 5191                       |                          | ·              |
| UNBUNDLED LOCAL SWITCHING                         | - SWITCHING FUNCTION            | NLLI I                   |                |
| ORIGINATING                                       |                                 |                          |                |
| ED<br>SINGLE NETWORK                              |                                 |                          |                |
| INTRASWITCH                                       |                                 |                          |                |
| INITIAL                                           | 394                             | .017500000               | 6.90           |
| ADDITIONAL                                        | 275                             | .005000000               | 1.38           |
| INTERSWITCH                                       | 1,615                           | .017500000               | 28.26          |
| INITIAL<br>ADDITIONAL                             | 2,395                           | .005000000               | 11.98          |
| MULTIPLE NETWORK                                  | 2,070                           |                          |                |
| INTERSWITCH                                       |                                 |                          | 0.04           |
| INITIAL                                           | 562<br>556                      | .017500000<br>.005080000 | 9.84<br>2.78   |
| ADDITIONAL<br>TEO                                 | 250                             | .003000000               | 2.70           |
| SINGLE NETWORK                                    |                                 |                          |                |
| INTERSWITCH                                       |                                 |                          | <b>A7</b> A(   |
| INITIAL                                           | 1,591<br>2,393                  | .017500000<br>.005000000 | 27.84<br>11.97 |
| ADDITIONAL<br>MULTIPLE NETWORK                    |                                 |                          |                |
| INTERSWITCH                                       |                                 |                          |                |
| INITIAL                                           | 398                             | .017500000               | 6.97           |
| ADDITIONAL                                        | 302                             | .005000000               | 1.51           |
| ACCESS<br>ORIGINATING                             |                                 |                          |                |
| EO                                                |                                 |                          |                |
| SINGLE NETWORK                                    |                                 |                          |                |
| INTERSWITCH                                       |                                 | .017500000               | .02            |
| INITIAL<br>MULTIPLE NETWORK                       | 1                               | .01/200000               | .02            |
| INTERSWITCH                                       |                                 |                          |                |
| INITIAL                                           | 1,248                           | .017500000               | 21.84          |
| ADDITIONAL                                        | 2,916                           | .005080000               | 14.58          |
| TERMINATING                                       |                                 |                          |                |
| TEO<br>SINGLE NETWORK                             |                                 |                          |                |
| INTERSWITCH                                       |                                 | •                        |                |
| INITIAL                                           | 1                               | .017500000               | .02            |
| ADDITIONAL                                        | 1                               | .005000000               | .01            |

.<sup>76</sup> .<sup>97</sup> .<sup>97</sup> .<sup>92</sup>

CONTINUED

.

of Bend

I

| •.        |                                                                   | IN                                       | LL DATE                | 305<br>305<br>Nov 22,2080<br>PAGE 149 |
|-----------|-------------------------------------------------------------------|------------------------------------------|------------------------|---------------------------------------|
| -<br>· A. |                                                                   | E FOR OFFICE NDADF<br>2 00 THRU NOV 21 0 |                        | ****                                  |
| · ·       | RATE CATEGORY<br>MULTIPLE NETWORK<br>INTERSWITCH                  | QUANTITY                                 | RATE                   | AMOUNT                                |
|           | INITIAL<br>ADDITIONAL                                             | 1,988<br>5,043                           | .01750000<br>.00500000 |                                       |
| 14 - E    | TOTAL ULS - SWITCH FUNC<br>Total unbundled end office c           | 21,679<br>HARGES - FL - EC 5             | <b>191</b>             | 205.91<br>. 205.91                    |
| • .       | UNBUNDLED MISCELLANEOUS - FL<br>Operator Call Handled<br>Lec LIDB | - EC 5191<br>4                           | 1.00000000             | 0 4.80                                |
|           | FULLY AUTOMATED CALL<br>Handled Lec Lidb                          | <b>9</b>                                 | .10000000              | 10 <b>.</b> 90                        |
|           | TOTAL UNBUNDLED MISCELLANEOU                                      | S CHARGES - FL - E                       | C 5191                 | 4.90                                  |
|           | TOTAL LOCAL USAGE CHARGES FO                                      | R OFFICE NDADFLGGD                       | iso                    | 233.59                                |
|           | **************************************                            | CE NDADFLGGDS0                           |                        | 233.59                                |

)

2580

**4.8**2

ļ

I.

|   | * * * * * * * * LOCAL USAGE FOR OFFICE NDADFLGG03T * * * * * * * * * *<br>SEP 22 00 THRU OCT 21 00  |                     |                          |            |  |  |  |  |  |  |  |
|---|----------------------------------------------------------------------------------------------------|---------------------|--------------------------|------------|--|--|--|--|--|--|--|
|   | RATE CATEGORY                                                                                       | QUANTITY            | RATE                     | AMOUNT     |  |  |  |  |  |  |  |
| • | UNBUNDLED TRANSPORT SHARED TRANS<br>LOCAL<br>Tanden<br>Originating<br>Tops NBADFLGG03T EO NDADFLOLI | : .                 | 9 <b>1</b><br>.000012000 | .01        |  |  |  |  |  |  |  |
|   | TOTAL UT SHRD TRANS<br>TOTAL UNBUNDLED TRANSPORT CHARGE                                             | 1<br>- FL - EC 5191 |                          | .01<br>.91 |  |  |  |  |  |  |  |

ł

D1 

1 - 1 - A

| 271 - 14    | •      |                                                          |                                                        | INVOICE NO 3 | 05                                         |           | . * |                                          |
|-------------|--------|----------------------------------------------------------|--------------------------------------------------------|--------------|--------------------------------------------|-----------|-----|------------------------------------------|
|             |        |                                                          |                                                        | BILL DATE N  | OV 22,2000<br>AGE 151                      |           |     |                                          |
|             | •      | * * * * * * * * <b>*</b> * LOC/                          | L USAGE FOR OFFICE NDA<br>OCT 22 08 THRU NOV 21        |              | * * * * * * *                              |           |     |                                          |
|             |        | RATE CATEGORY                                            | QUANTITY                                               | RATE         | AMOUNT                                     |           |     |                                          |
|             | · ·    | UNBUNDLED TRANSPORT SH<br>LOCAL<br>TANDEM<br>ORIGINATING | IARED TRANSPORT - FL -                                 | EC 5191      |                                            | • .       |     |                                          |
|             | ÷. · · | TOPS NDADFLGG03T                                         | O MIANFLBA85E - 014 MI                                 | .008012900   | .01                                        |           |     |                                          |
|             |        |                                                          | O MIANFLGRDS1 - 012 MI                                 | .000012000   | . 01                                       |           |     |                                          |
|             |        | TOPS NDADFLGG031 1                                       | 5                                                      | .000012000   | .01                                        | ·         |     |                                          |
|             |        |                                                          | 0 MIANFLPLDS0 - 014 MI<br>2<br>10 MIANFLSH75E - 007 MI | .000012000   | .01                                        |           |     |                                          |
|             |        |                                                          | I MIANFLWKDS0 - 015 MI                                 | .000012000   | .01                                        |           |     |                                          |
|             |        |                                                          | EO NDADFLAC94E - 003 NI                                | .000012000   | .01                                        |           |     |                                          |
|             |        |                                                          | ED NDADFLBRDS0 - 004 MI                                | .000012000   | .01                                        |           |     |                                          |
|             |        | TOPS NDADFLGG03T                                         | 1                                                      | .000012000   | .01                                        |           |     |                                          |
|             | · · ·  |                                                          | 2<br>O PRRNFLMADSB - 025 MI                            | .000012000   |                                            | · · · · · |     |                                          |
|             |        | TOTAL UT SHRD TRANS                                      |                                                        |              | .18<br>.10                                 | ÷         | ·   |                                          |
|             |        | TOTAL LOCAL USAGE CHAI                                   | RGES FOR OFFICE NDADFLG                                | G037         | .11<br>.11                                 |           | · . |                                          |
|             |        | TOTAL USAGE CHARGES FO                                   |                                                        |              | .11<br>*********************************** |           | · . | an an an an an an an an an an an an an a |
|             |        |                                                          |                                                        |              | . *                                        | • • • • • | ••• |                                          |
| Distance of |        | · · · · · ·                                              |                                                        |              |                                            |           |     |                                          |
|             |        |                                                          | •                                                      |              |                                            |           |     |                                          |
|             |        |                                                          |                                                        |              |                                            |           |     |                                          |

) )

)

I

- τ

| BILL NO<br>INVOICE NO<br>BILL DATE | 305<br>3059<br>NOV 22,2000<br>PAGE 152 |  |
|------------------------------------|----------------------------------------|--|
|                                    |                                        |  |

\* \* \* \* \* \* \* SUMMARY OF UNBUNDLED USAGE CHARGES \* \* \* \* \* \* \* \* \* \* \* FLORIDA - 5191

)

.

weißen

ſ

| LOCAL<br>TOTAL UNBUNDLED TRANSPORT CHARGES<br>TOTAL END OFFICE CHARGES<br>TOTAL MISCELLANEOUS CHARGES | 63.98<br>1,177.67<br>13.62 |  |
|----------------------------------------------------------------------------------------------------|----------------------------|--|
| TOTAL USAGE CHARGES                                                                                   | 1,255.27                   |  |

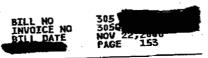

|   | * * * * * * * * * SUMMARY OF UNBUNDLED USAGE CHARGES<br>TOTAL - ALL STATES/ECS                        | * * * * * * * * * * * *    |
|---|----------------------------------------------------------------------------------------------------|----------------------------|
| • | TOTAL<br>TOTAL UNBUNDLED TRANSPORT CHARGES<br>TOTAL END OFFICE CHARGES<br>TOTAL MISCELLANEOUS CHARGES | 63.98<br>1,177.67<br>13.62 |
|   | TOTAL MISCELLANEOUS CHARGES                                                                           | 1,255.27                   |
|   |                                                                                                    |                            |

TOTAL USAGE CHARGES

Presentation of the second second se Second second sec second second second second second second second second second second second second second second second second second second second second second second second second second second second second second second second second second sec

1,255.27

1

10.14

· .

BTIL NO 305 INVOICE NO 3050 BILL DATE NOV 22,2000 PAGE 154

TOTAL - FLORIDA - 5191 \* \* \* DETAIL OF TAXES \* \* \*

.

I.

| TYPE          | MONTHLY ACCESS | USAGE | OTHER | TOTAL |  |
|---------------|----------------|-------|-------|-------|--|
| <br>FRANCHISE | 0.07           | 0.00  | 0.00  | 0.07  |  |
| TOTAL         | 0.07           | 0.00  | 0.08  | 0.07  |  |
|               |                |       |       |       |  |

BILL NO 305 Q91 Invoice No 305 Q92 Bill Date Nov 22,2000 LAST PAGE 155

| [          |         | :                                                             |                                                                                                    |      |           | INVOICE | NO 30<br>TE NO<br>LAST PA | 50920<br>V 22,2000<br>GE 155 |   |
|------------|---------|---------------------------------------------------------------|----------------------------------------------------------------------------------------------------|------|-----------|---------|---------------------------|------------------------------|---|
|            |         | PAGE                                                          | REFERENCE NO                                                                                                    | PAGE | REFERENCE | NO      | PAGE                      | REFERENCE NO                 |   |
|            |         | 4<br>5<br>13<br>19<br>28<br>40                                | BILL FACE PAGE<br>LATE PAY CHGS<br>OC-AND-C PAGE<br>HMSTFLHHDSO<br>MIAMFLAPDSO<br>MIAMFLBABSE<br>MIAMFLCADSO<br>MIAMFLGADSO<br>MIAMFLGADSI                                   | •    |           |         |                           |                              | • |
|            | •       | 61<br>72<br>85<br>92<br>97<br>104<br>115<br>128<br>140<br>150 | MIANFLINNDSO<br>MIANFLINDSO<br>MIANFLIDL68E<br>MIANFLPB88E<br>MIANFLSH75E<br>MIAMFLSH75E<br>MIAMFLSH75E<br>MIAMFLWDDSO<br>NDADFLBRDSO<br>NDADFLBRDSO<br>NDADFLGGDSO<br>TAXES |      |           |         |                           | · .                          |   |
|            |         |                                                               | · ·                                                                                                    | · .  |           |         |                           |                              |   |
|            | ۰.      | . · · .                                                       |                                                                                                    | •    |           |         |                           |                              |   |
|            |         | •                                                             |                                                                                                    |      |           |         |                           |                              |   |
|            | .*      | • 11                                                          |                                                                                                    |      |           |         |                           |                              |   |
|            | <br>• • |                                                               |                                                                                                    |      |           |         |                           |                              |   |
|            |         |                                                               |                                                                                                    |      |           |         |                           |                              |   |
| 48.6 M × 1 | · · .   | . ',                                                          |                                                                                                    |      |           |         |                           |                              | · |

**1** 

I